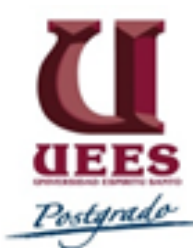

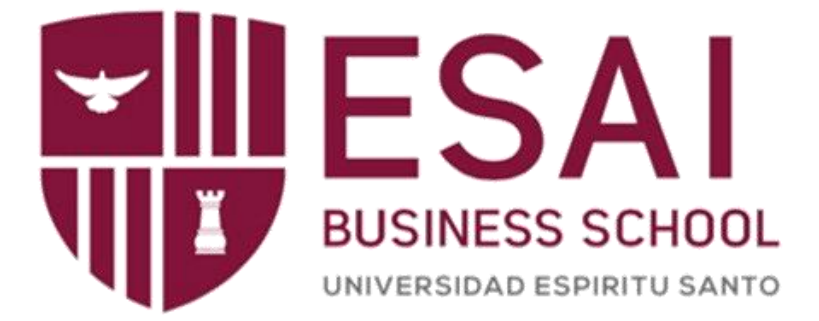

**Maestría en Gestión de Proyectos** 

**Cohorte 2016** 

**Plan para la Dirección de un Proyecto** 

**Construcción de un Camposanto en el cantón El Empalme.** 

**Trabajo de titulación presentado como requisito para optar al título de:** 

**Magíster en Gestión de Proyectos** 

**Autores:** 

**ADRIÁN OLEAS SANTILLAN MARÍA FERNANDA MANOSALVAS MENDOZA** 

**Bajo la dirección de: FRANCISCO JAVIER FERNÁNDEZ RODRÍGUEZ** 

**Samborondón, Octubre 2020.** 

# Índice

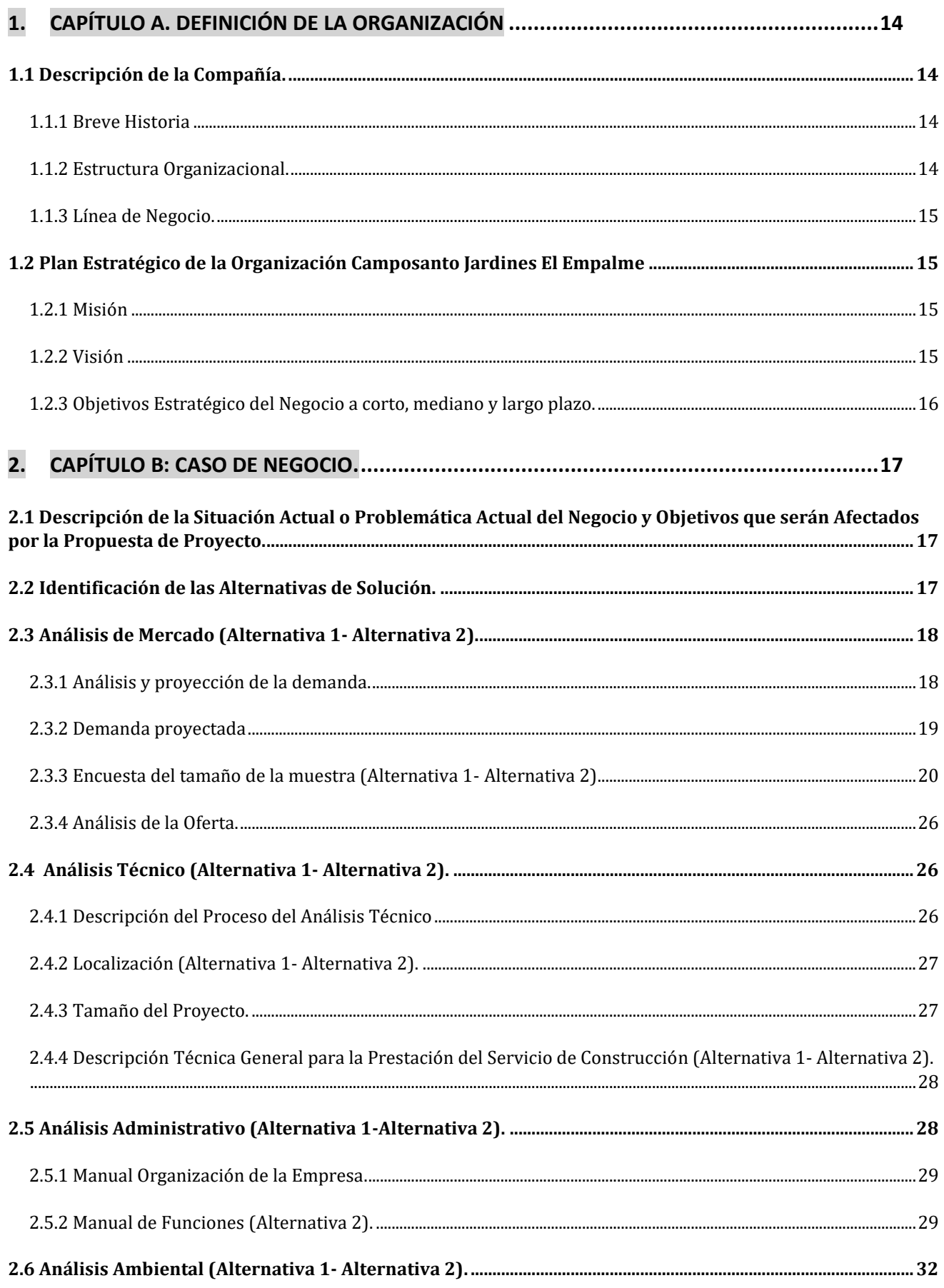

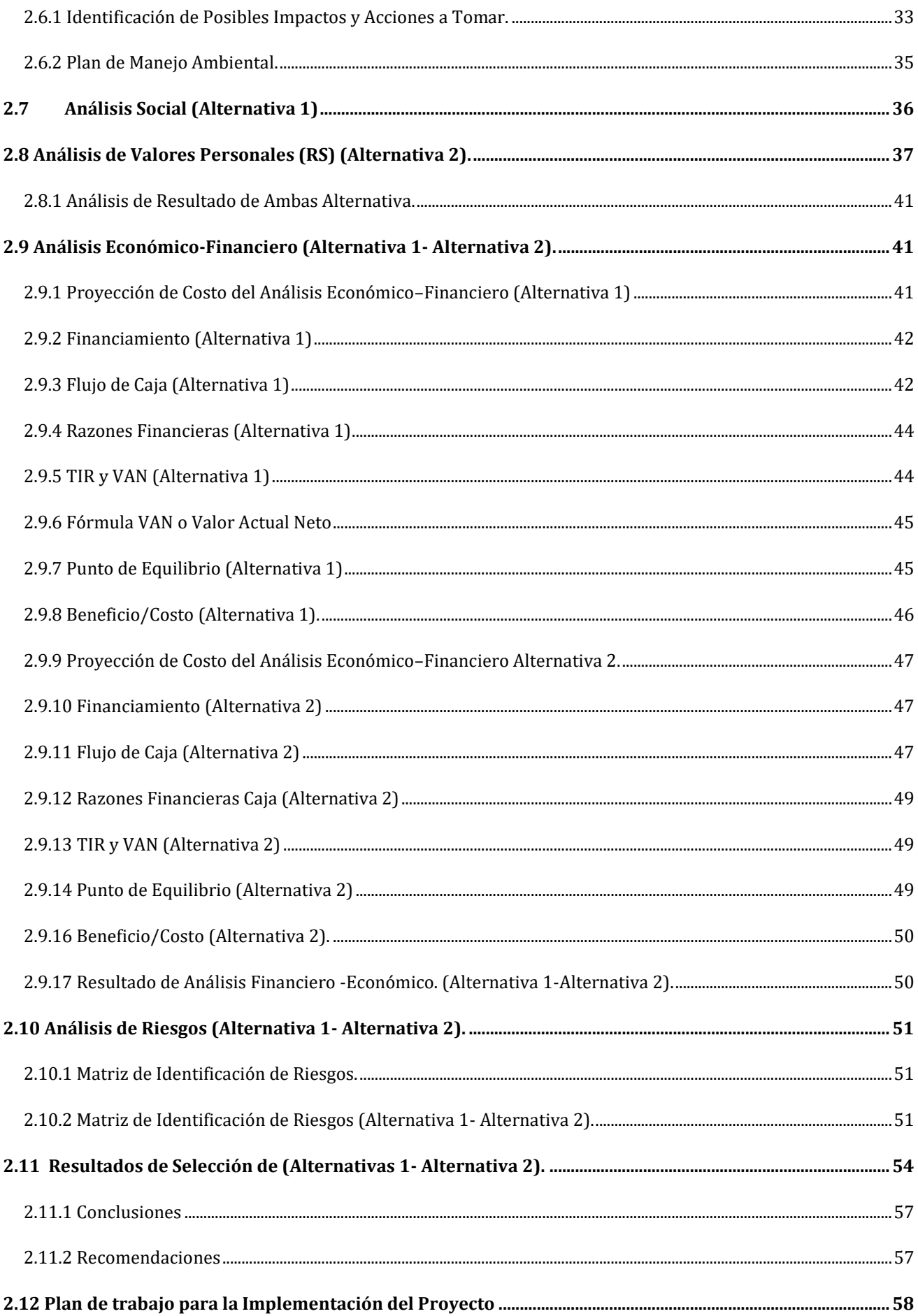

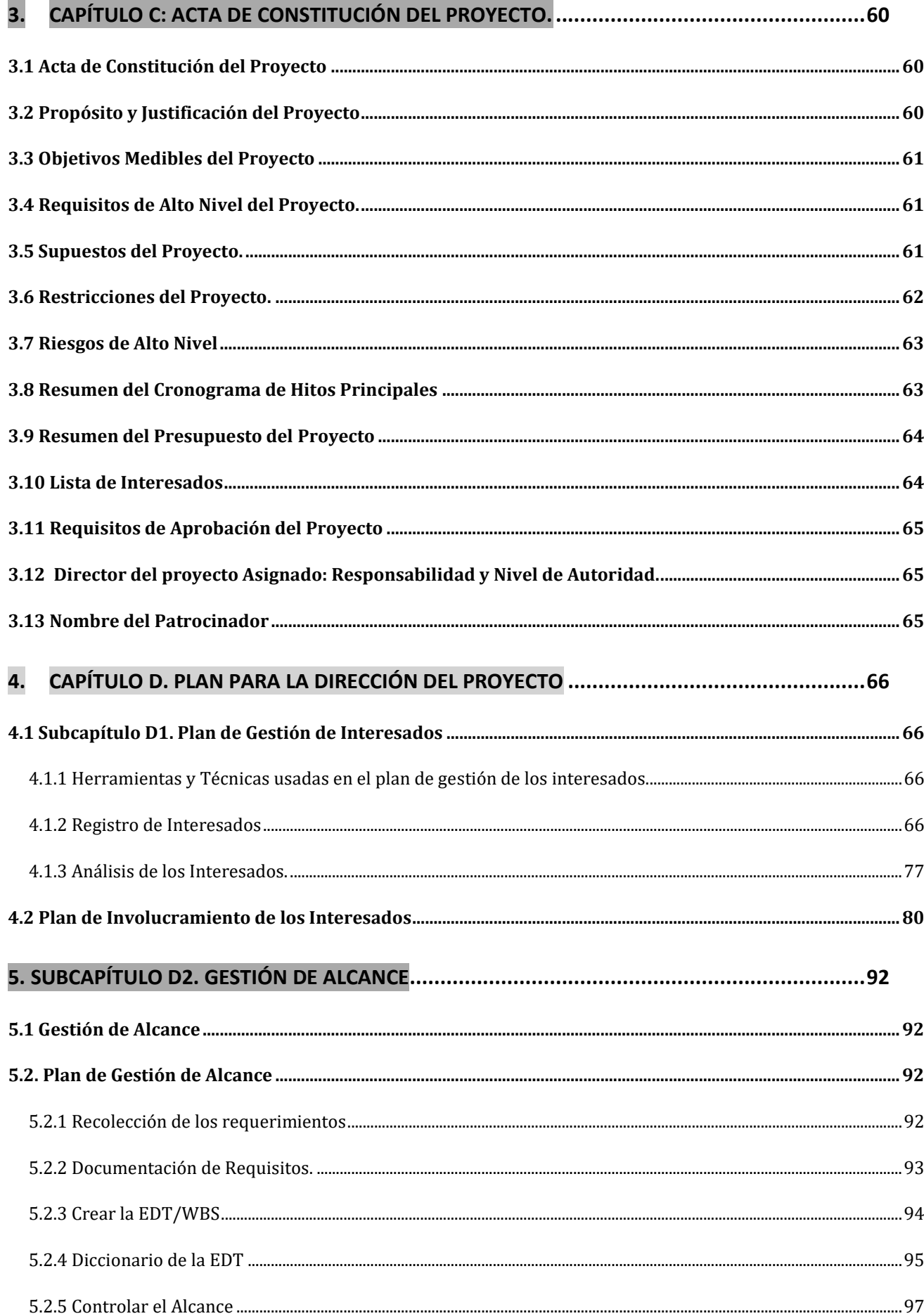

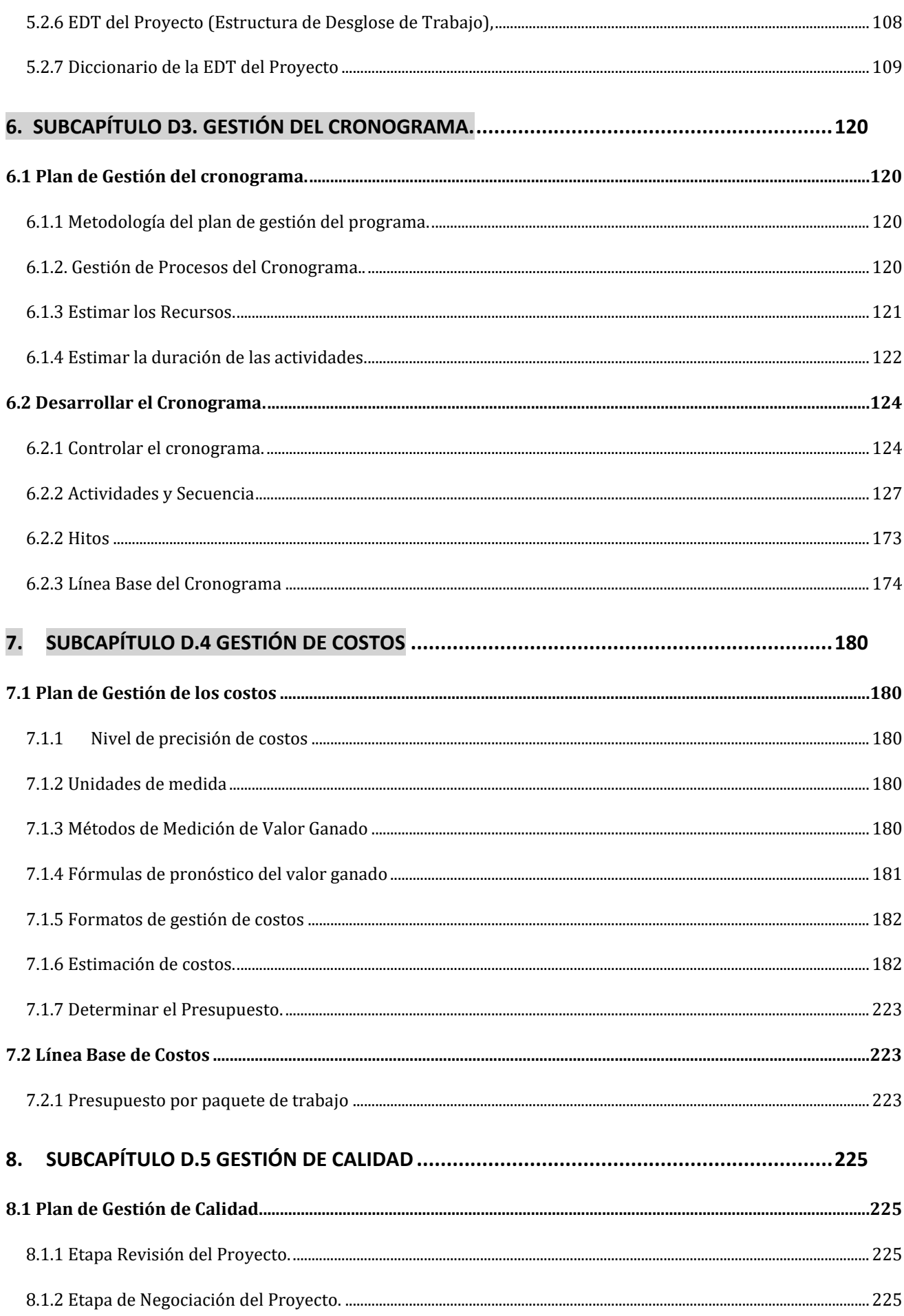

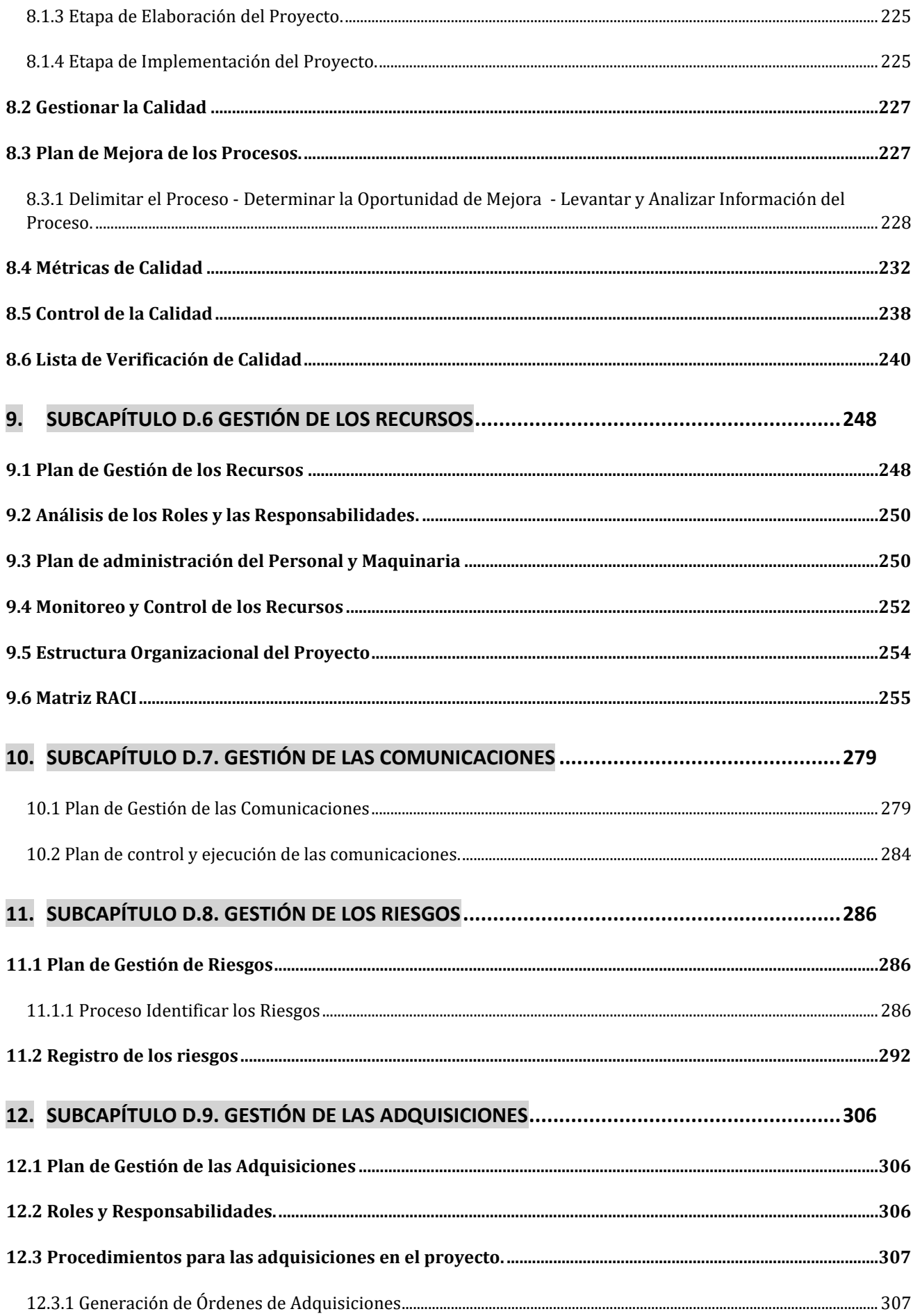

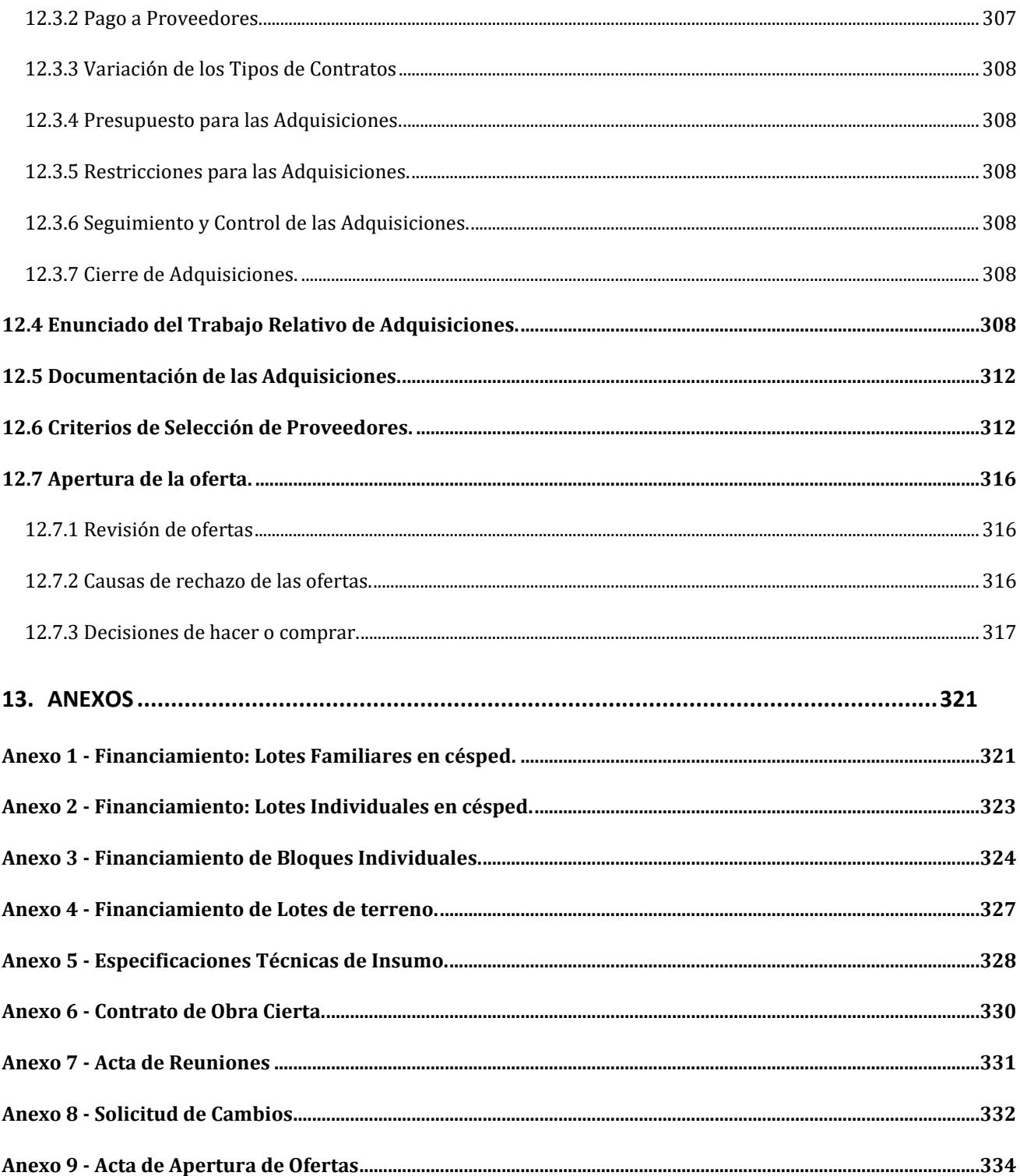

# **Índice de Tablas.**

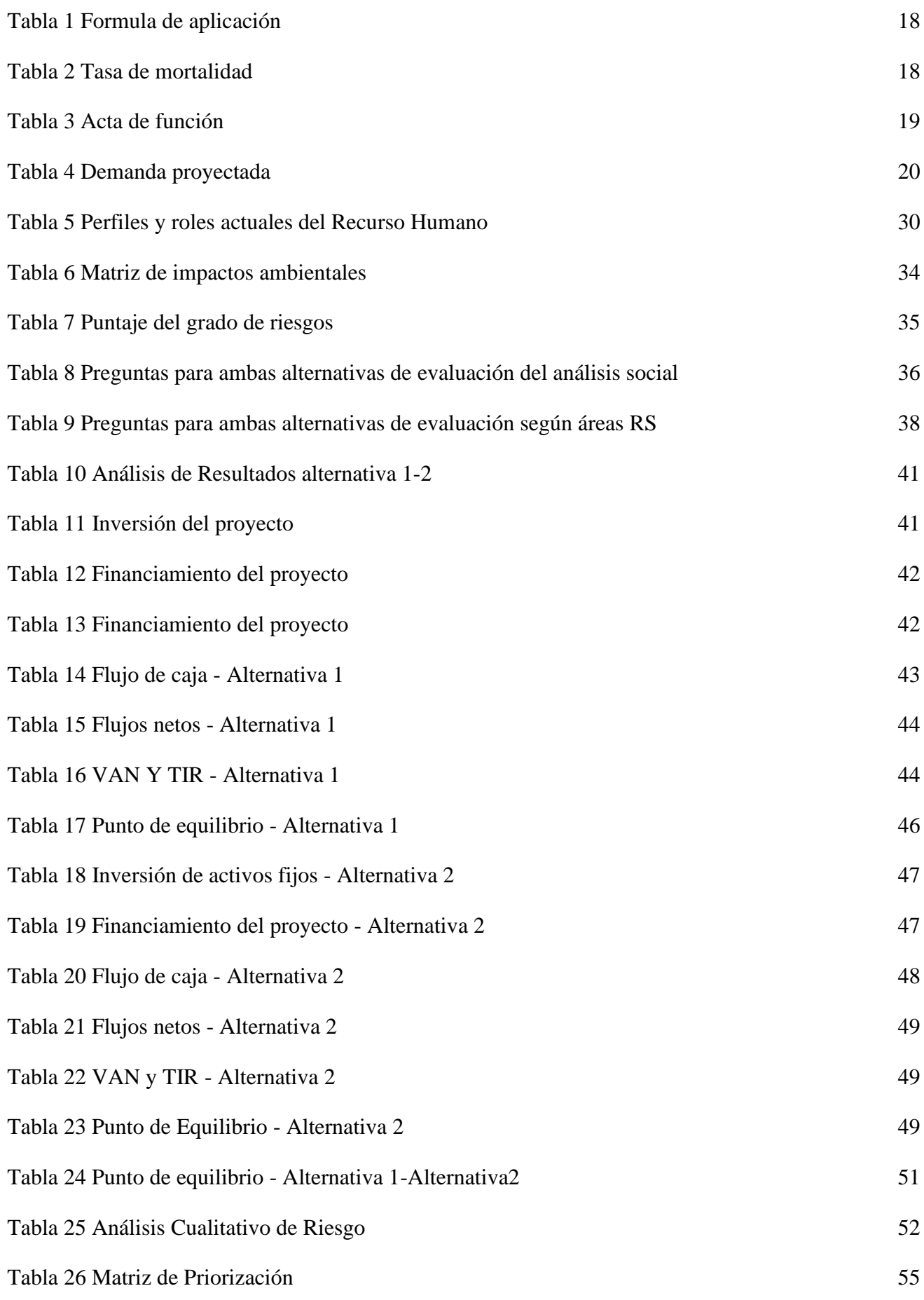

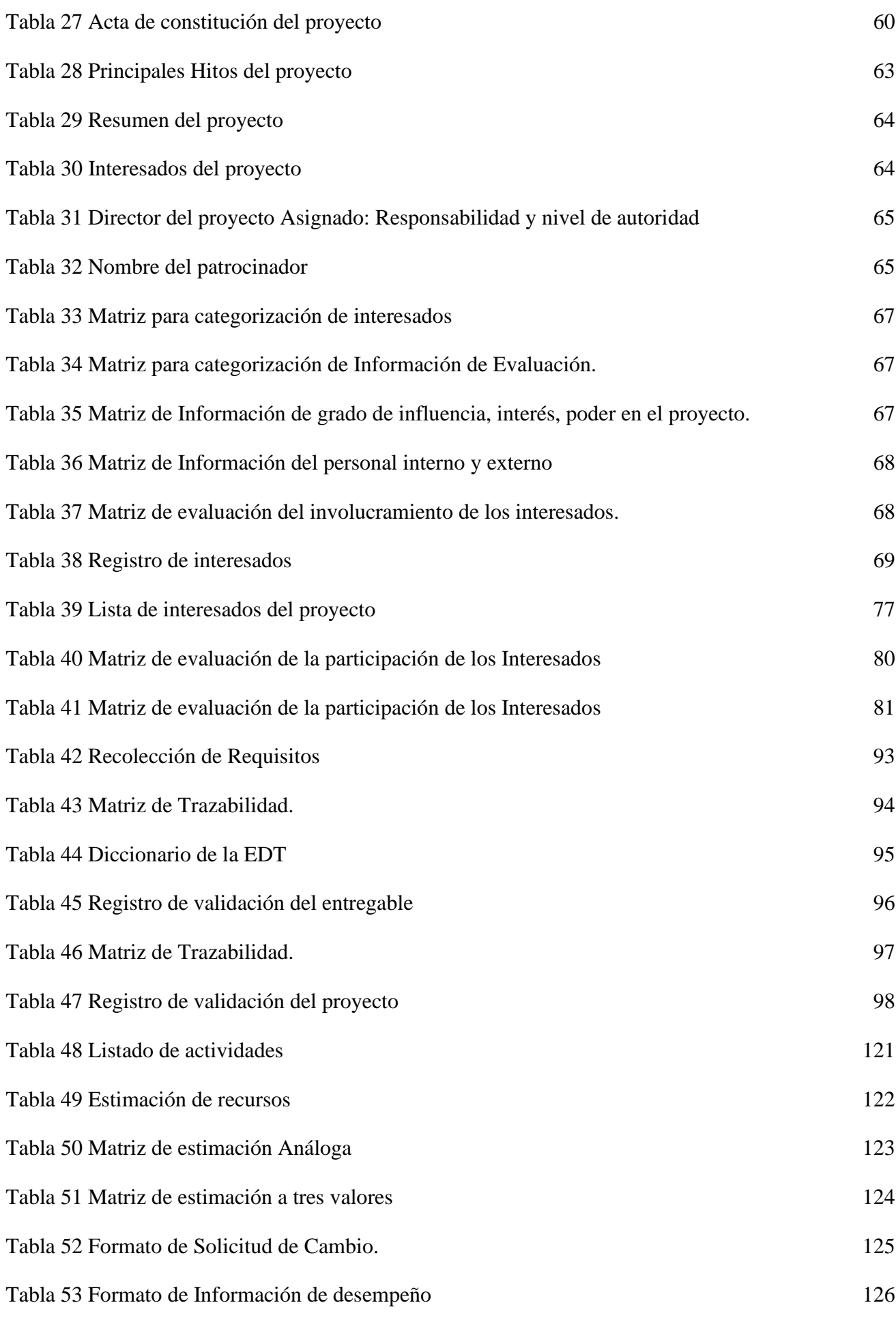

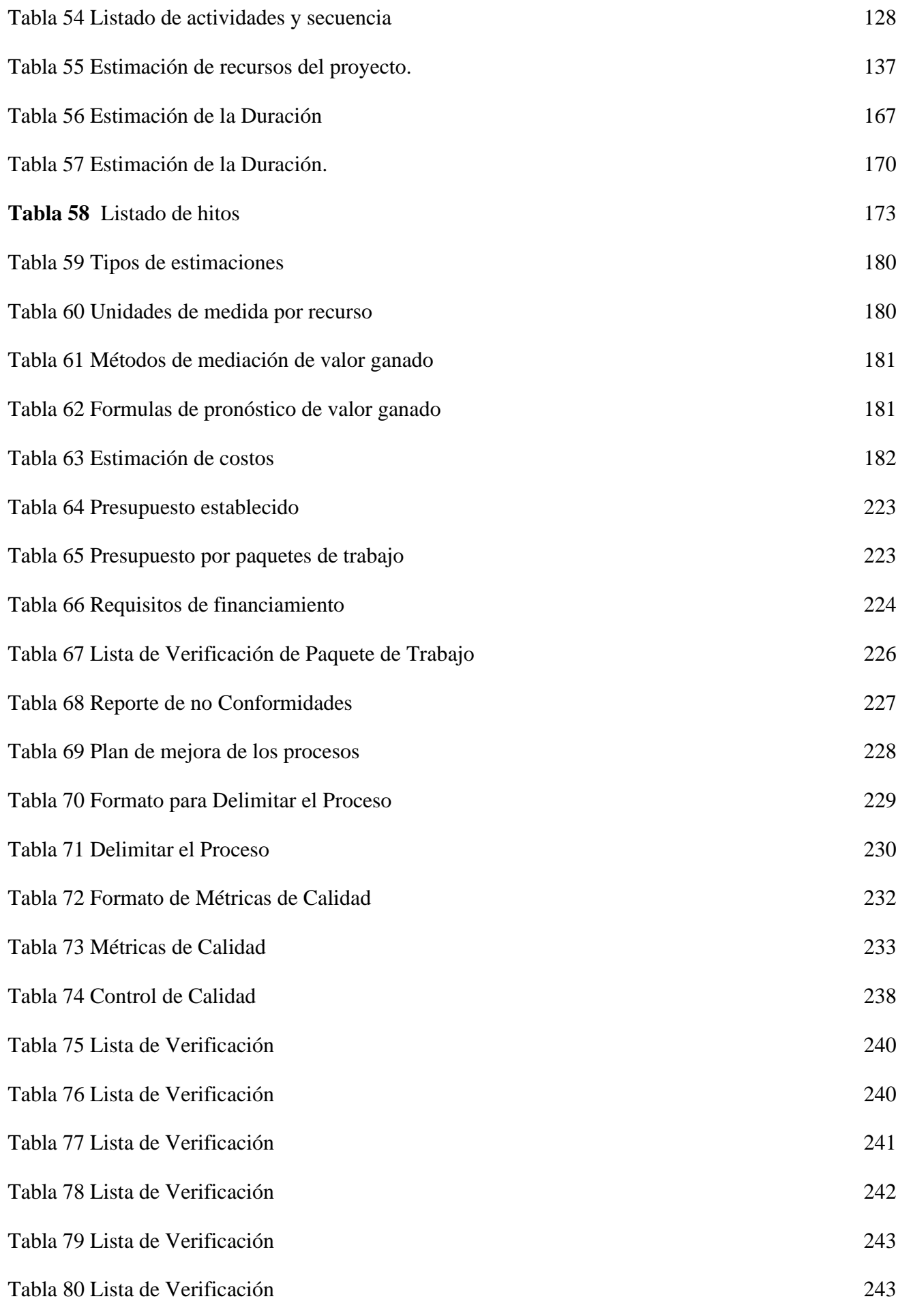

10

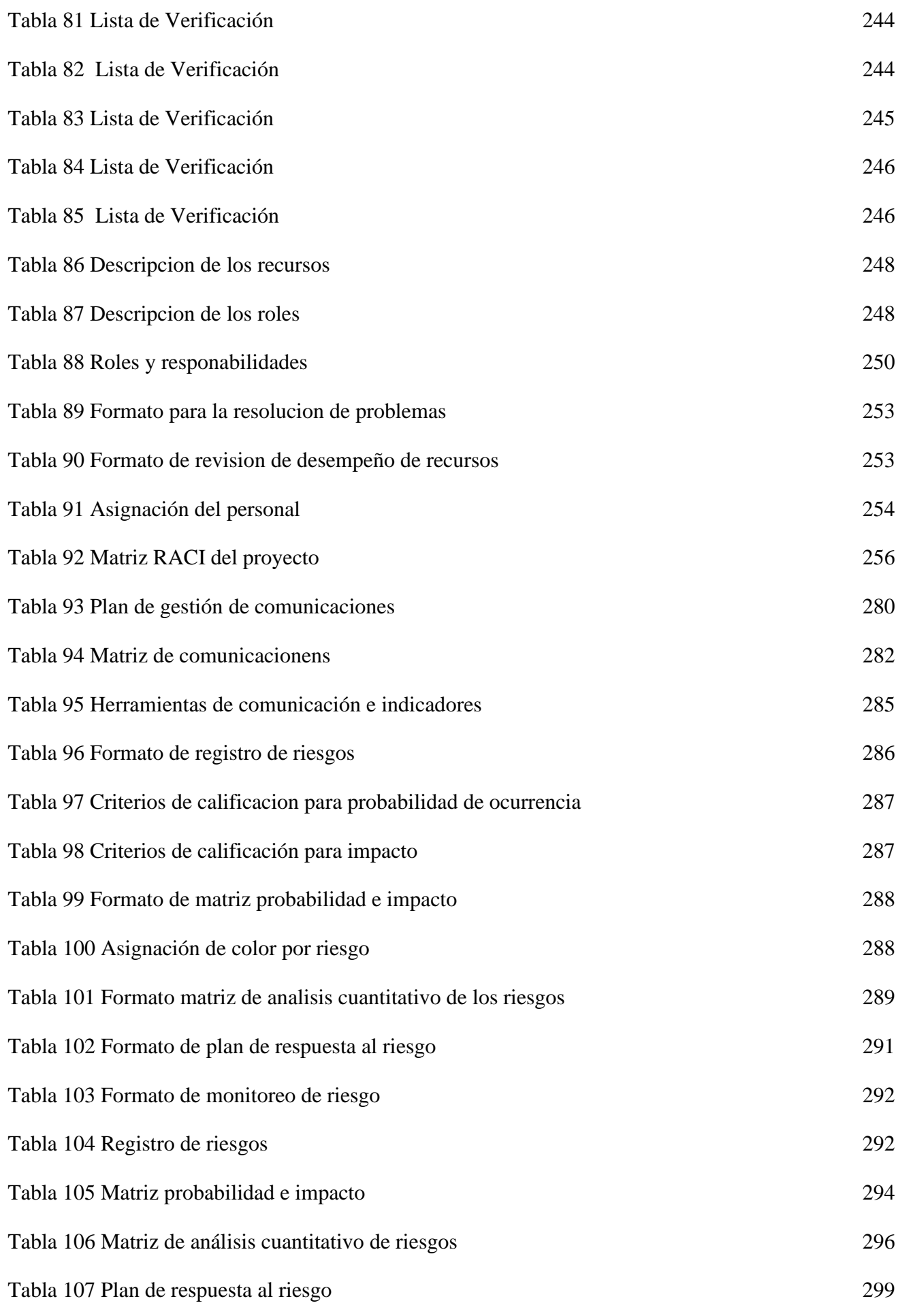

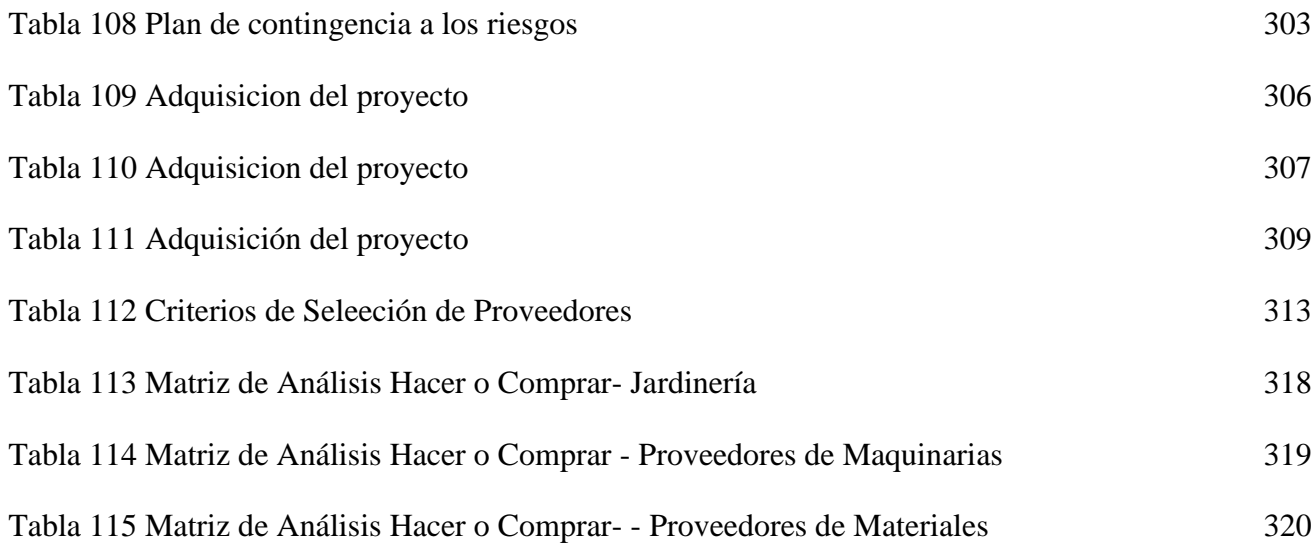

# **Índice de Figuras**

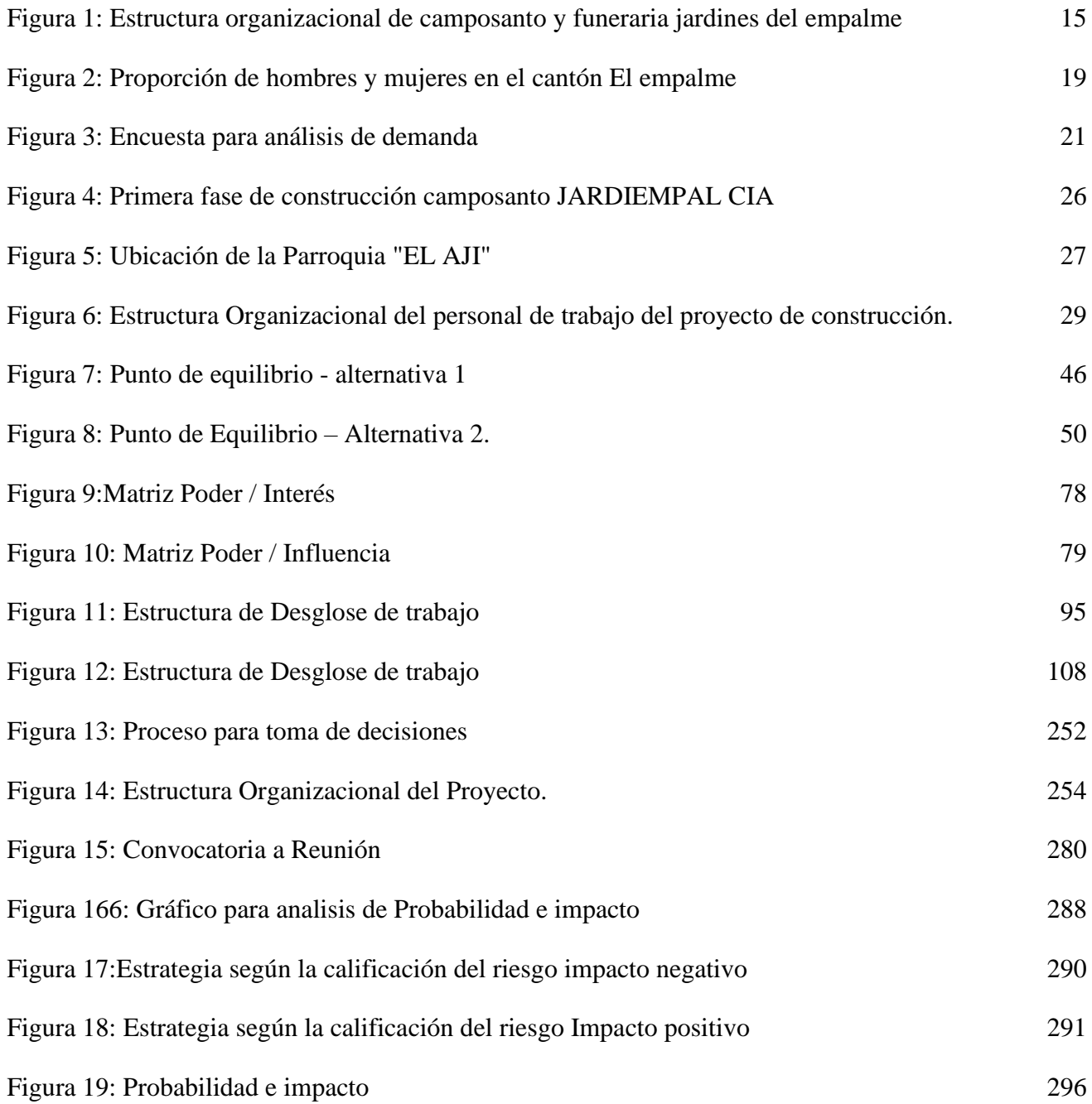

# <span id="page-13-0"></span>**1. CAPÍTULO A. DEFINICIÓN DE LA ORGANIZACIÓN**

# **1.1 Descripción de la Compañía.**

<span id="page-13-1"></span>La compañía Jardines de El Empalme, JARDIEMPAL CÍA, es el primer camposanto privado y fue constituida el 11 de agosto del 2017, en la Superintendencia de compañías, valores y seguros del Ecuador, se encuentra ubicada en el cantón El Empalme provincia del Guayas.

Es una compañía familiar donde laboran 26 colaboradores en diferentes áreas departamentales como: Área comercial, administrativa, operaciones, financiera, marketing, etc. El accionista mayoritario el Sr. Luis Manosalvas Venegas posee el 50% de las acciones de la compañía, la Sra. Laura Mendoza Del Valle dispone del 35% de las acciones y la Srta. Ruth Ávila Mendoza, Lcda. Jennifer Manosalvas, Ing. Maria Fernanda Manosalvas poseen cada una el 5% de las acciones de la compañía.

JARDIEMPAL CÍA, se proyecta como una nueva opción para sus habitantes locales y de sectores aledaños, en servicios de inhumación, acompañamiento fúnebre y apoyo emocional para familiares de la persona fallecida.

## **1.1.1 Breve Historia**

<span id="page-13-2"></span>El Camposanto y Funeraria Jardines de El Empalme, JARDIEMPAL CÍA, fue planteado en el 2015 como un proyecto familiar a largo plazo que requería el apoyo principal del Gobierno Autónomo Descentralizado Municipal del Cantón El Empalme y sus ciudadanos, para cumplir una demanda del sector.

JARDIEMPAL CÍA, cuenta entre sus propiedades con un terreno agrícola e irregular de 10 hectáreas, ubicado en el sector rural "El Ají" a 2,7 km de la Vía Guayas, parroquia La Guayas del cantón El Empalme. Las oficinas administrativas están ubicadas en la villa 220, en el centro del Cantón El Empalme, en la vía Guayaquil y Amazonas.

### **1.1.2 Estructura Organizacional.**

<span id="page-13-3"></span>La estructura organizacional del Camposanto y Funeraria Jardines de El Empalme, está constituida para su crecimiento en base a una organización funcional como se detallan los procesos de la figura 1.

- Nivel 1: Procesos de socios
- Nivel 2: Proceso de asesoría
- Nivel 3: Proceso de apoyo
- Nivel 4: Proceso de agregado de valor

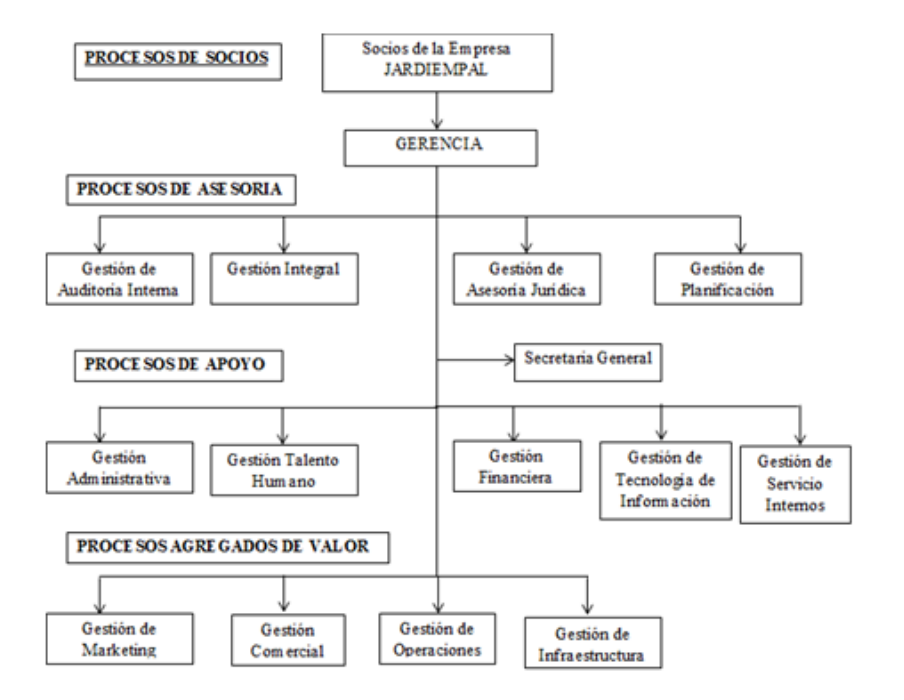

<span id="page-14-4"></span>**Figura 1: Estructura organizacional de camposanto y funeraria jardines del empalme Fuente: JARDIEMPAL CÍA** 

#### **1.1.3 Línea de Negocio.**

<span id="page-14-0"></span>La línea de negocio está basada de actividades comerciales como alquiler y ventas de tumbas, mantenimientos de tumbas y mausoleos, actividades de sepultura e incineración de cadáveres humanos y actividades conexas como: preparación de los despojos para su inhumación o cremación y servicios de embalsamiento y otros servicios de pompas fúnebres; prestación de servicios de inhumación y cremación, alquiler de locales especiales.

#### <span id="page-14-1"></span>**1.2 Plan Estratégico de la Organización Camposanto Jardines El Empalme**

#### <span id="page-14-2"></span>**1.2.1 Misión**

*"Ser una compañía líder e innovadora que, a través de la excelencia de los valores de calidad con sentido humano, brindando los servicios memoriales integrales de Camposanto y Funeraria, proporcionando a la población el apoyo necesario para afrontar con responsabilidad la pérdida de sus seres queridos."*

#### **1.2.2 Visión**

<span id="page-14-3"></span>*"Ser una compañía sólida y reconocida por la población, brindando servicios de Camposanto y Funeraria en un lugar digno y seguro a través de una atención personalizada con productos y servicios de previsión, que protejan de forma efectiva a las familias Empálmense."*

#### **1.2.3 Objetivos Estratégico del Negocio a corto, mediano y largo plazo.**

<span id="page-15-0"></span>Para determinar la factibilidad económica de la construcción de un Camposanto en el Cantón El Empalme

## **1.2.3.1 Objetivos a corto plazo.**

- Convertirse en la primera opción para los habitantes del cantón El Empalme a través de una gestión de marketing, y cubrir el 25 % del mercado en 6 meses.
- Adquirir publicidad de pago en Facebook para generar 100 nuevos "Me gusta" cada mes en el fan Page, por los próximo 6 meses.
- Brindar excelencia en atención al cliente con procesos operativos óptimos logrando un 90% de satisfacción a nuestros clientes en 6 meses.
- Contar con colaboradores totalmente capacitados en cada una de sus funciones con un mínimo del 90% de aprendizaje en todas las operaciones en un periodo de 3 meses.

#### **1.2.3.2 Objetivos a mediano plazo.**

- Incorporar directrices funcionales y técnicas de gestión, control, de planificación y marketing para aumentar las ventas en un 5% anualmente.
- Establecer crédito directo hasta 24 meses, para los servicios exequiales
- Implementar servicios exequiales que se diferencien de la competencia, llegando a nuevos clientes con presencia en al menos 3 sectores aledaños los proximos 2 años.

### **1.2.3.3 Objetivos a largo plazo.**

- Alcanzar la liquidez en los primeros 5 años, recuperando la inversión inicial.
- Consolidar la preferencia del 60% del mercado de la ciudad de El Empalme de servicios exequiales.
- Desarrollar un crecimiento modular en la prestación del servicio exequial, según los índices de mortalidad que se presenten en el cantón cada 3 años.

# <span id="page-16-0"></span>**2. CAPÍTULO B: CASO DE NEGOCIO.**

#### <span id="page-16-1"></span>**2.1 Descripción de la Situación Actual o Problemática Actual del Negocio y Objetivos que serán Afectados por la Propuesta de Proyecto.**

El cantón El Empalme, a partir su cantonización, en los años 70, ha experimentado un crecimiento poblacional acelerado. Con el paso de los años la demanda de los servicios funerarios y de inhumación ha incrementado a tal punto que en la actualidad cuenta con un cementerio general y un parroquial del recinto El Limón.

El cementerio general municipal "Humberto Rodríguez", es el más antiguo del cantón El Empalme, situado en el casco urbano, el mismo se originó desde el asentamiento de la población. Se encuentra en un 80% de su capacidad, con desorden en su construcción; al transcurrir los años la administración se volvió desorganizada, el manejo de los cuerpos se realiza de forma inapropiada, con tumbas exhumadas, no existiendo un personal responsable y siendo peligroso visitar a los fallecidos por varios robos, y por encontrarse consumidores de drogas al interior del cementerio.

El cementerio del recinto "El Limón" fue el segundo en funcionamiento desde el año 2000, situado en el Km. 3,1 de la vía Manabí en la zona rural del Cantón El Empalme. Su constitución la define como un cementerio de un 50% de capital privado y un 50% del capital de la comunidad del sector "El Limón"; actualmente se encuentra en 100% de su capacidad de construcción, pero en un 45% de cuerpos inhumados.

En la actualidad, El Empalme no cuenta con un Camposanto privado, que brinde los servicios de exhumación e inhumación de los cuerpos cuando estos fallezcan, con infraestructura moderna y servicios exequiales de calidad que ofrezcan seguridad y tranquilidad para despedir a los seres queridos y después de poder visitarlos en cualquier momento con una asistencia personalizada.

#### **2.2 Identificación de las Alternativas de Solución.**

<span id="page-16-2"></span>Para dar la solución a la problemática actual que existe en el Cantón El Empalme respecto a los cementerios, se plantean dos alternativas para la construcción del proyecto de Camposanto Jardines de El Empalme.

- 1. **Alternativa 1:** La construcción del Camposanto Jardines de El Empalme, utilizando profesionales y recursos locales.
- 2. **Alternativa 2:** La construcción de Camposanto Jardines de El Empalme, contratando a una constructora de cualquier parte del país.

# <span id="page-17-0"></span>**DESARROLLO DE AMBAS ALTERNATIVAS**

# **2.3 Análisis de Mercado (Alternativa 1- Alternativa 2).**

# **2.3.1 Análisis y proyección de la demanda.**

<span id="page-17-1"></span>El estudio del mercado se realiza para cuantificar la demanda y la oferta y poder analizar la situación de la población a satisfacer las necesidades. Se busca determinar la mejor opción para la realización de un proyecto sustentable y viable.

En la tabla 1 se muestra la tasa de mortalidad desde el 2006 hasta el 2016 situándose en el 5,12%, es decir, 5,12 muertes por cada mil habitantes**<sup>1</sup>** La tasa de mortalidad se define con la proporción del fallecimiento total de la población de un periodo de tiempo, la tasa de mortalidad puede ser particulares o por grupo sociales, ambas tasas de mortalidad se expresan con la siguiente formula**<sup>2</sup>**

<span id="page-17-2"></span>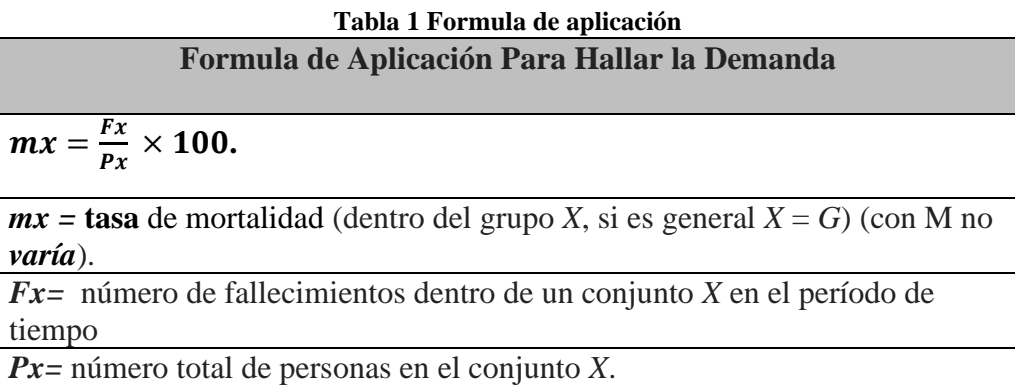

#### **Fuente: Relación entre variables**

<span id="page-17-3"></span>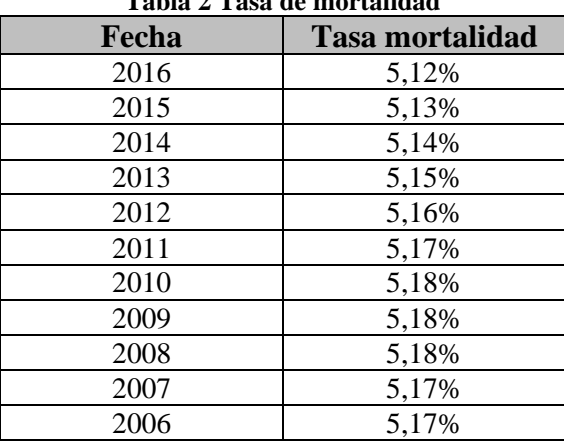

# **Tabla 2 Tasa de mortalidad**

#### **Fuente: INEC**

El censo realizado por el (INEC 2010), en el Cantón El Empalme, se determinó un total 74.451 habitantes, del cual 38024 son hombre y 36427 son mujeres, como se muestra en la figura 2.

<sup>1</sup> . (datosmacro.com, s.f.)

<sup>2</sup> (WIKIPEDIA, 2017)

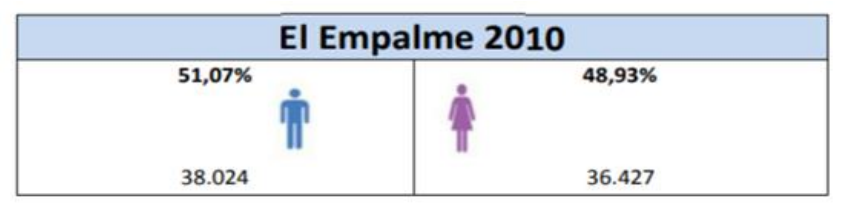

<span id="page-18-2"></span>**Figura 2: Proporción de hombres y mujeres en el cantón El empalme Fuente: Censo de Población y vivienda (INEC, 2010)**

<span id="page-18-1"></span>Se realizó el estudio a base a juicio de experto considerando las opiniones del estudio realizado del levantamiento de este tipo de información, que puede ser obtenida de diversas formas a través de medio de contratación, asociaciones profesionales, ministerios gubernamentales, cámara de comercio y universidades. En la tabla 3, se muestra las actas de defunciones desde el año 2010 hasta el 2017.

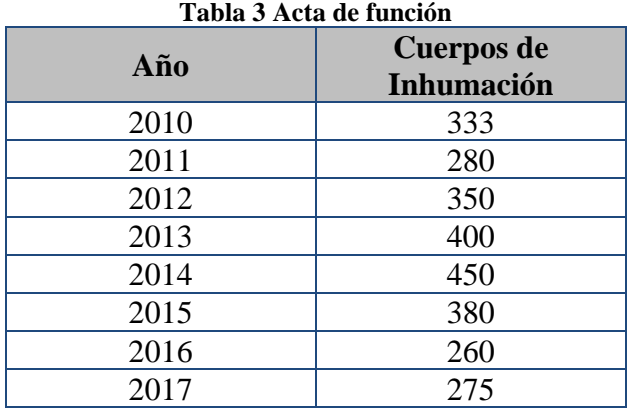

#### **Fuente: Ministerio de Salud Pública Del Cantón El Empalme.**

Según el INEC en el año 2010 la esperanza de vida fue de 75 años y se prevé que para el 2050, sea de 80,5 años. Por medio de reformas en la salud pública del Ecuador, el gobierno ecuatoriano ha permitido que mejore la calidad de la salud de los habitantes, pero la ciudadanía no hace conciencia por cuidar de esta, y así para poder mejorar el estilo de vida, es por ello que ciertas enfermedades sean las principales causantes de la defunción de los ecuatorianos.

Siendo las enfermedades cerebrovasculares, es decir la hipertensión la principal causa de muerte en el país, producto del medio en el que se desenvuelven la población, el estrés diario, la presión arterial, desencadenando problemas en el corazón, riñón, cerebro y retina. Así mismo, se estima que por cada 100.000 habitantes ecuatorianos, 35 hombres y 34 mujeres mueren a causa de enfermedades hipertensivas, y la gran mayoría de casos se presenta en los ecuatorianos que superan los 65 años de edad, y en segundo lugar en aquellos comprendidos desde los 50 hasta los 64 años de edad; después de la Diabetes y la neumonía.

### **2.3.2 Demanda proyectada**

<span id="page-18-0"></span>La demanda proyectada se la realiza de acuerdo a la tasa de mortalidad dada por el INEC, la cual para el año 2016 fue de 5,12%, decreciendo en 0,01% cada año, y la cantidad de la población del cantón del Empalme para el año 2010 fue de 74.451 con esta información se procede al cálculo, en la tabla 4 que presenta la demanda proyectada hasta el 2027.

<span id="page-19-1"></span>

| Fecha | <b>Tasa mortalidad</b> | Demanda proyectada |
|-------|------------------------|--------------------|
| 2018  | 5,10%                  | 3797               |
| 2019  | 5,09%                  | 3790               |
| 2020  | 5,08%                  | 3782               |
| 2021  | 5,07%                  | 3775               |
| 2022  | 5,06%                  | 3767               |
| 2023  | 5,05%                  | 3760               |
| 2024  | 5,04%                  | 3752               |
| 2025  | 5,03%                  | 3745               |
| 2026  | 5,02%                  | 3737               |
| 2027  | 5,01%                  | 3730               |

**Tabla 4 Demanda proyectada**

**Fuente: Investigación de mercado**

#### **2.3.3 Encuesta del tamaño de la muestra (Alternativa 1- Alternativa 2)**

<span id="page-19-0"></span>El universo a encuestar es la población del cantón El Empalme, que es de 74.451 habitantes aproximadamente según el Censo del 2010, del mismo que tomaremos el 5,12%, es decir 3.812 tamaño de la población.

El tamaño de la muestra la obtenemos mediante la fórmula finita es:

$$
n = \frac{Z^2 * P * Q * N}{e^2 (N-1) + Z^2 * P * Q}
$$

#### **Donde:**

Z: Es una constante que depende del nivel de confianza que asignemos. El nivel de confianza indica la probabilidad de que los resultados de nuestra investigación sean ciertos.

N = Tamaño de la Población 3.812

 $P = Probabilidad de$  éxito del 0,5

Q = Probabilidad de fracaso de un 0,5

P\*Q=Varianza de la Población de un 0,25

 $E =$ Margen de error del 5,00%

NC (1- $\alpha$ ) = Confiabilidad del 95%

 $Z =$  Nivel de Confianza de 1,96

$$
n = \frac{(1.96)2 * 0.5 * 0.5 * 3812}{(0.05)2 (3812 - 1) + (1.96)2 * (0.5 * 0.5)}
$$

$$
n = \frac{(3.84) * 0.25 * 3812}{(0.0025)(3811) + (3.84) * (0.25)}
$$

$$
n = \frac{3659.52}{(9.5275) + (0.96)} \qquad \qquad n = 349
$$

El tamaño de la muestra es de **349** personas encuestadas**.**

Se detalla la evaluación de cada pregunta de la encuesta en la **figura 3.**

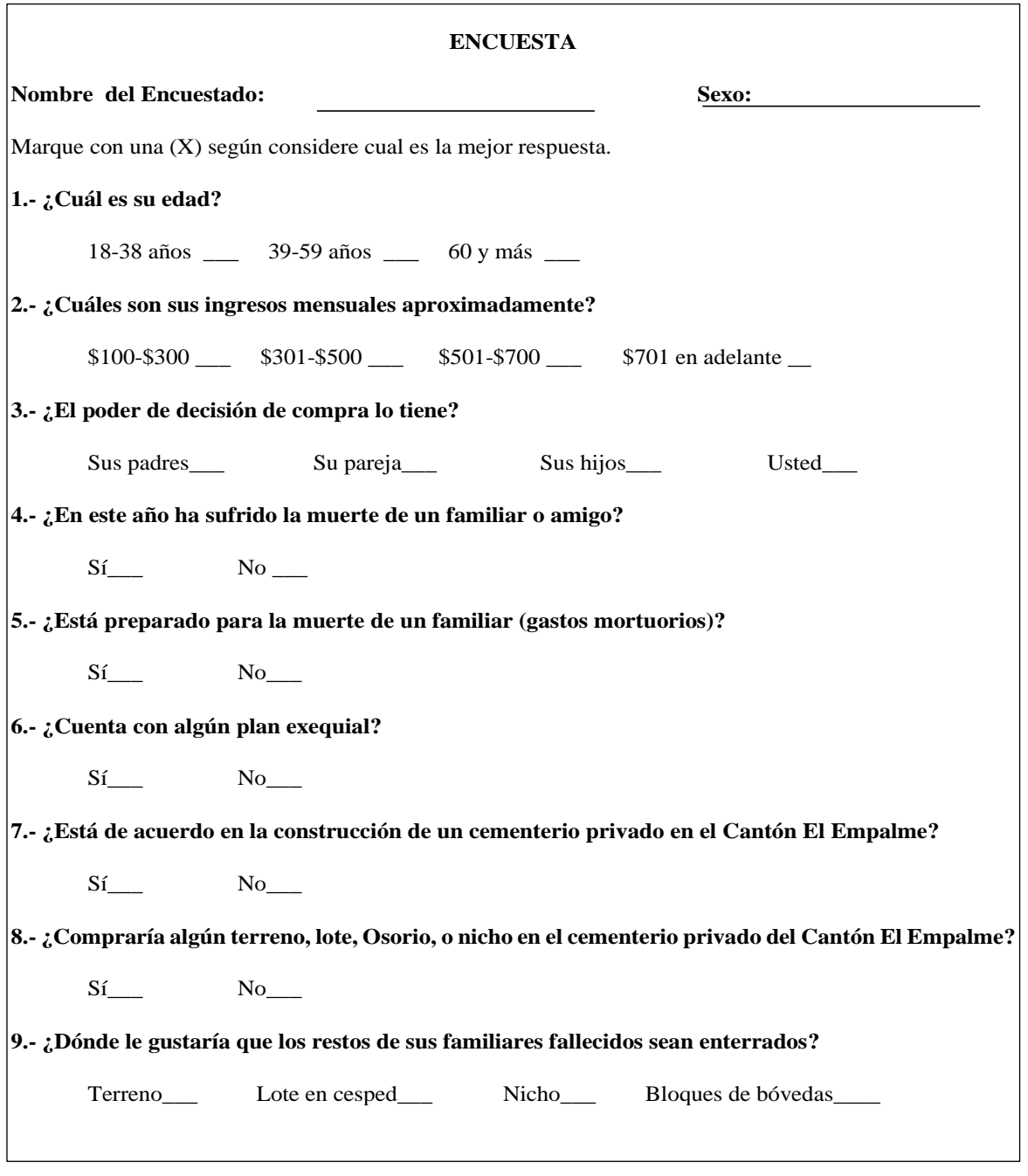

**Figura 3: Encuesta para análisis de demanda Elaborado por: Los autores**

<span id="page-20-0"></span>Se realizó el levantamiento de información para poder desarrollar una encuesta acorde a los parámetros contemplados de interés para la población Empálmense. De la encuesta realizada se obtuvieron las siguientes conclusiones:

1. Del 100% de los encuestados, el 57% indicaron que tienen una edad de 18 y 38 años, el 29% entre 39 y 59 años y el 14% manifestó que su edad es mayor a 60 años.

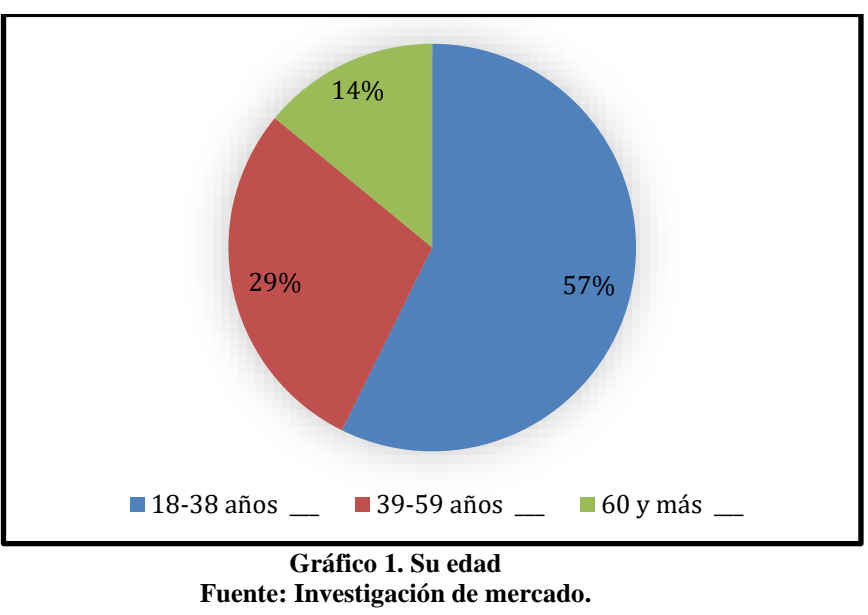

**Elaborado por: Los autores**

2. Del 100% de los encuestados, el 6% indicaron que posee ingresos entre \$100-\$300, el 63% que su sueldo está entre \$301-\$500, el 23% de \$501-\$700, y el 8% tiene un sueldo de \$700 en adelante, lo que implica que más de la mitad tiene un sueldo entre \$301-\$500.

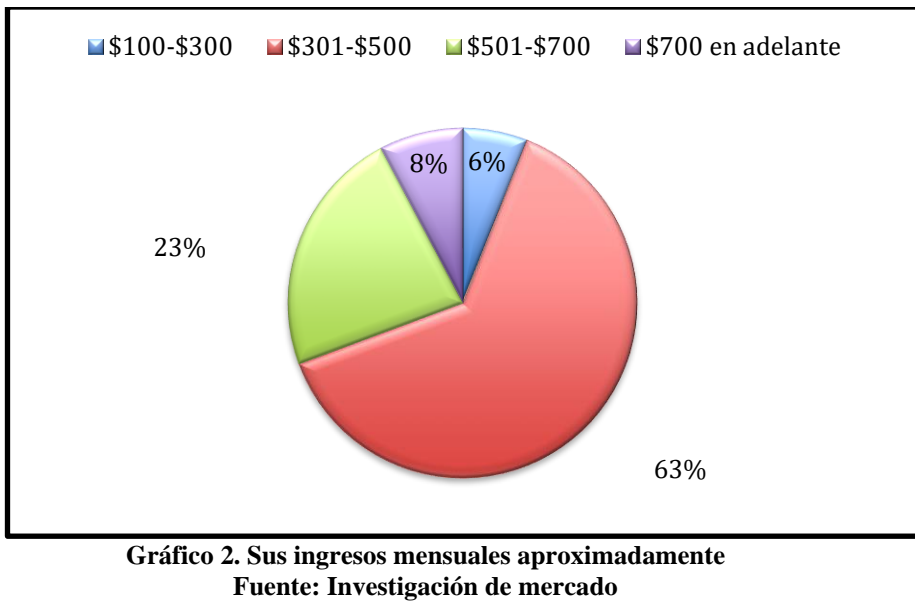

**Elaborado por: Los autores**

3. Del 100% de los encuestados, el 8% indica que el poder de decisión de compra lo tiene sus padres, el 61% lo tiene su pareja, el 3% lo ejerce sus hijos, y el 27% lo tiene el encuestado, lo cual nos manifiesta que las decisiones las tienen las parejas y ellos.

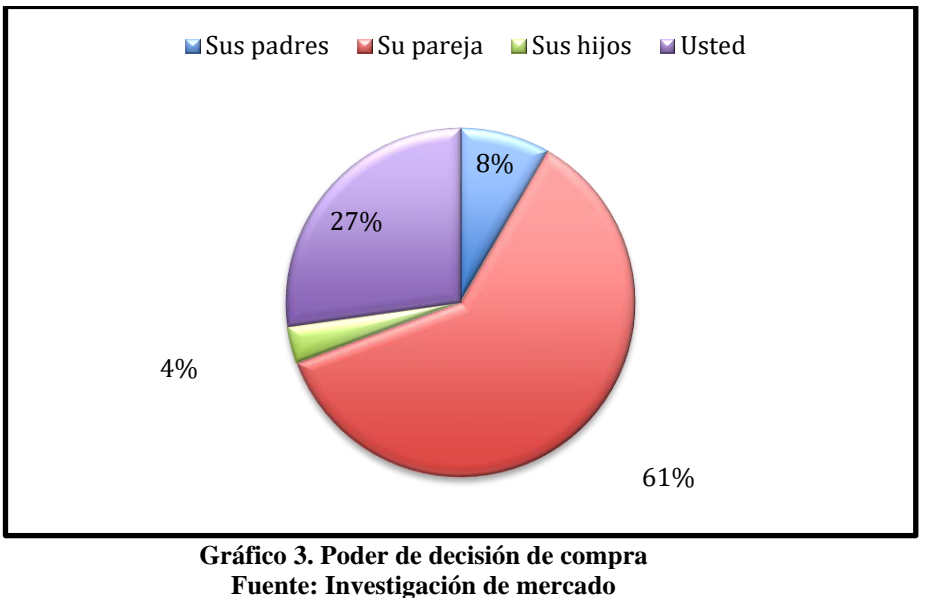

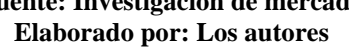

4. Del total de encuestados, el 80% indica ha sufrido la muerte de un familiar o amigo y el 20% manifestaron que no la ha sufrido.

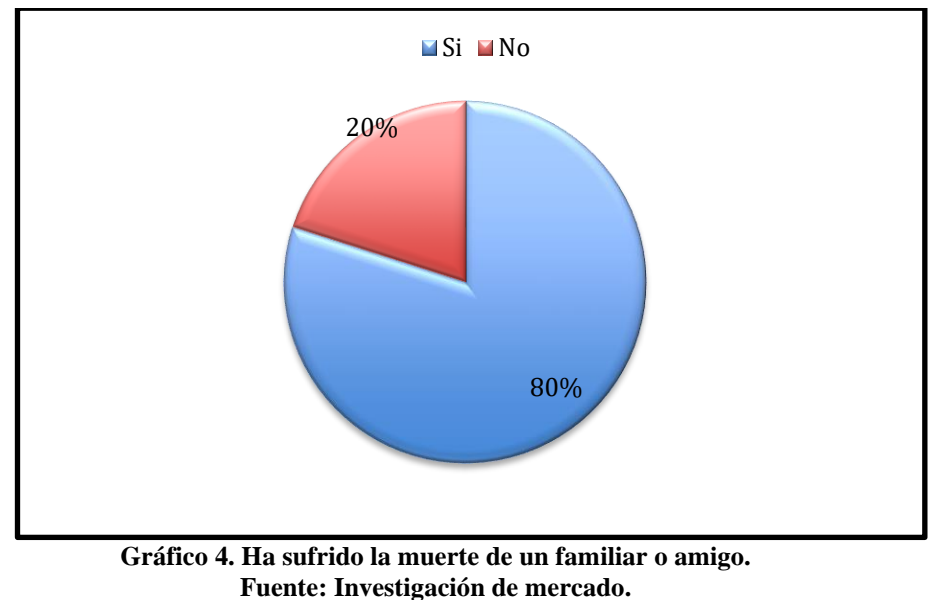

**Elaborado por: Los autores**

5. El 100% de los encuestados manifiesta que el 92% que no está preparado para la muerte de un familiar y gastos mortuorios, y el 8% apenas indica que, si lo está, por lo cual nos manifiesta que hay un mercado por atender.

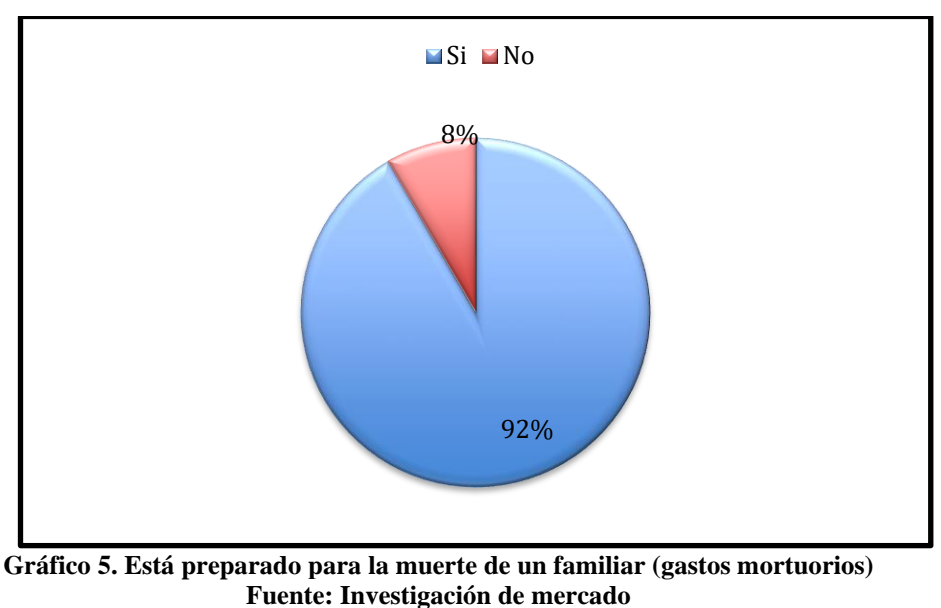

**Elaborado por: Los autores**

6. Del total de los encuestados, el 92% indica que no cuenta con un plan exequial, y el 8% si posee uno, de tal manera que existe este nicho por atender.

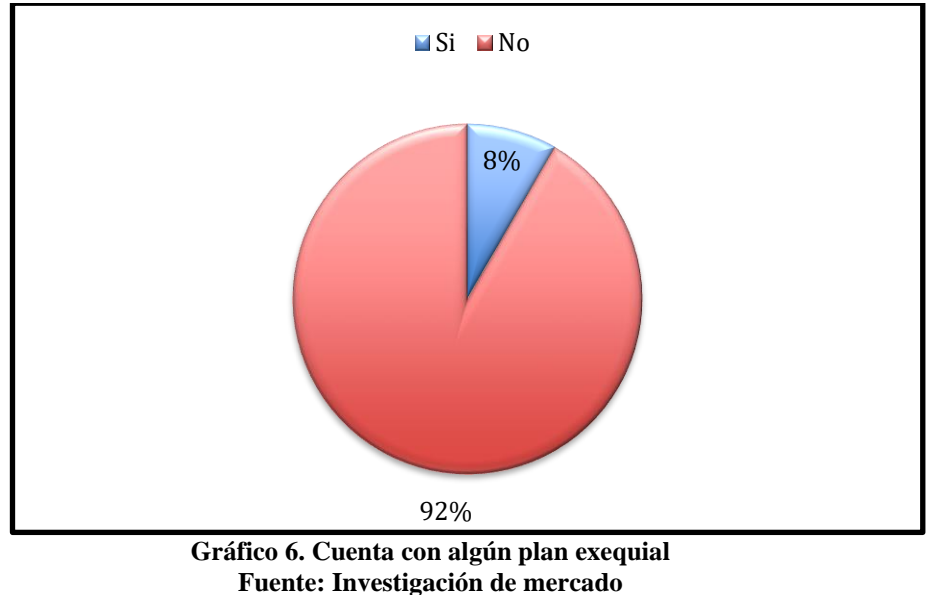

**Elaborado por: Los autores**

7. El 100% de encuestados están de acuerdo con la construcción de un Camposanto privado en el Cantón El Empalme, lo que implica que este proyecto tendrá acogida de parte de los habitantes de El Empalme.

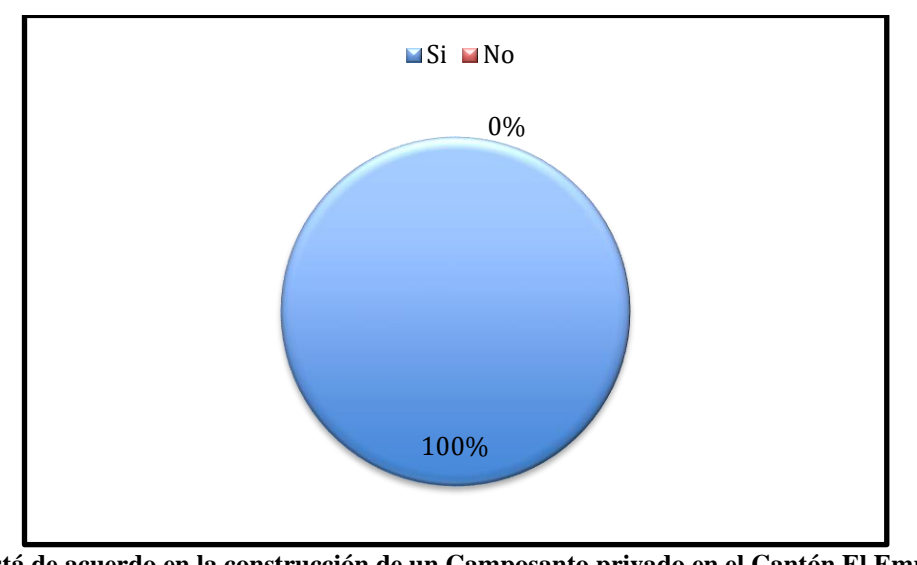

**Gráfico 7. Está de acuerdo en la construcción de un Camposanto privado en el Cantón El Empalme Fuente: Investigación de mercado Elaborado por: Los autores**

8. Del 100% de los encuestados, el 87% manifiesta que, si compraría algún terreno, lote, Osorio, o nicho en el Camposanto privado del Cantón El Empalme.

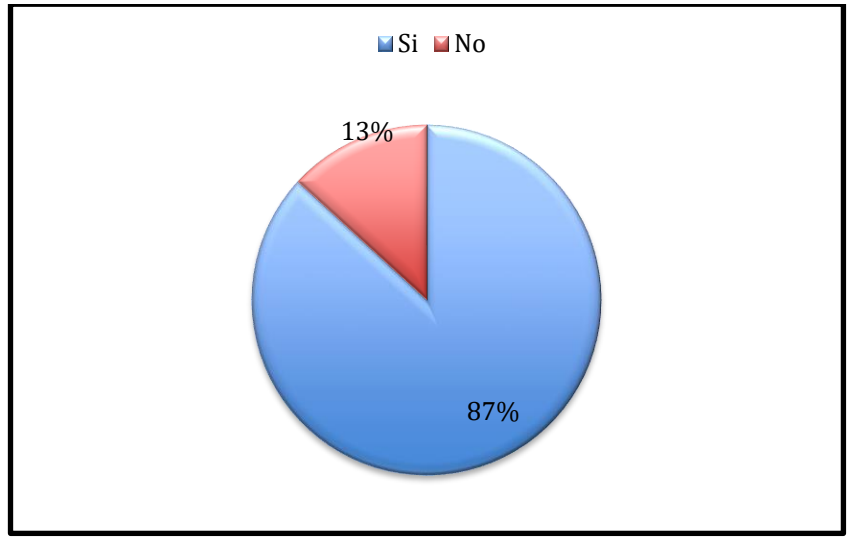

**Gráfico 8. Compraría algún terreno, lote, Osorio, o nicho en el Camposanto privado del Cantón El Empalme Fuente: Investigación de mercado Elaborado por: Los autores**

9. El 100% de encuestados, el 36% indica que compraría un terreno, el 15% preferiría un lote en césped, el 32% adquirirá un nicho, 17% bloques bóveda.

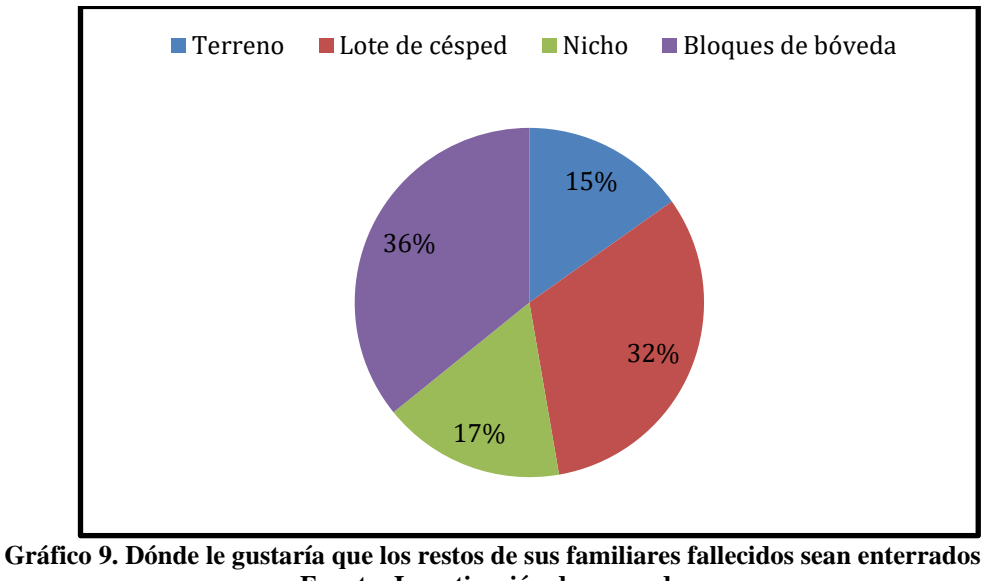

**Fuente: Investigación de mercado Elaborado por: Los autores**

#### **2.3.4 Análisis de la Oferta.**

<span id="page-25-0"></span>El análisis de la oferta para la construcción del Camposanto en el cantón en El Empalme, se dará al poder brindar una infraestructura con materiales de alta calidad, enfocado en los requerimientos que el mercado exige y presentando a las clientes nuevas alternativas respecto al descanso futuro de sus seres queridos, presentados en una primera etapa como se muestra en la **figura 4**.

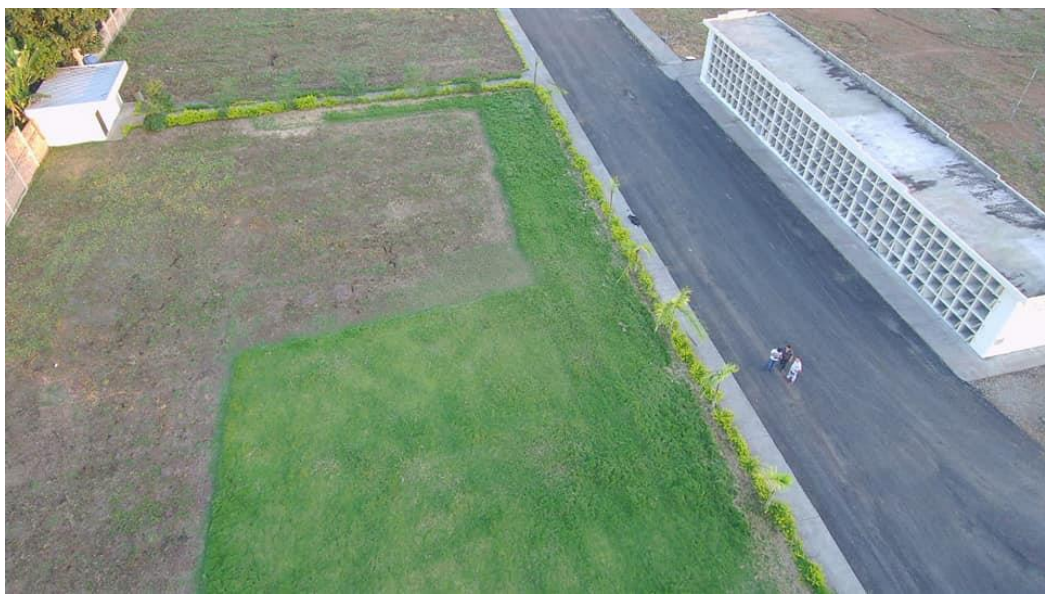

**Figura 4: Primera fase de construcción camposanto JARDIEMPAL CIA Elaborado por: Autores**

<span id="page-25-3"></span><span id="page-25-1"></span>La capacidad de la construcción del Camposanto en su primera fase abarca una infraestructura de 7.360 cuerpos para la inhumación y 4.288 osarios, en la totalidad de 4 hectáreas.

### **2.4 Análisis Técnico (Alternativa 1- Alternativa 2).**

### **2.4.1 Descripción del Proceso del Análisis Técnico**

<span id="page-25-2"></span>El estudio de ambas alternativas se presenta el mismo seguimiento técnico del proceso a requerir en la construcción del camposanto jardines El Empalme.

- **Localización**
- **Tamaño del proyecto**
- **Descripción técnica general para la prestación del servicio de construcción.**

# **2.4.2 Localización (Alternativa 1- Alternativa 2).**

<span id="page-26-0"></span>El tamaño del proyecto para este caso se evalúa los puntos de construcción de infraestructura del proyecto y su localización, el cual se encuentra ubicado en el cantón El Empalme dentro de la parroquia Velasco Ibarra, en una zona rural dentro del sector "El Ají". La ubicación estará planteada por las ordenanzas Municipales, en un perímetro rural del Cantón El Empalme donde no exista área de crecimiento de la población.

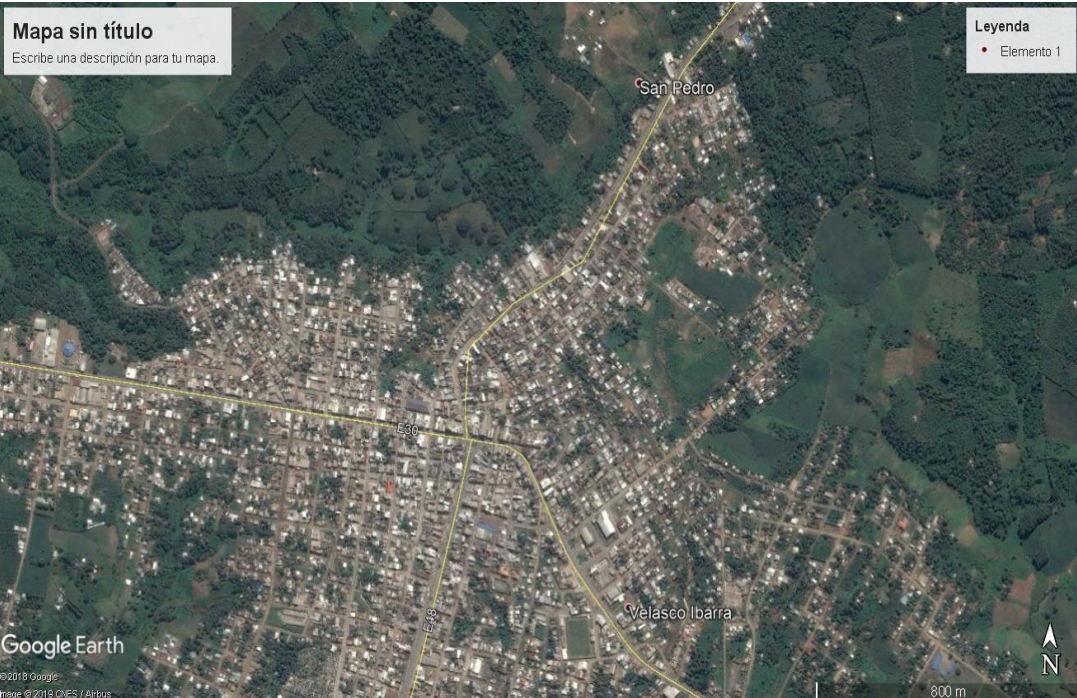

**Figura 5: Ubicación de la Parroquia "EL AJI" Fuente: Google Maps.**

# **2.4.3 Tamaño del Proyecto.**

# **2.4.3.1 Factores Determinar del Tamaño del Proyecto.**

<span id="page-26-2"></span><span id="page-26-1"></span>En base a los datos obtenido en el análisis de la demanda tiene un índice de mortalidad del 5.01% para el año 2027 lo cual se considera la capacidad de oferta generada para la construcción.

# **2.4.3.2 Disponibilidad de Insumos**

Los materiales requeridos son factores limitantes para el proyecto, se requerirá según exigencia atribuida al proyecto y esto estará disponible en la cantidad y calidad impuesta por los precios.

La disponibilidad de insumos será inherente a la localización del proyecto o los insumos serán pedidos por la misma empresa contratante.

### **2.4.3.3 Disponibilidad de Recurso Humano**

Es un factor restrictivo con los siguientes parámetros: conocimiento en tema construcción, personal nativo de la zona, profesionalismo.

# **2.4.4 Descripción Técnica General para la Prestación del Servicio de Construcción (Alternativa 1- Alternativa 2).**

<span id="page-27-0"></span>Los servicios y espacios que ofrece el Camposanto son:

- **Lotes de terrenos en césped familiares:** Es una propiedad memorial bajo tierra con capacidad para inhumar 6 cuerpos para su inhumación y 6 osarios exhumados para su respectiva inhumación, estructuras de hormigón armado, con porta lápidas de mármol y acabados de primera. **Anexo 1**
- **Lotes de terrenos en césped individual:** Es una propiedad memorial bajo tierra con capacidad para inhumar 3 cuerpos para su inhumación y 2 osarios exhumados para su respectiva inhumación, estructuras de hormigón armado, con porta lápidas de mármol y acabados de primera. **Anexo 2**
- **Pabellón de bóvedas y osarios:** Construcción de una moderna edificación para albergar 320 cuerpos de bóvedas y 160 osarios con requerimiento perpetuo o temporal. **Anexo 3**
- **Lotes de terrenos para la construcción de mausoleos:** Son terrenos que se encuentra en un sector sumamente amplio de excelente ubicación, el modelo de construcción estará acordado con el diseño del propietario de acuerdo a lo establecido en el reglamento interno de construcción. La capacidad estará basada al metraje comprado por el propietario.
- **Lotes de terreno para construcción de bóvedas:** Los lotes de terrenos consisten en espacio de tierra plana, donde se podrán construir bóvedas y osarios. El servicio de construcción se realizará es acorde a al reglamento de construcción establecida por el camposanto, se establecerá 5 niveles de construcción en su totalidad (4 niveles de para cuerpos 1 nivel para dos nichos) que el propietario la realizará según el contrato establecido de construcción. **Anexo 4**

Para la **Alternativa 1:** Se realizará la evaluación técnica a través de los planos realizados por el arquitecto contratado por el patrocinador, para revisar los materiales a utilizar. **Anexo 5**

Para la **Alternativa 2:** El patrocinador contratará a un fiscalizador externo que evaluará las condiciones en las que se desarrolla la construcción del Camposanto, cumpliendo con las especificaciones técnicas de los materiales. **Anexo 5**

### **2.5 Análisis Administrativo (Alternativa 1-Alternativa 2).**

<span id="page-27-1"></span>El análisis administrativo es a partir del entorno que se presenta en la organización, que consisten en un examen exhaustivo de control de las situaciones.

Los manuales administrativos son:

- Manual de organización
- Manual de funciones

#### **2.5.1 Manual Organización de la Empresa.**

<span id="page-28-0"></span>La estructura organizacional se puede definir en diferentes criterios de cómo puede ser dividido un trabajo dentro de una organización para poder alcanzar los objetivos planteados y ser capaz de incorporar con eficiencia personal que sea útil para el proyecto.

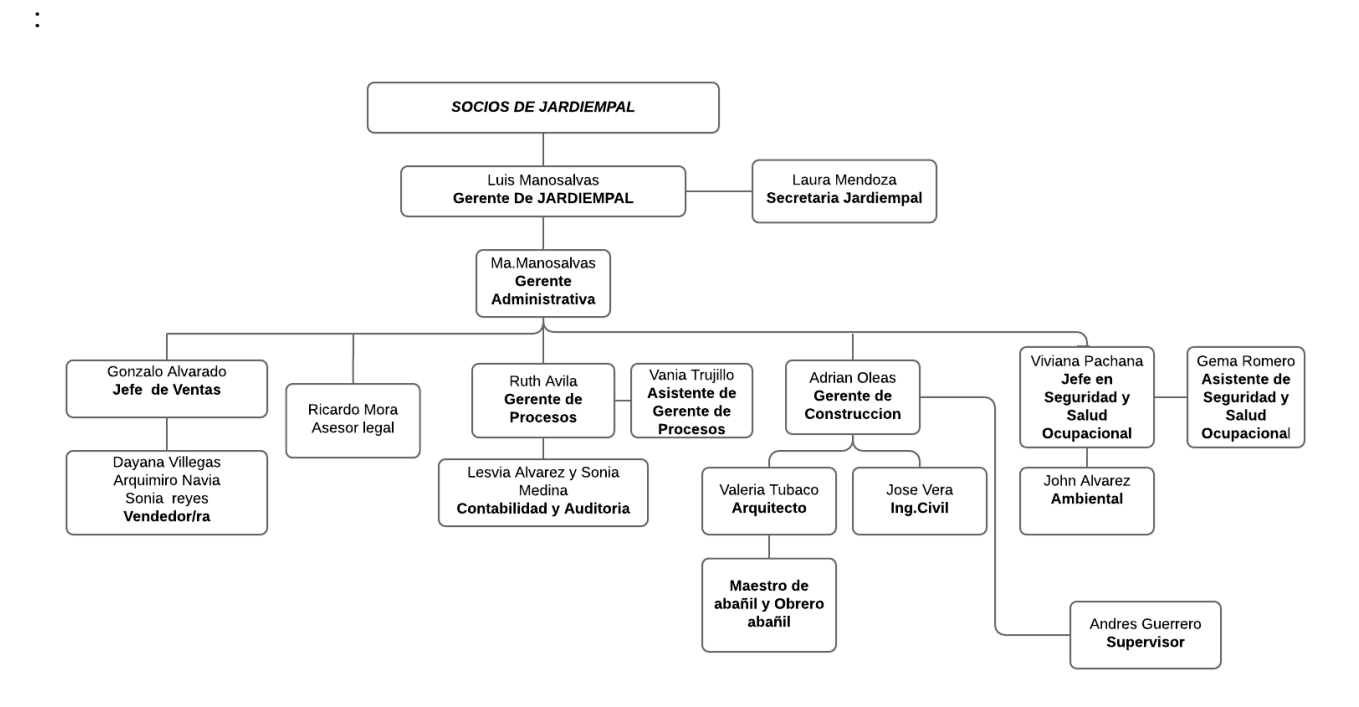

**Figura 6: Estructura Organizacional del personal de trabajo del proyecto de construcción. Fuente: JARDIEMPAL CIA.**

<span id="page-28-2"></span>El equipo de trabajo de Jardiempal contemplan la estructura organizacional de los socios de la compañía, Gerente General, Secretaria de socios, Gerente Administrativo, Jefe de Ventas, Vendedores, asesor legal, gerente de procesos, contabilidad y auditoría, asistente de gerente de proceso, gerente de construcción, arquitectura, Ing. Civil, supervisor de construcción Maestro albañil y obrero albañil, supervisor, Jefe de seguridad y salud ocupacional, asistente de seguridad y ocupacional, ambiental.

Los contratos generados para la construcción del proyecto serán basados **Contrato por obra cierta**, el trabajador toma un cargo en ejecución por determinada obra con una remuneración que comprende su totalidad del trabajo en una jordana o periodo previamente establecido, el valor de liquidación será cancelado en proporción con su sueldo. **Anexo 6**

### <span id="page-28-1"></span>**2.5.2 Manual de Funciones (Alternativa 2).**

Se detalla a continuación los perfiles con las funciones empleadas para cada cargo establecido. Por pedido del propietario de Jardines del Empalme, se contratará el personal detallado, con la finalidad de dar seguimiento detalladamente al contratista encargado de la construcción del proyecto. Requerimiento que lo hace por motivos personales.

Se detalla en la **tabla 5** los perfiles y los roles de los recursos para el funcionamiento empleado para cada cargo establecido.

<span id="page-29-0"></span>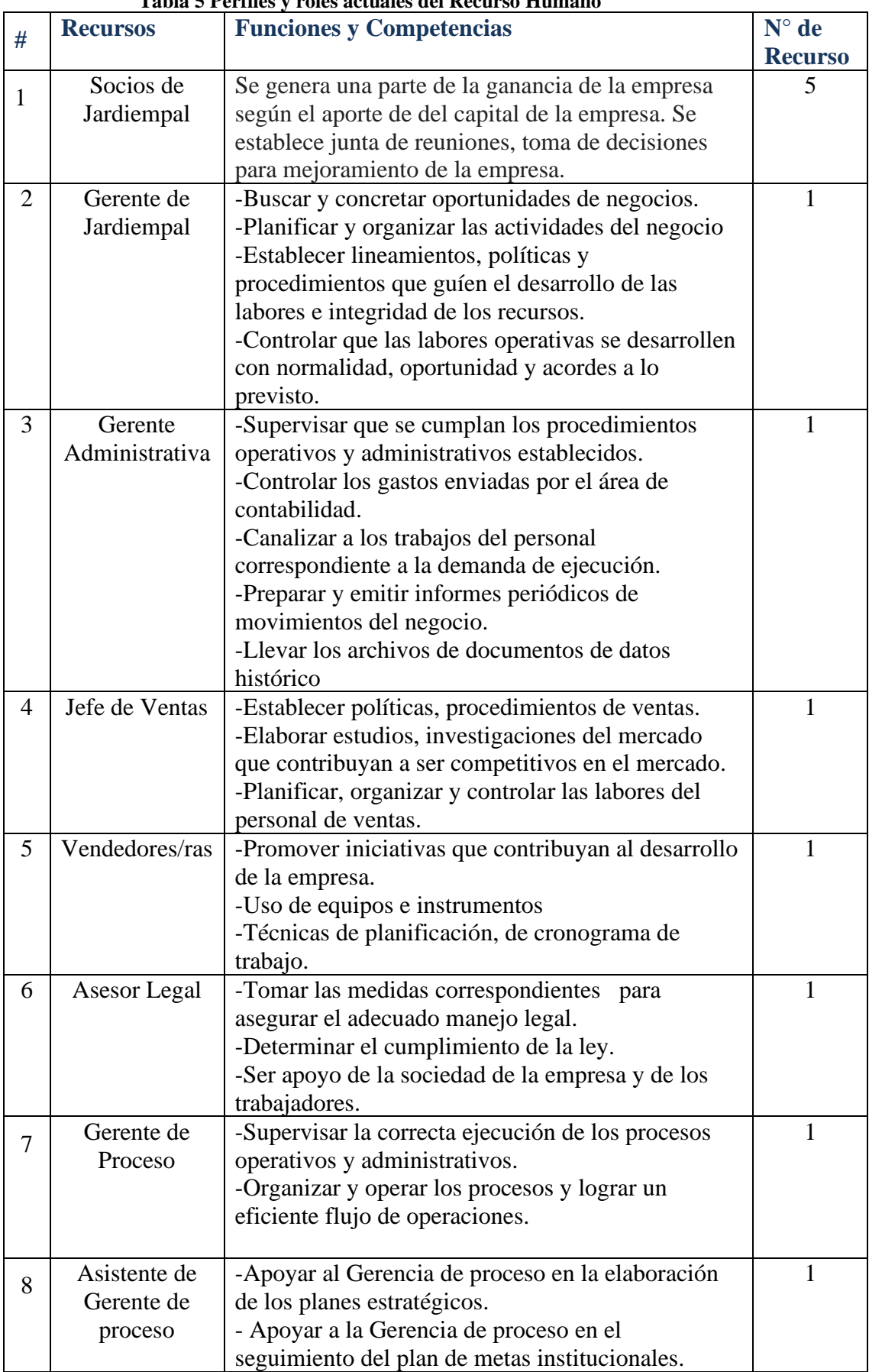

#### **Tabla 5 Perfiles y roles actuales del Recurso Humano**

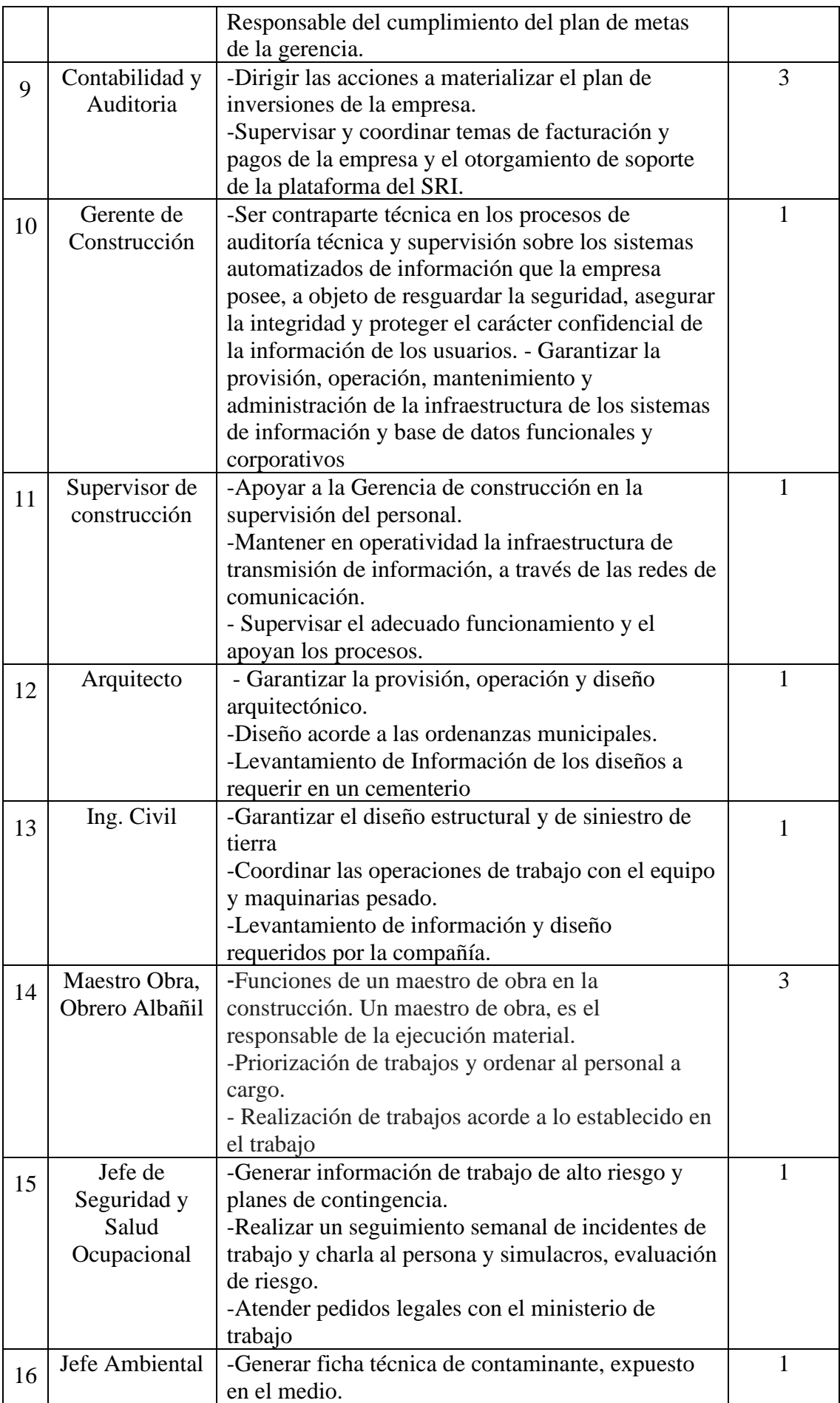

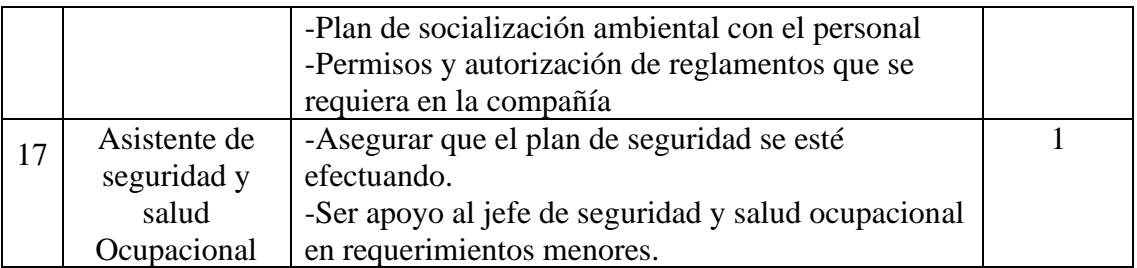

#### **Elaborado por Los Autores.**

#### **2.6 Análisis Ambiental (Alternativa 1- Alternativa 2).**

<span id="page-31-0"></span>Descripción de interacciones ecológicas o ambientales claves, conforme a cada uno de los procesos de edificación se medirán con métricas de calidad y riesgos en los siguientes puntos:

- Uso racional de los recursos de la tierra.
- Ausencia de amenaza de contaminación.
- Reducción de la tensión sanitaria y ecológica en sitios no estratégicos.

Para lograr garantizar una apropiada identificación e interpretación de los impactos ambientales en el proyecto, así como la capacidad técnica de las medidas de control para la gestión de sus impactos ambientales y riesgos, se solicita a la Dirección Regional de Guayas el Funcionamiento del Camposanto del Cantón el Empalme.

Se formula el certificado de Intersección donde se determina la ubicación del proyecto, así como el estudio de evaluación del área a través del medio ambiente que lo lleva a cabo la prefectura del Guayas por su ubicación.

La construcción y operación del Camposanto en el Empalme no se afecta con áreas protegidas, Bosques protectores y Patrimonio Forestal del Estado. La construcción de un Camposanto puede resultar un peligro para el medio ambiente, así como de los habitantes del cantón El Empalme si es que no se ejerce el adecuado control de la mineralización de las partes orgánicas de los restos humanos, lo cual causa toxicidad de acuerdo a la cantidad de compuesto orgánico que haya, así como los malos olores que estos emanen.

Para poder realizar un estudio ambiental, es importante poder establecer la etapa de construcción, en donde los puntos primordiales serían:

- Servicio de agua potable, que será tomada de alguna fuente de agua y almacenada en cisternas y/o tanques elevados, o tanque hidroneumático, para de ahí alimentar a los diferentes ambientes como: oficinas, y servicios higiénicos.
- Energía eléctrica, que mayormente se tomará de la red existente que pasa por la acera del frente del área del proyecto.
- Evacuación de desagües, que serán recolectados y dispuestos finalmente en la red pública de alcantarillado o en algún sistema de tratamiento y disposición final.
- En cuanto a los residuos sólidos que en gran proporción provendrán del podado del césped, así como las flores marchitas de sepulturas bajo tierra y nichos, deberían ser usados para la elaboración de compost o dispuestas en el relleno sanitario.

El estudio realizado presenta el plan de manejo ambiental del Camposanto Jardines de El Empalme, JARDIEMPAL CÍA, creado desde el 2015 para cumplir una demanda del sector. Mantiene un terreno agrícola aproximadamente de 10 hectáreas, ubicado en el sector rural "El Ají" a 2,7 km de la Vía Guayas, parroquia La Guayas del cantón El Empalme. Las oficinas administrativas están ubicadas en la villa 220, en el centro del Cantón El Empalme, en la vía Guayaquil y Amazonas.

El camposanto, cuenta con materiales necesarios para prestar el servicio de inhumación, a través de procedimientos y reglamentos que ayuden a controlar diversos tipos de riesgo concerniente al área sanitaria y todo lo que con lleva conservar la salud y bienestar de la comunidad.

Así mismo, es primordial recalcar que la construcción del camposanto, es un lugar de una alta contaminación, tanto por el olor de los materiales usados como cemento, pintura, soldaduras; así como por cuerpos enterrados por su proceso de descomposición orgánica, botan lixiviados que van directamente a la tierra y son contaminantes.

Es importante destacar que los cadáveres contaminan de manera directa al medio ambiente, pero hay que recalcar que estos dependen de la causa por la cual estos murieron, como has sido procesados y el estado en el cual se encuentre el cuerpo. Es por ello que tener cerca un cadáver putrefacto mantiene consecuencias nefastas, por ello es recomendable poderlos guardar en funda de polietileno.

Los cementerios agregan peligro directo para el medio ambiente y la salud de las personas, si parte de estos no son controlados de manera adecuada, es decir la mineralización de las partes orgánicas de los restos humanos, conllevando a la formación de olores desagradables, y de sustancias solubles portadoras de gérmenes patógenos, los cuales son percibidos por los pobladores aledaños al sector, siendo así que los líquidos generados lleguen a colocarse en las fuentes de abastecimiento de agua superficiales o subterráneas los cuales deben ser usados para el consumo humano. **<sup>3</sup>**

El volumen, de generación de este líquido, cuyo nivel de toxicidad de<sup>3</sup>ende de la presencia de compuestos orgánicos y de la carga virtual patogénica del cuerpo humano, puede llegar hasta los 40 litros por cada adulto de 70 kilos de peso. Su constitución comprende: 160% de agua, 30% de sales minerales y 10% de sustancias complejas, poco, conocidas, tales como la cadaverina.

El presente trabajo investigativo, muestra al camposanto JARDIEMPAL CÍA, como lugar donde se depositan los restos mortales o cadáveres, los cuales serán puestos en ataúdes, féretros o sarcófagos, para poder ser enterrados bajo tierra o depositados en nichos, mausoleos, panteones, criptas u otro tipo de sepulturas.

### **2.6.1 Identificación de Posibles Impactos y Acciones a Tomar.**

<span id="page-32-0"></span>Se diseñó la siguiente matriz para proceder a evaluar los riesgos ambientales, que se detallan en la misma. Los valores asignados a las variables de la matriz se explican de tal forma que 1 es el valor mínimo de la variable a considerar y 4 es el valor de máxima gravedad del impacto, para los casos de severidad y probabilidad el valor máximo es 3.

<sup>3</sup> (Eche\*, jul.-diciem. 2001)

<span id="page-33-0"></span>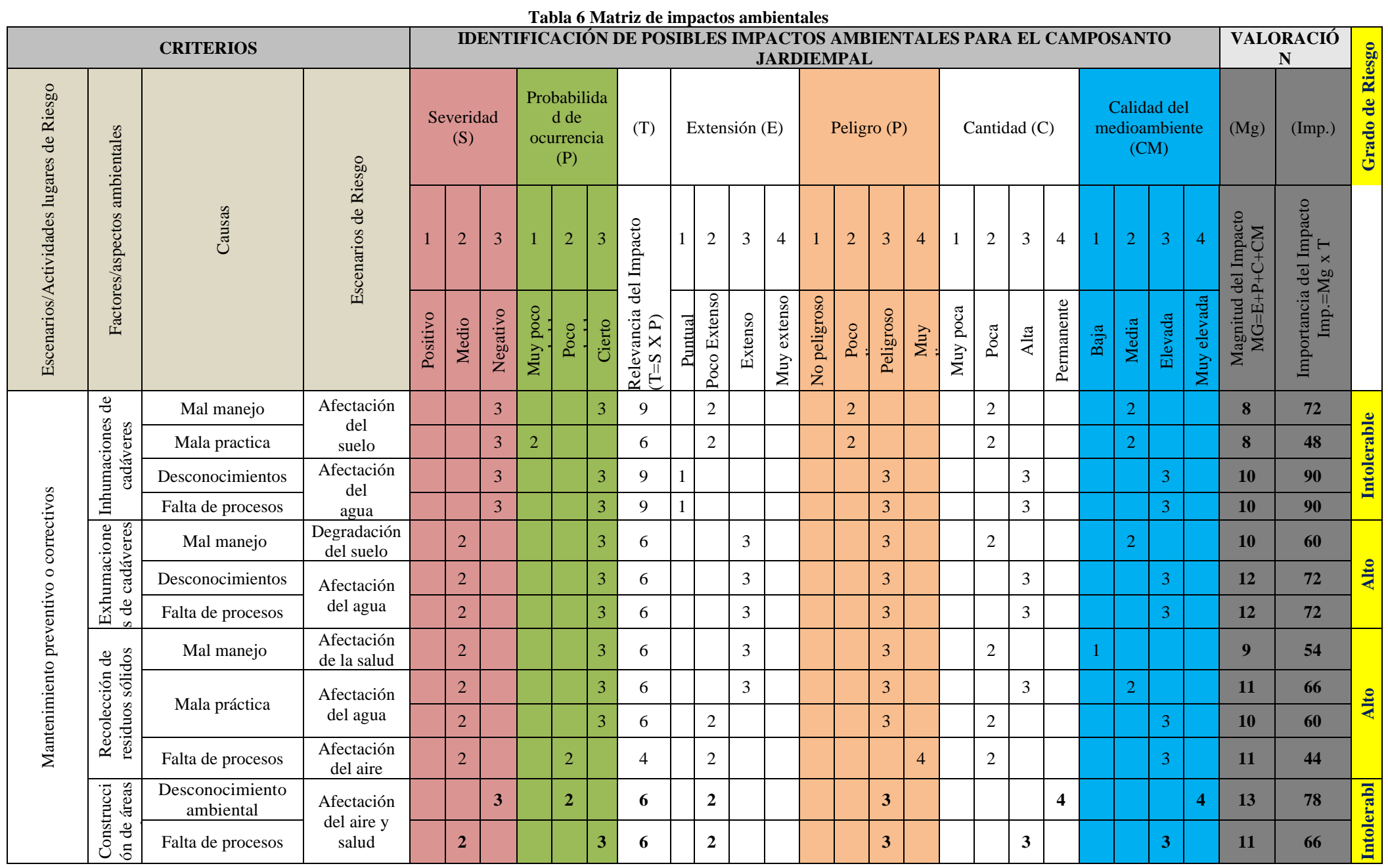

**Elaborado por: Los autores**

<span id="page-34-1"></span>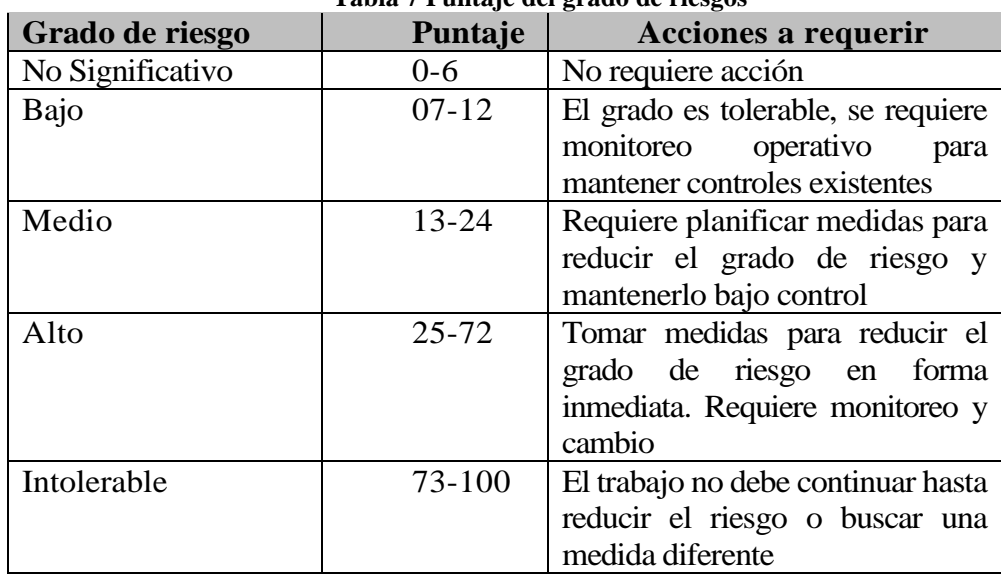

**Tabla 7 Puntaje del grado de riesgos**

#### **Elaborado por Los Autores.**

#### **2.6.2 Plan de Manejo Ambiental.**

#### **2.6.2.1 Actividades Recomendadas para Inhumaciones y Exhumaciones de cadáveres**

<span id="page-34-0"></span>Se busca prevenir los olores para mitigar el impacto sobre los gases de efecto invernadero en cuanto a las inhumaciones de cadáveres para reducir las afectaciones en la salud de los habitantes, en cuanto a la deposición del cuerpo con el ataúd de madera en una tumba o nicho de hormigón, afectando más, si estos tienen complementos esculturales, en donde su impacto puede llegar a equivaler al impacto de más de 5 cremaciones.

Siendo así, que el efecto en el ambiente proviene del hecho del uso del cemento y hormigón, para preparar la cavidad mortuoria, implica que hay que cocer la piedra calcárea y la arcilla a más de 1.450 ºC.

Para lo cual se recomienda realizar jornadas de salud en los lugares aledaños a la obra, con el fin de poder llevar un control en conjunto con los trabajadores sobre algún tema concerniente a la salud.

#### **2.6.2.2 Recolección de Residuos Sólidos**

Se recomienda poder agregar cal en los residuos orgánicos cuyo fin sea mitigar el impacto que este tenga en el suelo, hasta que el camión llegue a su recolección, o realizar programas como compostaje.

# **2.6.2.3 Construcción de Áreas de Inhumación**

Se recomienda que dentro de la construcción de áreas de Inhumación se disponga de lugares para realizar los respectivos depósitos de basura. Por ende, por temas de inhumación poder realizar una cobertura vegetal con el fin de recubrir zonas donde por temas específicos se haya perdido la calidad del suelo. Así mismo, se recomienda poder realizar un mantenimiento y limpieza del terreno.

#### **2.6.2.4 Requisitos Higiénicos para la Disposición de los Camposantos.**

La ubicación del sitio del Camposanto y sus dimensiones están provistas por el plan general para el desarrollo del asentamiento; asignación de una parcela de tierra debajo de un Camposanto, proyectos para la construcción de nuevos Camposantos, extensión y reconstrucción de los existentes están sujetos a acuerdo con las instituciones locales del servicio sanitario y epidemiológico

# **2.7 Análisis Social (Alternativa 1)**

<span id="page-35-0"></span>Es primordial un plan de comunicación activa para conocer los intereses de la población, de manera que no se vean afectados por la construcción del Camposanto. Para lo cual se tomará en cuenta las conductas socioculturales en el momento que levantamos la información.

- **Descripción de la Situación:** Evidenciar el entorno de la población.
- **Explicar los Factores de Relación:** Generar respuesta de los factores que pueden afectar a la población por construcción del Camposanto Jardines El Empalme.
- **Participación Activa del Análisis de la Situación Actual:** Es la participación entre el equipo del proyecto una muestra del sector de la zona urbana y rural del cantón El Empalme.
- **Técnicas a desarrollar:** Son los procedimientos que utilizaremos para obtener la información más relevante como técnicas de observación, técnicas de interrogación, técnica de análisis de datos secundarios, técnicas de grupo.
- **Cuantificación de las Alternativas:** La herramienta consiste en la observación de los fenómenos en el contexto natural, que evaluara los indicadores identificado en la **tabla 8**.

 $0 = N/C$  No Corresponde a la organización. No (Nunca).

- $1= A (A Veces)$
- 2= SI (Siempre)

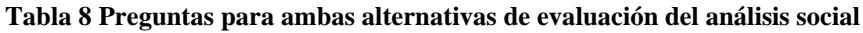

<span id="page-35-1"></span>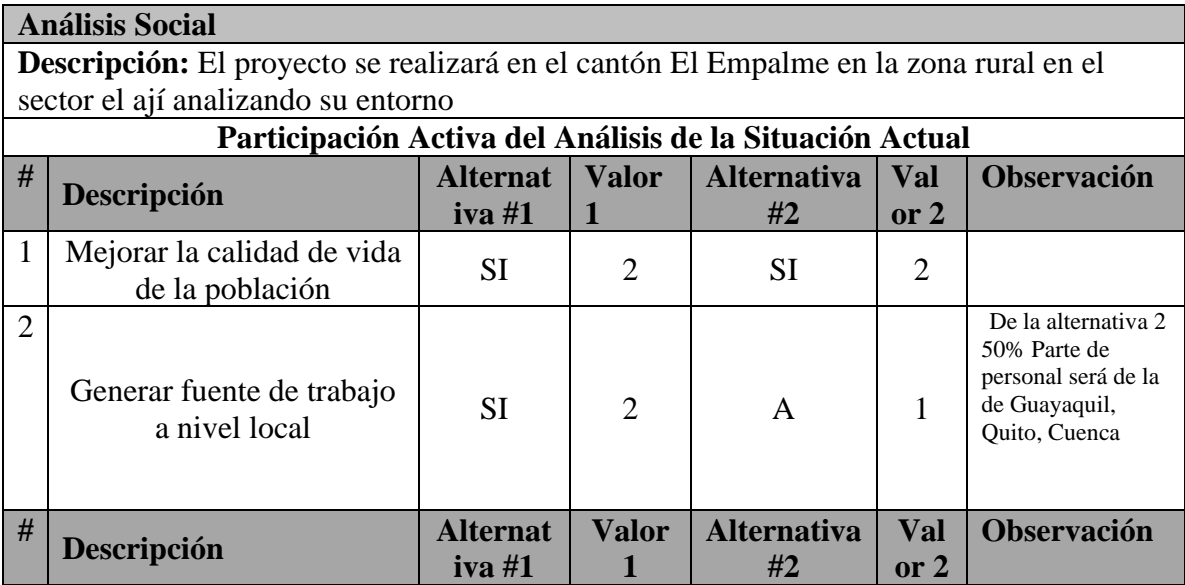
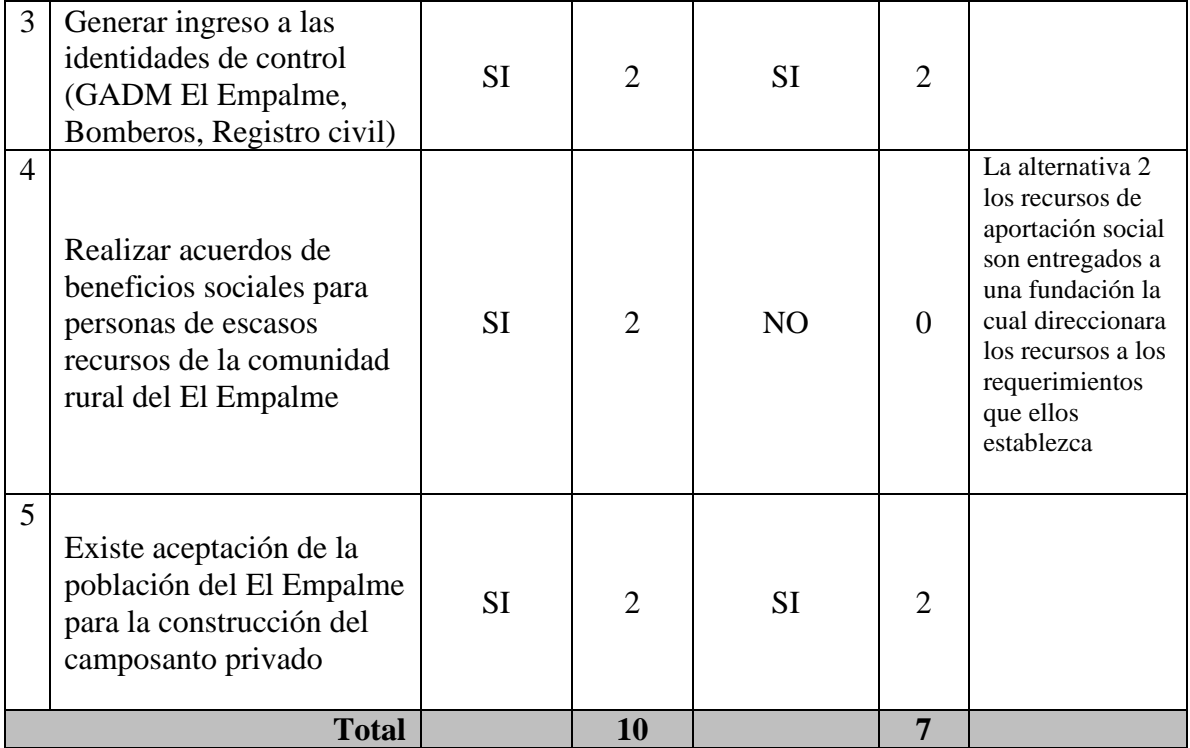

#### **Elaborado por Los Autores**

En el análisis social evidenciamos el entorno del cantón El Empalme, para ambas alternativas obteniendo los siguientes resultados la alternativa 1 obtuvo 10 puntos mientras que la alternativa 2 tiene 7 puntos del análisis social realizado es importante resaltar que la alternativa 1 generará fuente de trabajo a nivel local mejorando la calidad de vida de la comunidad realizará acuerdos de beneficios sociales para personas de escasos recursos de la comunidad rural del El Empalme.

### **2.8 Análisis de Valores Personales (RS) (Alternativa 2).**

La herramienta de ERSOS define seis áreas del RS las cuales evalúa los indicadores de responsabilidad social en la organización, identificados en la tabla 9. Se realiza la medición con los siguientes rangos:

0 = N/C No Corresponde a la organización.  $0=$  No (Nunca).  $1= A (A Veces)$ 2= SI (Siempre)

| <b>Tema RS</b>                 | Pregunta                                    | <b>Alternati</b> | <b>Valor</b>   | <b>Alternativa</b> | Val                                                                                                    | <b>Observación</b> |
|--------------------------------|---------------------------------------------|------------------|----------------|--------------------|----------------------------------------------------------------------------------------------------|--------------------|
|                                |                                             | va 1             |                | $\boldsymbol{2}$   | <b>or</b>                                                                                                    |                    |
|                                | Información de registro contable en SRI     | SI               | $\overline{2}$ | SI                 | $\mathbf{2}$                                                                                                    |                    |
|                                | Cumplimiento de todas las obligaciones      | SI               | $\overline{2}$ | <b>SI</b>          | $\overline{2}$                                                                                                    |                    |
|                                | tributarias                                 |                  |                |                    |                                                                                                    |                    |
|                                | Implementa procedimiento de auditoría       | <b>SI</b>        | $\mathbf{2}$   | $\mathbf{A}$       | $\overline{2}$                                                                                                    |                    |
|                                | interna y externa                           |                  |                |                    |                                                                                                    |                    |
| Economía y Finanzas            | Tiene un flujo de caja que pueda garantizar |                  |                |                    |                                                                                                    |                    |
|                                | el cumplimiento de las necesidades de       | <b>SI</b>        | $\overline{2}$ |                    | $\overline{2}$                                                                                                    |                    |
|                                | efectivo                                    |                  |                |                    |                                                                                                    |                    |
|                                | Cuenta con un mecanismo de generación de    |                  | $\overline{2}$ | <b>SI</b>          | $\overline{2}$                                                                                                    |                    |
|                                | fondos propios y/o patrimonial que asegure  | <b>SI</b>        |                |                    |                                                                                                    |                    |
|                                | la continuidad en un largo plazo            |                  |                |                    |                                                                                                    |                    |
|                                | <b>Total</b>                                |                  | 10             |                    |                                                                                                    |                    |
|                                | Se preocupa por los trabajadores y sus      | <b>SI</b>        | $\overline{2}$ |                    |                                                                                                    |                    |
|                                | condiciones de trabajo                      |                  |                |                    |                                                                                                    |                    |
| Calidad de Vida                | Tiene normas de inclusión para personas     | <b>SI</b>        | $\overline{2}$ |                    |                                                                                                    |                    |
| Laboral                        | con capacidades especiales                  |                  |                |                    |                                                                                                    |                    |
|                                | Tiene política de salarios que esté         | <b>SI</b>        | $\overline{2}$ |                    |                                                                                                    |                    |
|                                | constituido por la norma legal              |                  |                |                    |                                                                                                    |                    |
|                                | <b>Total</b>                                |                  | 6              |                    |                                                                                                    |                    |
|                                | La visión y misión esta con responsabilidad | <b>SI</b>        | $\overline{2}$ | <b>SI</b>          | $\overline{2}$                                                                                                    |                    |
| Valores y Principios<br>Éticos | social                                      |                  |                |                    |                                                                                                    |                    |
|                                | Tiene valores y principios éticos escritos  | SI               | 2              |                    |                                                                                                    |                    |
|                                | Tiene procedimientos de control ante        | <b>SI</b>        | $\overline{2}$ | <b>SI</b>          | $\overline{2}$                                                                                                    |                    |
|                                | posibles prácticas corruptas                |                  |                |                    |                                                                                                    |                    |
|                                | Tiene documentos de respaldos del           |                  |                |                    | <b>SI</b><br>10<br><b>SI</b><br>$\overline{2}$<br><b>SI</b><br>$\overline{2}$<br><b>SI</b><br>$\overline{2}$<br>6<br>SI<br>$\overline{2}$<br>En la alternativa 2 de los documentos<br>$\mathbf{A}$<br>presentados falto un 30% de<br>información |                    |
|                                | contenido requeridos                        | SI               | $\overline{2}$ |                    |                                                                                                    |                    |
|                                |                                             |                  |                |                    |                                                                                                    |                    |

**Tabla 9 Preguntas para ambas alternativas de evaluación según áreas RS**

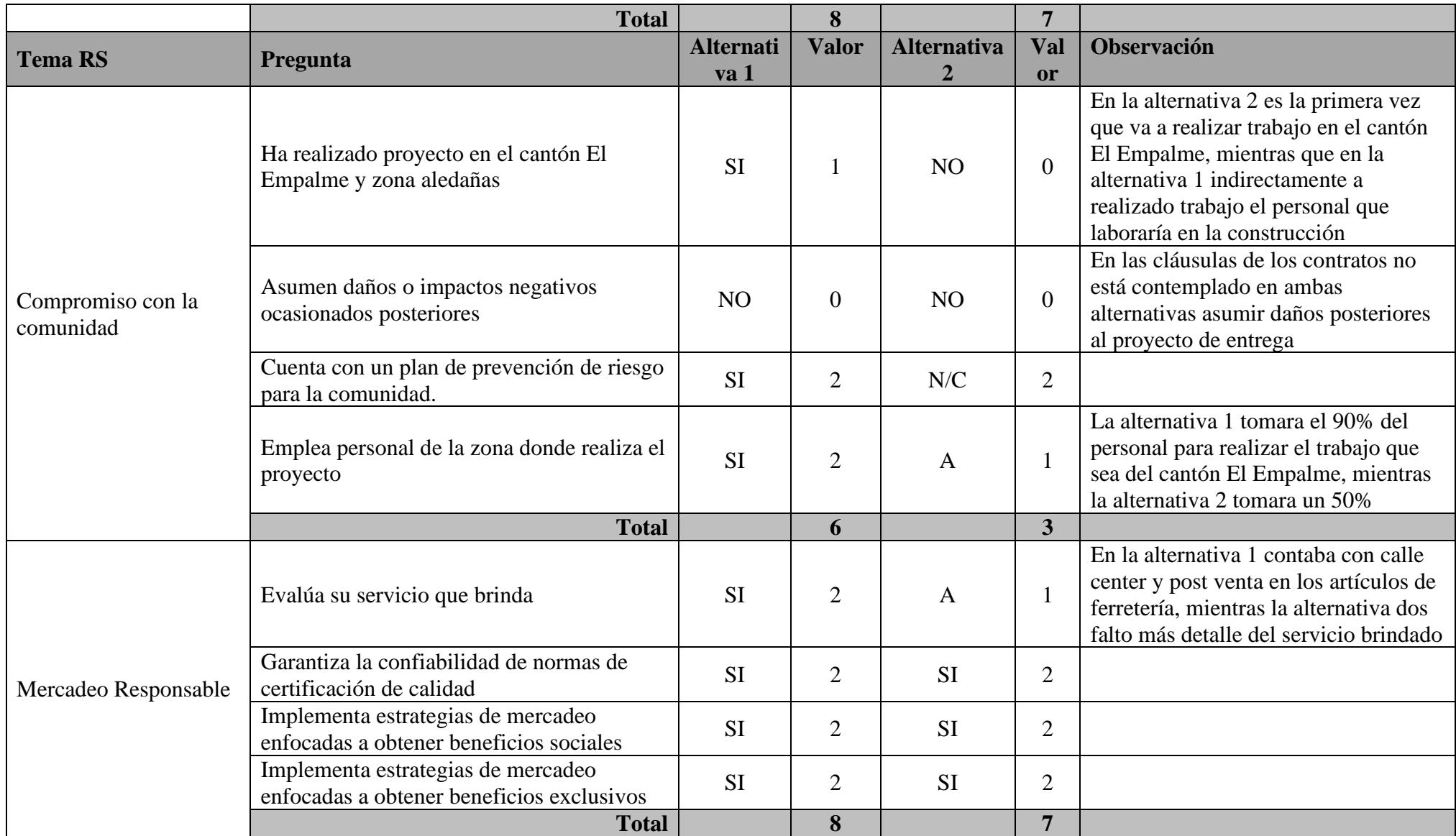

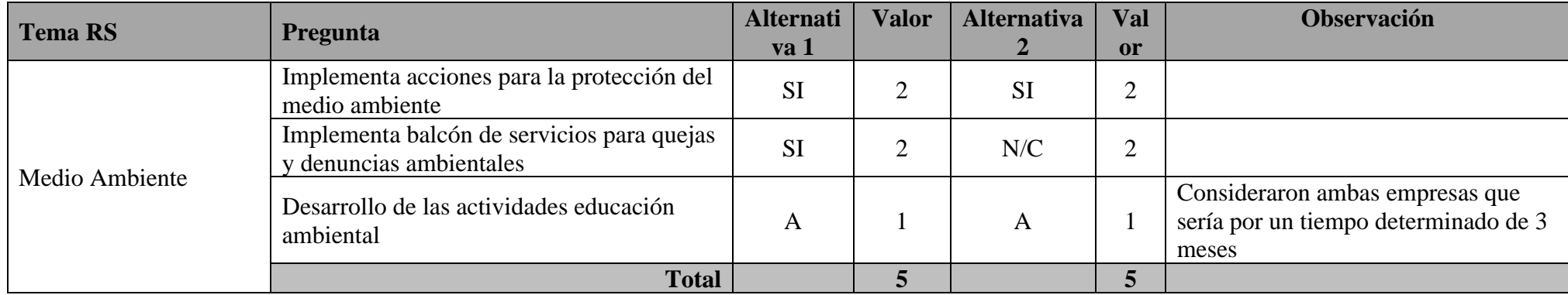

**Elaborado por Los Autores.**

### **2.8.1 Análisis de Resultado de Ambas Alternativa.**

Una vez realizado la evaluación, se calcula el promedio de todas las preguntas, obtenidas por el puntaje total de acuerdo a las opciones SI, A VECES, NO, marcadas en las preguntas, se divide con el total de pregunta (no se toma en cuenta la contestada N/C).

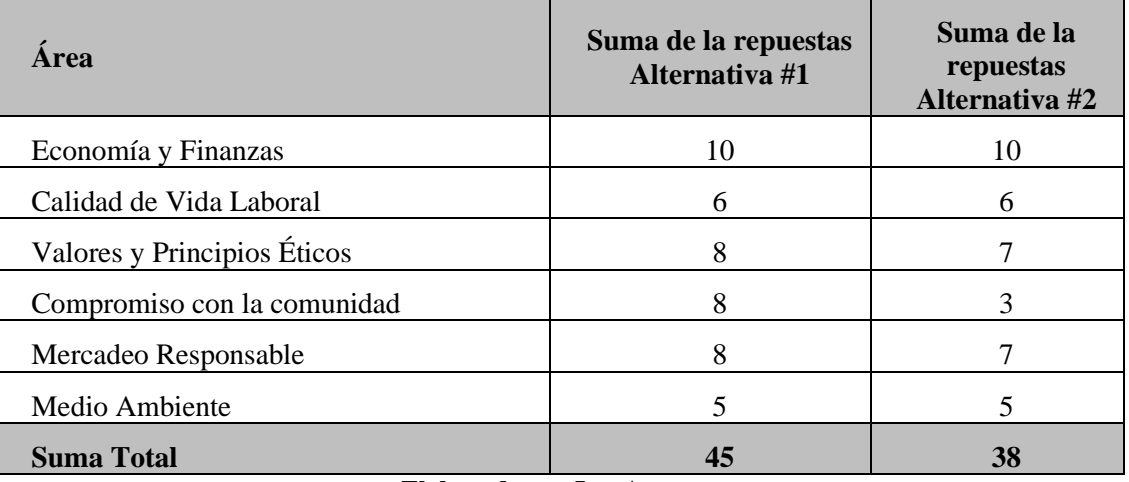

#### **Tabla 10 Análisis de Resultados alternativa 1-2**

**Elaborado por Los Autores.**

En el análisis de *Valores Personales (RS*), evaluamos ambas alternativas obtenido mayor puntaje la *alternativa 1 con 45 puntos*, mientras que la *alternativa 2 obtuvo 38 puntos*.

Evidenciando que, para *el área de economía y finanzas, calidad de vida laboral y medio ambiente* en ambas alternativas se *trabajara* de acuerdo al requerimiento establecido por el proyecto. Mientras *que valores y principios éticos y mercadeo responsable* la diferencia entre alternativa 1 y la alternativa 2 es mínima con la diferencia de 1 punto correlacionado de la *evaluación de servicio presentada.* Evidenciando mayores cambios en *Compromiso con la comunidad.*

### **2.9 Análisis Económico-Financiero (Alternativa 1- Alternativa 2).**

# **2.9.1 Proyección de Costo del Análisis Económico–Financiero (Alternativa 1)**

La proyección en costos para la alternativa 1 se establece de la siguiente manera por los ítems de producto o especificaciones técnicas de la construcción a realizarse, el proyecto estará establecido en 12 meses calendario con horarios de lunes a viernes de ocho horas con personal de la zona del Cantón El Empalme.

| <b>Activo Fijo</b> |                                              |             |             |  |  |
|--------------------|----------------------------------------------|-------------|-------------|--|--|
|                    | <b>Cantó.</b> Descripción del Proyecto       | C. Unitario | C. Total    |  |  |
|                    | Levantamiento de Requisitos                  | \$697,50    | \$697,50    |  |  |
|                    | Monitoreo y Control de Alcance               | \$10.400,50 | \$10.400,50 |  |  |
|                    | Registro de Documentación                    | \$1.968,50  | \$1.968,50  |  |  |
|                    | Diseño de Planos Arquitectónico              | \$5.580,00  | \$5.580,00  |  |  |
|                    | Maquetas                                     | \$8.339,00  | \$8.339,00  |  |  |
|                    | Diseño Sanitario, eléctrico, de contingencia | \$22.227,00 | \$22.227,00 |  |  |

**Tabla 11 Inversión del proyecto**

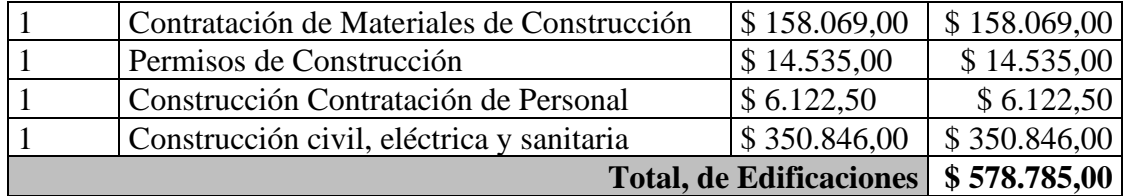

#### **Fuente: Investigación de mercado Elaborado por Los Autores.**

# **2.9.2 Financiamiento (Alternativa 1)**

El financiamiento de la inversión, será realizado en un 60% por aportación propia y un 40% será realizado con un préstamo bancario, por el valor de USD \$ 231.514,00

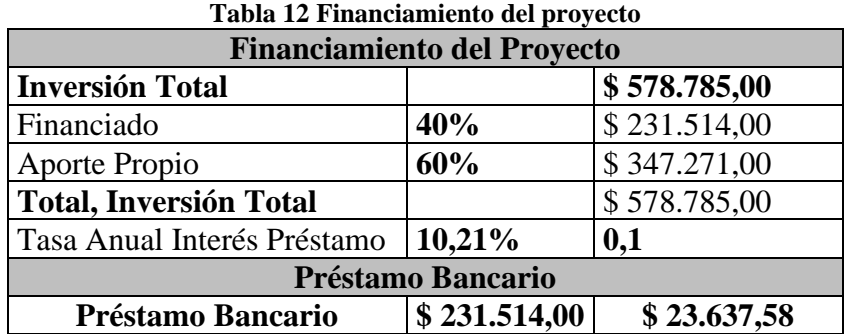

#### **Elaborado por Los Autores.**

# **2.9.3 Flujo de Caja (Alternativa 1)**

Los flujos de caja muestran la salida y entrada de dinero, en donde se detalla los gastos, costos, participación de utilidad, pago de impuesto a la renta, así como las ventas, para con estas se puedan solventar los gastos en los que ocurran las actividades propias del proyecto.

Los ingresos detallados dentro del flujo de caja se presupuestan en la venta de 476 lotes de terreno a USD \$ 600 cada uno, dando un total de ingresos para el primer año de USD \$276.081 aproximadamente; así mismo, se proyecta la venta de 476 bloques a un precio de USD \$ 750 cada uno, en donde los ingresos para el año uno será de USD\$ 276.186, lo cual se detalla en el siguiente cuadro:

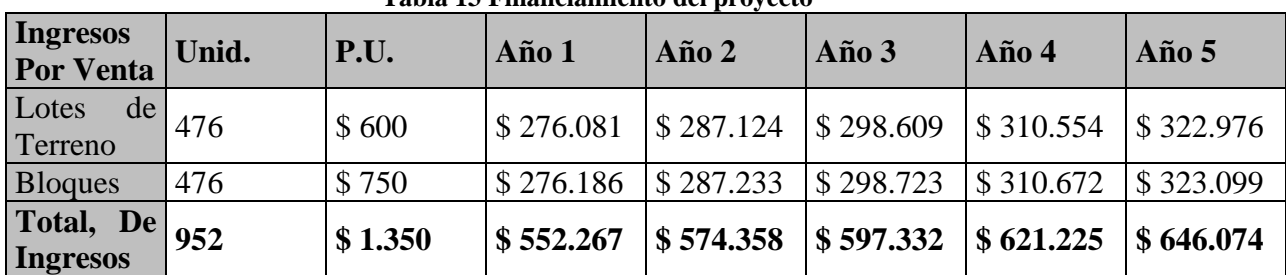

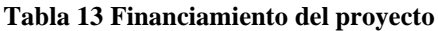

**Fuente: Investigación de mercado Elaborado por Los Autores.**

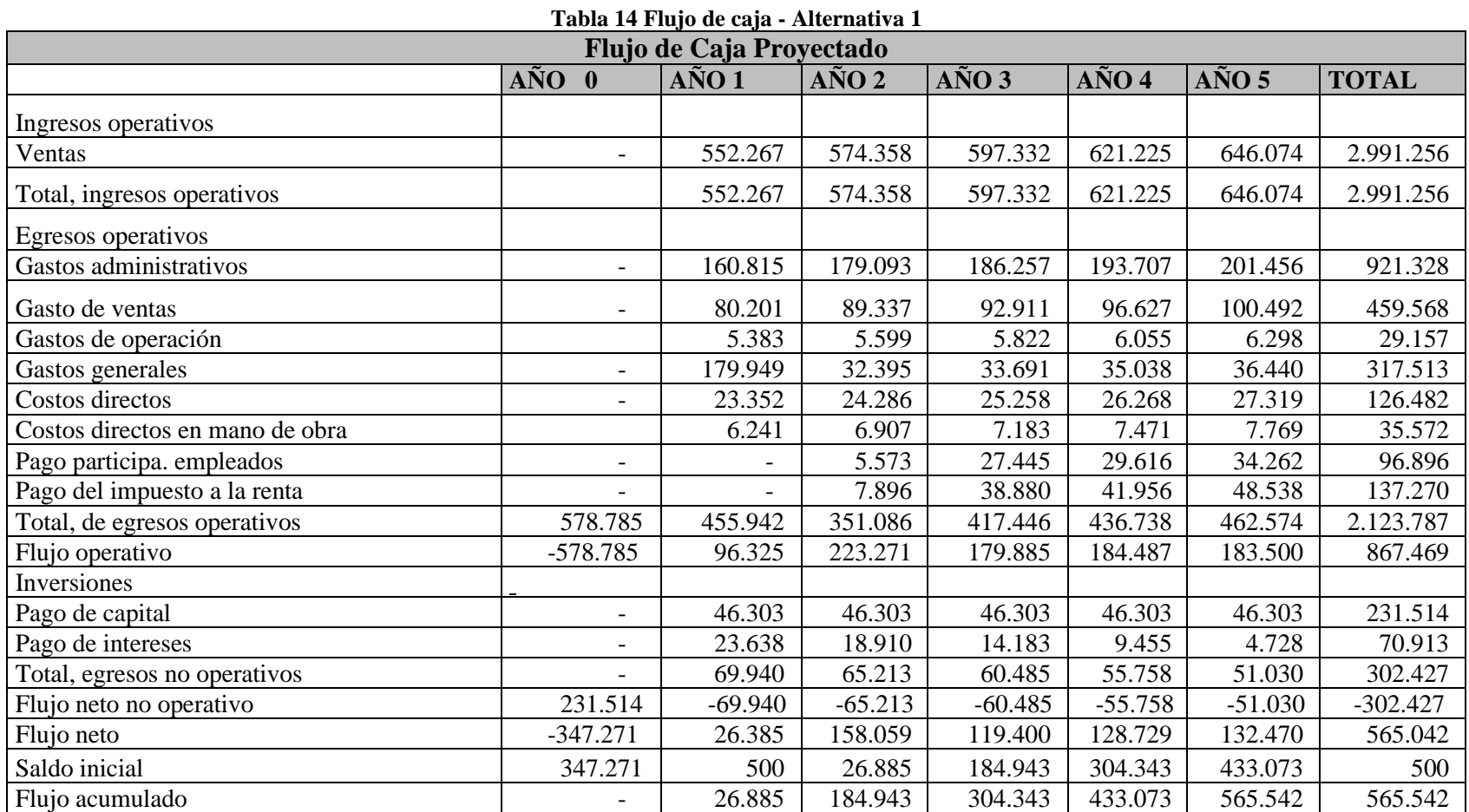

**Fuente: Investigación de mercado Elaborado por Los Autores.**

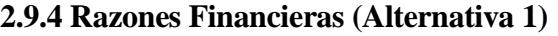

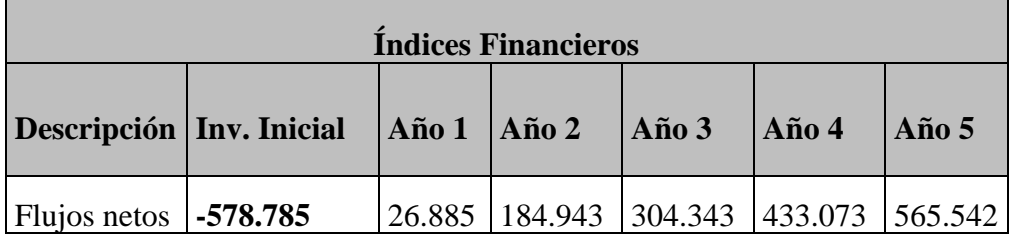

**Tabla 15 Flujos netos - Alternativa 1**

**Fuente: Investigación de mercado Elaborado por Los Autores.**

# **2.9.5 TIR y VAN (Alternativa 1)**

Para poder calcular la efectividad de la realización del proyecto en la alternativa 1, se puede mostrar que el TIR es la tasa interna de retorno. La TIR mayor a cero indica que se debe realizar, menor a cero no conviene su ejecución, y si es igual a cero, su elaboración es indistinta hacerla o no. El VAN (valor actual neto), son todos los flujos traídos a valor presente, en donde para su realización este debe ser mayor a cero, en este caso, el VAN es USD\$676.879,24, y la TIR es de 29,60%

| <b>Tasa de Descuento</b>                        |                                 |      |  |  |
|-------------------------------------------------|---------------------------------|------|--|--|
| Tasa de Descuento                               | 5,00%                           |      |  |  |
| Sumatoria de Flujos                             | \$1.514.786,75                  |      |  |  |
| Años                                            | 5                               |      |  |  |
| Inversión Inicial                               | \$578.785,00                    |      |  |  |
| <b>VAN</b>                                      | \$676.879,24<br><b>Positivo</b> |      |  |  |
| Indice de Rentabilidad I.R.<br><b>Mayor A 1</b> |                                 | 1,86 |  |  |
| Tasa Interna de Retorno                         | 29,60%                          |      |  |  |

**Tabla 16 VAN Y TIR - Alternativa 1**

**Fuente: Investigación de mercado Elaborado por Los Autores.**

La Tasa Interna de Retorno o TIR da la opción para medir la viabilidad del negocio, con el fin de poder escoger la de menor riesgo (Altuve, 2004)4

Es necesario por ello poder conocer cómo se calcula el VAN y así poder luego determinar el TIR, que calcula los flujos de caja descontando la tasa de interés que se podría haber obtenido, menos la inversión inicial. Todo beneficio mayor a cero será favorable para la empresa si se la compara con la inversión de menor riesgo. De esta forma, si el VAN es mayor a 0, por lo que es conveniente invertir en el proyecto, al obtener un beneficio mayor.

<sup>4</sup> (Altuve, 2004)

#### **2.9.6 Fórmula VAN o Valor Actual Neto**

Veamos los componentes de la fórmula del VAN o Valor Actual Neto y su representación:

- **FN** representa los flujos de caja en cada periodo t.
- **I0** es el valor del desembolso inicial de la inversión.
- **n** es el número de periodos considerado.
- VAN =  $-Io$  +  $\sum_{j=1}^{n} \frac{FNj}{(1+i)^j}$ • **i** es el costo del capital utilizado.

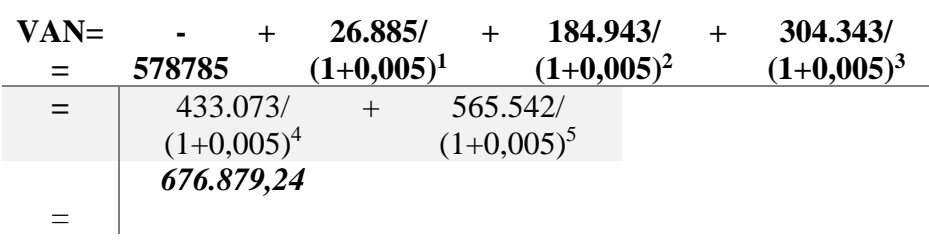

El TIR de la misma forma realiza el mismo cálculo llevando el VAN a cero, por lo cual el resultado de esta ecuación da por resultado un porcentaje, que luego será comparado con el porcentaje de interés que se haya definido como más seguro (Paul Keat & Philip Young , 2004). 5

$$
C_0 + \frac{C_1}{(1+TIR)} + \frac{C_2}{(1+TIR)^2} + \frac{C_3}{(1+TIR)^3} + \dots + \frac{C_n}{(1+TIR)^n} = 0
$$
  
= -578785 + 26.885/(1+TIR)<sup>1</sup> + 184.943/(1+TIR)<sup>2</sup> + 304.343/(1+TIR)<sup>3</sup>  
= (1+TIR<sup>4</sup> + 565.542/(1+TIR)<sup>5</sup>

*= 29, 60%*

### **2.9.7 Punto de Equilibrio (Alternativa 1)**

El punto de equilibrio es aquel punto de volumen de ventas en donde los ingresos son iguales a los costos, algún punto en donde no existe utilidad ni pérdida, es este caso las ventas deben ser como mínimo USD \$ 450.487,93, lo cual para esta alternativa es factible porque se espera que para el primer año las ventas sean más que ese valor, es decir USD \$552.266,92.

<sup>5</sup> (Paul Keat & Philip Young , 2004)

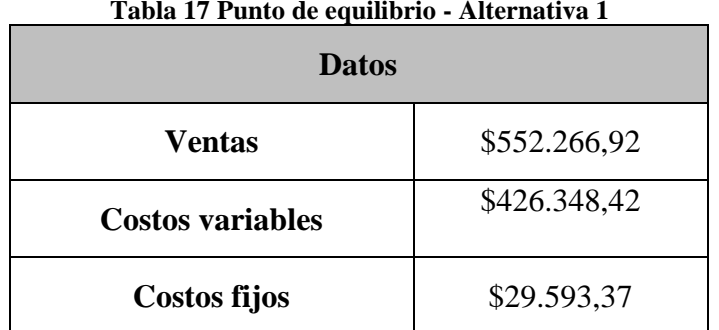

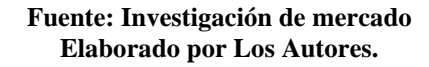

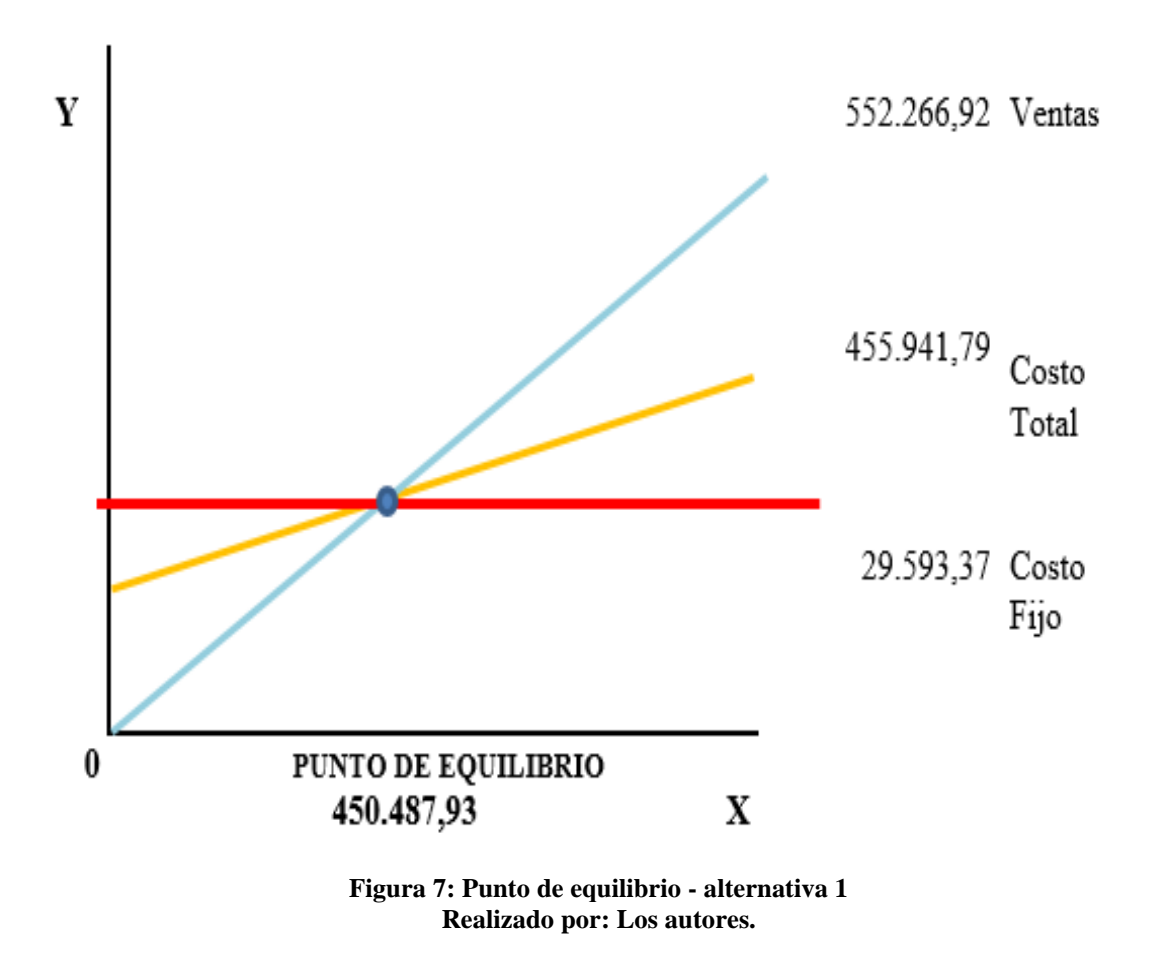

**2.9.8 Beneficio/Costo (Alternativa 1).**

El análisis Beneficio Costo de la alternativa 1 se encuentra evaluado por los rubros de gastos, realizado en la proyección de costo, que se ejecuta en la compañía para la elaboración del POA, cuyo costo unitario será USD \$46.66, y los precios a 12 meses de los lotes de terreno y bloques son de USD \$112,50 siendo el margen de utilidad de USD \$65,84.

# **2.9.9 Proyección de Costo del Análisis Económico–Financiero Alternativa 2.**

La construcción de Camposanto Jardines de El Empalme, estará basada en la alternativa 2 en la contratación de una empresa constructora **MARSEPOIN CIA Ltda.,** que presentará su plan trabajo con el presupuesto acorde al levantamiento de información.

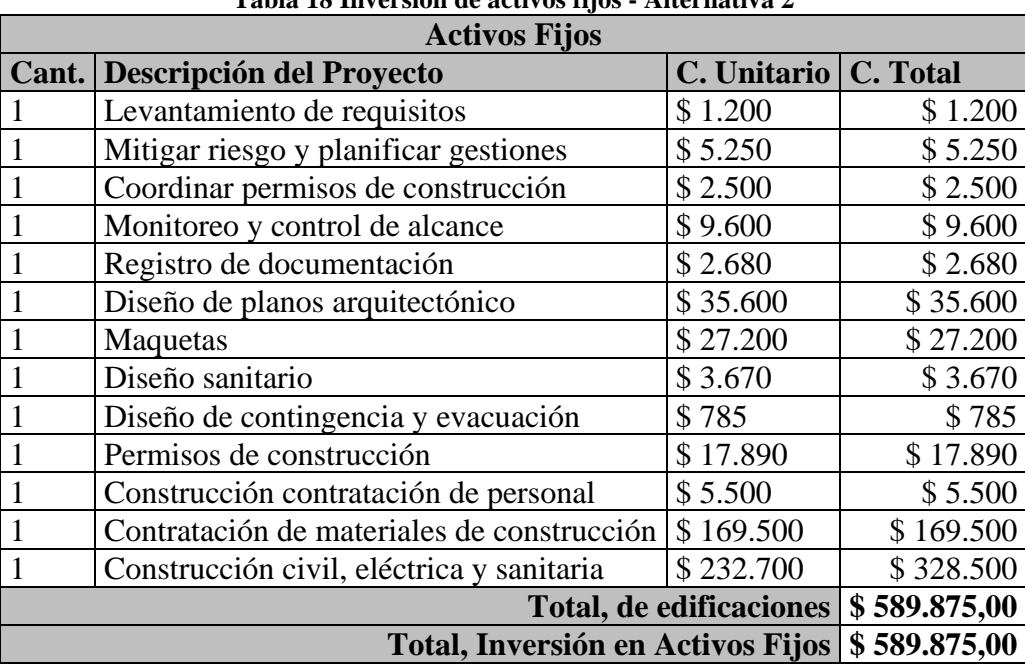

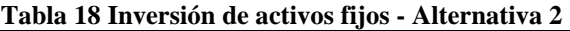

#### **Elaborado por Los Autores.**

# **2.9.10 Financiamiento (Alternativa 2)**

El financiamiento de la inversión, será realizado en un 60% por aportación propia y un 40% será realizado con un préstamo bancario, por el valor de USD \$199,818.00

| Tabia 19 Financiamiento dei provecto - Atternativa 2<br><b>Financiamiento del Proyecto</b> |           |              |  |  |  |
|--------------------------------------------------------------------------------------------|-----------|--------------|--|--|--|
| <b>Inversión Total</b>                                                                     |           | \$589.875,00 |  |  |  |
| Financiado                                                                                 | 40%       | \$235.950    |  |  |  |
| Aporte Propio                                                                              | 60%       | \$353.925    |  |  |  |
| Tasa Anual Interés Préstamo                                                                | 10,21%    | 0,1          |  |  |  |
| <b>Préstamo Bancario</b>                                                                   |           |              |  |  |  |
| Préstamo Bancario                                                                          | \$235.950 | \$24.090     |  |  |  |

**Tabla 19 Financiamiento del proyecto - Alternativa 2**

**Elaborado por Los Autores.**

# **2.9.11 Flujo de Caja (Alternativa 2)**

Los flujos de caja muestran la salida y entrada de dinero, en donde se detalla los gastos, costos, participación de utilidad, pago de impuesto a la renta, así como las ventas, para con estas se puedan solventar los gastos en los que ocurran las actividades propias del proyecto.

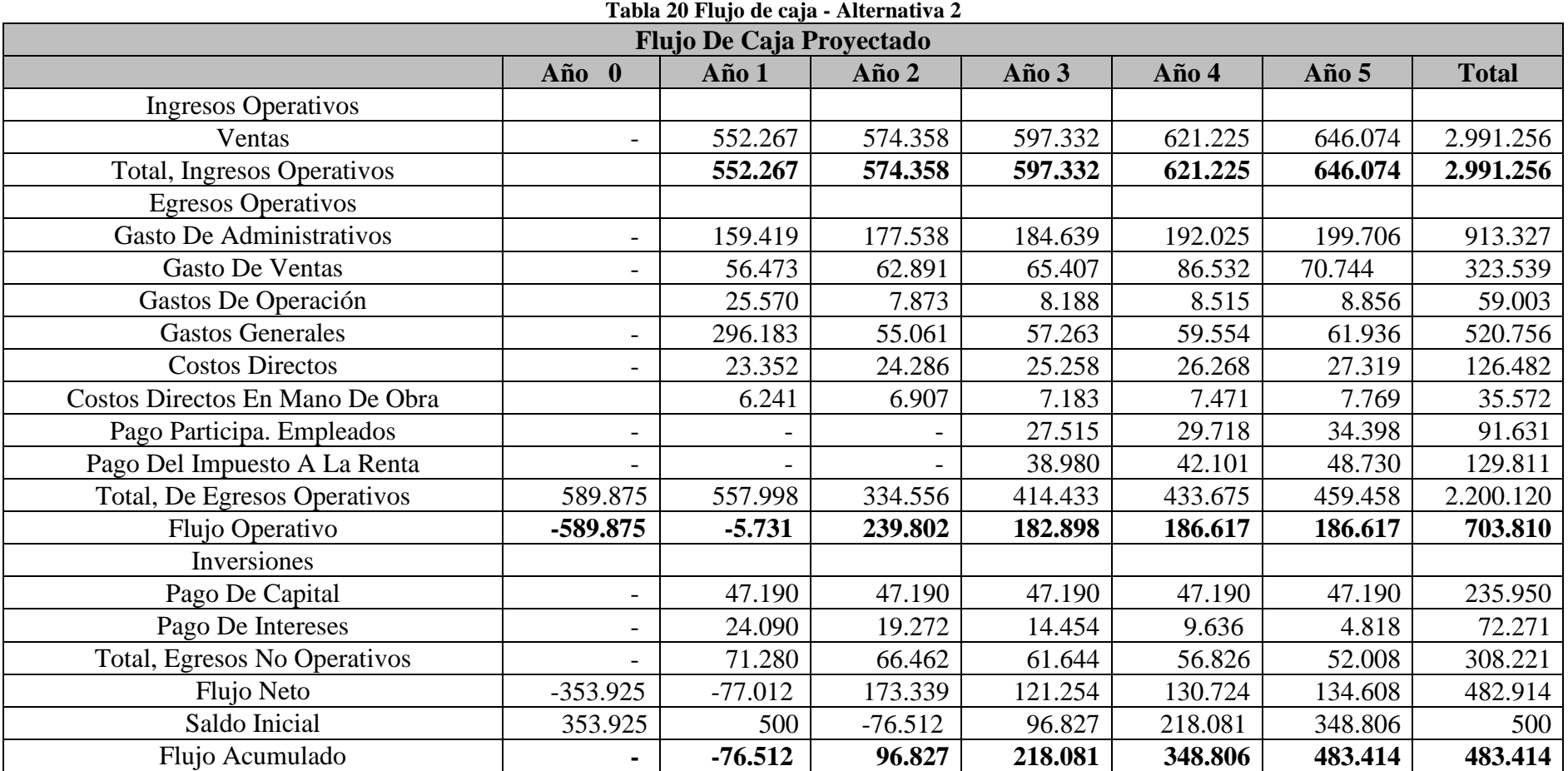

**Fuente: Investigación de mercado Elaborado por Los Autores.**

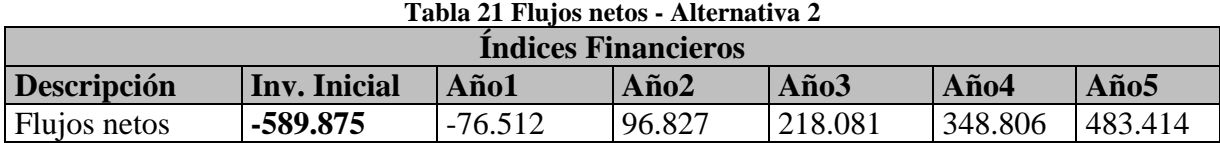

# **2.9.12 Razones Financieras Caja (Alternativa 2)**

**Fuente: Investigación de mercado Elaborado por Los Autores.**

# **2.9.13 TIR y VAN (Alternativa 2)**

El VAN (valor actual neto), son todos los flujos traídos a valor presente, en donde para su realización este debe ser mayor a cero.

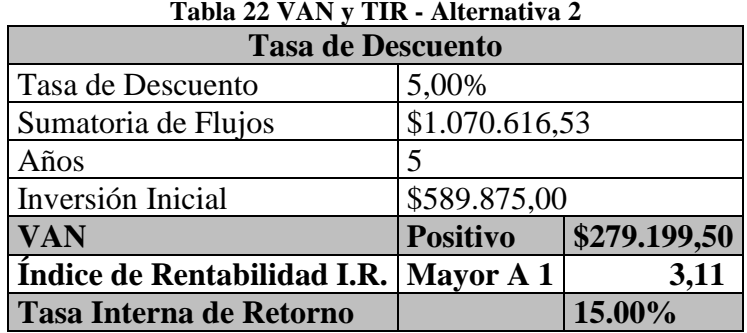

**Fuente: Investigación de mercado Elaborado por Los Autores.**

#### **2.9.14 Punto de Equilibrio (Alternativa 2)**

**Tabla 23 Punto de Equilibrio - Alternativa 2**

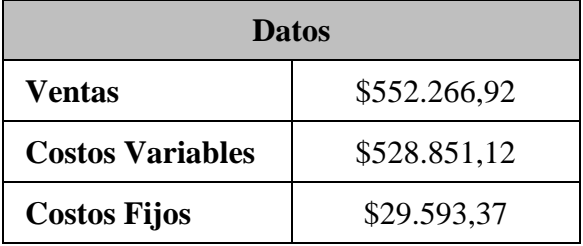

**Fuente: Investigación de mercado Elaborado por Los Autores.**

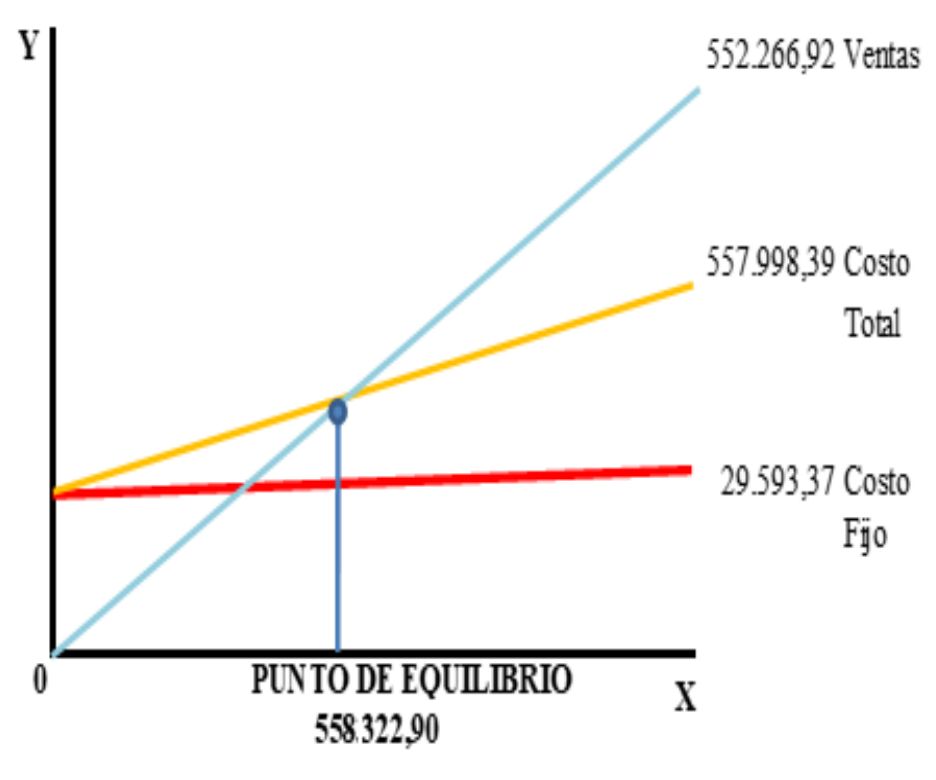

**Figura 8: Punto de Equilibrio – Alternativa 2. Fuente: Investigación de mercado**

En el caso de la alternativa 2 el punto de equilibrio es de **USD \$558.322,90** valor de las ventas que no alcanza a cubrir los gastos, ni los costos, tanto variables como fijos.

# **2.9.16 Beneficio/Costo (Alternativa 2).**

El análisis Beneficio Costo de la alternativa 2 tendrá un costo unitario de USD\$55, \$86 los precios de los lotes de terreno y bloques a 12 meses es de USD \$113.00, siendo el margen de utilidad de USD \$57,14.

# **2.9.17 Resultado de Análisis Financiero -Económico. (Alternativa 1- Alternativa 2).**

Para evaluar los indicadores financieros de cada una de las alternativas se realizará una ponderación mediante una escala de acuerdo a su importancia. Se evidencia en la tabla 24 que la alternativa con más altos índices financieros es la alternativa 1, por tal motivo, financieramente la alternativa 1 es la más viable.

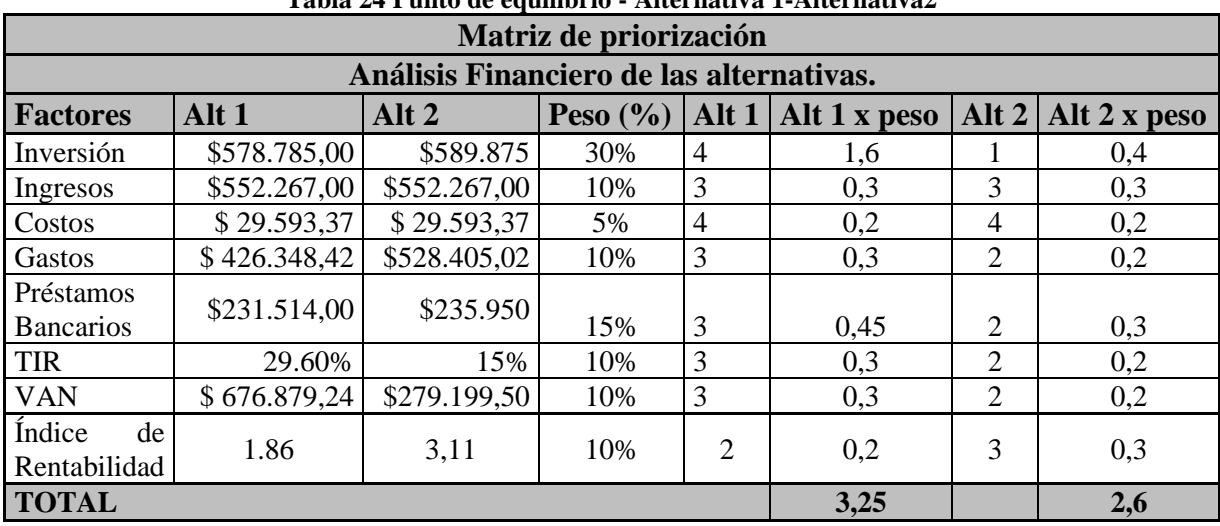

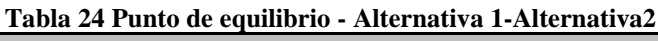

**Fuente: Investigación de mercado Elaborado por Los Autores.**

# **2.10 Análisis de Riesgos (Alternativa 1- Alternativa 2).**

### **2.10.1 Matriz de Identificación de Riesgos.**

Los riesgos que se presentará en la realización del proyecto, van desde las causas y origen por esta razón se divide en dos categorías.

# **2.10.2 Matriz de Identificación de Riesgos (Alternativa 1- Alternativa 2).**

El análisis de riesgos se identificará en el proyecto, además del impacto que ocasionará los objetivos planteados. Se tomará acciones inmediatas cuando los riesgos son de alto impacto lo cual se gestionará de forma inmediata.

En la **tabla 25** presentáremos los riesgos asociados en el proyecto con sus respectivas descripciones, lo cual se evaluará *las causas, eventos, impactos* que se presentará en ambas alternativas. También se describirá si el riesgo es **Muy bajo (0.10), Bajo (0.30), Moderado (0.50), Alto (0.70), Muy Alto (0.90).**

| $\mathbf{N}^\circ$ | <b>RIESGO</b>               | <b>DESCRIPCION</b>                                                                                                    | <b>CAUSA</b>                                                                                         | <b>EVENTO</b>                                                                                           | <b>IMPACTO</b>                                                                                      | <b>ALT</b><br><b>ERN</b><br><b>ATIV</b><br>$A1-2$ | <b>PUNTUACION</b><br><b>AL RIESGO</b><br><b>DE LAS</b><br><b>ALTERNATIV</b><br>$A$ $A1-A2$ |             |
|--------------------|-----------------------------|----------------------------------------------------------------------------------------------------|----------------------------------------------------------------------------------------------------|----------------------------------------------------------------------------------------------------|----------------------------------------------------------------------------------------------------|---------------------------------------------------|--------------------------------------------------------------------------------------------|-------------|
| $\mathbf{1}$       | $\sum$ ausa de<br>Incendio  | Debido que se<br>encuentra en<br>una zona rural<br>donde existe<br>sembríos cerca<br>de la propiedad<br>a construir.                                  | Incendio del<br>área de<br>construcción                                                              | Daño a la<br>infraestructu<br>ra física y el<br>personal a<br>laborar                                   | Provocaría<br>daño total<br>o parcial<br>del<br>proyecto                                            | $A1-$<br>A2                                       | AI:<br>0.5                                                                                 | A2:<br>0.5  |
| $\overline{2}$     | Causa de Robo               | Debido que es<br>un sector<br>alejado del<br>perímetro<br>urbano no<br>existe vigilancia<br>de parte de las<br>autoridades                            | Robos de la<br>mercadería de<br>construcción<br>para el<br>proyecto                                  | E1<br>presupuesto<br>podría variar<br>con el índice<br>de perdida<br>de la<br>mercadería a<br>requerir. | Provocaría<br>un<br>increment<br>o del valor<br>contempla<br>do en el<br>presupuest<br>$\mathbf{O}$ | $A1-$<br>A2                                       | A1:<br>0.7                                                                                 | A2:<br>0.7  |
| 3                  | Accidentes<br>laborales     | Consiste<br>en<br>accidente<br>por<br>caída<br>de<br>materiales<br>y<br>herramientas<br>esté<br>se<br>que<br>utilizando<br>$\Omega$<br>transportando. | Daño a la<br>integridad<br>física del<br>personal y<br>costo al<br>proyecto por<br>indemnizació<br>n | E1<br>presupuesto<br>podría<br>aumentar y<br>tendría que<br>realizar<br>ajuste del<br>personal          | Retraso de<br>tiempo de<br>la obra de<br>trabajo                                                    | $A1-$<br>A2                                       | AI:<br>0.3                                                                                 | A2:<br>0.3  |
| $\overline{4}$     | <b>Accidente In Itinere</b> | Consiste en un<br>accidente, que<br>transcurre<br>durante el<br>desplazamiento<br>de su domicilio<br>hasta su lugar<br>de trabajo.                    | Accidente<br>leves o graves                                                                          | Daño al<br>personal que<br>labora en el<br>proyecto,<br>cubrir los<br>costos<br>relacionados            | Provocaría<br>retraso y<br>aumento<br>del<br>presupuest<br>$\mathbf{O}$                             | $A1-$<br>A2                                       | A1:<br>0.1                                                                                 | A2:<br>0.7  |
| 5                  | Económico                   | Sobreprecios en<br>materiales y<br>mano de obra                                                                                                    | Aumento de<br>presupuesto                                                                            | Daño a la<br>ética<br>personal y<br>empresarial                                                         | No se<br>podría<br>terminar<br>en su<br>totalidad<br>el<br>proyecto.                                | $A1-$<br>A2                                       | AI:<br>0.10                                                                                | A2:<br>0.30 |

**Tabla 25 Análisis Cualitativo de Riesgo**

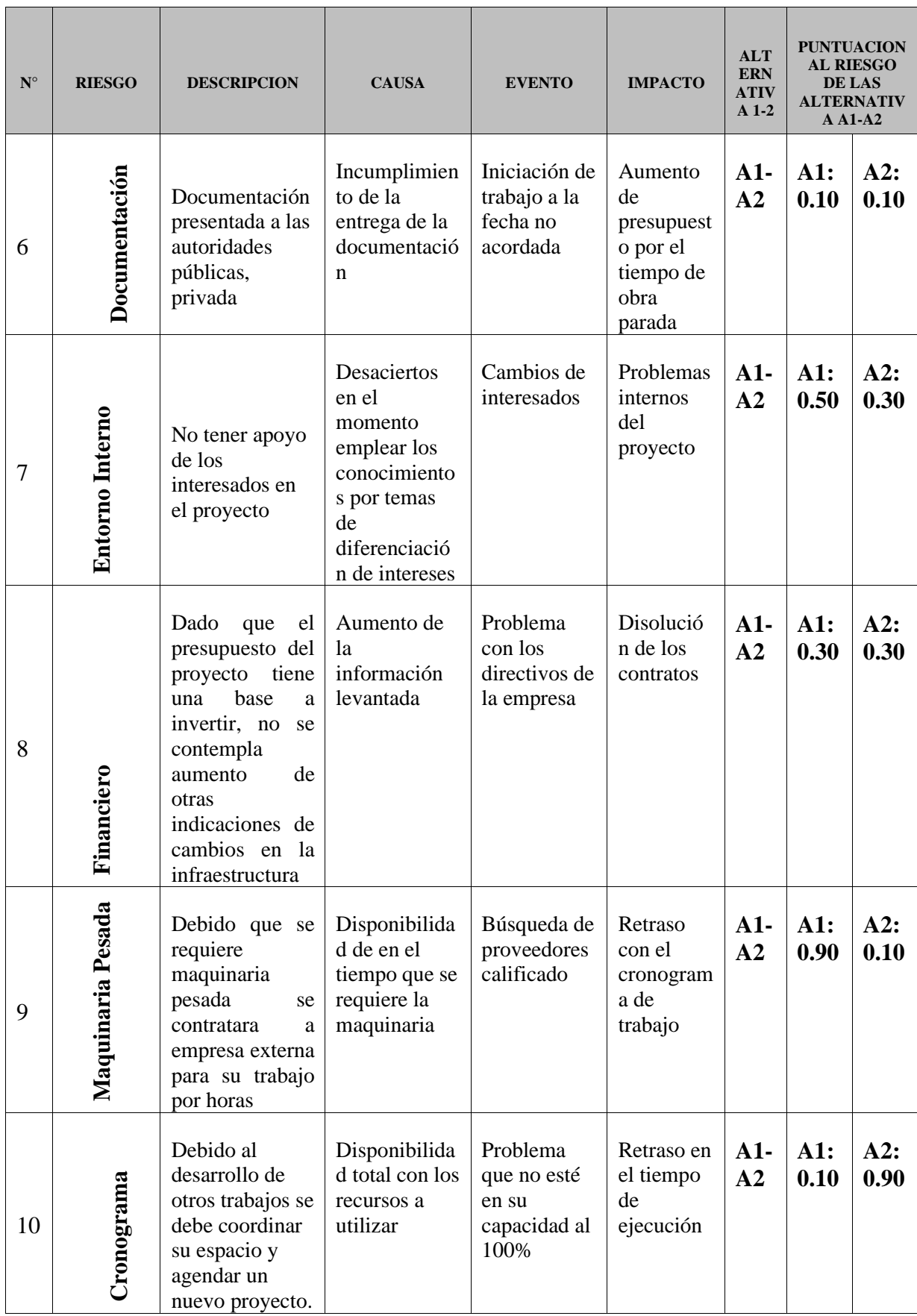

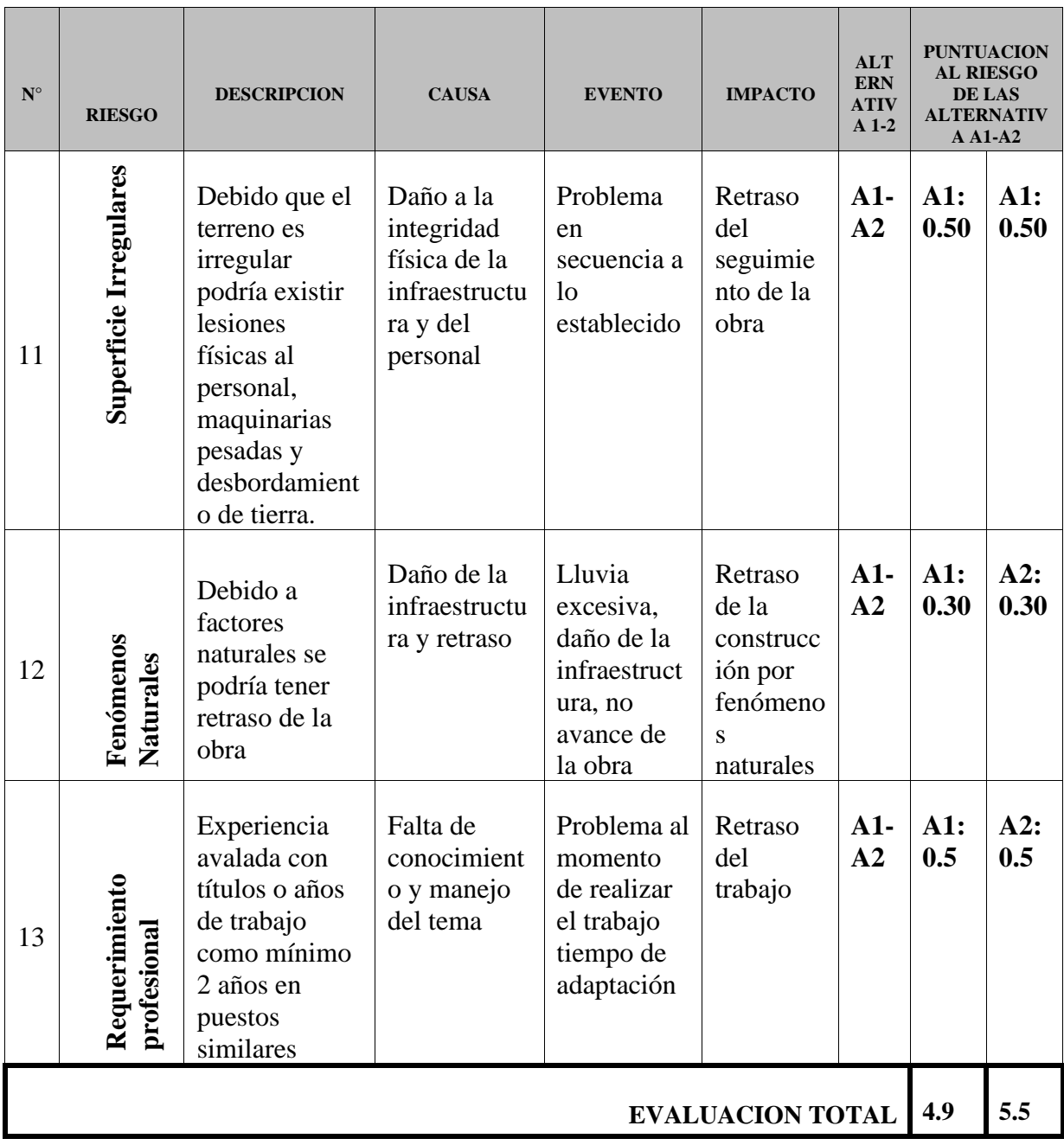

**Elaborado por Los Autores.**

# **2.11 Resultados de Selección de (Alternativas 1- Alternativa 2).**

Se realizará la valoración con la ponderación de acuerdo a los análisis realizados para evaluar las propuestas contempladas durante todo el estudio, se utilizó el "Método de los Factores Ponderados", se asignó un peso a cada factor según su importancia, estableciendo una escala del 1 al 5, evaluando cada uno de los factores y eliminando la alternativa menos puntuada.

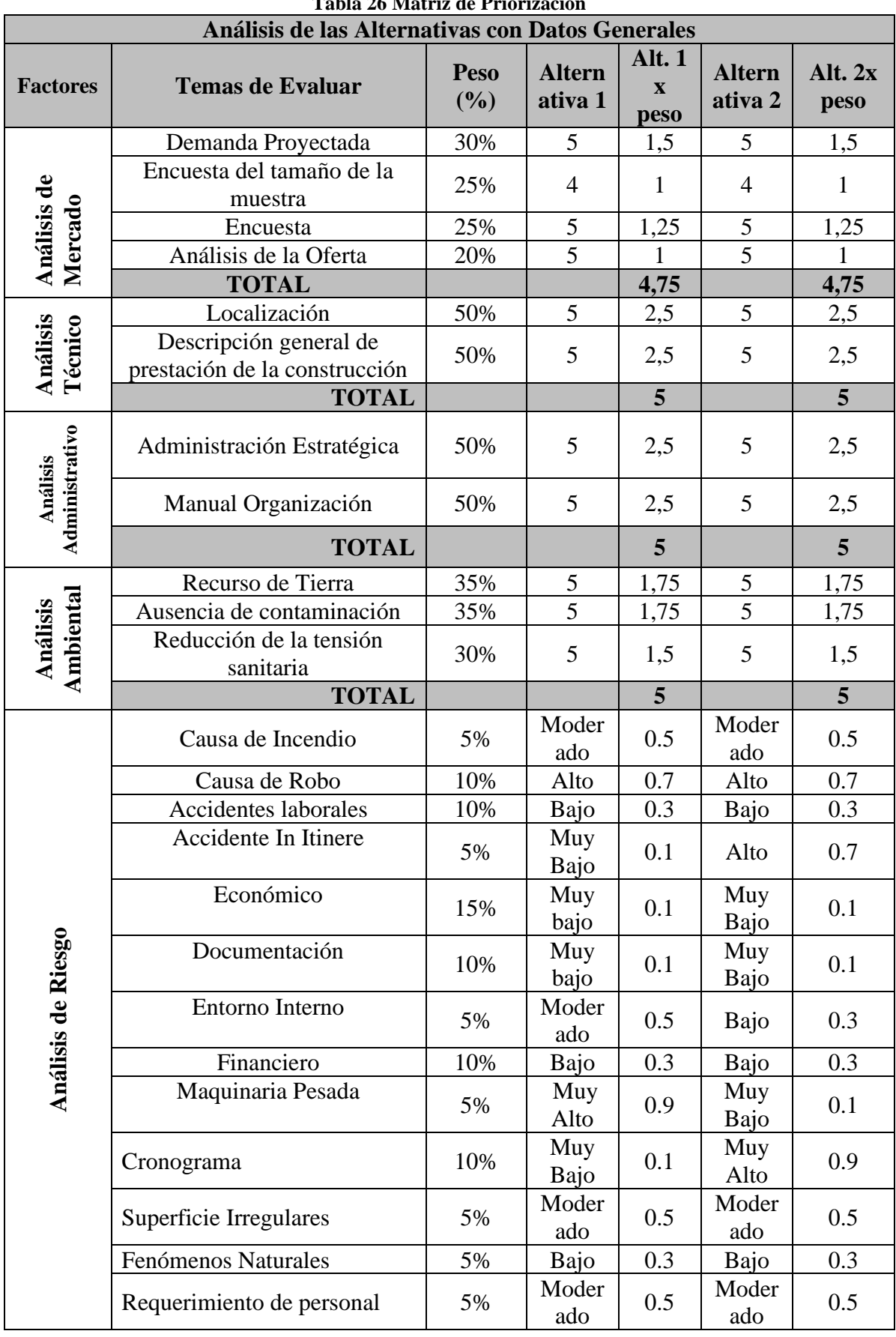

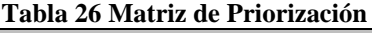

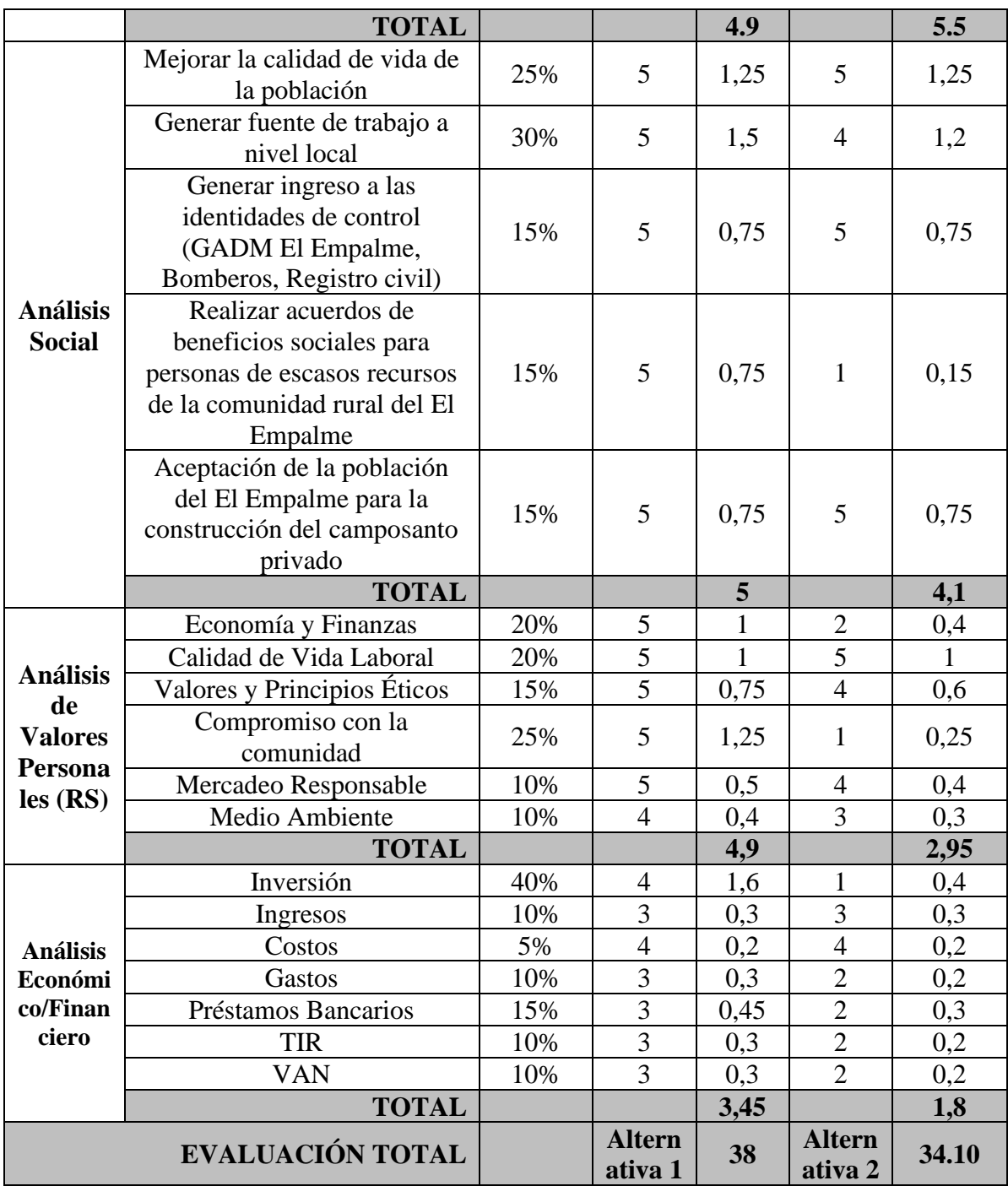

**Fuente: Investigación de mercado Elaborado por Los Autores.**

#### **2.11.1 Conclusiones**

El presente estudio, tiene como prioridad poder analizar la alternativa más viable para la construcción de un Camposanto y Funeraria Jardines de El Empalme situado en el cantón El Empalme a 2.7 km de la cabecera principal del cantón hacia la parroquia La Guayas en el perímetro rural, partiendo del hecho que existe una demanda por satisfacer, al existir como un único Camposanto el Camposanto General "Humberto Rodríguez", el cual está copado y no cuenta con más lotes, ni con más nichos por ofrecer, y las otras opciones son el Camposanto Parroquia La Guayas, y el Camposanto Del Limón, que se encuentran alejados del cantón El Empalme.

Se realizó una encuesta a la población del cantón El Empalme dando como resultado su aceptación, aprobación para la construcción de un Camposanto privado, lo cual permitirá darle un valor agregado al cantón El Empalme, y traerá beneficios al cantón al tener un lugar más cerceno en donde puedan enterrar a sus familiares fallecidos.

El proyecto fue evaluado con los análisis económicos y financieros, análisis de riesgos, análisis sociales, análisis de valores personales, análisis de mercado, análisis técnicos, análisis administrativos, análisis ambientales. En cada uno se ha levantado la información por separado y dadas las directrices para el proyecto concluimos que la opción seleccionada es la Alternativa 1. La inversión requerida en la alternativa 1 es menor que la alternativa 2, financieramente resulta más viable, al obtener un IR de 1,86. La TIR de 29,60% y un VAN de USD \$676.879,24 superando la inversión inicial y generando una ganancia, mientras que en el análisis financiero realizado el índice de rentabilidad es mayor en la alternativa 2, es decir sus ingresos son mayores que sus gastos generados y la diferencia entre ellos es considerada como rentable, pero este factor no es el único ha ser considerado en la toma decisiones, ya que se evaluaron otros aspectos financieros, sobremanera el VAN y la TIR, otro factor importante es que la Alternativa 1 consiste en poder contratar mano de obra directa de los habitantes de El Empalme, priorizar la compra de materiales y materia prima a nivel local.

#### **2.11.2 Recomendaciones**

Como parte de lo expuesto, se puede indicar que el proyecto fue evaluado con los análisis económico y financiero, análisis de riesgo, análisis social, análisis de valores personal, análisis de mercado, análisis técnico, análisis administrativo, análisis ambiental. En cada uno se levantado la información por separado y dadas las directrices para el proyecto, la inversión que se da para la alternativa 1 es menor que para la alternativa 2 (es el desembolso de capital). Mientras que el índice de rentabilidad es mayor en la alternativa 2 (es decir cuando sus ingresos son mayores que sus gastos generados y la diferencia entre ellos es considerada como rentable) pero esto no quiere decir que la alternativa 1 este desacierto, se evaluara otros aspectos como el TIR (es la tasa de intereses o rentabilidad que se genera en un proyecto) en todos los aspectos del proyecto. Así mismo, su factibilidad es la idónea al estar latente la necesidad de crear un Camposanto al no contar en este momento en el cantón El Empalme, un lugar que permita satisfacer la demanda. Se debe priorizar así mismo, el cuidado del cantón por medio del adecuado uso del suelo y siguiendo las normas del Estudio Ambiental, lo cual beneficia a la sociedad, y al Camposanto, alejándolo de cualquier citación, o multa por alguna norma incumplida.

Es importante también poder conocer las necesidades de los clientes al momento de elegir la forma de inhumación de sus seres queridos, es por ello que se recomienda realizar retroalimentación continua con los clientes, para poder ir adecuando sus

necesidades a los lineamientos de construcción o fachada de los terrenos, nichos, lotes o bloques que los clientes adquieran. De igual manera, se recomienda la importancia de dar a conocer a la población de la construcción del Camposanto El Empalme, por medio de volantes, y una campaña en redes sociales, ya que, al ser una construcción por etapas, puedan ya irse formalizando la reventa antes de la construcción.

# **2.12 Plan de trabajo para la Implementación del Proyecto**

### **Iniciación**.

Para el inicio del proyecto, se requiere la aprobación del caso de negocio por parte del patrocinador, Sr Luis Manosalvas Venegas se ejecutará la documentación formal del proyecto.

- Elaborar el acta de constitución
- Aprobación formal (firma del Patrocinador)
- Reunión con los directivos de Camposanto Jardines El Empalme.

### **Coordinación:**

**Coordinación de reuniones para la iniciación del proyecto, comunicar el alcance y los objetivos del proyecto.**

• Informar los pasos a seguir, con la información másrelevante para establecer el proyecto en costo, tiempo y calidad.

### **La planeación del proyecto se debe documentar los planes relevantes:**

- Plan de Alcance
- Plan de Interesado
- Plan de Cronograma
- Plan de Recursos
- Plan de Adquisición
- Plan de Costo
- Plan de Comunicación
- Plan de Calidad
- Plan de Riesgos

### **Ejecución del Proyecto.**

Se gestionará las actividades de cada plan según las etapas del proceso del proyecto. Las etapas más relevantes son:

- Negociación con los proveedores
- Adquisición de permisos de construcción
- Contratación del recurso humano
- Ejecución del proyecto acorde al tiempo establecido
- Control de los costó a base a lo planificado.

### **Monitoreo y Control.**

- Control de supervisión al personal que labora en el proyecto.
- Monitoreo de los recursos a utilizar.

# **Cierre del Proyecto.**

• Acta de entrega del proyecto y Aprobación y cierre final del proyecto.

# **3. CAPÍTULO C: ACTA DE CONSTITUCIÓN DEL PROYECTO.**

# **3.1 Acta de Constitución del Proyecto**

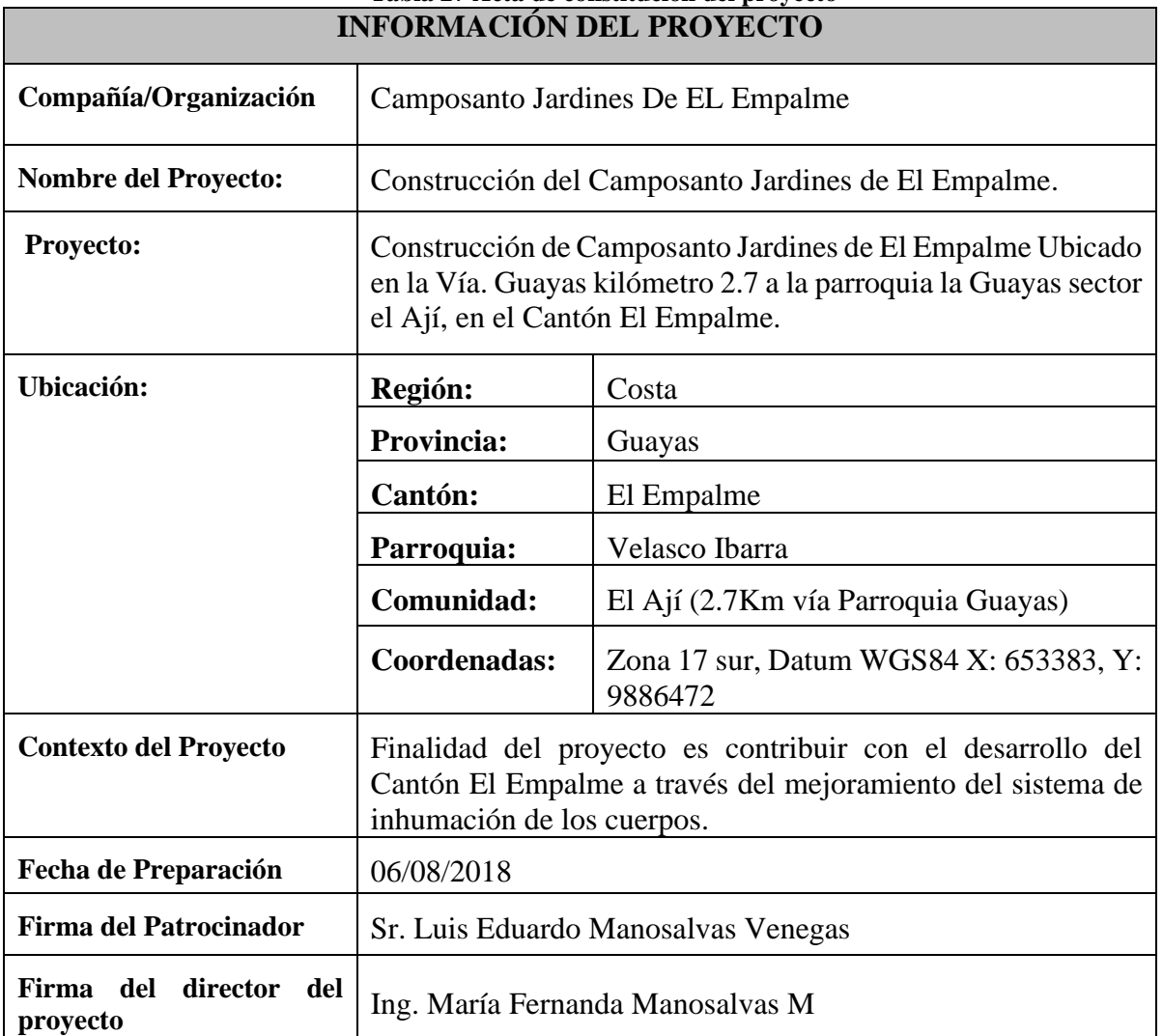

# **Tabla 27 Acta de constitución del proyecto**

**Realizado por: Los autores**

# **3.2 Propósito y Justificación del Proyecto**

Implementar un Camposanto dotado de servicios de inhumación de cuerpos para atender la demanda de 7.360 cuerpos para la inhumación y 4.288 osarios para beneficiarios directos, contribuyendo con una infraestructura que brinde seguridad, confort, calidez, con un espacio para el descanso eterno de los familiares.

La tasa de mortalidad en Ecuador para el 2016 fue de 5.12% según los datos proporcionados por el INEC (Instituto Nacional de Estadísticas y Censos), por lo que se estima que para el año 2019 el acta de defunción sea de 3790, por lo que el proyecto se justifica por la urgencia de la creación de espacios para la inhumación de los cuerpos, debido a la demanda por el crecimiento poblacional, creando un Camposanto con estructura moderna, y derecho a un espacio para su descanso eterno.

# **3.3 Objetivos Medibles del Proyecto**

- Construir el Camposanto Jardines de El Empalme en un terreno de 4 hectáreas, e infraestructura en un plazo de 28 meses, a una inversión máxima de \$ 800.000.00
- Construir el proyecto con habitantes del cantón el Empalme, del total de trabajadores del proyecto al menos el 90%, debe pertenecer a la zona urbana y rural del cantón en mención. En un plazo no mayor a 28 meses.
- Adquirir todos los insumos detallado en el caso de negocio, en el lapso de 28 meses periodo de duración del proyecto, desde la firma del acta de constitución con un presupuesto de \$800.000.00
- Realizar en un periodo no mayor a 14 días, los contratos de obra cierta para el personal que laborara en el proyecto, para lo cual se asigna un presupuesto estimado de 300.000.00.

# **3.4 Requisitos de Alto Nivel del Proyecto.**

- Cumplir ordenanzas que regula el servicio de los cementerios municipales y privados en El Empalme, basada por la ley del COOTAD, Código orgánico de organización territorial vigente desde el 13 de octubre del 2016 con el fin de obtener el respectivo Uso de suelo y Permiso de Construcción.
- Garantizar el cumplimiento de las leyes ambientales que se encuentran establecidas en las ordenanzas municipales, realizando un check list previo a la entrega de documentación.
- Proveer la infraestructura física que preste las condiciones para el adecuado funcionamiento de las actividades que se van a realizar en el desarrollo del proyecto mediante ensayos registrados en el Dossier de Calidad.
- Monitorear el cumplimiento en alcance, tiempo y costo establecido para la entrega del proyecto y generar un Acta de entrega recepción con el mínimo de 5 % de observaciones y enlistar las No conformidades.
- Por cada entregable culminado se deberá programar una reunión con el Patrocinador para validar y aprobar los avances mediante Actas de reuniones en la que tendrá que participar el director del proyecto.

### **3.5 Supuestos del Proyecto.**

- Se contemplarán todos los interesados y requerimientos del proyecto
- Contar con personal profesional y con conocimientos en el área de construcción y experiencia mínima 2 años
- El presupuesto del proyecto no excederá de USD \$ 800.000,00 incluyendo la inversión inicial, así como los permisos de construcción, los costos directos de materia prima, costos de mano de obra directa, gastos administrativos, operativos, lo cual no contemplará por ningún ámbito sobre precio.
- Las personas responsables de cada uno de los entregables se sujetarán a los plazos establecidos.
- La cobertura contratada de la póliza de seguro incluirá la responsabilidad civil extra contractual por daños a terceros relacionados con la construcción.
- Se contratará proveedores que puedan asegurar la entrega a tiempo de los materiales y cumplir con el cronograma establecido.
- El préstamo para el proyecto será aprobado, sin afectar el cronograma, ni el presupuesto.
- Se contarán con todos los permisos de las instituciones locales como cuerpo de bomberos, municipio, permisos de construcción del Empalme en los tiempos establecidos sin afectar el cronograma.
- Se tomarán todas las medidas de seguridad, prevención por parte de la empresa y del personal con la finalidad de evitar accidentes laborales.
- Las condiciones climáticas naturales serán las que habitualmente hay en el año, y de existir efectos atípicos como el fenómeno del niño podrían generar un alto riesgo, debido a las características específicas de la construcción
- Los proveedores garantizarán que los equipos que se comprometan en alquiler, y tienen que tener como año de fabricación los últimos 5 años.
- Los costos de materiales, equipos e insumos de construcción se mantienen durante la ejecución del Proyecto.
- Se designará un lugar físico destinado exclusivamente para el depósito de desechos contaminantes, como también se prohíbe el cambio de lubricantes ni combustible de ninguno de los equipos y maquinaria propia o subcontratada.
- Todos los materiales son asegurados desde su transporte por parte de los diferentes proveedores, sin embargo, el consumo de materiales no puede ser cuantificado en exactitud.
- El desarrollo del cronograma de cada uno de los entregables se sujetará a los plazos establecidos.
- Se contratará mano de obra local, disminuyendo el ausentismo del personal en la ejecución del proyecto.
- La entrega de los materiales e insumos, por parte de los proveedores, se cumple de acuerdo al cronograma
- En el espacio de construcción contempla bodegas de almacenaje y seguridad privada y pública.
- Se dará charla diaria de riesgo de trabajo antes de su jornada laboral.
- Que la maqueta sea entregada en el tiempo establecido.

# **3.6 Restricciones del Proyecto.**

- El presupuesto del proyecto no deberá exceder al 5% del monto establecido, contemplando tanto en la reserva de contingencia como la de gestión.
- El 90% personal que labora en la construcción debe ser la zona urbana y rural del cantón El Empalme
- La construcción del camposanto privado en la vía La Guayas deberá construirse a la entrada de la Caratas a 2,3 Km del centro urbano del cantón El Empalme.
- Los rellenos sanitarios no se deberán ubicar en lechos de ríos, quebradas, ni en áreas protegidas o consideradas patrimonio del cantón el empalme o del estado.

# **3.7 Riesgos de Alto Nivel**

- Debido al desarrollo de otros trabajos que mantenga los proveedores deben realizar la respectiva coordinación de los recursos a utilizar al 100%para evitar retraso en la ejecución.
- Falta de experiencia en el personal que no estén en la capacidad de poder desempeñar actividades encomendadas.
- Exceder el presupuesto del proyecto a base de sobreprecios (mano de obra o recurso) y no se pueda cumplir con los objetivos establecidos, incurriendo en costo no esperados.
- Debido que se requiere maquinaria pesada, podría existir demoras por los proveedores externo por falta de coordinación interna o externa.

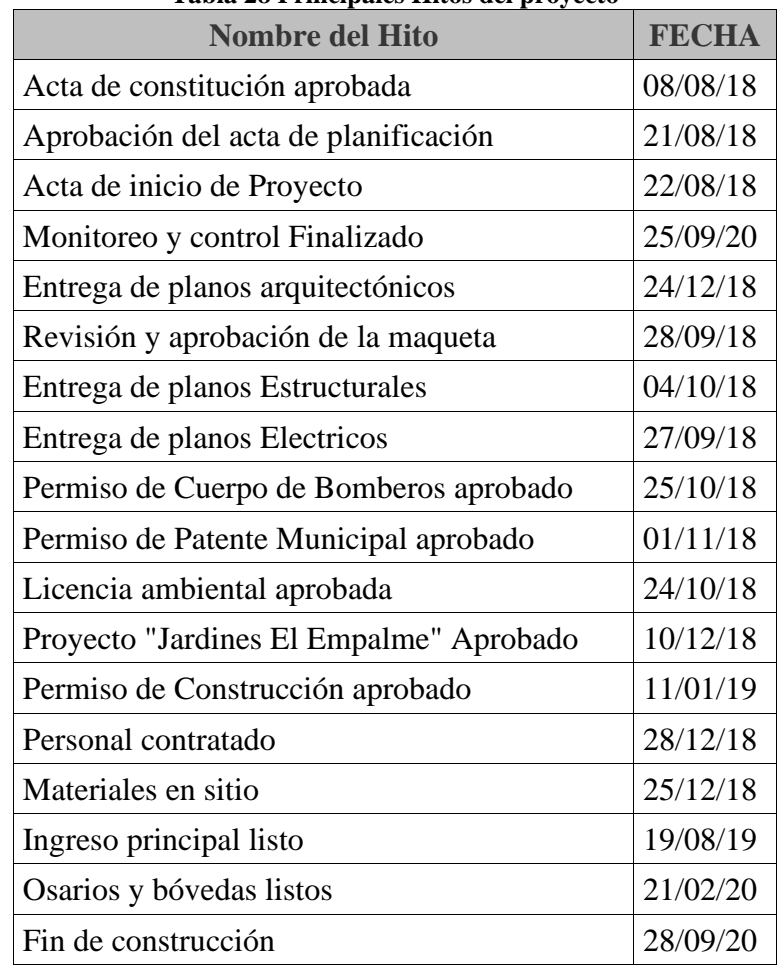

# **3.8 Resumen del Cronograma de Hitos Principales**

**Tabla 28 Principales Hitos del proyecto**

**Elaborado por Los Autores**

# **3.9 Resumen del Presupuesto del Proyecto**

El presupuesto de construcción para el desarrollo del proyecto se estima que las siguientes actividades:

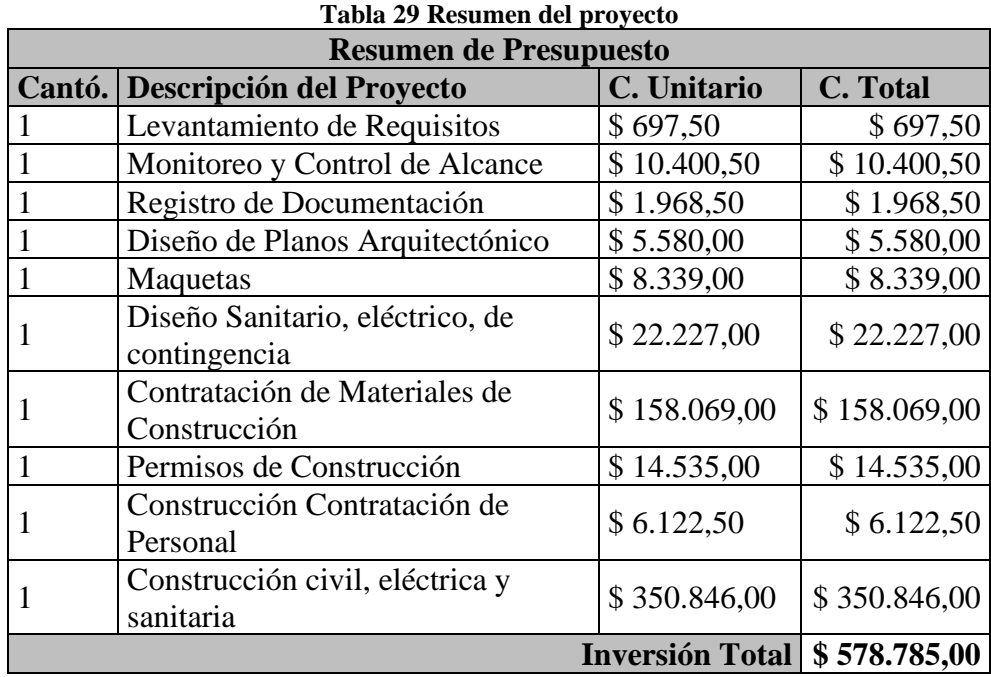

**Elaborado por: Los Autores**

### **3.10 Lista de Interesados**

Los principales interesados del proyecto del Camposanto JARDIEMPAL CIA, se muestran en la tabla 30.

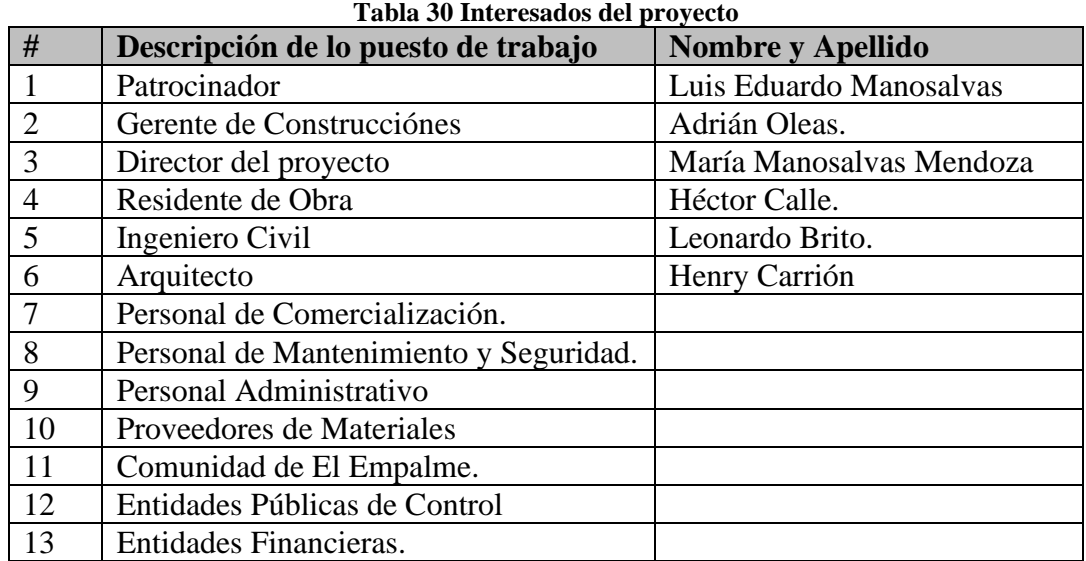

**Elaborado por: Los autores**

# **3.11 Requisitos de Aprobación del Proyecto**

Para la aprobación del proyecto por parte del Patrocinador, este lo aceptará una vez que:

- El proyecto se oficializará con la firma del documento, acta de entrega recepcion del Proyecto por parte del Patrocinador y el director del proyecto, documento donde se detallará todos los entregables asi como sus criterios de aceptacion asi como anexos los documentos de "Registro de validacion de entregables".
- Documentos autorizados por la entidad municipal donde conste los permisos para construcción, mismos se entregarán autorizados y se entregarán mediante oficio al director del proyecto.
- Documentos aprobados mismos que contienen: planos con el diseño estructural, planos arquitectónicos, planos eléctricos; mismos que deberán presentarlos físicamente impresos en formato A1, con las firmas de los responsables de la obra.

# **3.12 Director del proyecto Asignado: Responsabilidad y Nivel de Autoridad.**

| <b>Nombre</b>                       | <b>Responsabilidad</b>                        | <b>Nivel De</b><br><b>Autoridad</b> | Firma |
|-------------------------------------|-----------------------------------------------|-------------------------------------|-------|
| Ing. María Fernanda<br>Manosalvas M | Gestionar el proyecto                         | Alto                                |       |
| Ing. Sist. Adrián Oleas             | Coordinar las actividades de<br>construcción. | Medio                               |       |

**Tabla 31 Director del proyecto Asignado: Responsabilidad y nivel de autoridad**

#### **Elaborado por: Autores**

### **3.13 Nombre del Patrocinador**

#### **Tabla 32 Nombre del patrocinador**

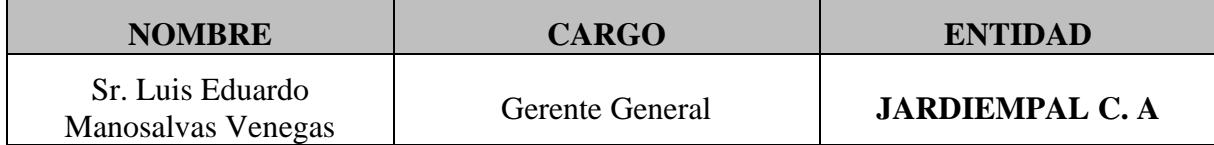

**Elaborado por: Los Autores**

# **4. CAPÍTULO D. PLAN PARA LA DIRECCIÓN DEL PROYECTO**

# **4.1 Subcapítulo D1. Plan de Gestión de Interesados**

En este paso del plan de gestión de interesados consiste que entre las partes puedan usar estrategias para que estos puedan ser partícipes de formar real del ciclo de duración del proyecto. Es importante por ello, que el director del proyecto implemente tácticas para que de manera efectiva los interesados puedan actuar de forma eficaz en la elaboración del proyecto.

Para la ejecución del plan de los interesados se deberán realizar:

- a) Definir quiénes serán los interesados.
- b) Estrategias de gestión del plan de interesados.
- c) Niveles de la participación de los interesados.
- d) Requerimientos para la comunicación de los interesados.
- e) Vigilancia de la colaboración de los interesados.

El objetivo de conocer cuáles serían los interesados se basa también en poder identificar las personas que serán impactadas por la ejecución del proyecto, así como la documentación que gira alrededor de sus intereses y la forma como esta impacta para el logro del proyecto.

# **4.1.1 Herramientas y Técnicas usadas en el plan de gestión de los interesados.**

**Juicio de Expertos:** Este se da por medio de los objetivos del proyecto, por ello el director del proyecto debe emplear el juicio de expertos para poder ver su compromiso en cada actividad del proyecto de los interesados.

**Reuniones del Equipo de Proyecto:** Se deberá celebrar reuniones con expertos y el equipo del proyecto para definir los niveles de compromiso requeridos de todos los interesados. Esta información puede ser utilizada para planificar la gestión de los interesados.

**Técnicas Analíticas:** Para lograr el dinamismo de este plan en todas sus fases, se han designado responsables que analizarán a los interesados identificados, además de procesar a nuevos interesados que se identifiquen durante la ejecución del proyecto, para lo cual se realizarán reuniones, cuyos resultados serán registradas mediante la plantilla Acta de Reuniones. **Anexo 7**

# **4.1.2 Registro de Interesados**

En esta matriz se detallan cada uno de los interesados, los mismos que han sido identificados como factores claves dentro de la construcción del Camposanto, siendo personas activas dentro de los procesos, tanto a personas, áreas o clientes, que de manera directa se ven afectados por la construcción del Camposanto en el cantón El Empalme, con el fin de poder analizar cómo repercute dentro del mismo, el mismo que es fijado bajo la siguiente matriz:

Para poder identificar a los interesados se debe recopilar información de reuniones o en grupos de los interesados del proyecto.

### **Datos a recopilar:**

### **Información de identificación**

- Nombre y Apellido del interesado
- Rol en el proyecto, se detalla el rol que va a tener dentro del proyecto.
- Información de contacto, teléfono y correo electrónico.

#### **Tabla 33 Matriz para categorización de interesados**

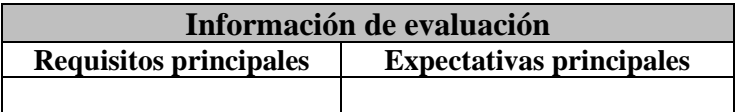

#### **Elaborado por: Los Autores**

# **Información de evaluación**

- Requerimiento, se enumera todos los aspectos que espera del interesado.
- Expectativas principales que el interesado debe ejecutar.

### **Tabla 34 Matriz para categorización de Información de Evaluación.**

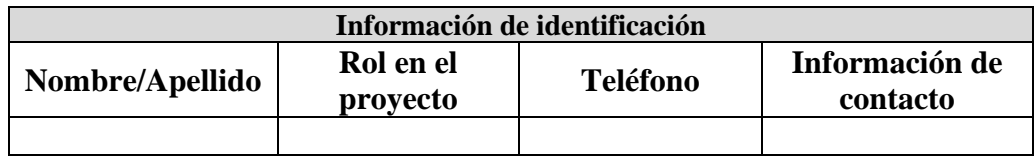

**Elaborado por: Los Autores**

# **Información de grado de influencia, interés, poder en el proyecto.**

### **Influencia**

- **Bajo:** El interesado tiene conocimientos profesionales y/o técnico de 1 a 2 entregables del proyecto.
- **Alto:** El interesado tiene conocimientos profesionales y/o técnico de 3 a más entregables del proyecto.

### **Interés**

- **Bajo:** El interesado responsabilidad 1 a 2 entregables del proyecto.
- **Alto:** El interesado tiene responsabilidad de 3 a más entregables del proyecto. Los cuales a considerar que tiene un nivel alto es el director de proyecto también se incluye al patrocinador.

### **Poder**

- **Bajo:** Nivel jerárquico que no les permite toma de decisiones, únicamente recomendaciones a la gestión del proyecto.
- **Alto:** Nivel Jerárquico en la toma de decisiones relacionadas a la gestión del proyecto en cuanto al tiempo, costo y alcance. Así como suspender temporalmente o definitivamente el proyecto.

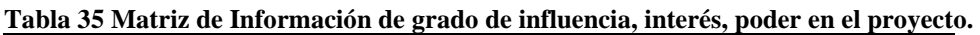

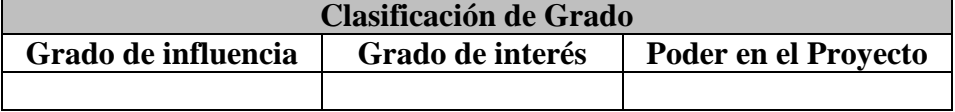

#### **Elaborado por: Los Autores**

#### **Información de Intereses de la organización.**

- **Personal interno,** trabaja dentro de la organización del Jardiempal está inmerso en el proyecto.
- **Personal Externo,** no estar dentro de la organización, pero pertenece a la realización del proyecto.

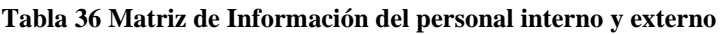

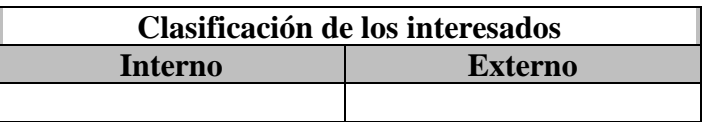

#### **Elaborado por: Los Autores**

- **Líder:** Conocedor del proyecto y de sus impactos potenciales, y activamente involucrado en asegurar el éxito del mismo.
- **Neutral:** Está inmerso en el proyecto, pero puede estar o al mismo tiempo no puede estar en el proyecto
- **Apoyo:** Está inmerso en el proyecto y de sus impactos potenciales; apoya el trabajo y sus resultados.
- **Desconocedor:** Desconoce el impacto que genera el proyecto.

#### **Tabla 37 Matriz de evaluación del involucramiento de los interesados.**

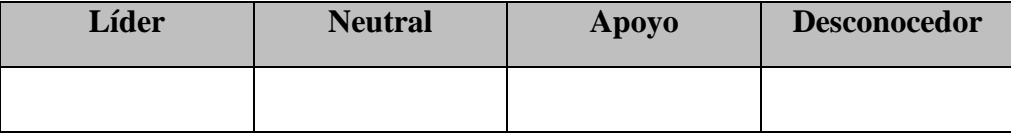

 **Elaborado por: Los Autores**

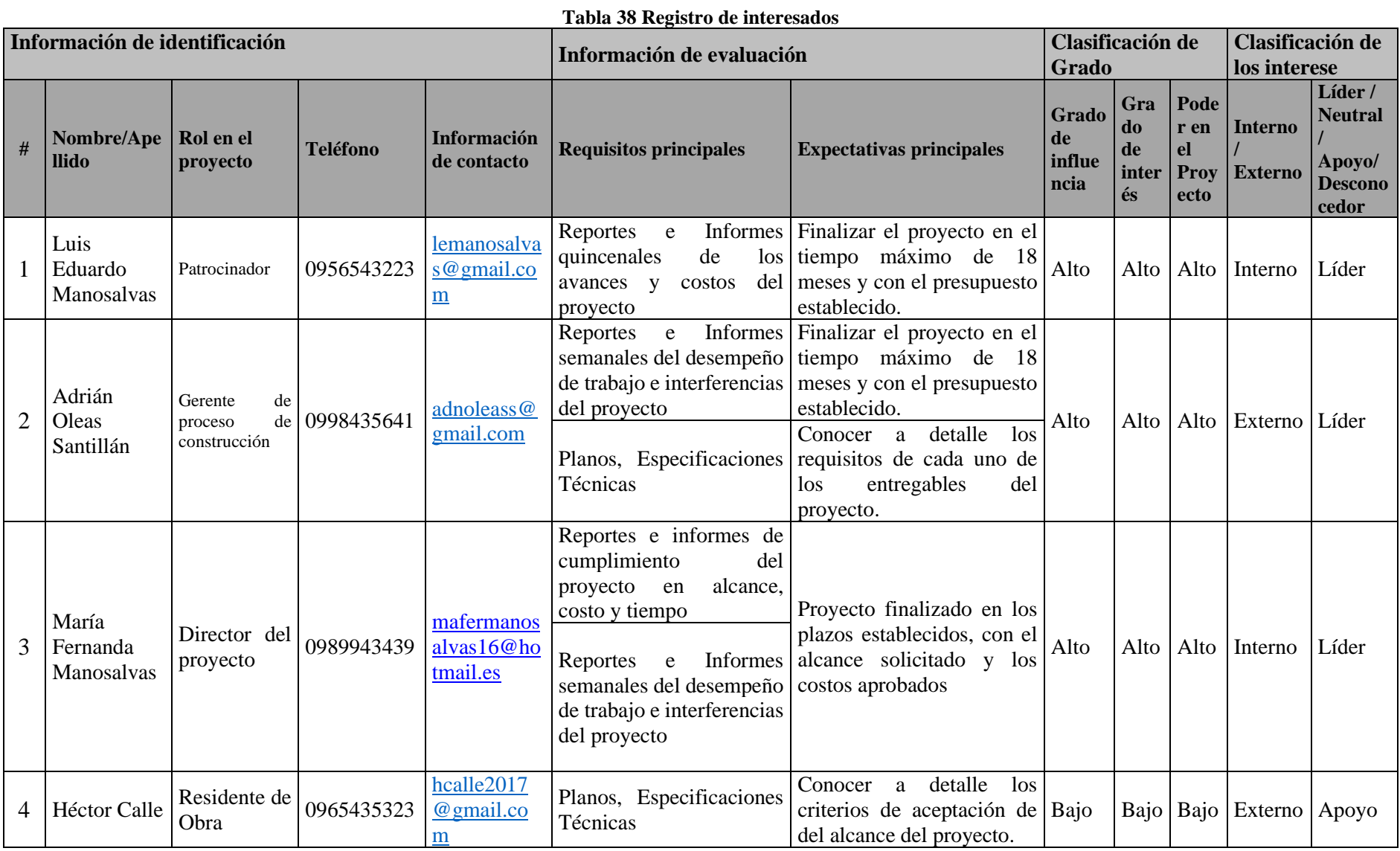

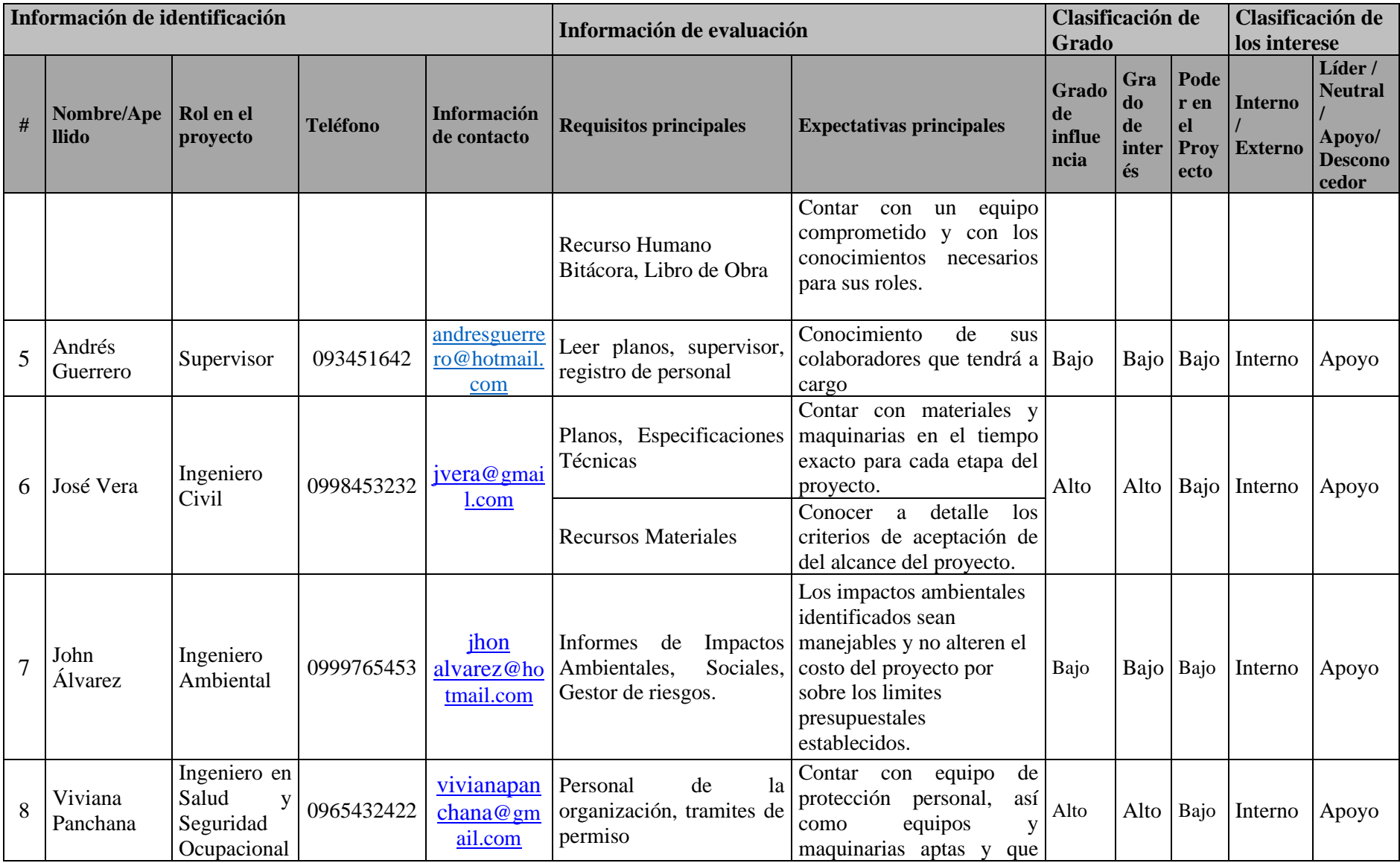

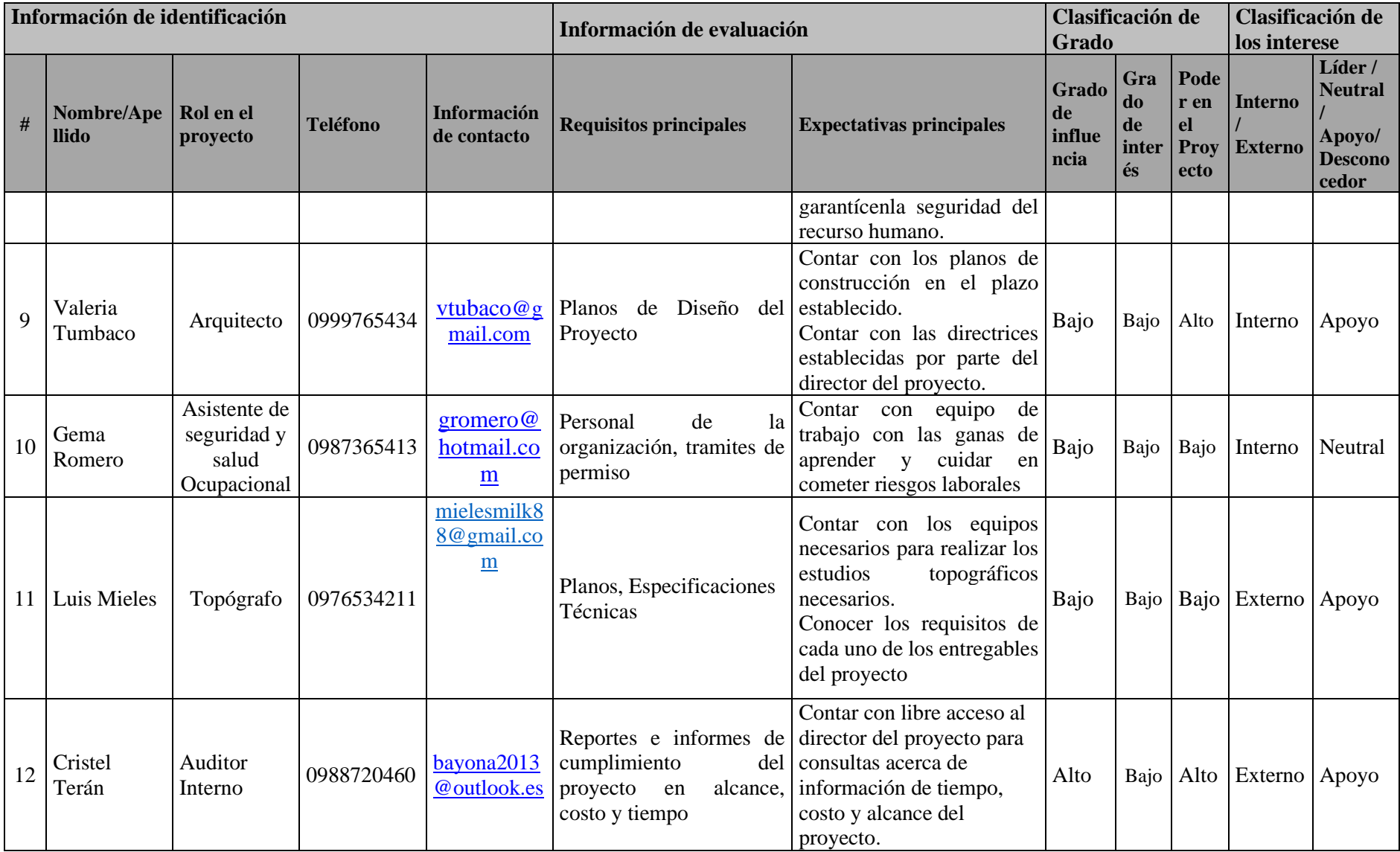

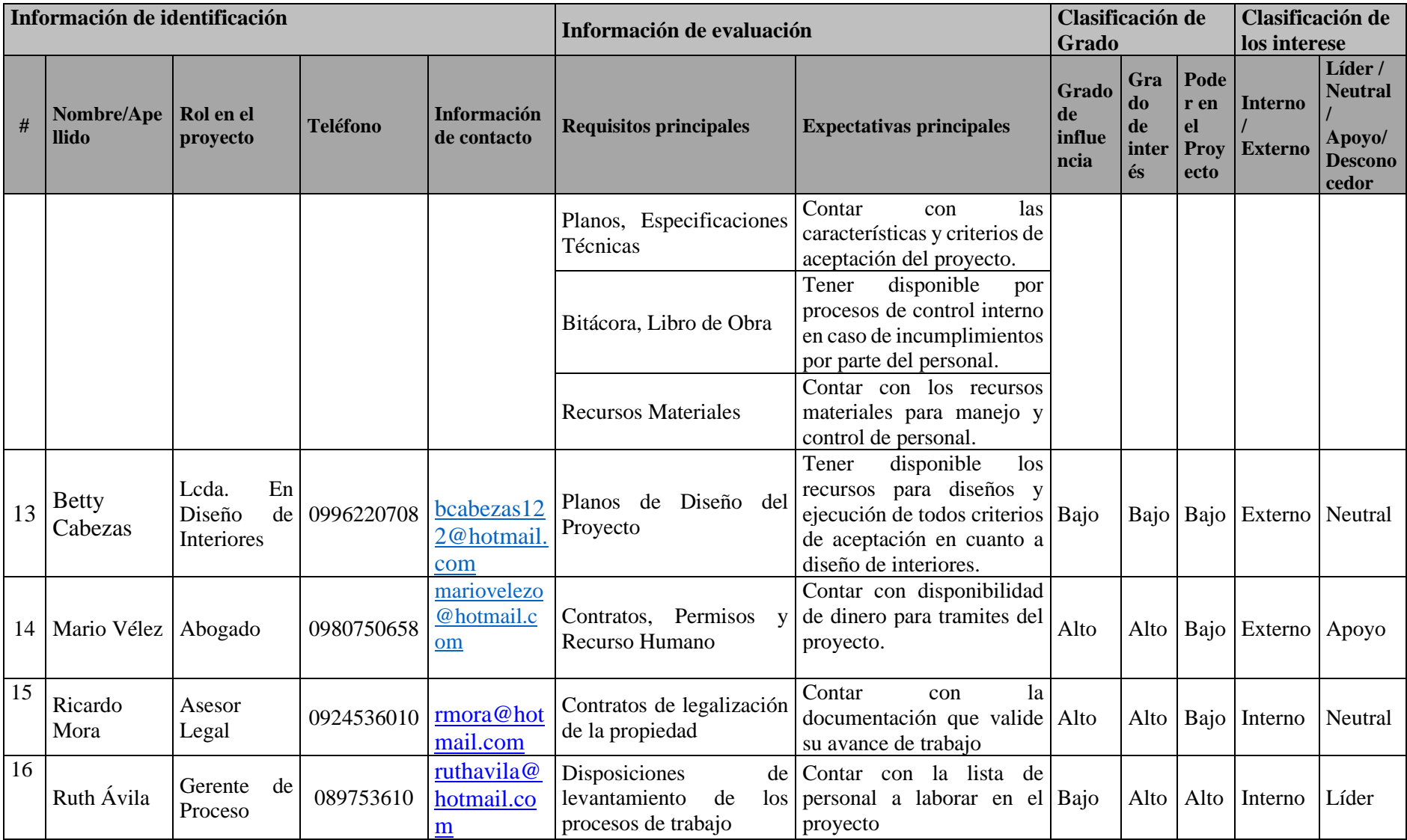
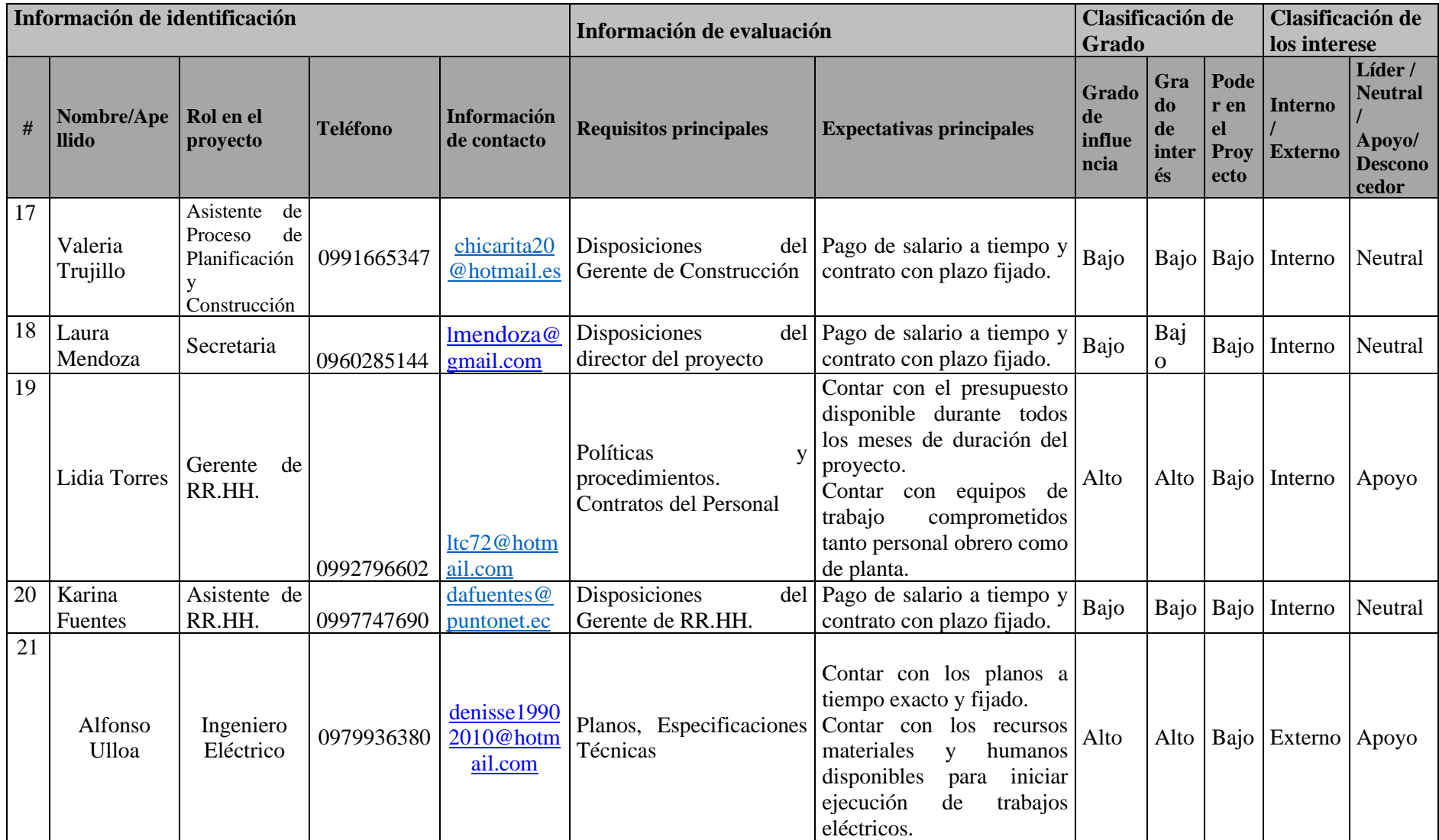

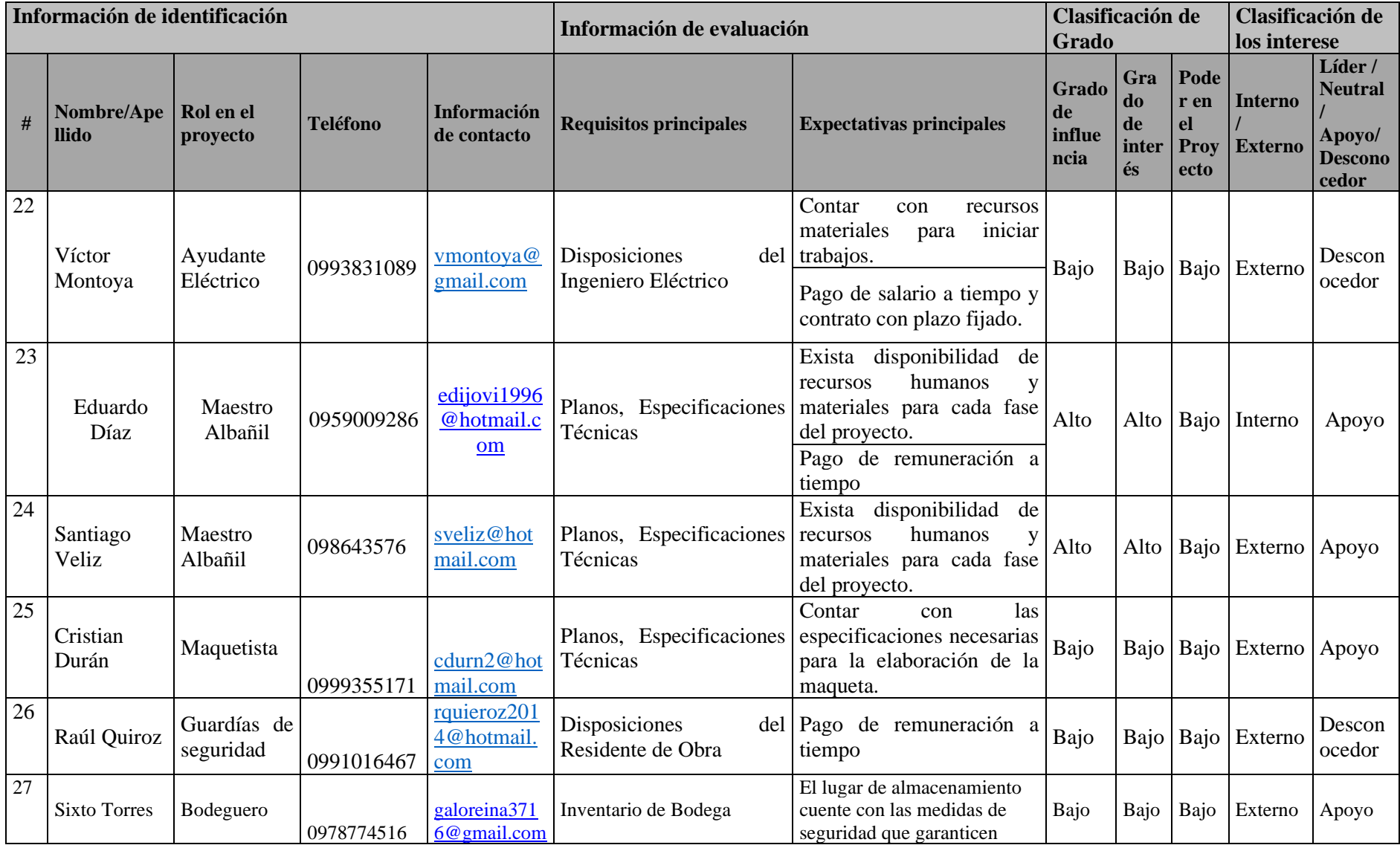

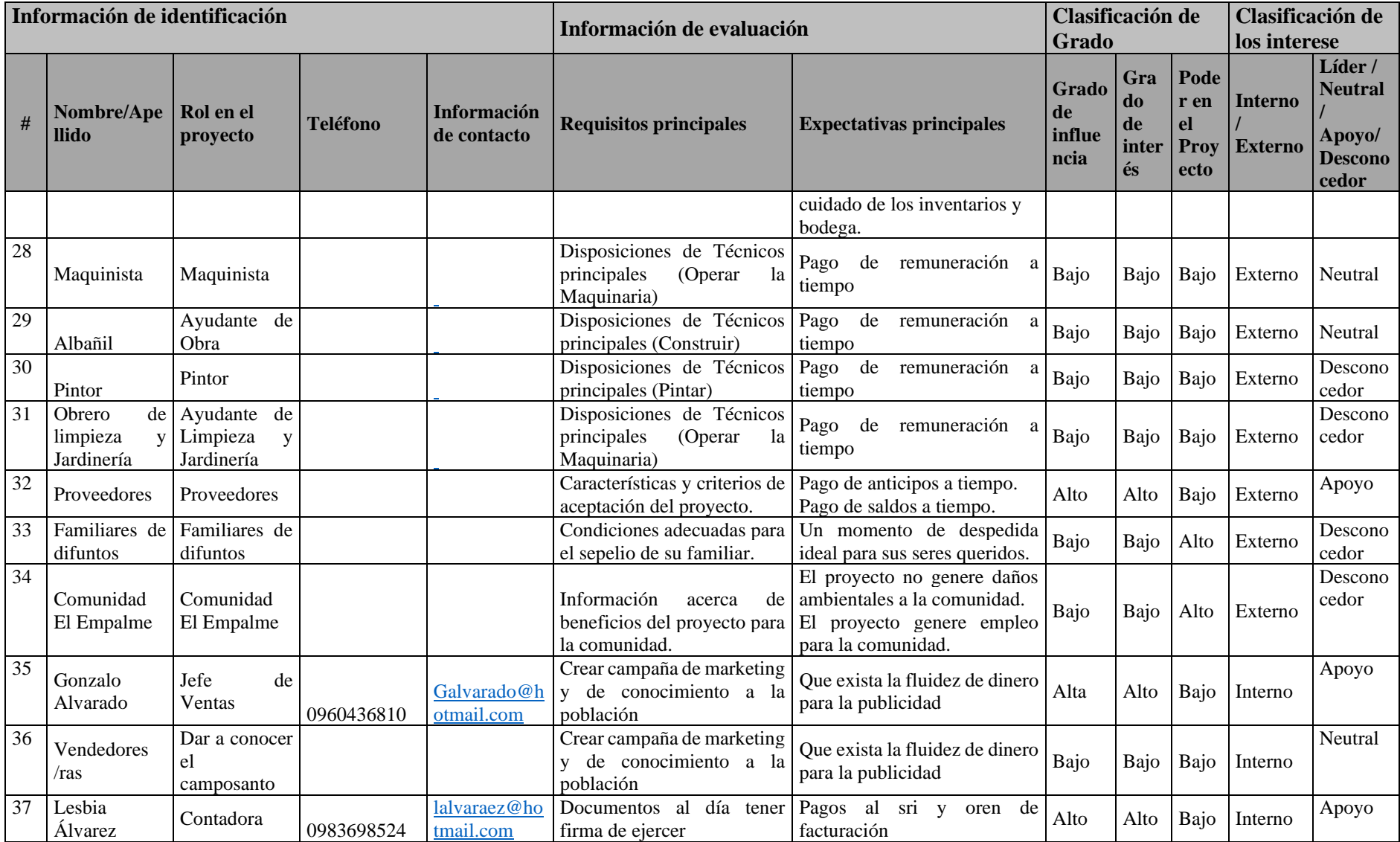

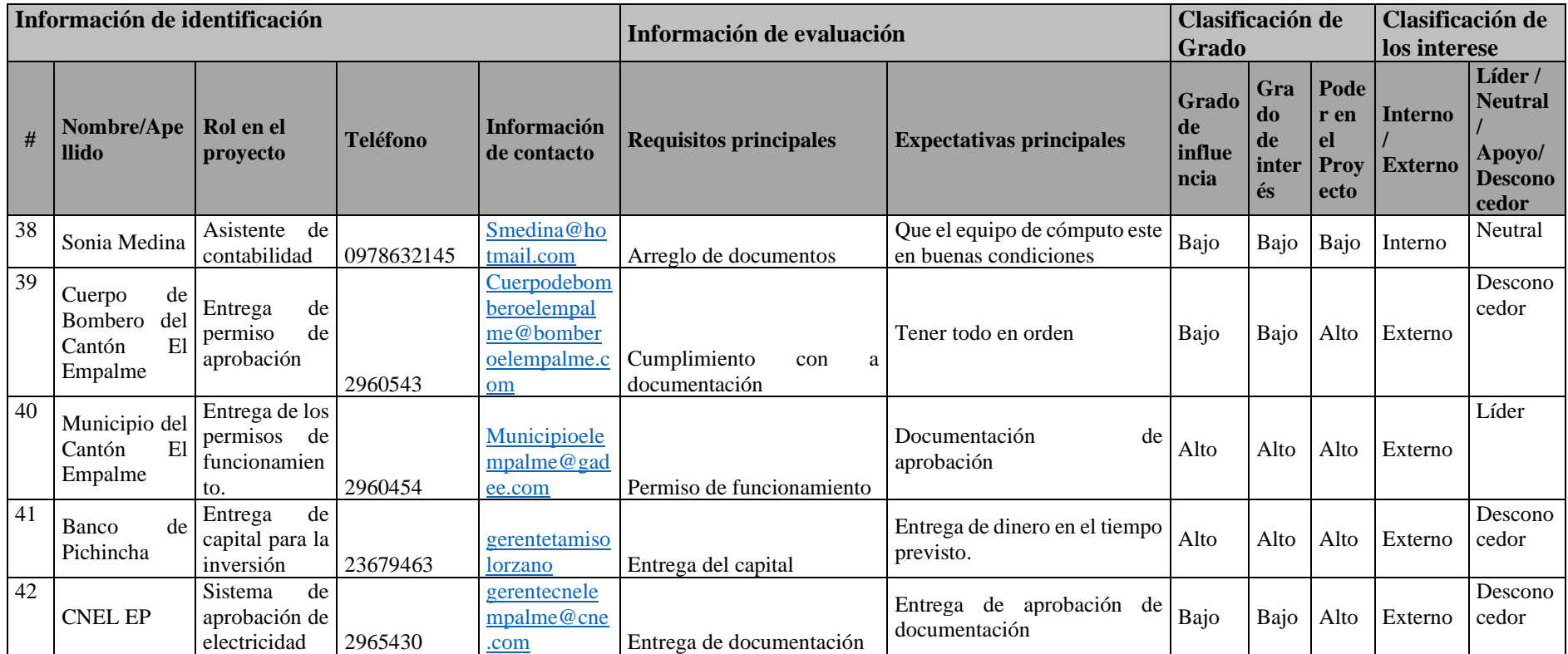

**Elaborado por: Los Autores**

## **4.1.3 Análisis de los Interesados.**

Los interesados están agrupados de acuerdo al rol que representan en el proyecto, por tanto, en la matriz poder/interés que se muestra a continuación se define el proceso a realizar con cada uno de ellos como actores importantes del proyecto:

| N. <sup>o</sup> | Lista de Interesados                                             |    |                                            |
|-----------------|------------------------------------------------------------------|----|--------------------------------------------|
| $\mathbf{1}$    | Patrocinador                                                     |    | 26 Maestro Albañil1-2                      |
| $\overline{2}$  | de<br>Gerente<br>de<br>proceso<br>construcción                   |    | 27   Maquetista                            |
| 3               | Director del proyecto                                            |    | 28 Guardías de seguridad                   |
| $\overline{4}$  | Ingeniero Civil                                                  | 29 | Bodeguero                                  |
| 5               | Residente de Obra                                                | 30 | Jefe de Ventas                             |
| 6               | Supervisor                                                       | 31 | Ayudante de Obra                           |
| $\overline{7}$  | Ingeniero Civil                                                  |    | 32 Pintor                                  |
| 8               | Ayudante Eléctrico                                               | 33 | Ayudante de Limpieza y Jardinería          |
| 9               | <b>Ingeniero Ambiental</b>                                       | 34 | Familiares de difuntos                     |
| 10              | Ingeniero<br>Salud<br>en<br>y<br>Seguridad Ocupacional           | 35 | Comunidad de El Empalme                    |
| 11              | Arquitecto                                                       | 36 | Contadora                                  |
| 12              | de seguridad<br>Asistente<br>y<br>salud Ocupacional              | 37 | Proveedores                                |
| 13              | Topógrafo                                                        | 38 | Asistente de contabilidad                  |
| 14              | <b>Auditor Interno</b>                                           | 39 | Cuerpo de Bombero del Cantón El<br>Empalme |
| 15              | Diseño<br>En<br>Lcda.<br>de<br>Interiores                        | 40 | Municipio del Cantó El Empalme             |
| 16              | Abogado                                                          | 41 | Banco de Pichincha                         |
| 17              | Asesor Legal                                                     | 42 | <b>CNEL EP</b>                             |
| 18              | Gerente de Proceso                                               | 43 |                                            |
| 19              | Asistente<br>de<br>Proceso<br>de<br>Planificación y Construcción | 44 |                                            |
| 20              | Secretaria                                                       | 45 |                                            |
| 21              | Gerente de RR.HH.                                                | 46 |                                            |
| 22              | Asistente de RR.HH.                                              | 47 |                                            |
| 23              | Ingeniero Eléctrico                                              | 48 |                                            |
| 24              | Vendedores/as                                                    | 49 |                                            |
| 25              | Ayudante Eléctrico                                               | 50 |                                            |

**Tabla 39 Lista de interesados del proyecto**

#### **Elaborado por: Los Autores**

A continuación, en la figura 9 se muestra la ubicación en la Matriz Poder y de los Interesados, **tabla 39.**

#### **Tenerlos Satisfechos**

•Hacer un plan de comunicación, a fin de ver como las acciones puedan con llevar al cumplimiento de los objetivos planteados.

• Requerir las reglas y normas a ejecutar en el proyecto con el fin de encaminarse a las exigencias planteadas, para que los estándares de calidad en la construcción sea la máxima.

## **Gestionar Atentamente**

• Poder convocar reuniones para que los interesados puedan asistir, en donde se podrá plasmar acciones a tomar de acuerdo a cada una de las gestiones que deben de realizar, a fin de que puedan irse integrando en cada una de ellas. Realizar un plan de comunicaciones, que contengan las políticas, estrategias, recursos, y acciones que sirvan como guía para la realización del proyecto.

#### **Monitorear**

•Se lo detallará de acuerdo a como se va formulando y descritos en el plan de comunicaciones

## **Mantener Información**

- •Dar a conocer el diagrama de tiempo ejecutado y por realizar de manera semanal.
- •Manifestar como las acciones realizadas han causado impactos favorables o no en el mismo. Desarrollar el plan de comunicaciones.

En esta figura se podrá identificar de qué manera están trabajando los interesados con el grado de poder y el interés.

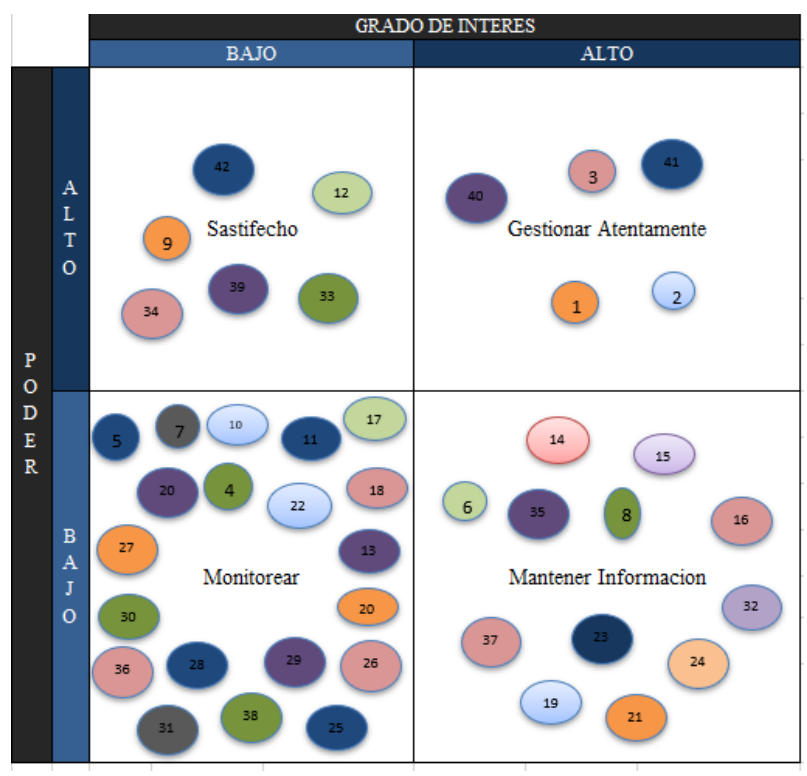

#### **Figura 9:Matriz Poder / Interés**

 **Elaborado por: Los Autores**

## **Trabajar para él.**

- Son aquellos trabajadores que son responsables del avance de la construcción, basados en el tiempo estipulado, y bajo los costos primordiales.
- Deben ejecutar el cronograma de riesgos en el avance de la construcción, basados en la estructura aprobada. Convocar a reuniones a los grupos interesados.

#### **Trabajar con Ellos.**

- Cerciorarse que cada uno de los interesados forme parte de esta ejecución, por lo cual debe mostrarles el plan para la dirección correcta del proyecto.
- Monitorear el avance de la obra por medio de reuniones semanales, a fin de medir una etapa con otra.

#### **Mantener informado y nunca ignorarlos.**

• Pactar reuniones de forma mensual a fin de que los interesados, puedan mantenerse notificados y puedan brindar información sobre los impactos de la construcción del proyecto, y puedan conocer la aceptación del mismo.

#### **Mantener informado con mínimo esfuerzo.**

• Con esta matriz se puede definir e identificar los interesados potenciales, quienes forman parten de su ejecución, sin embargo, con el transcurso del tiempo pueden irse integrando nuevos interesados, es por ello la importancia de mantener esta matriz actualizada, con el fin de generar una gestión más eficaz y más compenetrada entre las partes.

En esta matriz se podrá identificar de qué manera están trabajando los interesados con el poder y la influencia.

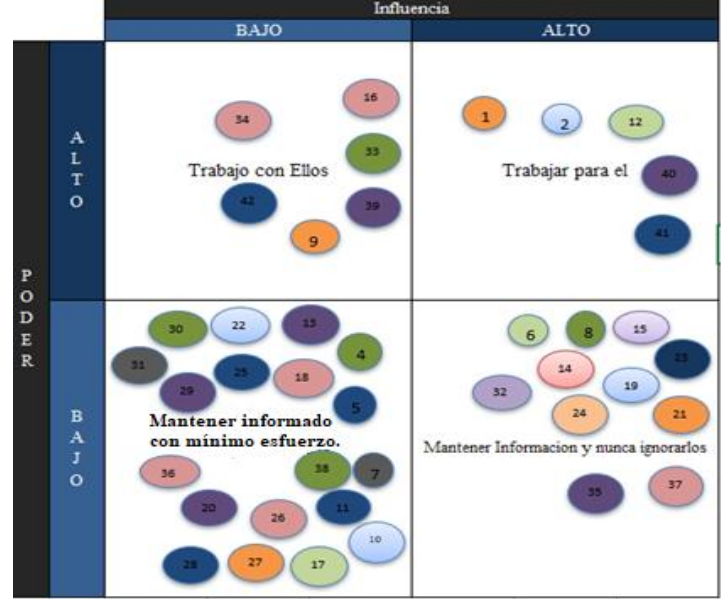

# **Figura 10: Matriz Poder / Influencia**

 **Elaborado por: Los Autores**

## **4.2 Plan de Involucramiento de los Interesados**

El director del proyecto en conjunto con su grupo de trabajo, una vez que hayan identificados a los interesados, convocaran a una reunión en donde el tema principal será poder definir estrategias claves que puedan ser desarrolladas por los interesados.

A continuación, se define las estrategias a utilizar para el involucramiento de los interesados, el rol del proyecto, su participación en el proyecto, estrategia de gestión en lo cual está la matriz de poder/interés Matriz poder /influencia y las acciones para mejorar el nivel actual vs los deseado como se muestra en la tabla 40 a desarrollarse.

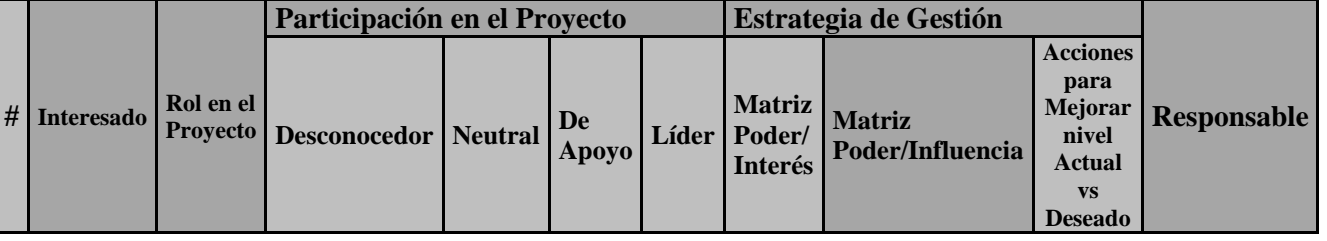

## **Tabla 40 Matriz de evaluación de la participación de los Interesados**

#### **Elaborado por: Los Autores**

Para poder llenar esta matriz se debe considerar algunos criterios: en la participación en el proyecto se basará en **Desconocedor, Neutral, De Apoyo, Líder** como se indica en la tabla 40. Se llena la matriz colocando el estado actual del interesado representado con la letra "A" y el estado deseado se lo representa con la letra "D".

Se recopila los datos de información básica según lo establece el plan de gestión de interesados y se categoriza los interesados de igual forma considerando los aspectos poder, influencia, interés, como se muestra a continuación. Referencia tabla 41.

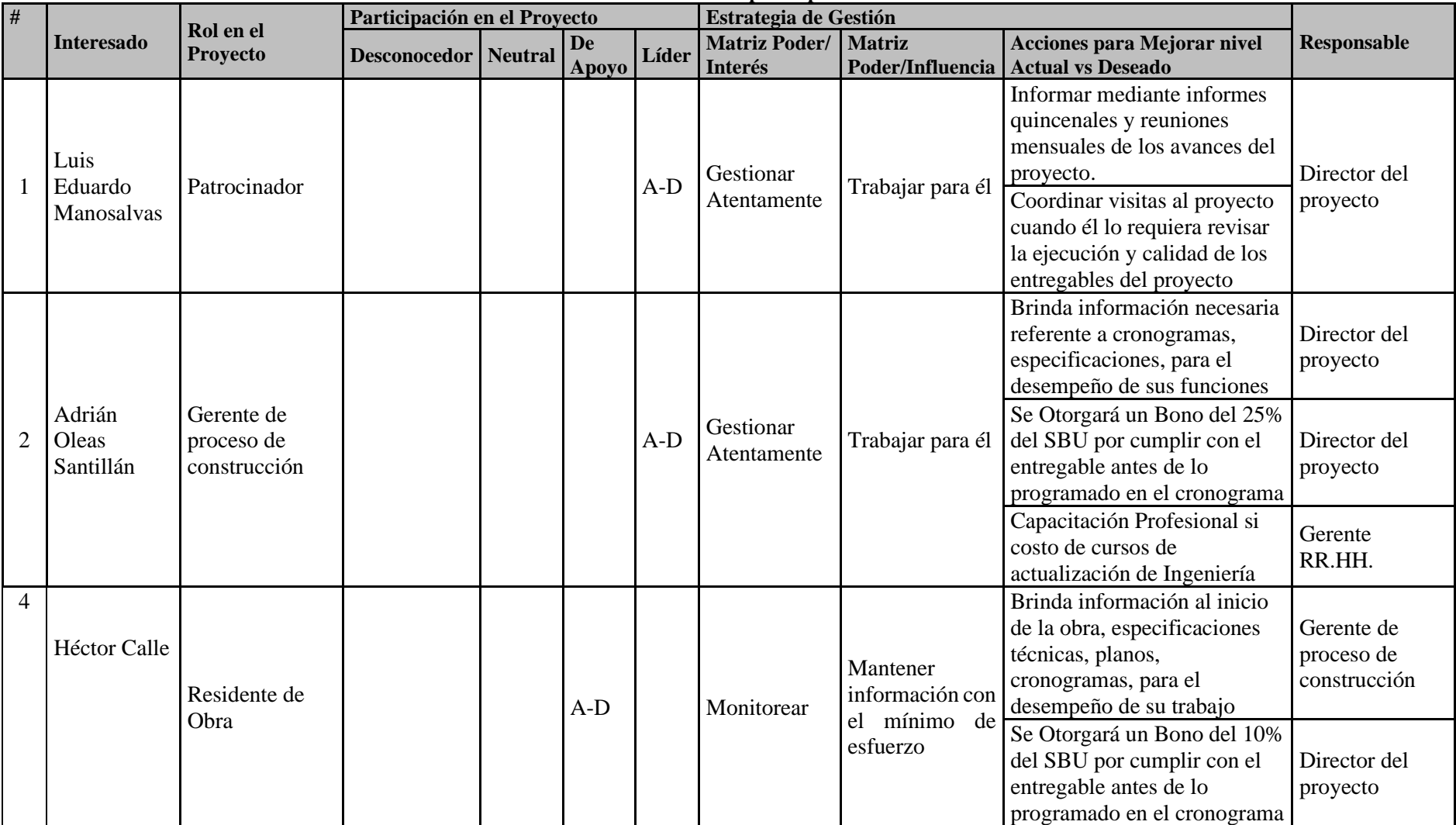

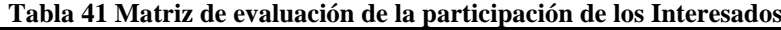

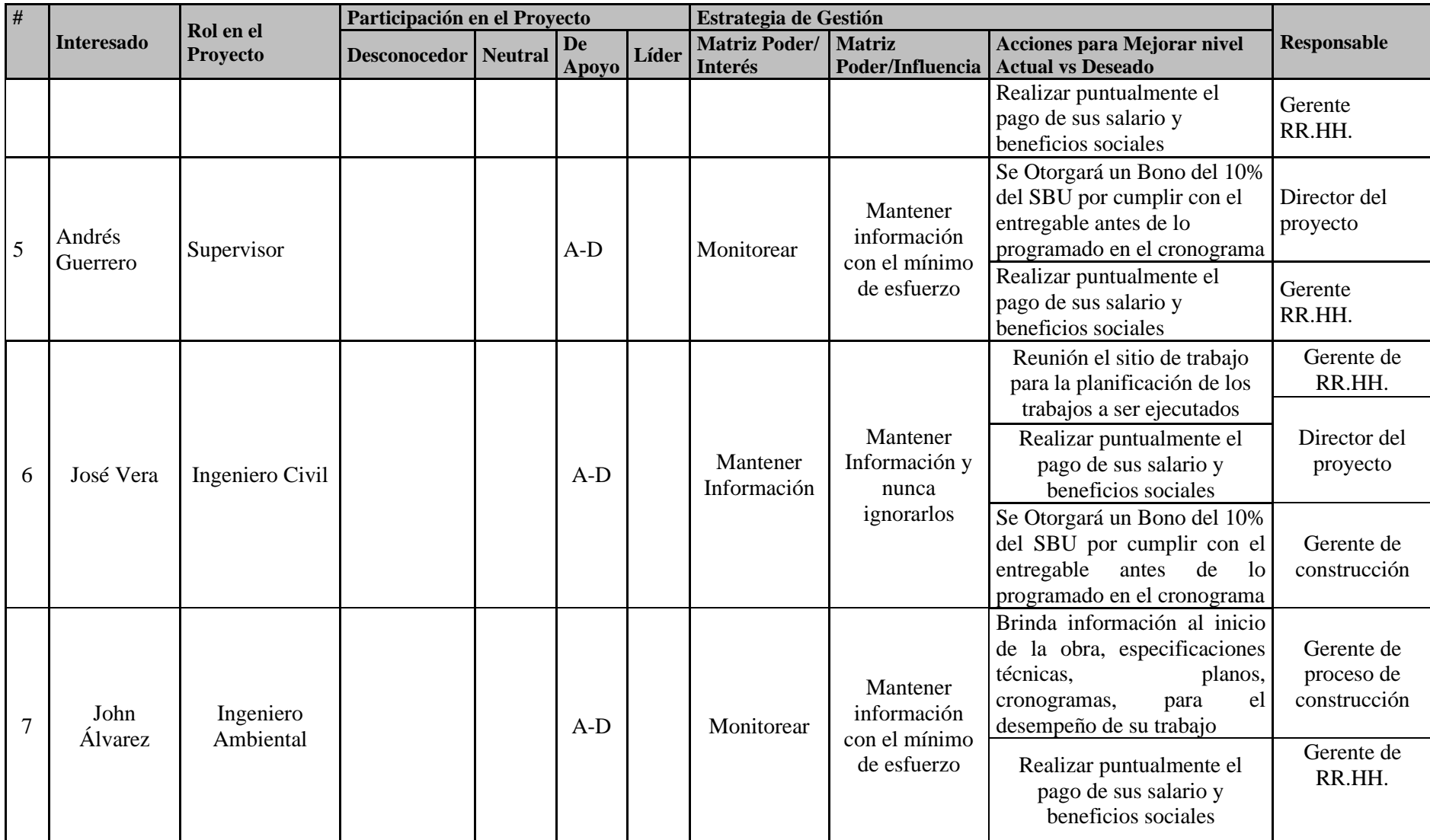

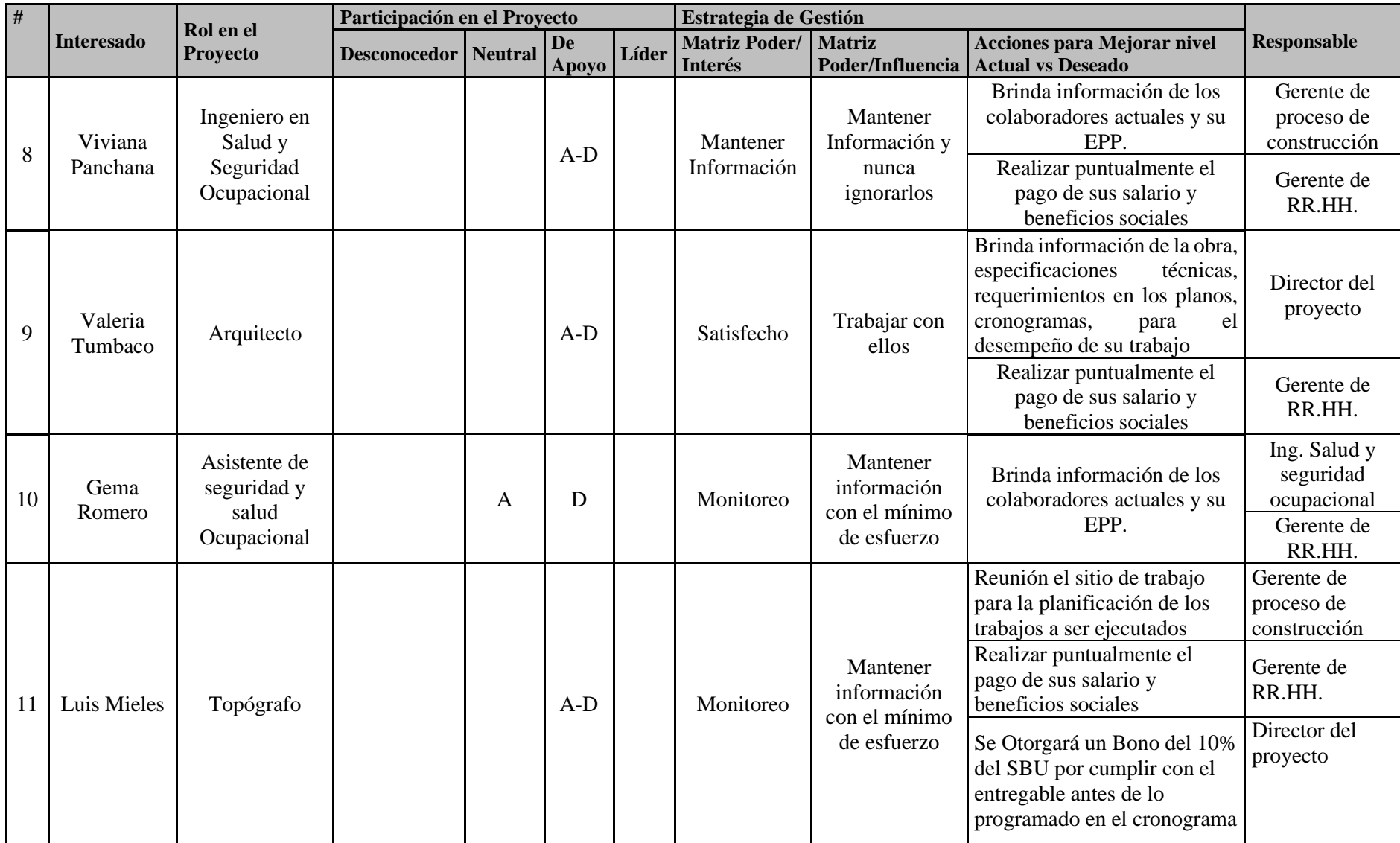

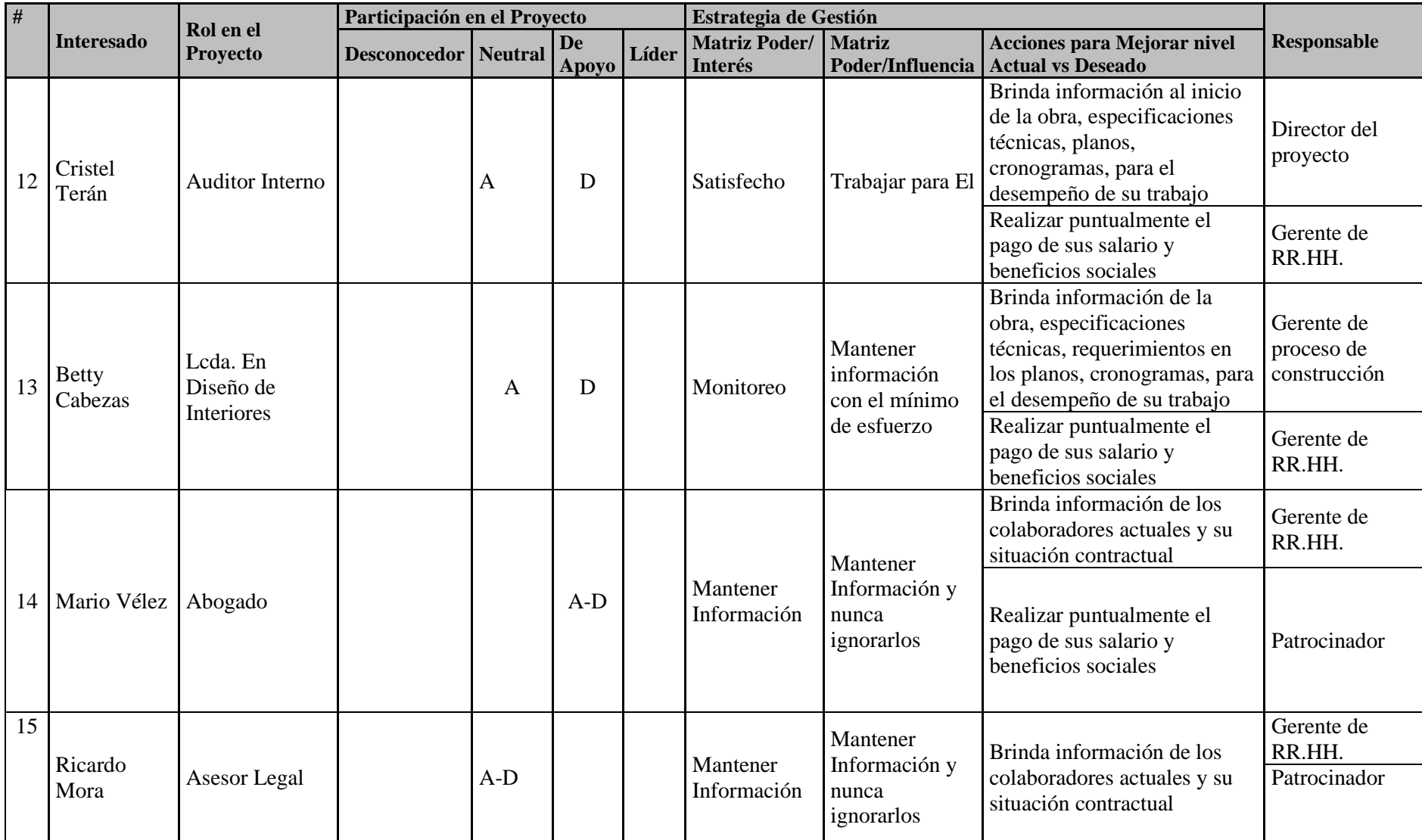

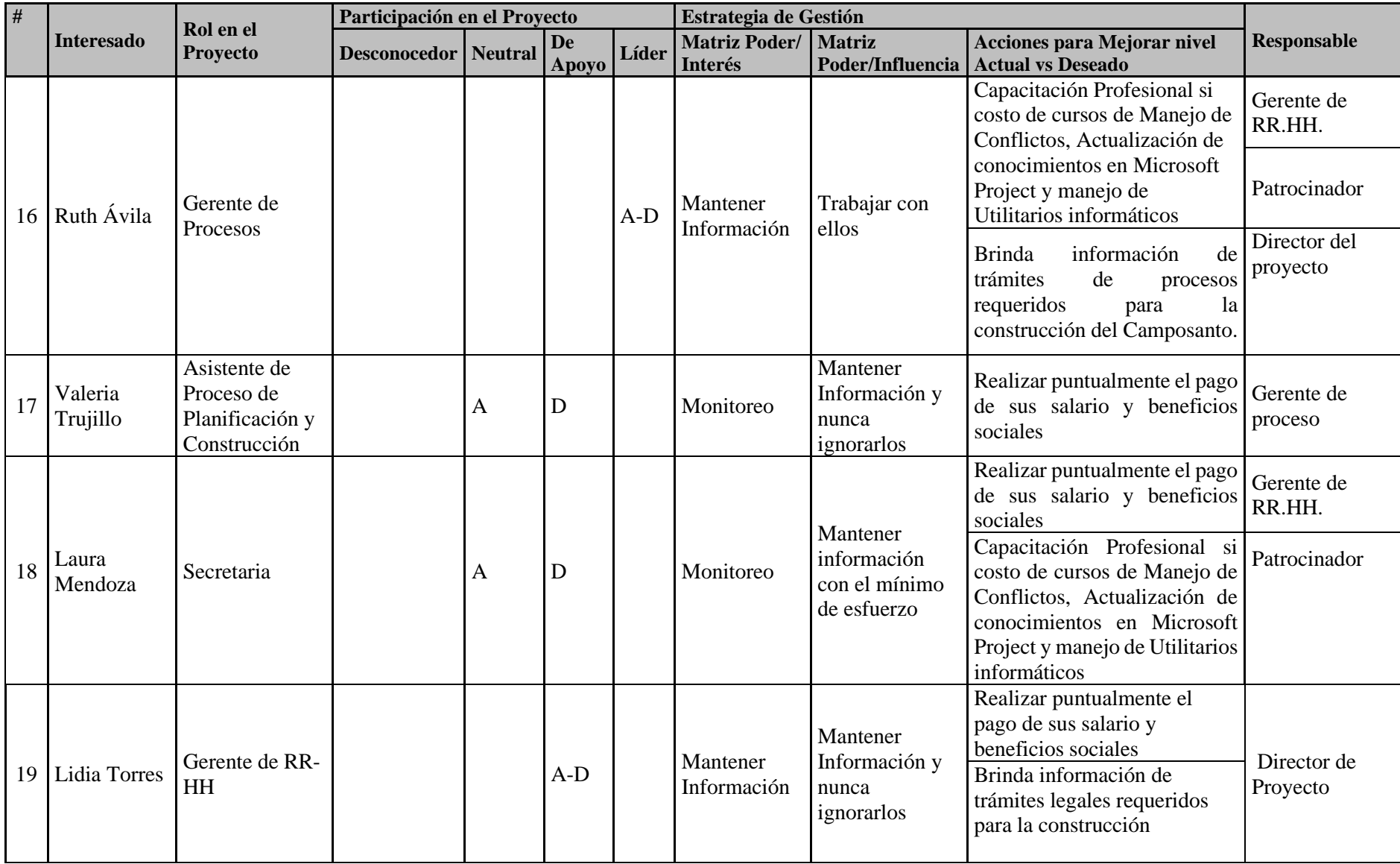

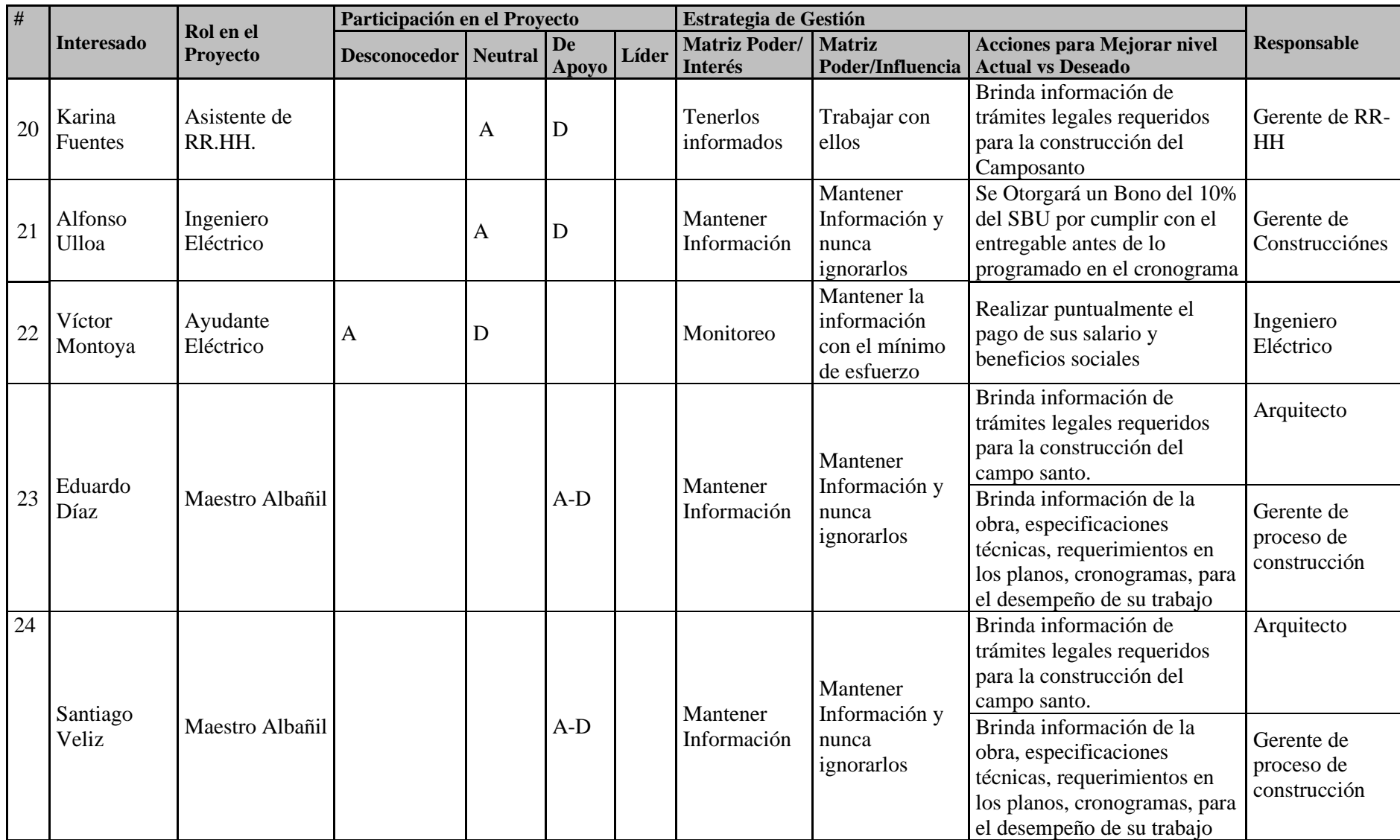

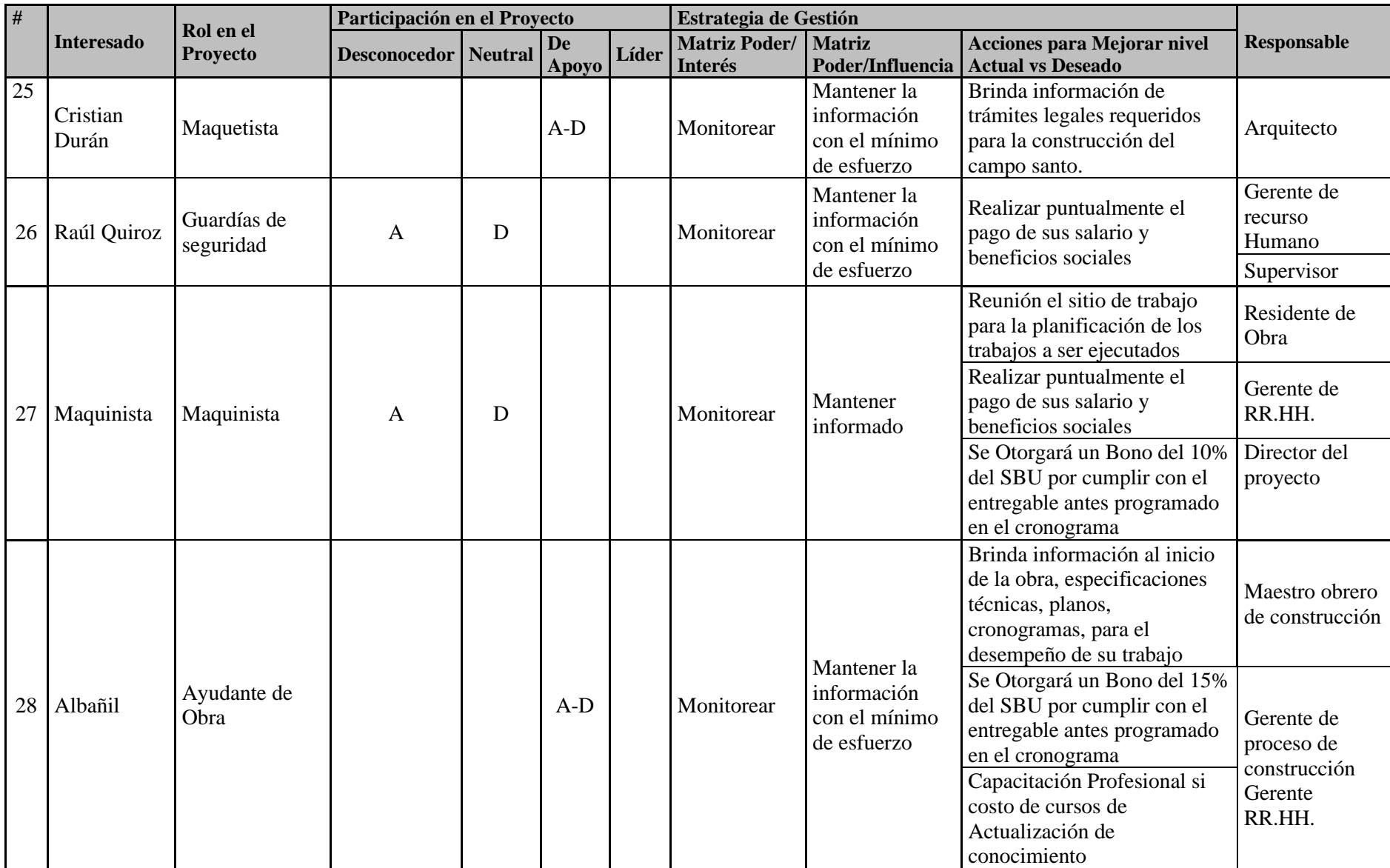

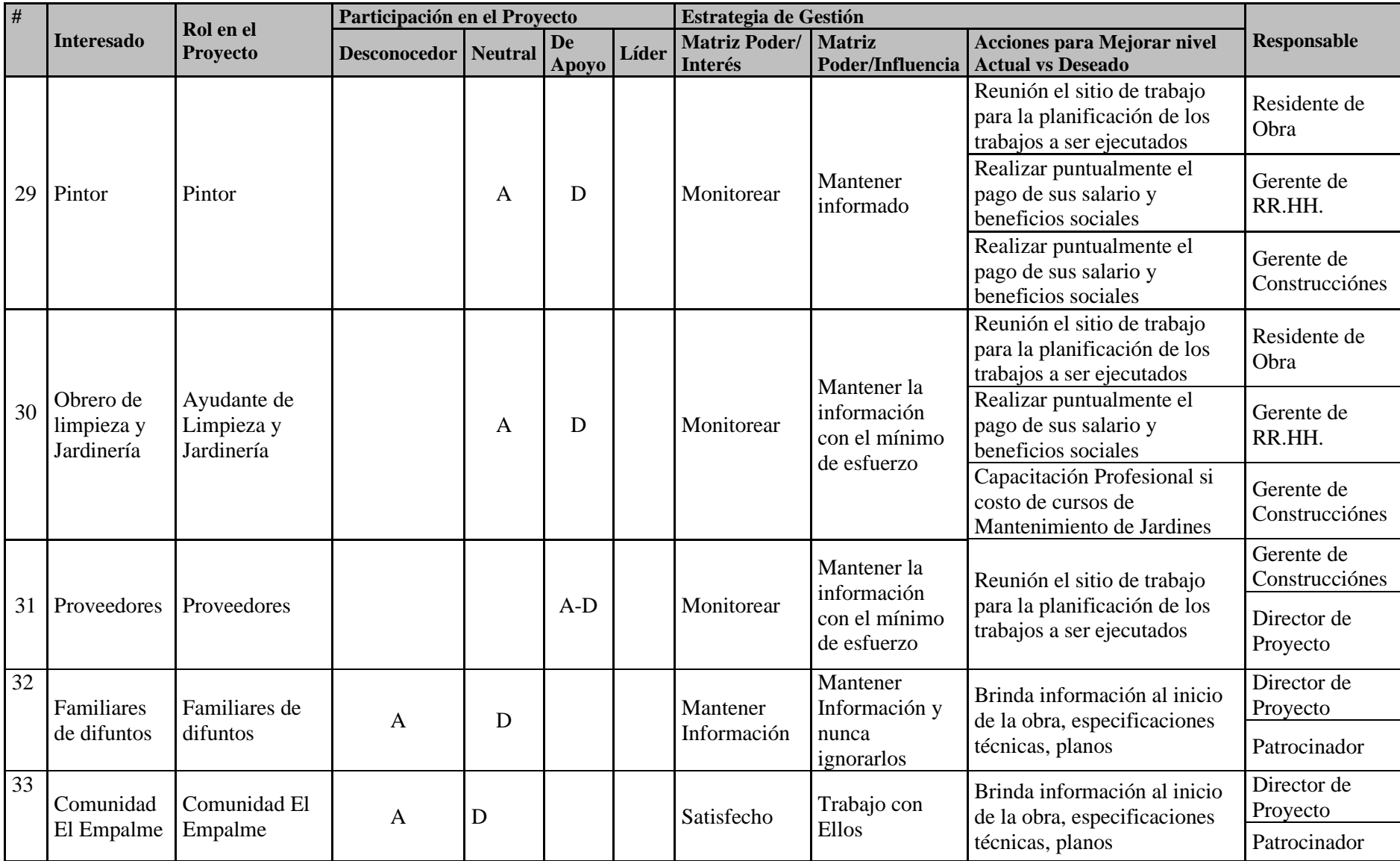

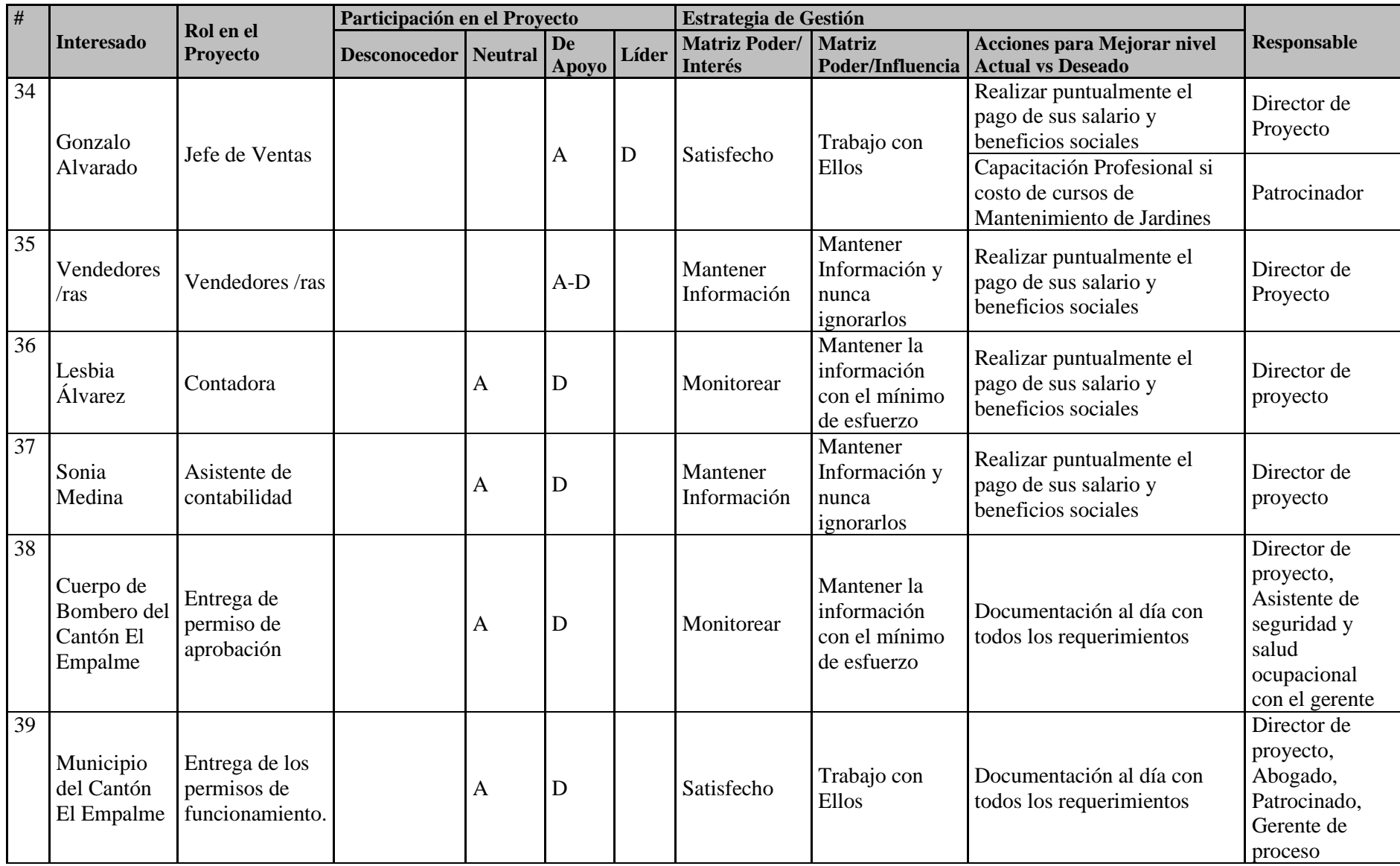

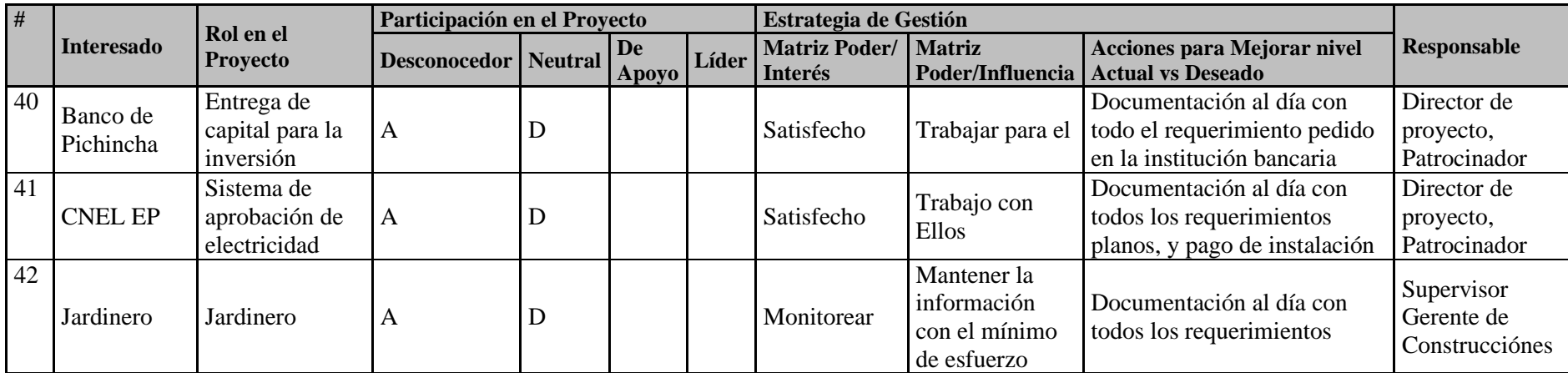

**Elaborado por: Los Autores**

## **Manejo de la Relación con los Interesados.**

Los líderes de cada entregable tendrán como responsabilidad el manejo de las expectativas del proyecto. El Directo de Proyecto Manejara las expectativas del patrocinador Sr. Luis Manosalvas, y será responsable de asegurar todos los canales de información que tenga un nivel claro de control de avance.

Si existirá dudas sobre la información entregada por los interesados, analizará y se generará una solicitud de cambios a través de una plantilla de Solicitud de Cambios **Anexo 8**, en donde constará la información sobre el proyecto y sus avances.

#### **Procesos de Control.**

El director de proyecto detecta nuevos cambios dentro de manejo del personal, construcción, deberá realizar una reunión con los interesados asignado en las etapas para su revaluación, planteo de nueva estrategia para lograr los objetivos.

Se documentarán las siguientes acciones en caso de presentarse durante la ejecución del plan:

- Notificaciones de incidentes.
- Cambios de estado del proyecto.
- Informes de avance.
- Lecciones aprendidas donde se identifique la causa raíz de un problema y acciones correctivas.

Se realizará una revisión periódica de las actas de reuniones para verificar el cumplimiento de los acuerdos o compromisos adquiridos por los interesados bajo el cronograma establecido para dichos efectos.

## **5. Subcapítulo D2. Gestión de Alcance**

## **5.1 Gestión de Alcance**

La gestión del alcance es el proceso de definir que trajo se requiere y después asegurar que todo ese trabajo, y solo ese trabajo sea trabajo. **(Mulcahy, 2013)**

El alcance del proyecto incluye las actividades de planificación, coordinación y gestión (reuniones) garantizando el alcance del producto, para poder determinar si el alcance del proyecto se ha completado con éxito se mide la relación de la línea base del alcance en el plan para la dirección del proyecto. Para mantener el proceso de recopilación y evaluación de requisitos se determina en el proyecto.

- Planificar la gestión del alcance
- Recopilar los requisitos
- Definir el alcance
- Crear la EDT/WBS
- Validar el alcance
- Controlar el Alcance

#### **5.2. Plan de Gestión de Alcance**

Por medio de la gestión de alcance se puede desarrollar un plan a seguir con el fin de controlar el alcance del proyecto, la dirección que este tiene y describe como este será definido, la finalidad es que siga los lineamientos para que al terminar cumpla con lo indicado por el patrocinador y los interesados. Así mismo, se define que se incluye o no dentro del proyecto. Al especificar cada proceso, se debe definir las actividades de cada interesado, su esfuerzo dependiendo de las necesidades dadas en él.

Para la elaboración del plan de gestión de alcance el director del Proyecto reúne a su equipo de trabajo, con el fin de obtener su juicio de expertos y así establecer la estructura a utilizar para definir la línea base del alcance, misma que contiene enunciado del alcance, EDT y diccionario.

#### **5.2.1 Recolección de los requerimientos**

La recopilación de requerimientos es el proceso que documenta las necesidades de los interesados. Siendo el objetivo para poder obtener el éxito, el de gestionar de manera correcta las necesidades del proyecto, por medio de poder identificar las exigencias del cliente. Estos requisitos se basan en función de planificación del costo, del cronograma y de la calidad. Para ellos se realiza una reunión con el equipo del proyecto, en un lapso no mayor a 5 días luego de aprobada el acta de constitución por parte del patrocinador.

Para poder tener la recolección de los requerimientos, los encargados de la obra, deberán reunirse una vez recibida los registros de los interesados, en conjunto con el patrocinador y el director del proyecto como se detalla en la tabla 42 con ello, se genera una base para poder establecer los requisitos y demás documentos necesarios para el correcto funcionamiento en la construcción del Camposanto, y el buen funcionamiento del mismo a través de los organismos legales competentes.

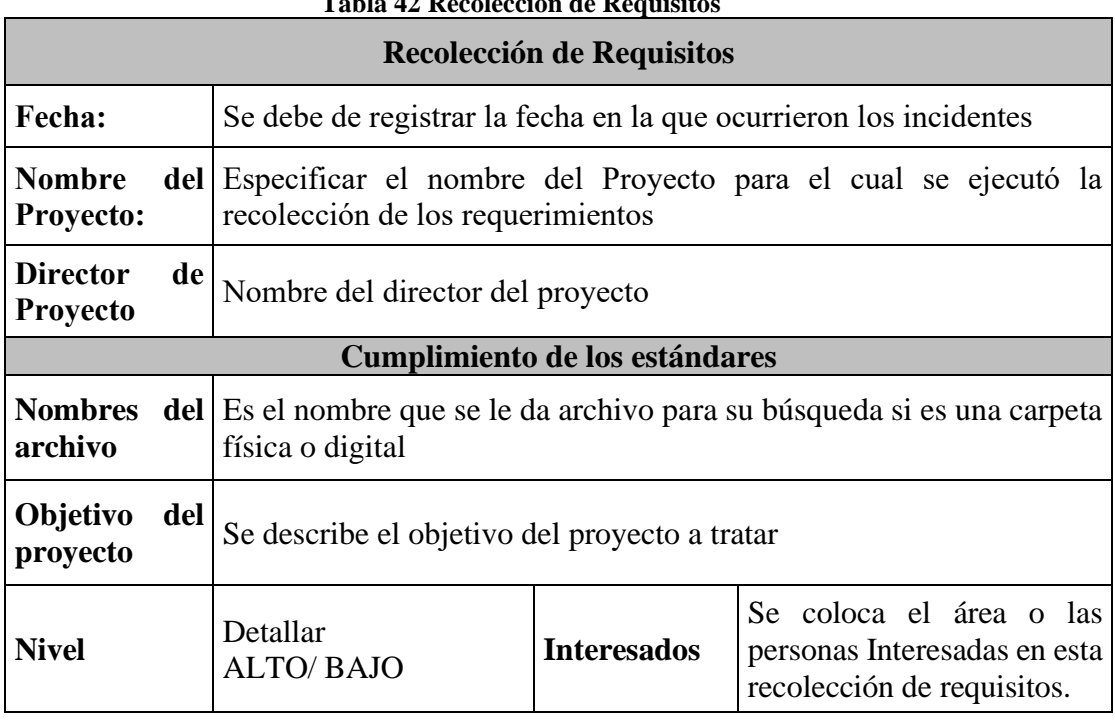

#### **Tabla 42 Recolección de Requisitos**

#### **Elaborado por: Los autores**

## **5.2.2 Documentación de Requisitos.**

Después de realizar la recopilación y la finalizado los requisitos, esto se documentará, se debe asegurar que sean claros e inequívocos para el desarrollo del proyecto con el fin de especificar sus límites. En este proceso se define el alcance del proyecto las restricciones, riesgos, interesados y sus expectativas que se requiere en el proyecto, se ejecutara a través de dos técnicas revisión de datos históricos y grupo focales.

La recopilación de requisitos será responsabilidad del director del proyecto quien estará encardo de aprobar, se realiza con una reunión con el patrocinador Sr Luis Manosalvas y con los miembros del equipo y de esta reunión se obtiene la matriz de trazabilidad, la cual vincula los requisitos del proyecto desde sus inicios hasta sus entregables y con los objetivos que se ajusten al proyecto.

También se dará la *recopilación de los requisitos por datos históricos,* estará a cargo del director del proyecto, y se tomará en cuenta documentos suministrados en tesis (temas Construcciónes de cementerios públicos y privados), que guardará en una carpeta con el nombre: Información de construcción de cementerios.

## **A continuación, se detalla cómo se requiere el llenado de la matriz de trazabilidad:**

- **Descripción del Proyecto:** Se describe el proyecto de manera general.
- **Fecha de la reunión:** Colocar la fecha de la reunión para guardar como resplandor
- **Interesados:** Se detalla el nombre de cada uno de los interesados identificado en el capítulo anterior en gestión de interesado
- **Rol en el proyecto:** Se detalla el rol de desempeño de cada interesado.
- **Descripción de los requisitos:** Se detalla los requisitos dados en la gestión de interesados. Si en el área de conocimiento se presenta nuevos requisitos se modificará el registro de interesados.
- **Paquete de Trabajo:** Se detalla el paquete de trabajo en el cual se debe cumplir con éxito los intereses de los interesados.
- **Objetivos del proyecto:** Se revisa el acta de constitución para relacionar los entregables y se Aline con los entregables.

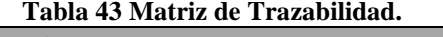

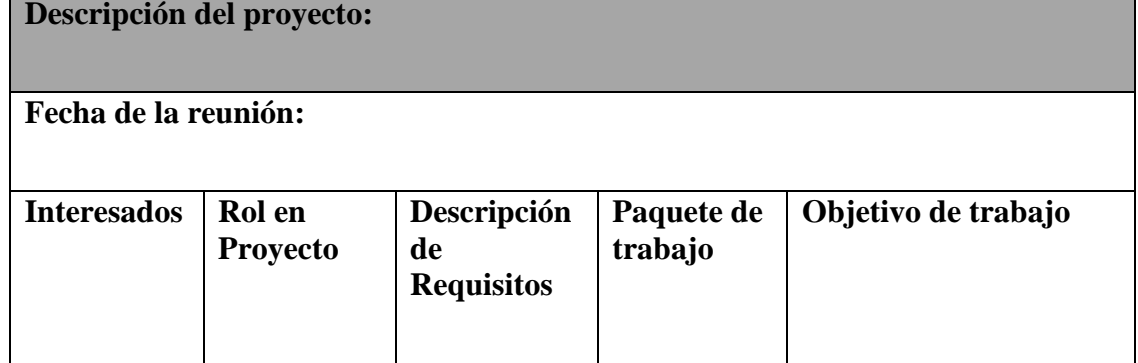

#### **Elaborado por: Los autores**

#### **5.2.3 Definir el Alcance.**

El alcance es la responsabilidad del director del proyecto quien va estar encargado de su aprobación. Con el uso de su experiencia y sus habilidades interpersonales para el manejo del equipo mediante una reunión con el equipo de trabajo se levantará información clave para la obtención del enunciado del alcance

#### **A continuación, se detalla la información:**

- **Entregables del proyecto:** El detalle del producto o servicio que el patrocinador espera en la ejecución del proyecto
- **Características o criterios de aceptación:** El detalle de la información a cumplir con los entregables del proyecto, y la aprobación del patrocinador**.**
- **Exclusiones del proyecto:** es la condición que no está planteada en proyecto.

#### **5.2.3 Crear la EDT/WBS**

Se realiza la descomposición clásica, con una estructura de niveles identificando en los entregables, con su respectiva codificación. La elaboración de la EDT/WBS va estar a cargo del director de proyecto quien es el encargado de su aprobación con su firma de validación.

Para poder realizar este documente se debe realizar una reunión con el equipo de trabajo, se utilizará la técnica de descomponían de nivel de cada uno de los entregables y los paquetes de trabajo.

A continuación, Modelo de la Estructura de desglose de trabajo EDT.Figura .11

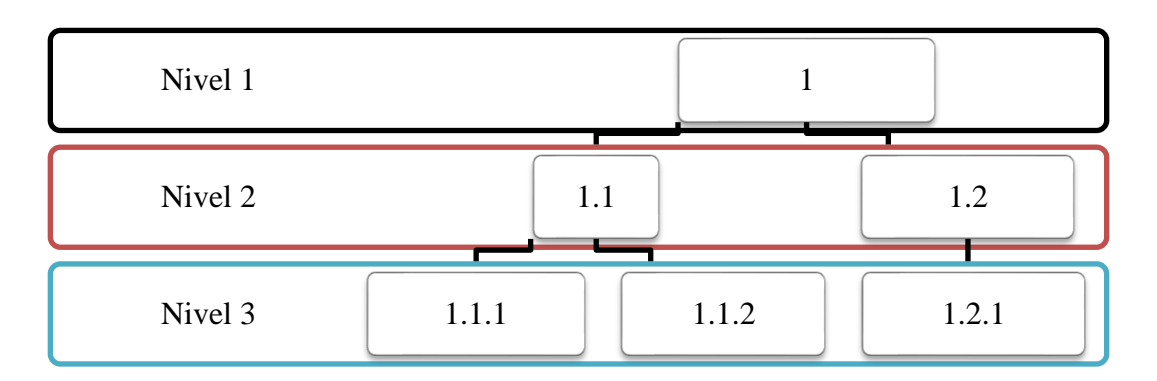

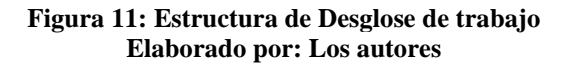

## **5.2.4 Diccionario de la EDT**

En esta etapa se debe detallar la actividad, del entregable o tarea que se requiere para poder desarrollar la ejecución del proyecto.

La elaboración de la Diccionario EDT va estar a cargo del director de proyecto quien es el encargado de la aprobación por parte del Patrocinador.

## **A continuación, se detalla la información:**

- **Código de la EDT**: Se detalla el código asignado al entregable y al paquete de trabajo.
- **Entregables/Paquete de trabajo:** Se detalla el nombre del entregable definido en la EDT.
- **Descripción del trabajo:** Se detalla una descripción de la actividad
- **Responsable**: Se seleccionan el o los responsables de cada uno de los entregables o paquetes de trabajo utilizando el rol del proyecto.
- **Criterio de Aceptación:** Se enumera todos los criterios necesarios como: Duración, costo, recursos, aceptación, supuesto, restricciones, exclusiones.

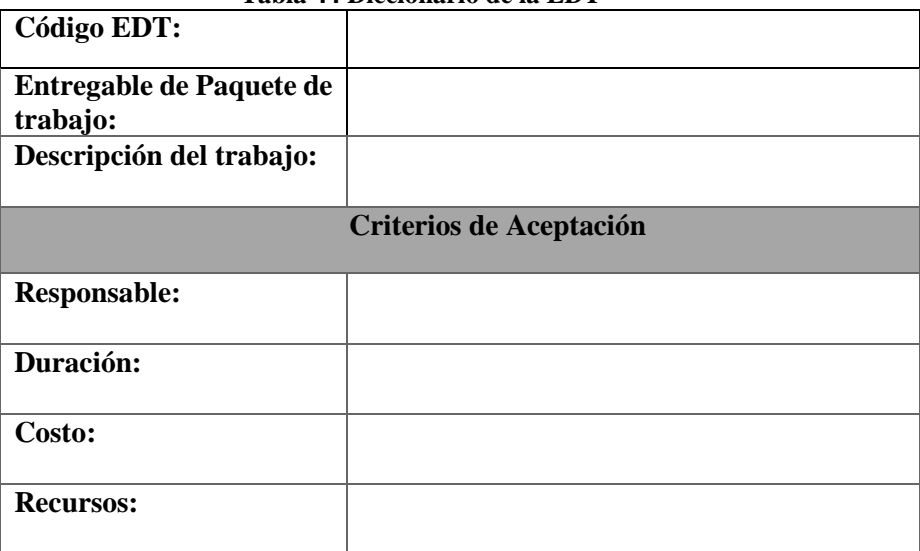

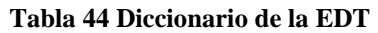

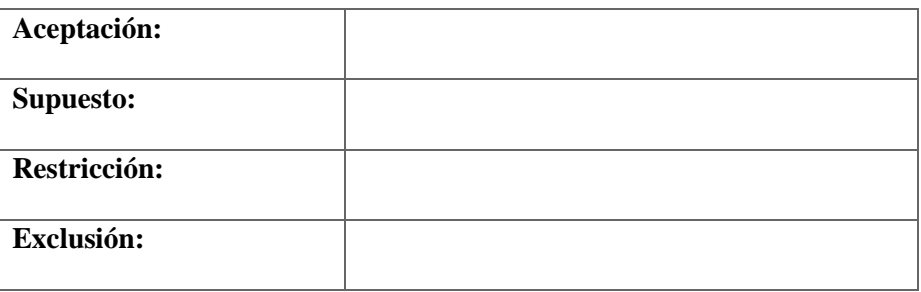

#### **Elaborado por: Los autores**

### **5.2.6 Validar Alcance**

En esta etapa del proyecto se constará si todas las exigencias se están cumplido o no, siendo así que el cliente debe de aceptar los productos, quien es responsable de la validación del alcance es el director de proyecto, con su firma de aceptación.

La validación resulta de la inspección que se debe dar de la fecha de entrega "Gestión de Cronograma" este proceso se formaliza en la estructura de EDT, este proceso servirá como base de desarrollo para la Gestión de calidad

## **A continuación, se detalla el registro de validación del alcance**

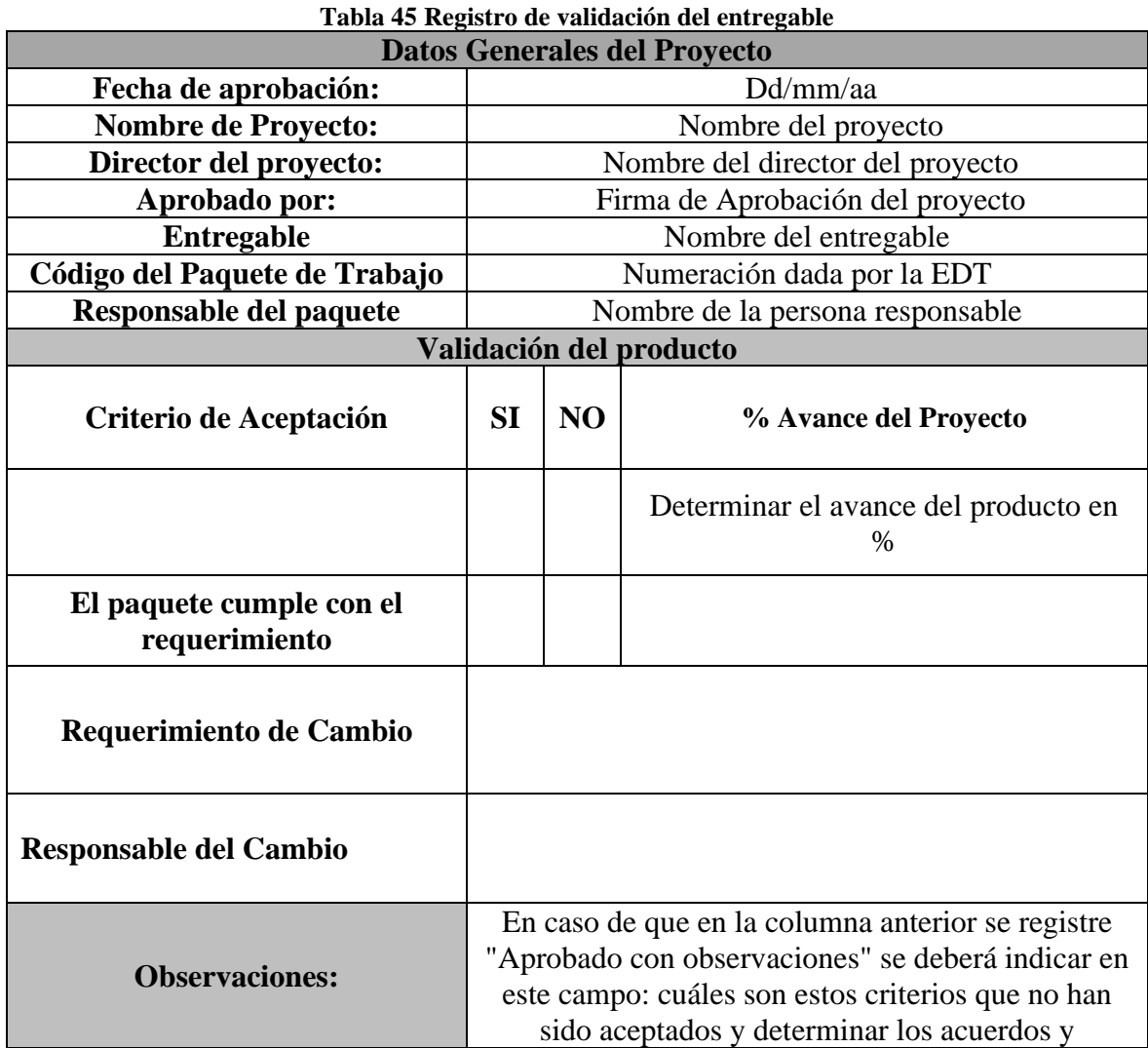

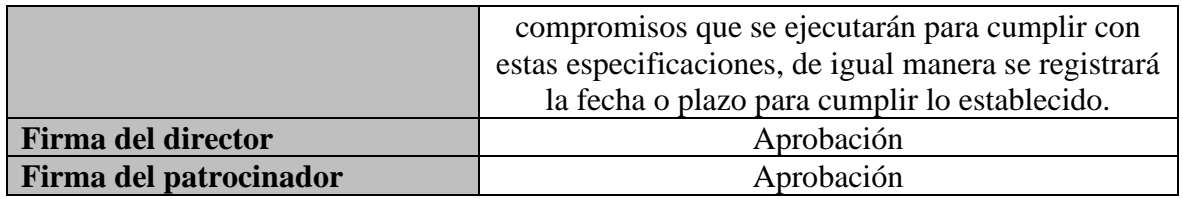

#### **Elaborado por: Los autores**

## **5.2.5 Controlar el Alcance**

Por medio de este control se puede monitorear el estado en el que se encuentra el alcance del Proyecto, en donde también se van a gestionar de los cambios de la línea base del alcance.

Así mismo, asegura que todos los cambios que modifiquen las limitaciones iniciales del proyecto se realicen por medio del control de cambios, el control se realiza mediante visitas semanales para la afirmación del cumplimiento del proyecto. Con ello se desea, ver el grado de cumplimiento conseguido en este alcance del proyecto.

La responsabilidad del controlar el alcance es del director del proyecto, a continuación, se registra la plantilla de validación del proyecto.

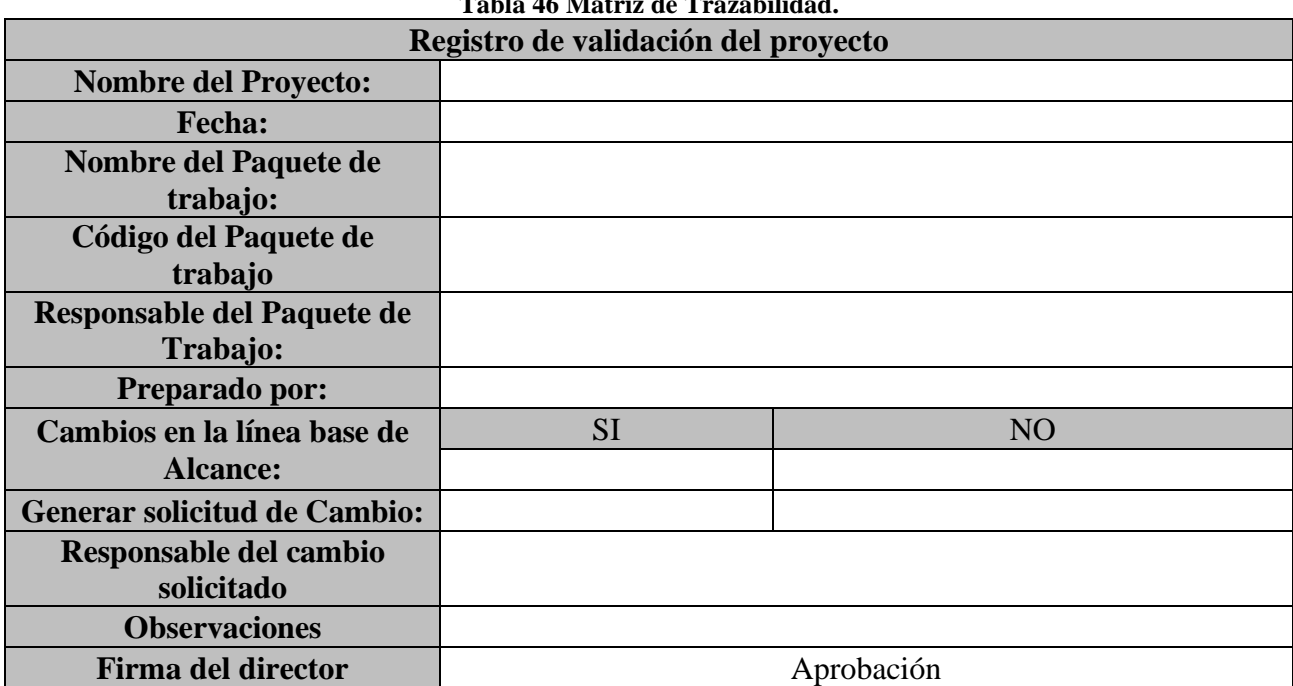

## **Tabla 46 Matriz de Trazabilidad.**

#### **Elaborado por Los Autores.**

## **5.3 Documentación de Requisitos.**

Se detalla a continuación el plan de gestión de alcance a través de la matriz de trazabilidad.

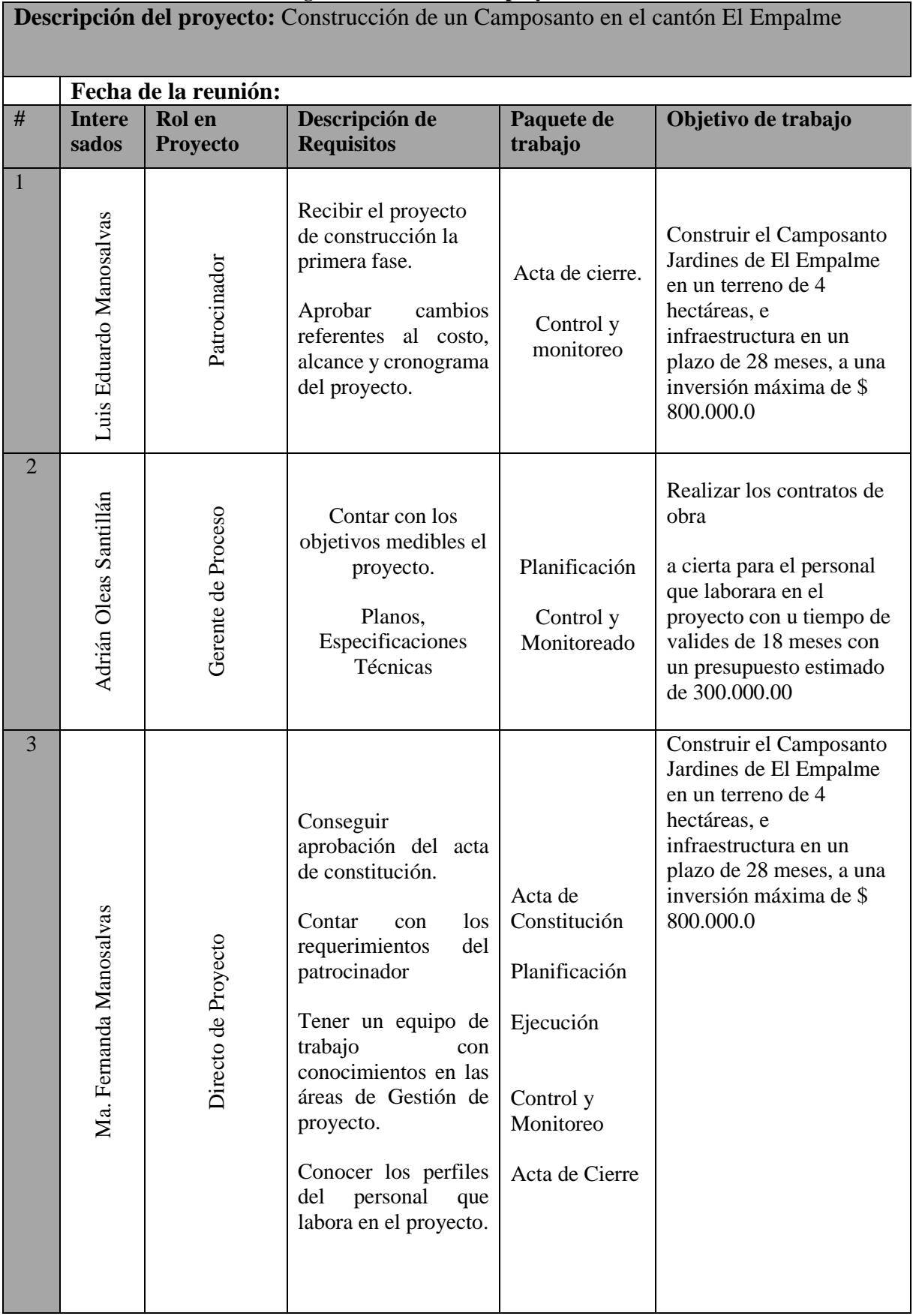

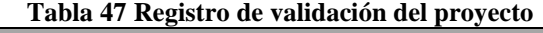

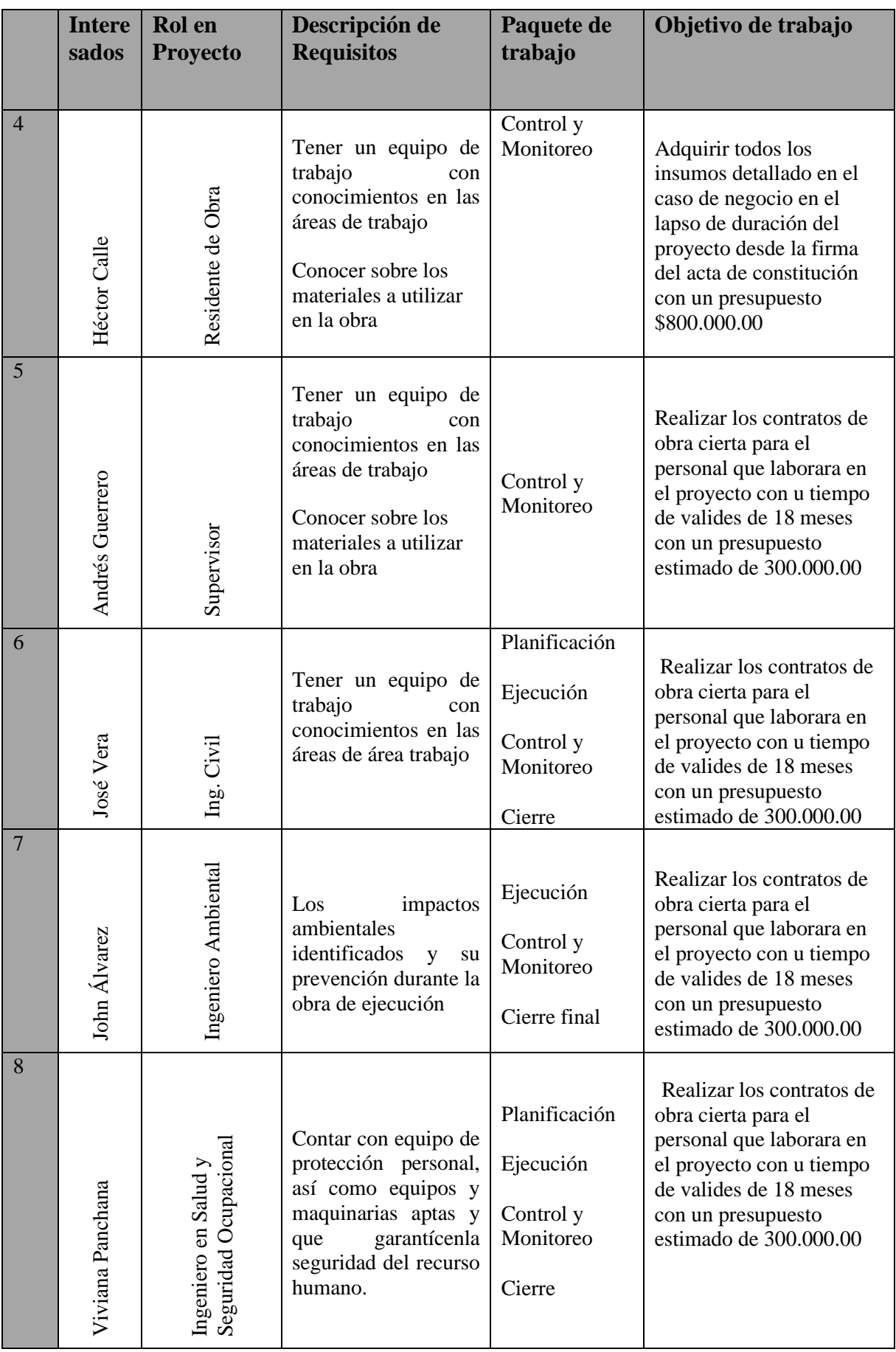

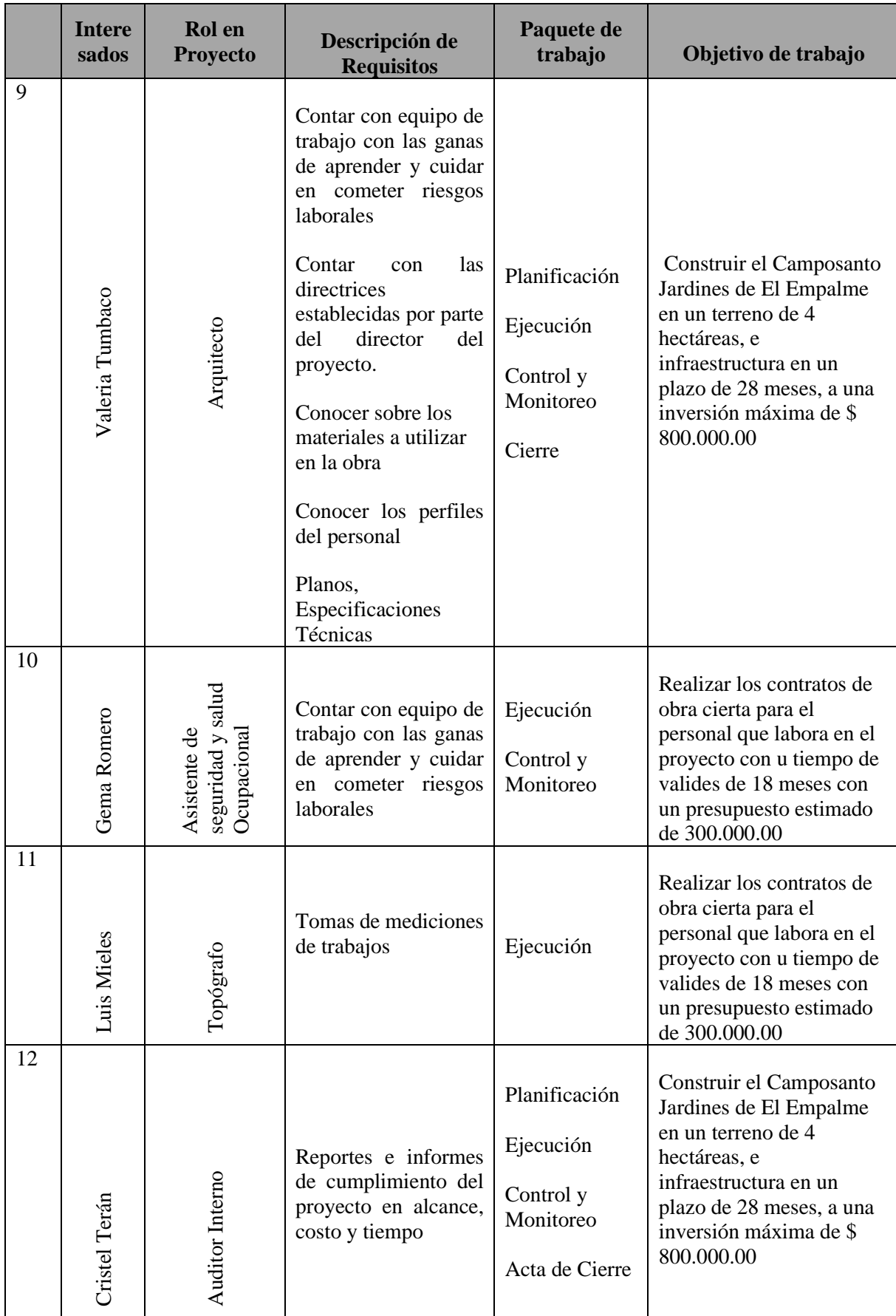

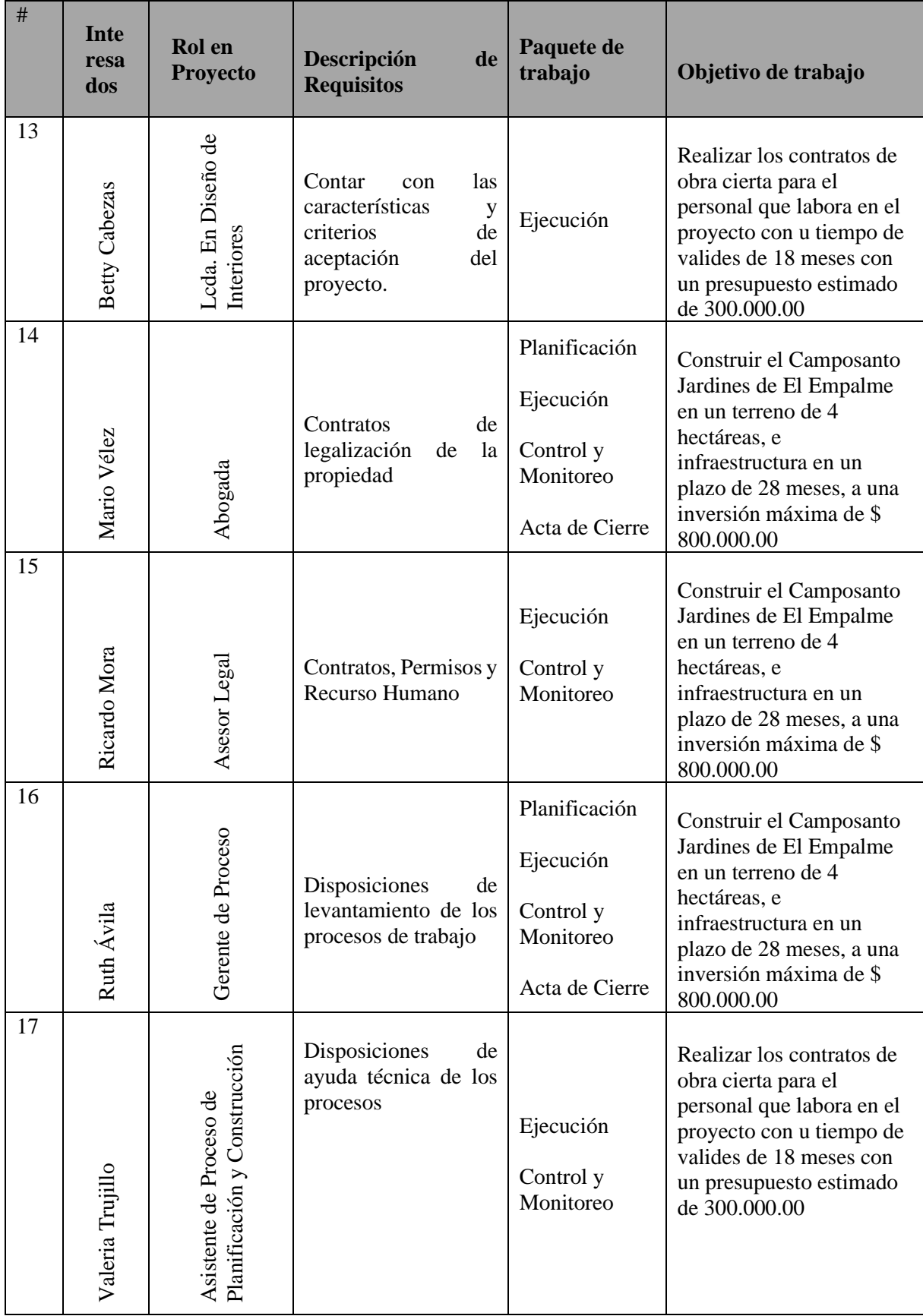

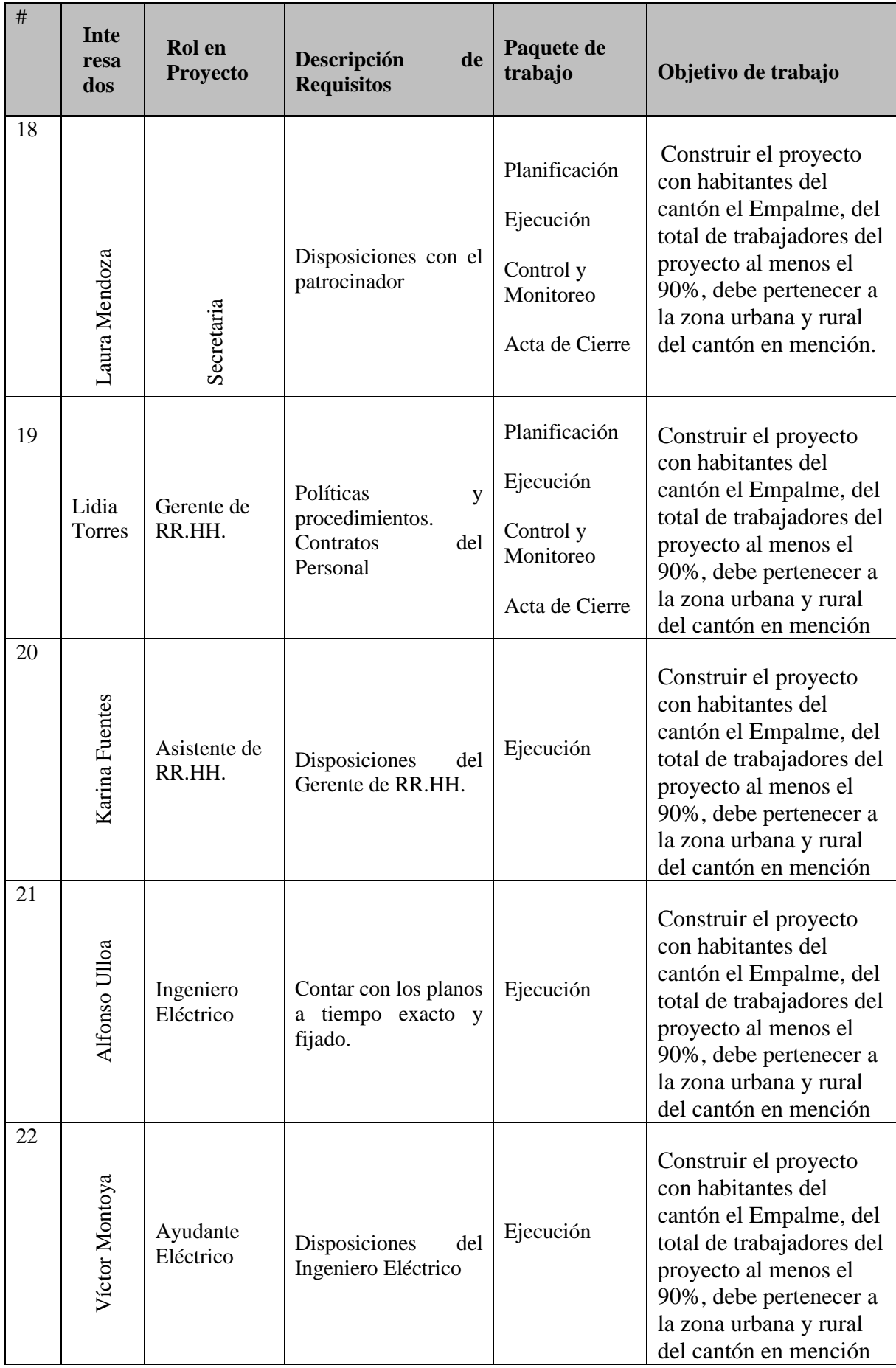

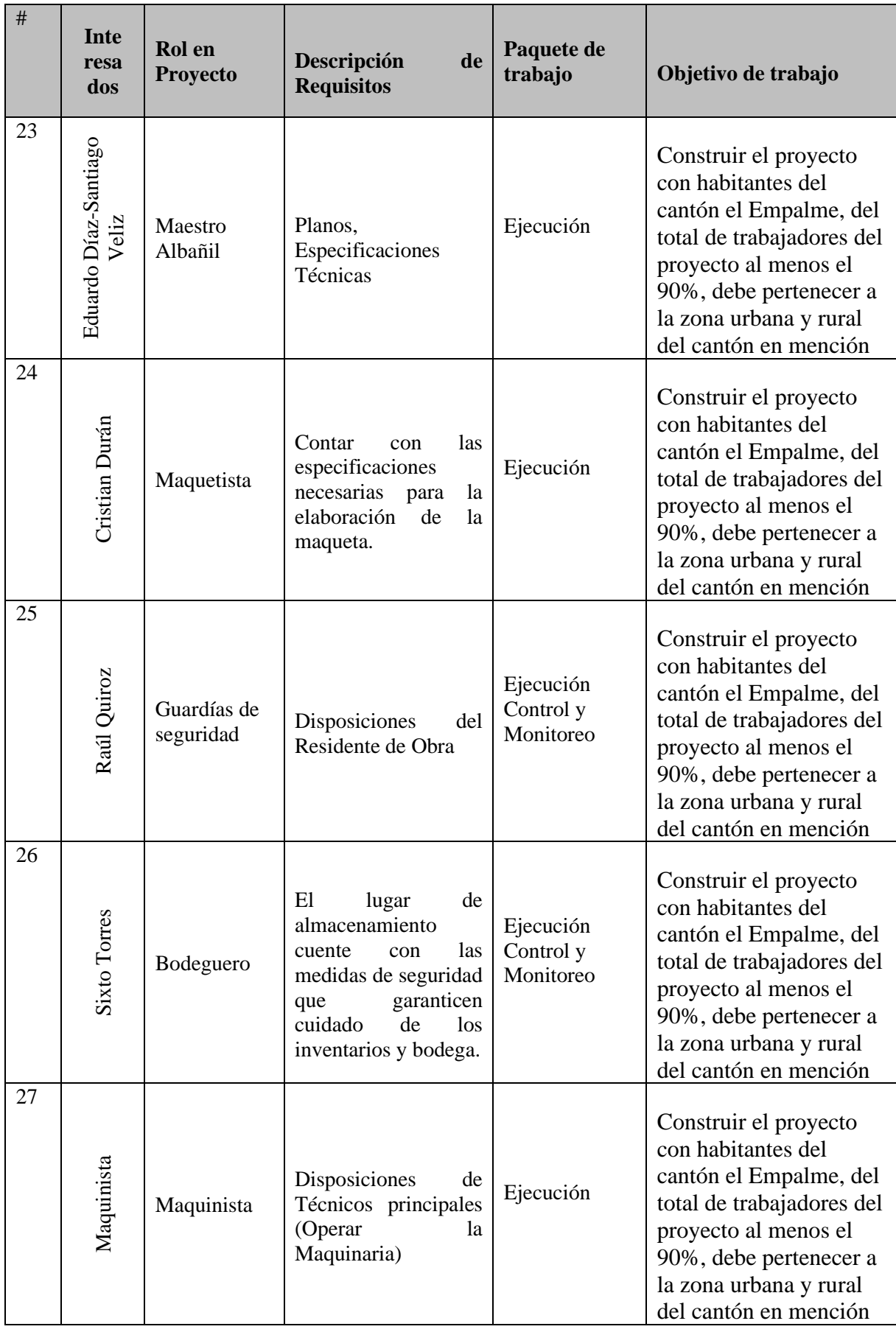

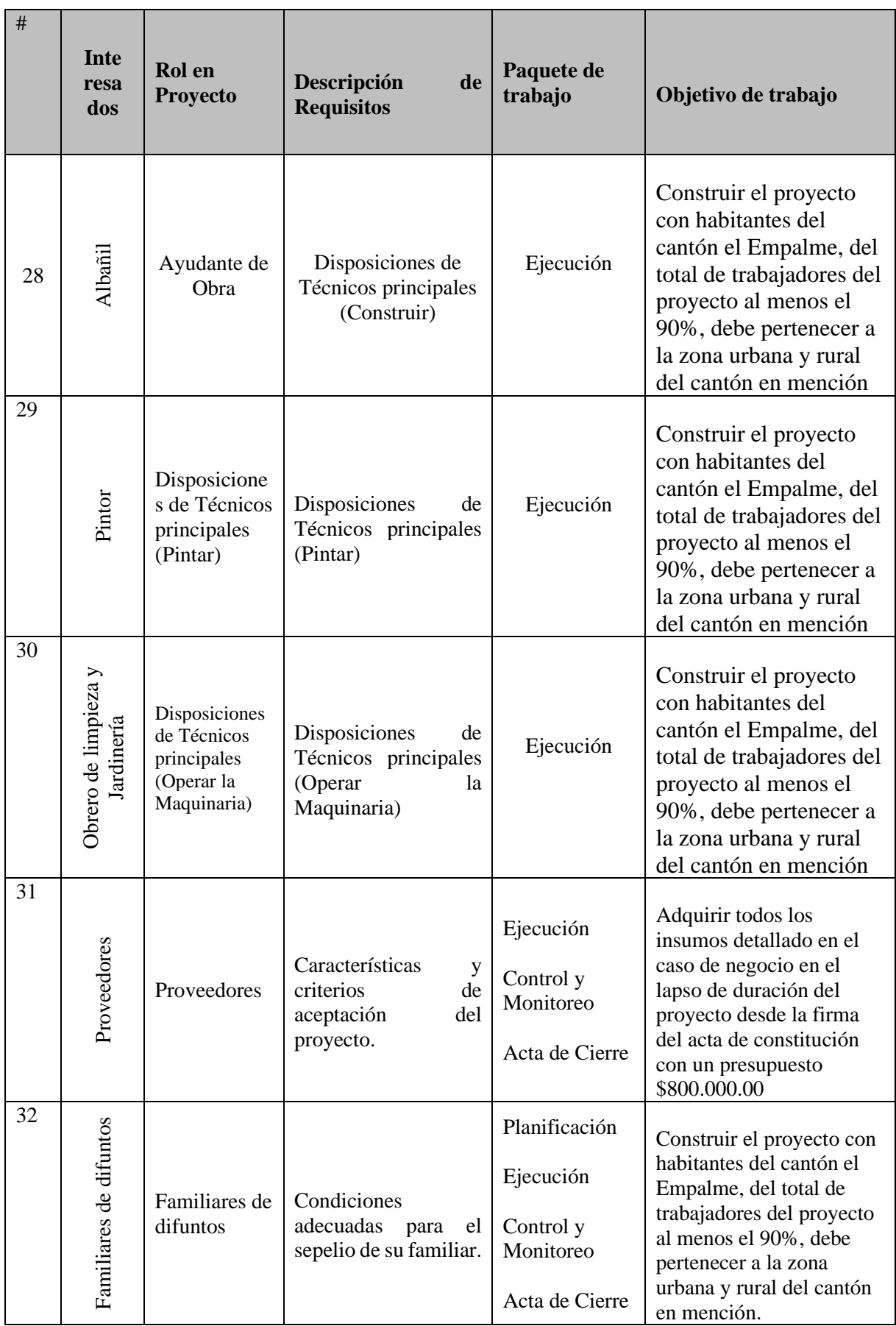

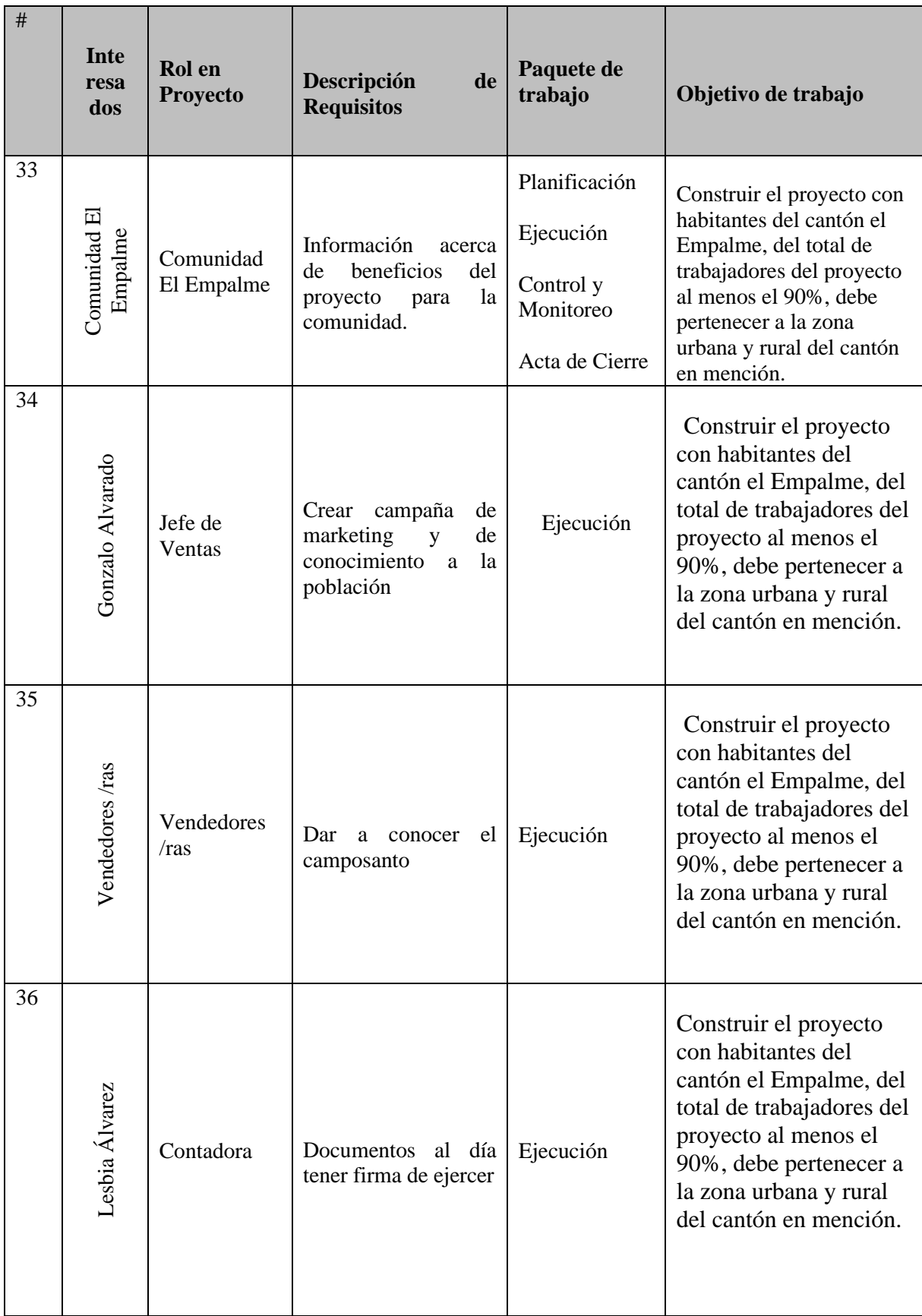

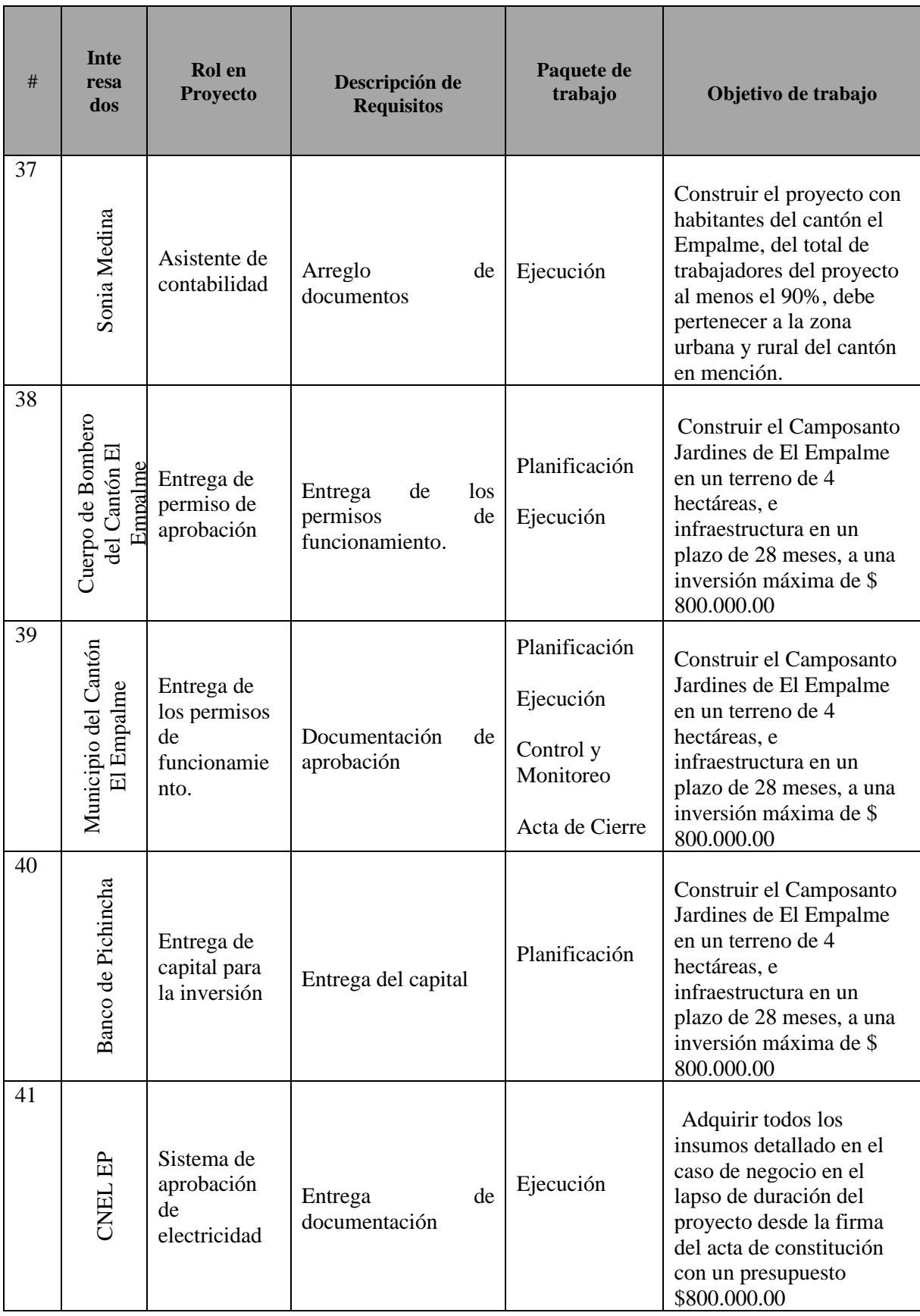

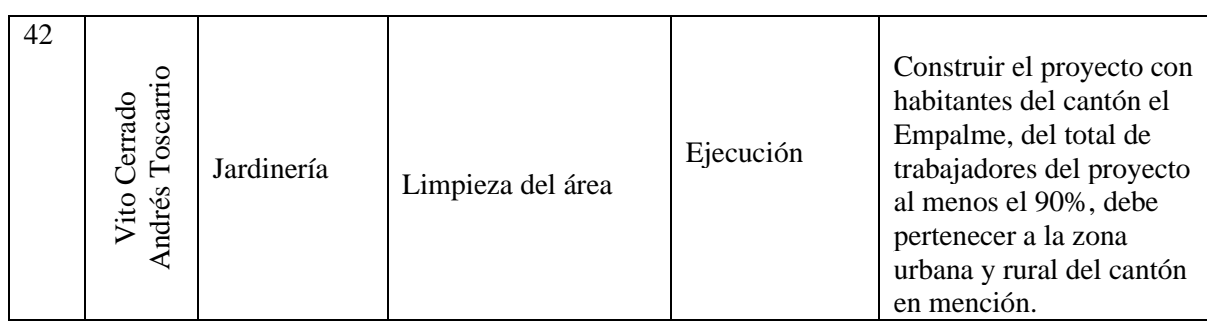

#### **Elaborado por Los Autores**

## **5.4 Línea base de alcance**

## **5.4.1 Enunciado del alcance**

Consiste en implementar la Gestión, Ingeniería, cumplir con los permisos para lograr la Construcción del Camposanto Jardines de El Empalme.

Se han definido los siguientes entregables: Gestión del proyecto, Ingeniería, Permisos de Construcción y Construcción de Camposanto Jardines de El Empalme.

**Entregable de documentación:** Es el documento de gestión de proyecto que incluye la planificación el proyecto, cada miembro del equipo de trabajo realizará el levantamiento de información para la realización de un documento que será aprobado por el director de proyecto, en este formato se parte del plan de dirección del proyecto.

- Acta de Constitución son aprobada por el patrocinado y el director de proyecto con su firma de autorización para el desarrollo del proyecto.
- Guía PMBOK 6 ta Edición, como apoyo en documento de planificación.
- La aprobación del documento de planificación de cada área dentro que ser aprobado por el director de proyecto.
- En el acta de cierre debe incluir archivos, documento, fotografía, videos y todos los entregables de aceptación generado por el patrocinador, debe ser firmado por el director de proyecto y el patrocinador
- Los documentos de monitoreo que será utilizado en la etapa de planificación serán utilizados durante el proyecto para identificar los cambios que se genere a través del proyecto.

**Gestión de Proyecto:** Incluye todas las obras desde el inicio, planificación, ejecución, monitoreo y centro y el cierre de todas las actividades.

**Ingeniería:** Incluye los trabajos de diseño de planos arquitectónicos, maqueta del proyecto, diseño estructural, diseño eléctrico, diseño sanitario.

**Permiso de Construcción:** Incluye todos los permisos de cuerpo de bomberos, patente municipal, licencia ambiental, aprobación municipal, permiso municipal de construcción.

**Construcción:** Incluye las actividades de construcción como contratación del personal. contratación de materiales, obra civil eléctrico y sanitario.

#### **5.2.6 EDT del Proyecto (Estructura de Desglose de Trabajo),**

El siguiente organigrama refleja la estructura de desglose de trabajo con su principales entregables y paquetes de trabajos.

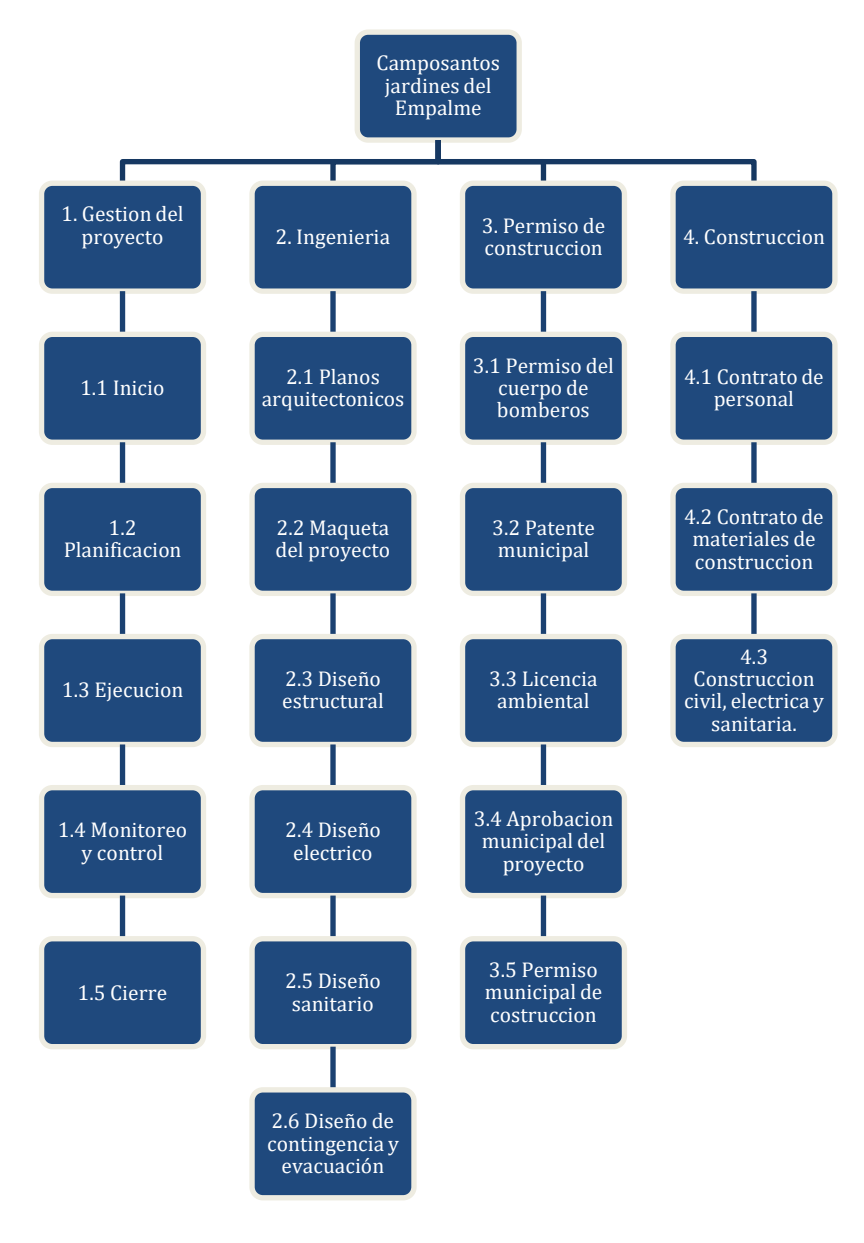

**Figura 12: Estructura de Desglose de trabajo Elaborado por Los autores**
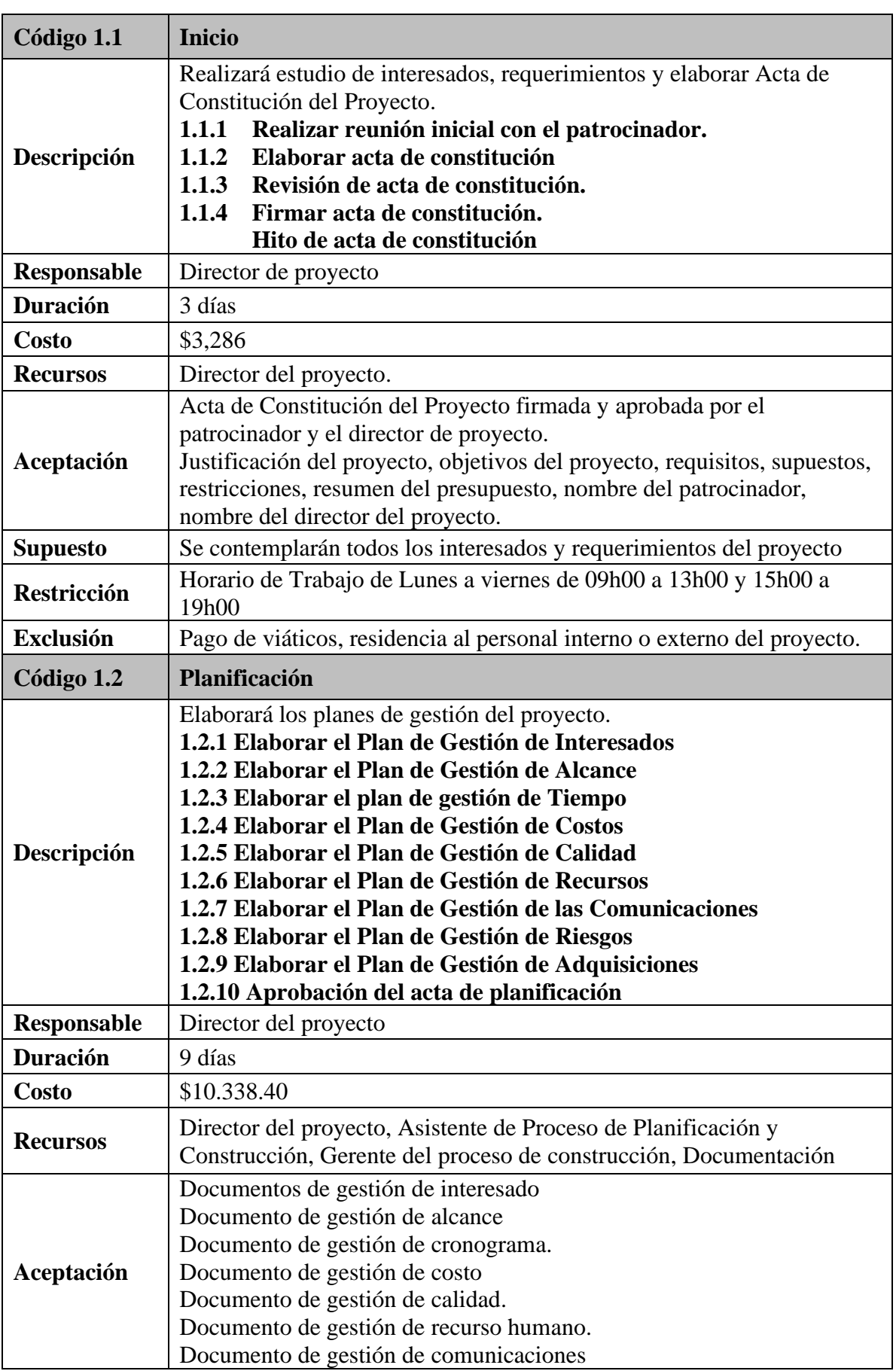

# **5.2.7 Diccionario de la EDT del Proyecto**

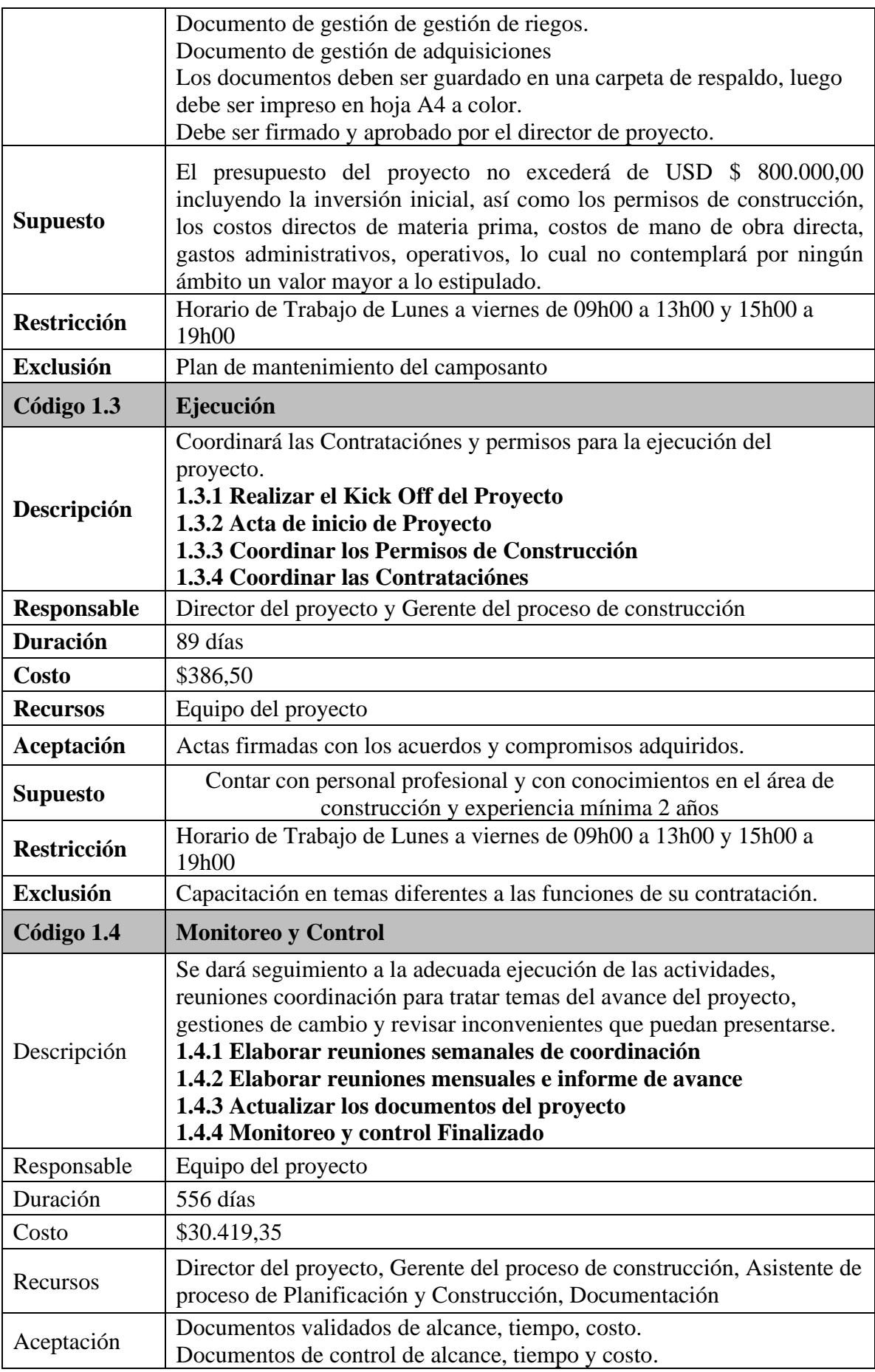

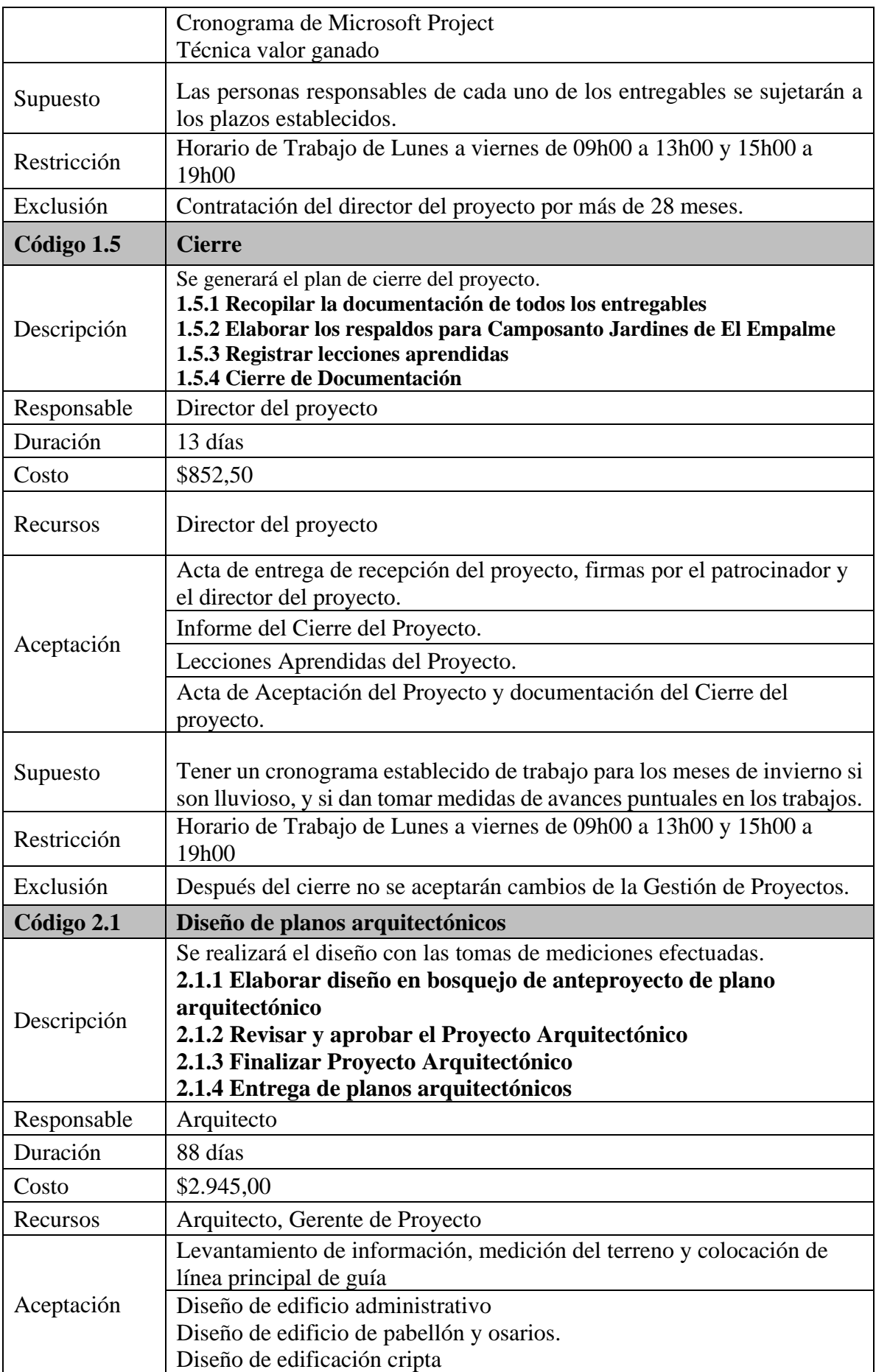

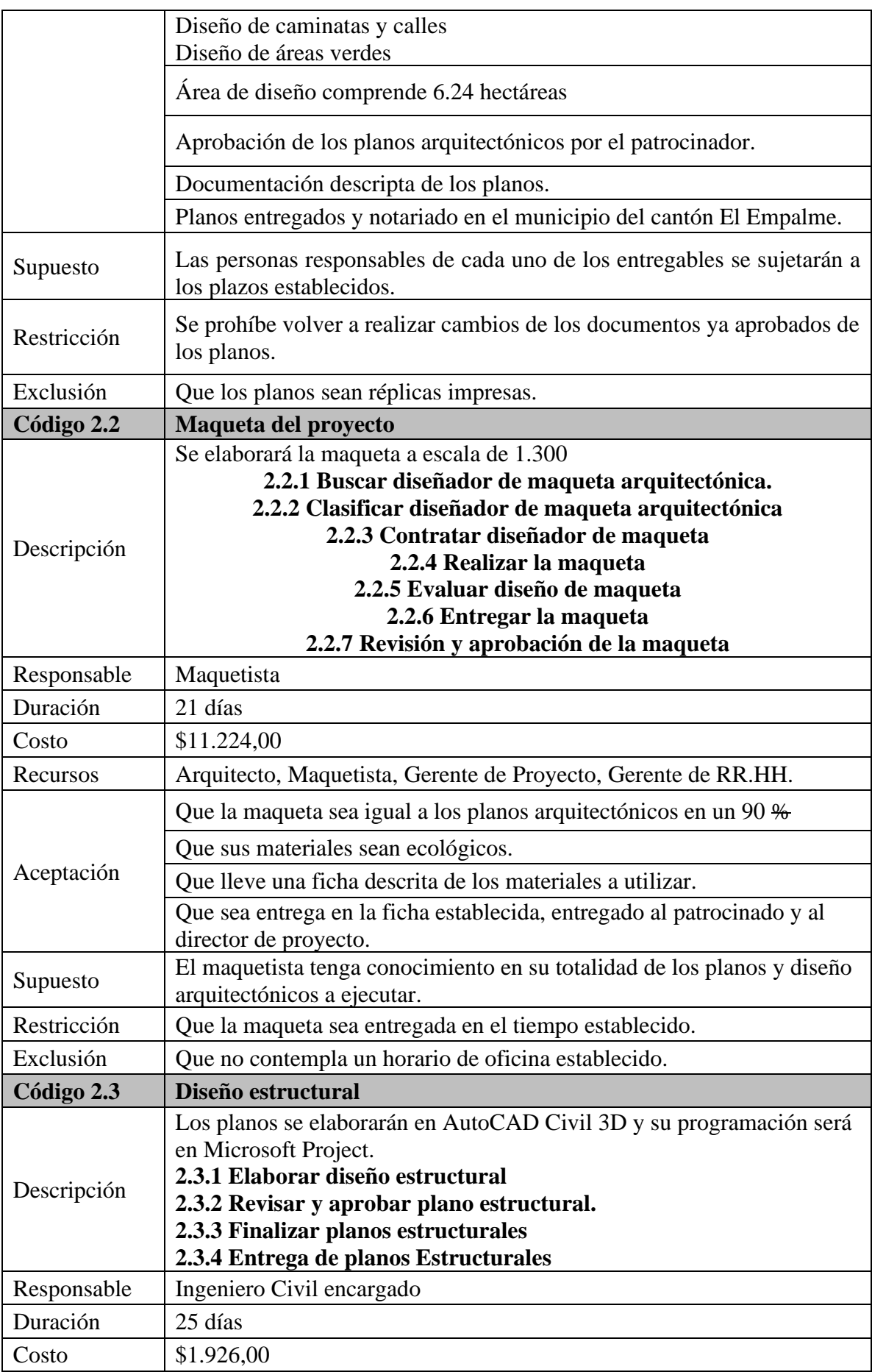

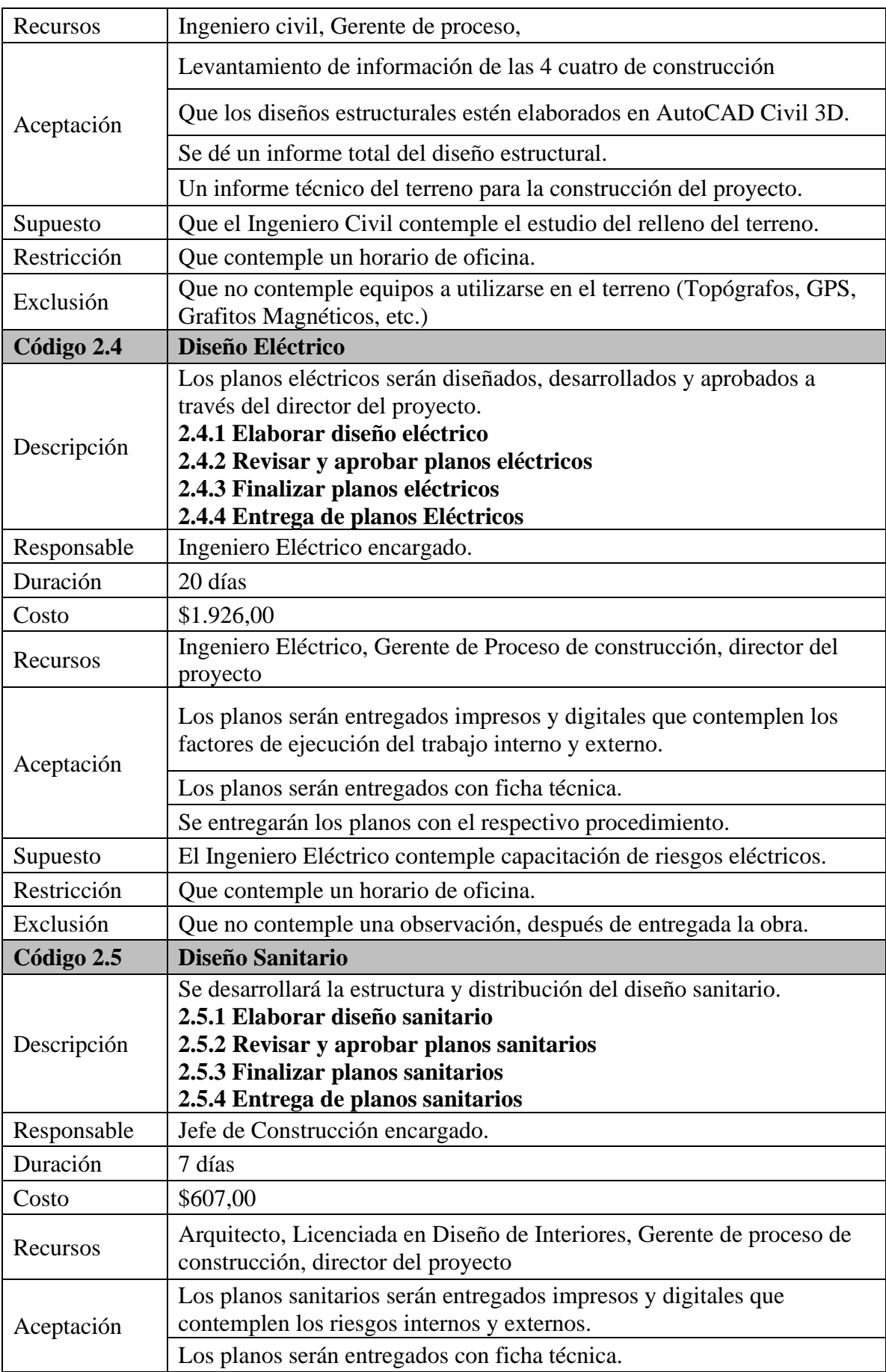

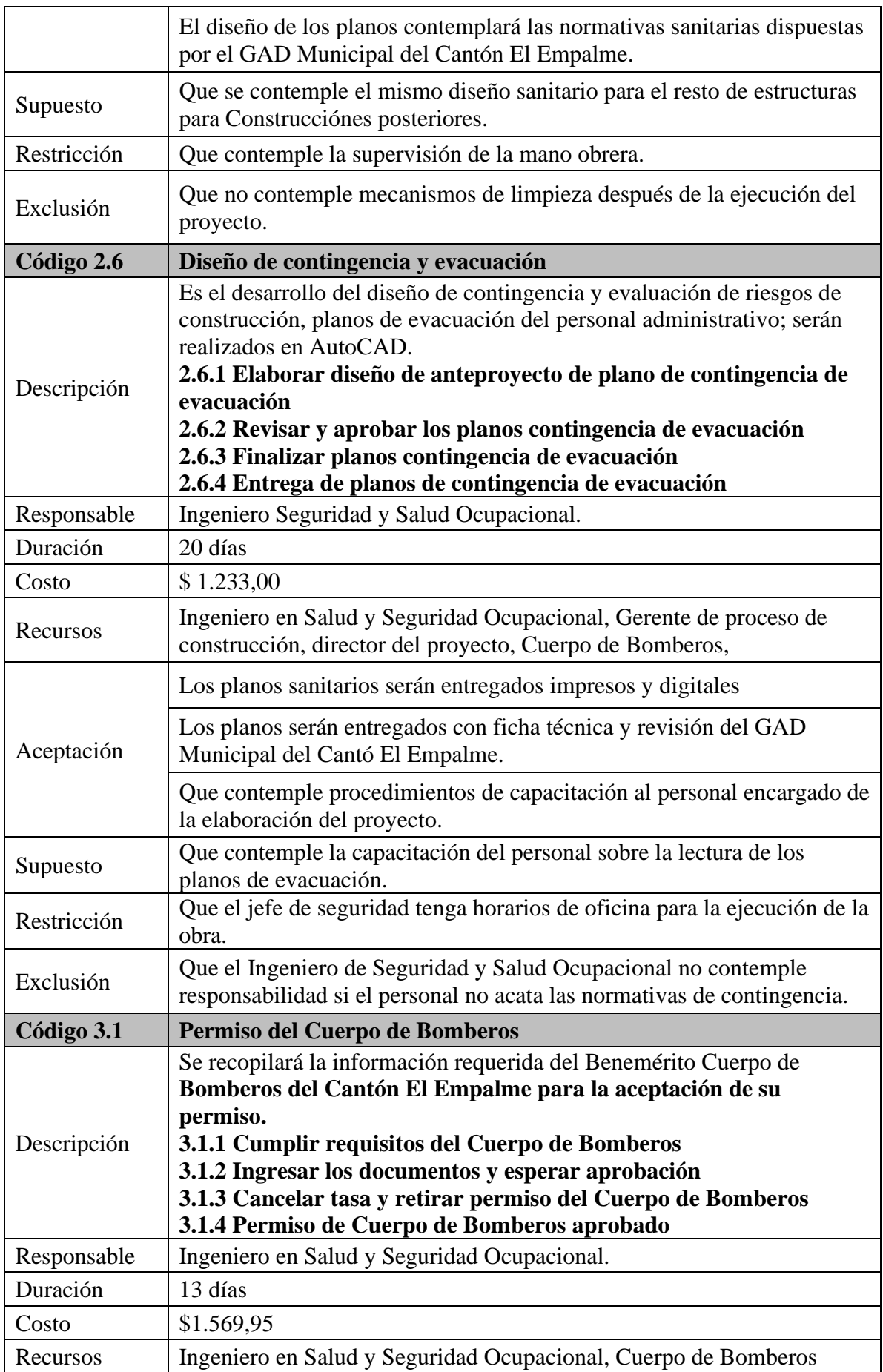

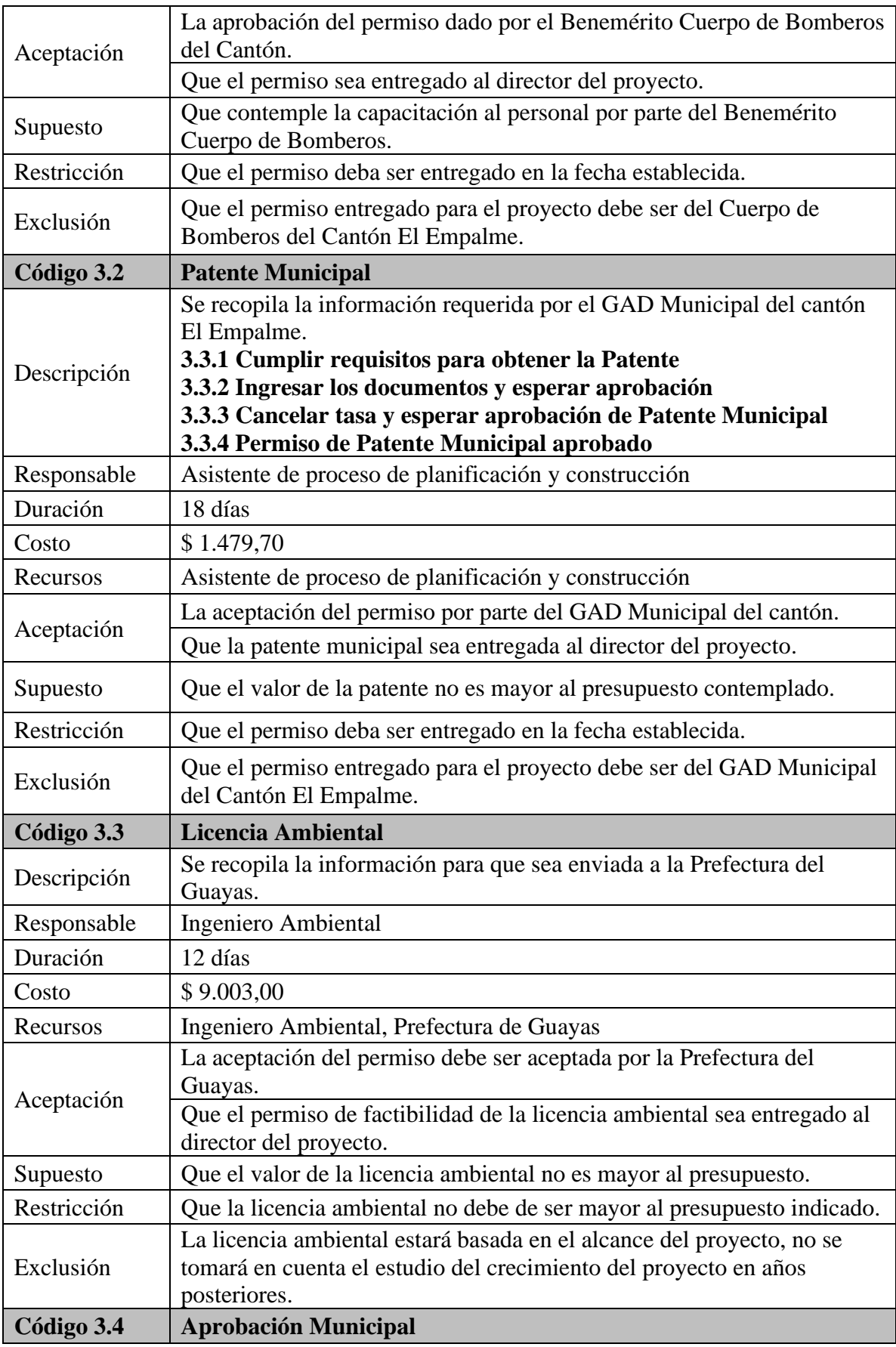

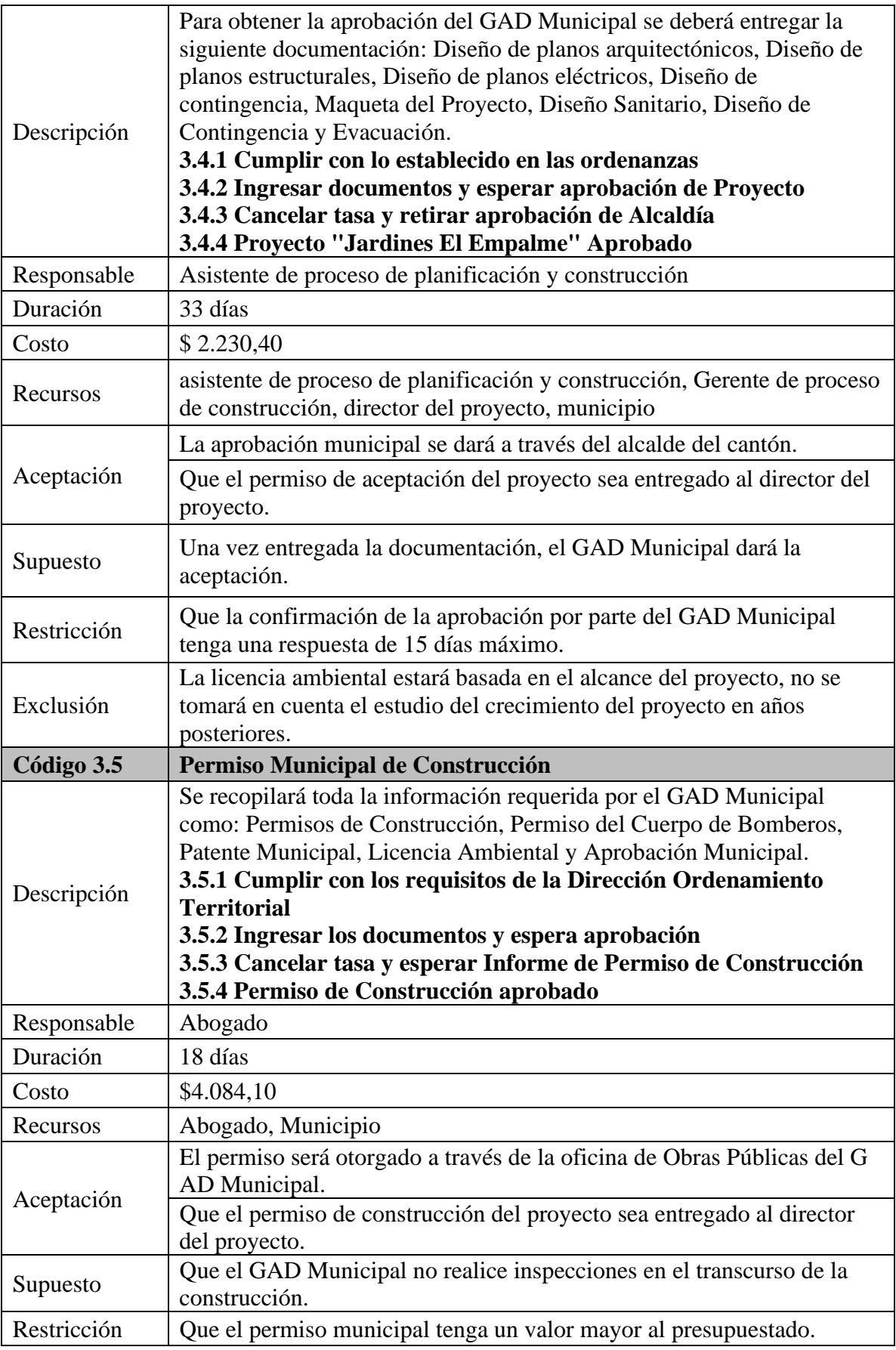

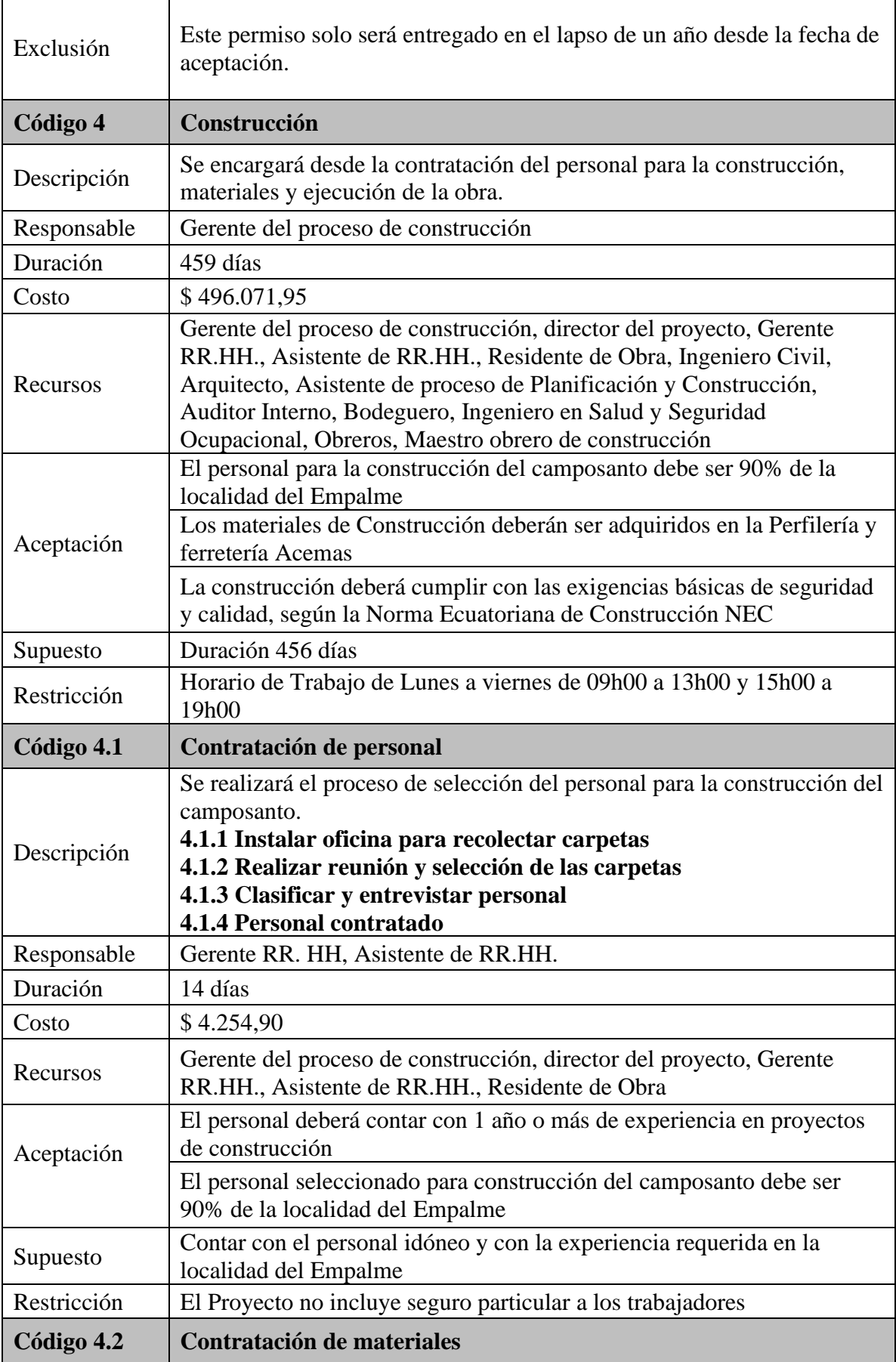

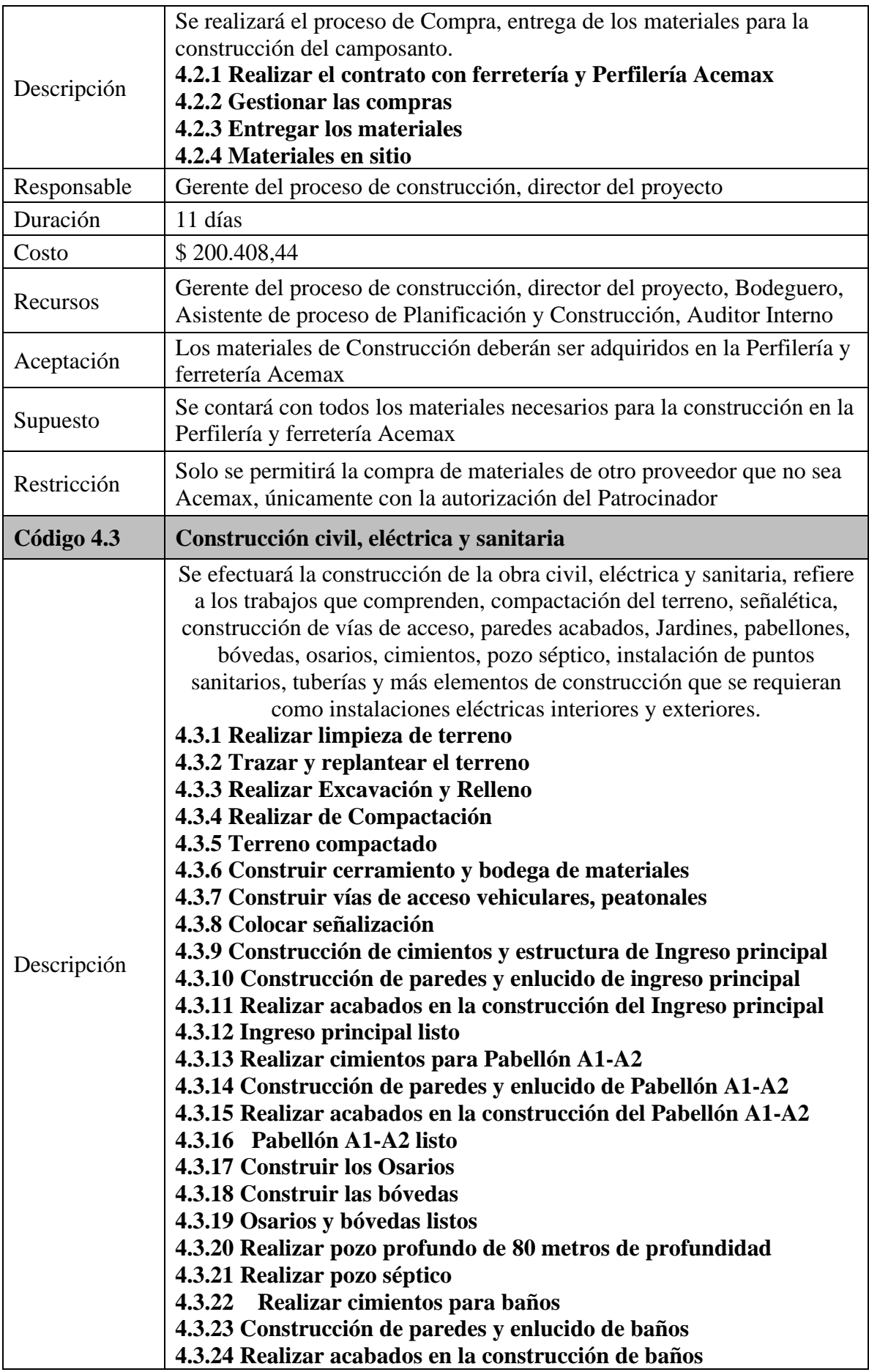

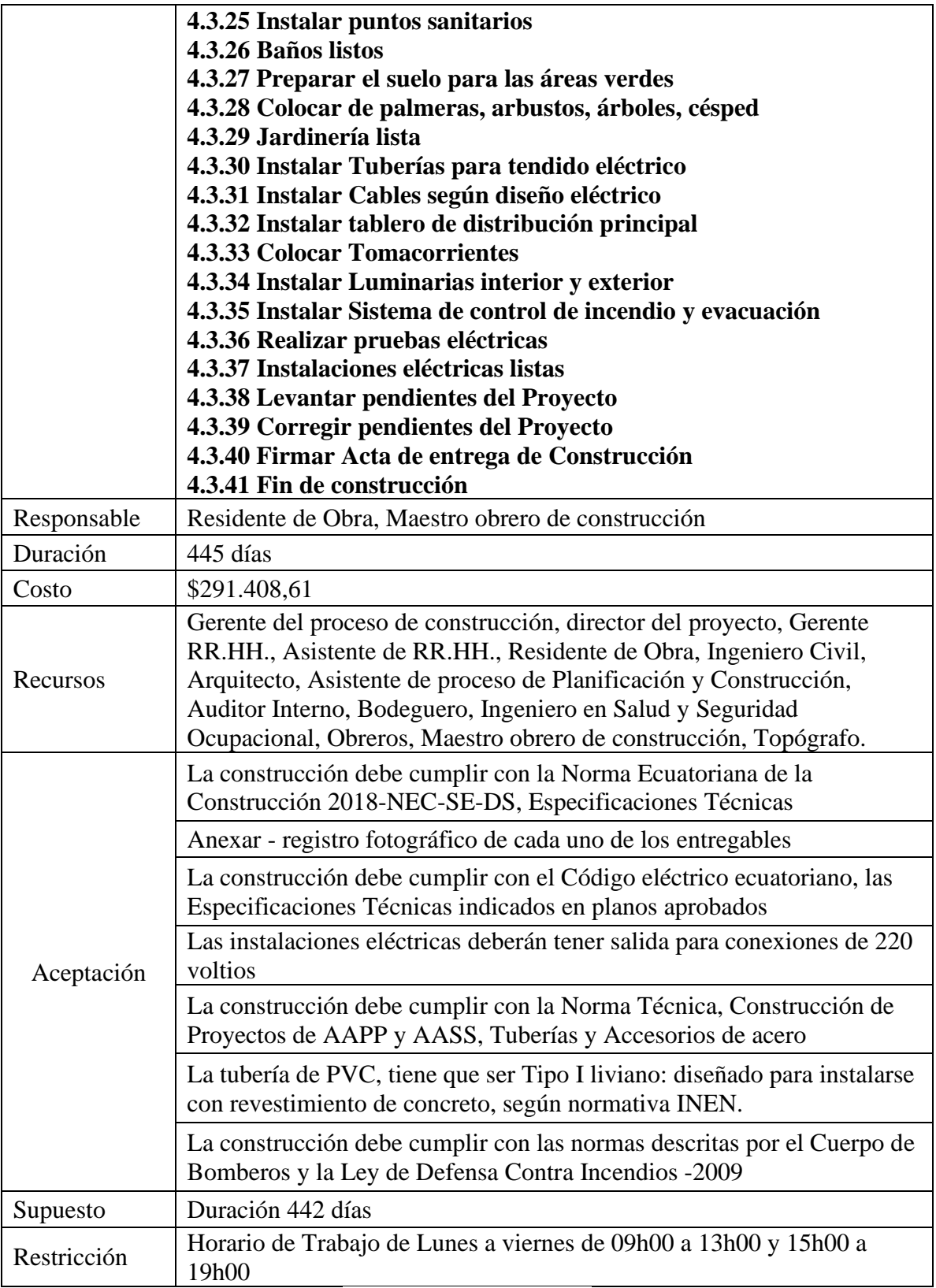

**Elaborado por: Los autores**

# **6. Subcapítulo D3. Gestión del Cronograma.**

### **6.1 Plan de Gestión del cronograma.**

El plan de gestión de cronograma está consolidado con los reglamentos y criterios para generar un proyecto acorde a un cronograma con los estándares de los diversos procesos a generar para facilitar el monitoreo y el cumplimiento del equipo de trabajo.

Para la elaboración del plan de gestión del cronograma el director del proyecto realiza una reunión con el equipo de trabajo, en la cual se utiliza las actas de reunión, también se ejecutará una reunión aparte con el director del proyecto y el sponsor, quien es el responsable de cada entregable e interesados.

El horario de trabajo estará establecido horario de oficina de ocho horas de 8:00 am a las 17:00 pm tendrá hora de almuerzo de 1 hora se inicia el proyecto 08/08/18 con el acta de constitución se dará con lineamientos y la Guía del PMBOK 6ta edición, como herramienta de desarrollo se utilizará Microsoft Project 2016 para llevar el control y monitoreo del proyecto.

## **6.1.1 Metodología del plan de gestión del programa.**

Una vez aprobada la línea base del alcance, se define cada una de las actividades del proyecto EDT.

- **Se define fecha de inicio y terminación del proyecto.**
- **Se realiza la estimación y la nivelación de los recursos necesarios**
- **Se realiza el diagrama de red del cronograma del proyecto**
- **Cada entregaba será representado por un hito**

### **6.1.2 Niveles de Precisión**

El nivel de exactitud estará basado en un rango 80% del cronograma de tiempo basado a su contingencia. Las unidades de medida se diferenciarán por cada uno de los recursos como son:

- Medidas de tiempo = Horas, días, semanas.
- Medidas de cantidad = Metros, Toneladas, Kilometro, Kilogramo, Longitud, peso.
- Moneda a utilizar = Dólar Americano (\$).

### **6.1.2. Gestión de Procesos del Cronograma..**

La gestión del proceso del cronograma dará inicio después que el patrocinador apruebe la línea base de alcance.

Se coordinará una reunión con los interesados el Patrocinador, director de proyecto el residente de obra, el maestro de la obra para analizar los procesos de acuerdo al cronograma de cada una de las actividades. Para definir las actividades en el proceso, se obtiene a través del desglose de trabajo estimación, programación, ejecución, monitoreo y control del trabajo del proyecto.

**Nombre del Proyecto:** Colocación del nombre establecido para el proyecto **Elaborado por:** Se agrega el nombre del autor quien está realizando listado de actividades.

**Fecha de realización:** Se estable dd/mm/aa

**Aprobado por:** Sera aprobado por el director de proyecto:

**Fecha de aprobación:** Se establece dd/mm/aa

**I.D de la Actividad:** designación numérica de la actividad

**Actividad:** Nombre de la tarea a realizar a cumplir en el paquete de trabajo descrito en el EDT

**Descripción de la Actividad:** Se detalla una explicación más extensa de la actividad **Secuencia:** Estará definido por FC-CC-FF-CF

**FC:** fin a comienzo **CC:** comienzo a comienzo **FF:** fin a fin **CF:** comienzo a fin

**Hito:** Es una actividad con valor cero

### Nombre del Proyecto Elaborado por:  $\vert$  Aprobado por: Fecha de realización  $\vert$  Fecha de Aprobación: **I.D Actividad Descripción de la Actividad Secuencia**  $FC \qquad |CC \qquad |FF \qquad C$ **Hito**

### **Tabla 48 Listado de actividades**

#### **Elaborado por: Los Autores**

La secuencia de las actividades consiste en la identificación y documentación del proyecto teniendo en cuenta las restricciones basadas en cada uno de los expertos, mediante el método de diagramación y la herramienta de Microsoft Project.

El director proyecto tendrá a cargo la aprobación con sus firmas cuando este realizado el total del listado de las actividades.

# **6.1.3 Estimar los Recursos.**

Estimar los recursos de las actividades dentro del proyecto es responsabilidad del director del proyecto, se empleará herramientas como es juicio de expertos se realizará una reunión donde se identificará las actividades, el documento a obtener es la estimación de los recursos del proyecto, quien será encargado de la aprobación con su firma.

Se indica en la tabla 49 el correcto llenado de la matriz.

**Nombre del Proyecto:** Colocación del nombre establecido para el proyecto **Elaborado por:** Se agregará el nombre del autor quien está realizando listado de actividades.

**Fecha de realización:** Se estable dd/mm/aa **Aprobado por:** Sera aprobado por el director de proyecto: **Fecha de aprobación:** Se establece dd/mm/aa **I.D de la Actividad:** designación numérica de la actividad. **Actividad:** Nombre de la tarea a realizar a cumplir en el paquete de trabajo descrito en el EDT **Recurso:** Es el nombre y apellido de la persona que realizara el trabajo **Tipo:** de asignación de los recursos como es: trabajo, costo, material. *Trabajo:* permite utilizar un estar de hora de trabajo

 *Costo: recurso que no deben de la cantidad de trabajo generado por una actividad*

 *Material: Indican los materiales a utilizar.*

**Cantidad:** el número de recurso que se utilizara en la actividad **Disponibilidad:** % del recurso del proyecto.

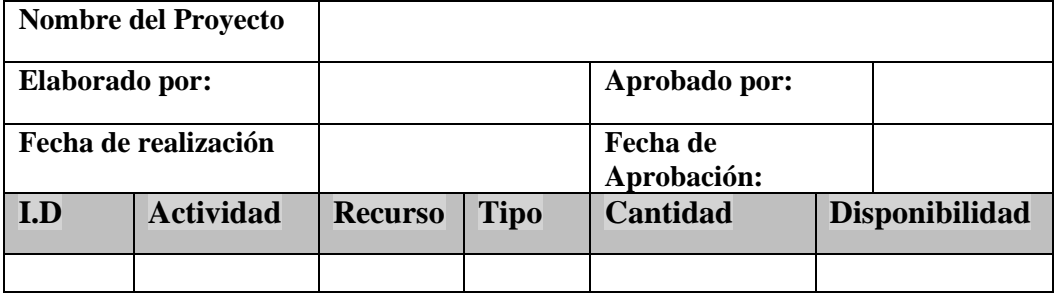

**Tabla 49 Estimación de recursos**

#### **Elaborado por: Los Autores**

#### **6.1.4 Estimar la duración de las actividades.**

Estimar la duración de las actividades del proyecto se trata sobre el tiempo de trabajo que se va a requerir con los recursos para el desarrollo de cronograma. Se va a realizar a través de la estimación análoga el responsable de esta actividad es el director del proyecto para lo cual se utiliza el juicio de experto a través de tres valores y registro histórico.

El director de proyecto es quien aprobara con su firma su correcta elaboración de la información, las actividades se detalla tabla 50-51 a continuación se detalla su correcto llenado.

*Estimación Análoga:* utiliza información de proyectos anteriores como en permiso de patentes municipales, permiso de cuerpos de bomberos, permiso de construcción, licencia ambiental.

# *DATOS ANALOGOS*

**Nombre del Proyecto:** Colocación del nombre establecido para el proyecto **Elaborado por:** Se agregará el nombre del autor quien está realizando listado de actividades. **Fecha de realización:** Se estable dd/mm/aa **Aprobado por:** Sera aprobado por el director de proyecto:

**Fecha de aprobación:** Se establece dd/mm/aa.

**Id Actividad:** designación numérica de la actividad.

**Unidad de medida:** Indica los elementos a cualificar en mediciones de "días-mes"

**Duración actividad referencial:** Es el tiempo que se desarrolla el proyecto utilizando como referencia

**Duración actividad actual:** es el tiempo que se asume para la totalidad del análisis **Reserva:** es el campo donde se llena la estimación del juicio de expertos a base de la experiencia

**Duración Estimada:** es el resultado de la sumatoria la duración de la actual reserva.

| Nombre del Proyecto   |                                       |  |           |                |                   |
|-----------------------|---------------------------------------|--|-----------|----------------|-------------------|
| Elaborado por:        | Aprobado por:                         |  |           |                |                   |
| Fecha de realización: | Fecha de Aprobación:                  |  |           |                |                   |
| <b>Unidad de</b>      | Duración actividad<br><b>Duración</b> |  |           | <b>Reserva</b> | <b>Duración</b>   |
| <b>Medida</b>         | Referencia                            |  | actividad |                | <b>Estimación</b> |
|                       |                                       |  | actual    |                |                   |
|                       |                                       |  |           |                |                   |
|                       |                                       |  |           |                |                   |
|                       |                                       |  |           |                |                   |

**Tabla 50 Matriz de estimación Análoga**

#### **Elaborado por: Los Autores**

*Estimación a tres valores:* se utiliza técnicas de estimación que se cuenta con un juicio de experto dentro del equipo de trabajo se aplica la siguiente formula

### *PERT=(tO+4tM+tP) / 6*

**tema:** Es la duración de las actividades en función de los recursos

**tO:** Es la duración de la actividad sobre el análisis me profundo de esta actividad

**tP:** Es la duración sobre la base del análisis y el peor escenario de esta actividad.

### **Datos Estimación de Tres Valores.**

**Nombre del Proyecto:** Colocación del nombre establecido para el proyecto **Elaborado por:** Se agregará el nombre del autor quien está realizando listado de actividades. **Fecha de realización:** Se estable dd/mm/aa **Aprobado por:** Sera aprobado por el director de proyecto: **Fecha de aprobación:** Se establece dd/mm/aa. **Id Actividad:** designación numérica de la actividad. **Unidad de Medida: Duración Optimista: Duración más probable: Duración pesimista:**

### **Valor estimado** *PERT: PERT=(tO+4tM+tP) / 6*

**Reserva:** Las actividades son analizadas en las reuniones que se estimada la duración y la medición del juicio de expertos (basa en su experiencia dada en los proyectos). **Duración Estimada**: "duración actividad actual más la reserva".

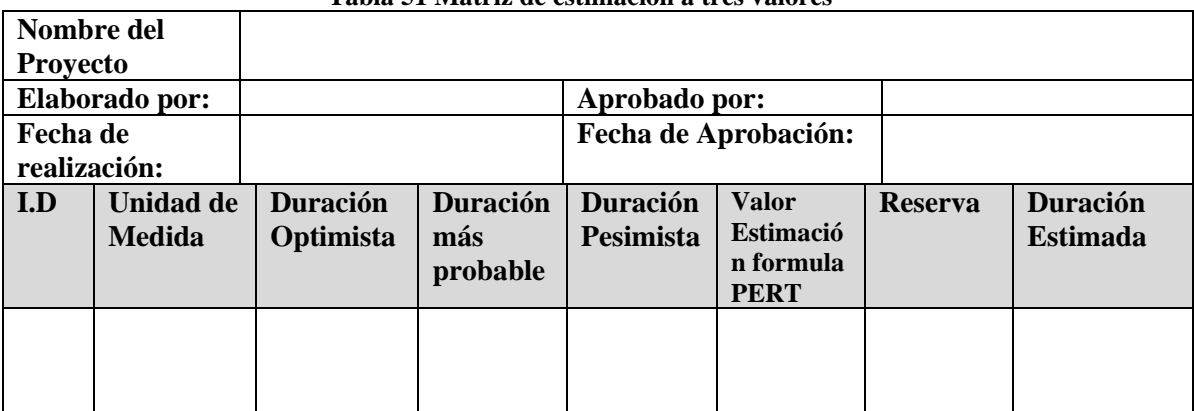

**Tabla 51 Matriz de estimación a tres valores**

#### **Elaborado por: Los Autores**

## **6.2 Desarrollar el Cronograma.**

Se recopila la información después de haber concluido la reunión en el desarrollo del proyecto analizando las actividades que presentan un tiempo estimado y sus recursos; obteniendo los puntos más relevantes en el proyecto denominados hitos

## **6.2.1 Controlar el cronograma.**

El control y actualización del cronograma es responsabilidad del director del proyecto y para lo cual realiza revisiones de desempeño, la revisión se realizará semanalmente y se aprovechará las reuniones de coordinación semanales, donde un punto de las mismas será la revisión de los siguientes indicadores:

• **%de avance del cronograma =** (valor de duración o trabajo completado/valor de

duración o trabajo total) /100

• **Índice del cronograma =** (%de avance real/%de avance planificado) a la fecha

donde si el resultado es

**= 1 El proyecto va en tiempo tal y como se planeó. (bueno).**

# **> 1 El proyecto va en tiempo mejor de lo planeado. (muy bueno).**

# **< 1 El proyecto tiene un retraso conforme a lo planeado. (malo)**

Los documentos a generarse será un informe, los cuales tendrá información de desempeño del trabajo en comparación con la línea base del cronograma se aplica en el formato **Listado de actividades del proyecto y Solicitud de cambio (**si existe retraso de las actividades)

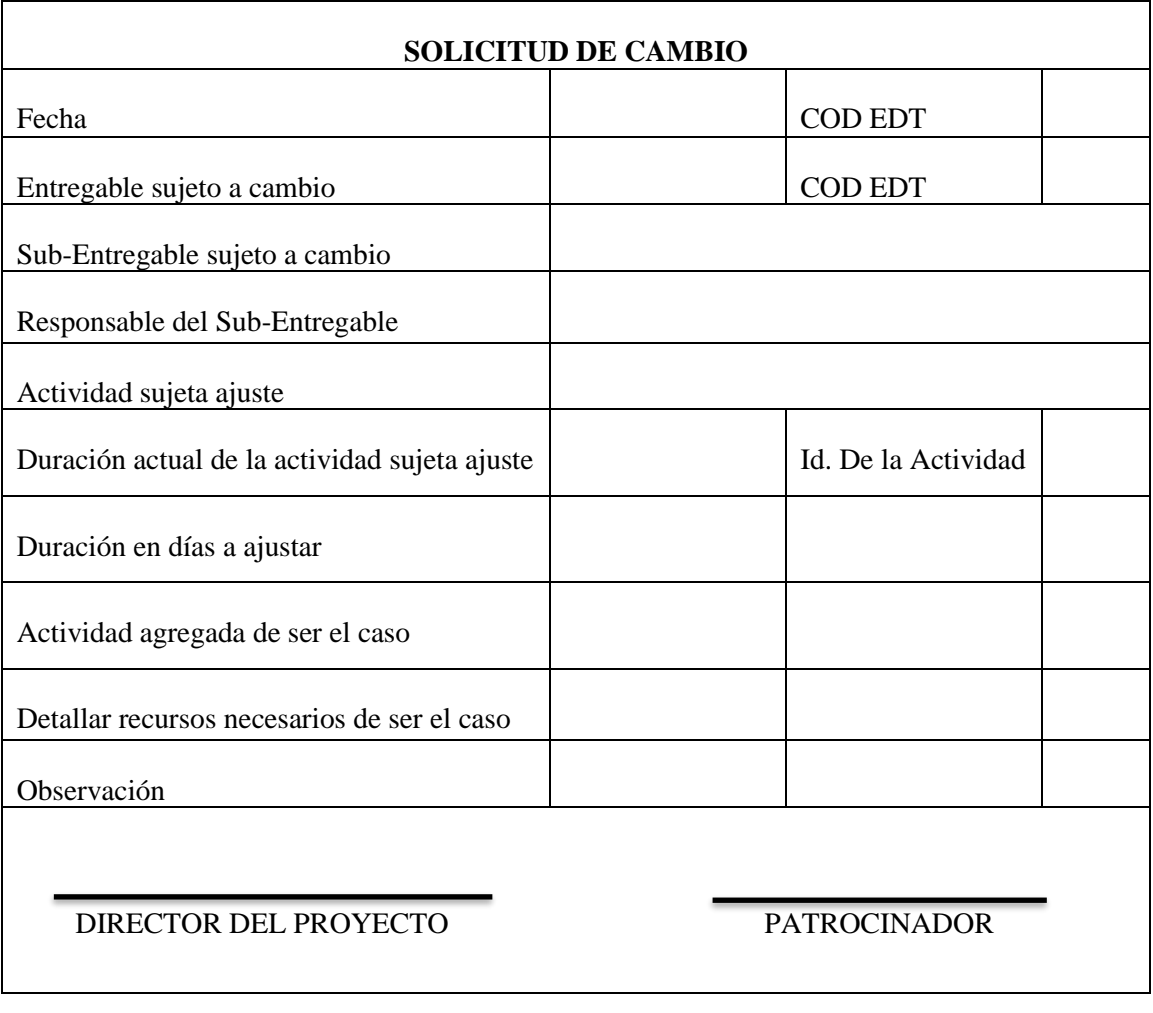

**Tabla 52 Formato de Solicitud de Cambio.**

**Elaborado por: Los Autores**

| Tabla 33 Formato de miormación de desempeno<br>Informe de desempeño |                                                                                                    |                                                                       |                    |  |  |  |
|---------------------------------------------------------------------|----------------------------------------------------------------------------------------------------|-----------------------------------------------------------------------|--------------------|--|--|--|
| Fecha de Elaboración                                                |                                                                                                    |                                                                       |                    |  |  |  |
| Código de actividad analizada                                       |                                                                                                    |                                                                       |                    |  |  |  |
| Entregable sujeto de análisis                                       |                                                                                                    |                                                                       |                    |  |  |  |
| Sub-Entregaba sujeto análisis                                       |                                                                                                    |                                                                       |                    |  |  |  |
| Actividad sujeta de análisis                                        |                                                                                                    |                                                                       |                    |  |  |  |
| <b>Indicador 1</b>                                                  | El avance del cronograma (valor de duración o trabajo completado /valor de la duración o trabajo total) /100 |                                                                       |                    |  |  |  |
| <b>Indicador 2</b>                                                  | Índice del cronograma (% del avance real /%<br>de avance planificado) a la fecha                             | $= 1$ El proyecto va en tiempo tal<br>y como se planeó. (bueno).      |                    |  |  |  |
|                                                                     |                                                                                                    | > 1 El proyecto va en tiempo<br>mejor de lo planeado. (muy<br>bueno). |                    |  |  |  |
|                                                                     |                                                                                                    | <1 El proyecto tiene un retraso<br>conforme a lo planeado. (malo)     |                    |  |  |  |
| Justificación de Indicadores 1                                      |                                                                                                    |                                                                       |                    |  |  |  |
| Justificación de Indicadores 2                                      |                                                                                                    |                                                                       |                    |  |  |  |
| Requerimiento de solicitud de cambio                                | SI                                                                                                    | <b>NO</b>                                                             | <b>OBSERVACION</b> |  |  |  |
| Responsable de la solicitud de cambio                               |                                                                                                    |                                                                       |                    |  |  |  |
| Firma del director del Proyecto                                     |                                                                                                    |                                                                       |                    |  |  |  |

**Tabla 53 Formato de Información de desempeño**

**Elaborado por: Los Autores**

# **6.2.2 Actividades y Secuencia**

Se listan todas las actividades del cronograma necesarias para el proyecto, identificando, secuenciando y vinculando mediante dependencias, que el equipo de proyectos elaborará y presentará al director del proyecto.

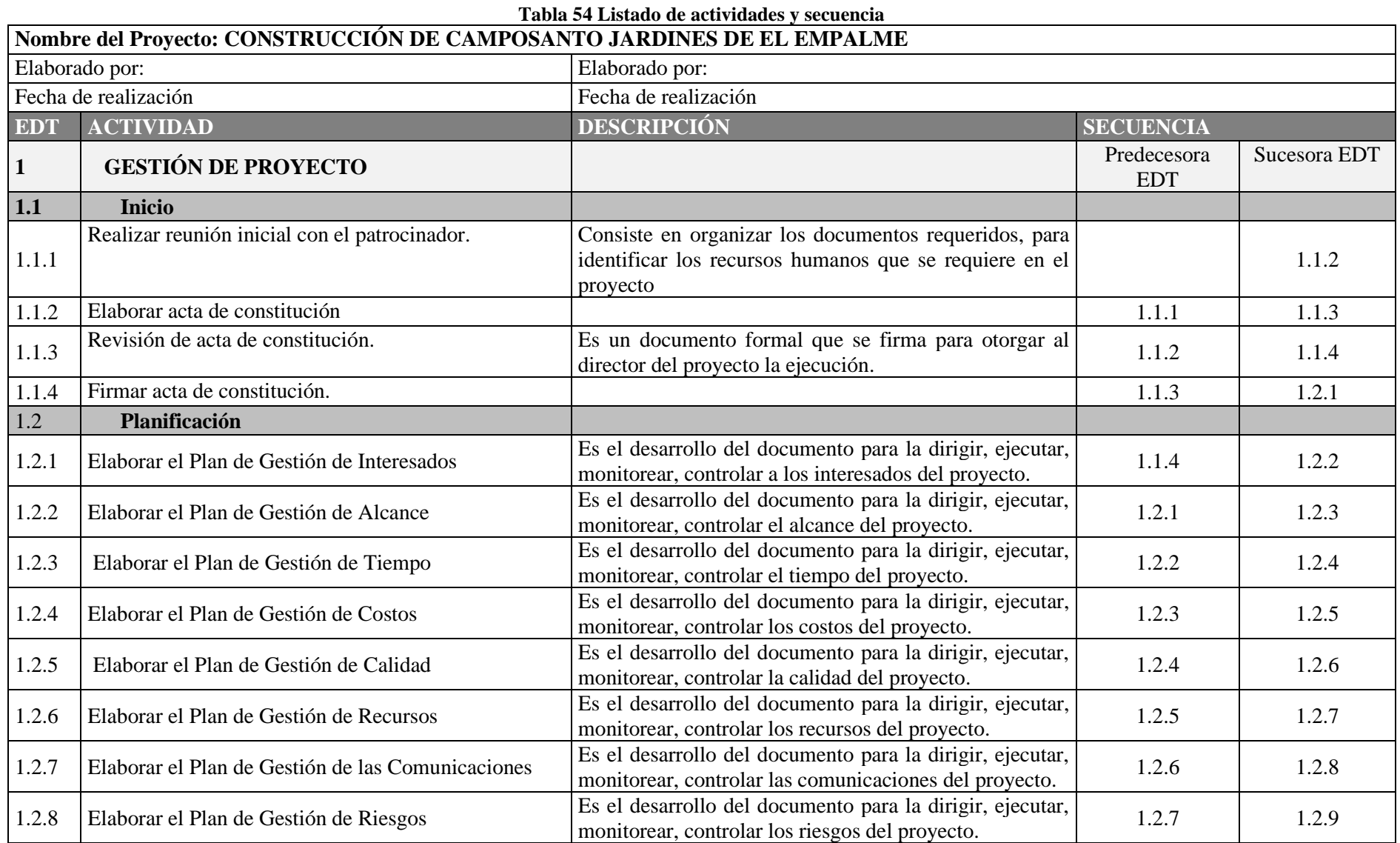

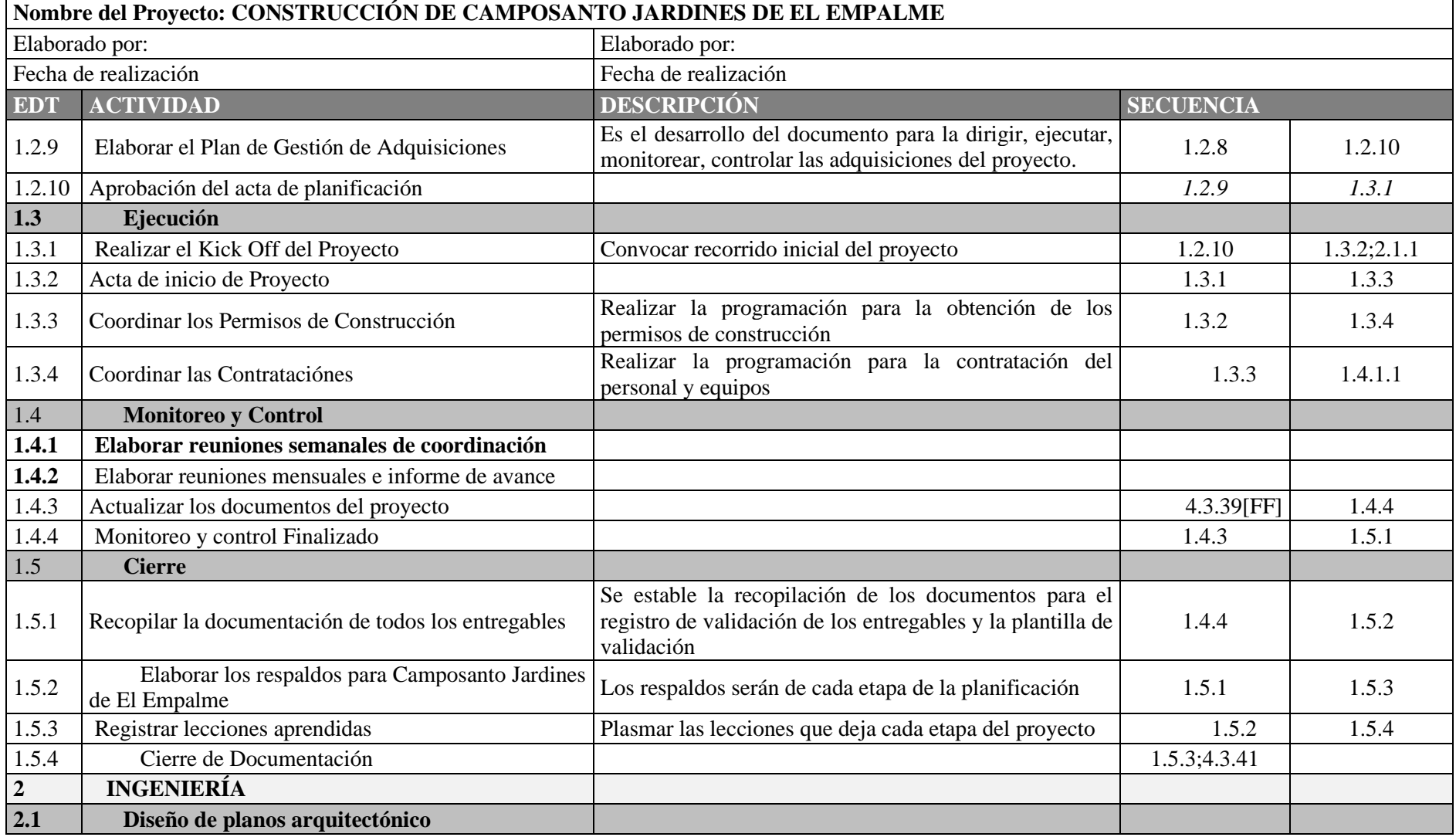

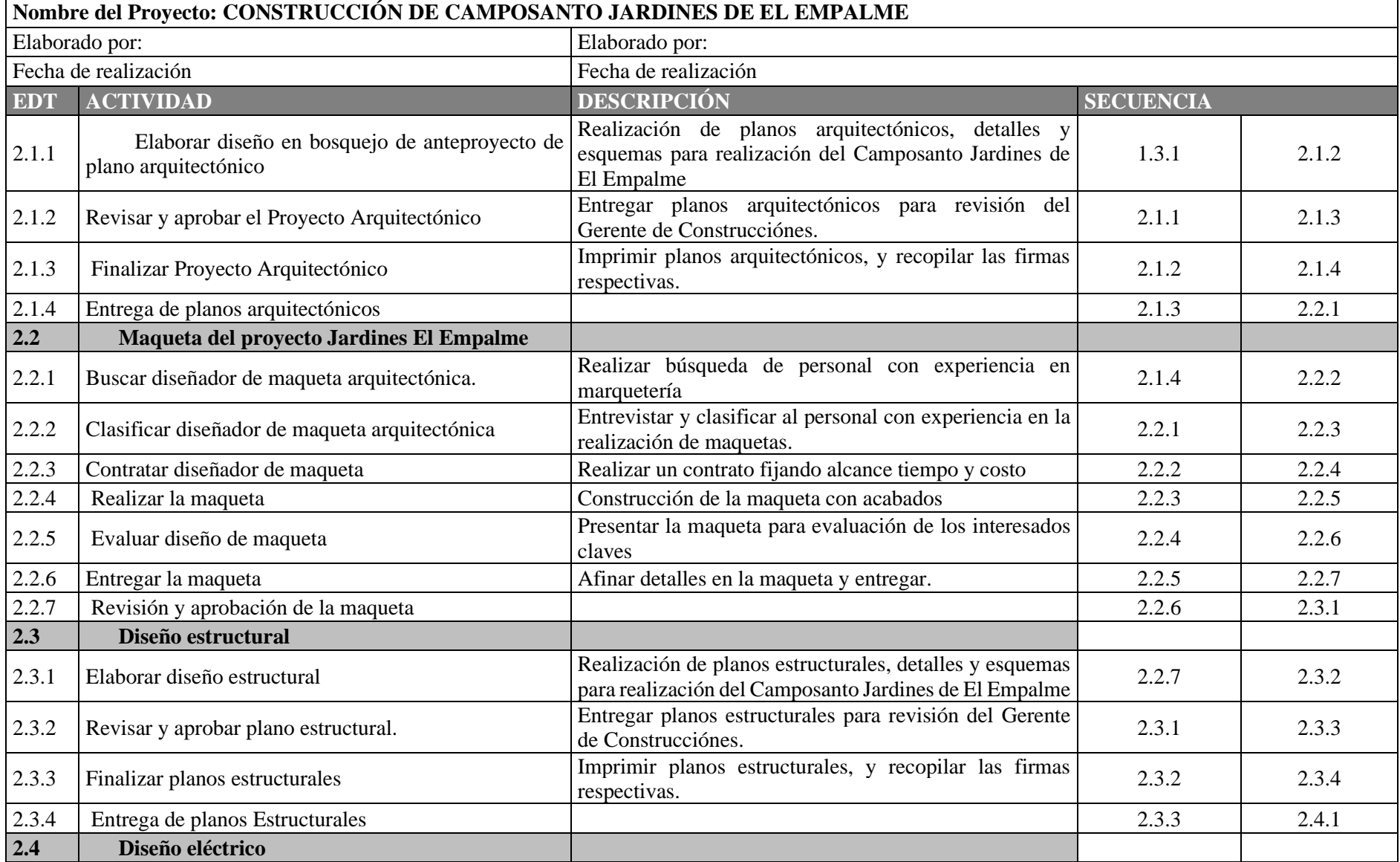

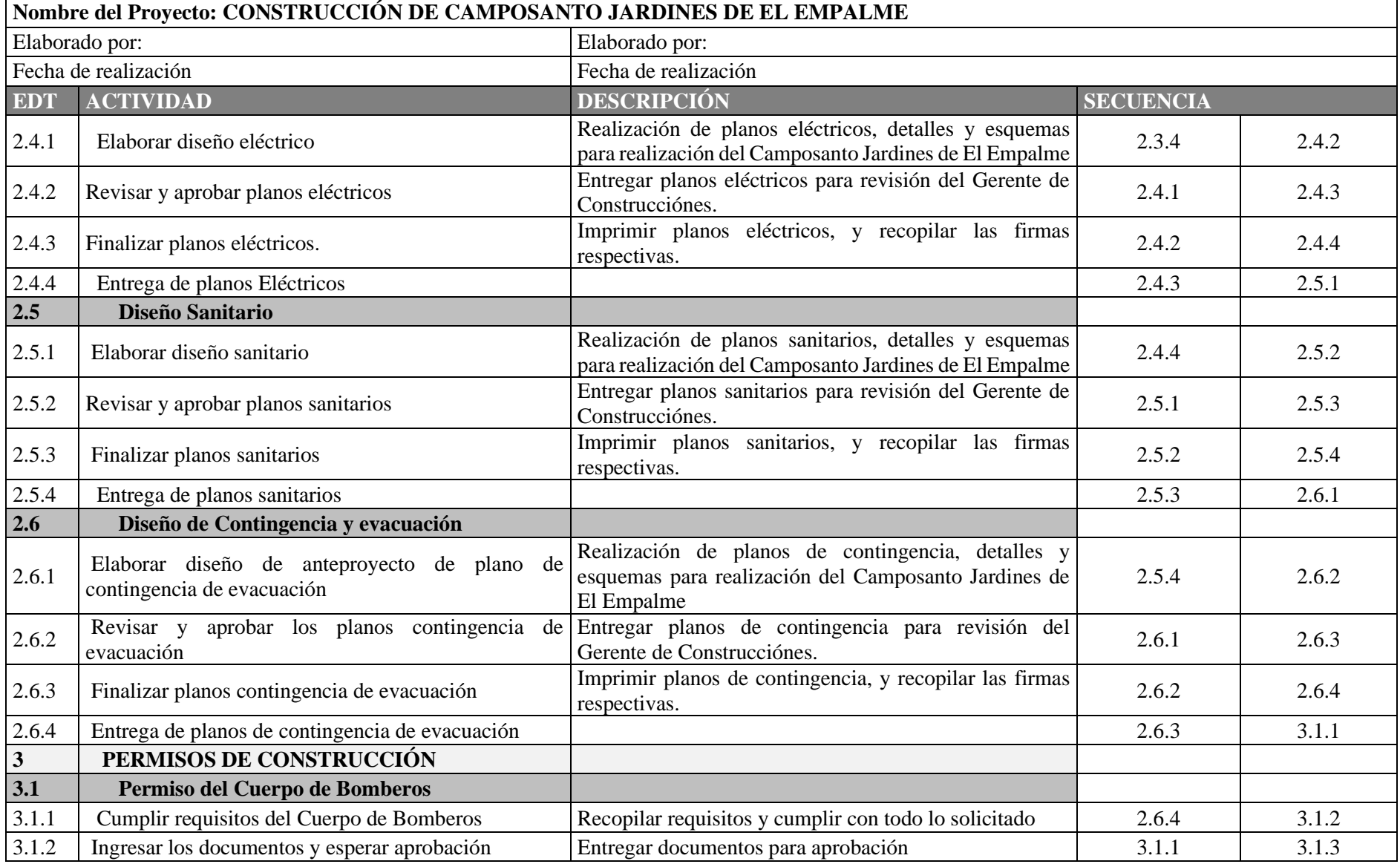

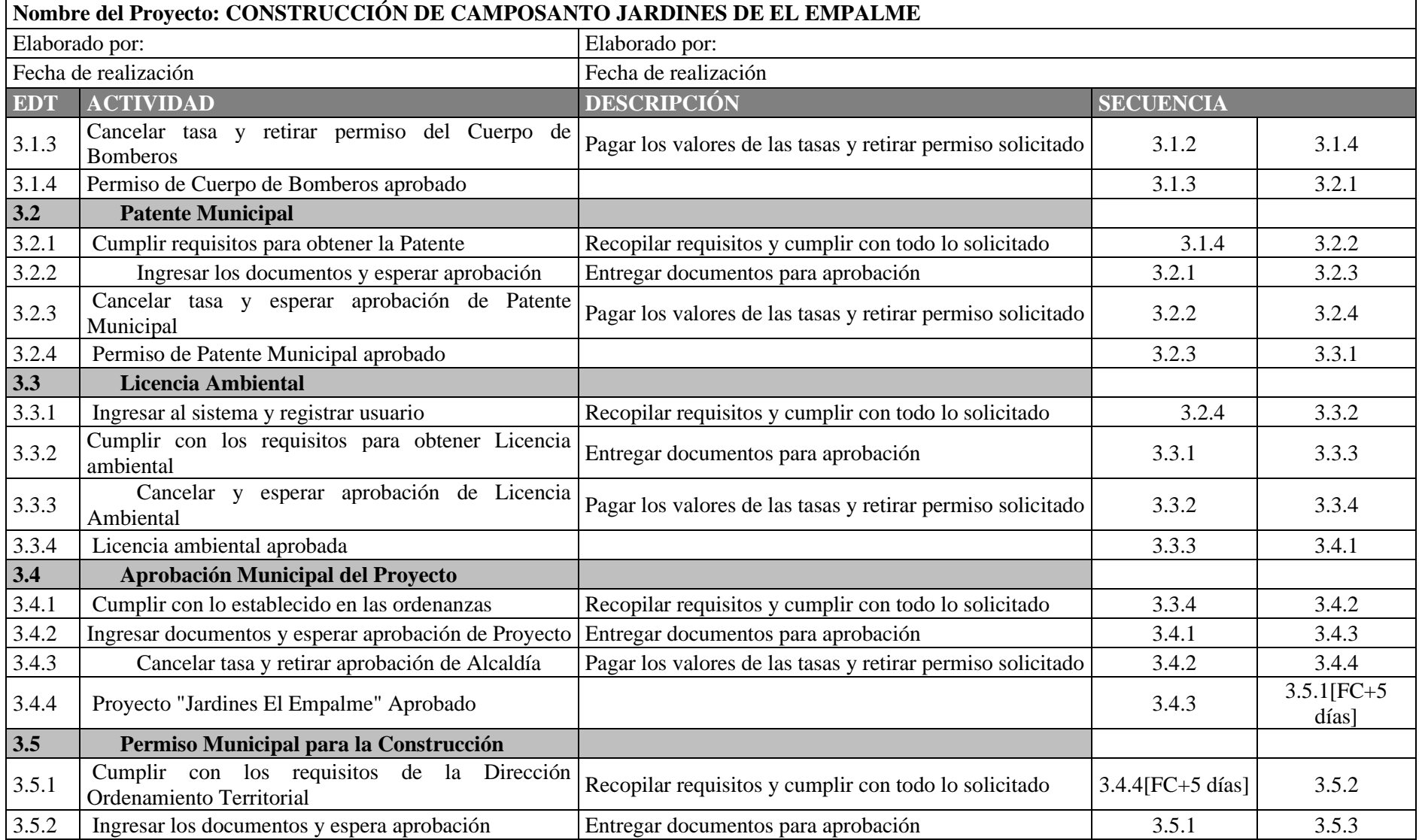

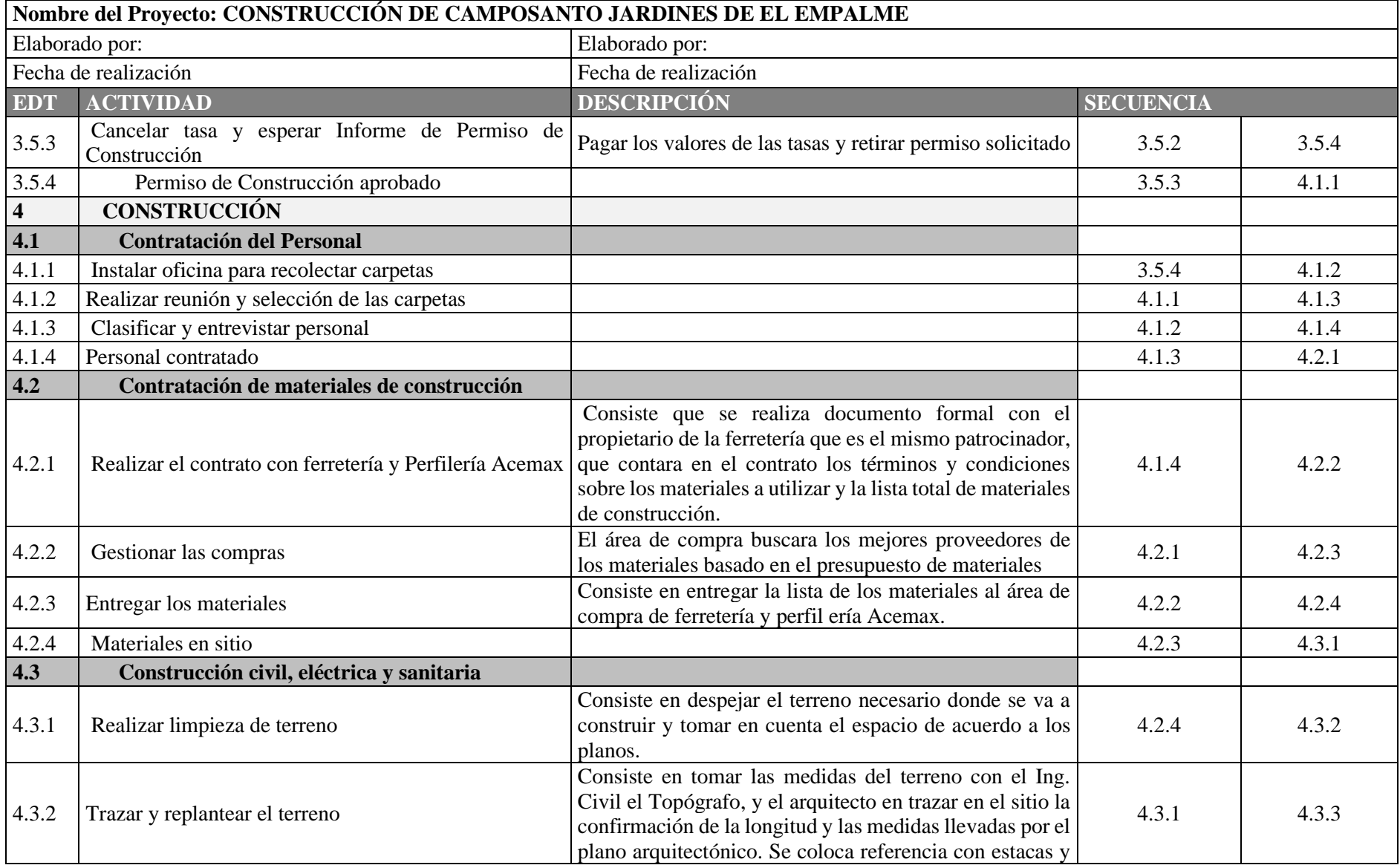

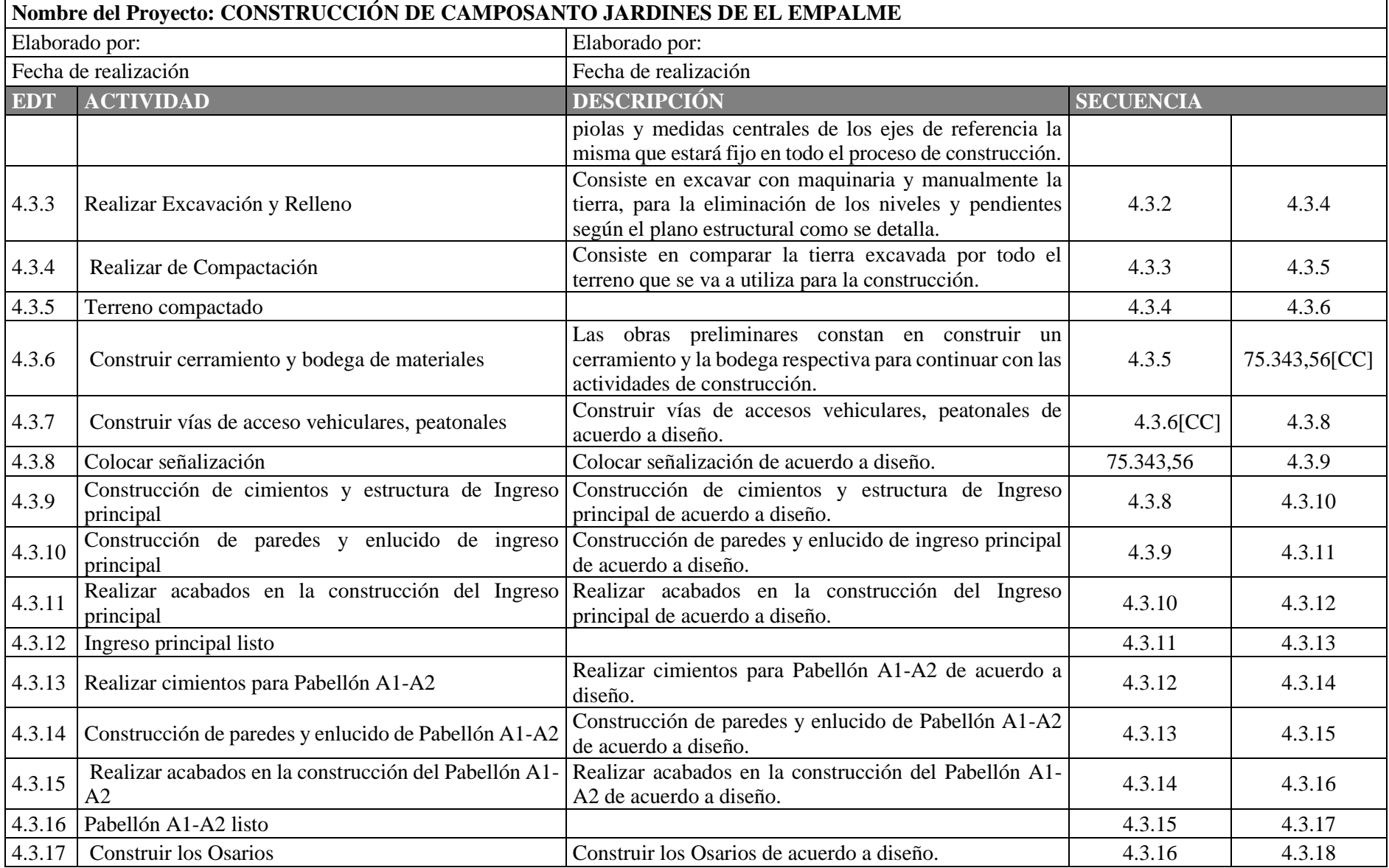

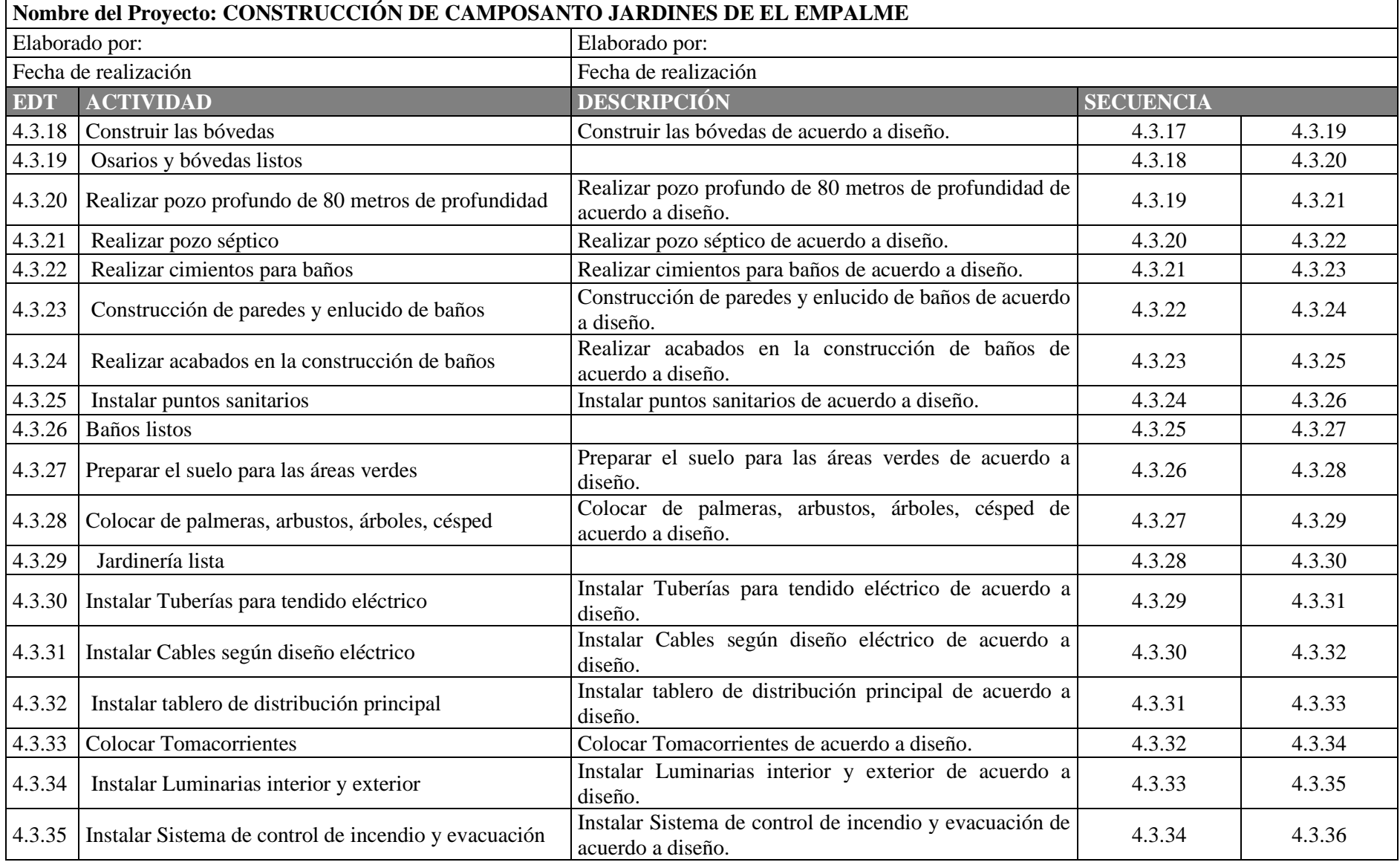

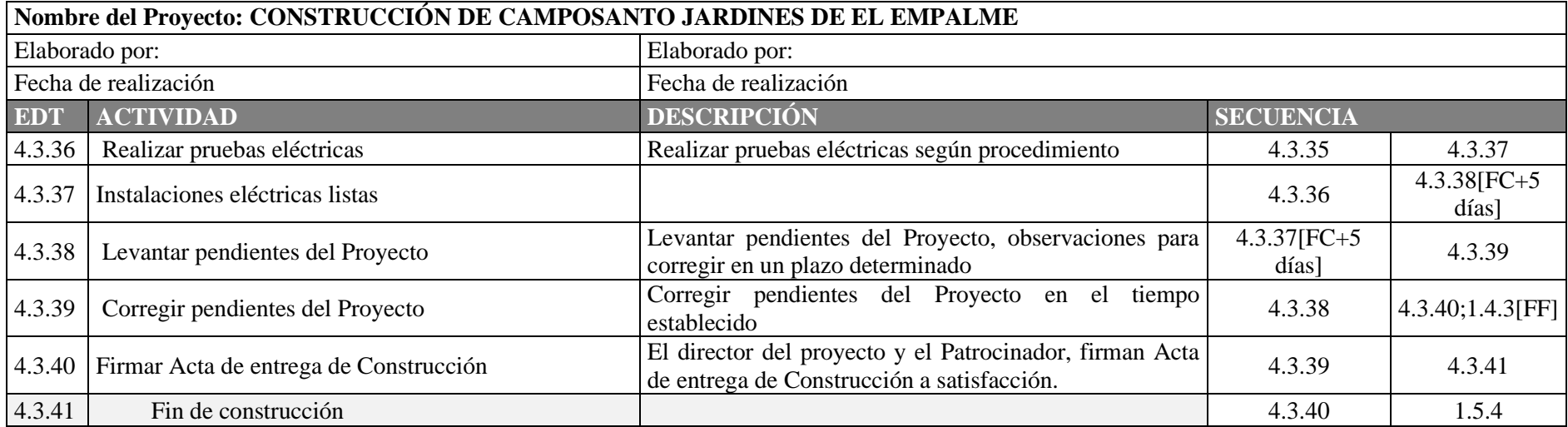

**Elaborado por: Los Autores**

# **5.3 Estimación de los recursos.**

En la tabla 55 se detalla los recursos destinados para el proyecto.

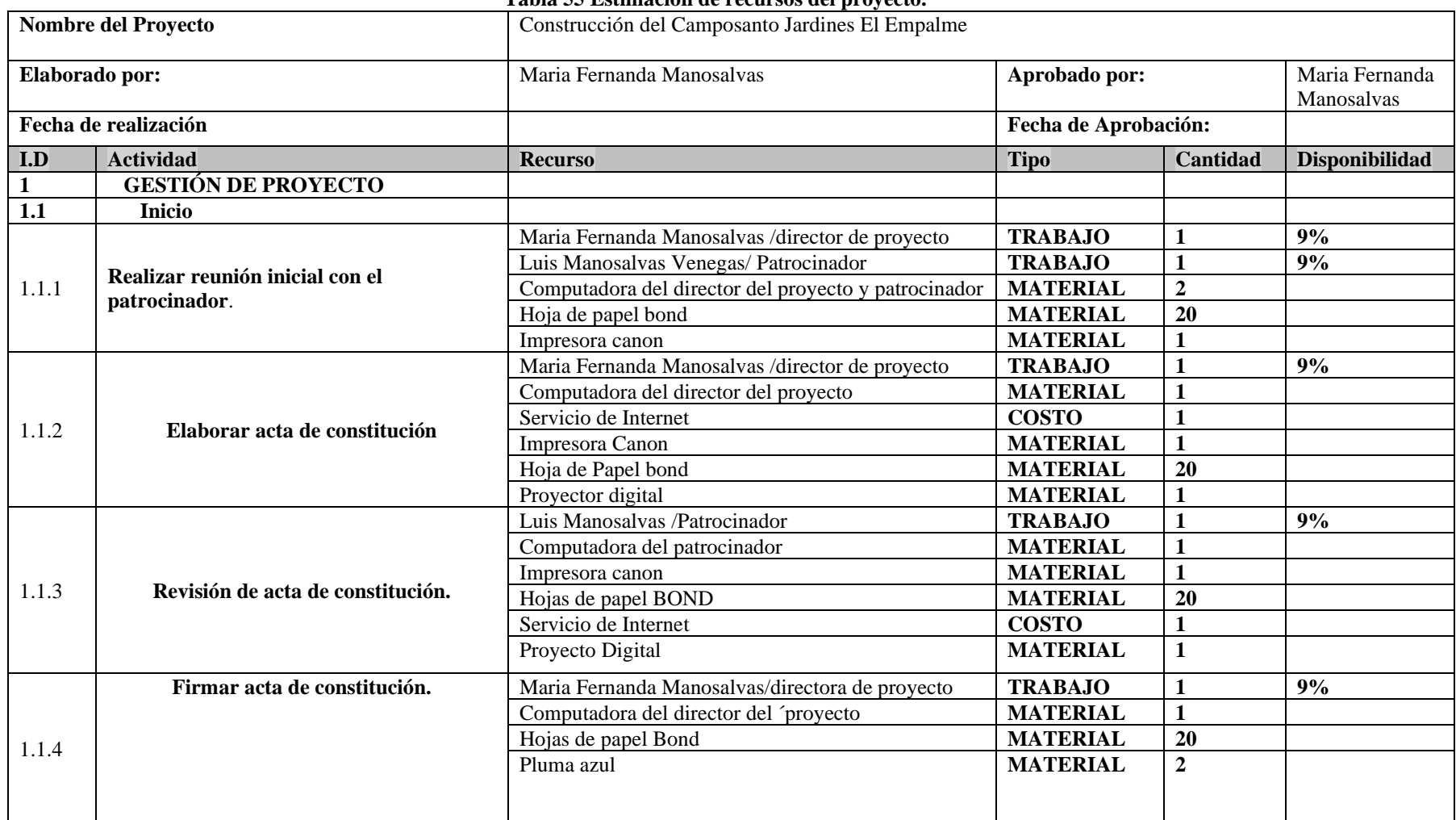

**Tabla 55 Estimación de recursos del proyecto.**

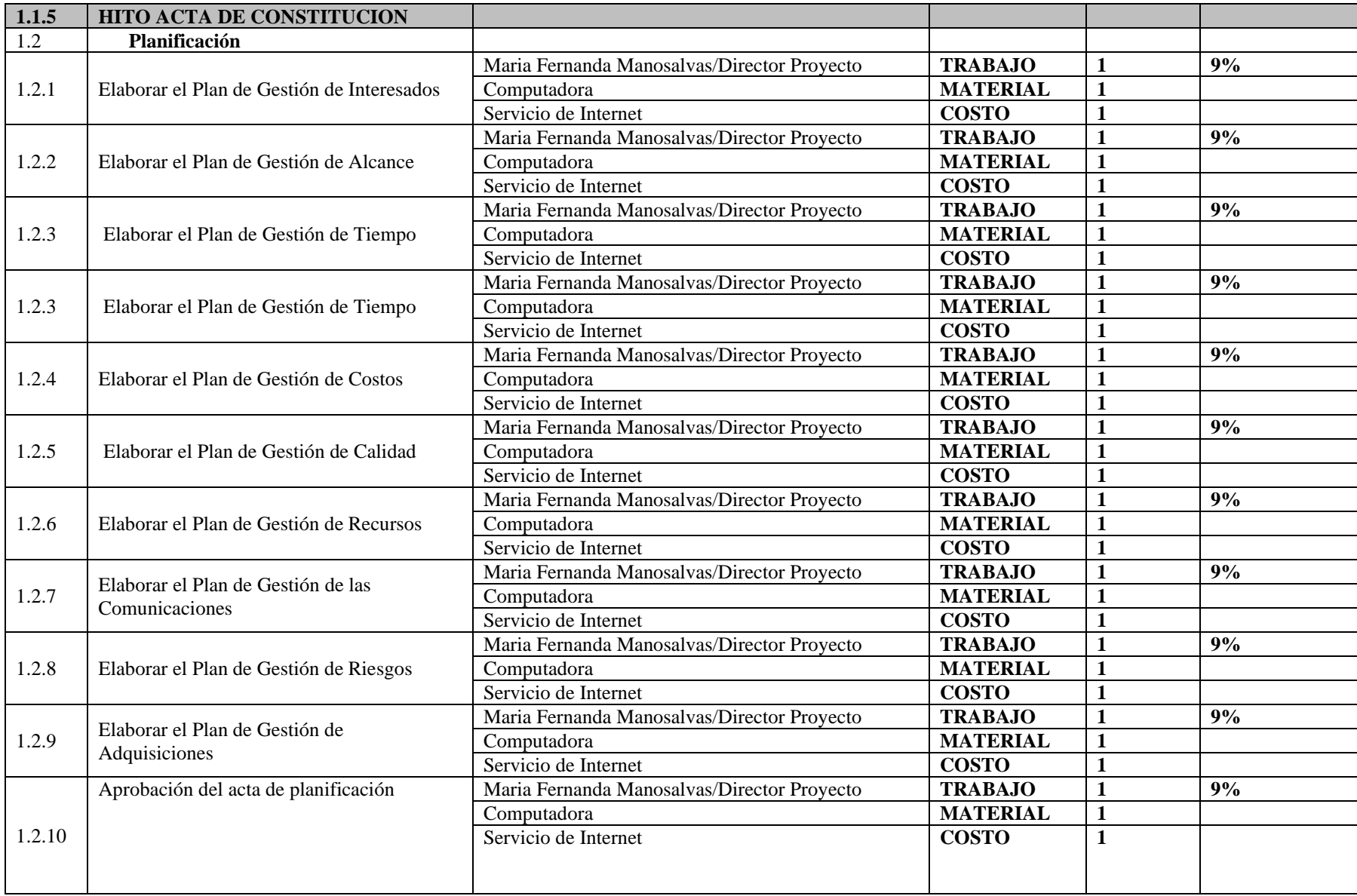

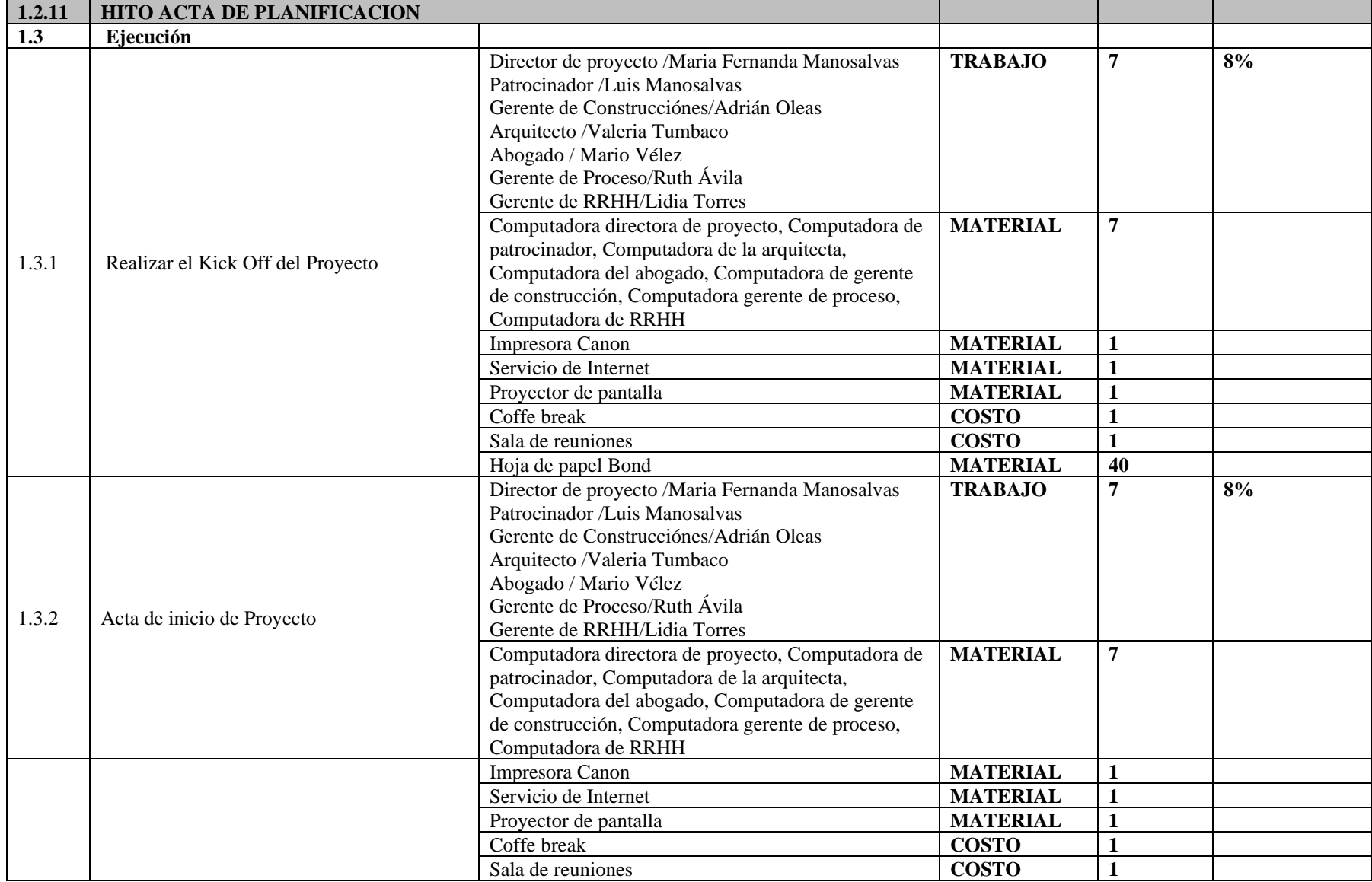

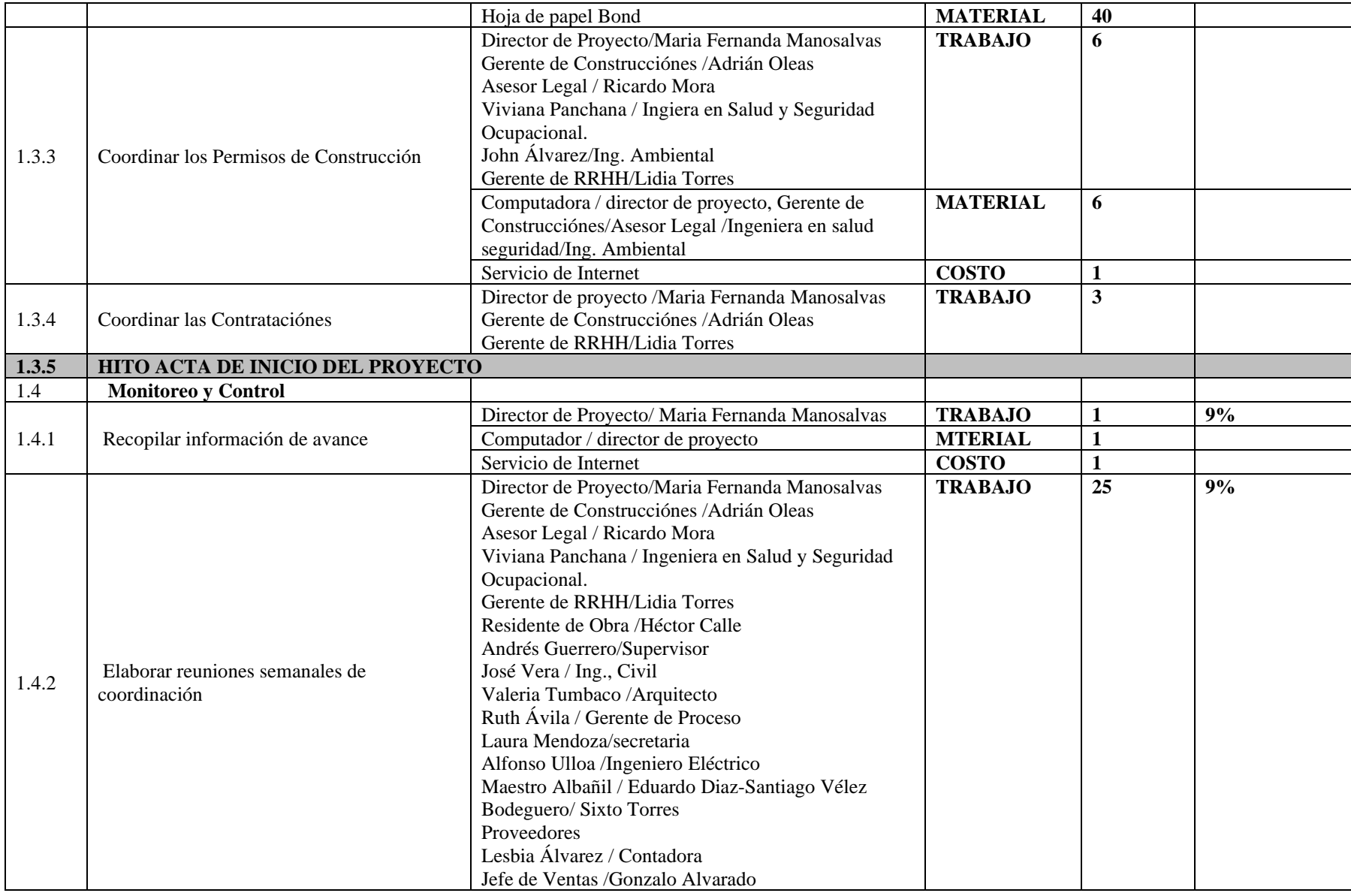

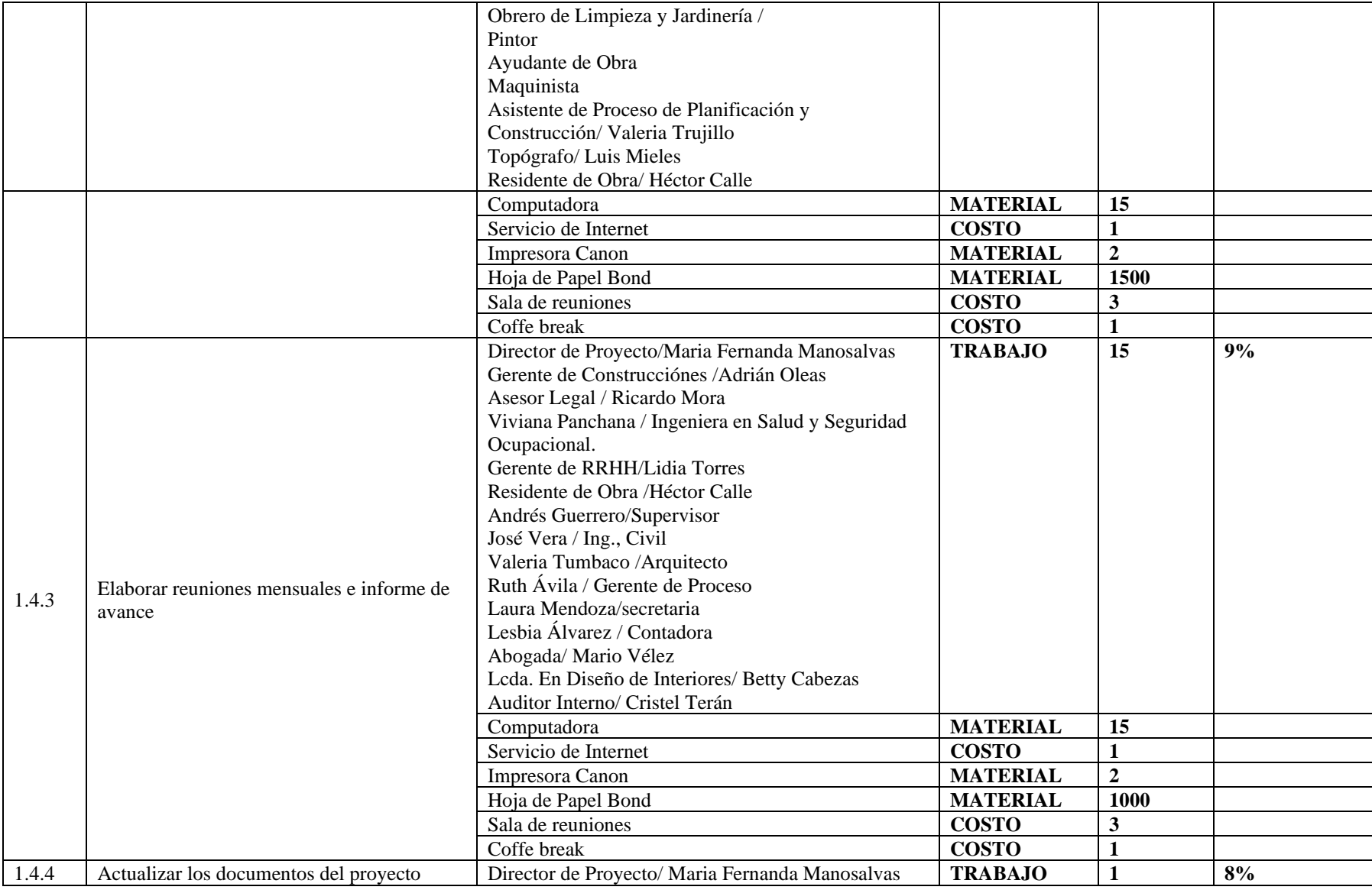

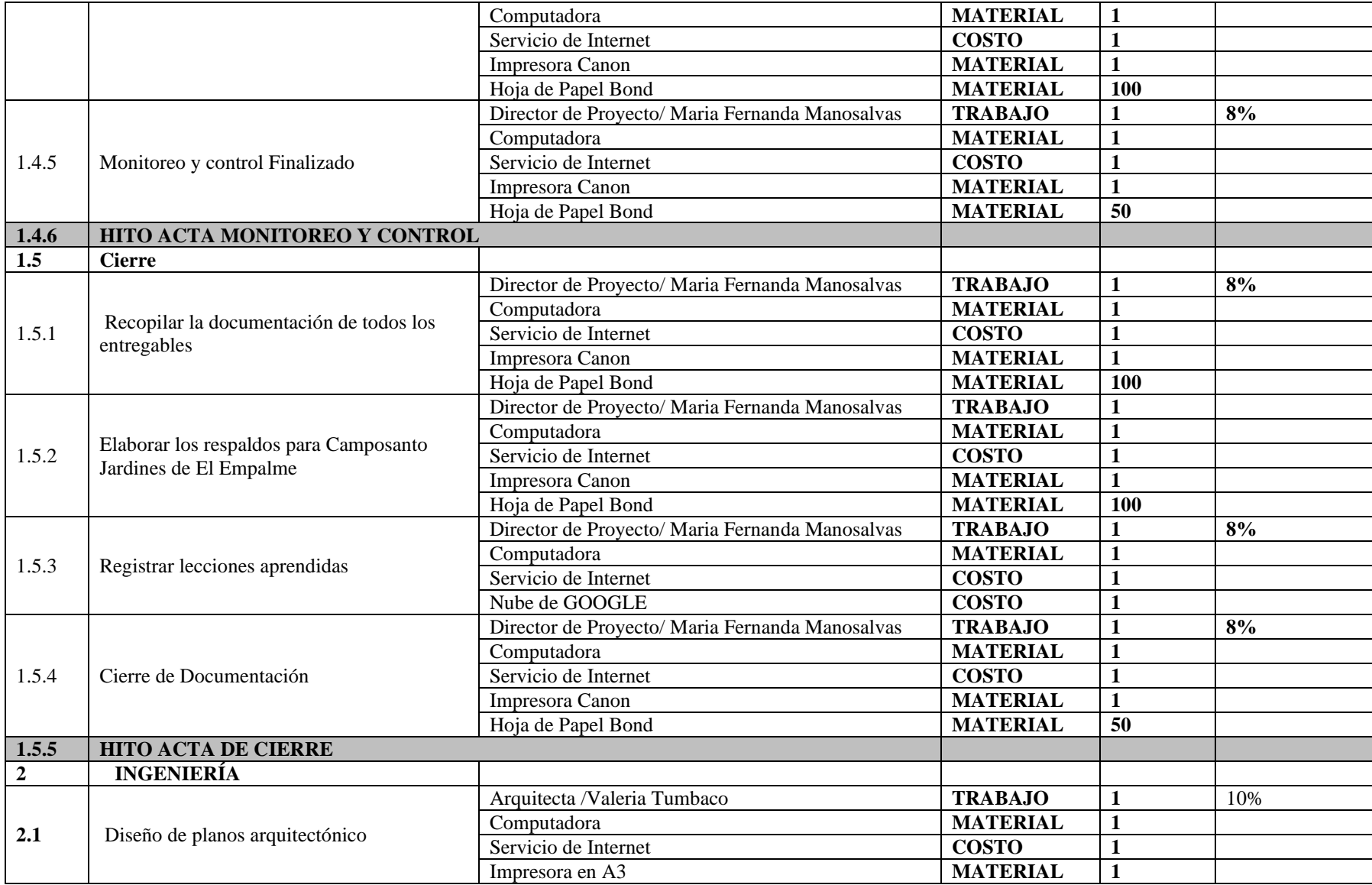

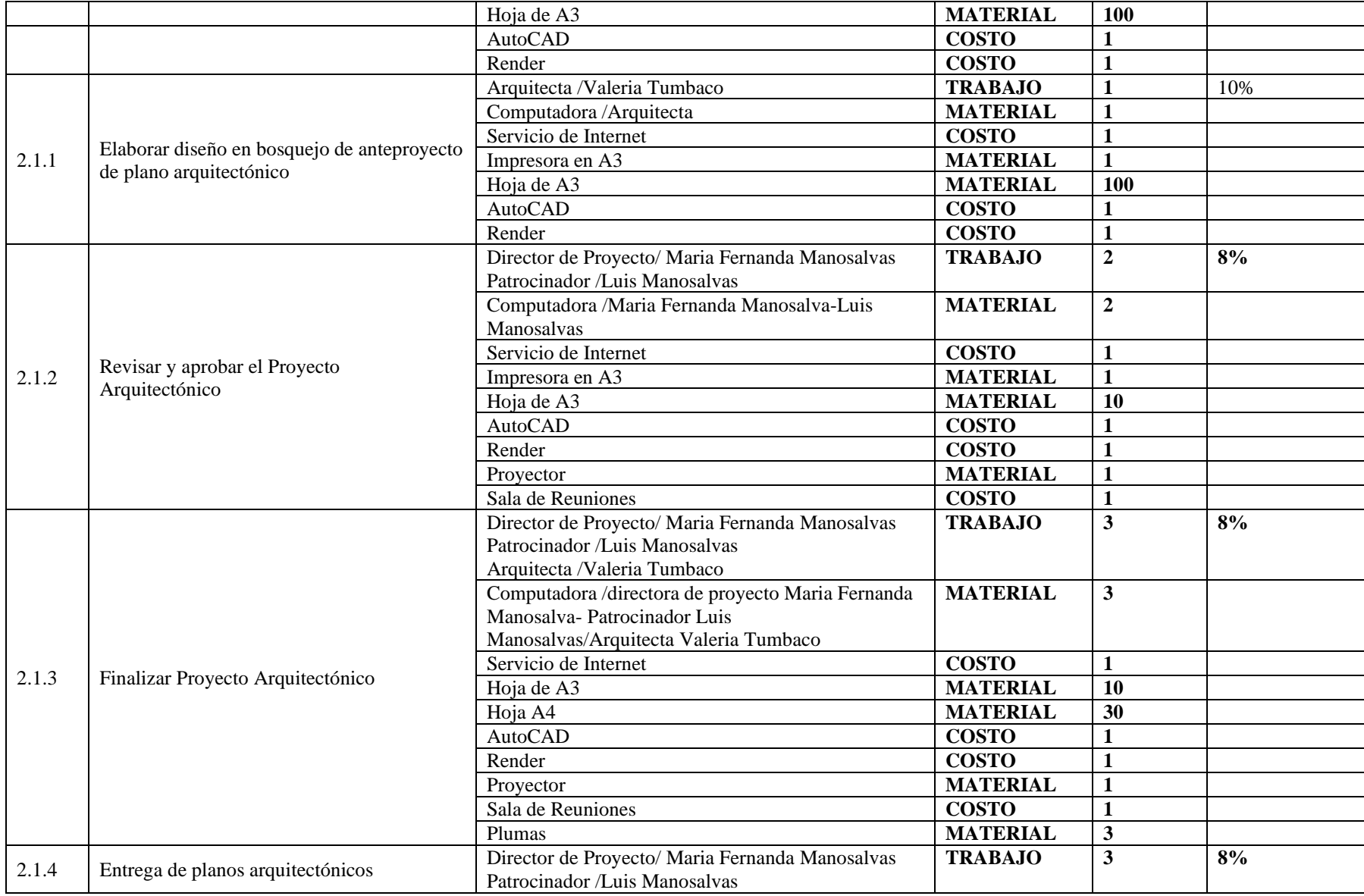

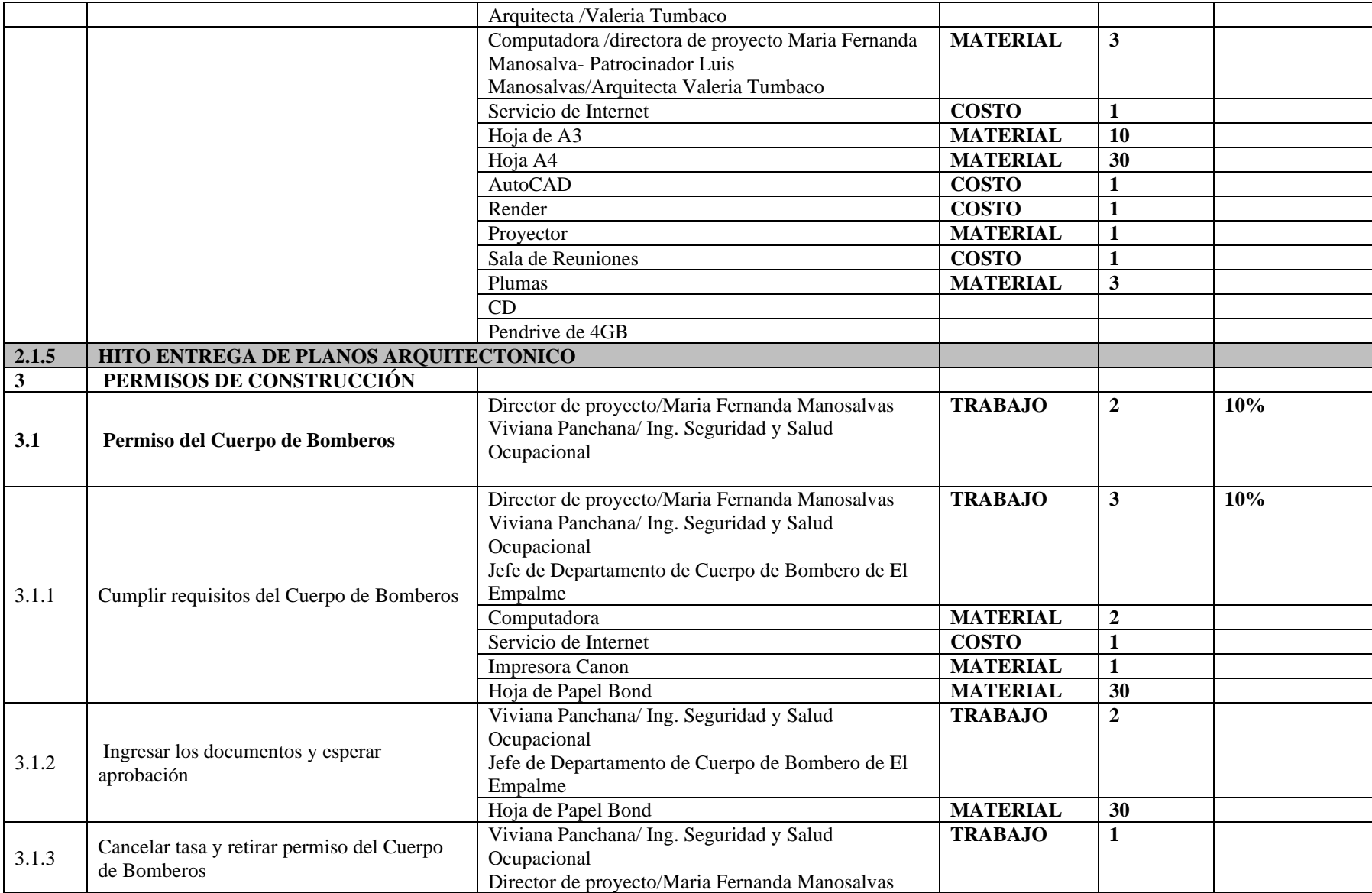
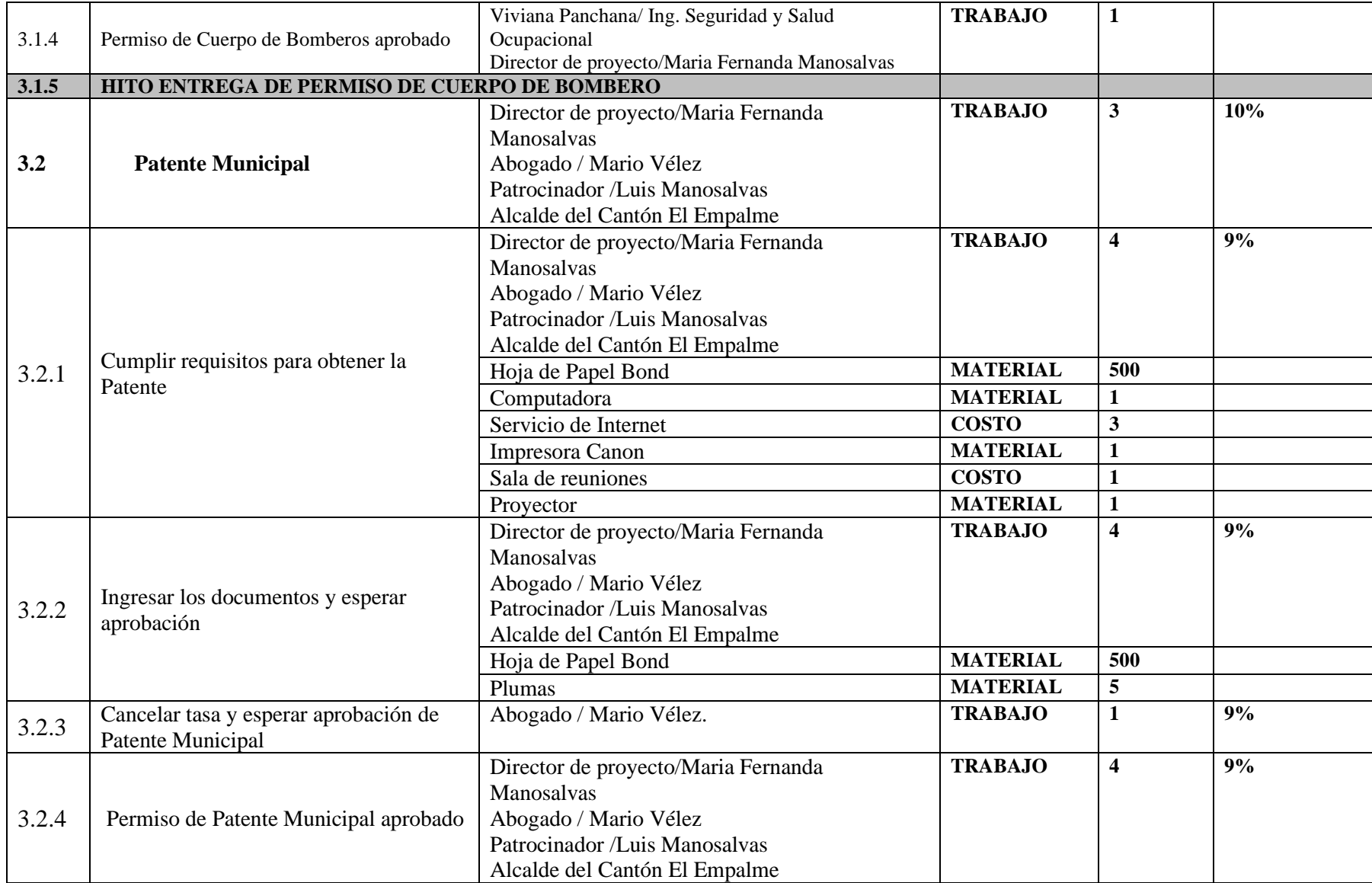

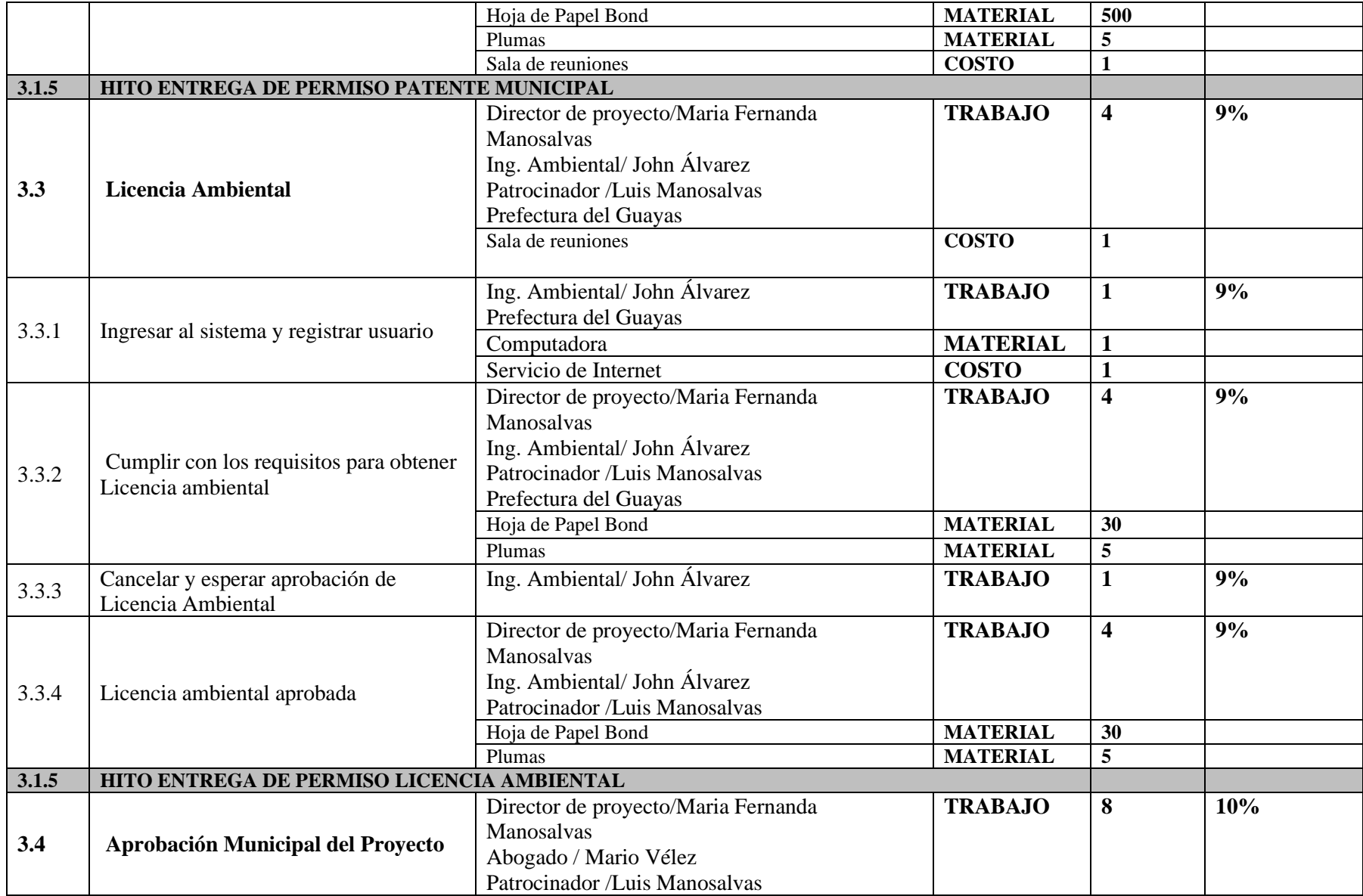

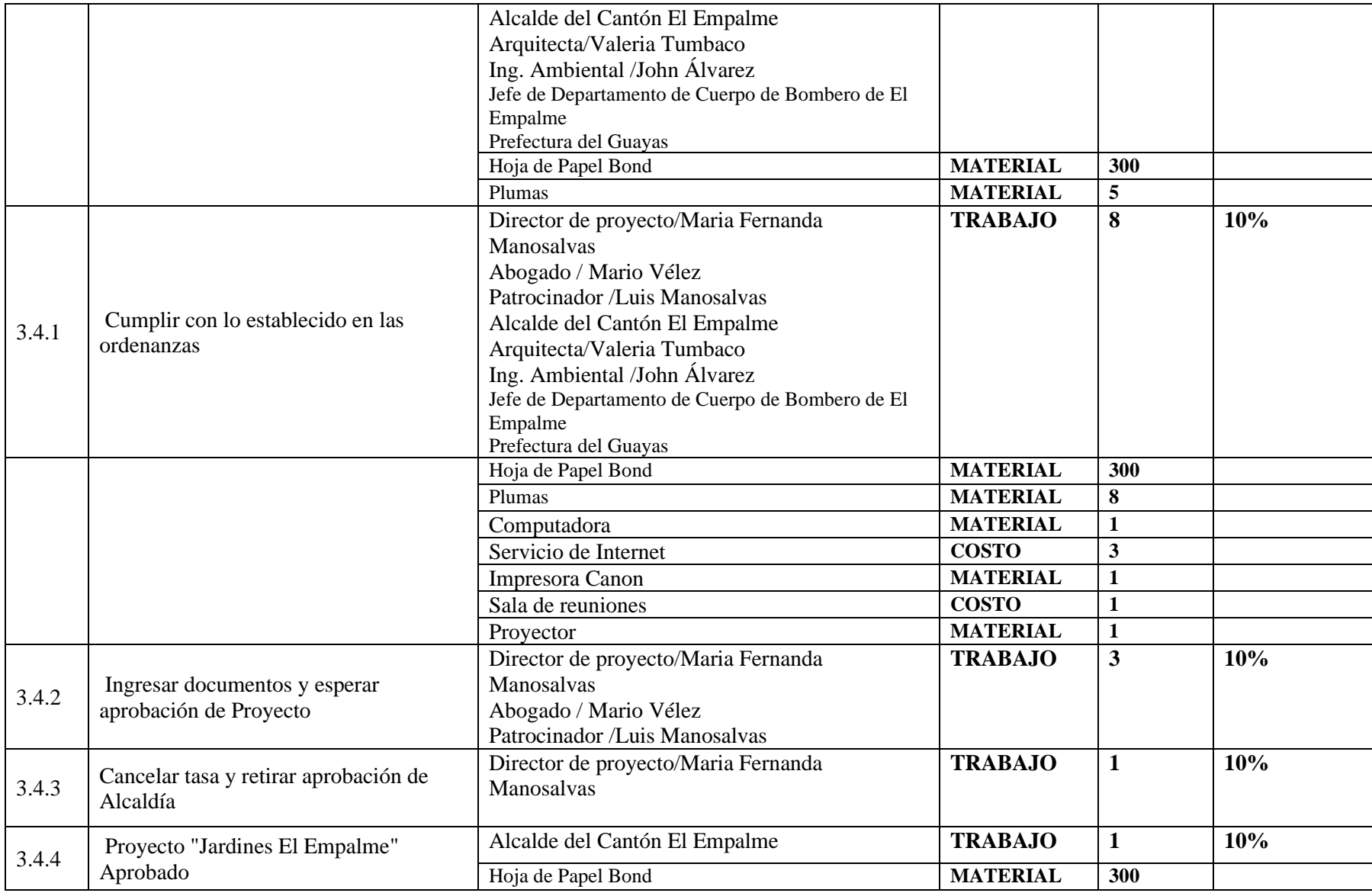

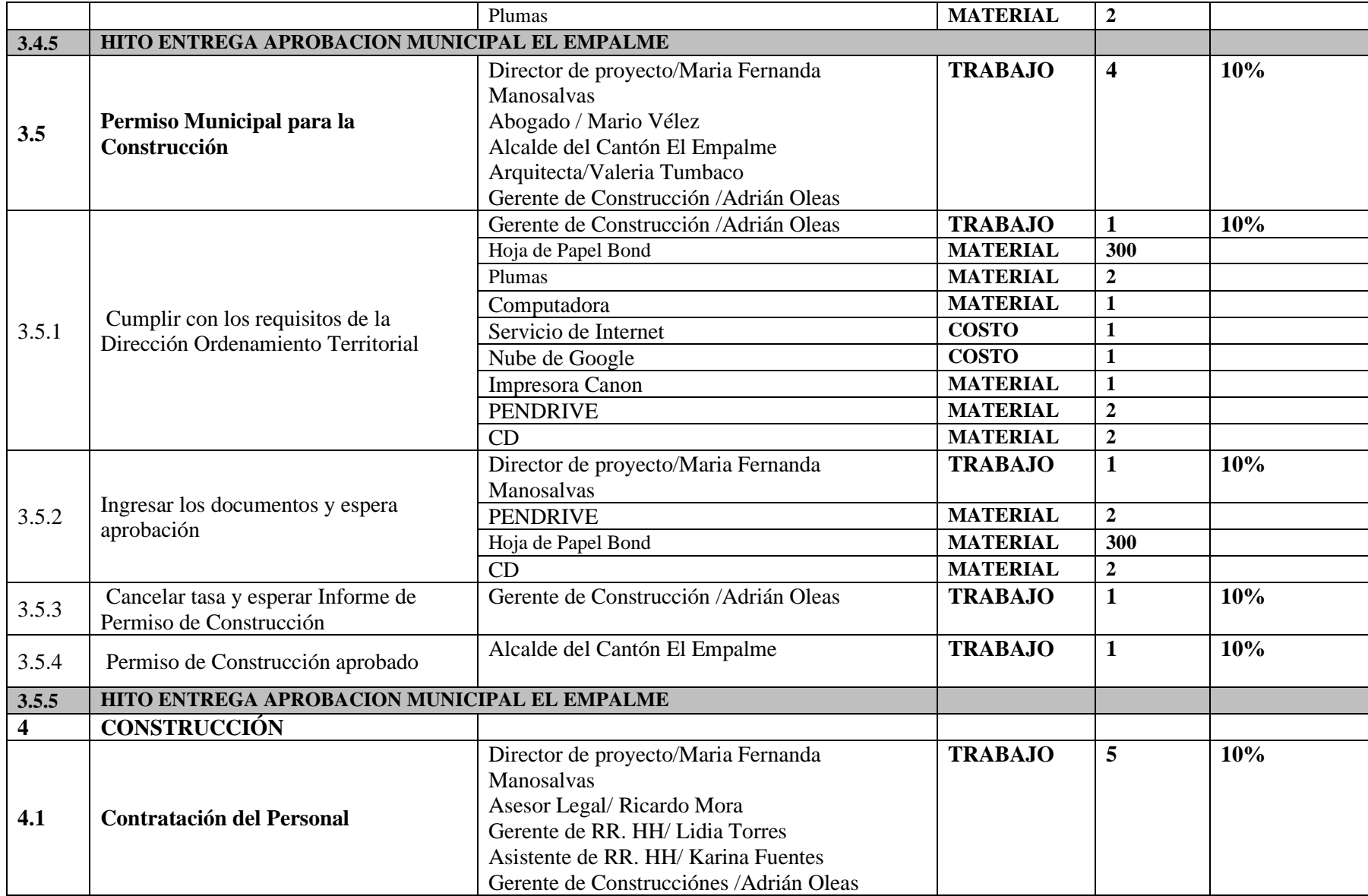

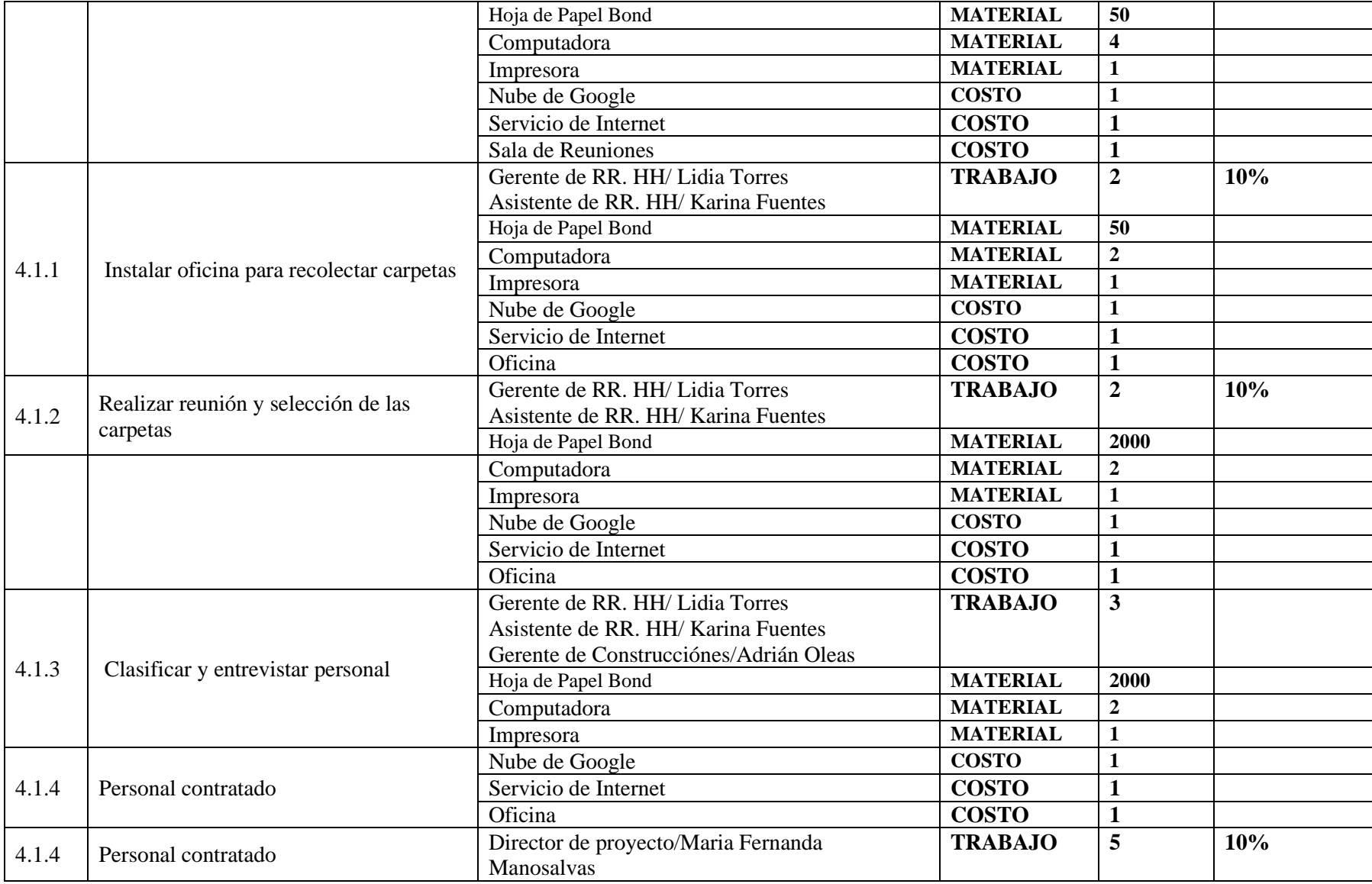

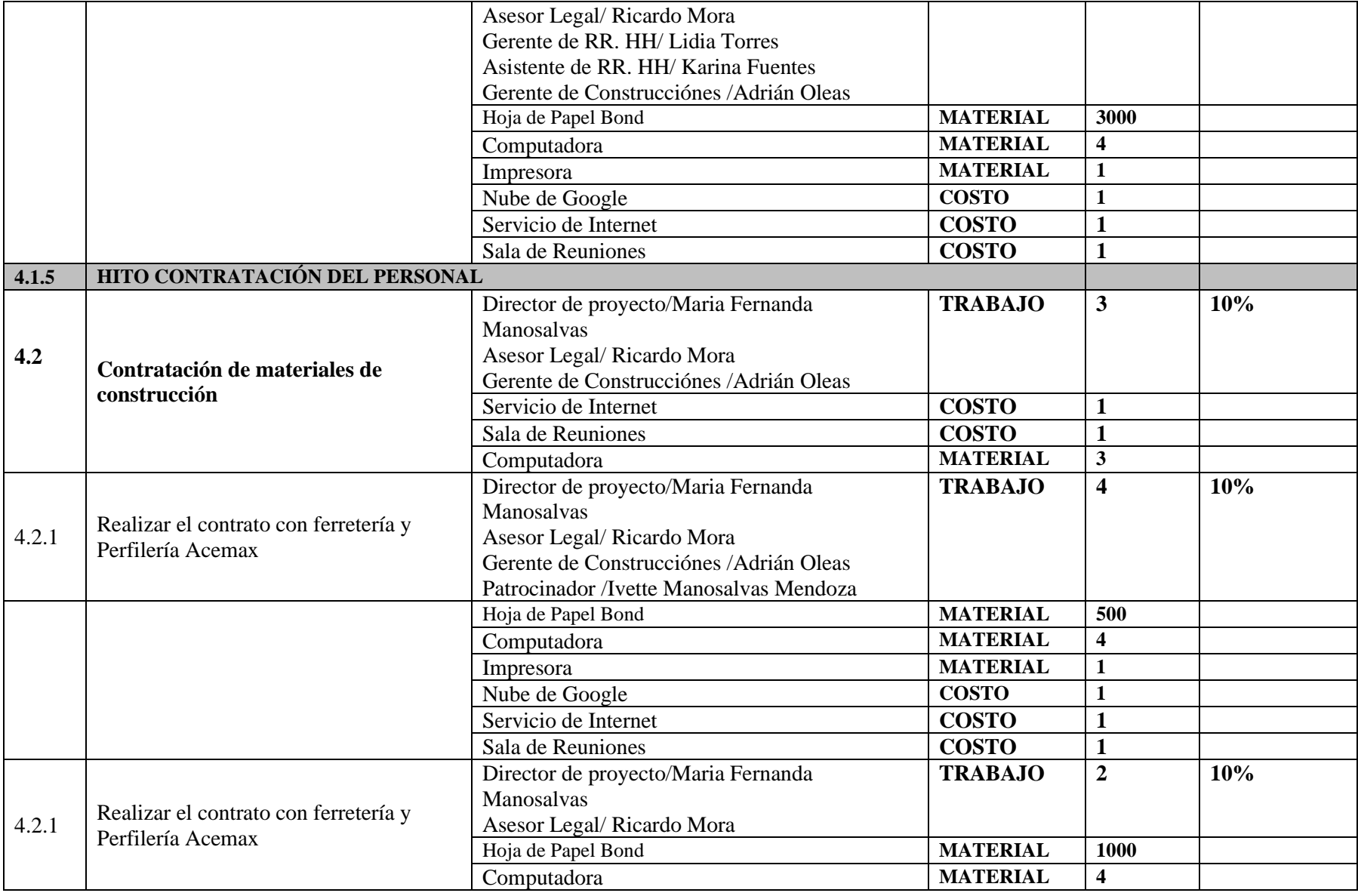

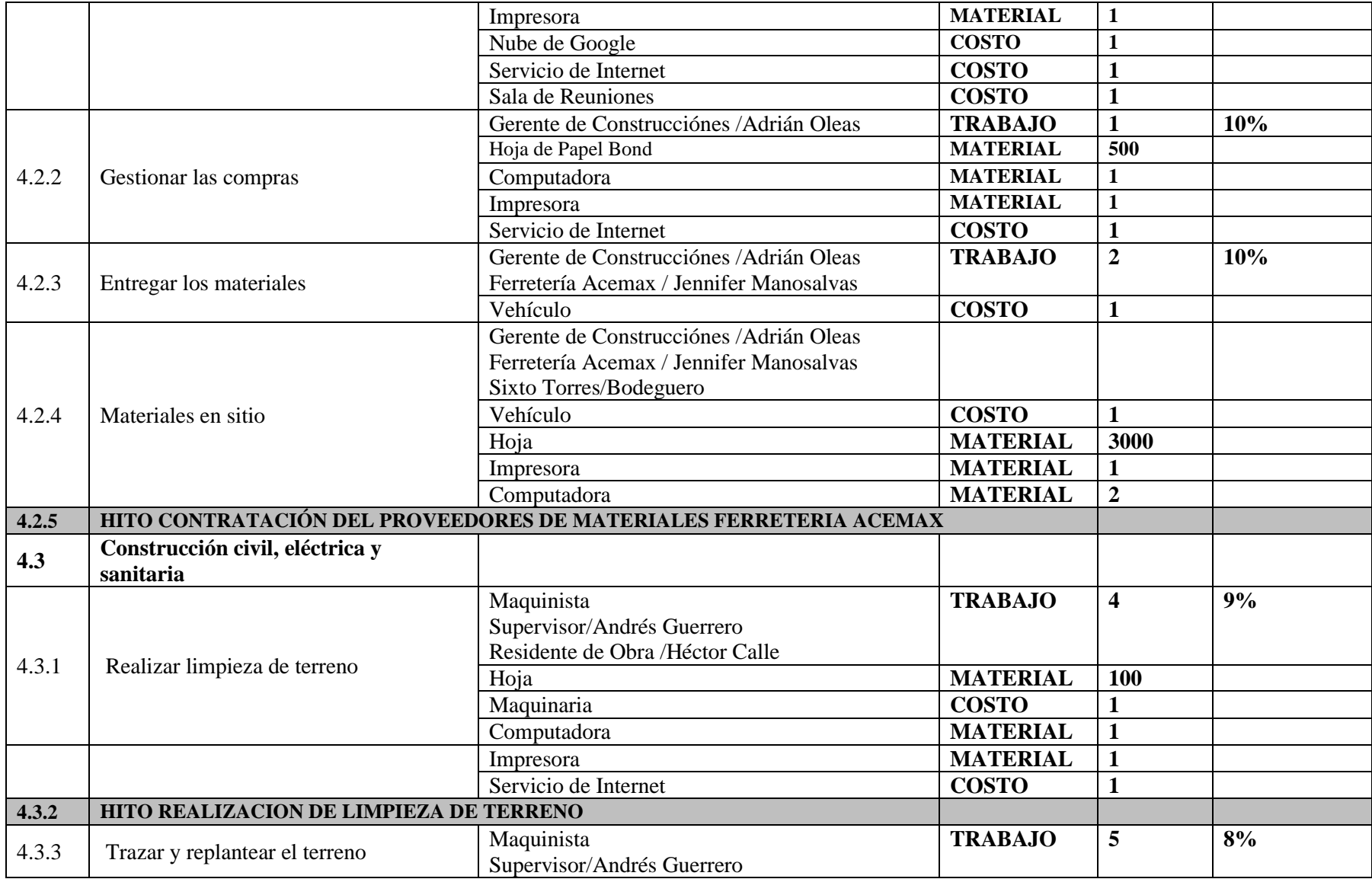

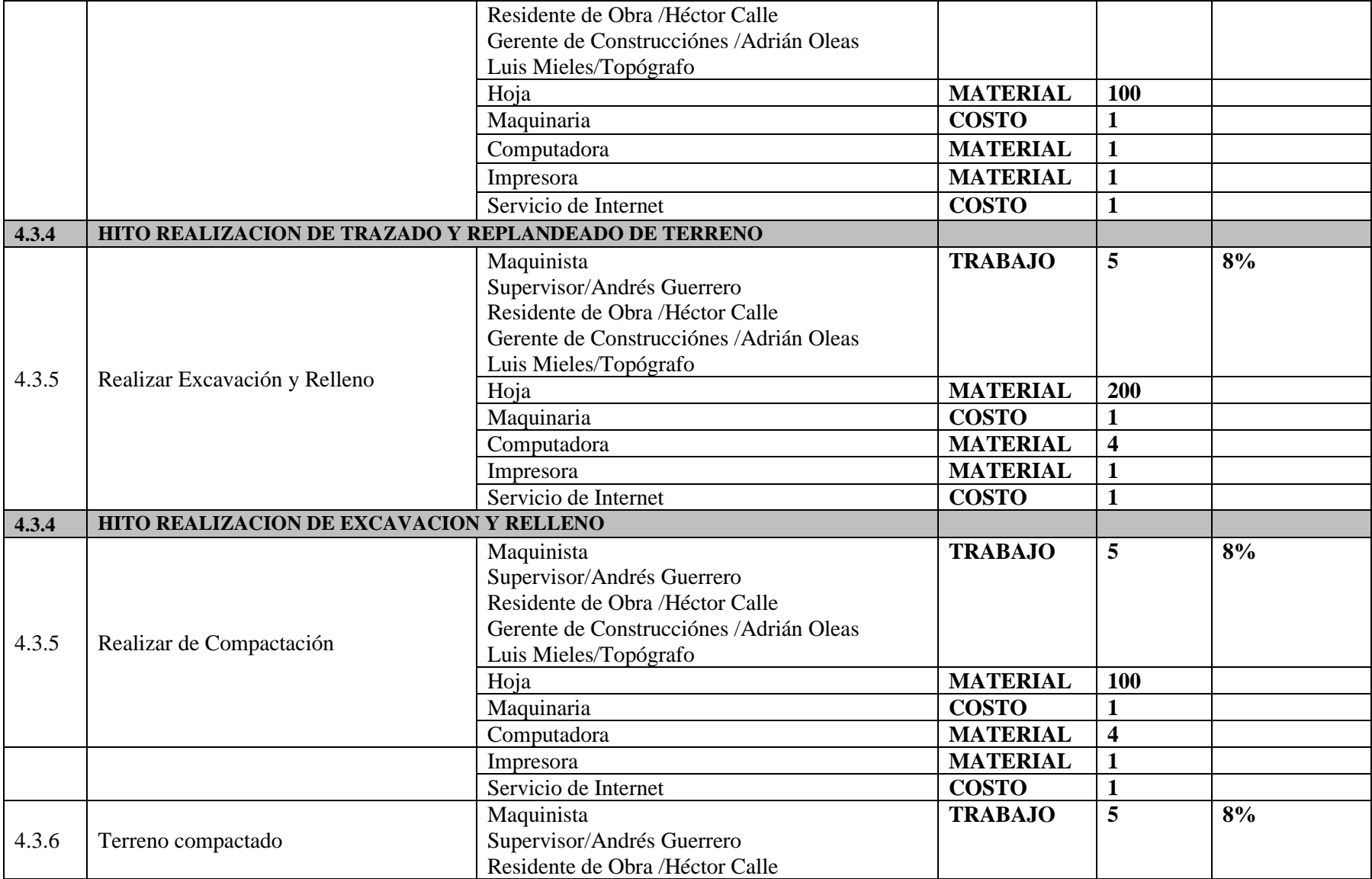

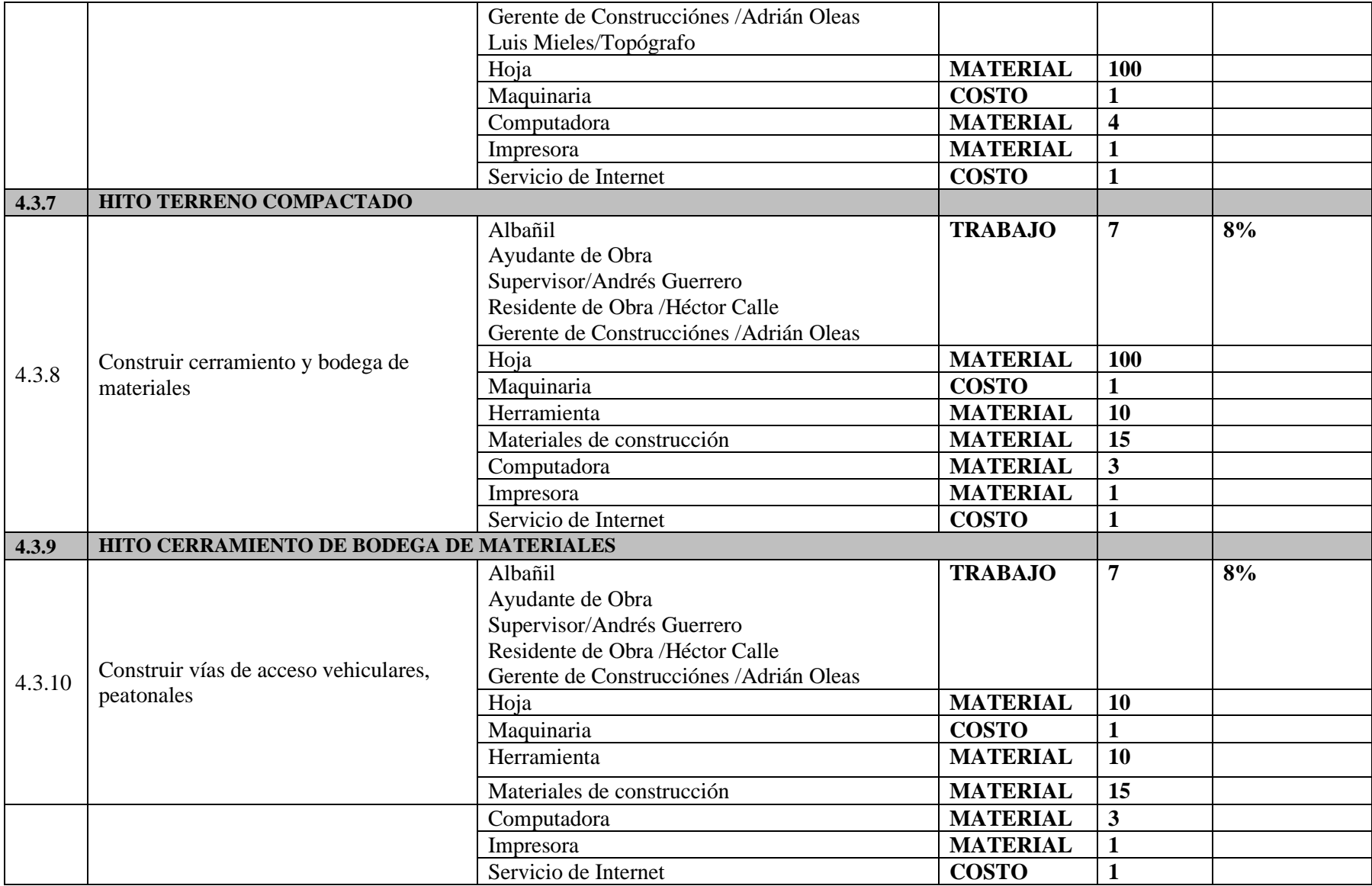

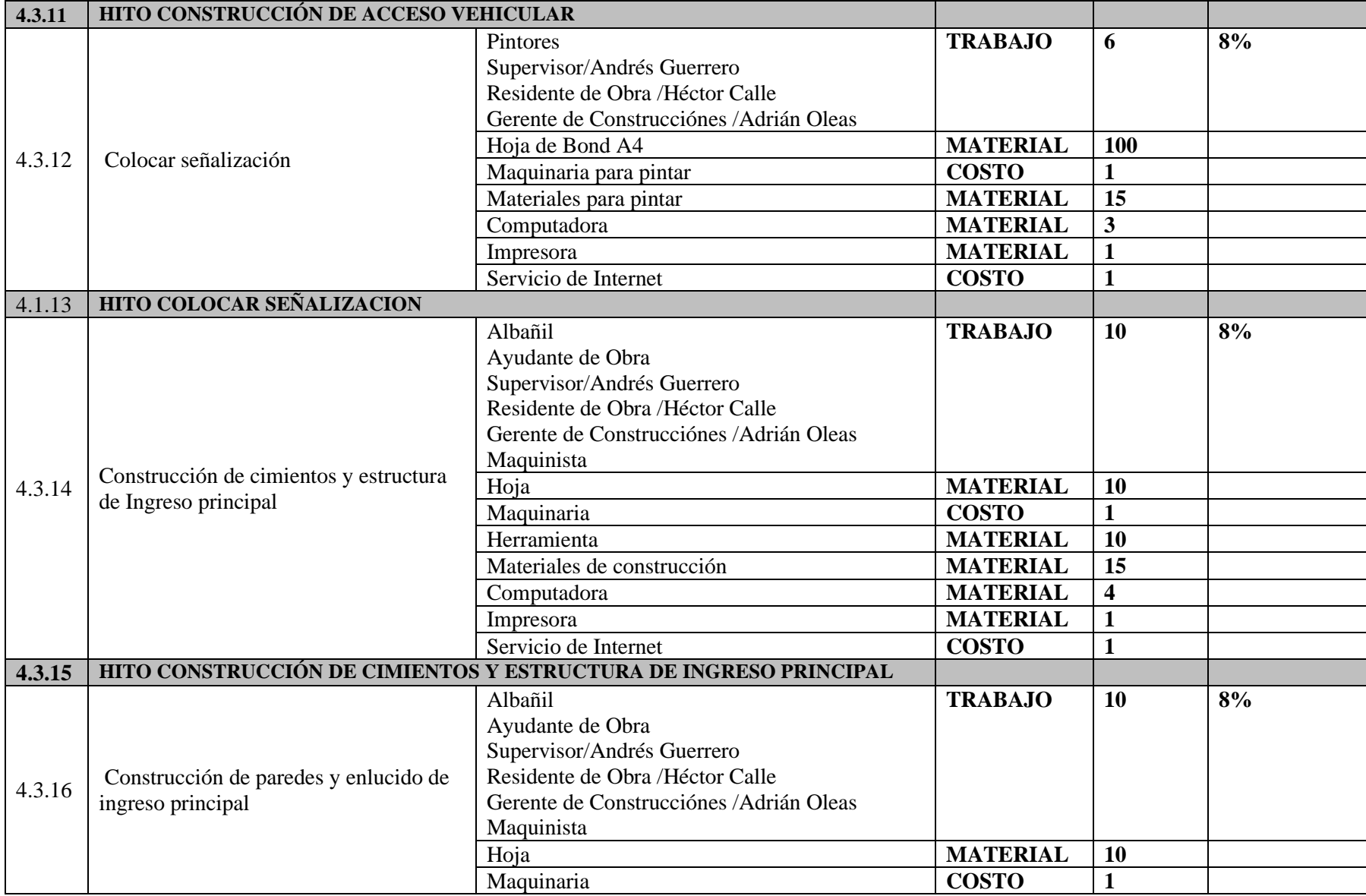

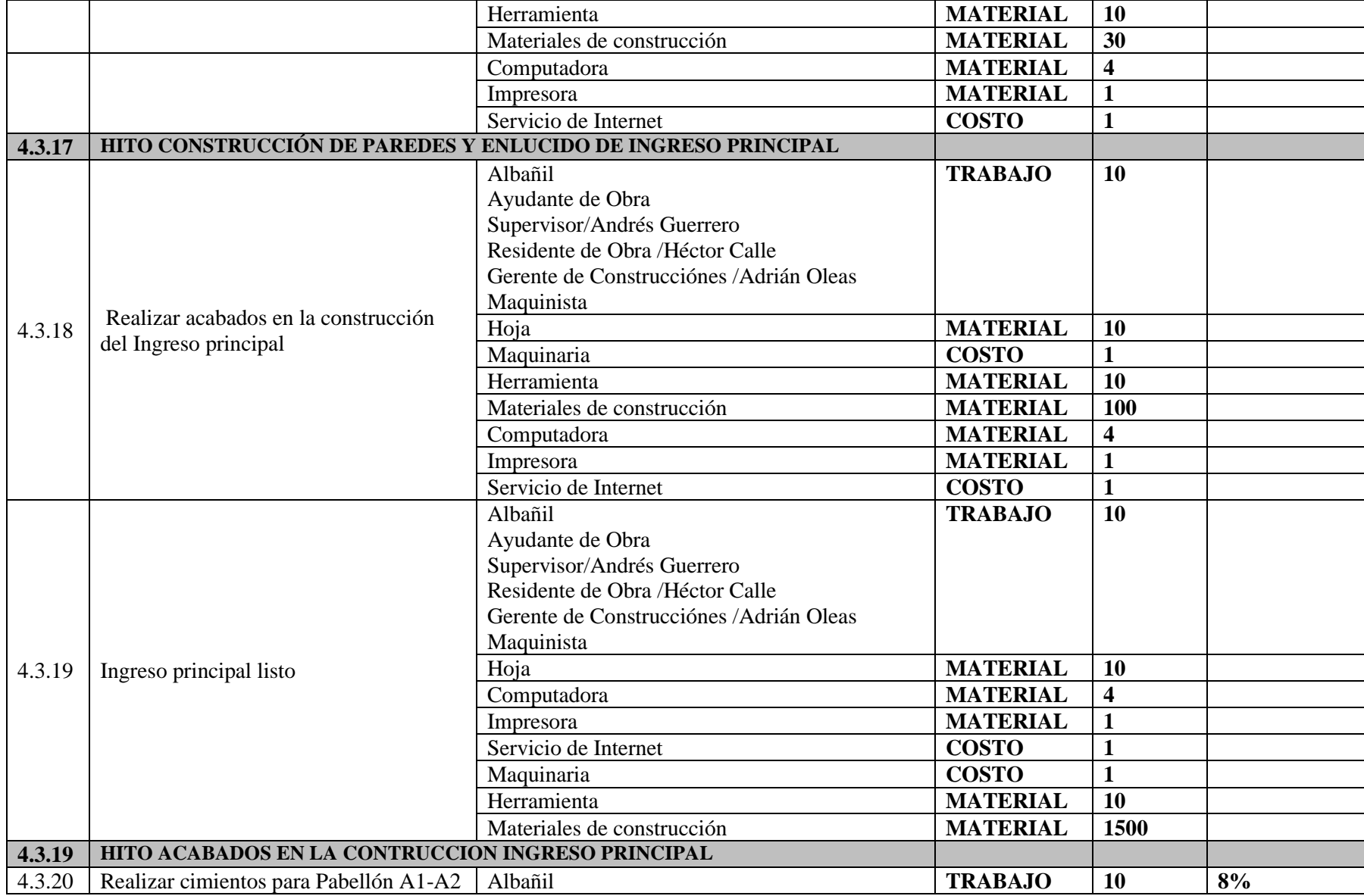

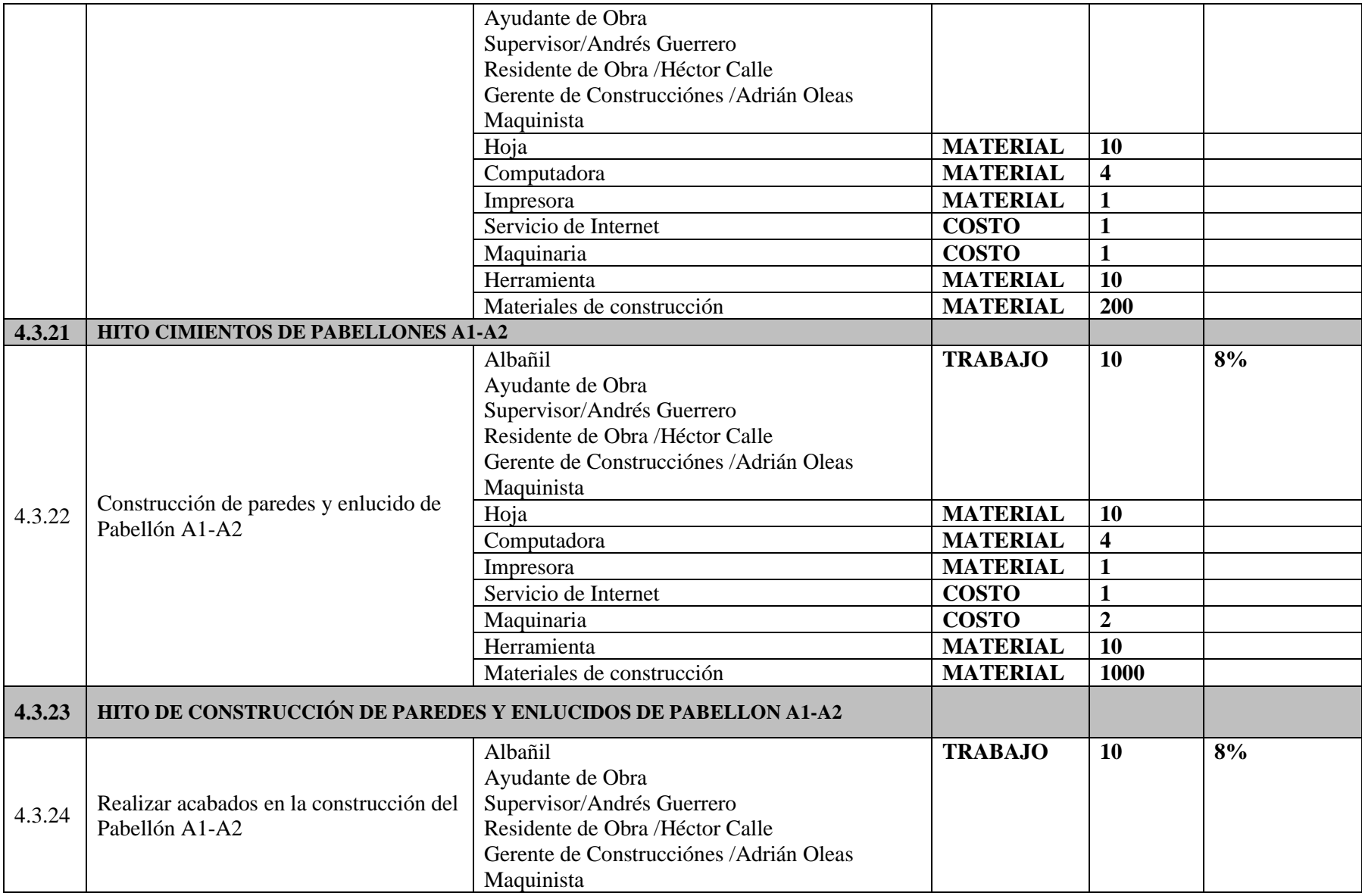

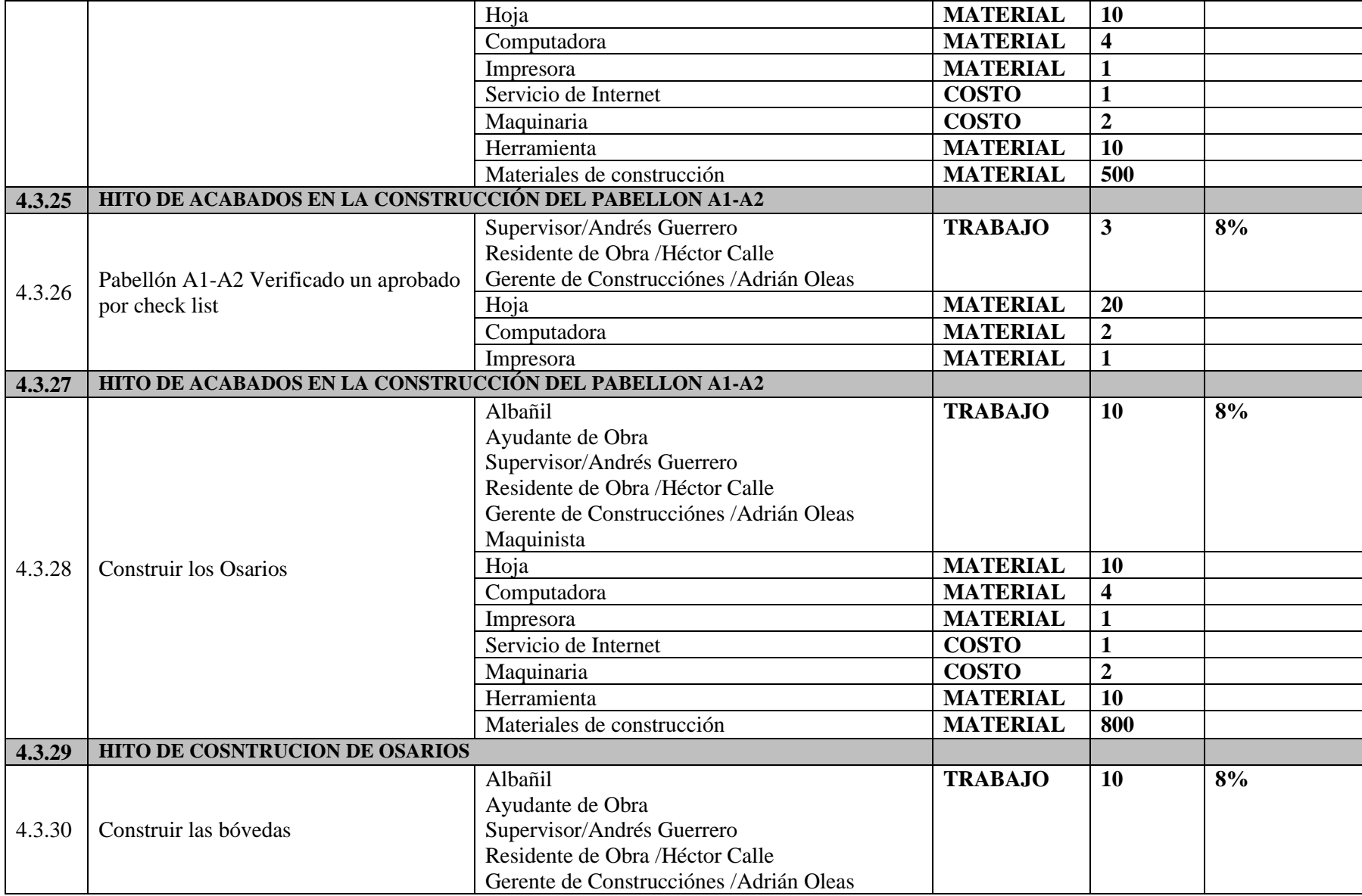

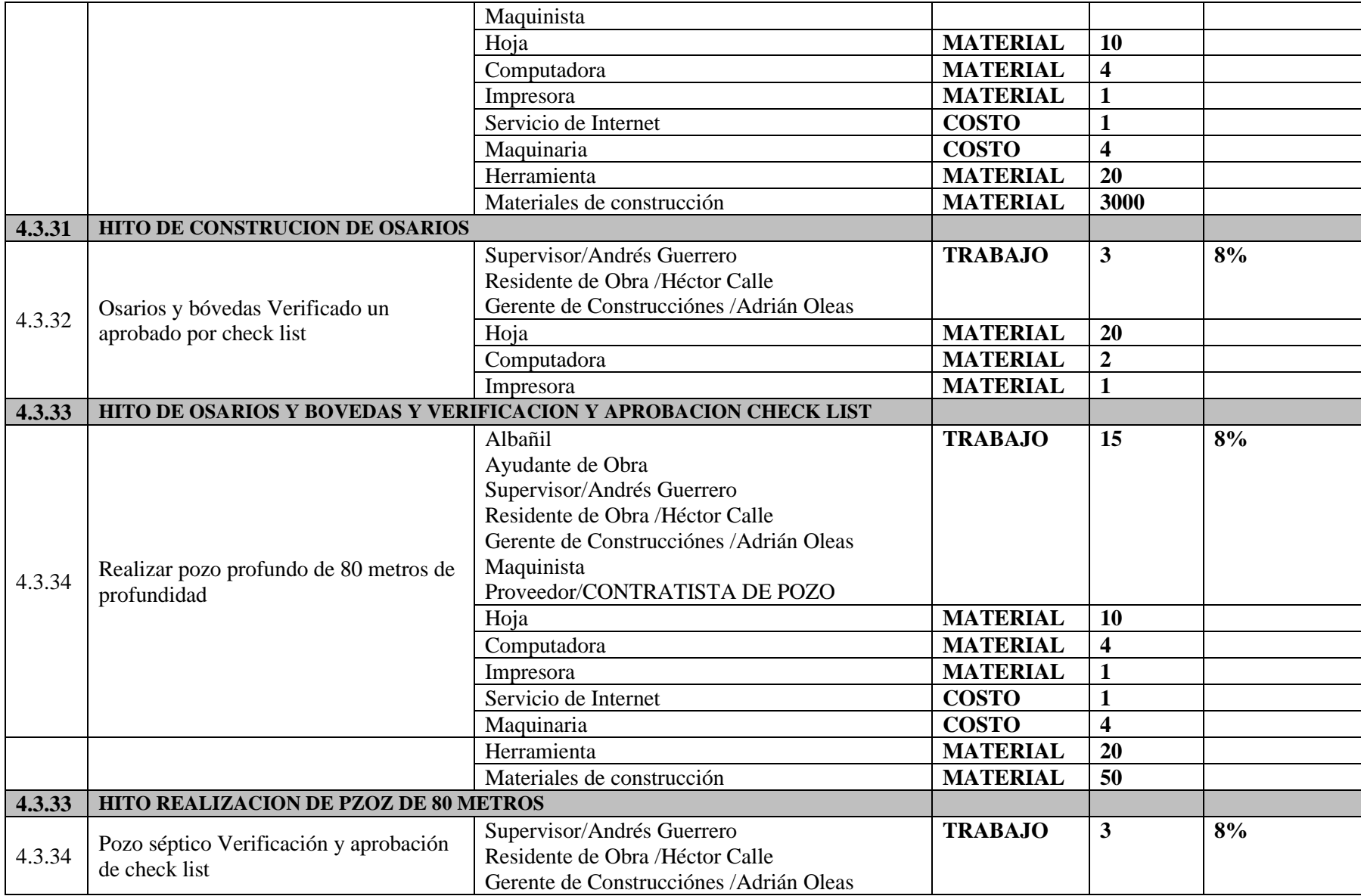

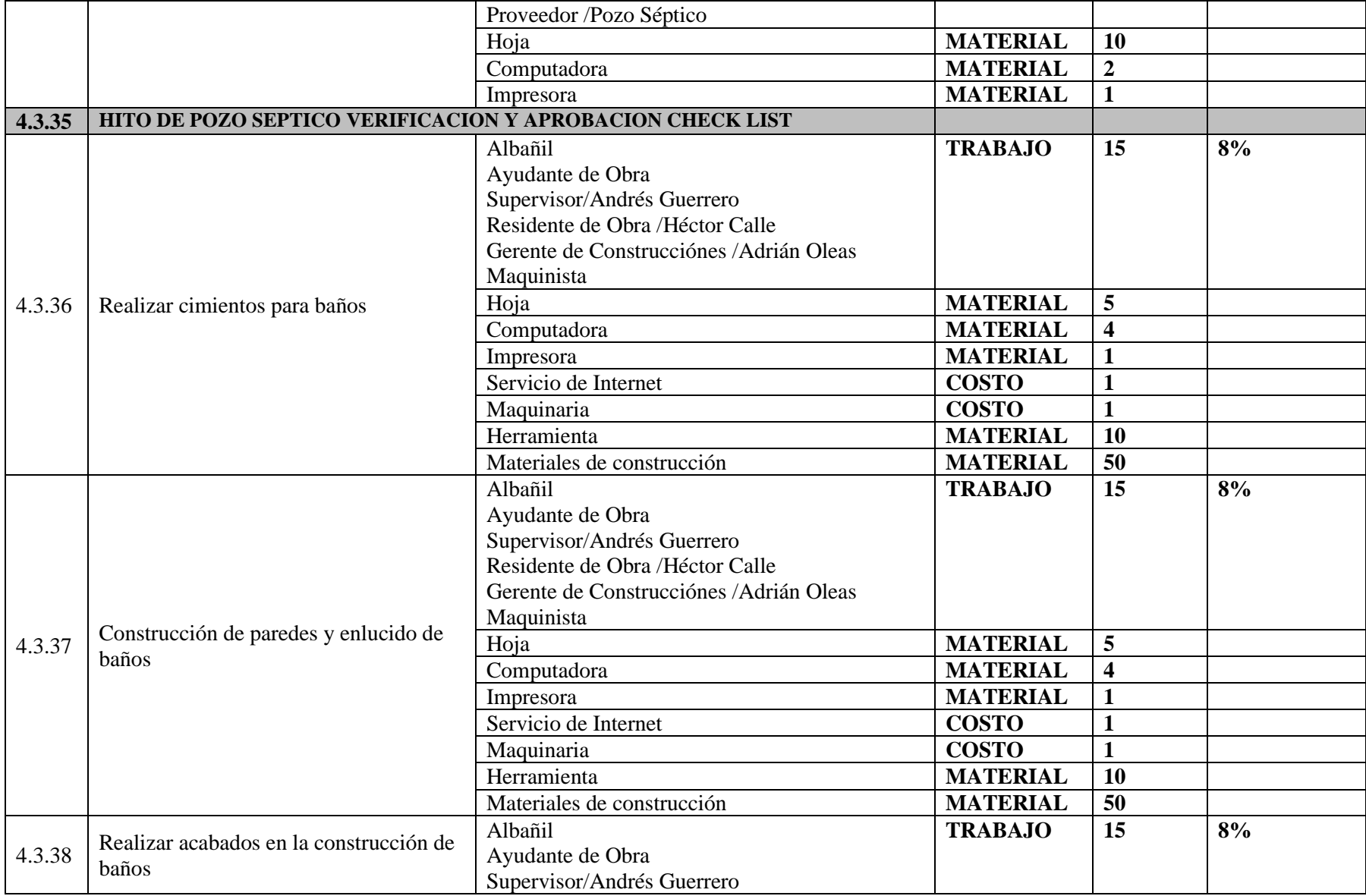

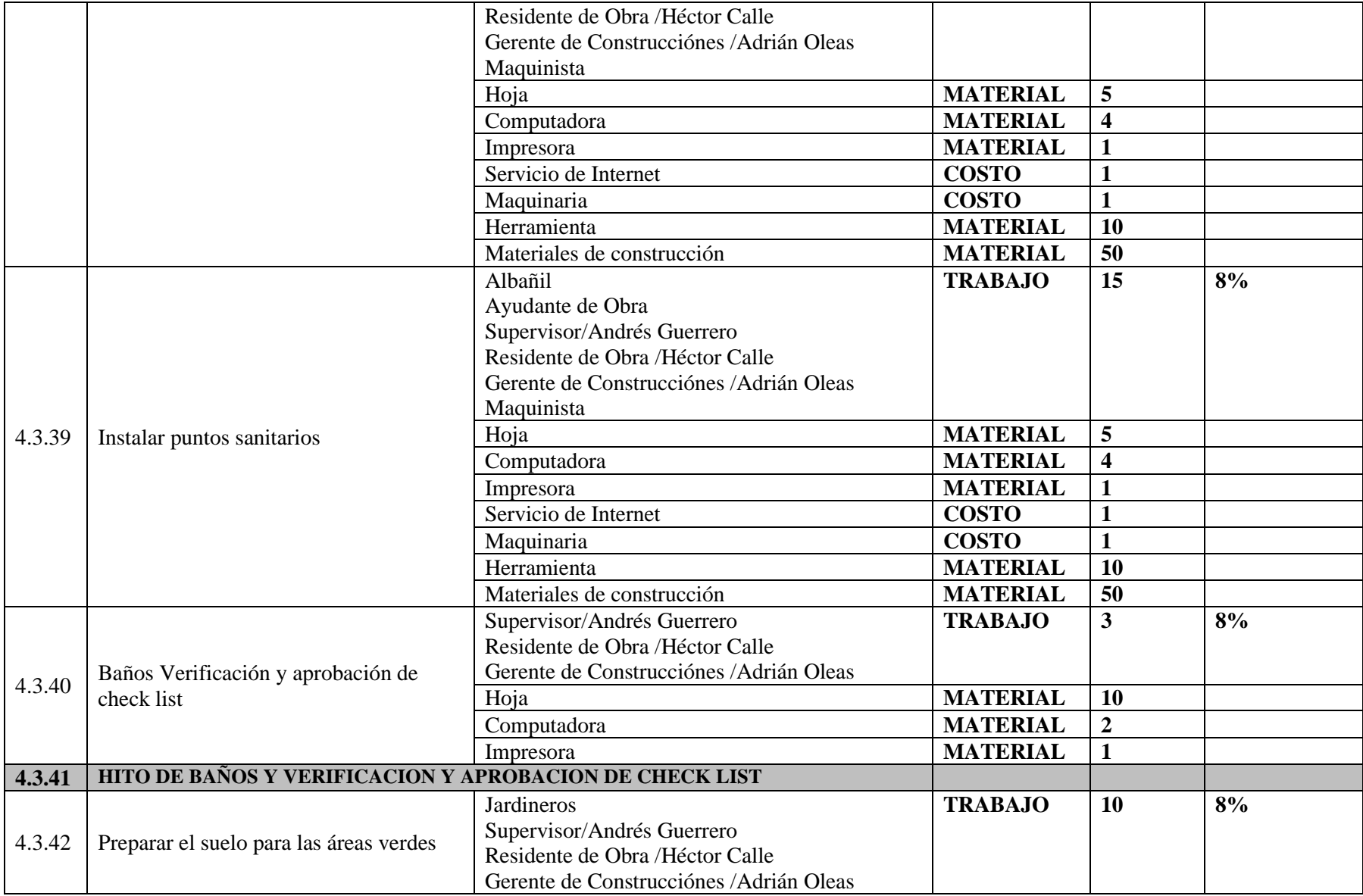

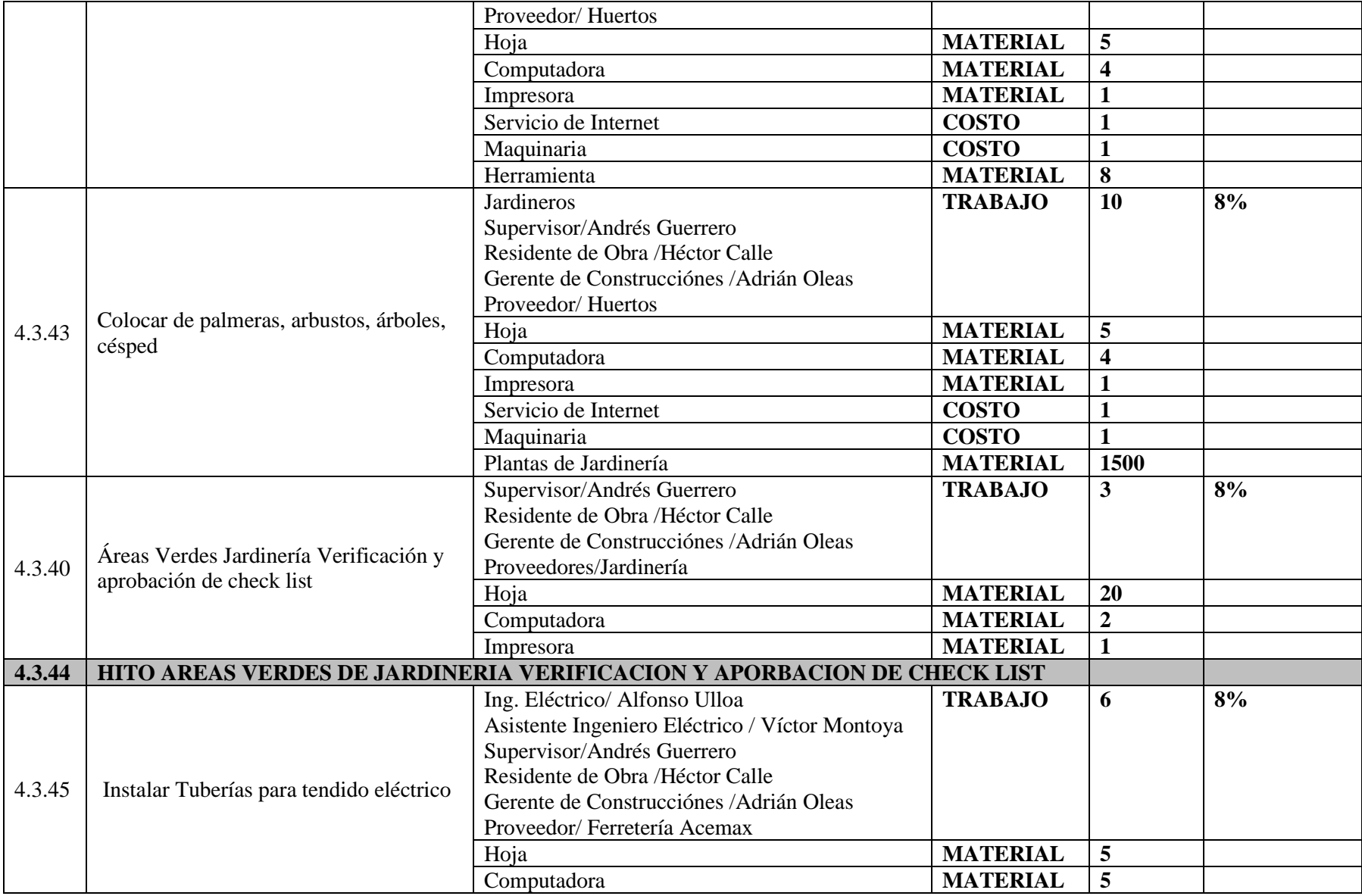

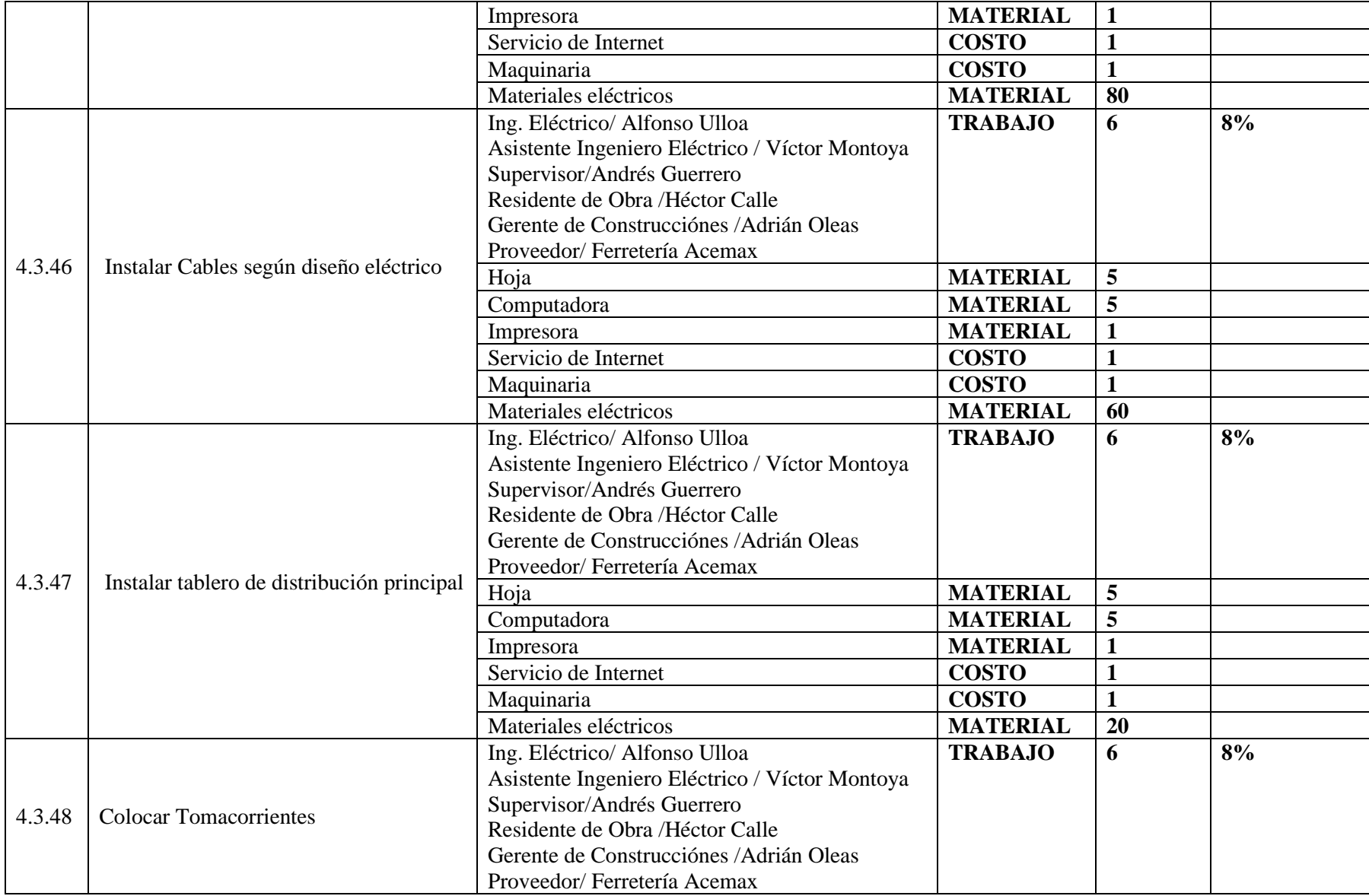

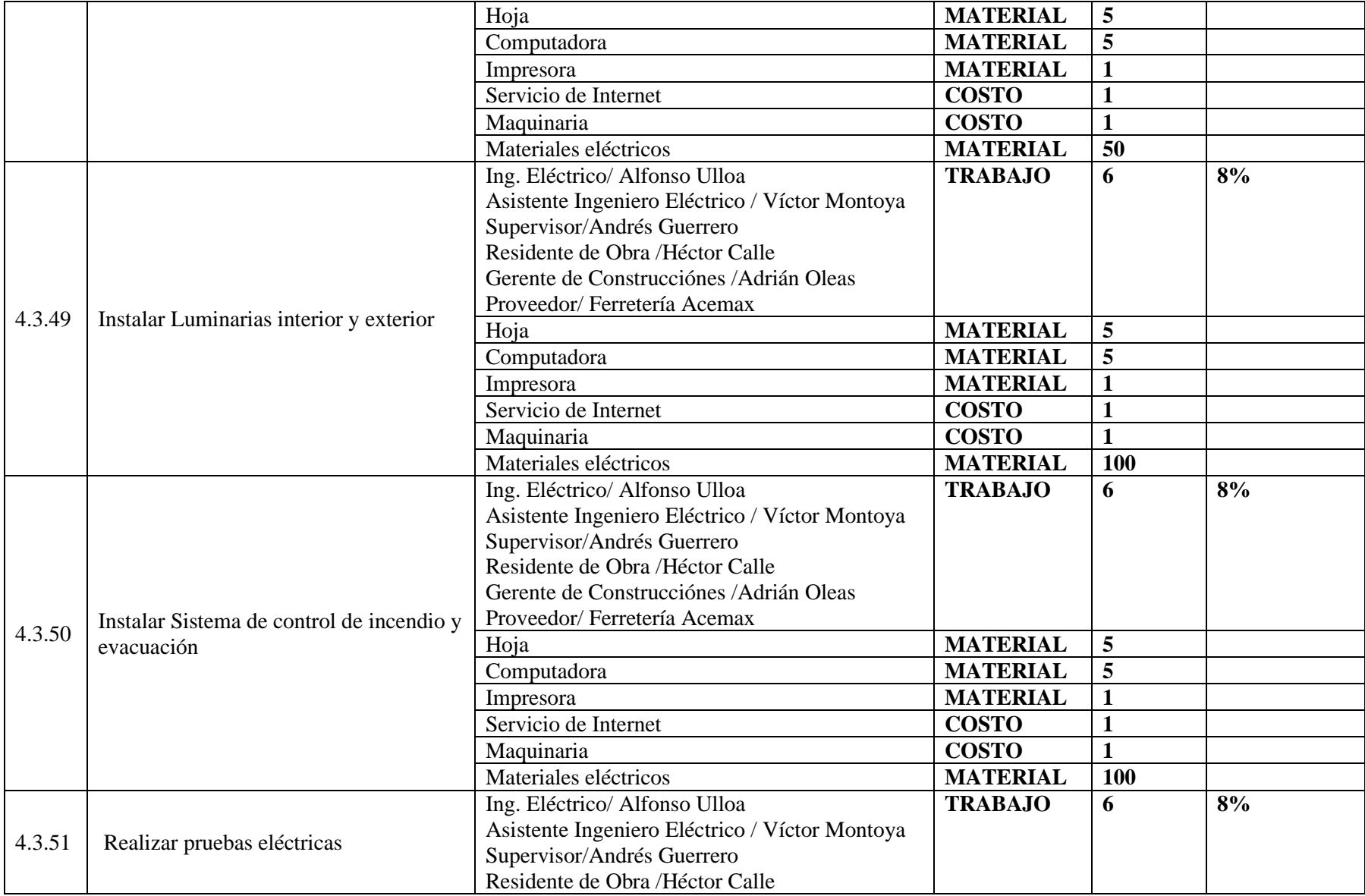

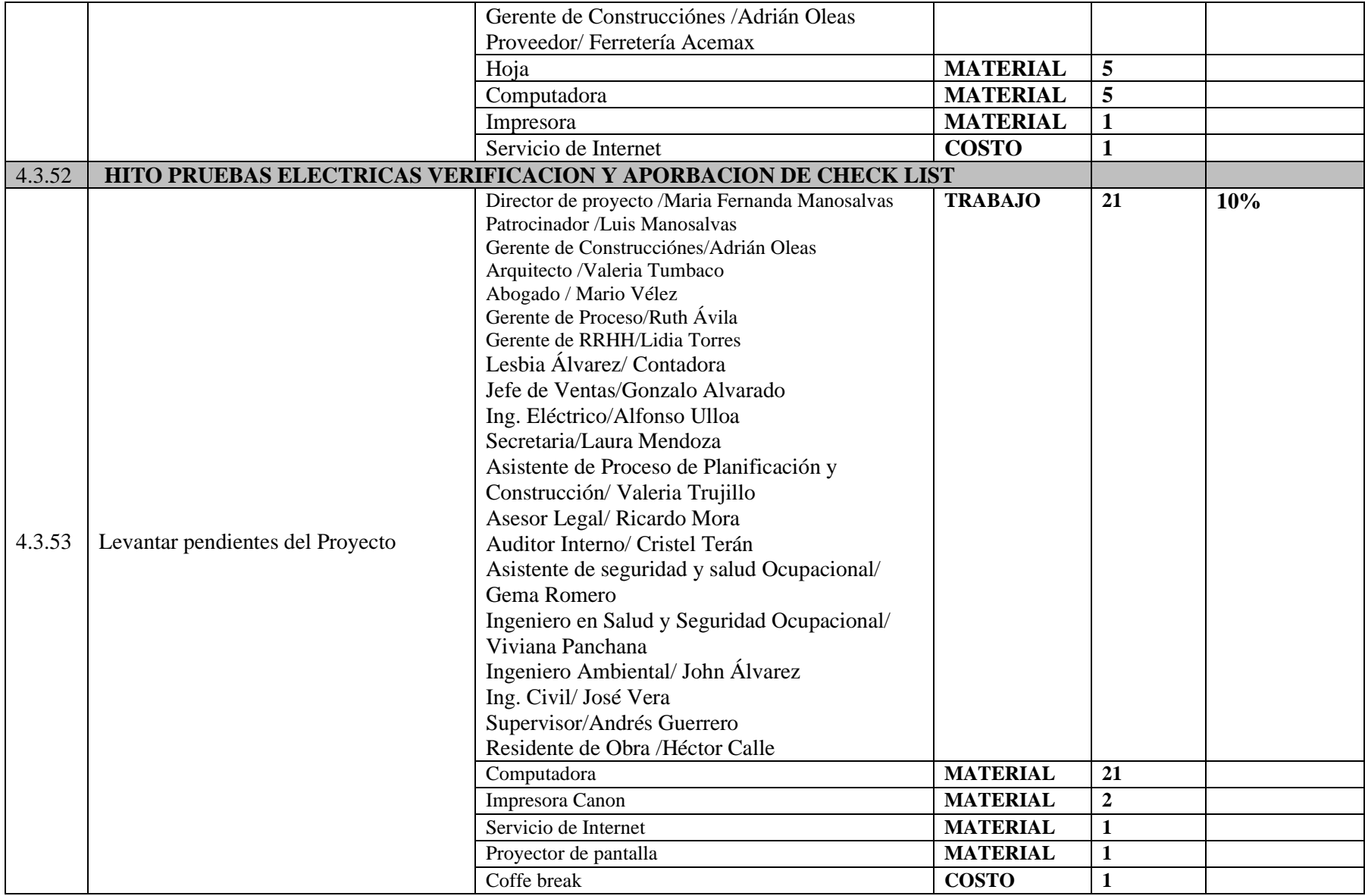

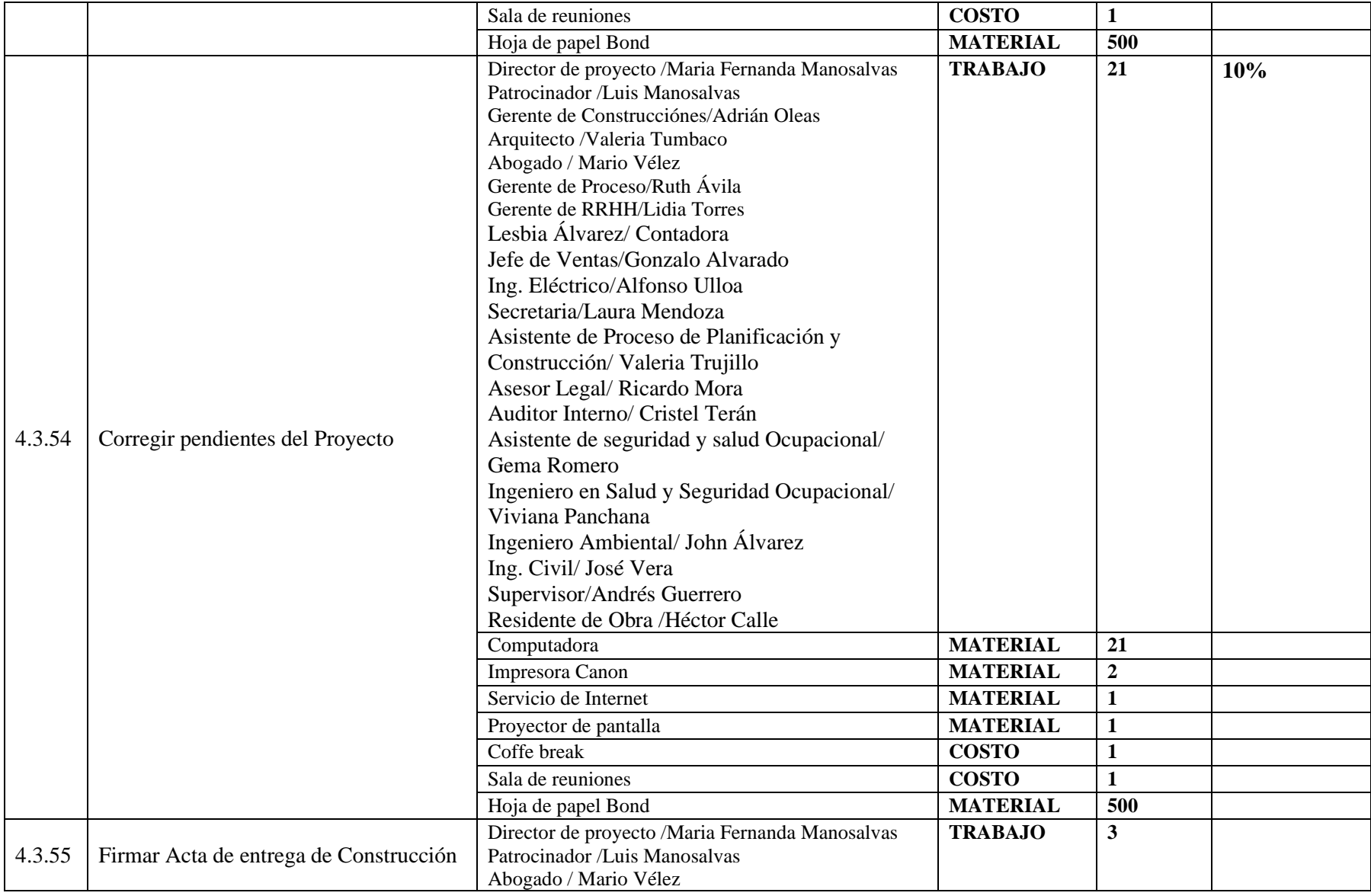

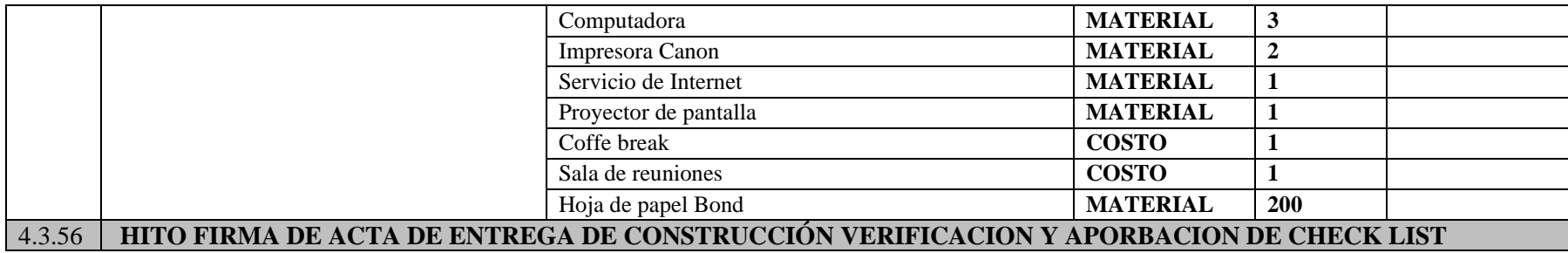

**Elaborado por: Los Autores**

## **5.4 Estimación de la duración.**

La tabla 56, muestra el grupo de actividades que fue objeto de una estimación de tipo análoga.

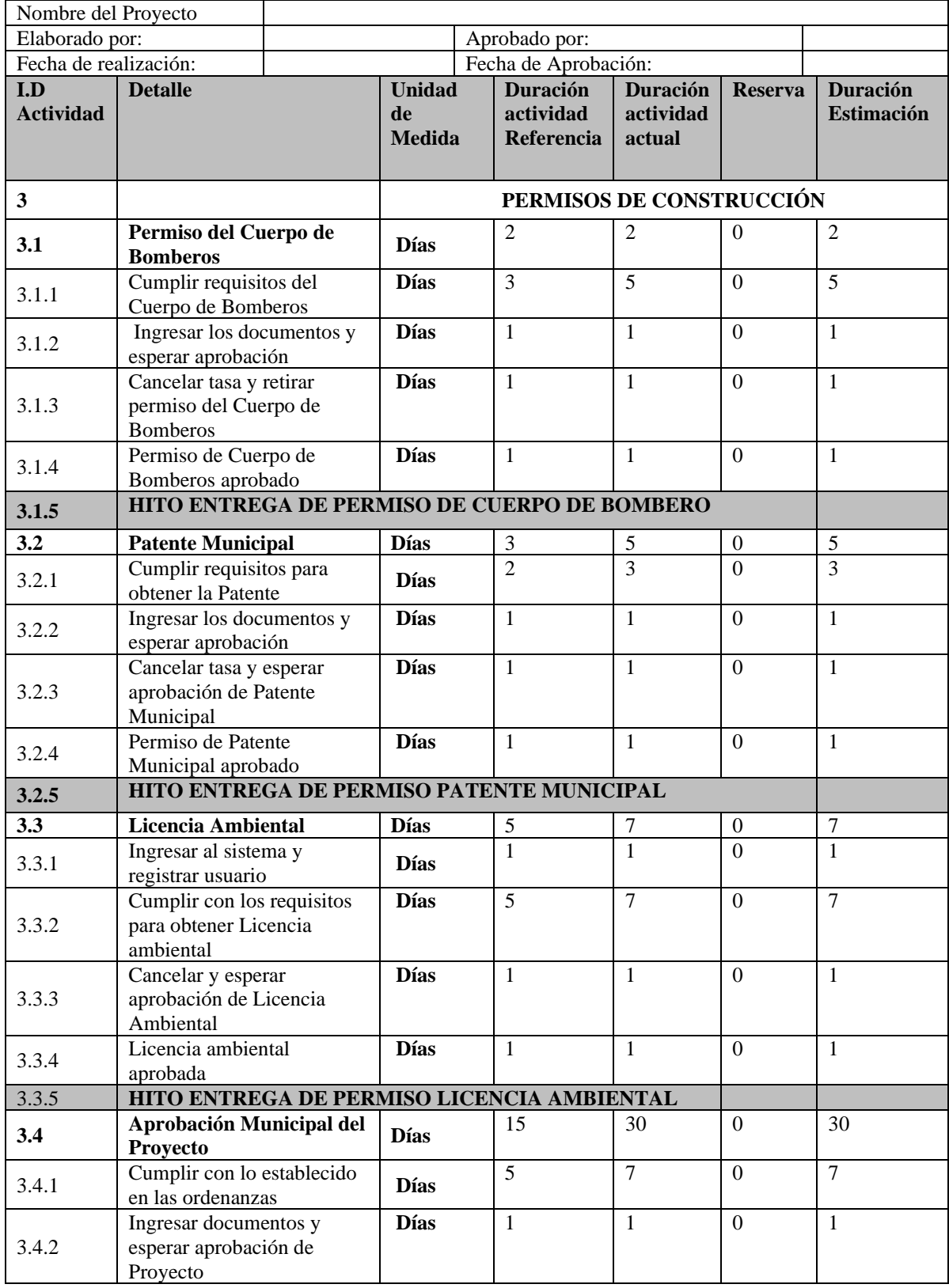

**Tabla 56 Estimación de la Duración**

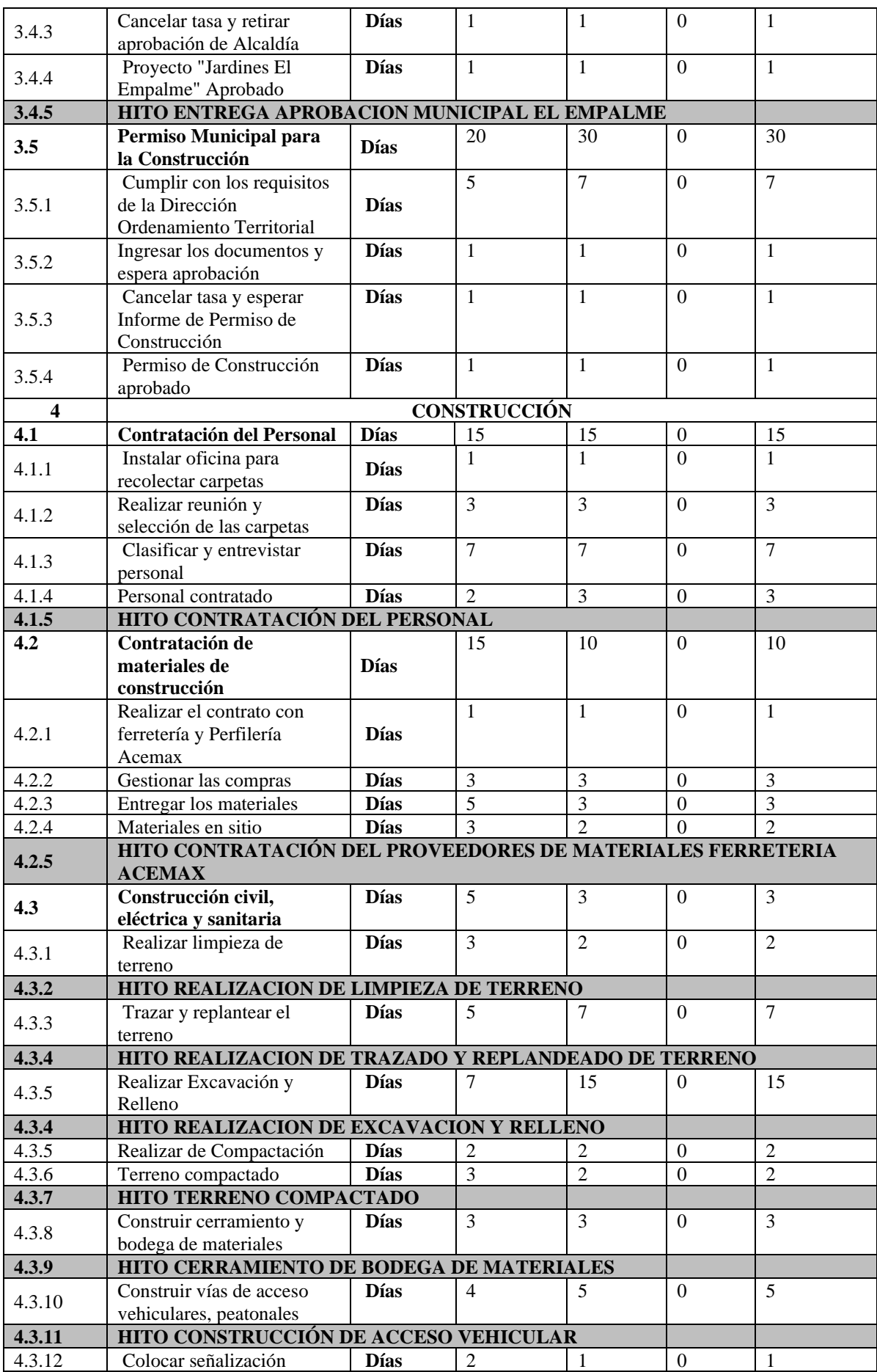

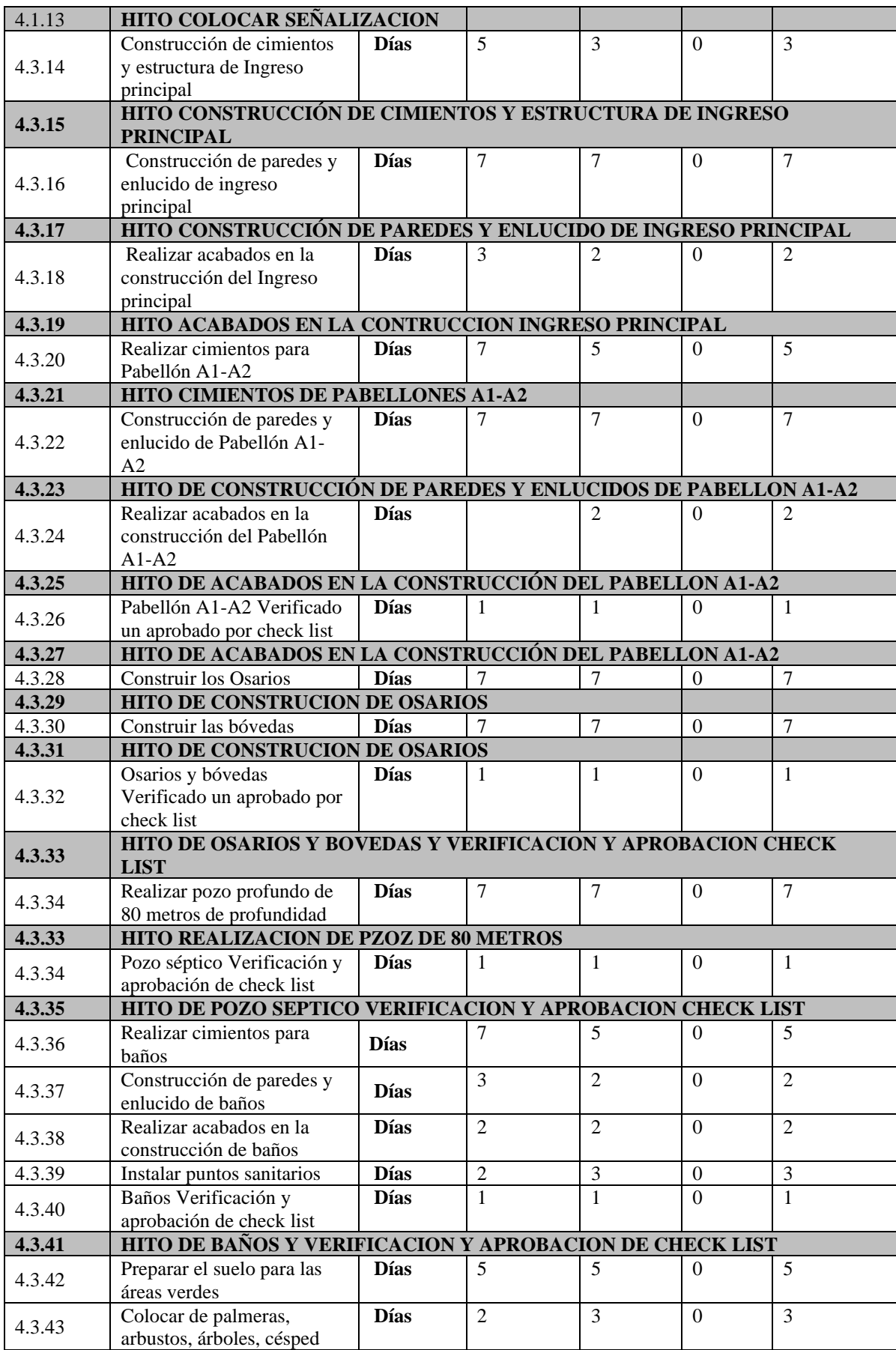

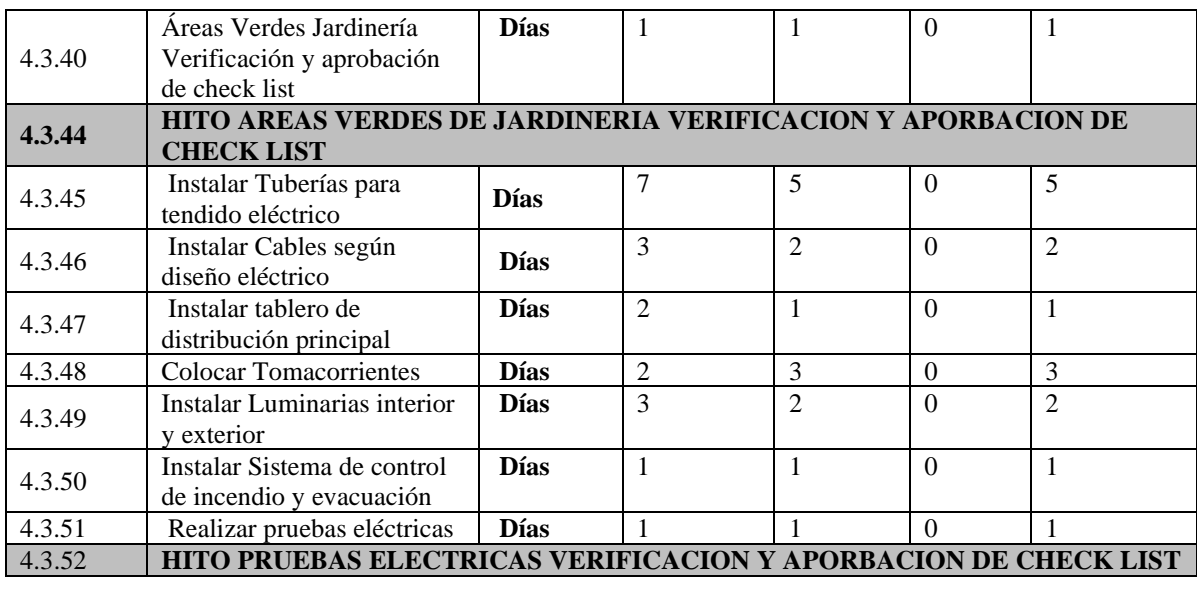

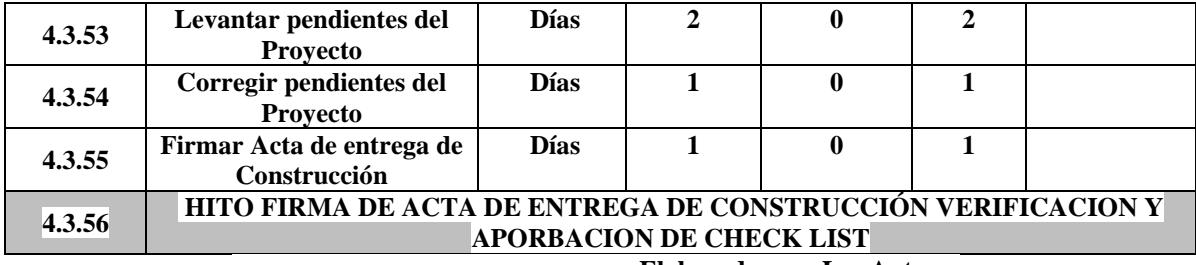

 **Elaborado por: Los Autores**

La tabla 57, muestra el grupo de actividades que fue objeto de una estimación de tipo tres valores.

### *PERT=(tO+4tM+tP) / 6*

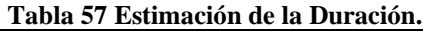

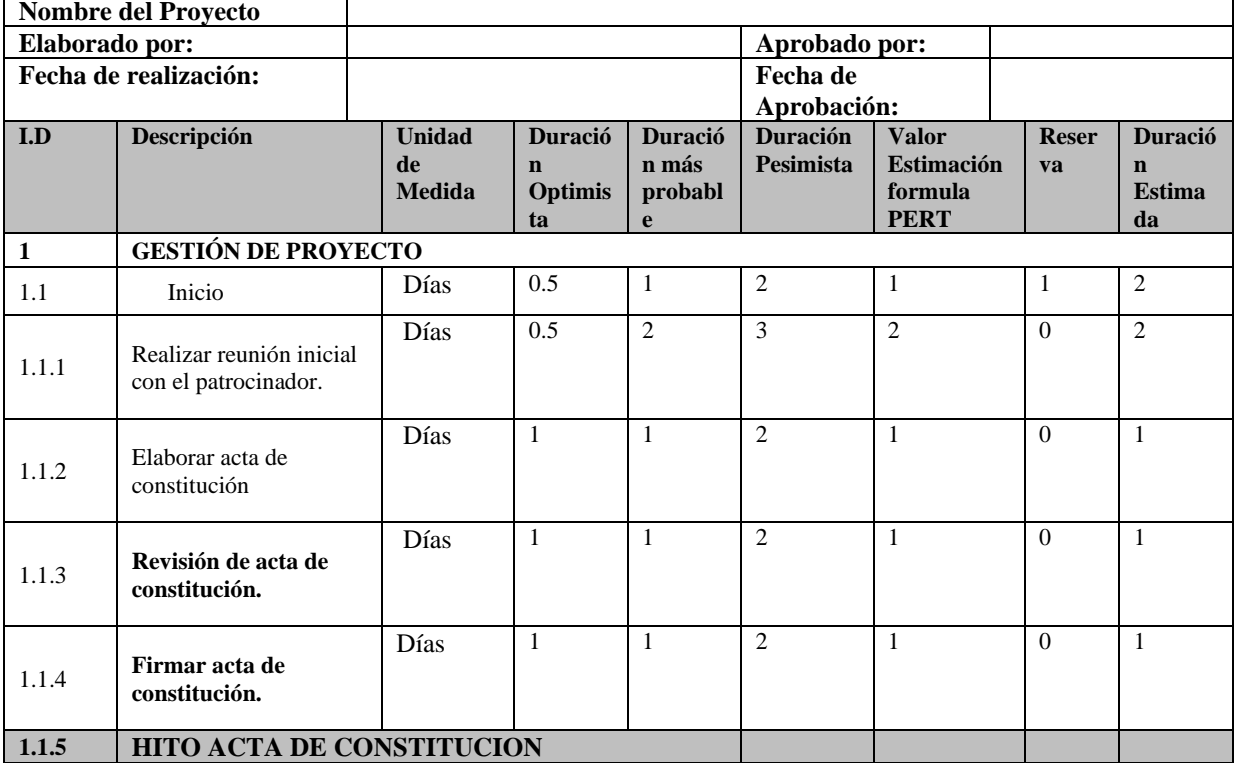

# **Construcción de un Camposanto en el Cantón El Empalme.**

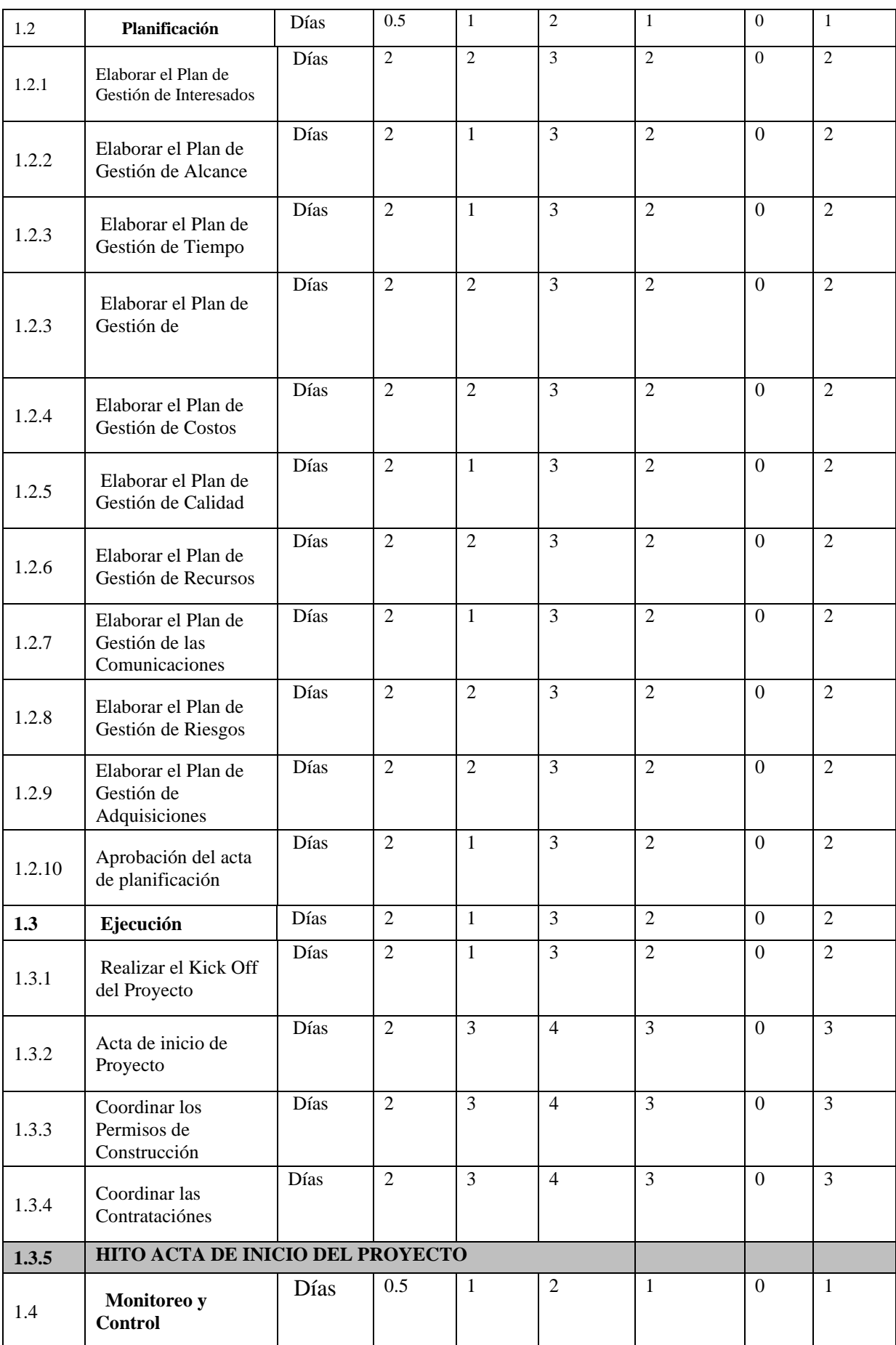

| 1.4.1            | Recopilar<br>información de<br>avance                                        | Días | $\overline{2}$ | $\overline{2}$ | 3              | $\overline{2}$ | $\boldsymbol{0}$ | $\overline{2}$ |
|------------------|------------------------------------------------------------------------------|------|----------------|----------------|----------------|----------------|------------------|----------------|
| 1.4.2            | Elaborar reuniones<br>semanales de<br>coordinación                           | Días | $\mathbf{1}$   | $\overline{2}$ | $\overline{3}$ | $\overline{2}$ | $\Omega$         | $\overline{2}$ |
| 1.4.3            | Elaborar reuniones<br>mensuales e informe<br>de avance                       | Días | $\overline{2}$ | 3              | $\overline{4}$ | $\overline{3}$ | $\Omega$         | $\overline{3}$ |
| 1.4.4            | Actualizar los<br>documentos del<br>proyecto                                 | Días | 0.5            | $\mathbf{1}$   | $\overline{2}$ | $\mathbf{1}$   | $\overline{0}$   | $\mathbf{1}$   |
| 1.4.5            | Monitoreo y control<br>Finalizado                                            | Días | 0.5            | $\mathbf{1}$   | $\overline{2}$ | $\mathbf{1}$   | $\Omega$         | $\mathbf{1}$   |
| 1.4.6            | HITO ACTA MONITOREO Y CONTROL                                                |      |                |                |                |                |                  |                |
| 1.5              | <b>Cierre</b>                                                                | Días | $\mathfrak{2}$ | 3              | $\overline{4}$ | 3              | $\boldsymbol{0}$ | $\overline{3}$ |
| 1.5.1            | Recopilar la<br>documentación de<br>todos los entregables                    | Días | $\overline{2}$ | $\overline{3}$ | $\overline{4}$ | $\overline{3}$ | $\overline{0}$   | $\overline{3}$ |
| 1.5.2            | Elaborar los<br>respaldos para<br>Camposanto Jardines<br>de El Empalme       | Días | $\overline{2}$ | $\mathbf{1}$   | $\overline{3}$ | $\overline{2}$ | $\Omega$         | $\overline{2}$ |
| 1.5.3            | Registrar lecciones<br>aprendidas                                            | Días | $\overline{2}$ | $\overline{2}$ | $\overline{3}$ | $\overline{2}$ | $\boldsymbol{0}$ | $\overline{2}$ |
| 1.5.4            | Cierre de<br>Documentación                                                   | Días | 0.5            | $\mathbf{1}$   | $\overline{2}$ | $\mathbf{1}$   | $\overline{0}$   | $\mathbf{1}$   |
| 1.5.5            | <b>HITO ACTA DE CIERRE</b>                                                   |      |                |                |                |                |                  |                |
| $\boldsymbol{2}$ | <b>INGENIERÍA</b>                                                            |      |                |                |                |                |                  |                |
| 2.1              | Diseño de planos<br>arquitectónico                                           | Días | 3              | $\overline{4}$ | 5              | $\overline{4}$ | $\boldsymbol{0}$ | $\overline{4}$ |
| 2.1.1            | Elaborar diseño en<br>bosquejo de<br>anteproyecto de plano<br>arquitectónico | Días | $\overline{2}$ | $\overline{3}$ | $\overline{4}$ | $\overline{3}$ | $\overline{0}$   | $\overline{3}$ |
| 2.1.2            | Revisar y aprobar el<br>Proyecto<br>Arquitectónico                           | Días | $\mathbf{1}$   | $\mathbf{1}$   | $\overline{2}$ | $\mathbf{1}$   | $\boldsymbol{0}$ | $\mathbf{1}$   |
| 2.1.3            | <b>Finalizar Proyecto</b><br>Arquitectónico                                  | Días | $\mathbf{1}$   | $\overline{2}$ | $\overline{3}$ | $\overline{2}$ | $\boldsymbol{0}$ | $\overline{2}$ |
| 2.1.4            | Entrega de planos<br>arquitectónicos                                         | Días | 0.5            | $\mathbf{1}$   | $\overline{2}$ | $\mathbf{1}$   | $\boldsymbol{0}$ | $\mathbf{1}$   |
| 2.1.5            | HITO ENTREGA DE PLANOS ARQUITECTONICO                                        |      |                |                |                |                |                  |                |

**Elaborado por: Los Autores**

## **6.2.2 Hitos**

 A continuación, en la **tabla 58,** el listado de hitos del proyecto obtenidos del programa Microsoft Project.

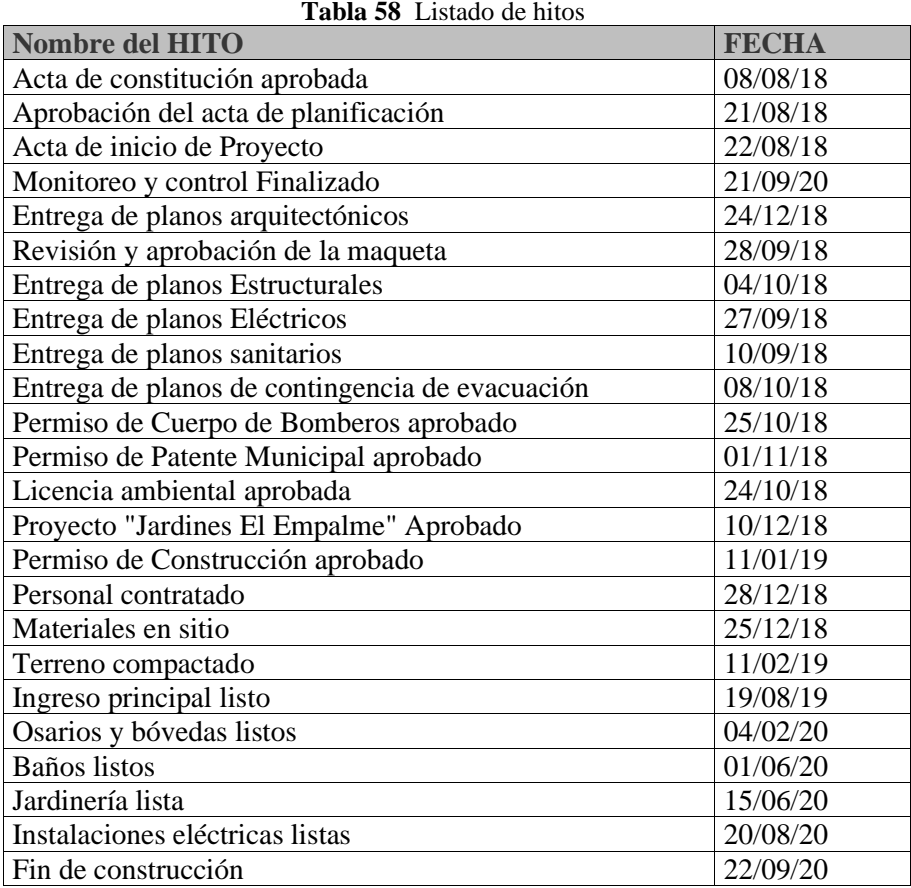

**Elaborado por: Los Autores**

### **6.2.3 Línea Base del Cronograma**

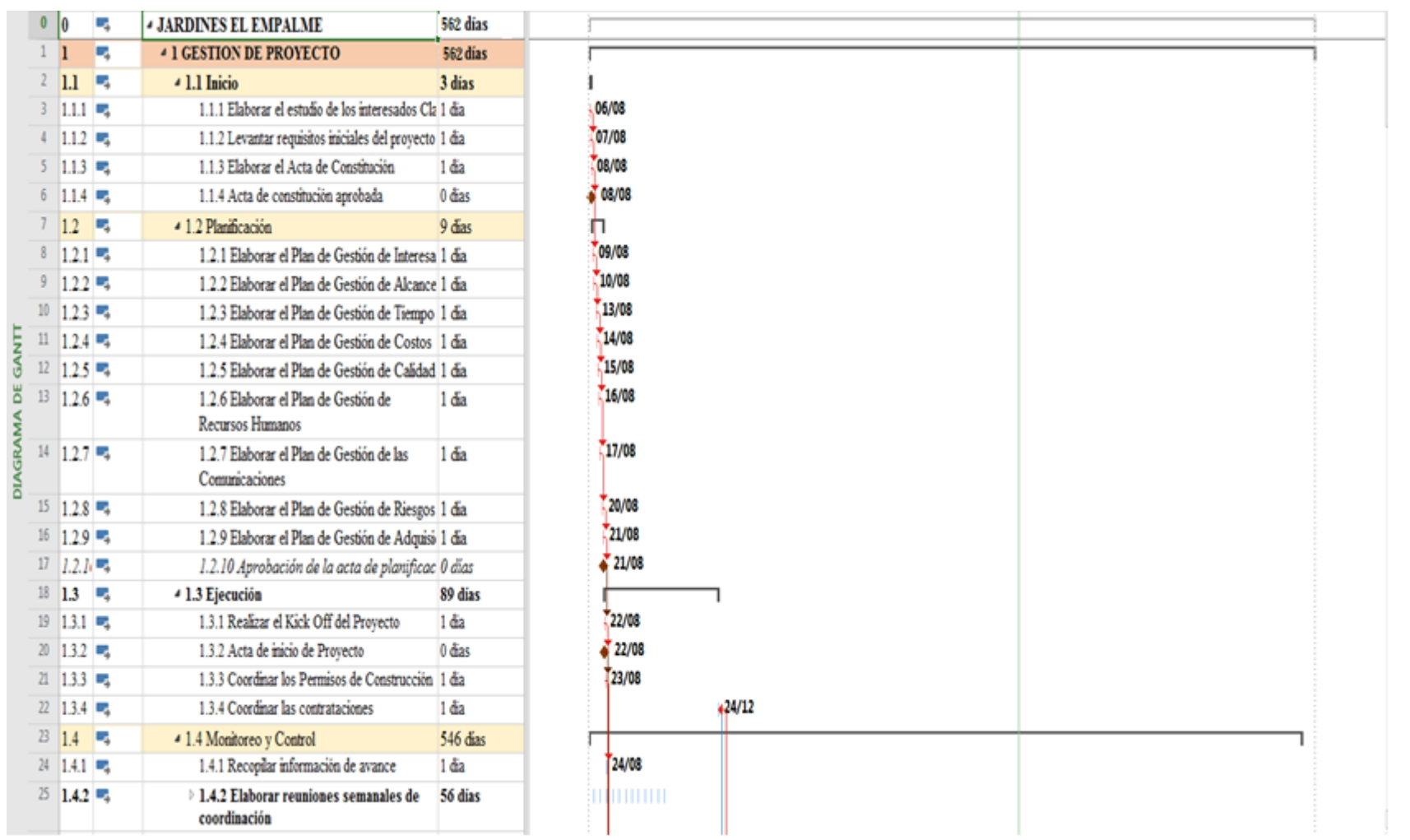

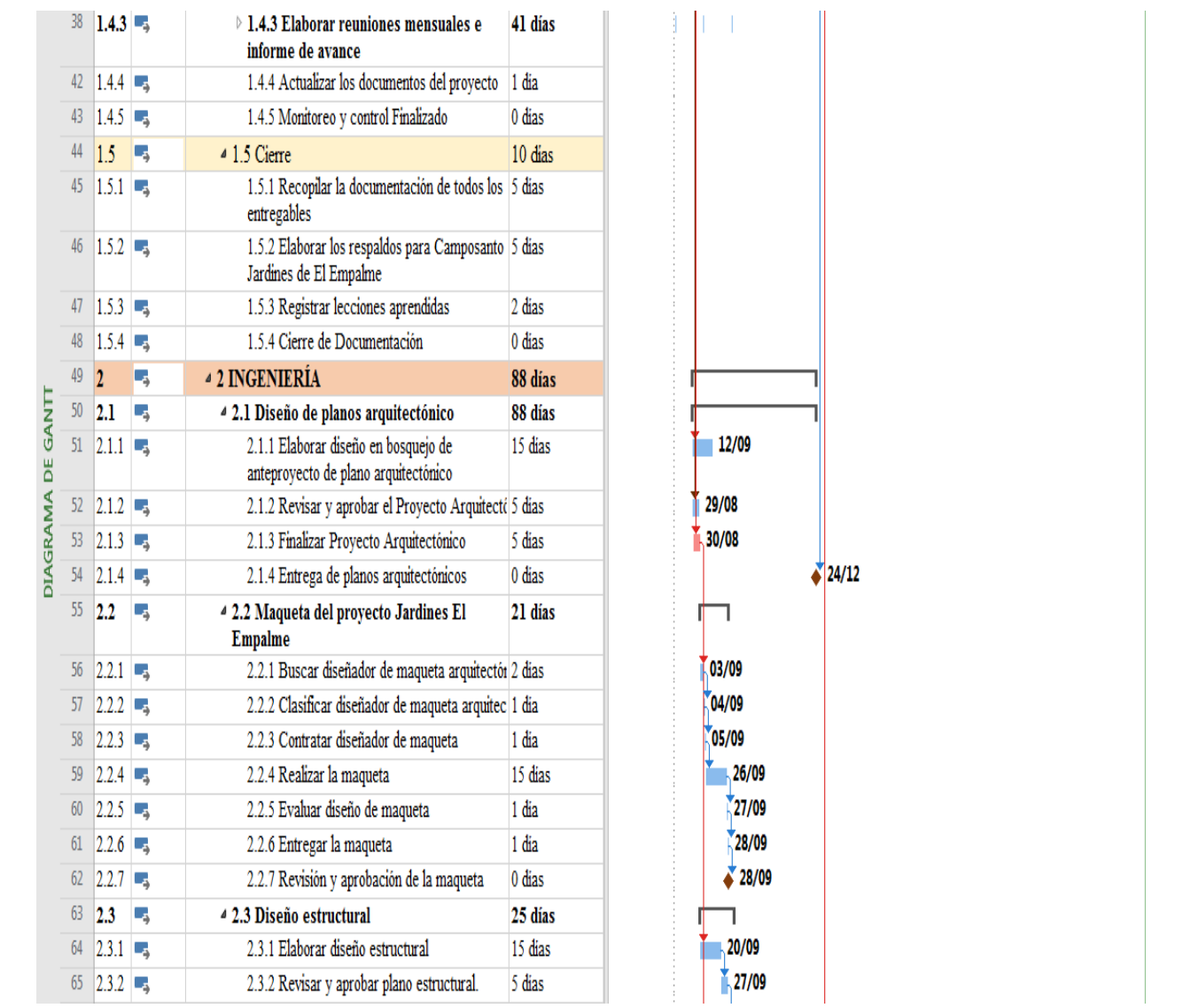

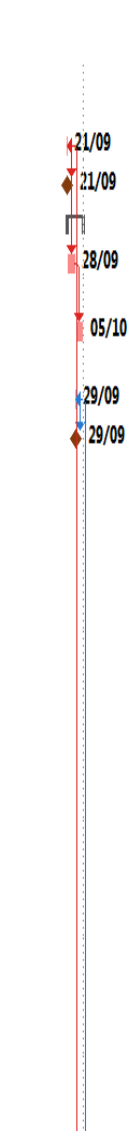

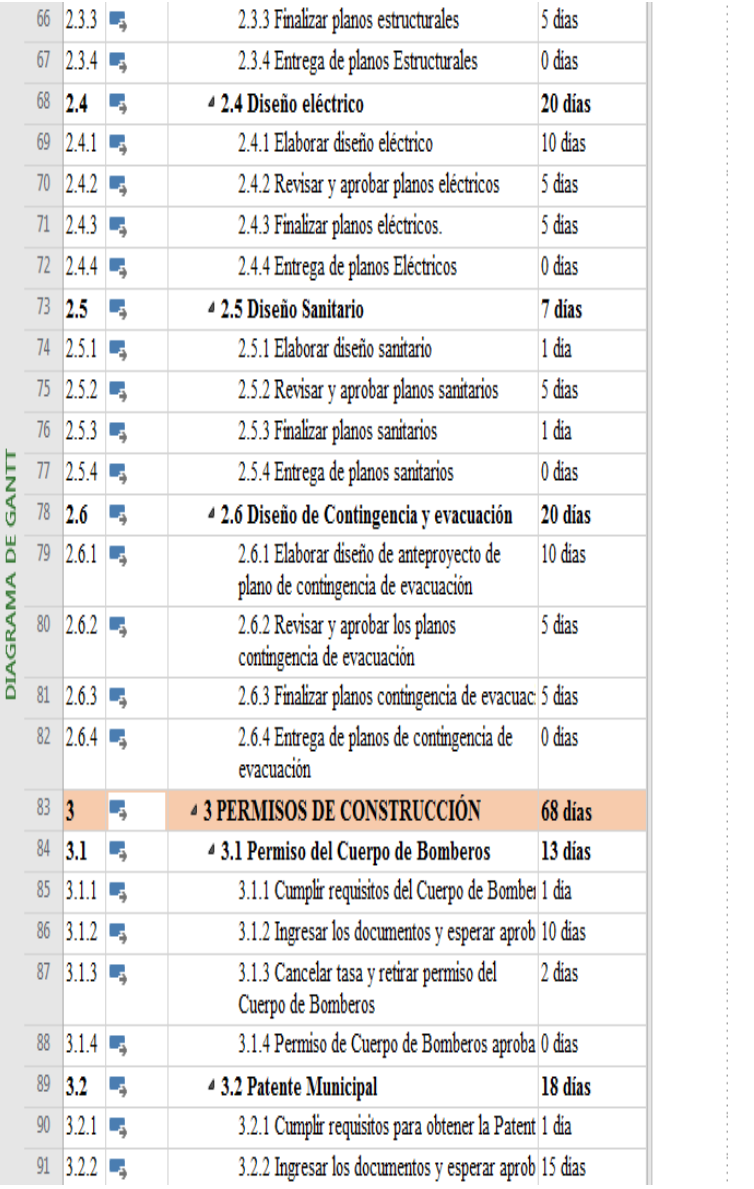

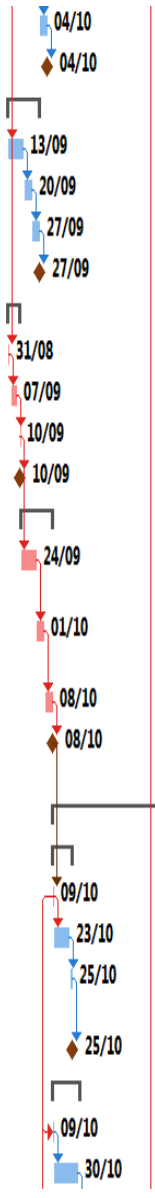

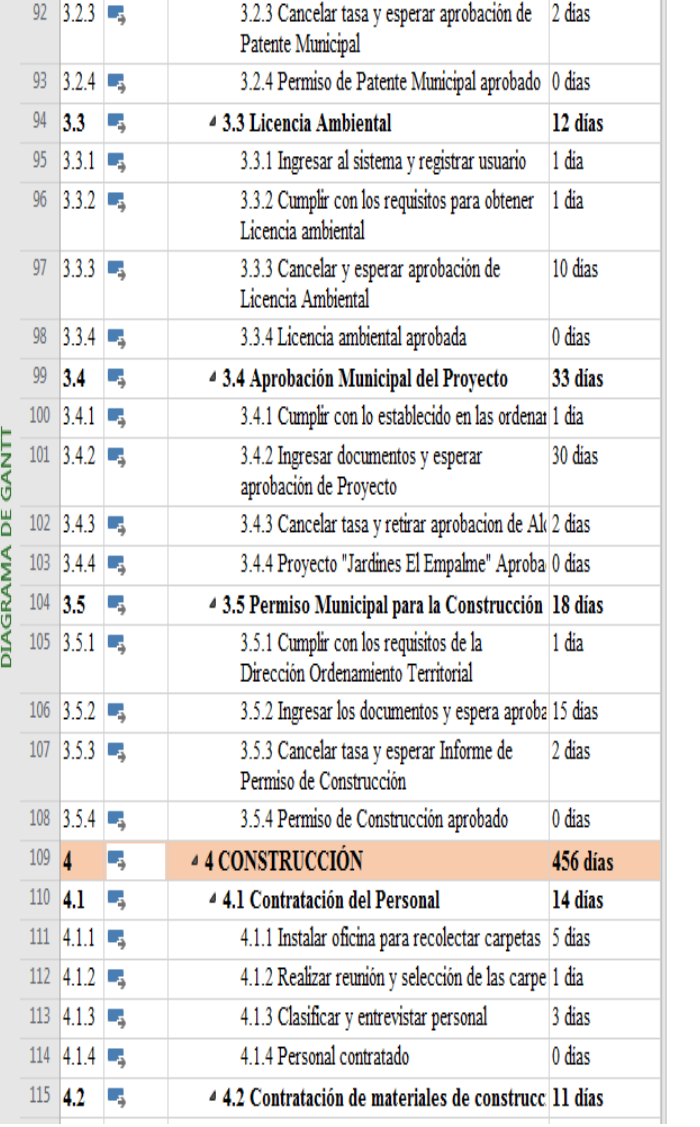

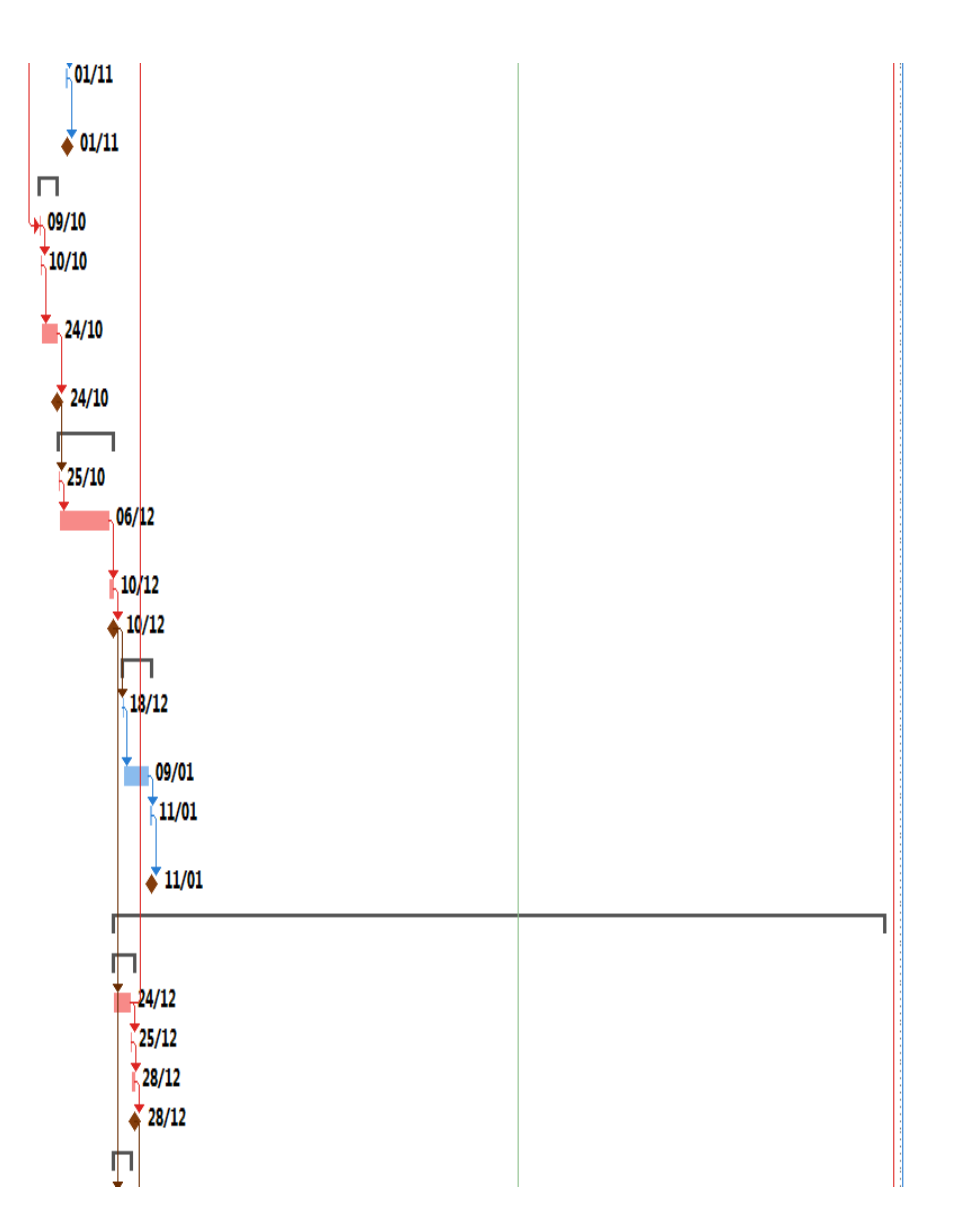

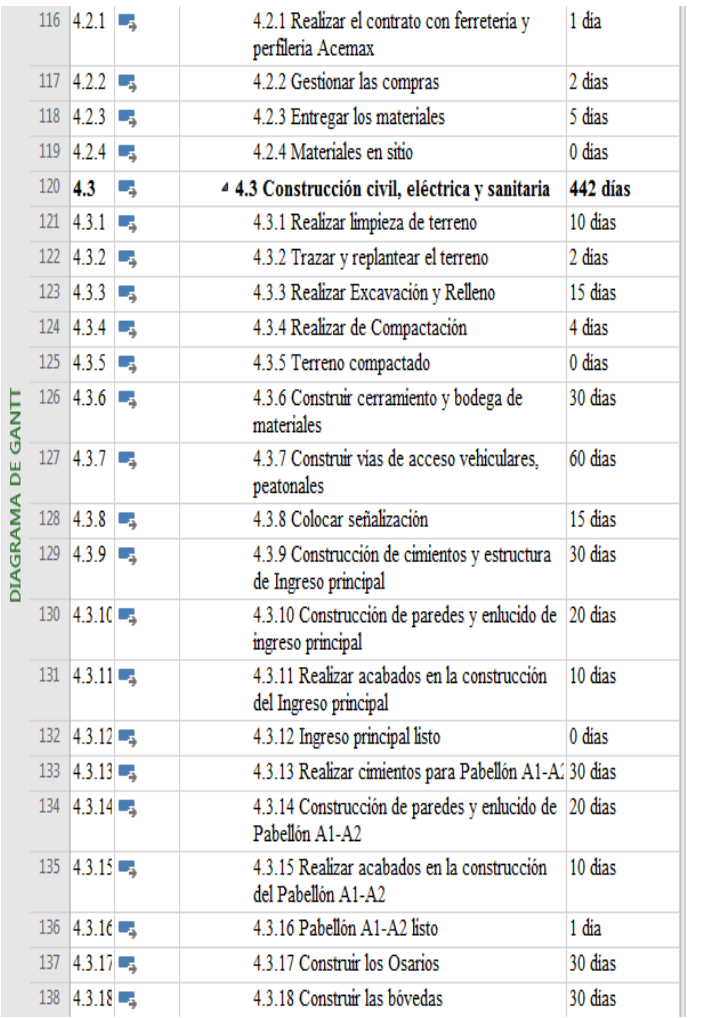

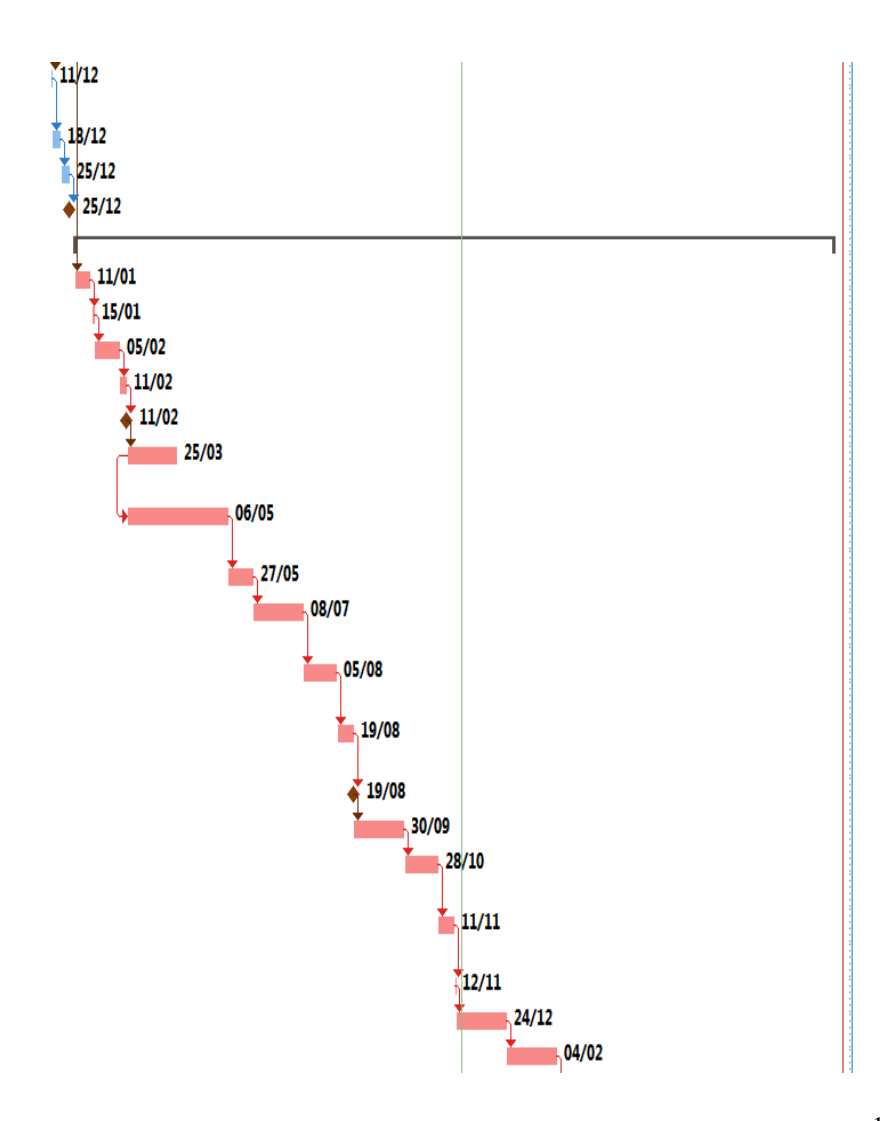

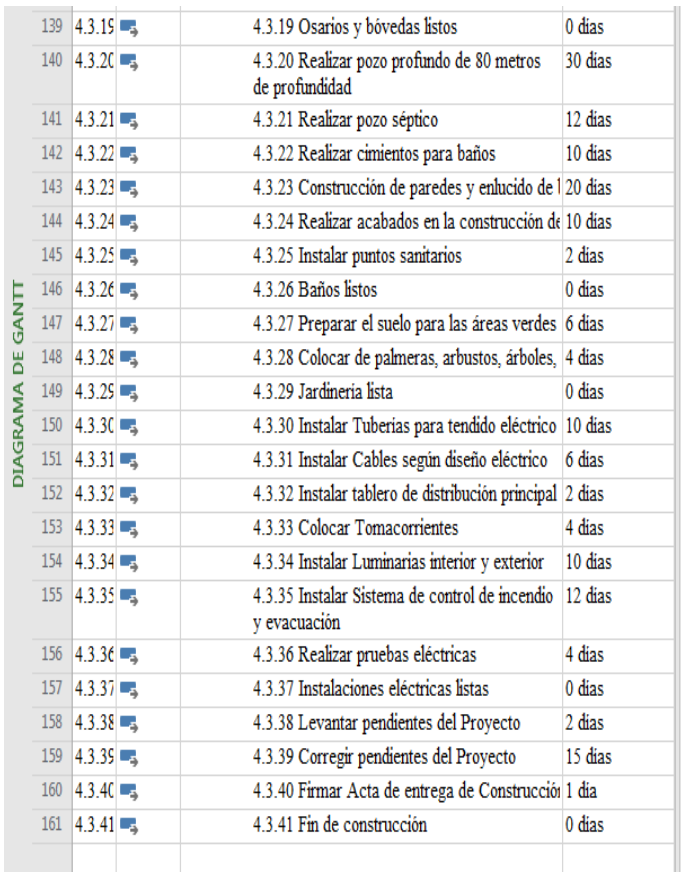

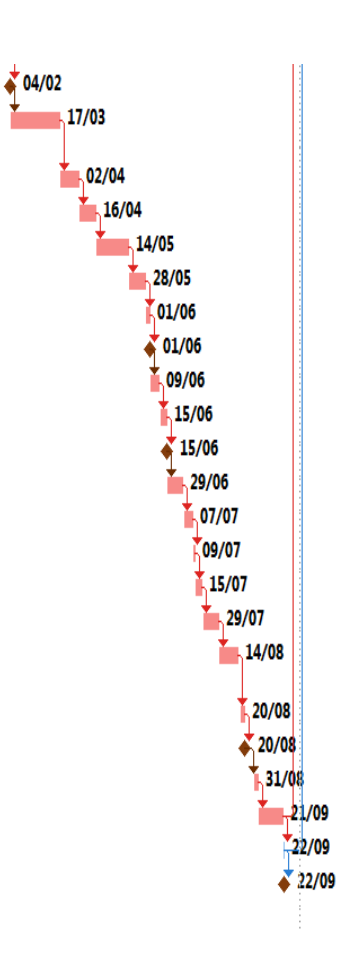

**Elaborado por: Los Autores**

# **7. Subcapítulo D.4 Gestión de Costos**

### **7.1 Plan de Gestión de los costos**

Se determinan los procedimientos, políticas y documentos precisos para planificar, ejecutar, monitorear y controlar los gastos del proyecto, con los procesos propios de la Gestión de costos; definiendo costos, determinando el presupuesto y controlando los costos del proyecto.

### **7.1.1 Nivel de precisión de costos**

El equipo de proyectos realiza la estimación de los costos, mediante juicio de expertos, medios electrónicos con información de la industria y revistas de construcción, utilizando lo indicado en la tabla 59, con el nivel de precisión de cada tipo de estimación en las fases del proyecto.

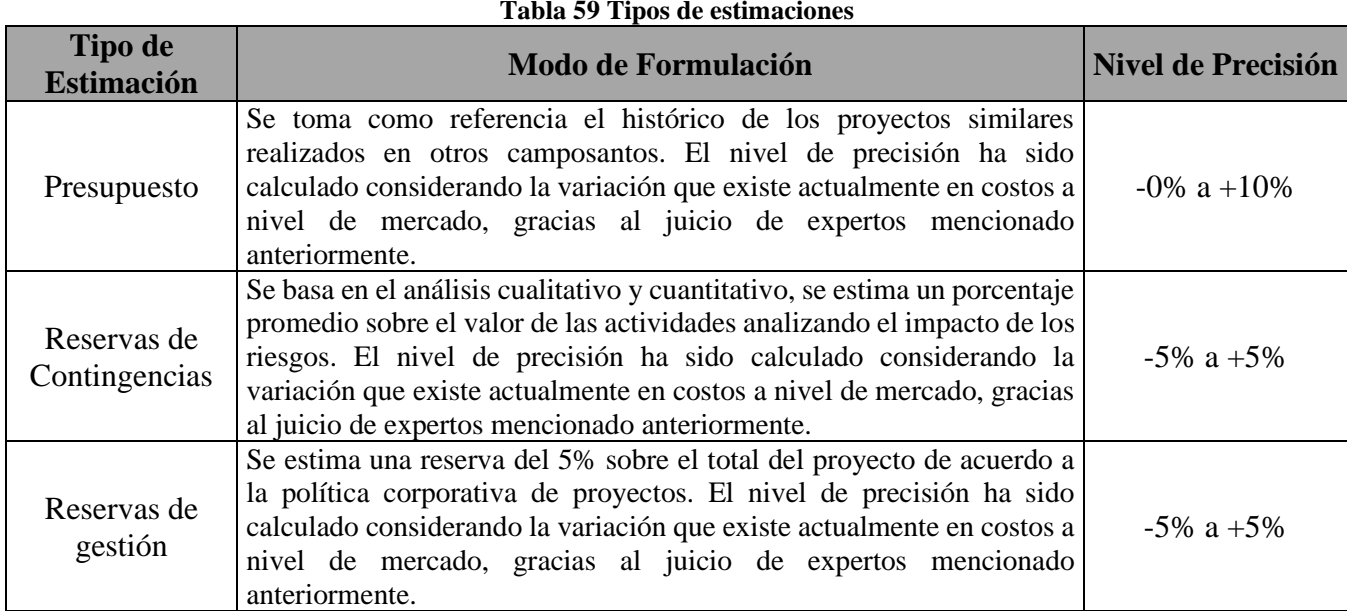

#### **Elaborado por: Los Autores**

### **7.1.2 Unidades de medida**

En la tabla 60 se muestra el tipo de recurso y su unidad de medida, considerando que la moneda oficial es el dólar y se trabajaran por horas o trabajo.

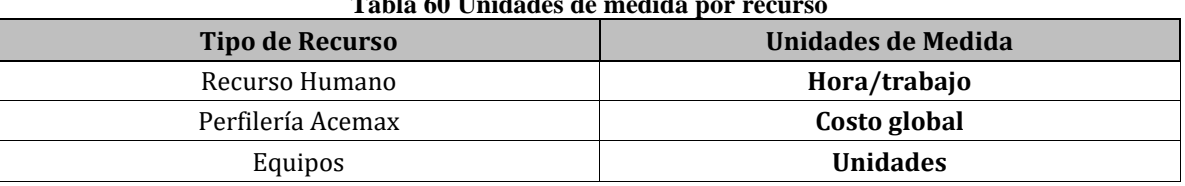

## **Tabla 60 Unidades de medida por recurso**

#### **Elaborado por: Los Autores**

### **7.1.3 Métodos de Medición de Valor Ganado**

El desempeño del proyecto se medirá por medio de la herramienta Valor Ganado (EVM), considerando el avance en tiempo y en costo. El director del proyecto presentará la gráfica
de la curva S del EV, PV y AC respectivamente, aplicados a los grandes entregables del proyecto como lo indica la tabla 61, especificando el modo de medición.

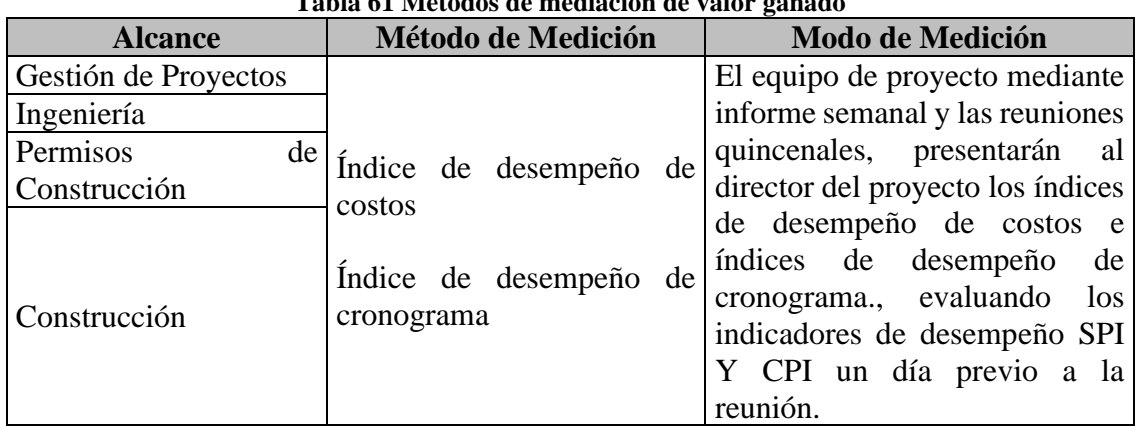

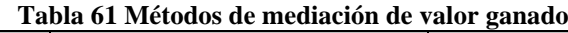

#### **Elaborado por: Los Autores**

## **7.1.4 Fórmulas de pronóstico del valor ganado**

Las fórmulas de acuerdo a la Gestión de costos, se presentan en la tabla 62, indicando el modo de medición de cada una de ellas.

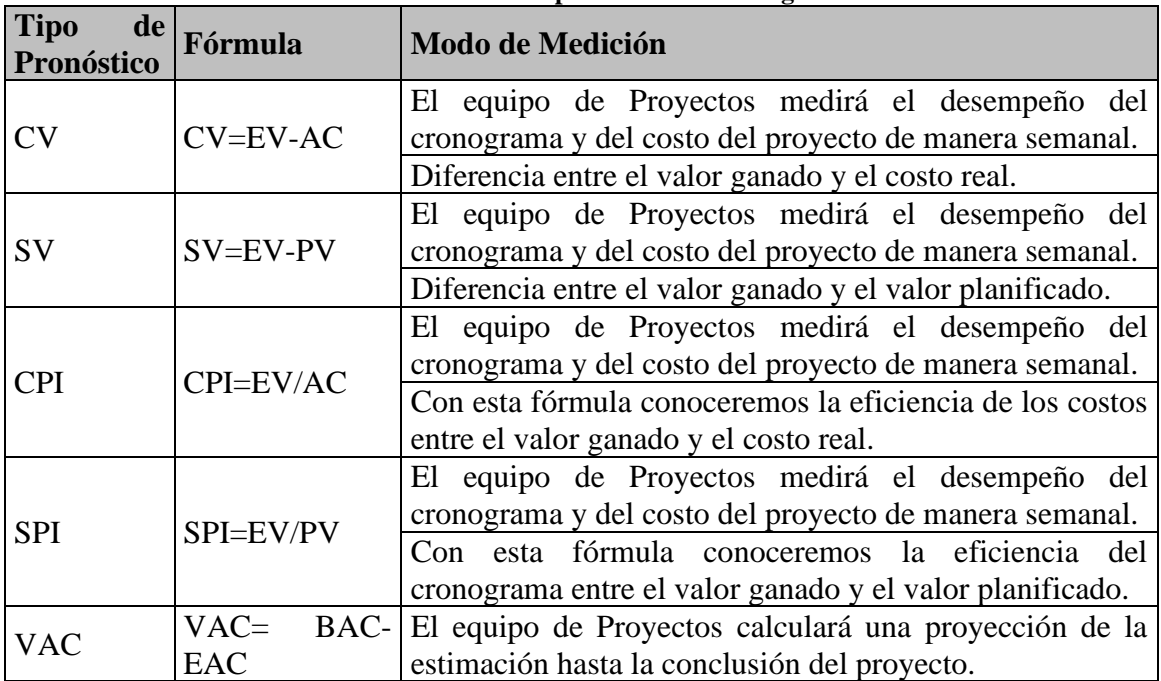

## **Tabla 62 Formulas de pronóstico de valor ganado**

### **Elaborado por: Los Autores**

# **7.1.5 Formatos de gestión de costos**

Los reportes de costos que genera el software Microsoft Project Professional y los que se van a utilizar en el proyecto, son los siguientes:

- Plantilla de Estimación de Costos
- Informe de Project con los costos

.

- Proyecto Completo, por Mes y por EDT
- Recursos asignados al proyecto (recurso de trabajo, materiales)
- Presupuesto para las Reservas de Gestión

## **7.1.6 Estimación de costos.**

El equipo de proyectos, juntos al director del proyecto, realiza la estimación de costos identificando el personal, los equipos y materiales del proyecto, incluyendo la reserva de contingencia. Ver tabla 63.

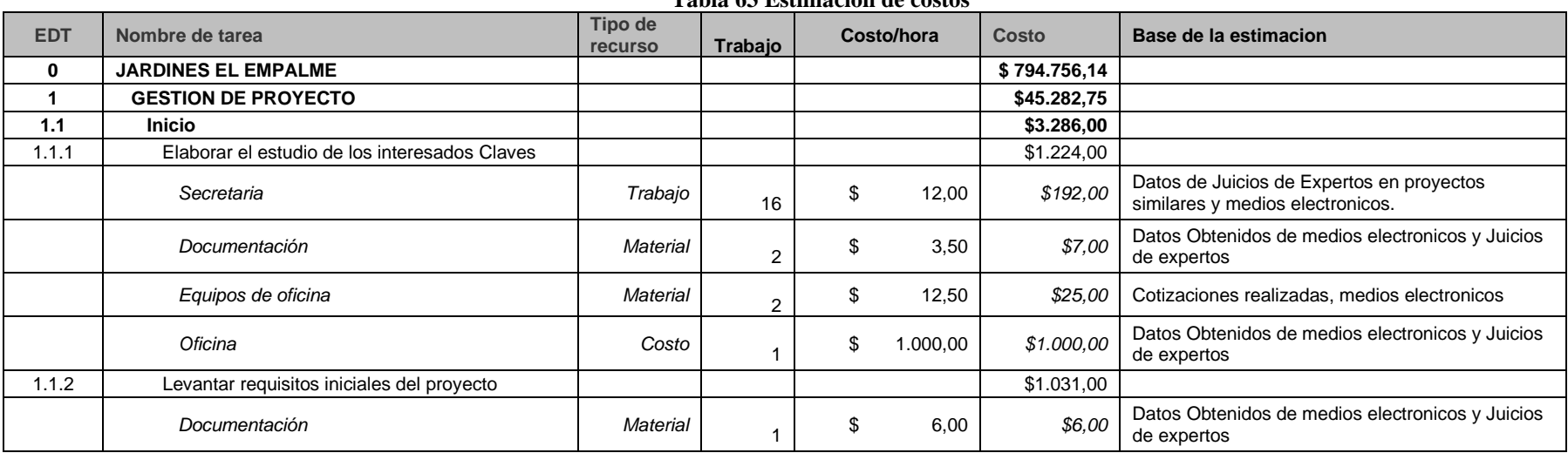

**Tabla 63 Estimación de costos**

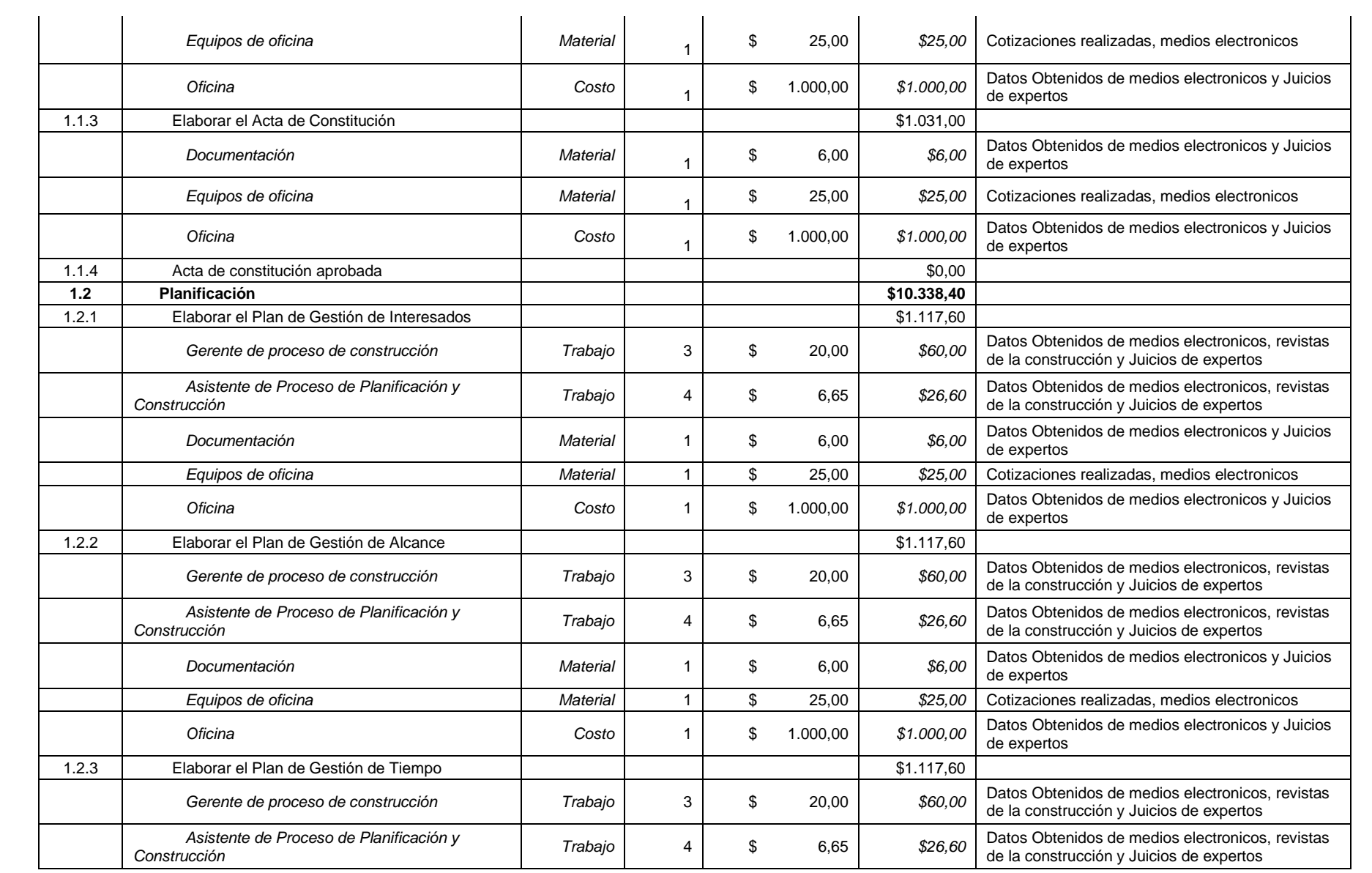

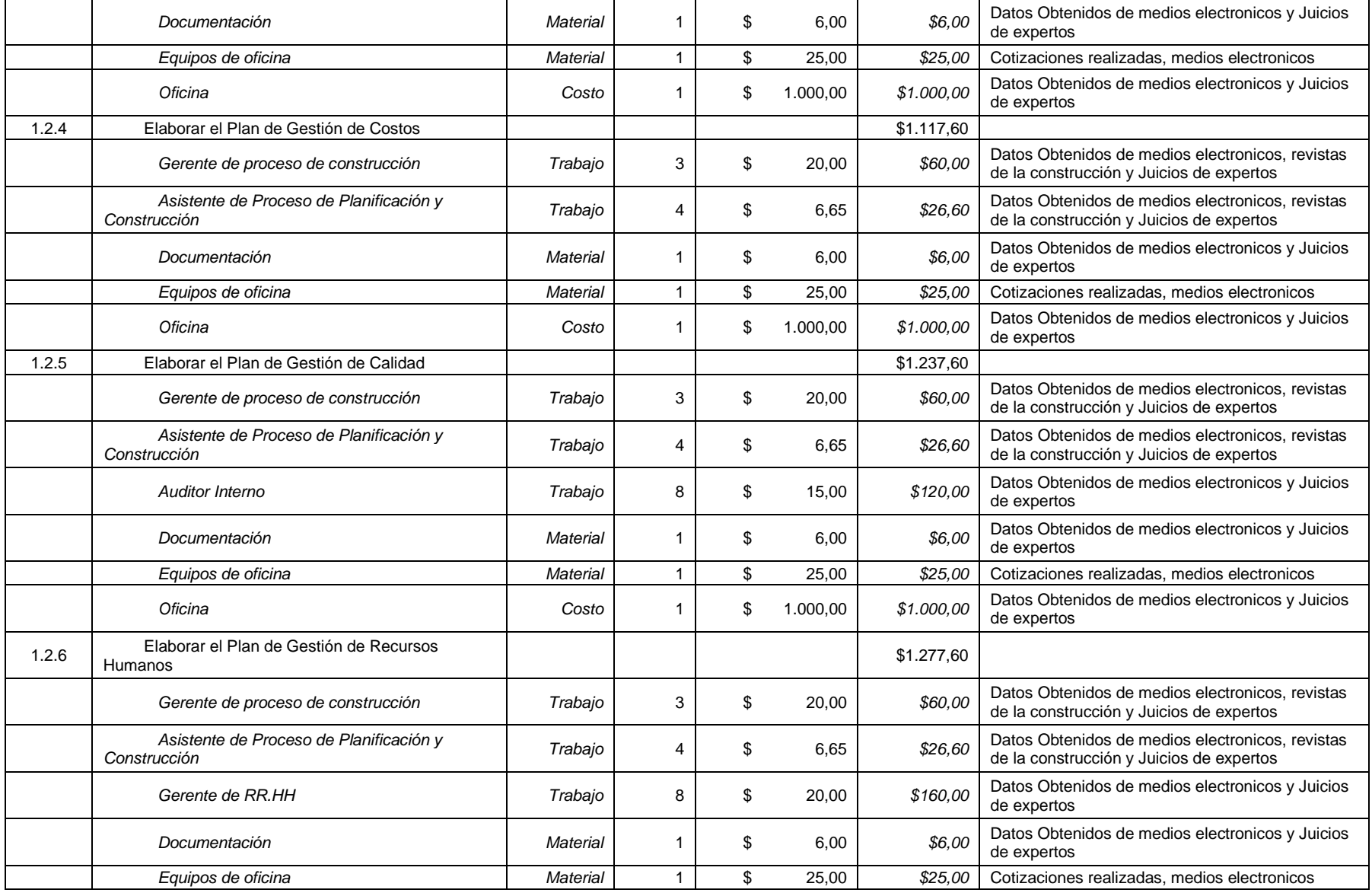

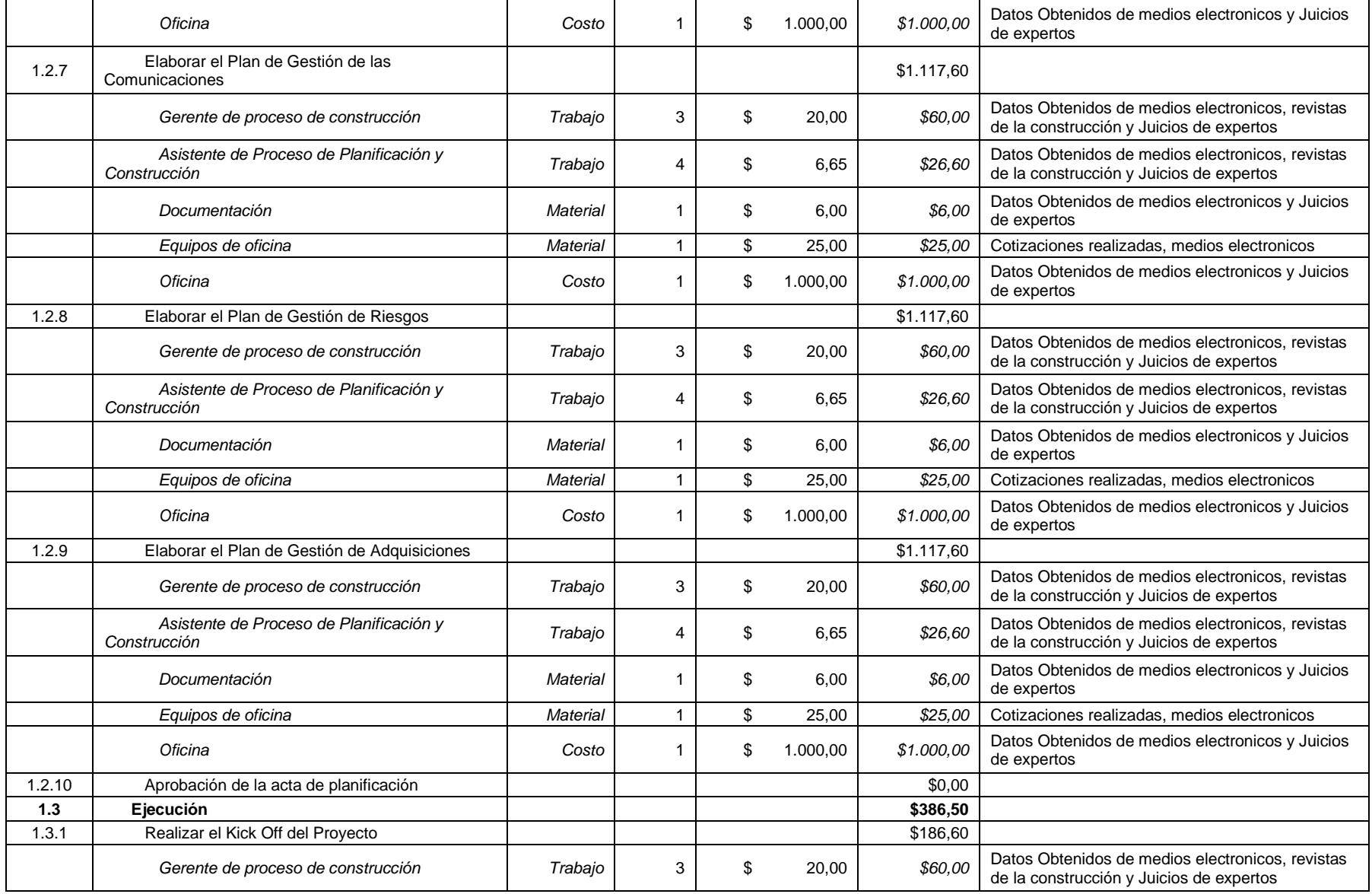

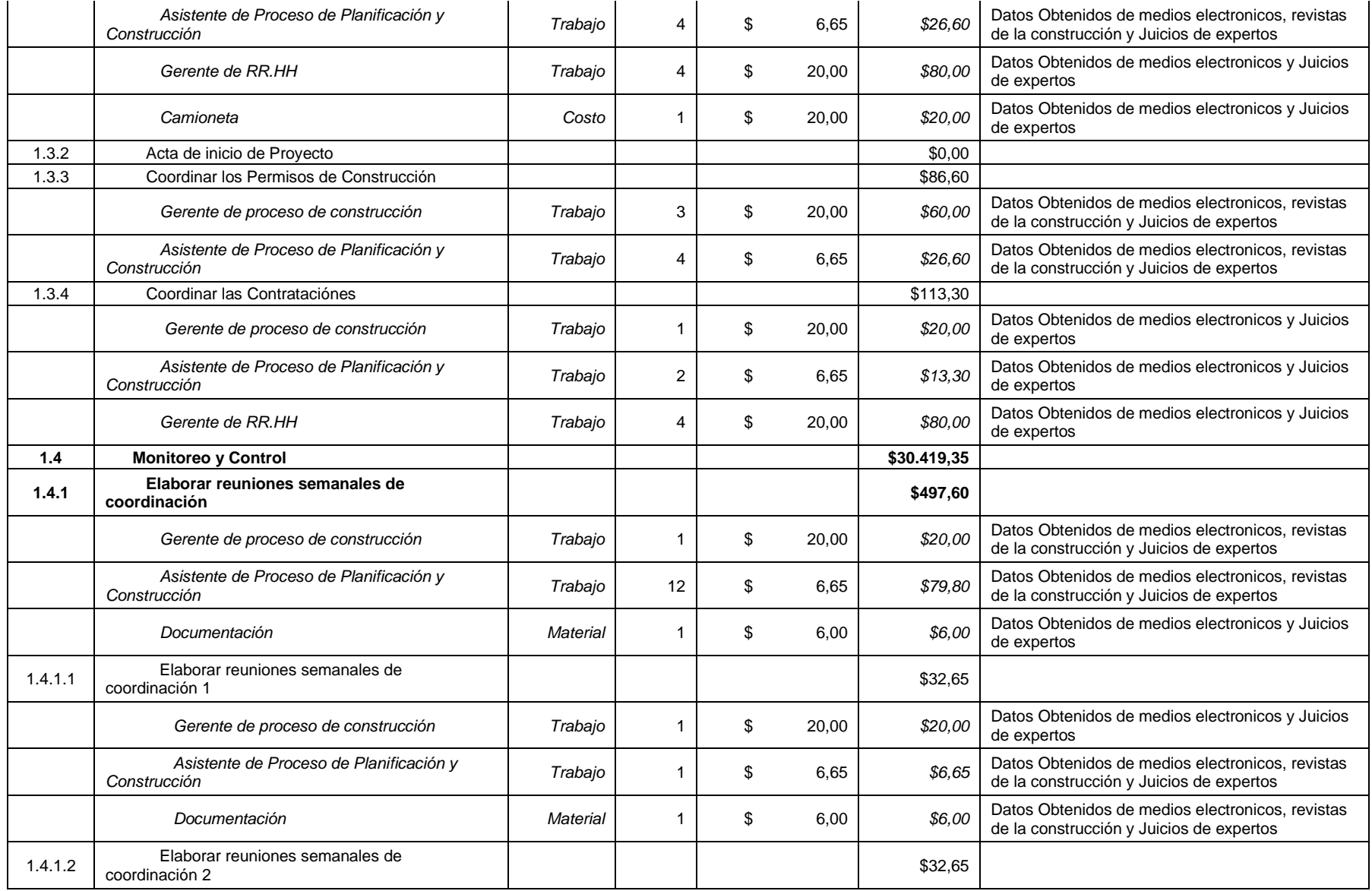

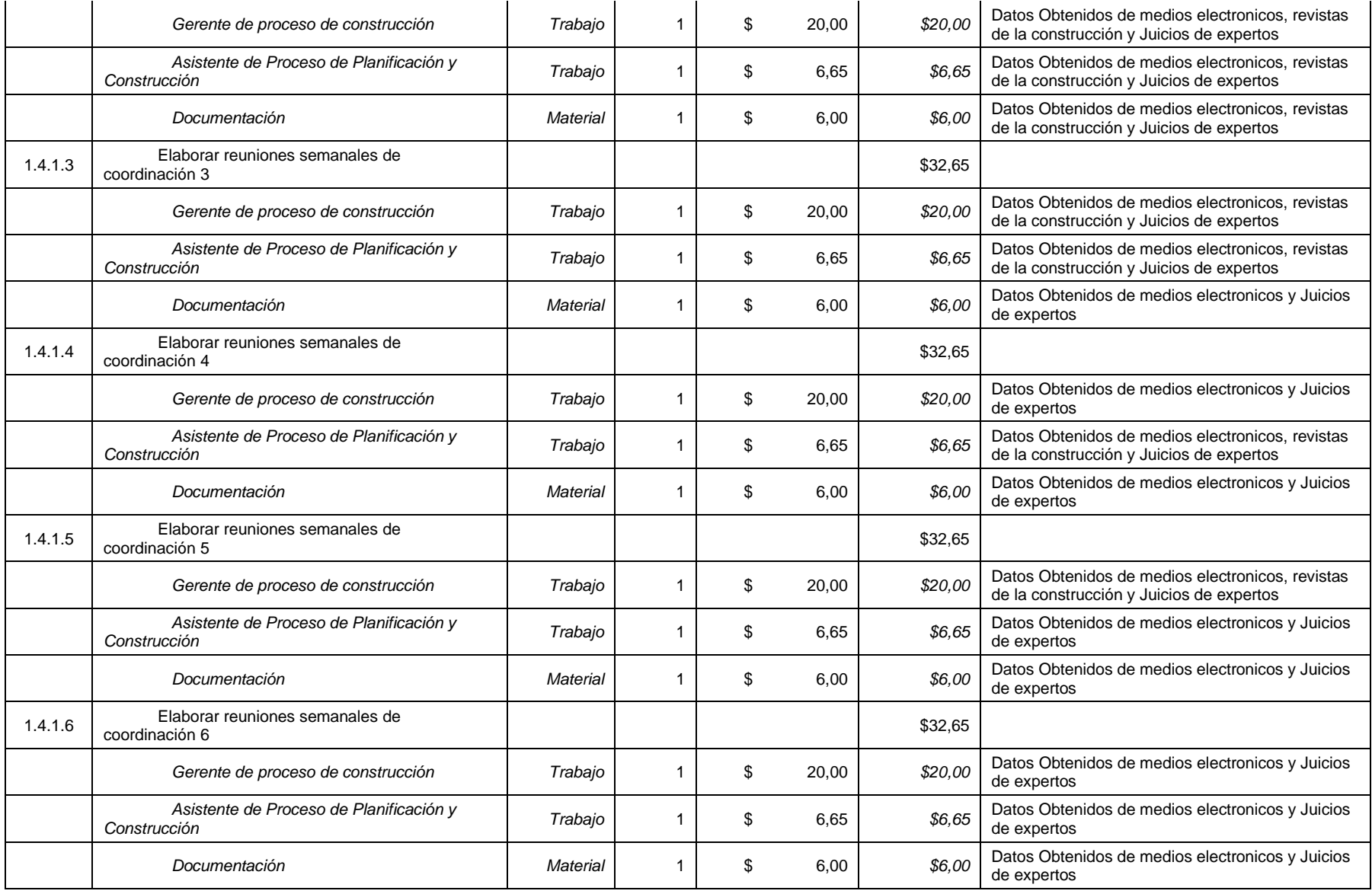

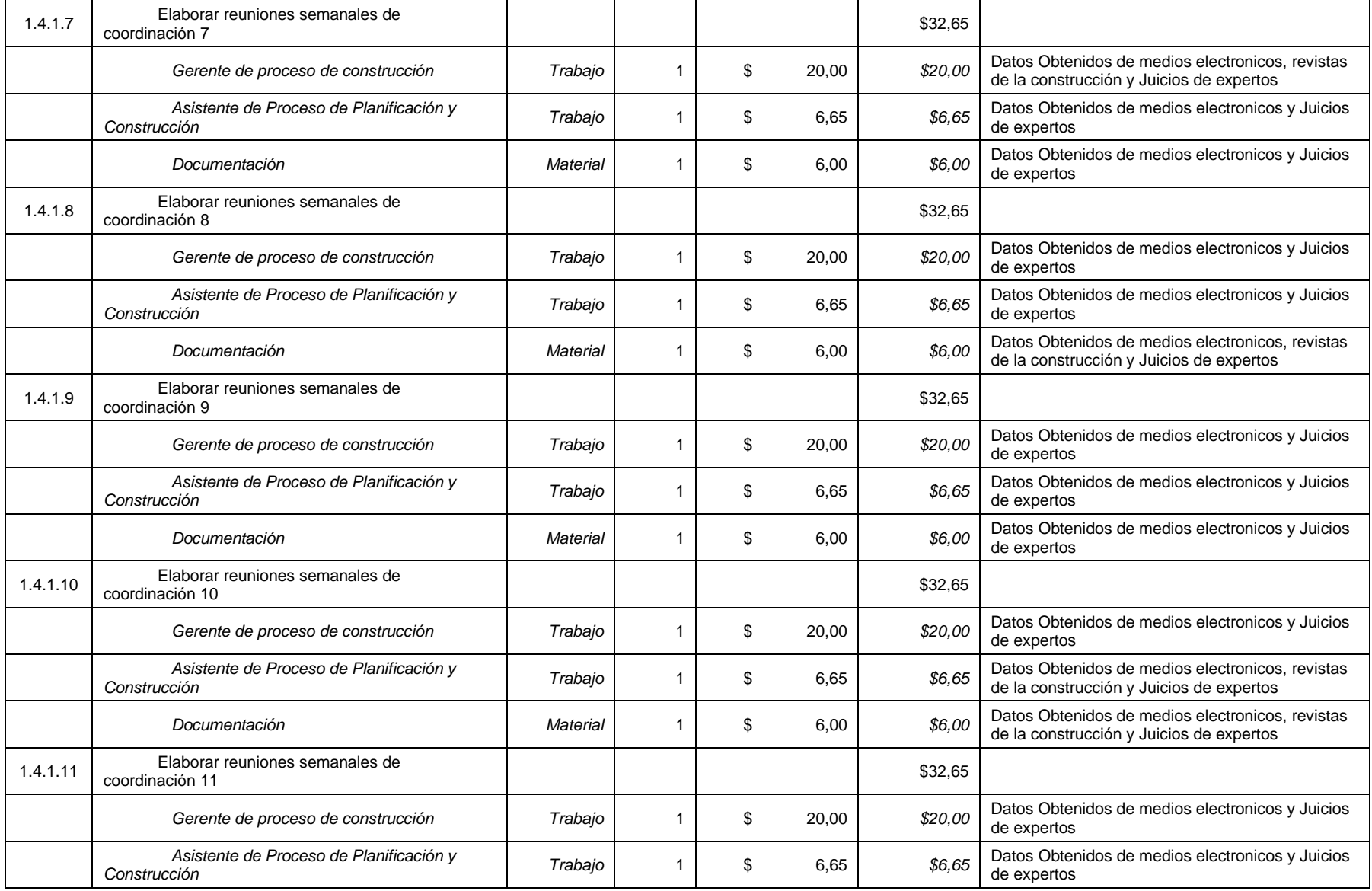

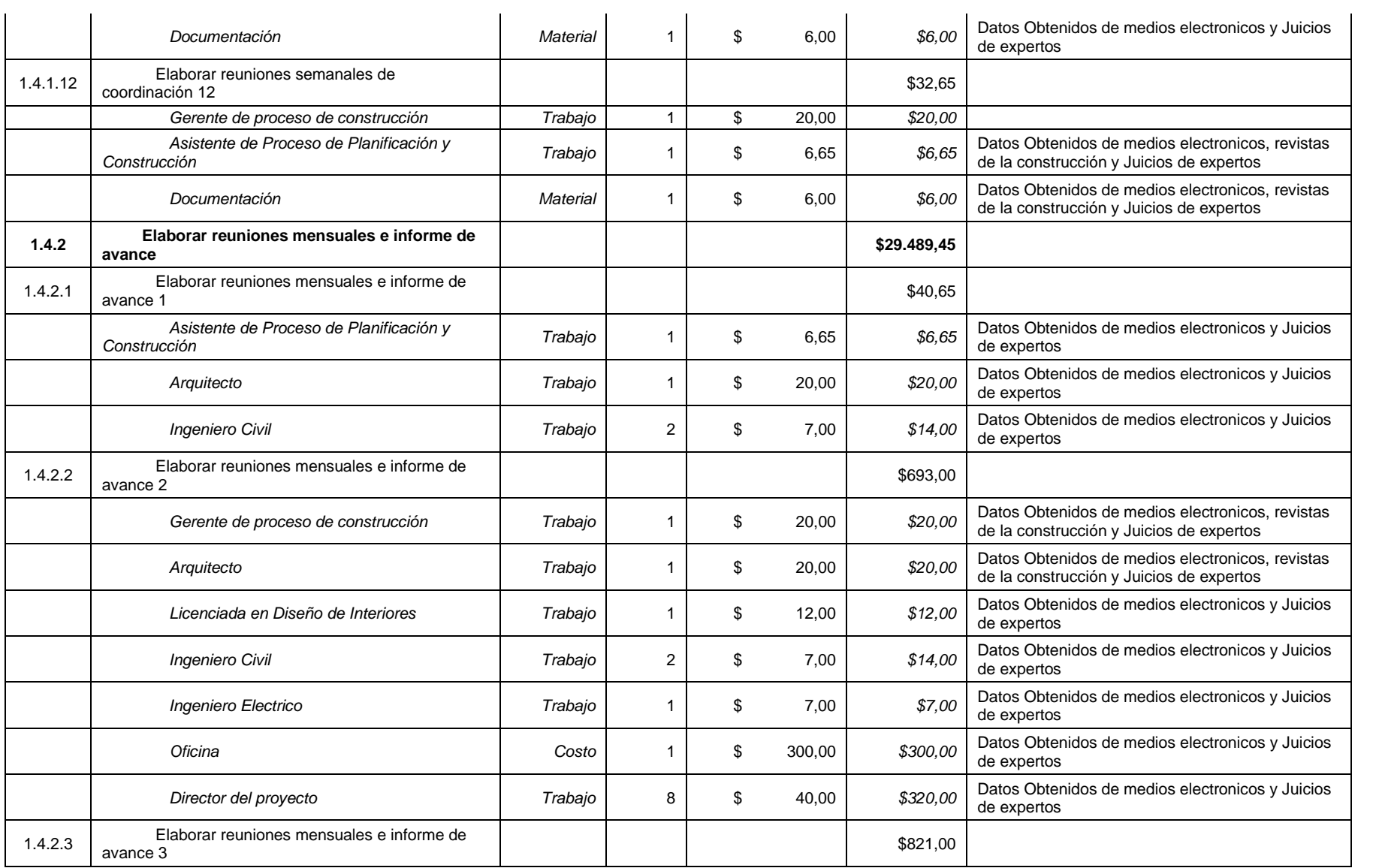

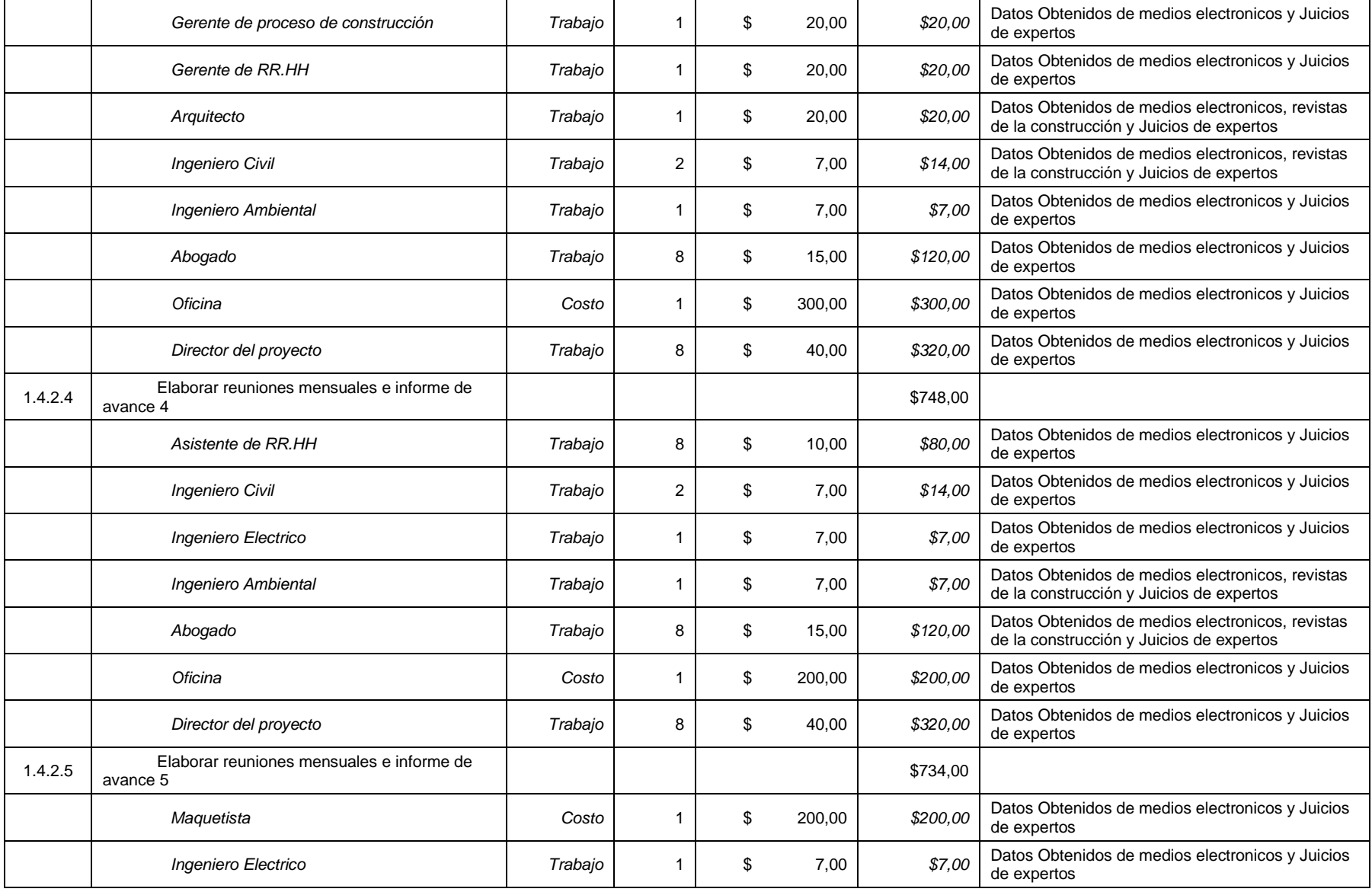

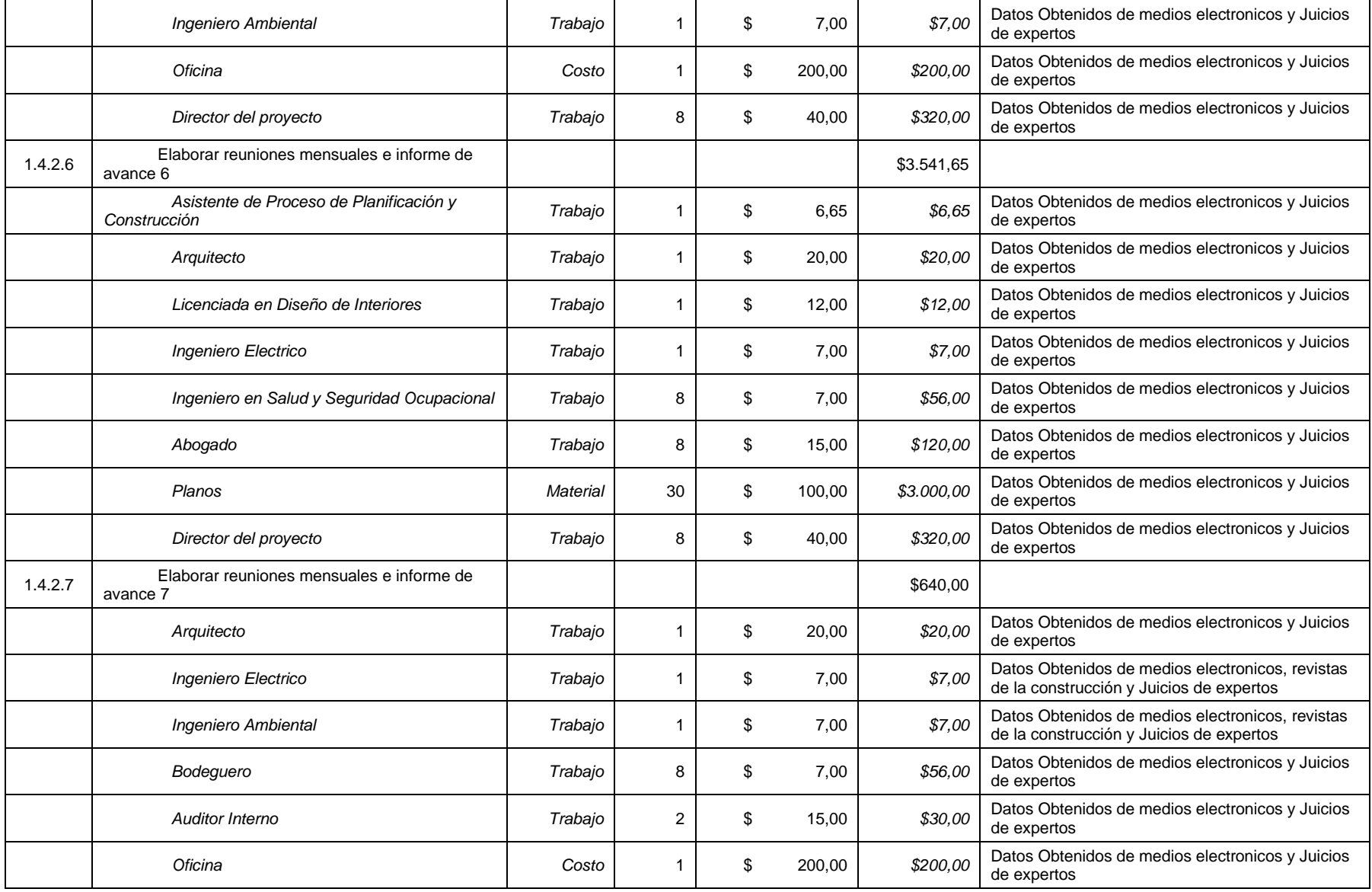

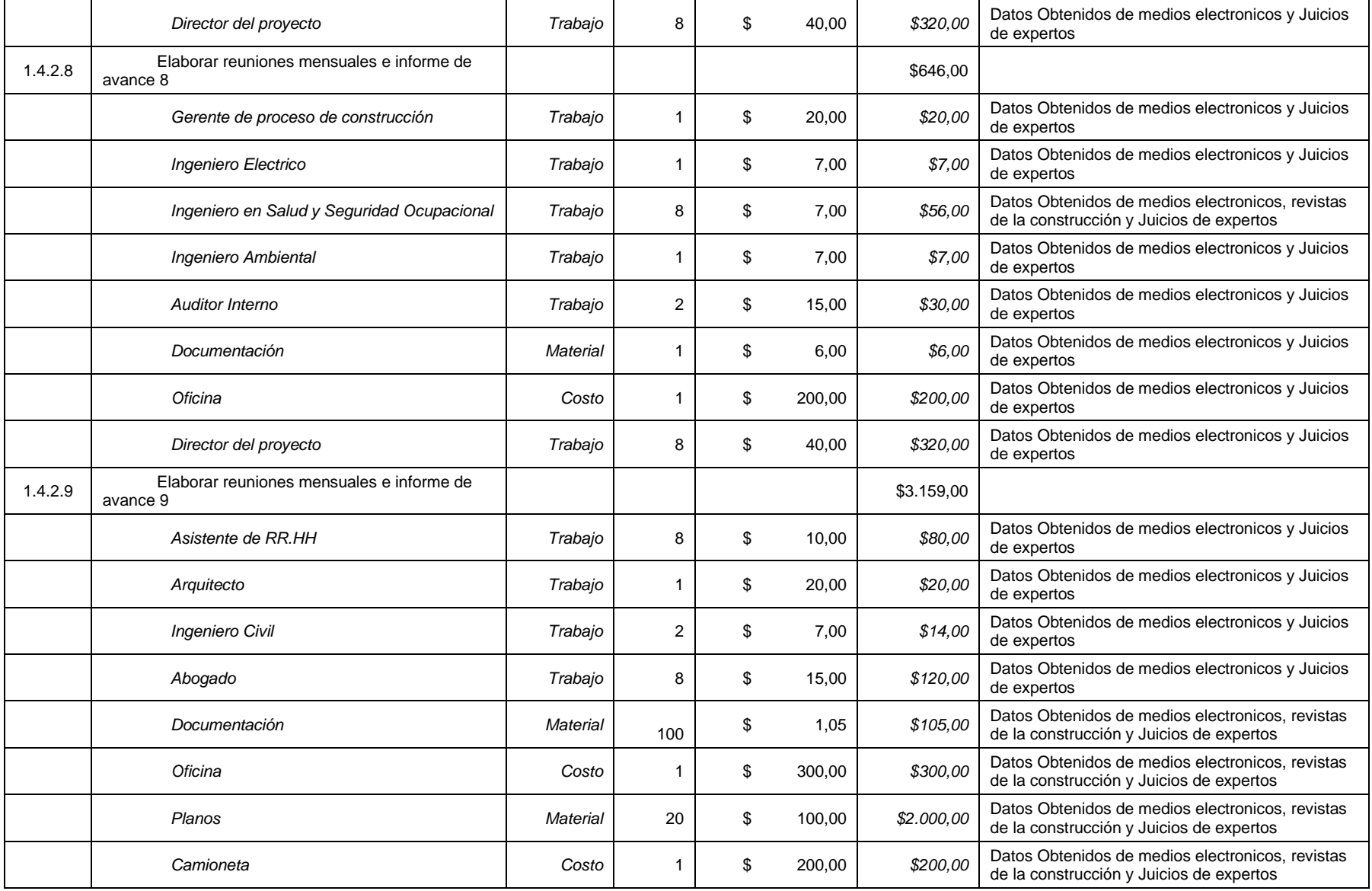

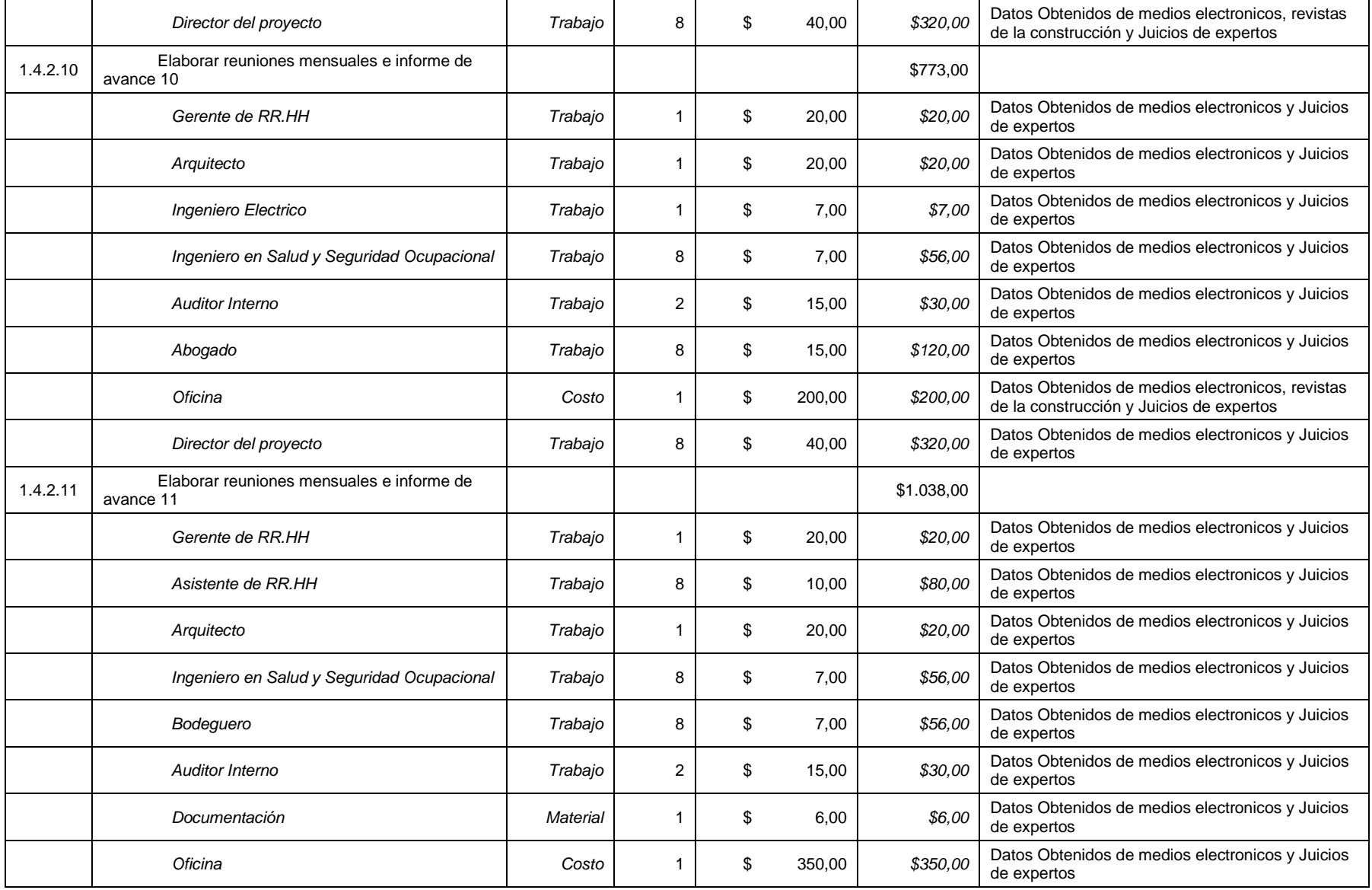

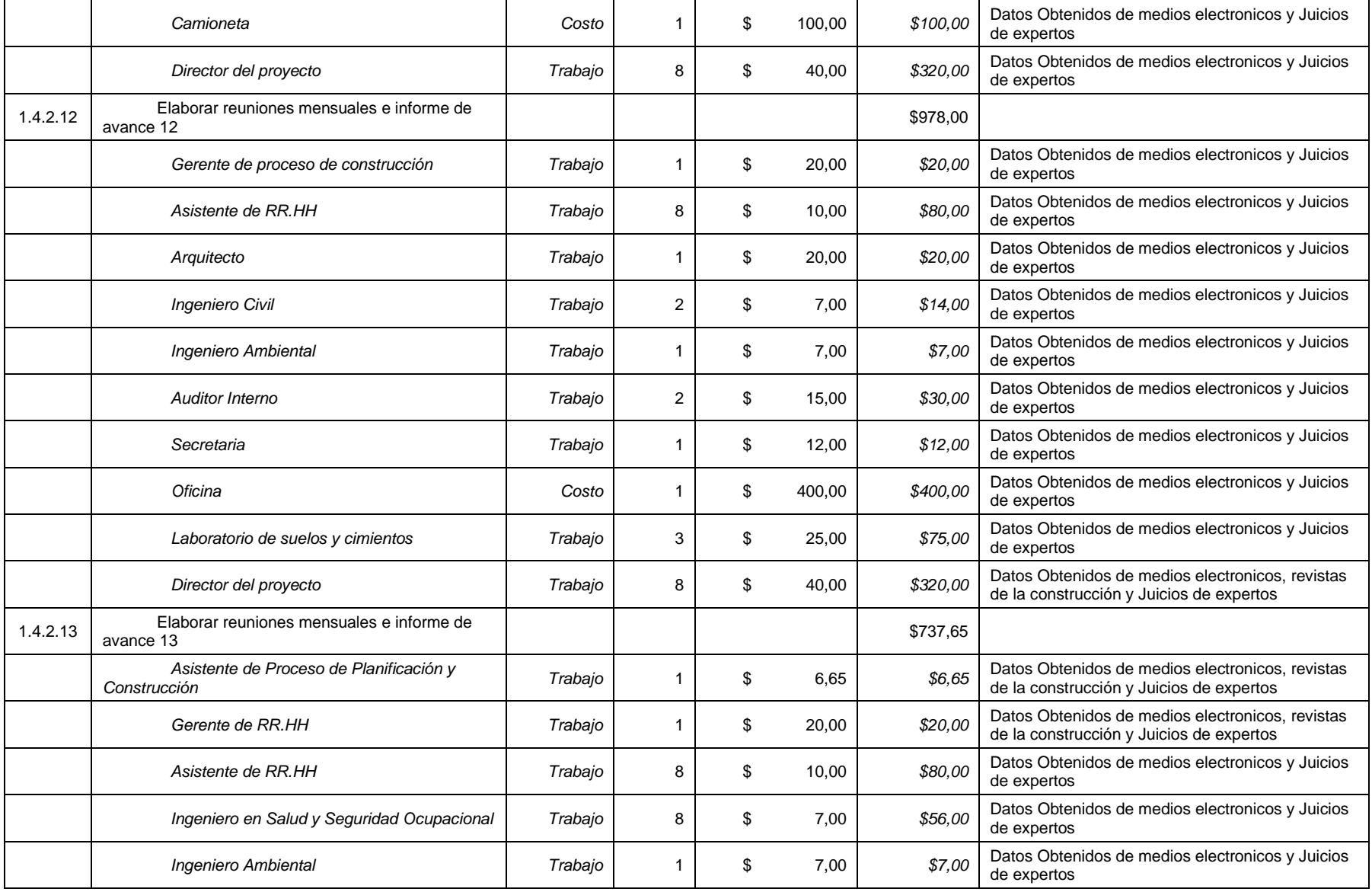

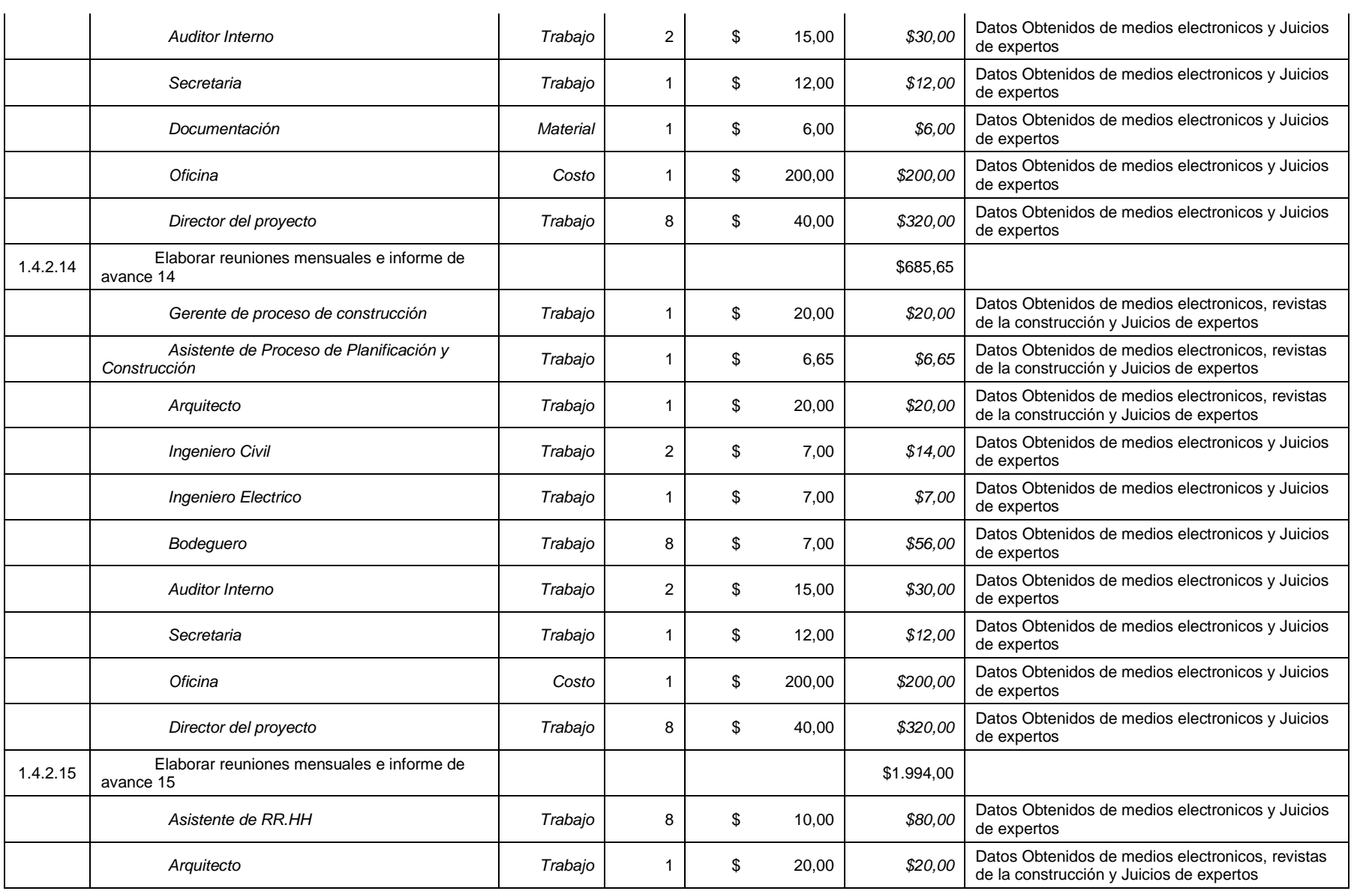

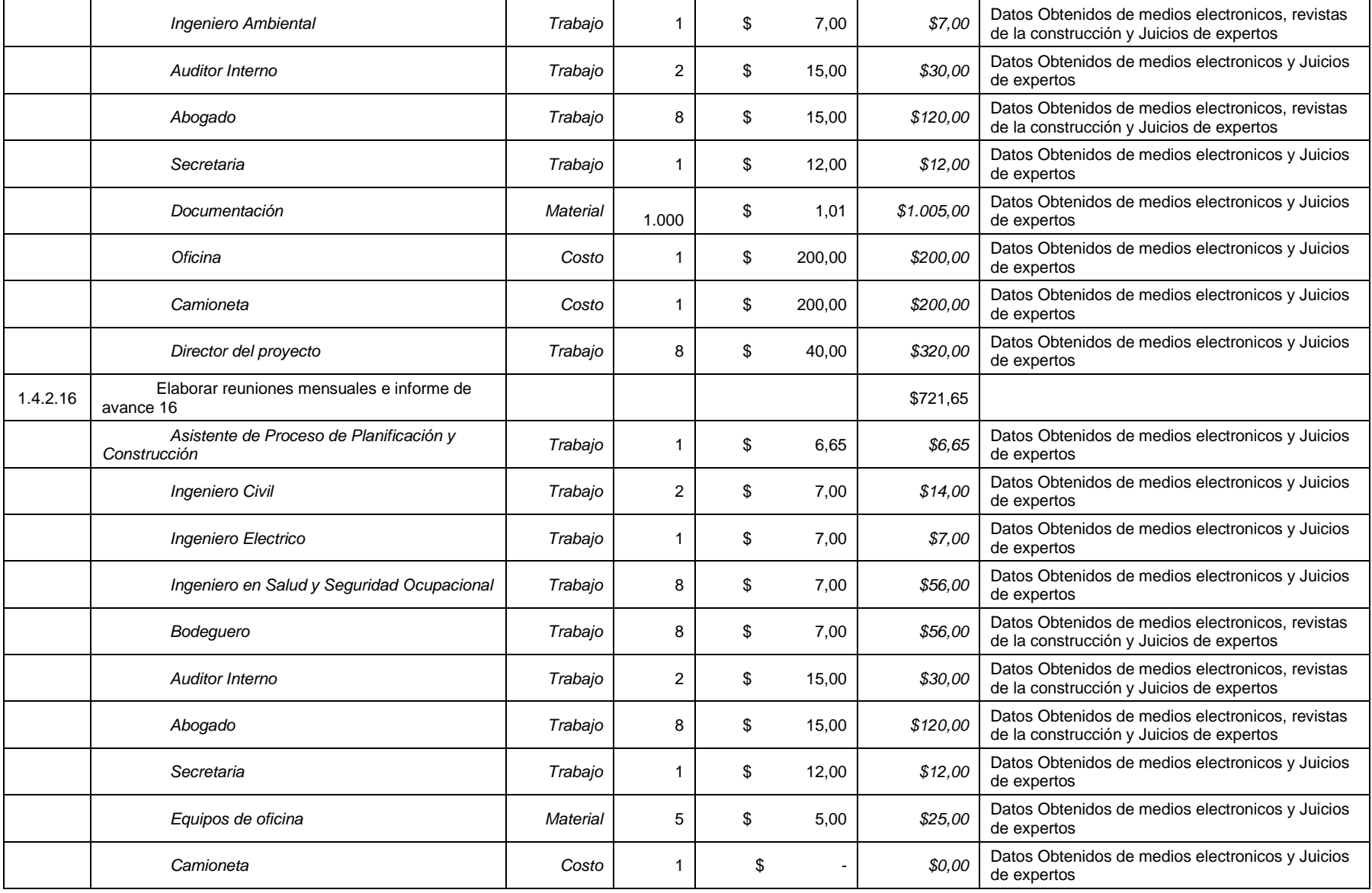

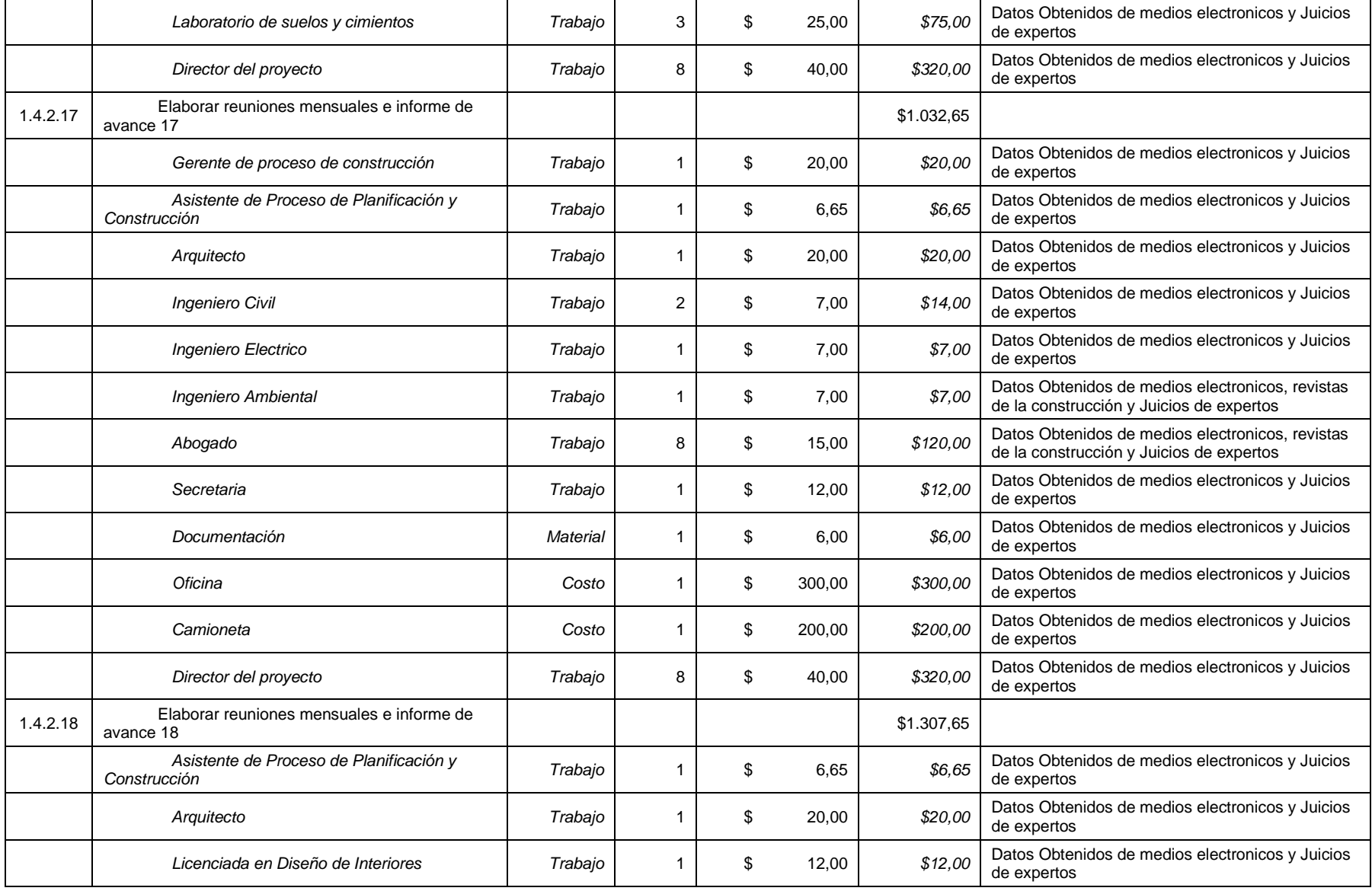

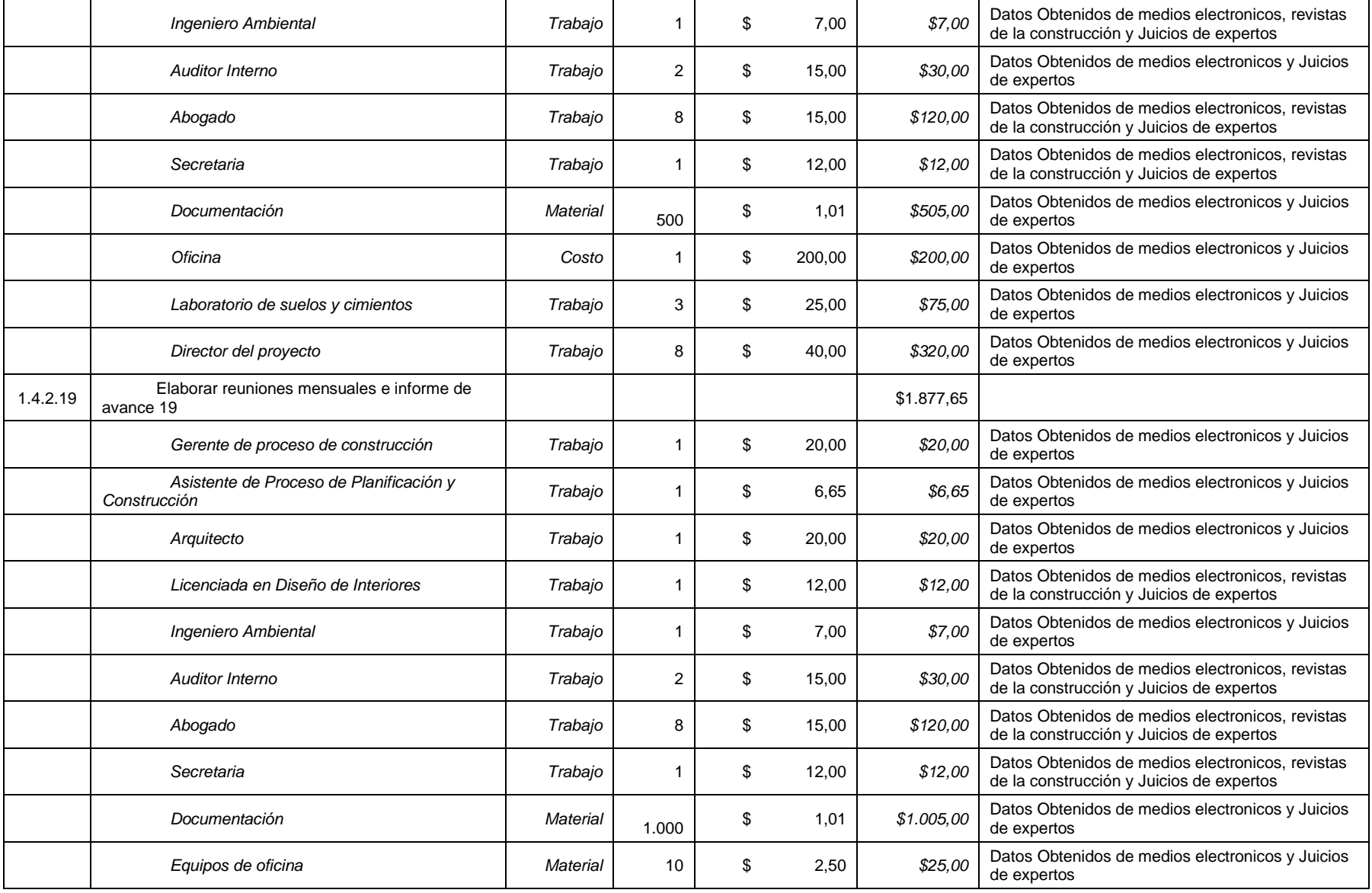

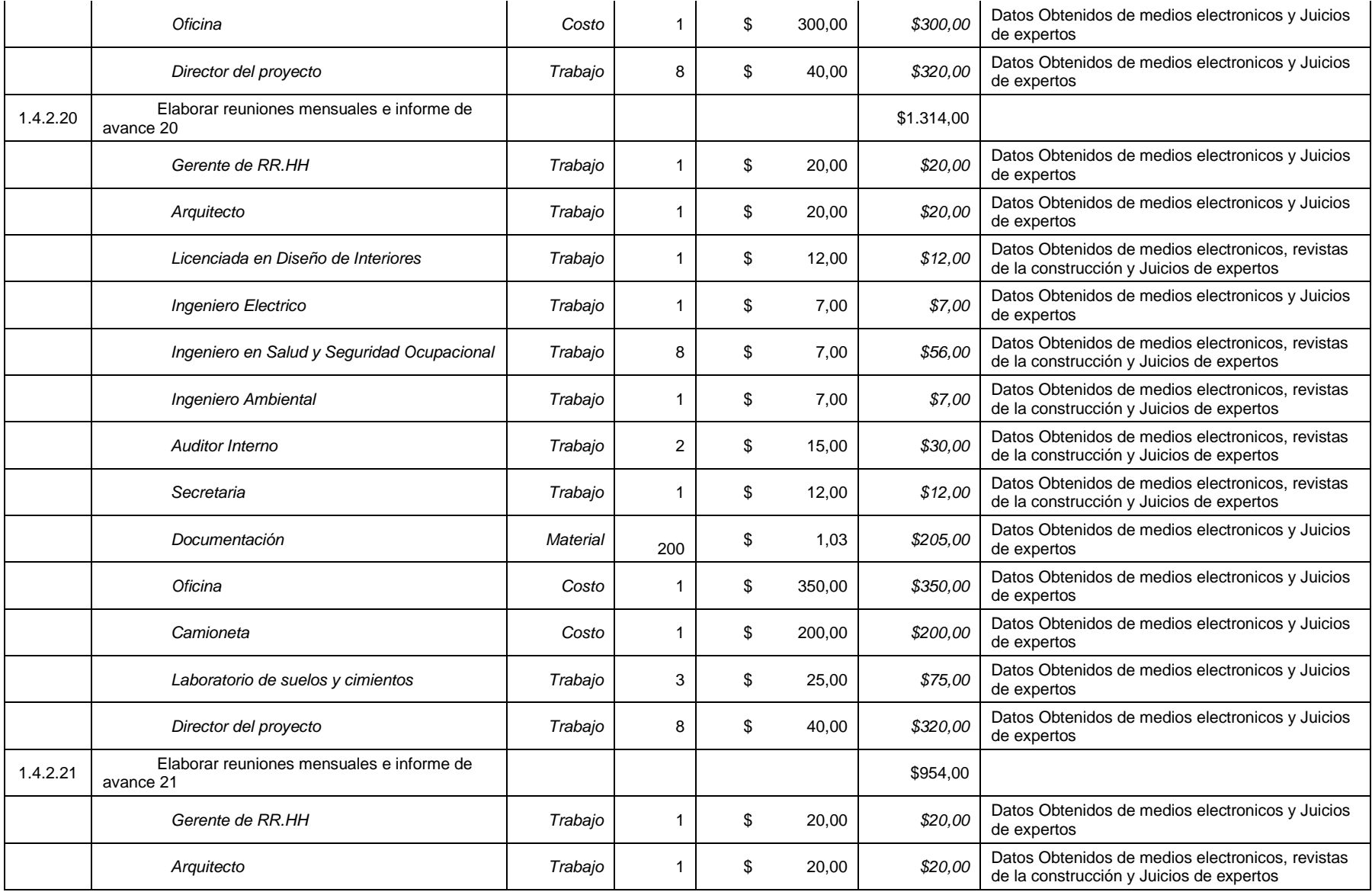

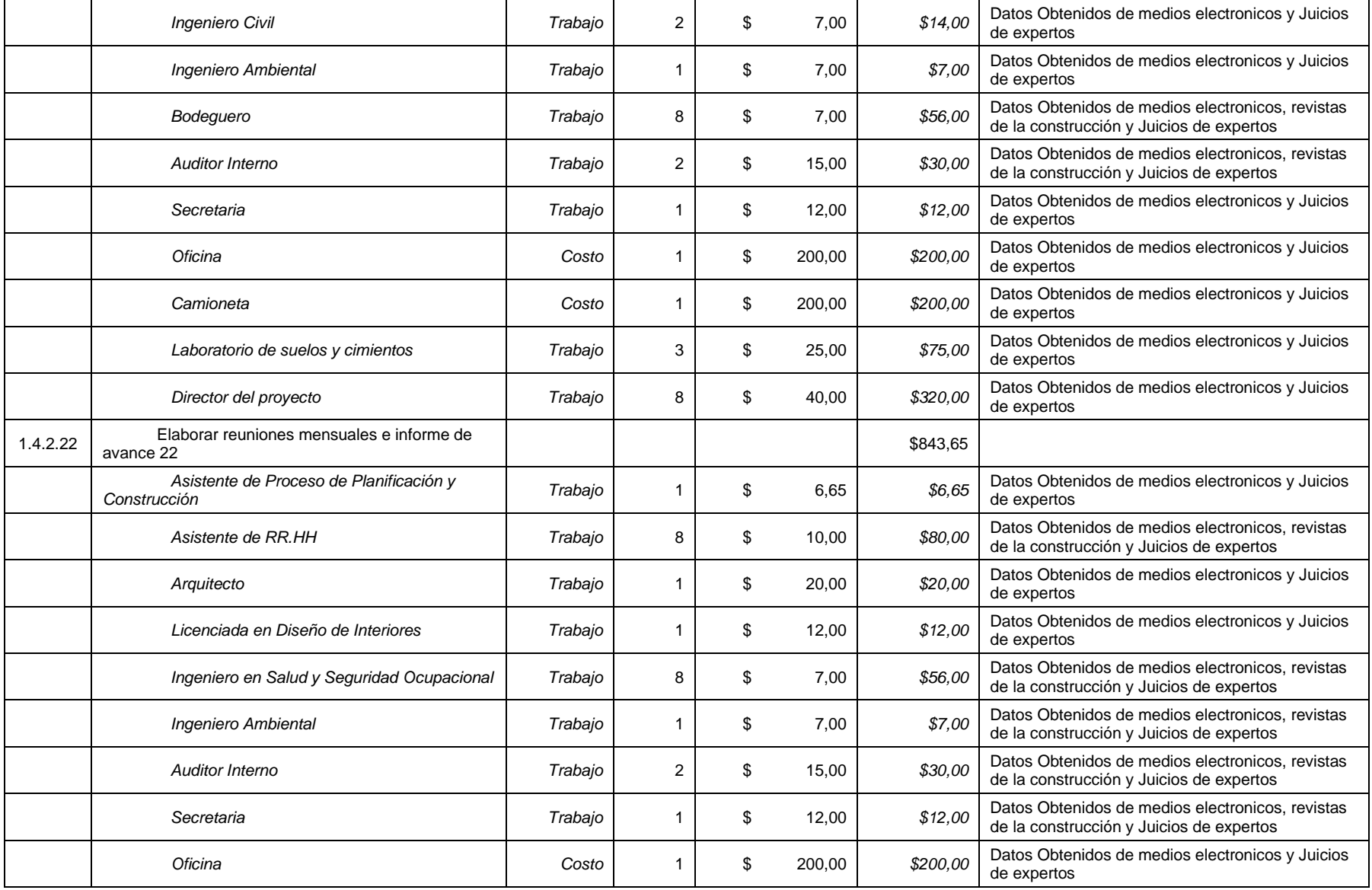

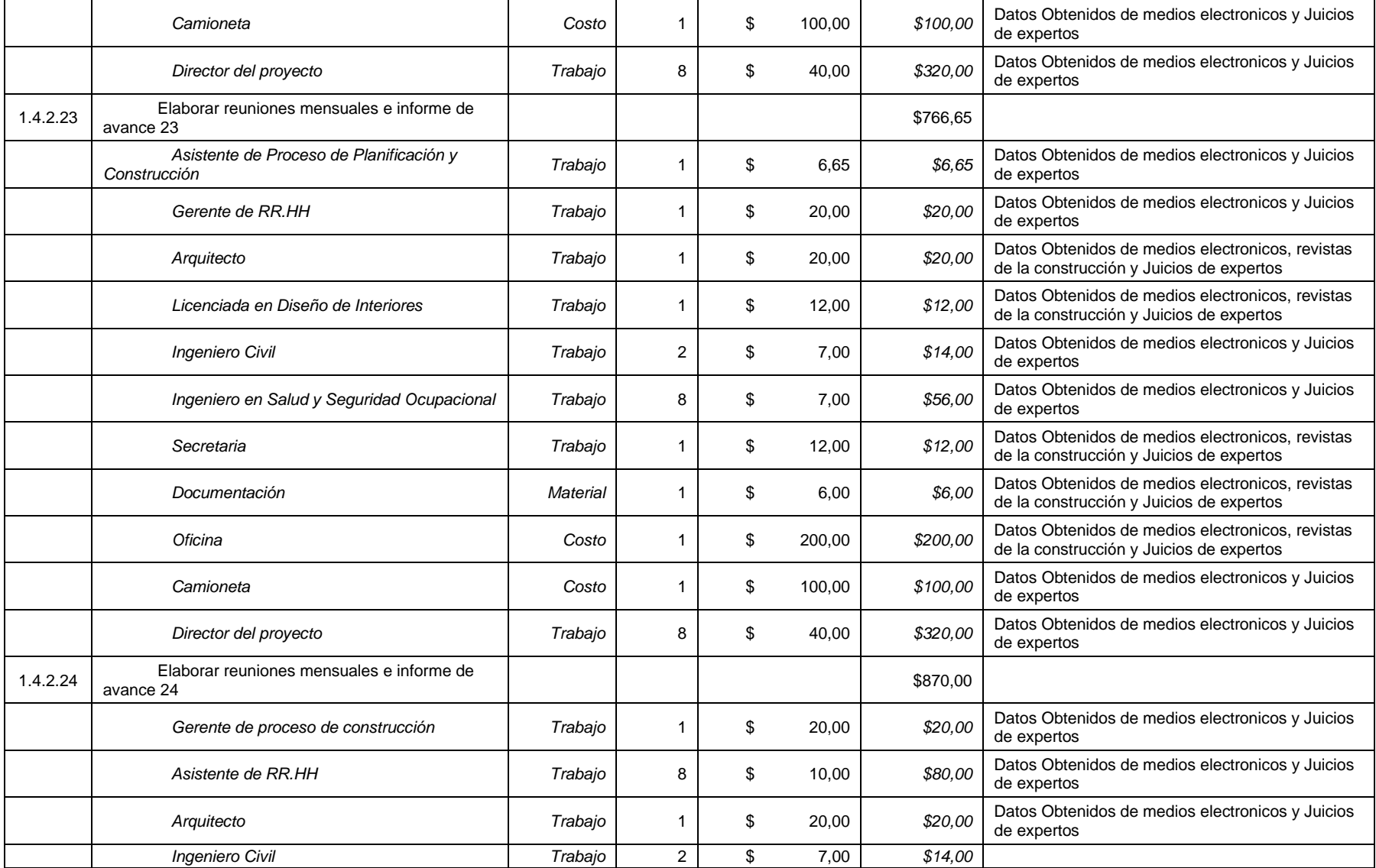

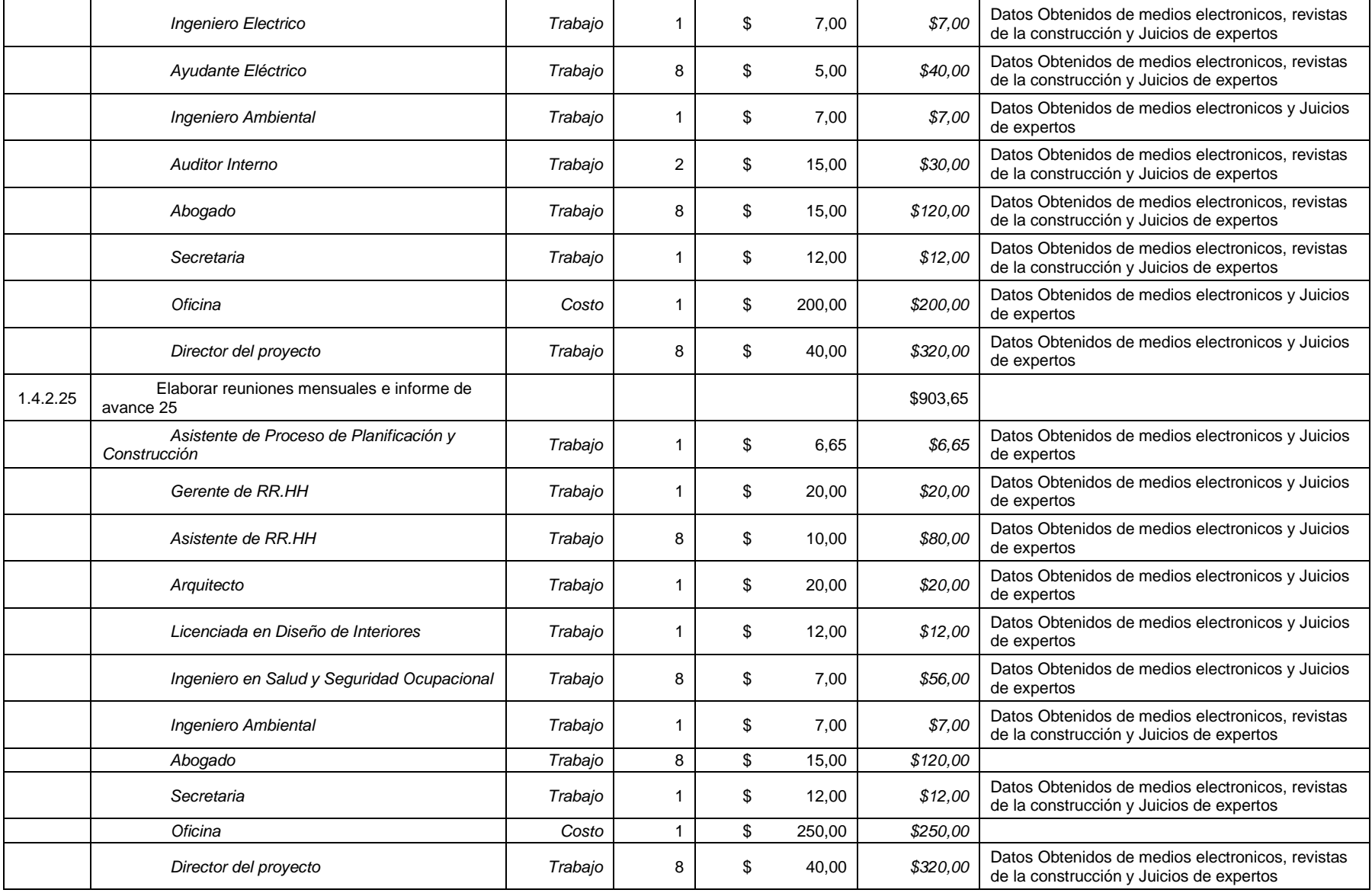

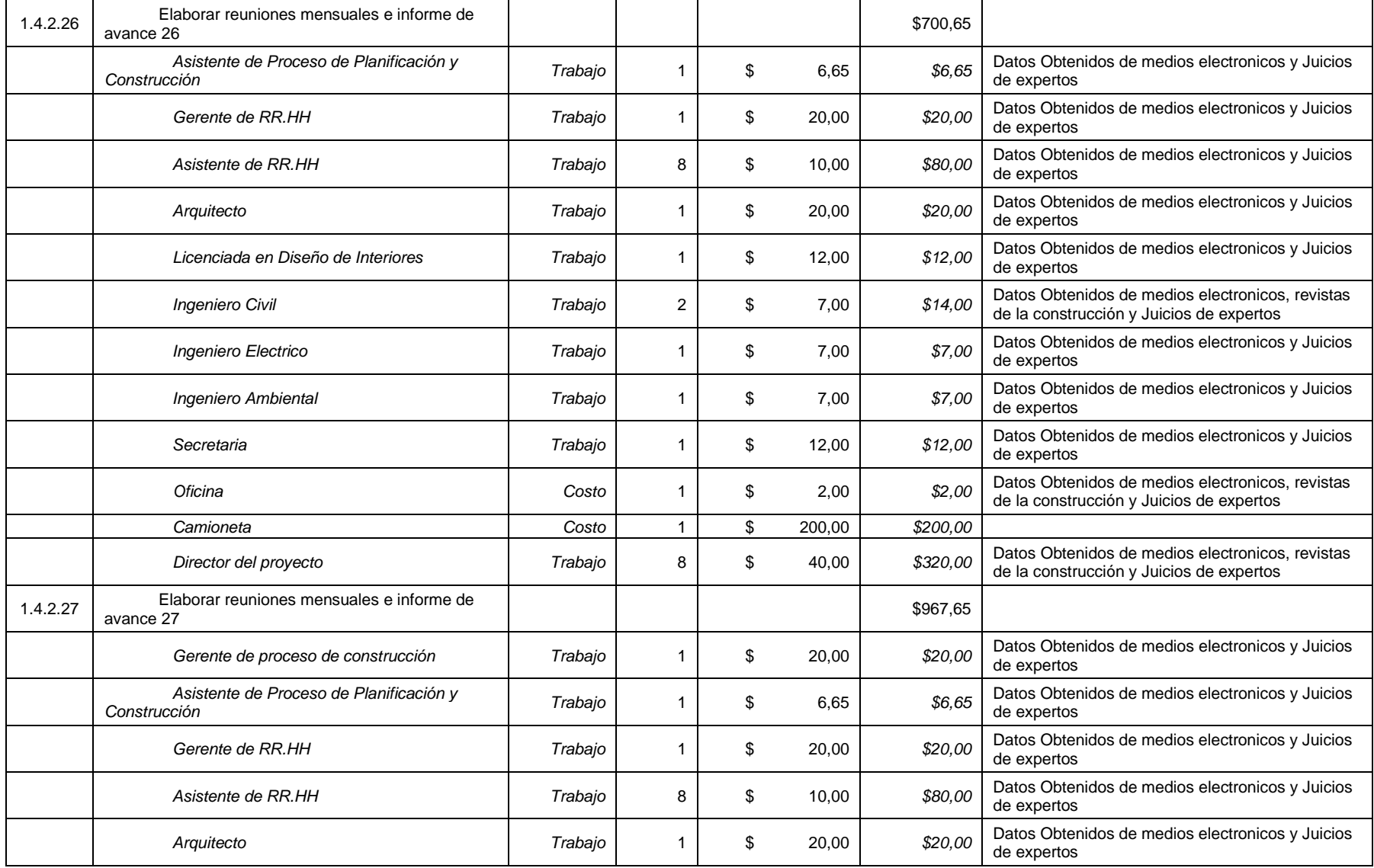

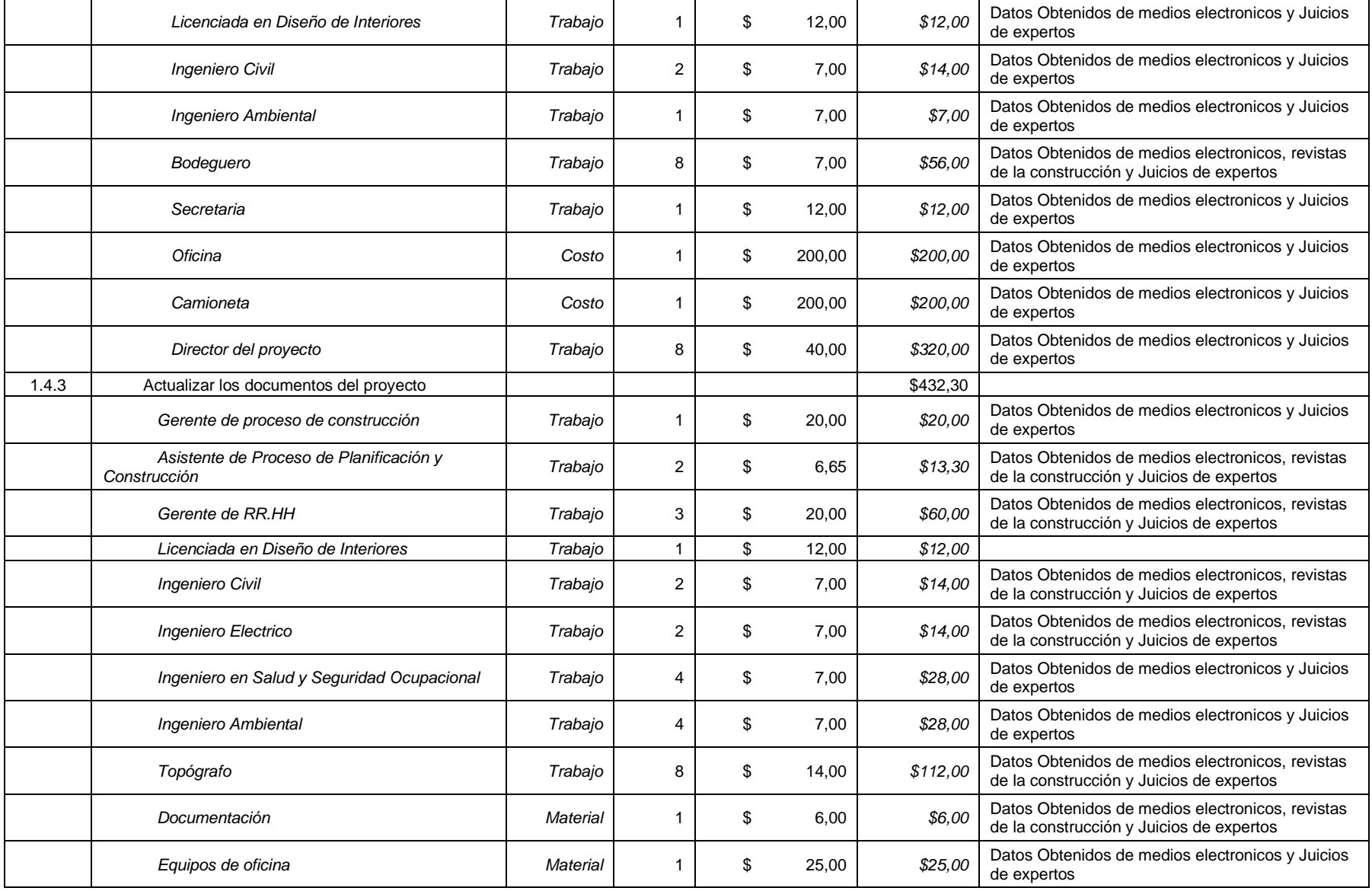

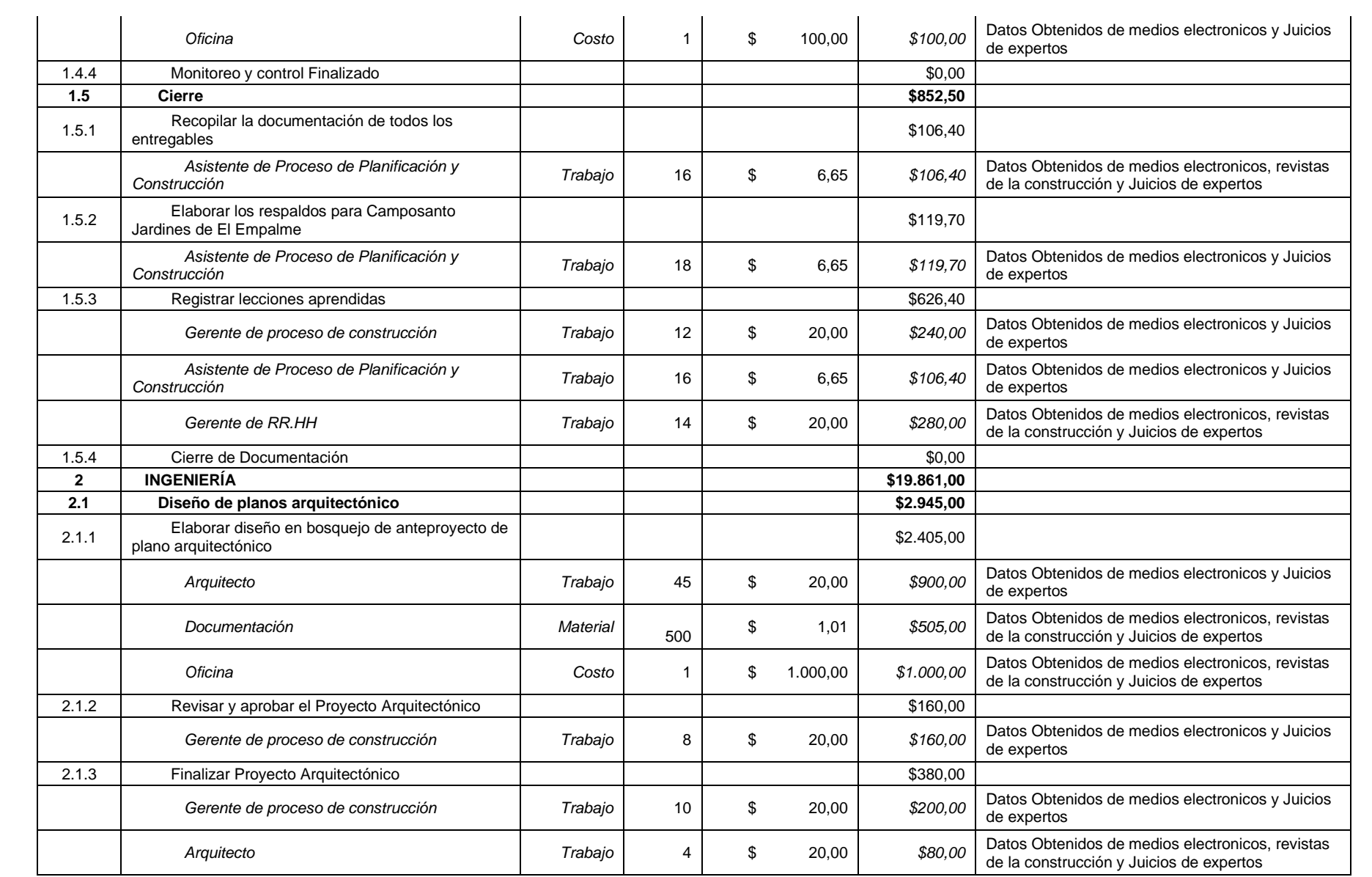

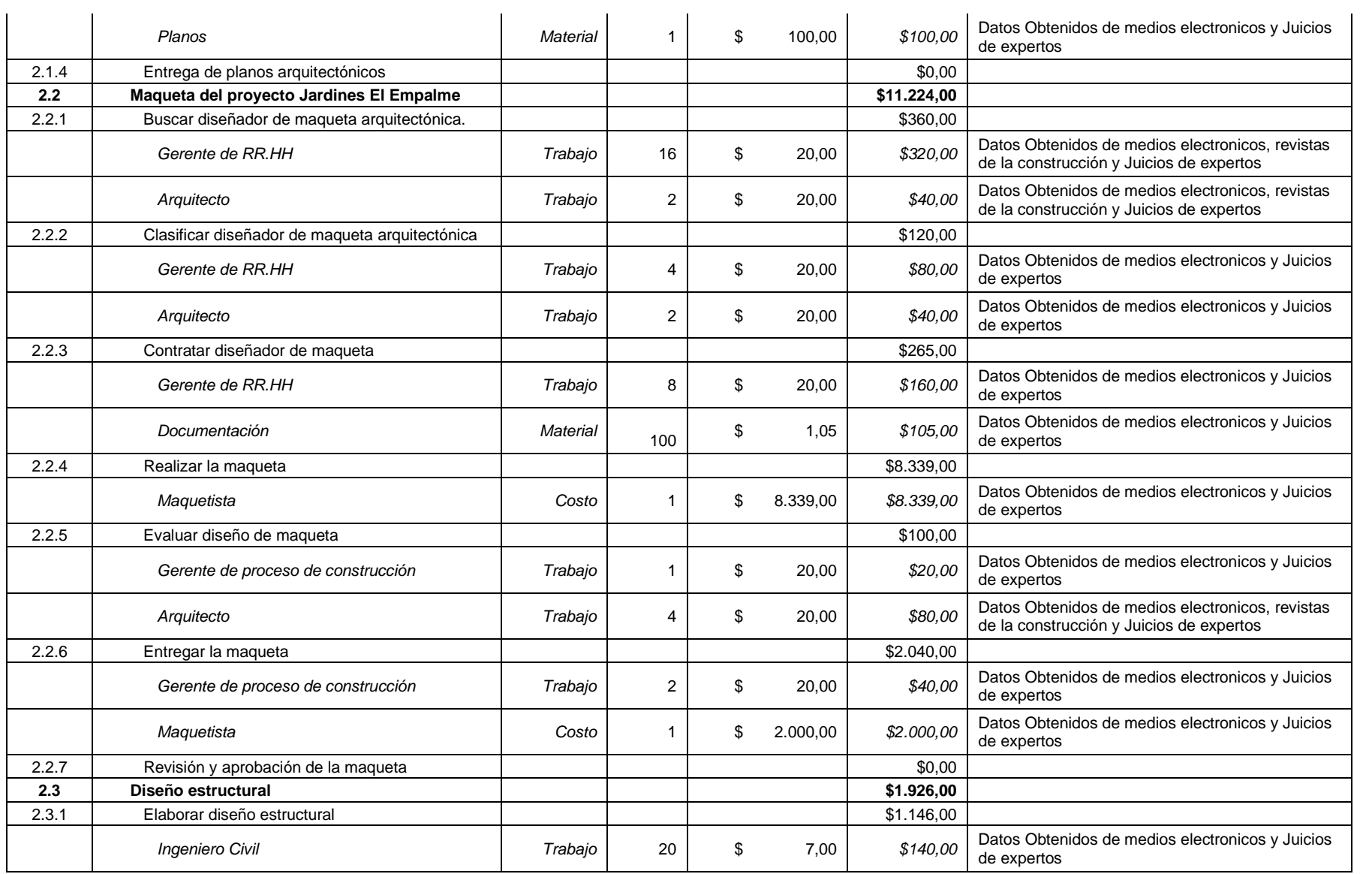

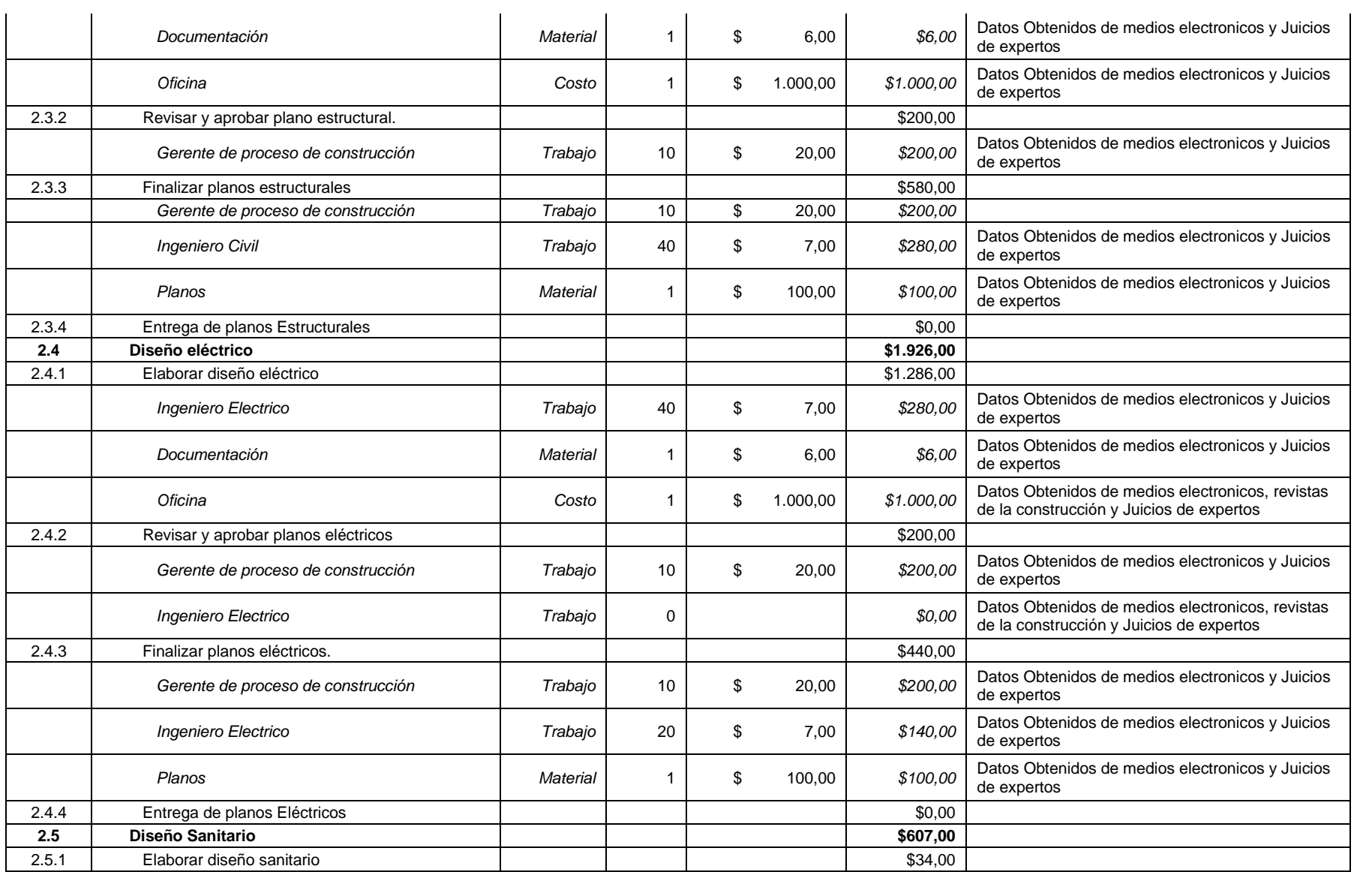

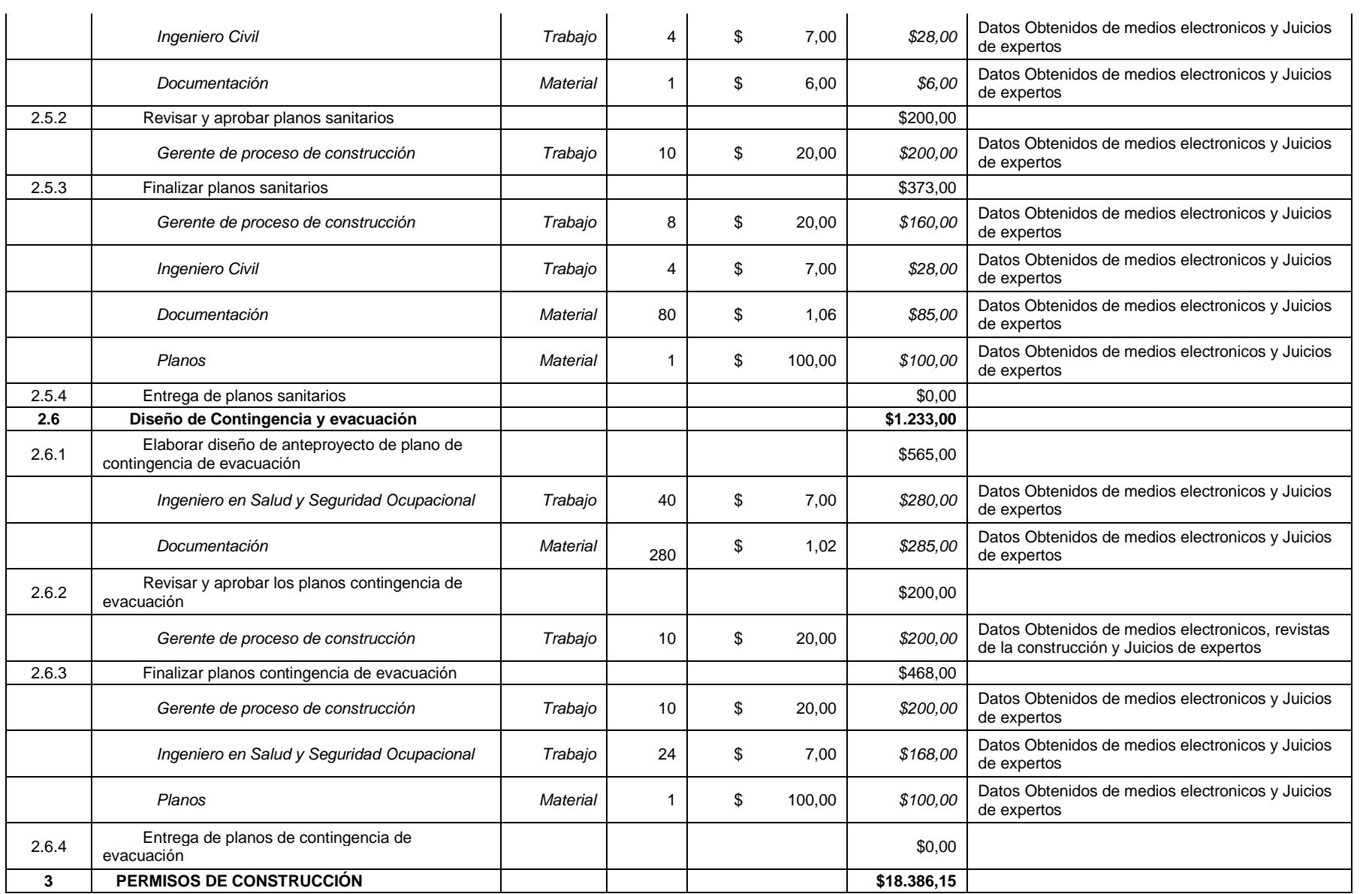

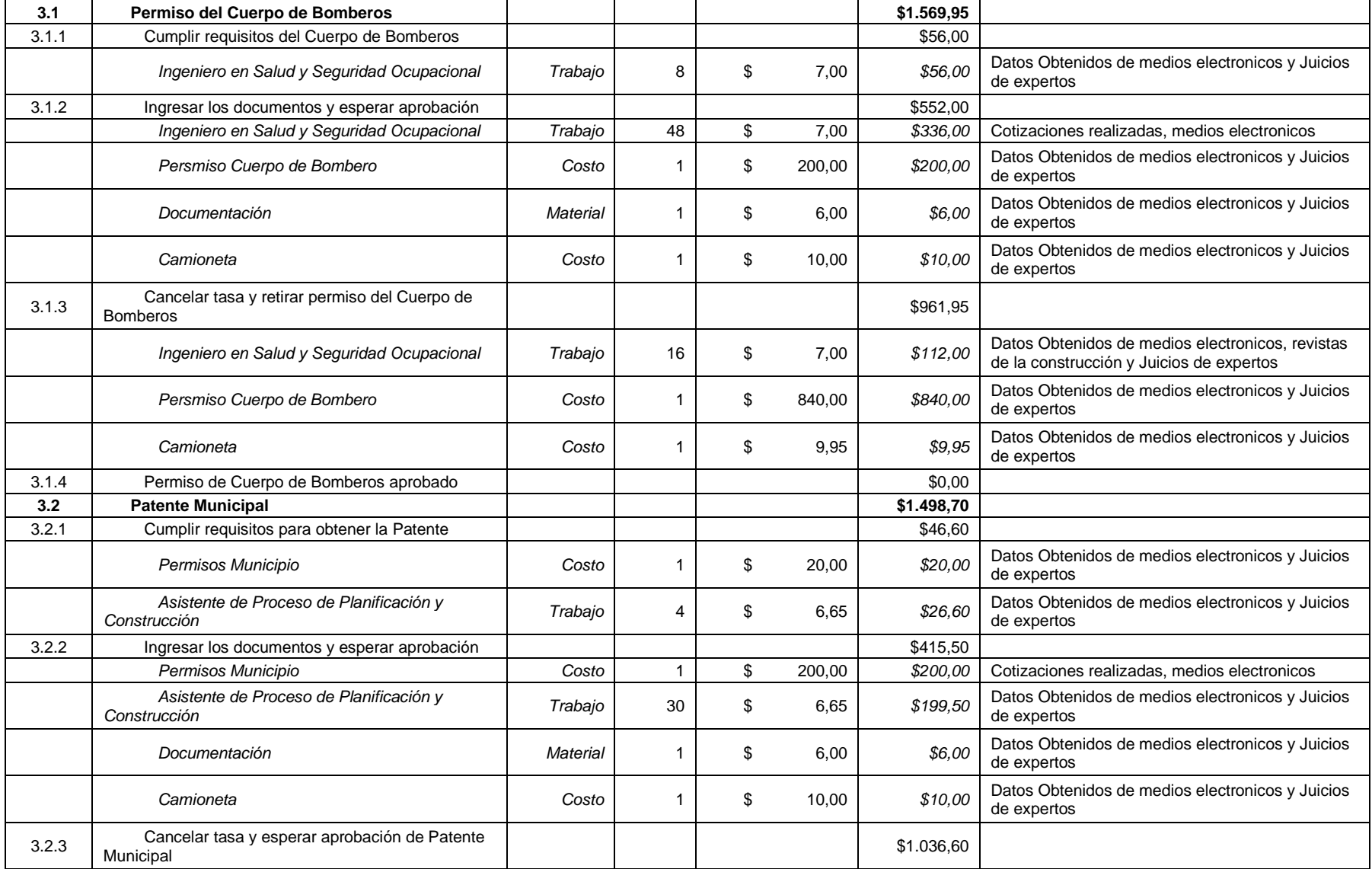

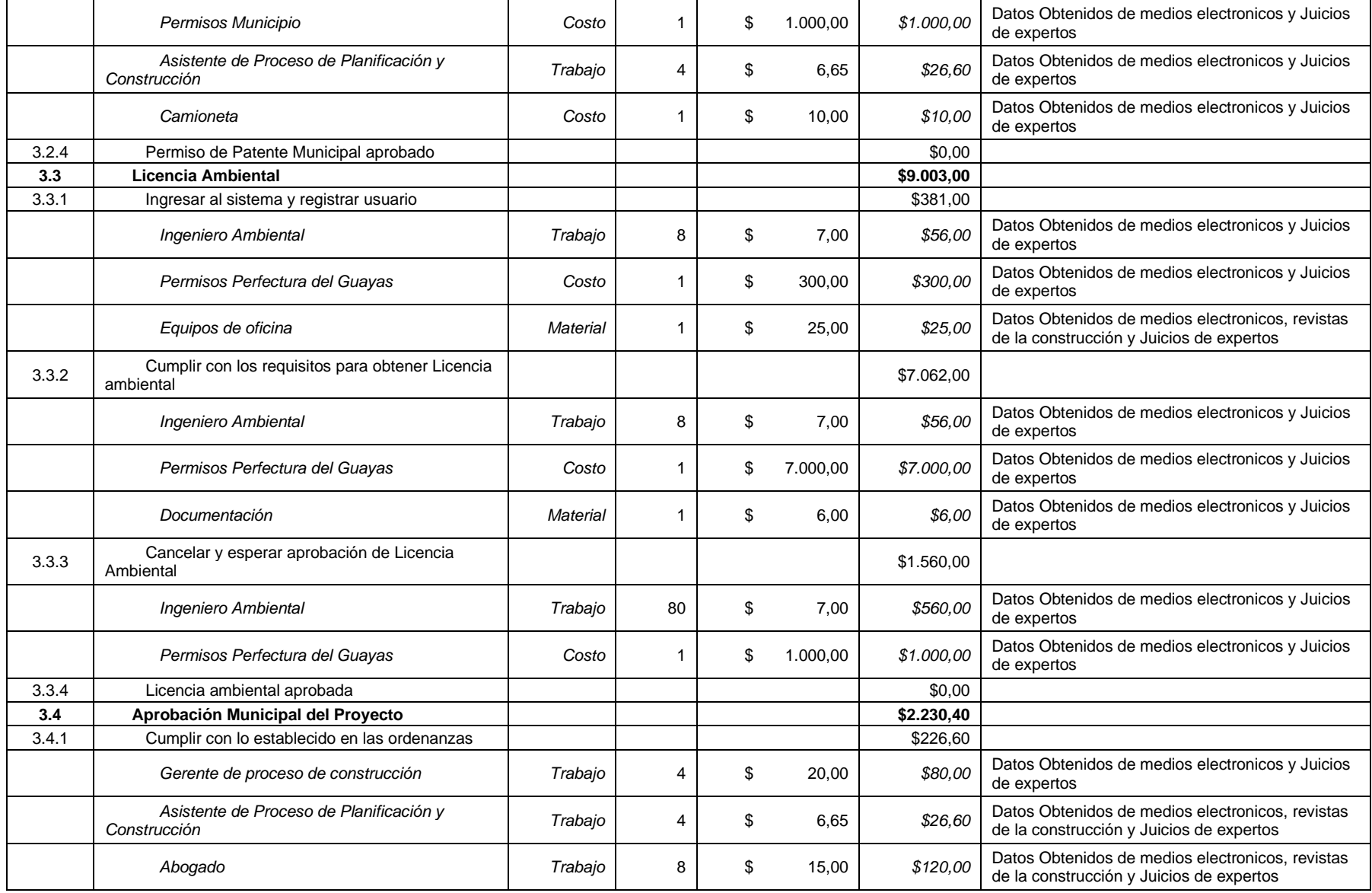

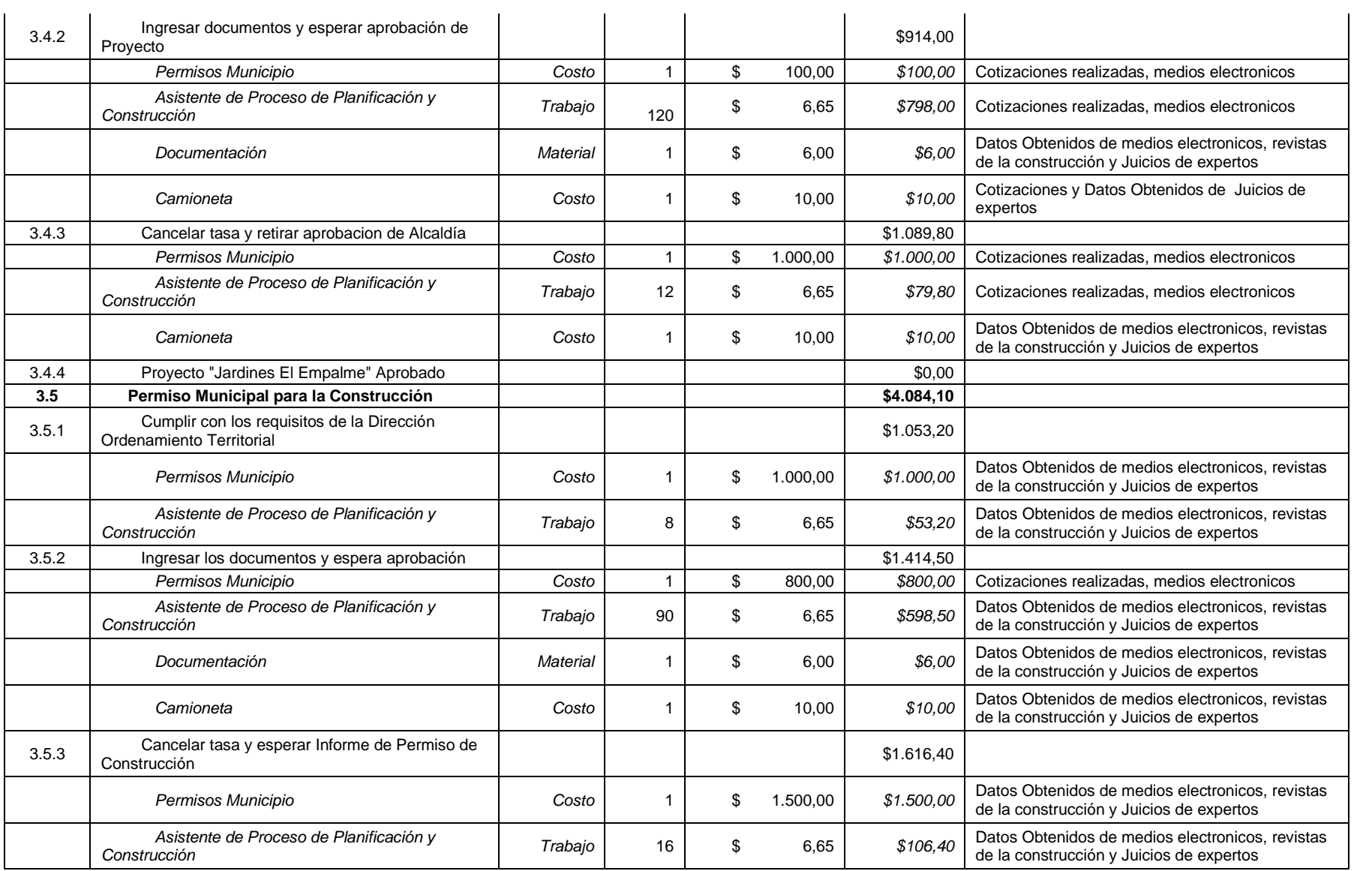

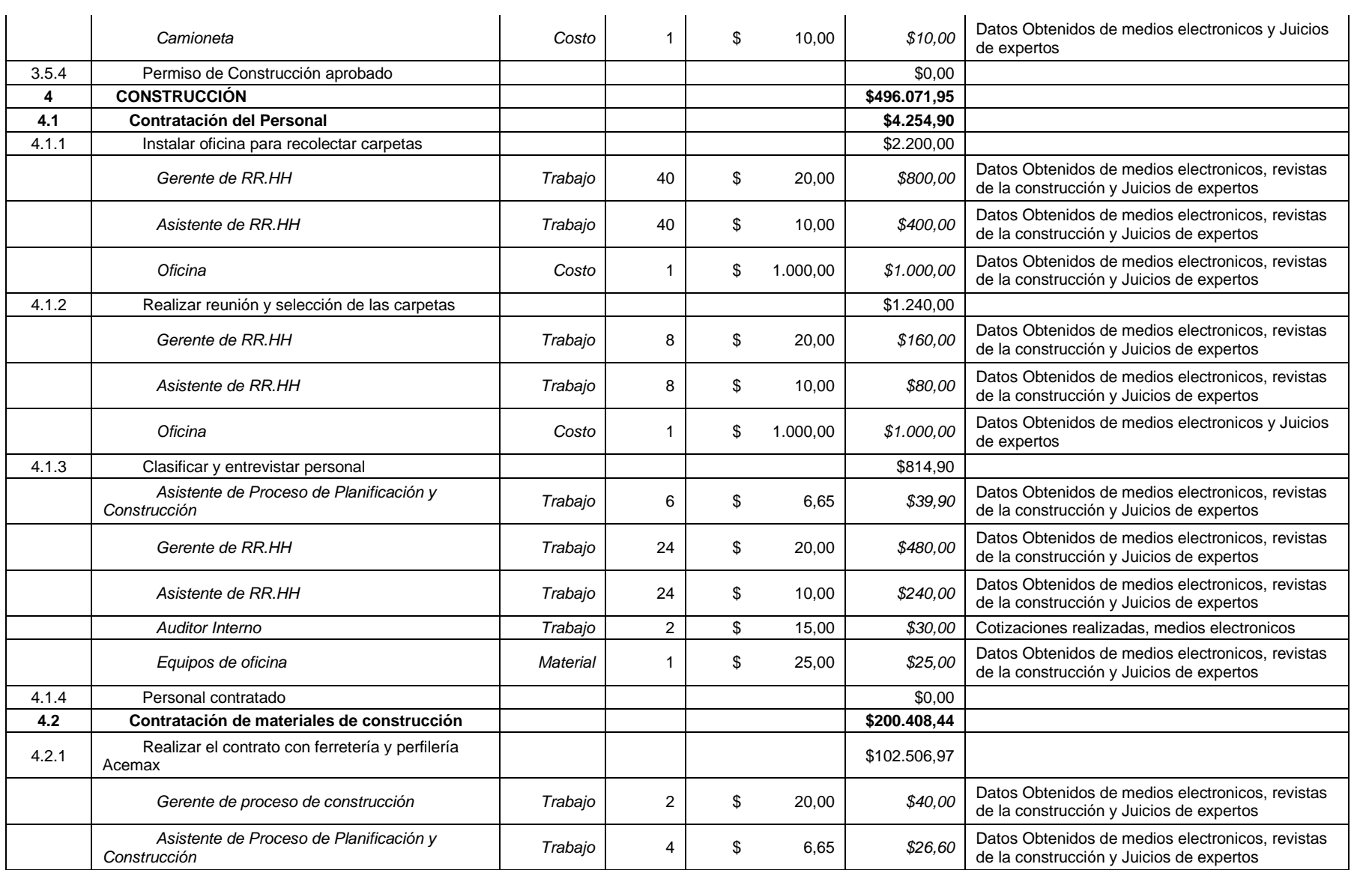

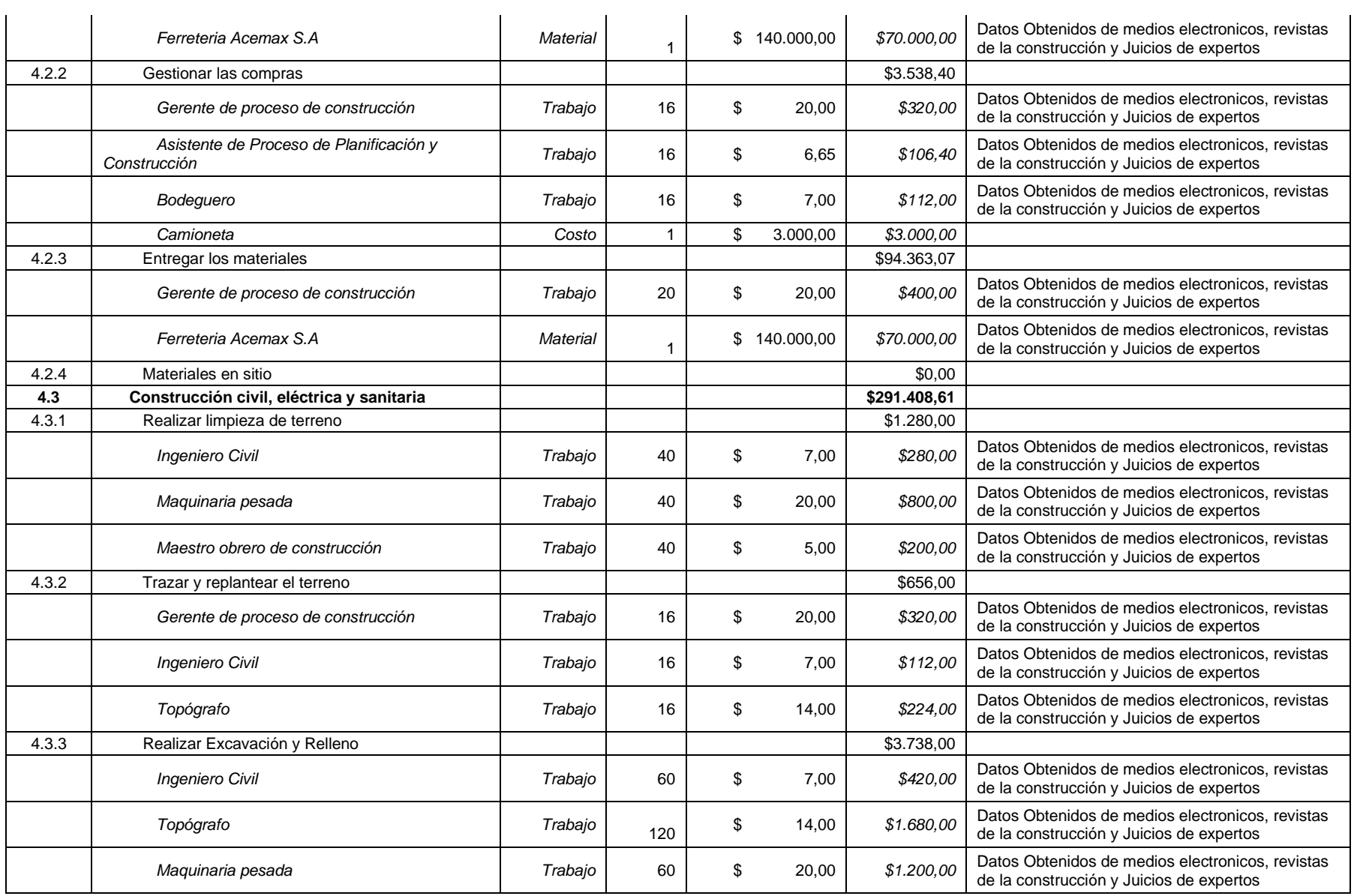

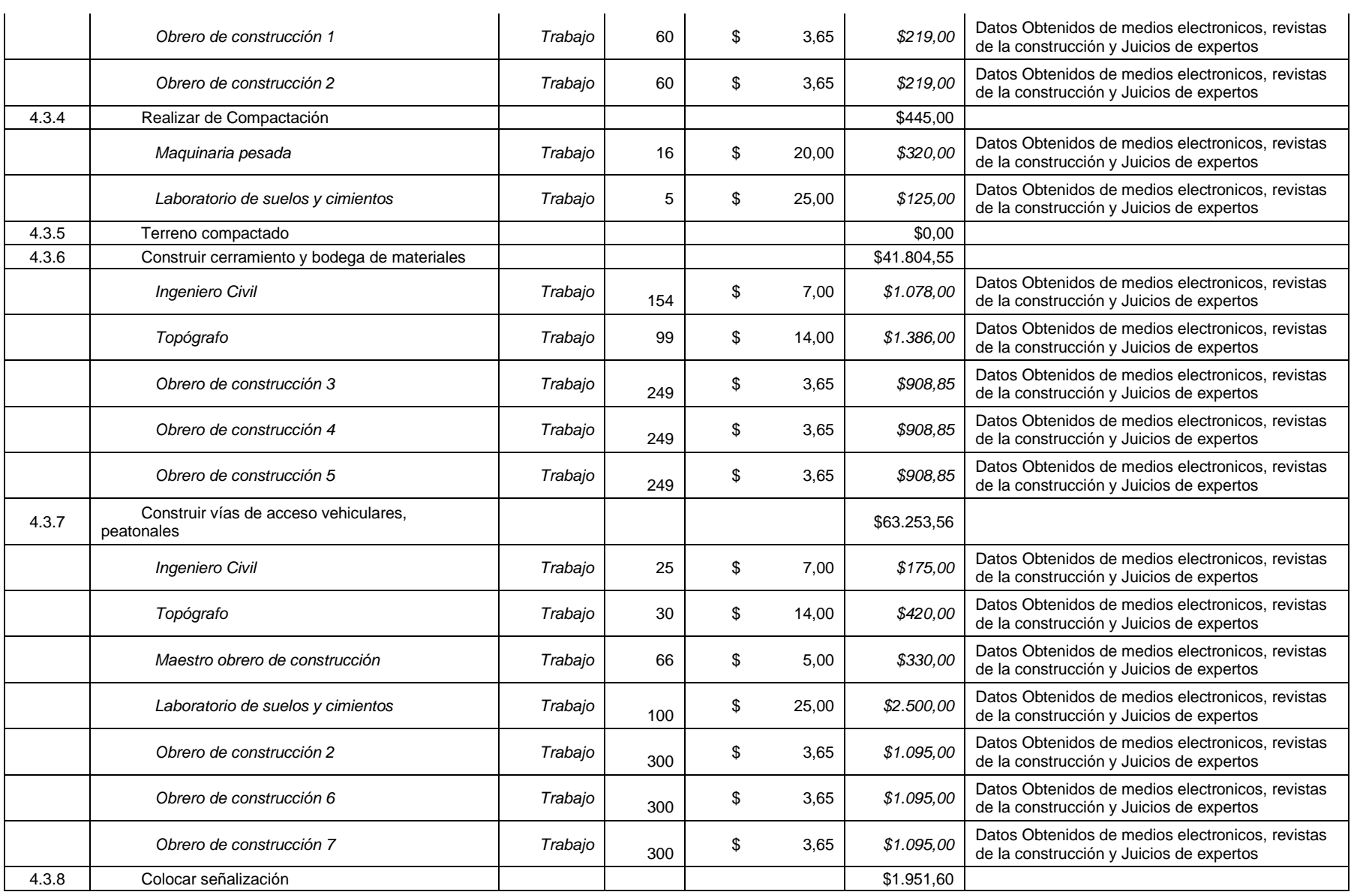

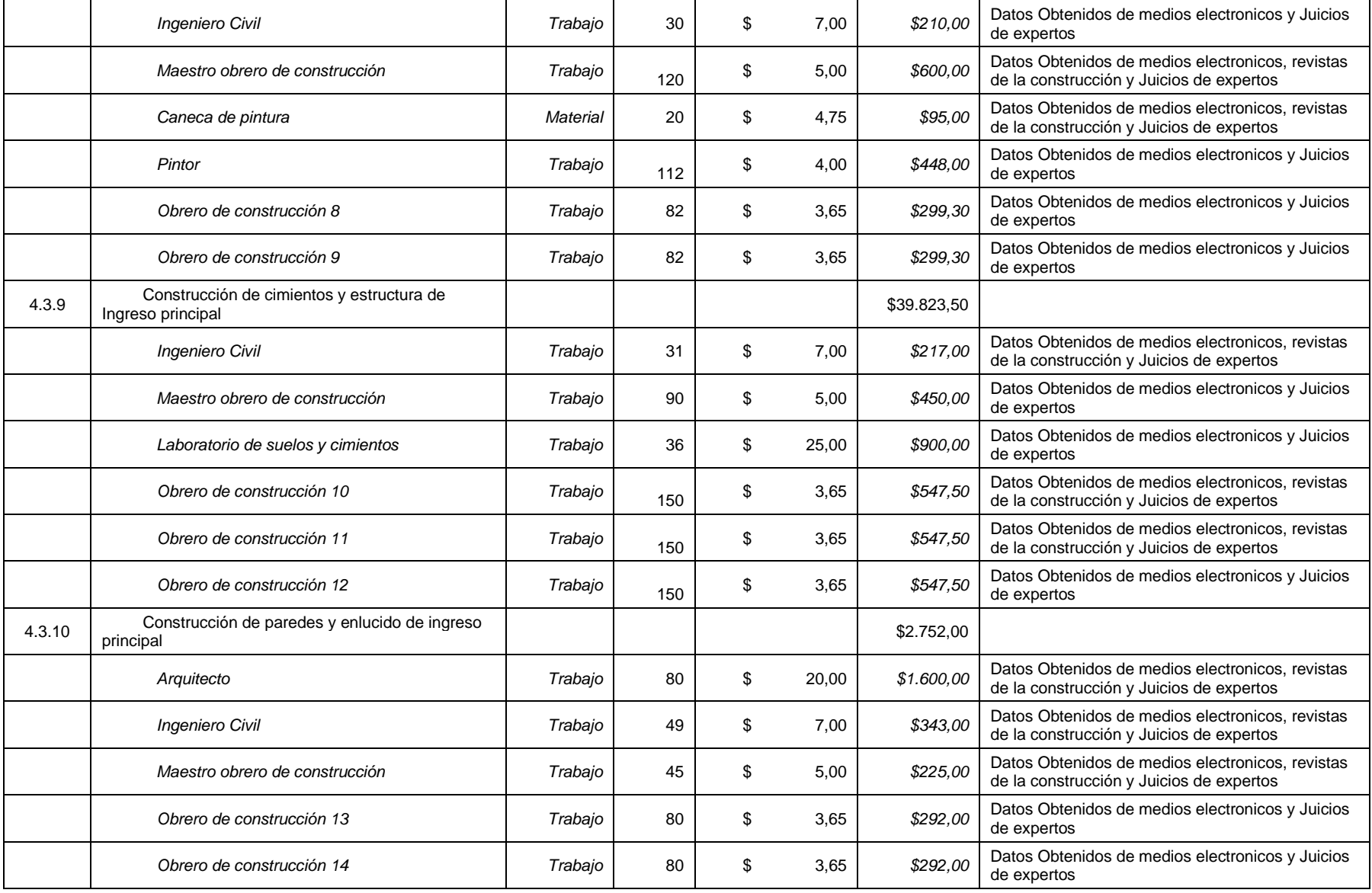

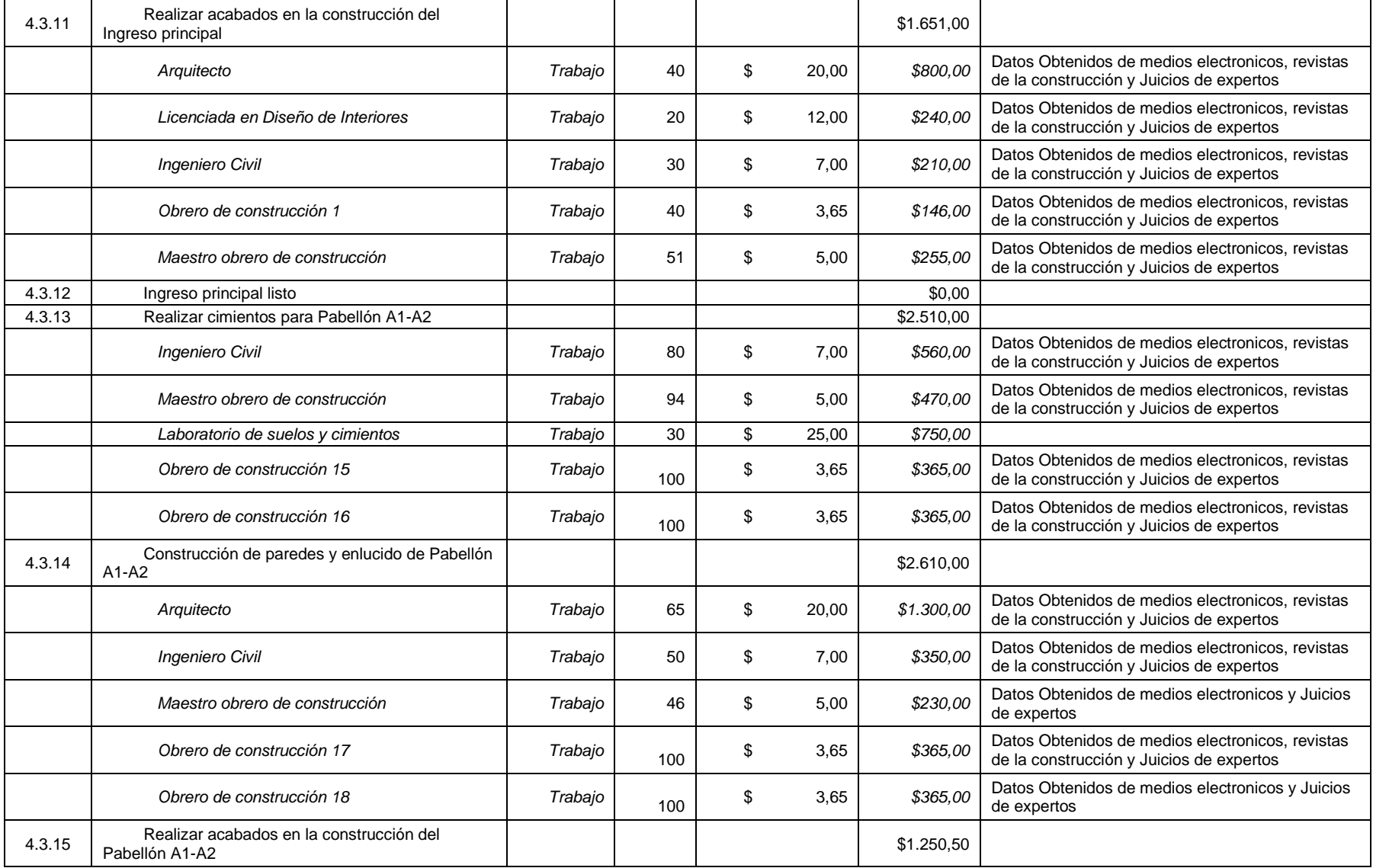
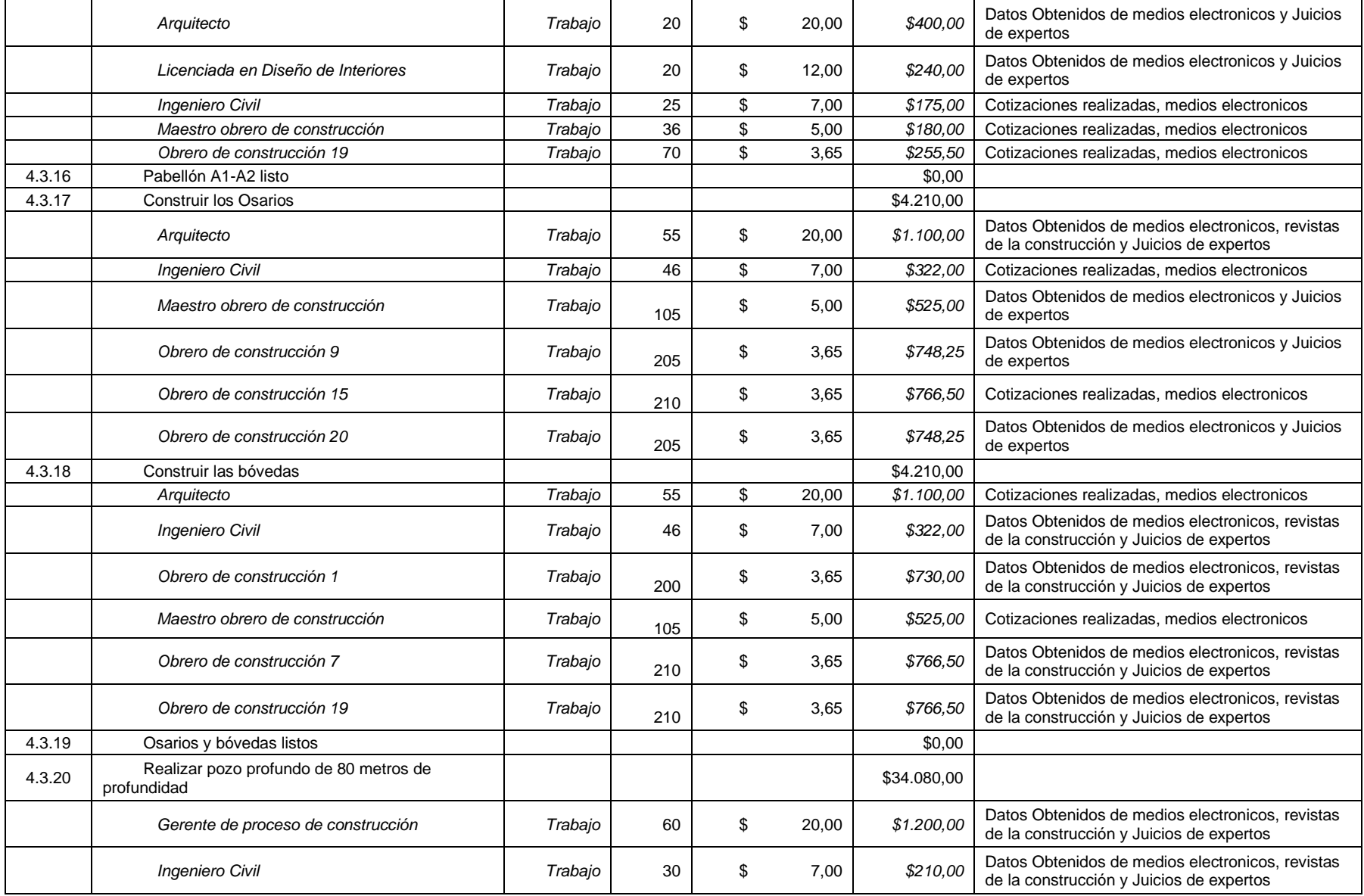

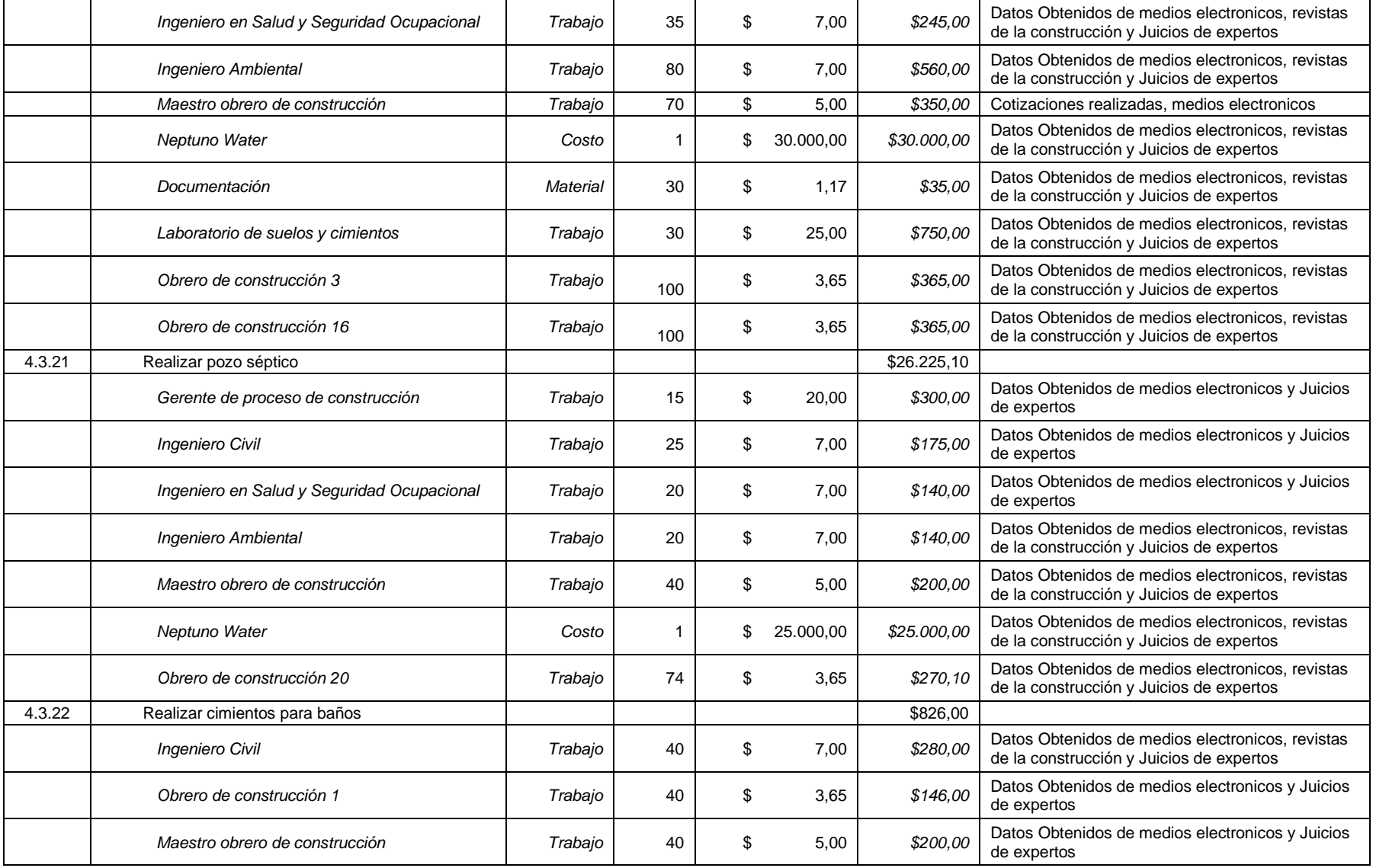

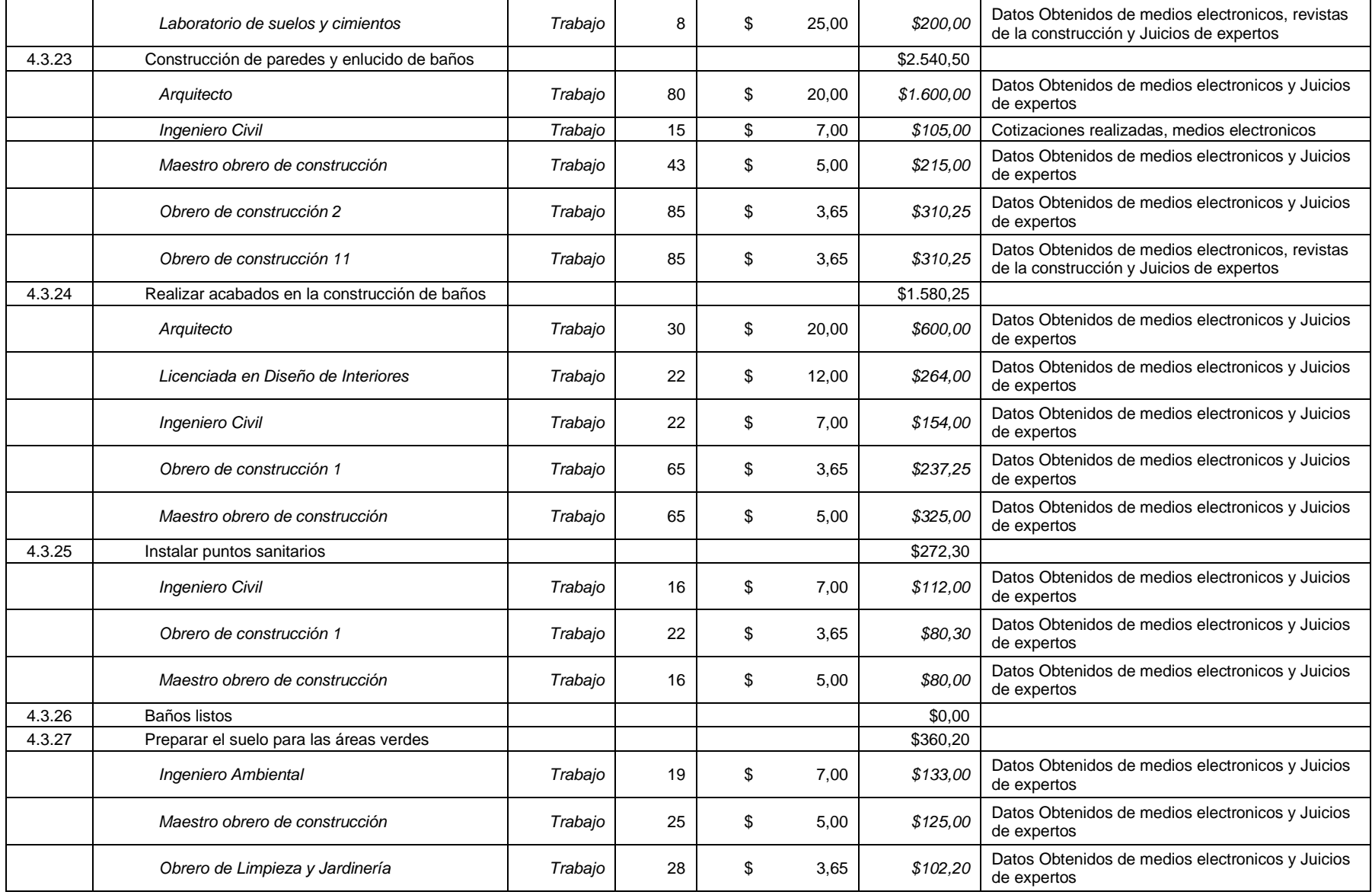

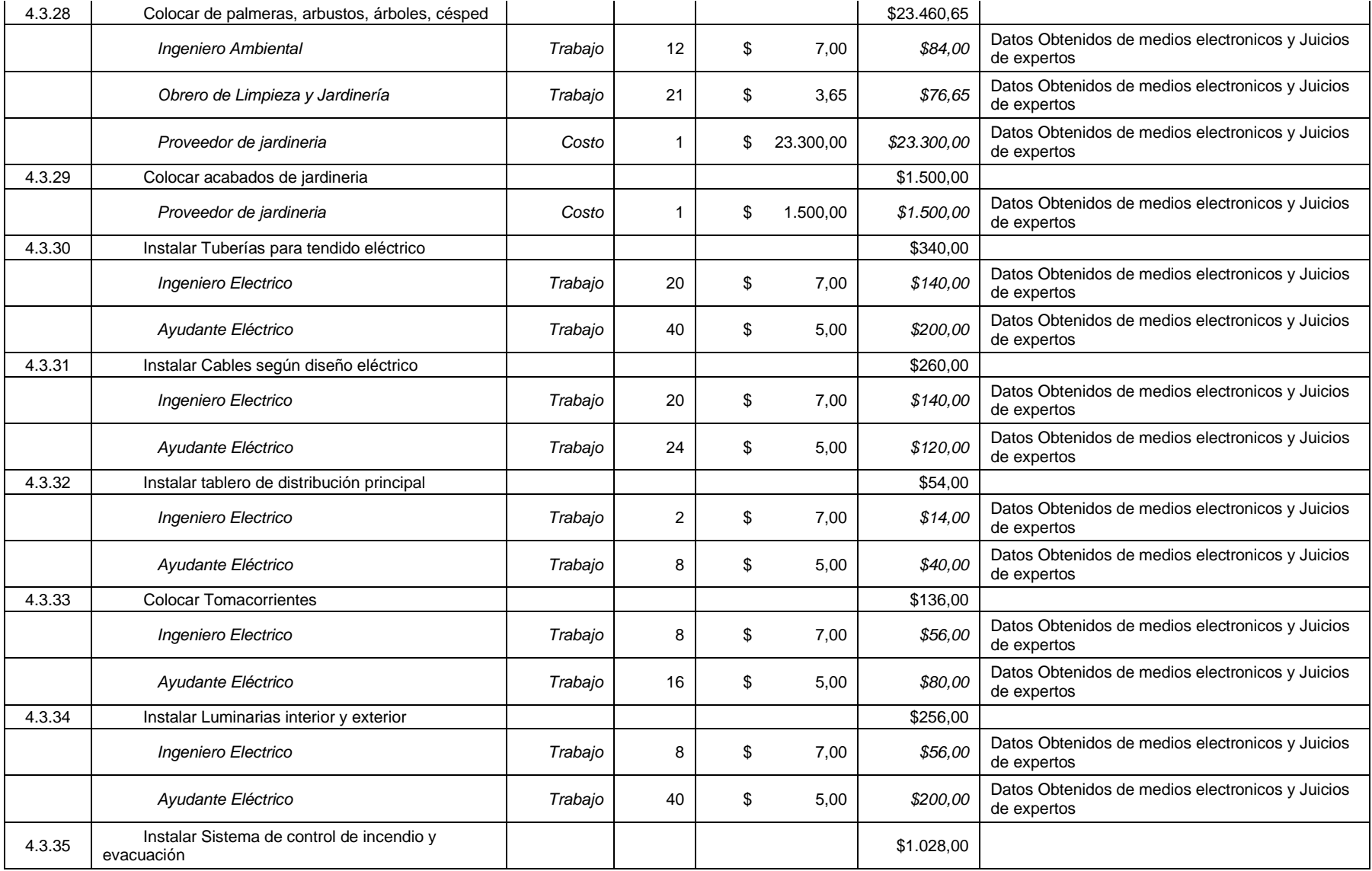

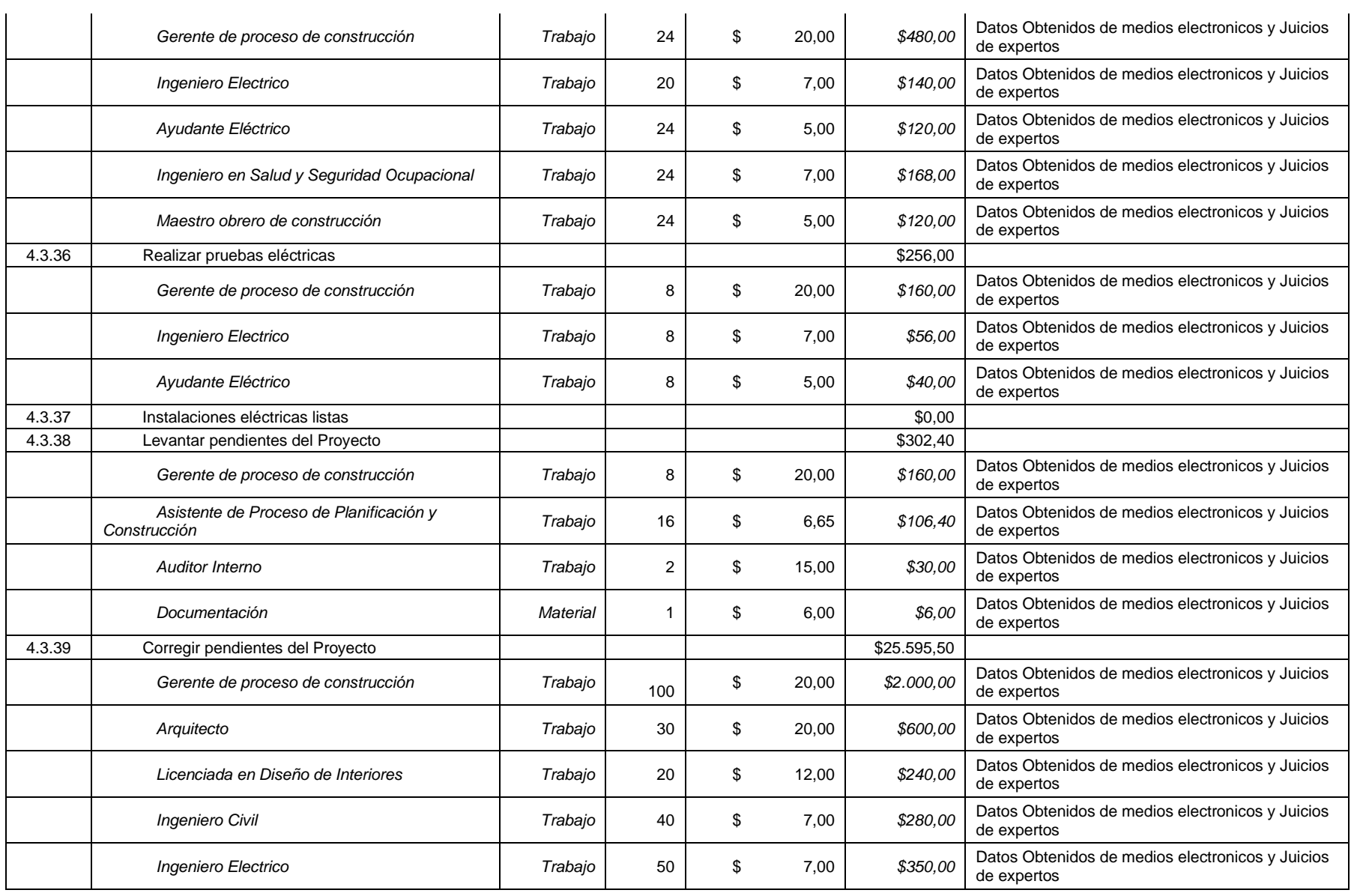

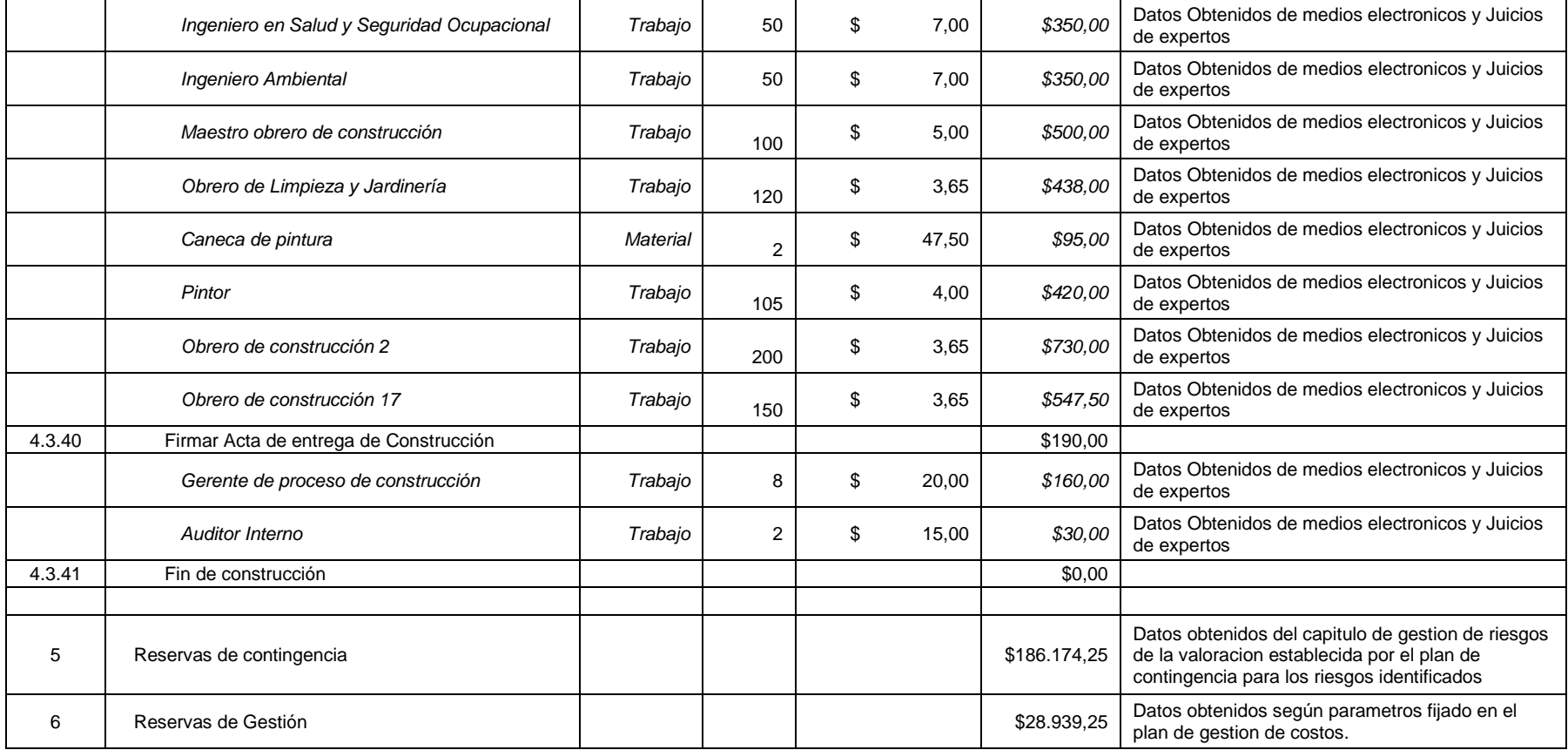

## **7.1.7 Determinar el Presupuesto.**

El presupuesto aprobado del proyecto es de \$ 794.756,14 (Setecientos noventa y cuatro mil setecientos cincuenta y seis dólares americanos con catorce centavos) e incluye las reservas de contingencia (valor tomado del área de conocimiento gestión de riesgos tabla 109) y reserva de gestión (política corporativa). Referencia del presupuesto tabla 64.

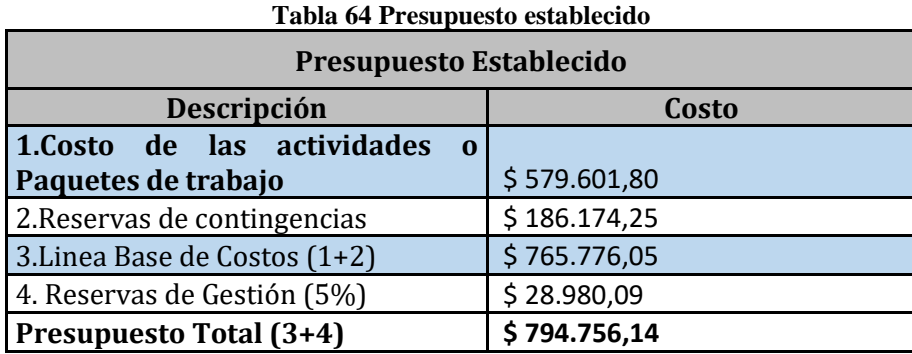

**Elaborado por: Los Autores**

## **7.2 Línea Base de Costos**

Contempla el costo de cada una de las actividades o paquetes de trabajo más sus reservas de contingencias **analizados en función de los riesgos identificados en el proyecto**, sin considerar la reserva de gestión presentado en la tabla 64.

## **7.2.1 Presupuesto por paquete de trabajo**

| <b>EDT</b>   | Nombre de tarea                          | Costo        |
|--------------|------------------------------------------|--------------|
| $\bf{0}$     | <b>JARDINES EL EMPALME</b>               | \$794.756,14 |
| 1            | <b>GESTION DE PROYECTO</b>               | \$45.282,75  |
| 1.1          | Inicio                                   | \$3.286,00   |
| 1.2          | Planificación                            | \$10.338,40  |
| 1.3          | Ejecución                                | \$386,50     |
| 1.4          | Monitoreo y Control                      | \$30.419,35  |
| 1.5          | Cierre                                   | \$852,50     |
| $\mathbf{2}$ | <b>INGENIERÍA</b>                        | \$19.861,00  |
| 2.1          | Diseño de planos arquitectónico          | \$2.945,00   |
| 2.2          | Maqueta del proyecto Jardines El Empalme | \$11.224,00  |
| 2.3          | Diseño estructural                       | \$1.926,00   |
| 2.4          | Diseño eléctrico                         | \$1.926,00   |
| 2.5          | Diseño Sanitario                         | \$607,00     |
| 2.6          | Diseño de Contingencia y evacuación      | \$1.233,00   |
| 3            | PERMISOS DE CONSTRUCCIÓN                 | \$18.386,15  |
| 3.1          | Permiso del Cuerpo de Bomberos           | \$1.569,95   |
| 3.2          | Patente Municipal                        | \$1.498,70   |
| 3.3          | Licencia Ambiental                       | \$9.003,00   |

**Tabla 65 Presupuesto por paquetes de trabajo**

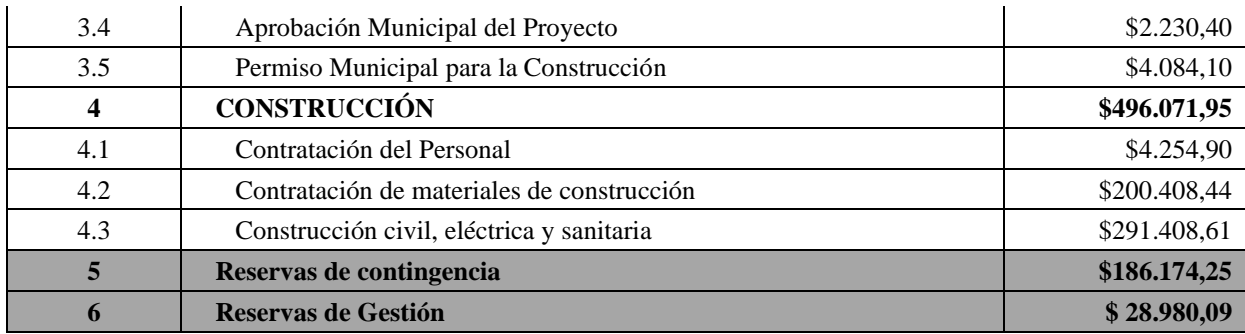

#### **7.2.2 Requisitos de Financiamiento del Proyecto.**

El patrocinador a dispuesto a su gerente financiero gestionar los fondos mediante aportación propia un 60% y el 40% mediante un crédito bancario con cualquier entidad del sistema financiero ecuatoriano de preferencia "Banco o Cooperativa" a la tasa anual vigente para el año 2018. La presente tasa será negociada por el patrocinador y la misma no deberá superar la establecida por el BANCO CENTRAL DEL ECUADOR. Al ser un monto alto el patrocinador a dispuesto comprometer como hipoteca lo construido del proyecto parcialmente con los fondos propios asi como tambien entregar la documentacion del proyecto como justificacion de la costruccion del mismo. El valor requerido es de **\$794.756,14** dólares americanos, a este valor se le deberá adicionar los costos de financiamiento.

El Patrocinador entregará mediante desembolsos parciales como se hace referencia en la tabla 66.

| Tabla 66 Requisitos de financiamiento |                                 |                                 |  |  |  |  |
|---------------------------------------|---------------------------------|---------------------------------|--|--|--|--|
| Motivo del deseembolso                | <b>Monto del</b><br>deseembolso | Fecha maxima<br>del deseembolso |  |  |  |  |
| <b>GESTION DE PROYECTO</b>            | \$45.282,75                     | $\[\tan 6/8/18\]$               |  |  |  |  |
| <b>INGENIERÍA</b>                     | \$19.861,00                     | jue 23/8/18                     |  |  |  |  |
| PERMISOS DE CONSTRUCCIÓN              | \$18.386,15                     | mar $9/10/18$                   |  |  |  |  |
| <b>CONSTRUCCIÓN</b>                   | \$496.071,95                    | mar 11/12/18                    |  |  |  |  |
| <b>TOTAL</b>                          | \$579.601,85                    |                                 |  |  |  |  |

**Tabla 66 Requisitos de financiamiento**

#### **Elaborado por: Los Autores**

En el Financiamiento se consideran las reservas según solicitud del Patrocinador con el fin de poder utilizarlos en el caso de que los riesgos se presenten y poder ser cubiertos en el momento. Los desembolsos se realizarán sin las reservas. Si no se presentan el o los riesgos el dinero para las reservas estarán en el Banco o Cooperativa.

En caso de haber alguna variación en cuanto al flujo de pagos o desembolsos del proyecto, se considerará tomar los recursos de gestión y/o contingencia según amerite.

# **8. Subcapítulo D.5 Gestión de Calidad**

## **8.1 Plan de Gestión de Calidad**

El presente plan de Gestión de la Calidad busca asegurar la calidad, para evitar el retroceso en el proyecto. Por lo cual se implementa las políticas para prevenir los problemas en el tiempo adecuado. Para poder determinar un proceso de calidad deberá haber contado con un proceso estándar. El director del proyecto es quien verificará los entregables para determinar la calidad en cada uno de los procesos.

## **8.1.1 Etapa Revisión del Proyecto.**

- Asegurar la calidad con los proveedores de bienes/servicios, detallando los principales puntos referenciales.
- Los diseños de infraestructura deberán ser presentados según los requerimientos del Patrocinador, pero sin incurrir en afectación de diseño infraestructura.
- Evaluar el aseguramiento de la calidad con los contratistas, detallando las responsabilidades.
- Verificar y aprobar los diseños, los materiales, elementos que compongan la infraestructura.
- El director del proyecto debe validar las actas de reunión para verificar los requerimientos.

## **8.1.2 Etapa de Negociación del Proyecto.**

- Contratar proveedores que tenga el precio justo
- Verificación de documentos legales para inicio de los procesos.
- Verificación de la lista de calidad para la revisión de los procesos en tiempo, costo.
- El director debe validar que los documentos garanticen los requerimientos dados para el proyecto.

## **8.1.3 Etapa de Elaboración del Proyecto.**

- Verificación de diseño garantizando lo solicitado acuerdo a lo programado.
- La lista de verificación de calidad debe revisarla previo a la aprobación final con todos los responsables.
- Los materiales deben estar avalados, cumpliendo con las especificaciones técnicas, asi como las cantidades necesarias definidas en el alcance del proyecto.

## **8.1.4 Etapa de Implementación del Proyecto.**

- Contar con toda la información del proveedor de bienes/servicio.
- Revisar todos los parámetros donde se indica sobre los materiales a utilizar.
- El responsable técnico para las obras de construcción acabado el trabajo se debe presentar un informe que garantice el cumplimiento con lo requerido.
- El responsable en la parte eléctrica debe presentar un informe que garantice la instalación eléctrica según el reglamento del suministro de electricidad.
- El arquitecto debe generar un informe final con las especificaciones arquitectónicas requerida

Para dar inicio al proyecto se realiza una lista de verificación a cada uno de los paquetes de trabajo con referencia a la matriz que será llenada por el responsable de cada paquete de trabajo y será revisada y aprobada por el director del proyecto. A continuación, se describe en la siguiente tabla los campos a ser llenados.

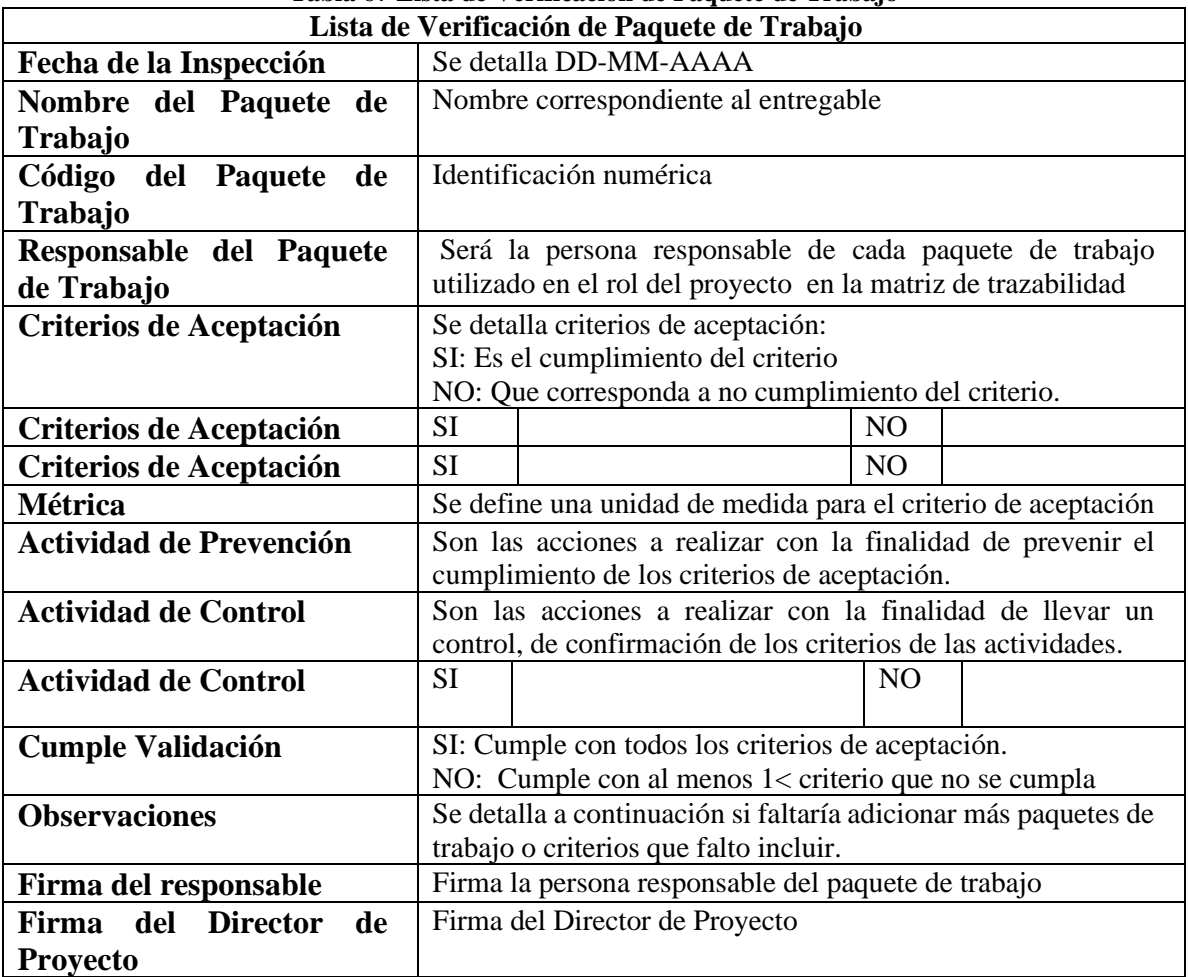

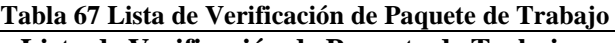

## **8.2 Gestionar la Calidad**

El proceso del plan de gestión de calidad es para la ejecución de las actividades que se incorpora en el proyecto con las políticas de calidad. El Director del Proyecto realizará el registro de las lecciones aprendidas del proyecto, las métricas de calidad serán revisadas en cada fase en los procesos de control en el plan de gestión de tiempo y costo.

Si algún responsable de los paquetes de trabajo, halla alguna novedad sobre la validación de los criterios de aceptación se realiza un reporte de no conformidad, el cual será llenado detalladamente por el responsable de la validación del paquete de trabajo como se da a conocer en el plan de gestión del alcance.

A continuación, se detalla el reporte de no conformidades.

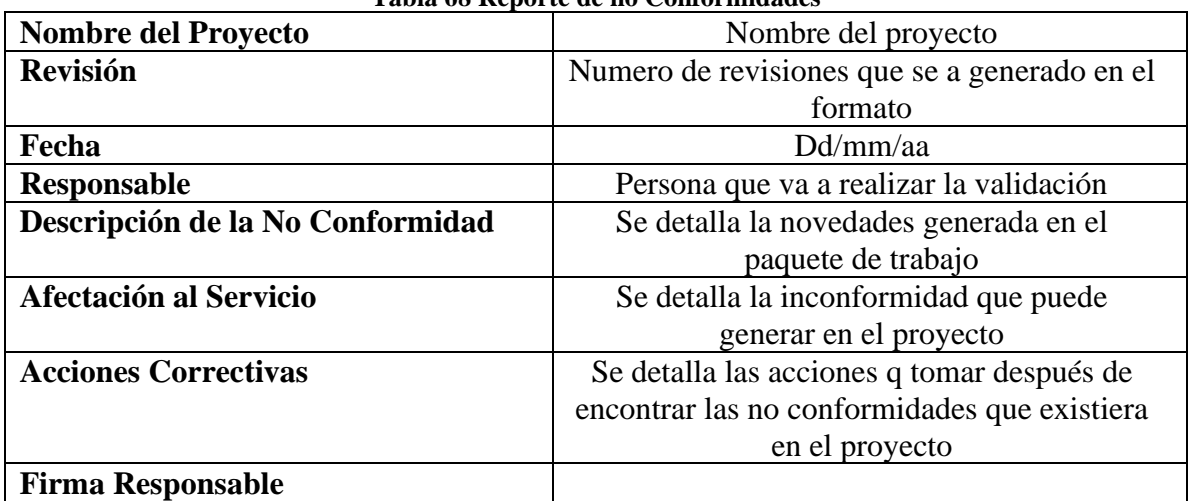

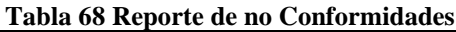

#### **Elaborado por: Los Autores**

### **8.3 Plan de Mejora de los Procesos.**

La mejora del proceso de calidad se da en el ciclo de planificar y revisar, identificar que mejoras sean más factibles para implementar en el proyecto.

Para poder lograr determinaremos una matriz para el desarrollo proceso en la construcción del Camposanto Jardines El Empalme especifico los procesos de cada una de las actividades como:

- Mejoramiento de la calidad (en la mano de obra)
- Disminuir los costos (materiales-recursos)
- Mejorar la productividad (los involucrado en el proyecto proveedorespersonal contratado)
- Conquistar el mercado con mejor calidad (involucra los mejores materiales que se encuentra en el medio con mayor consumo, tener los mejores profesionales en cada entregable con su respectiva responsabilidad con una buena comunicación)
- Permanecer en el mercado (Buscar producto que contribuya a elevar la calidad del proyecto)

• Más Oportunidades (a la superación de la expectativa de los objetivos establecidos).

Debido a naturaleza del proyecto de construcción del Camposanto Jardines El Empalme el patrocinador puede elegir en invertir en la mejora de calidad de los productos o los procesos que sea especialmente en la prevención y la evolución para la reducción del costo externo.

### **Delimitar el Proceso:**

- Asignación de involucrados en los procesos.
- Revisar las inclusiones y exclusiones de los procesos.

## **Determinar la Oportunidad de Mejora en el Proceso:**

- Se valida los entregable es el comité de evaluar la calidad
- Revisar los pasos a mejorar.

## **Levantar y Analizar Información del Proceso que Pueda Generar Costo:**

- Revisar los costos que pueda generar un impacto en el proyecto.
- Identificar los problemas que se presente en el proyecto para su mejora.

|                 | Tabla 07 I lall de litejoi a de los procesos                    |                                                                  |                                                                       |                                                          |  |  |  |  |
|-----------------|-----------------------------------------------------------------|------------------------------------------------------------------|-----------------------------------------------------------------------|----------------------------------------------------------|--|--|--|--|
| N. <sup>0</sup> | <b>Fortalezas</b>                                               | Oportunidades                                                    | <b>Debilidades</b>                                                    | <b>Amenazas</b>                                          |  |  |  |  |
| 1               | Proyecto nuevo.                                                 | Privado                                                          | Poco conocimiento<br>por parte de la<br>población.                    | Limitación de compra.                                    |  |  |  |  |
| $\overline{2}$  | Disponibilidad de<br>recursos financieros.                      | Precio accesible<br>para su compra.                              | Baja rotación de<br>compra.                                           | Competencia de<br>cementerios cercanos.                  |  |  |  |  |
| 3               | <b>Estructura</b><br>arquitectónica<br>moderna.                 | Plazo del proyecto<br>acorde a los<br>entregables.               | Alta su contratación<br>externa para los<br>servicios.                | Sueldo de mano de<br>obra por encima del<br>presupuesto. |  |  |  |  |
| 4               | Adaptación a las<br>variaciones del<br>mercado.                 | Satisfacción por<br>parte de los<br>clientes.                    | Poca adaptación de<br>la población.                                   | Abaratamiento de los<br>precios dentro del<br>mercado.   |  |  |  |  |
| 5               | Dimensiones de<br>proyectos estudiados<br>según su crecimiento. | Diversificar y<br>complacer a<br>nuevos segmentos<br>de mercado. | Inexistencia de<br>implementación de<br>estrategias a largo<br>plazo. | Poco crecimiento<br>dentro del mercado.                  |  |  |  |  |
| 6               | Ubicación favorable<br>para las zonas urbanas<br>y rurales.     | Fácil<br>movilización.                                           | Aumento de tráfico<br>vehicular.                                      | Asentamientos de la<br>población de sus<br>alrededores.  |  |  |  |  |

**Tabla 69 Plan de mejora de los procesos**

#### **Elaborado por: Los Autores**

## **8.3.1 Delimitar el Proceso - Determinar la Oportunidad de Mejora - Levantar y Analizar Información del Proceso.**

Se delimitará los procesos través de la Matriz de la tabla 70, en donde se establecerá puntuaciones de cada factor lo que servirá para las tomas de decisiones y su priorización.

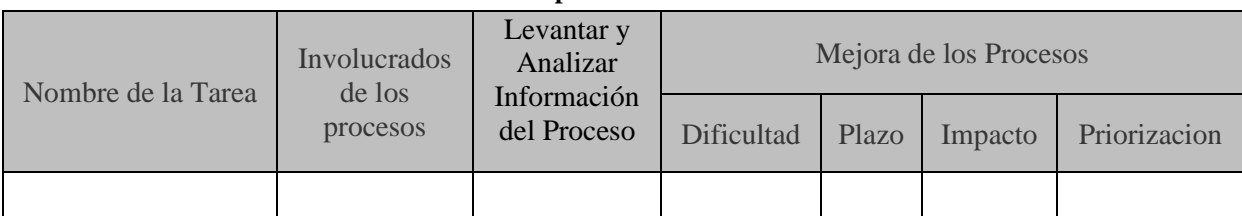

## **Tabla 70 Formato para Delimitar el Proceso**

#### **Elaborado por: Los Autores**

**• Nombre de la Tarea:** Se describe la tarea a realizar.

**• Involucrados de los procesos:** Personal a cargo de la actividad.

**• Levantar y Analizar Información del Proceso**: El proceso que se va a gestionar en cada actividad

**• Mejora de los Procesos:** Involucra Dificultad, plazo, impacto, priorización.

**Dificultad:** La dificultad corresponderá a la priorización que se tenga en cada actividad.

1 Alto - 2 Media - 3 Bajo - 4 Ninguna

**Plazo:** Es importante tener en cuenta que hay acciones de mejora, cuyo alcance está totalmente definido y no suponen un esfuerzo excesivo, con lo que pueden realizarse de forma inmediata o a corto plazo.

1 Largo - 2 Medio - 3 Corto - 4 Inmediato

**Impacto:** Se define como impacto, el resultado de la actuación a implantar, medido a través del grado de mejora conseguido (un cambio radical tiene un impacto mucho mayor que pequeños cambios continuos).

1 Ninguno - 2 Bajo - 3 Medio - 4 Alto

**Priorización:** Se definirá los conceptos de priorización para implantar los grados de mejora en cada una de las actividades.

1 Ninguno - 2 Bajo - 3 Medio - 4 Alto.

|                                              |                                                   | Tabla 71 Delimitar el Proceso<br><b>Mejora de los Procesos</b>         |                                   |                          |                         |                |         |                |              |                |
|----------------------------------------------|---------------------------------------------------|------------------------------------------------------------------------|-----------------------------------|--------------------------|-------------------------|----------------|---------|----------------|--------------|----------------|
| Nombre de<br>tarea                           | <b>Involucrado</b><br>de los<br>procesos          | Levantar y<br><b>Analizar</b><br>Información del<br><b>Proceso</b>     | <b>Dificultad</b>                 | Valor                    | Plazo                   | Valor          | Impacto | Valor          | Priorizacion | Valor          |
| Inicio                                       | Director del<br>proyecto.                         | Realización del<br>acta de<br>constitución                             | Alto                              | $\mathbf{1}$             | Inmedia<br>$\mathbf{C}$ | $\overline{4}$ | Alto    | $\overline{4}$ | Alto         | $\overline{4}$ |
| Planificacion                                | Director del<br>proyecto                          | Elaborar acta de<br>constitución                                       | Alto                              | 1                        | Inmediato               | $\overline{4}$ | Alto    | $\overline{4}$ | Alto         | $\overline{4}$ |
| Ejecucion                                    | Director del<br>proyecto                          | Revisión de acta<br>de constitución.                                   | Alto                              | 1                        | Inmediato               | $\overline{4}$ | Alto    | $\overline{4}$ | Alto         | $\overline{4}$ |
| Monitoreo<br>y<br>Control                    | Director del<br>proyecto                          | Control del acta<br>de Constitución                                    | Alto                              | 1                        | Inmediato               | $\overline{4}$ | Alto    | $\overline{4}$ | Alto         | $\overline{4}$ |
| Cierre                                       | Director del<br>proyecto                          | Firmar acta de<br>constitución.                                        | Alto                              | $\mathbf{1}$             | Inmediato               | 4              | Alto    | $\overline{4}$ | Alto         | $\overline{4}$ |
|                                              |                                                   | Ingenieria                                                             |                                   |                          |                         |                |         |                |              |                |
| Diseño<br>de<br>plano<br>arquitectonico      | Arquitecto                                        | Elaboración de<br>Bosquejo de los<br>planos                            | Alto                              | $\mathbf{1}$             | Innediato               | $\overline{4}$ | Alto    | $\overline{4}$ | Alto         | $\overline{4}$ |
| de<br>Maqueta<br>Proyecto                    | Maquetista                                        | Realizar<br>y<br>controlar la de la<br>maqueta                         | ${\bf B} {\bf a} {\bf j} {\bf o}$ | 3                        | Corto                   | 3              | Medio   | 3              | Bajo         | $\mathfrak{2}$ |
| Diseño<br>Estructural                        | Ing. Civil                                        | Elaboración de<br>diseño Estructural                                   | Alto                              | $\overline{\phantom{0}}$ | Medio                   | $\sim$         | Alto    | 4              | Alto         | 4              |
| Diseño<br>Electrico                          | Ing. Electrico                                    | Elaboración del<br>diseño Eléctrico                                    | Alto                              |                          | Medio                   | $\sim$         | Alto    | 4              | Alto         | 4              |
| Diseño<br>Sanitario                          | Jefe de<br>Construcción                           | Elaboración de<br>diseño de aguas<br>servidas, aguas<br><i>lluvias</i> | Alto                              |                          | Medio                   | $\sim$         | Alto    | 4              | Alto         | 4              |
| Diseño<br>de<br>contingencia<br>y evacuación | Ingeniero<br>Seguridad y<br>Salud<br>Ocupacional. | Elaboración de<br>planos de<br>contingencia y de<br>evacuación         | Alto                              | $\overline{\phantom{0}}$ | Medio                   | $\mathcal{L}$  | Alto    | 4              | Alto         | $\overline{ }$ |

**Tabla 71 Delimitar el Proceso**

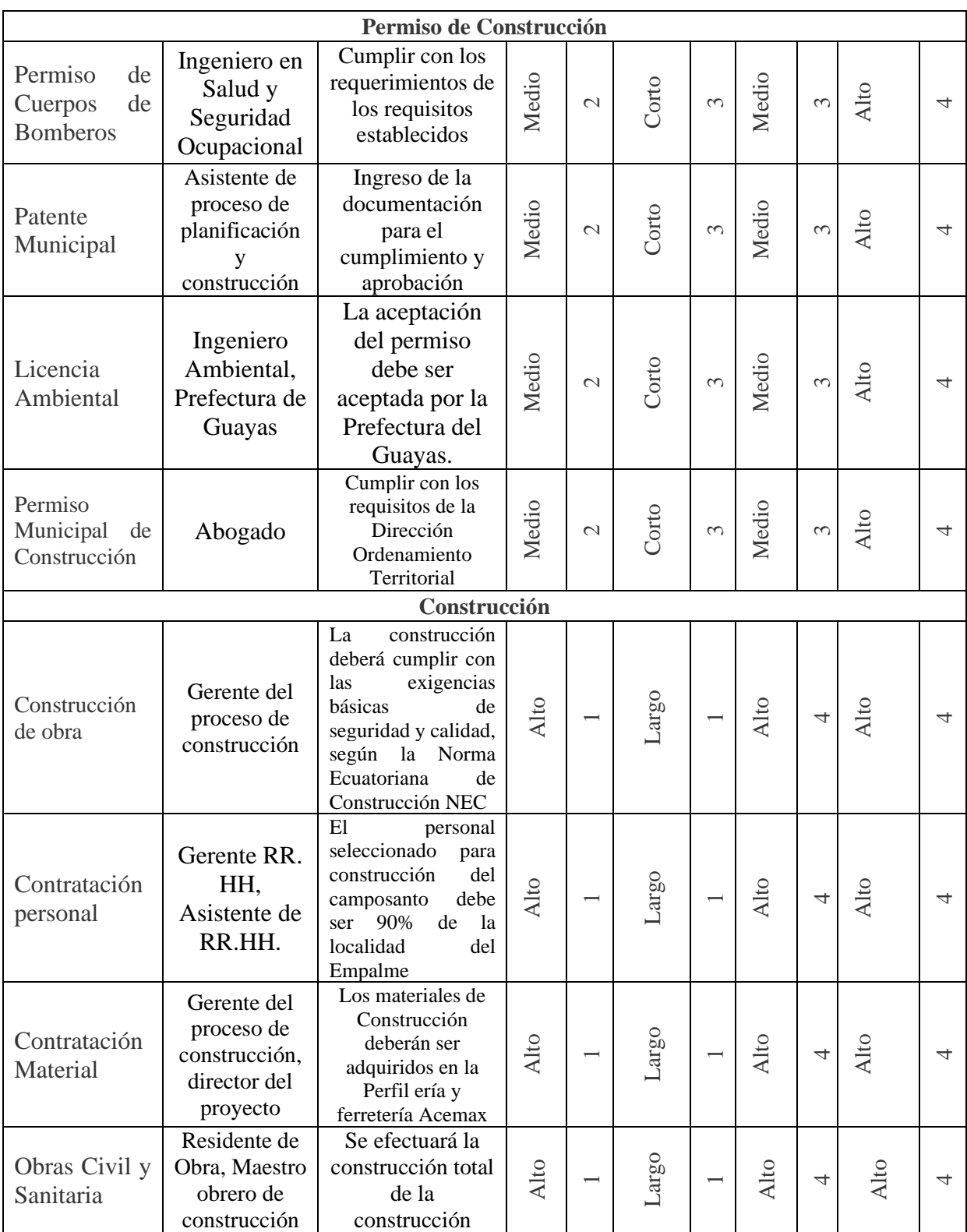

En la matriz podemos identificar y poder implementar un plan de mejora que debemos desarrollar priorizando los niveles de mayor dificultad para el desarrollo del proyecto.

## **8.4 Métricas de Calidad**

Las métricas de calidad son los indicadores que permitirán garantizar que las actividades definidas cumplan con los estándares y políticas de calidad determinadas en la compañía y que el proyecto se encuentre alineado a las mismas. Nos indican la forma en que el proceso de control de calidad medirá el trabajo del entregable el mismo que va estar a cargo del Director del Proyecto.

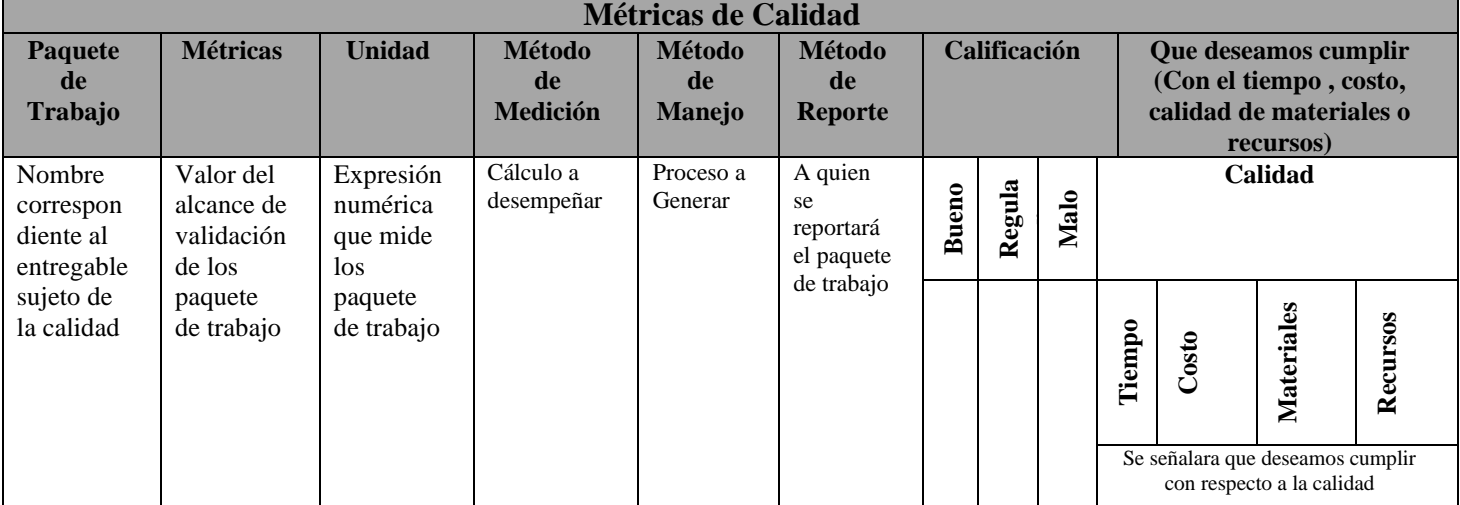

## **Tabla 72 Formato de Métricas de Calidad**

**Elaborado por: Los Autores**

Acontinuación se detallará la Matriz de Metricas de calidad en la Tabla 73:

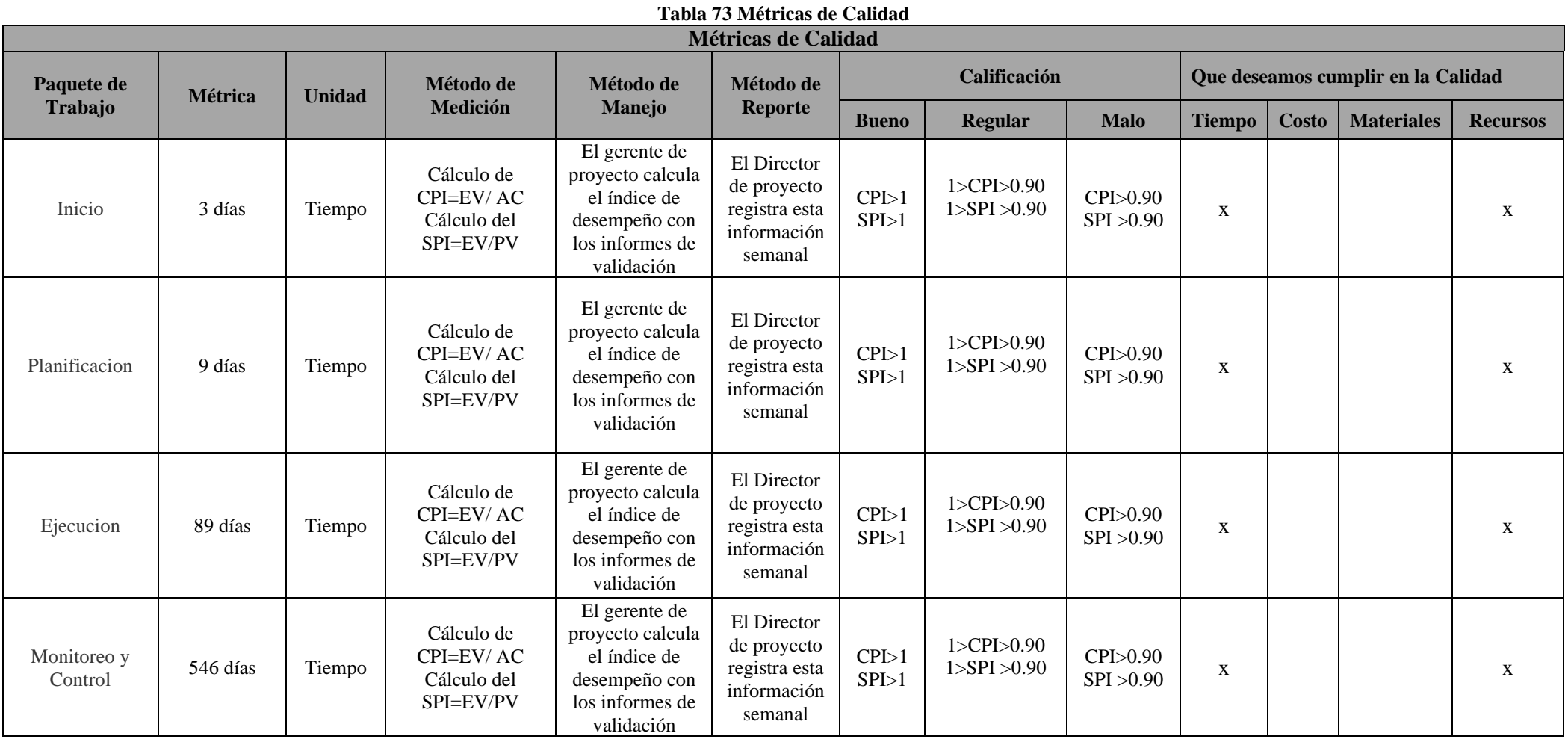

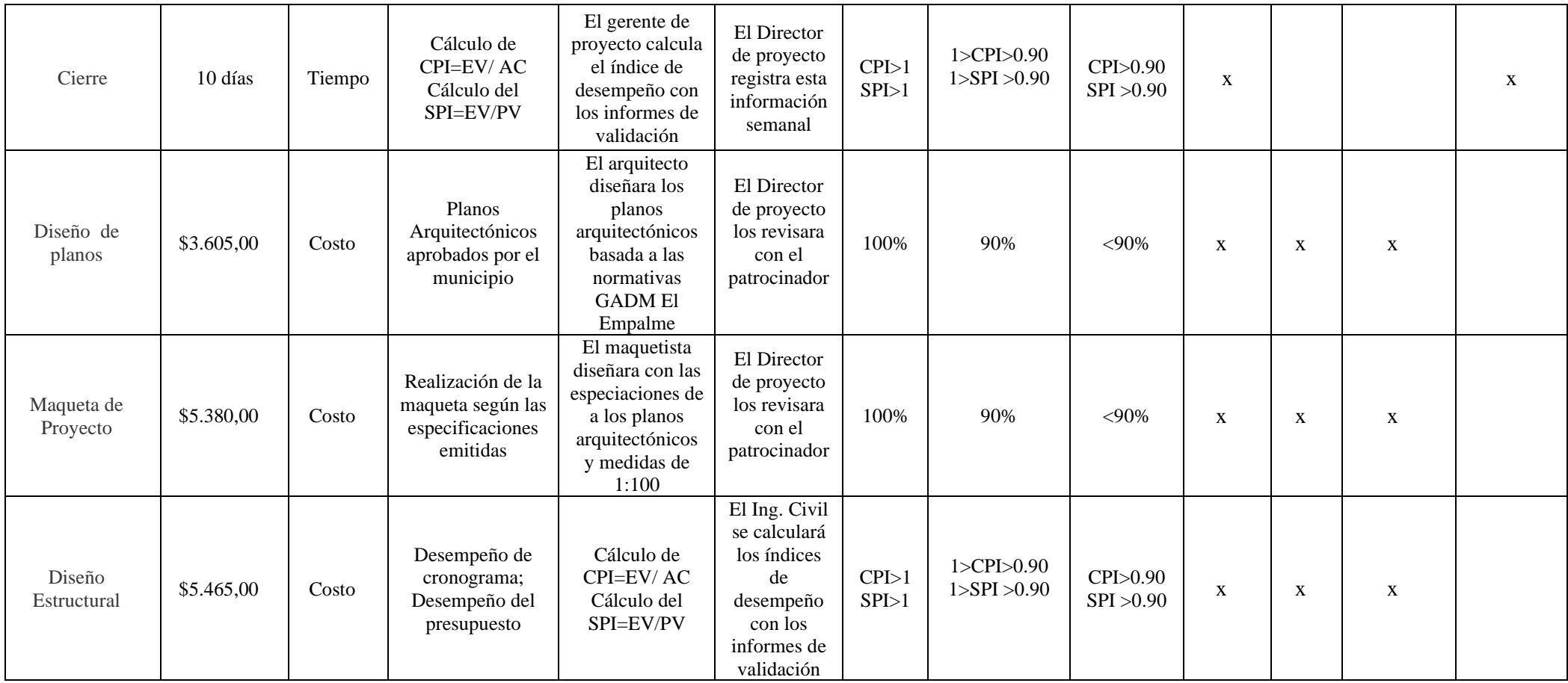

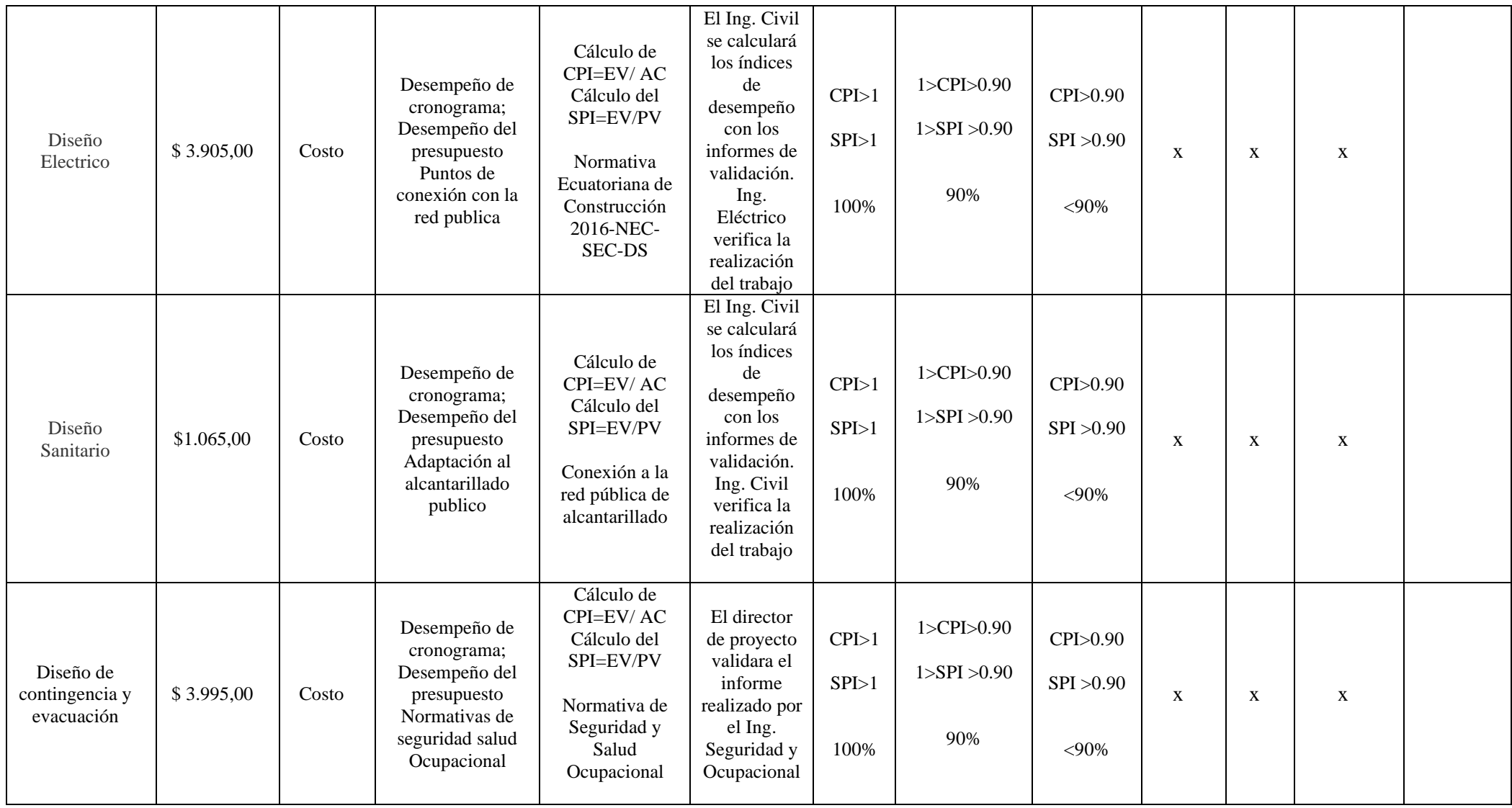

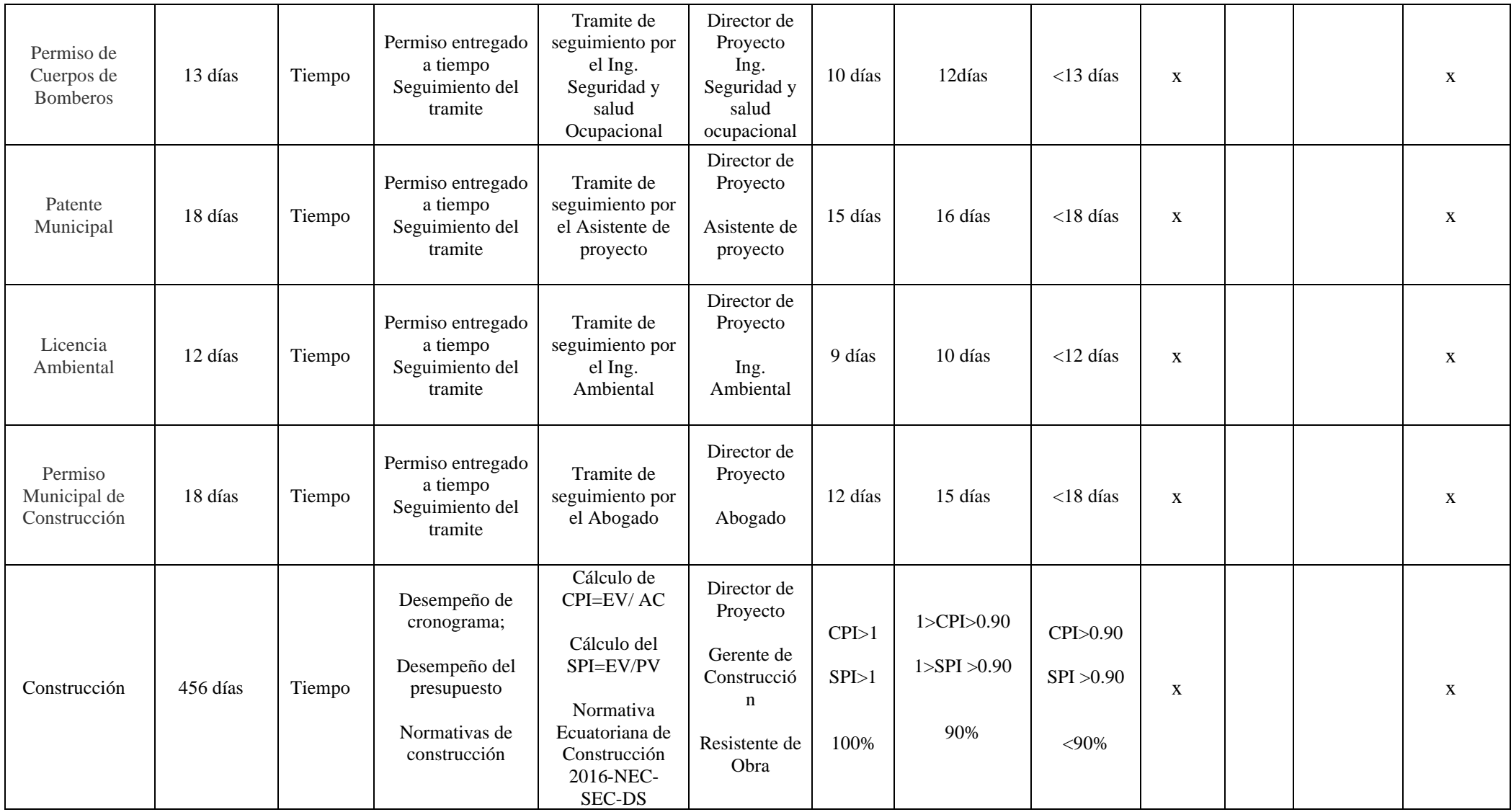

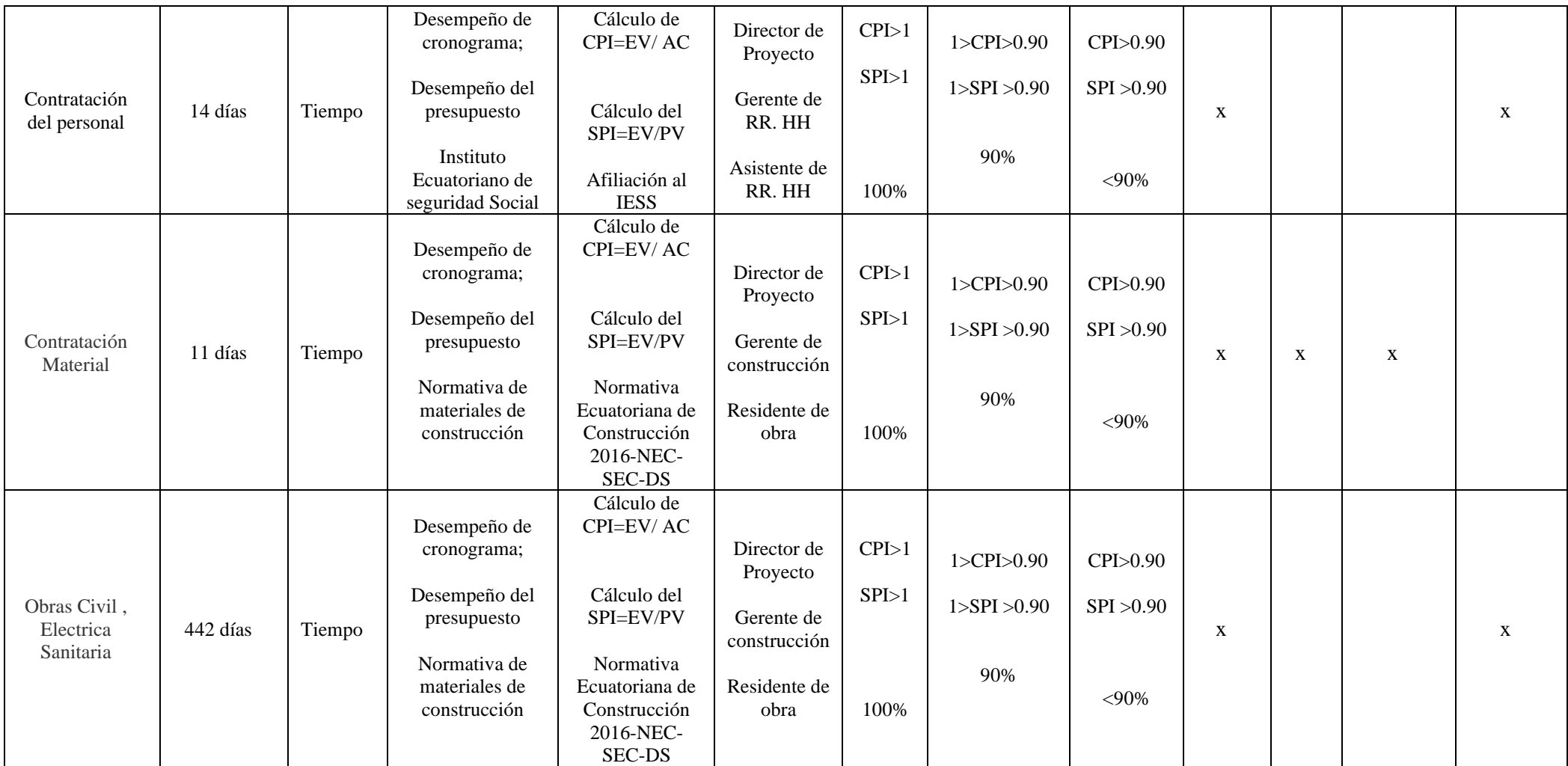

Debemos identificar el número de observaciones presentadas por todos los verificadores previo a la entrega final del proyecto.

## **8.5 Control de la Calidad**

El control de calidad se efectuara con la revisión de los entregables de conformidad y no conformidad por parte del comité evaluador de calidad que esta conformado por el Patrocinador y el Director del proyecto, junto a cada lider encargado a cada uno de los entregables con el fin de recomedar los cambios necesarios y son aprobados por el Patrocinador.

Para poder facilitar la revision se va utilizar la matriz de Control de calidad, que esta compuesta por:

- Paquete de de Trabajo
- Prevencion (Evitar errores durante el proyecto)
- Inspeccion ( Evitar errores durante la realizacion del proyecto)
- Muestreo de atributos (Se especifica si cumple o no cumple con los requisitos)
- Tolerancia (Rango con espedificaciones de acepatacion de responsabilidad)

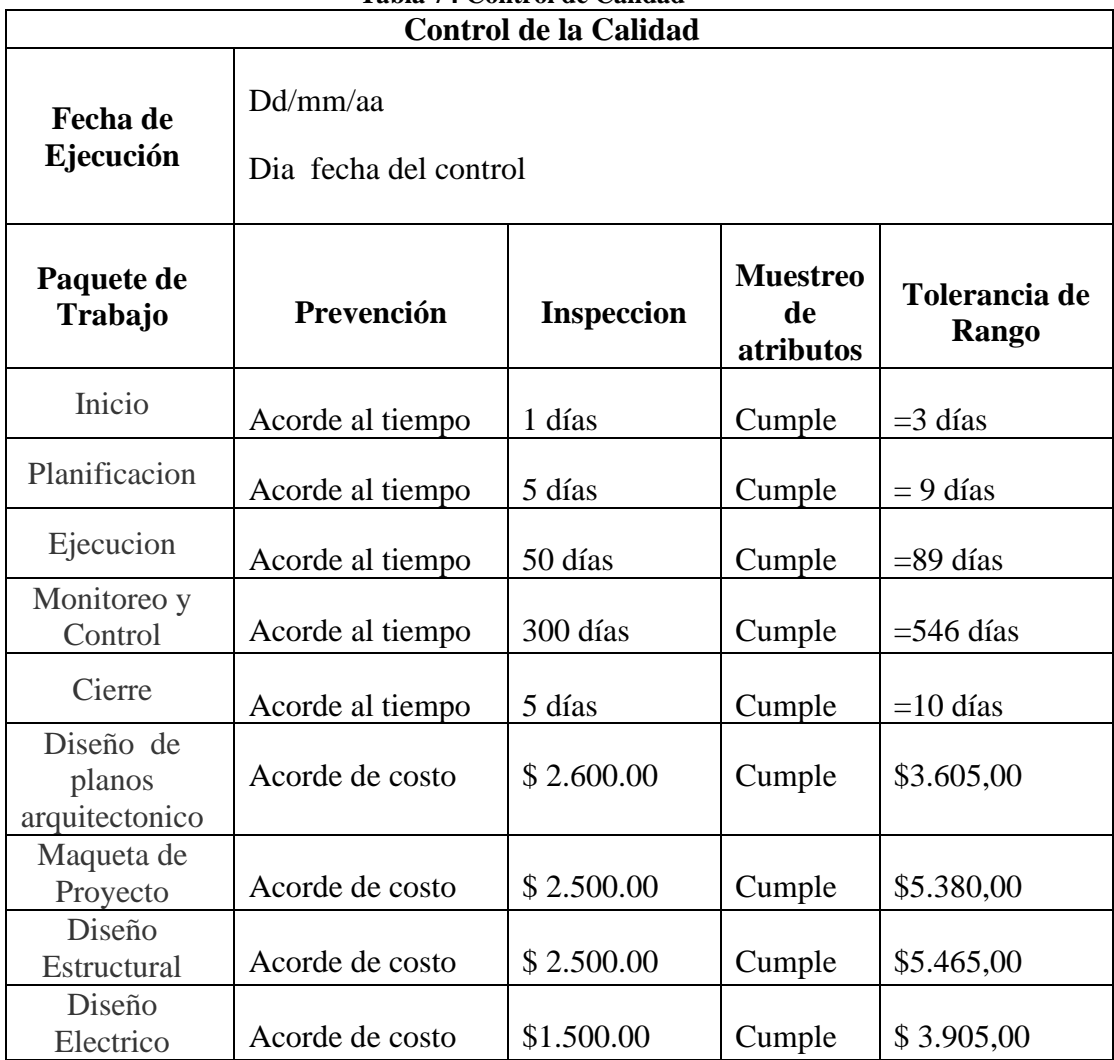

### **Tabla 74 Control de Calidad**

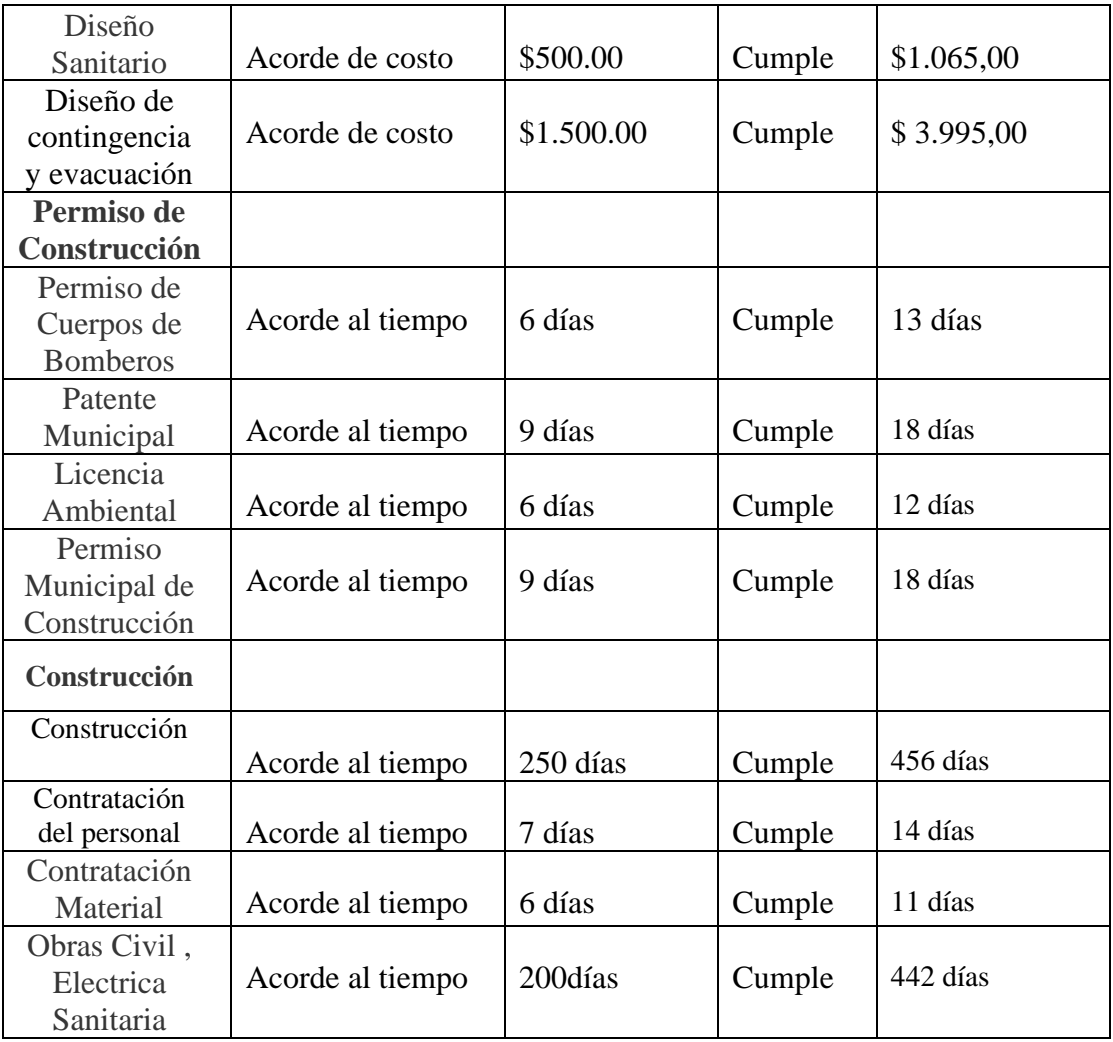

## **8.6 Lista de Verificación de Calidad**

Para el aseguramiento de la calidad de proyecto se procede a la elaboración de una lista de verificación de los paquetes de trabajos tal como se detalla el Plan de Gestión del Alcance del Proyecto.

A continuación, se detalla el registro de inspección generada por cada uno de los paquetes de trabajo de calidad.

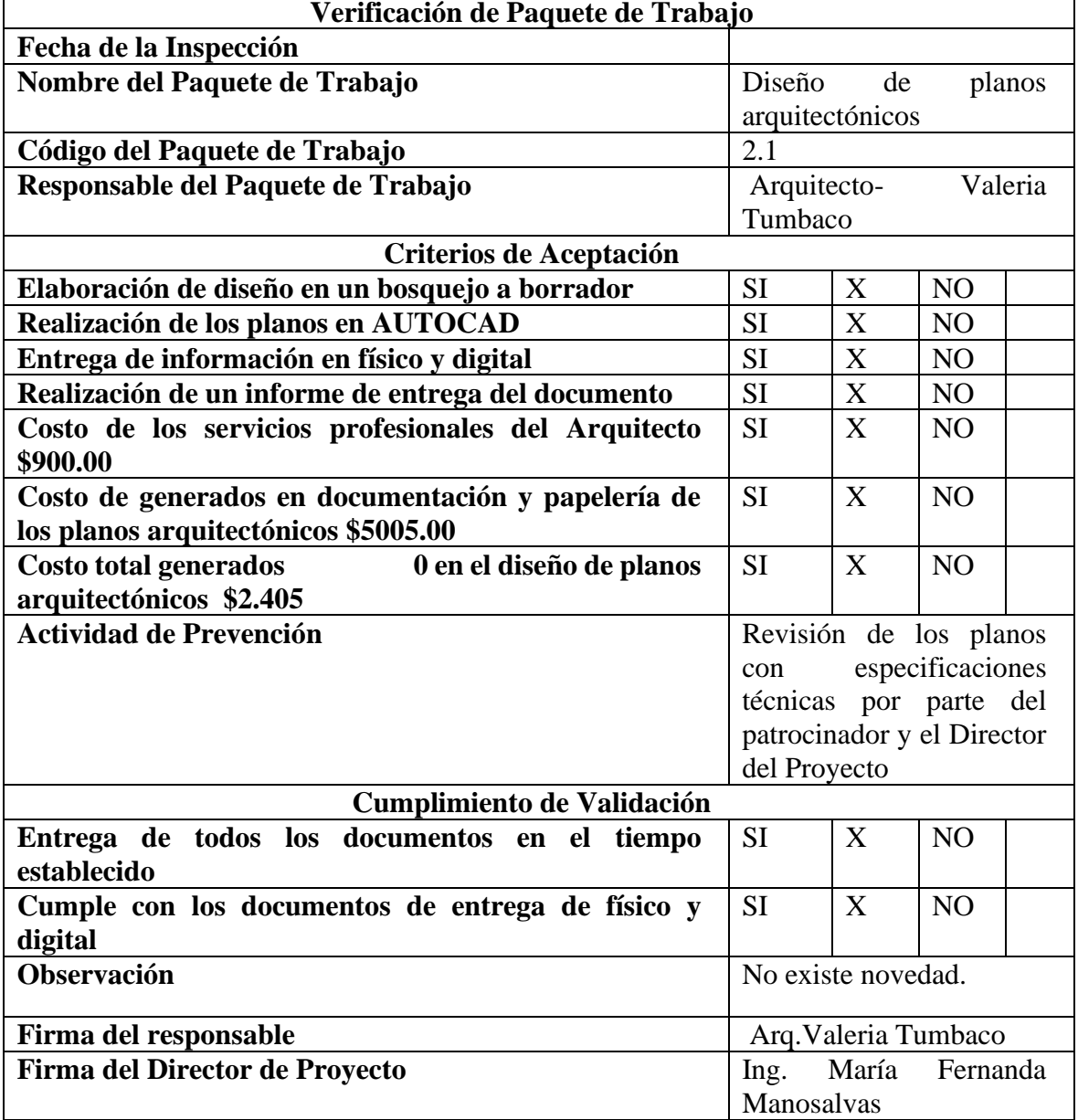

## **Tabla 75 Lista de Verificación**

r

**Elaborado por: Los Autores**

#### **Tabla 76 Lista de Verificación**

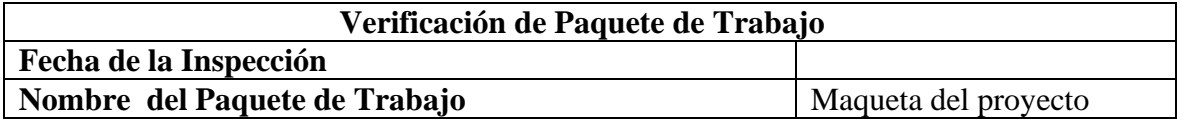

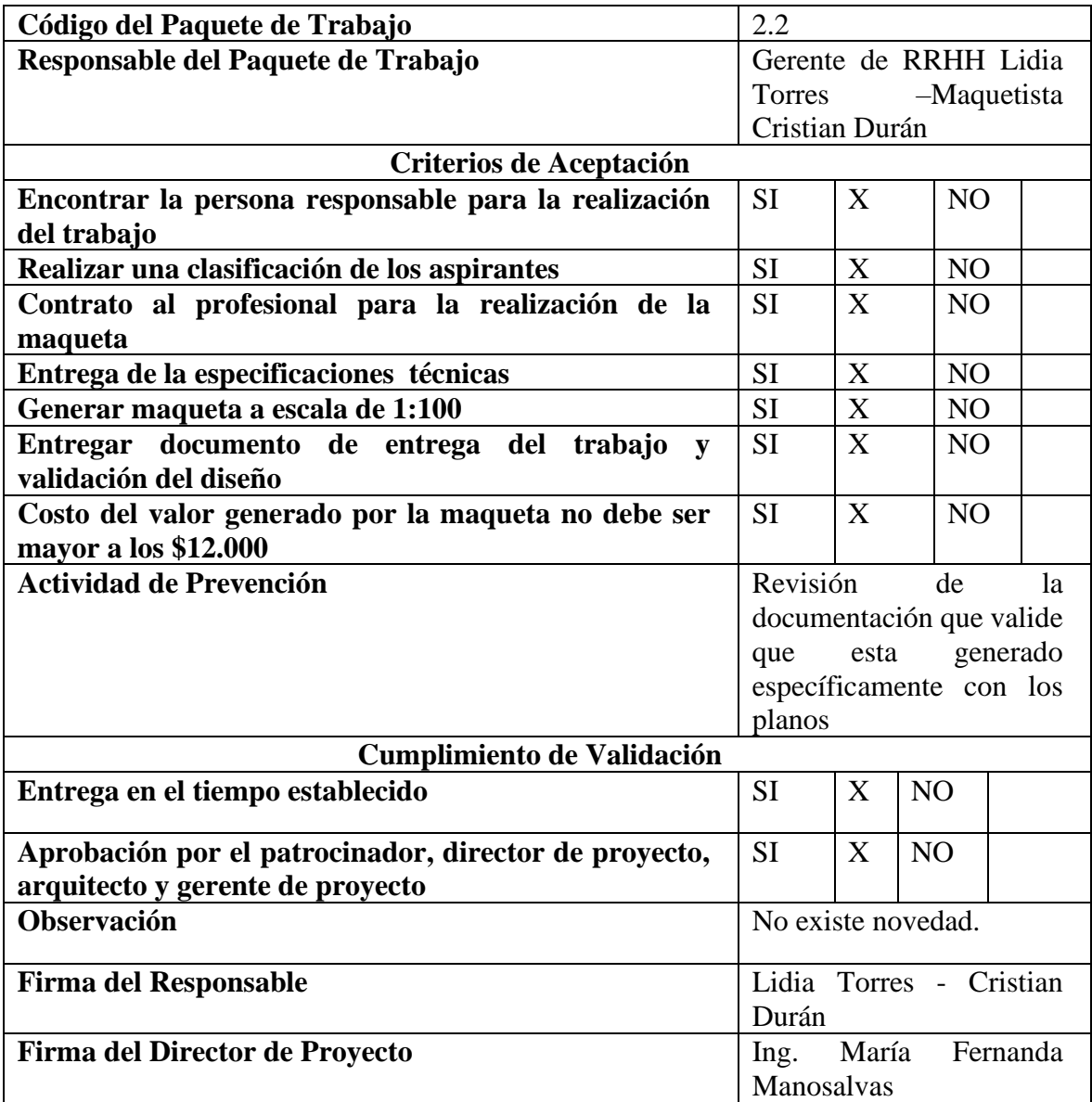

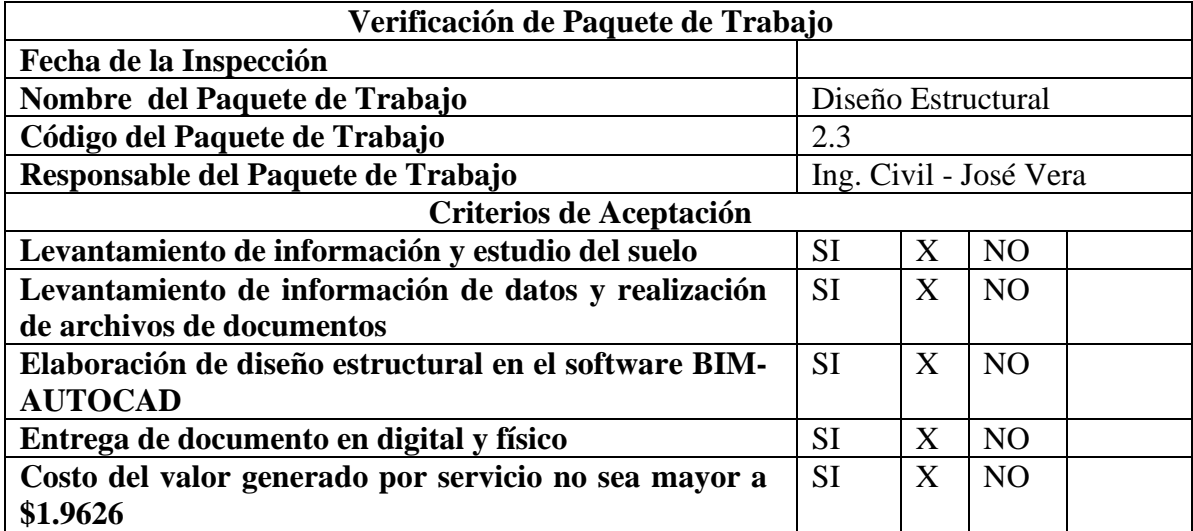

# **Tabla 77 Lista de Verificación**

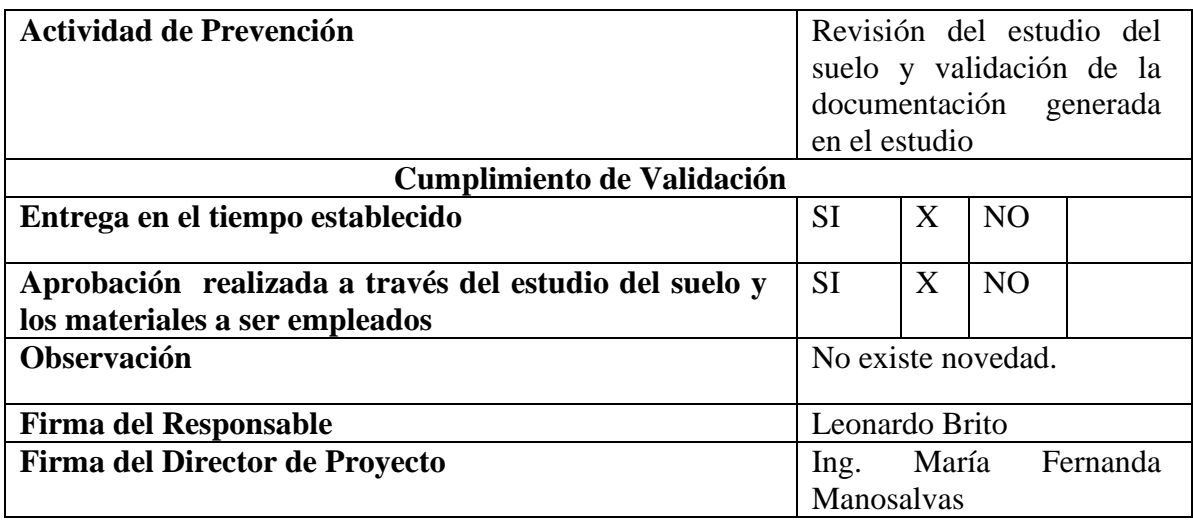

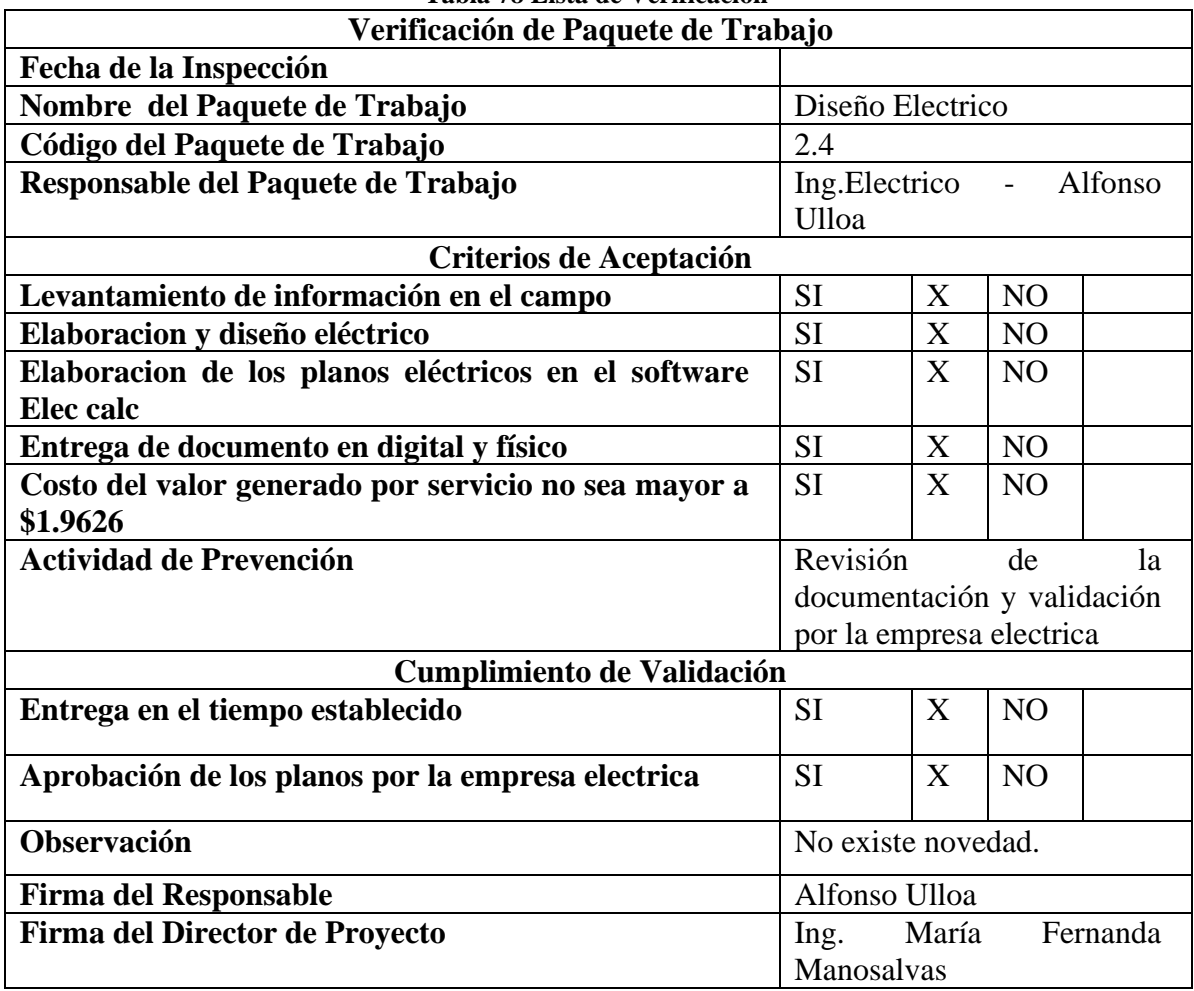

## **Tabla 78 Lista de Verificación**

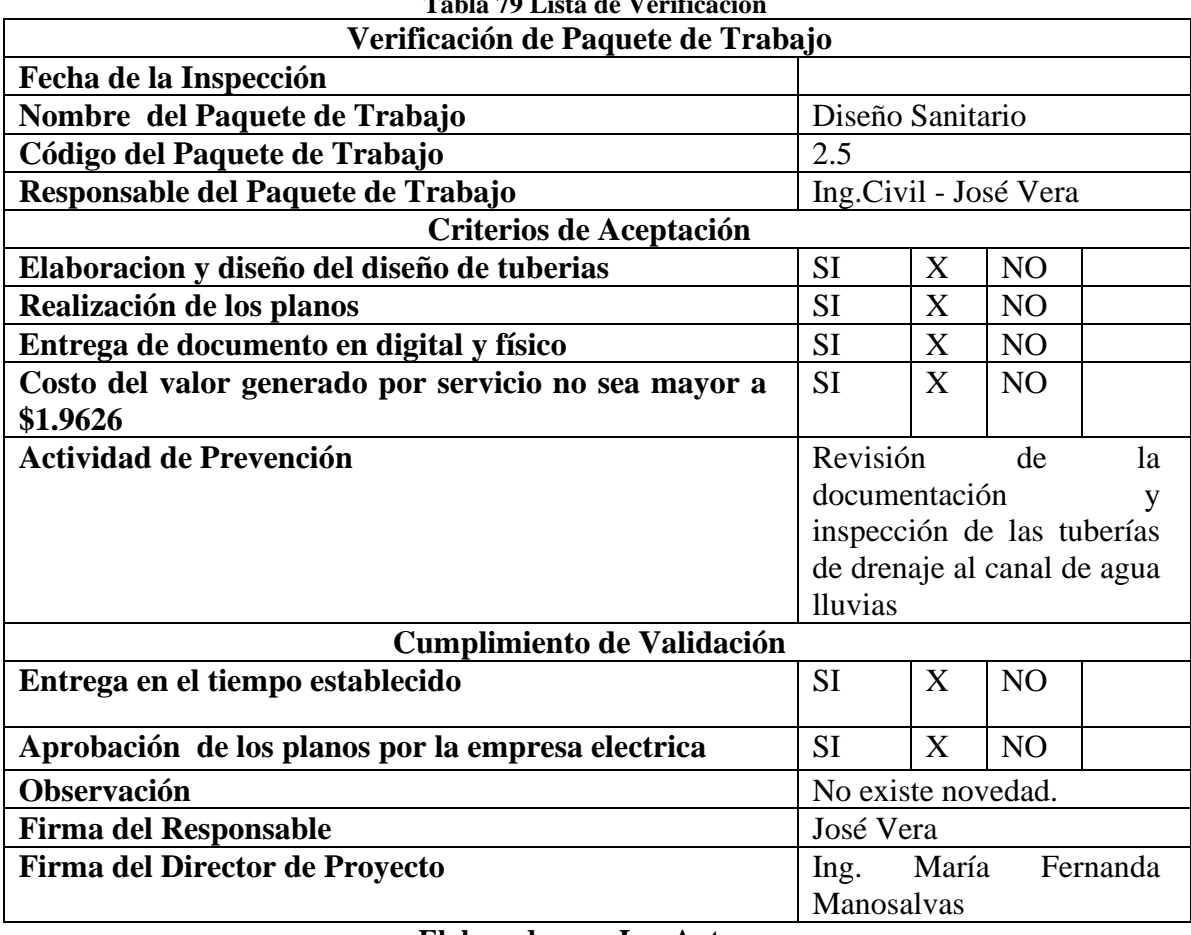

# **Tabla 79 Lista de Verificación**

**Elaborado por: Los Autores**

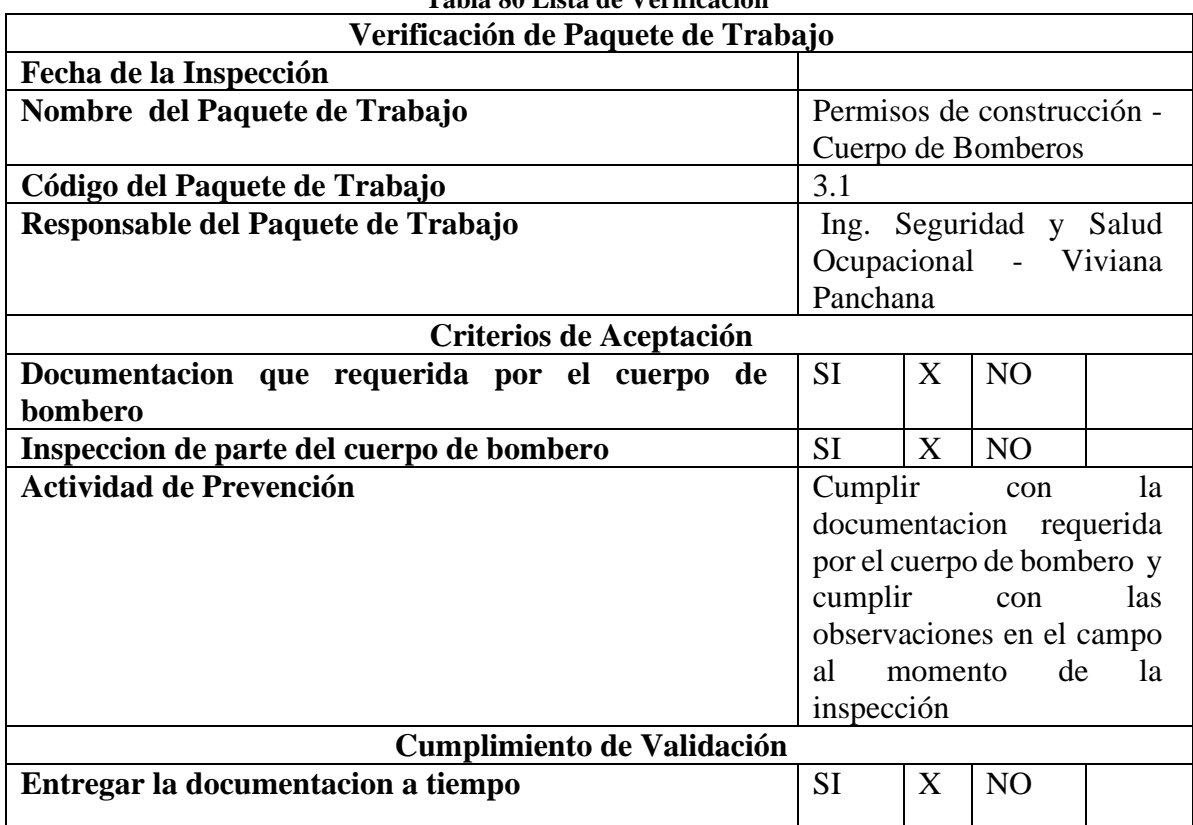

# **Tabla 80 Lista de Verificación**

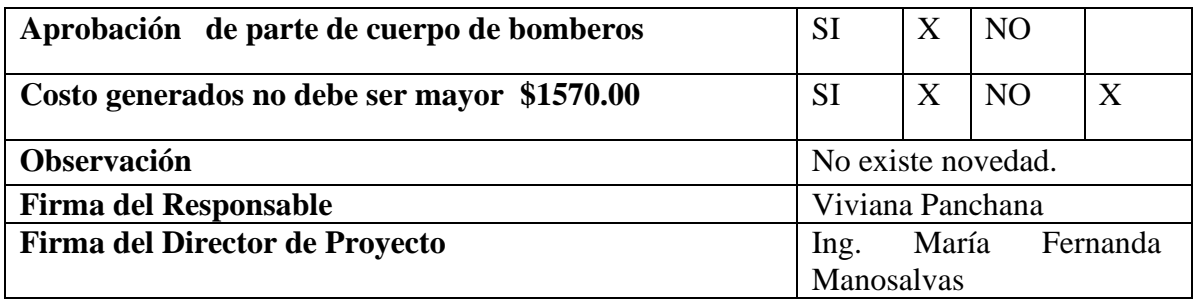

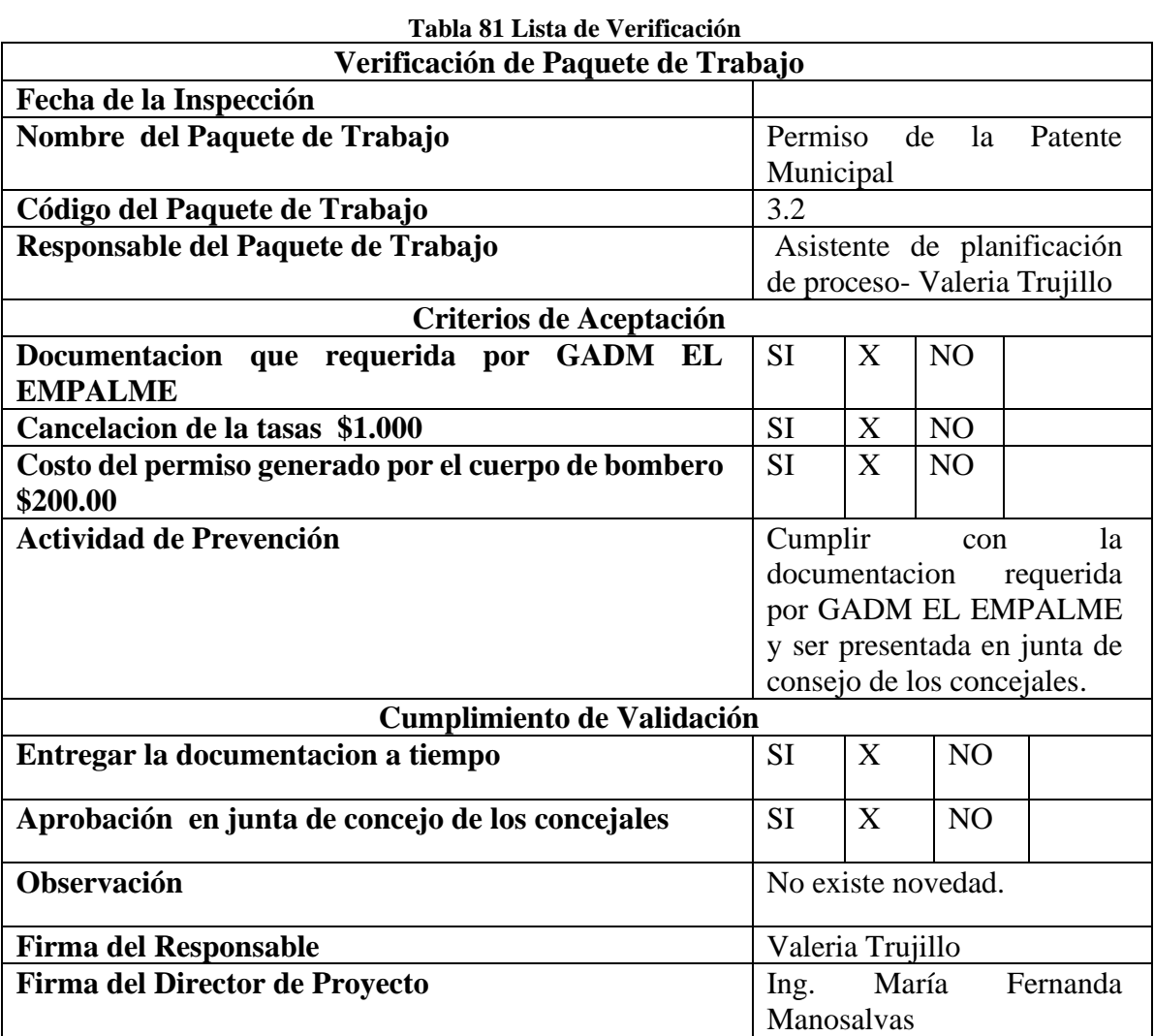

**Elaborado por: Los Autores**

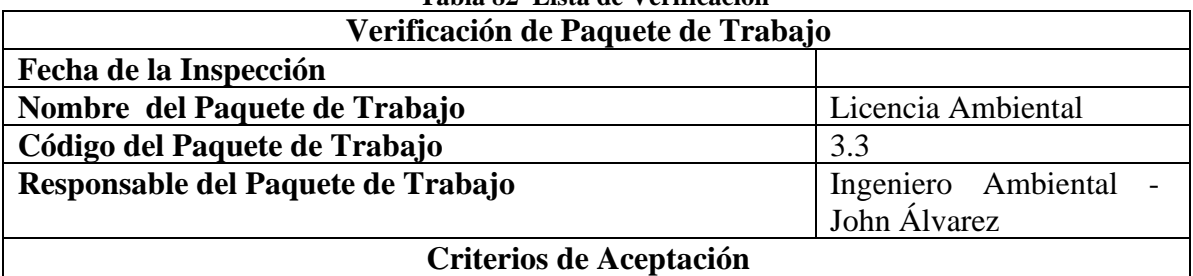

#### **Tabla 82 Lista de Verificación**

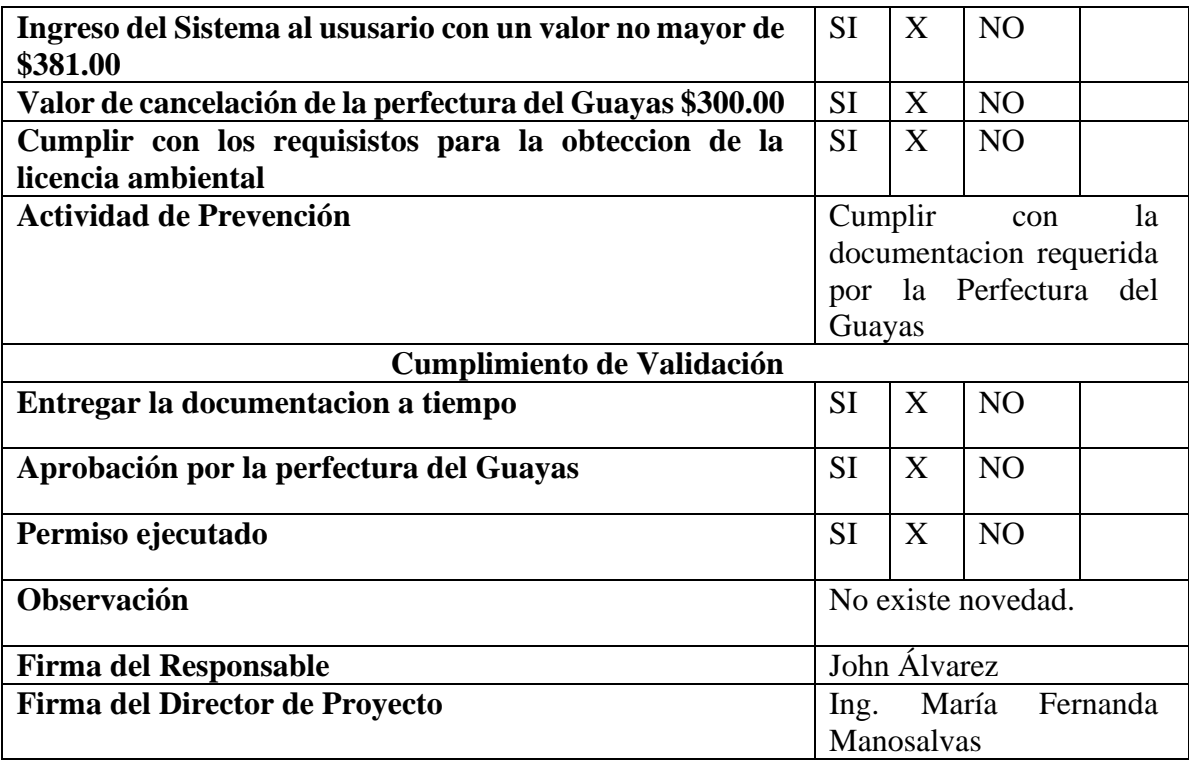

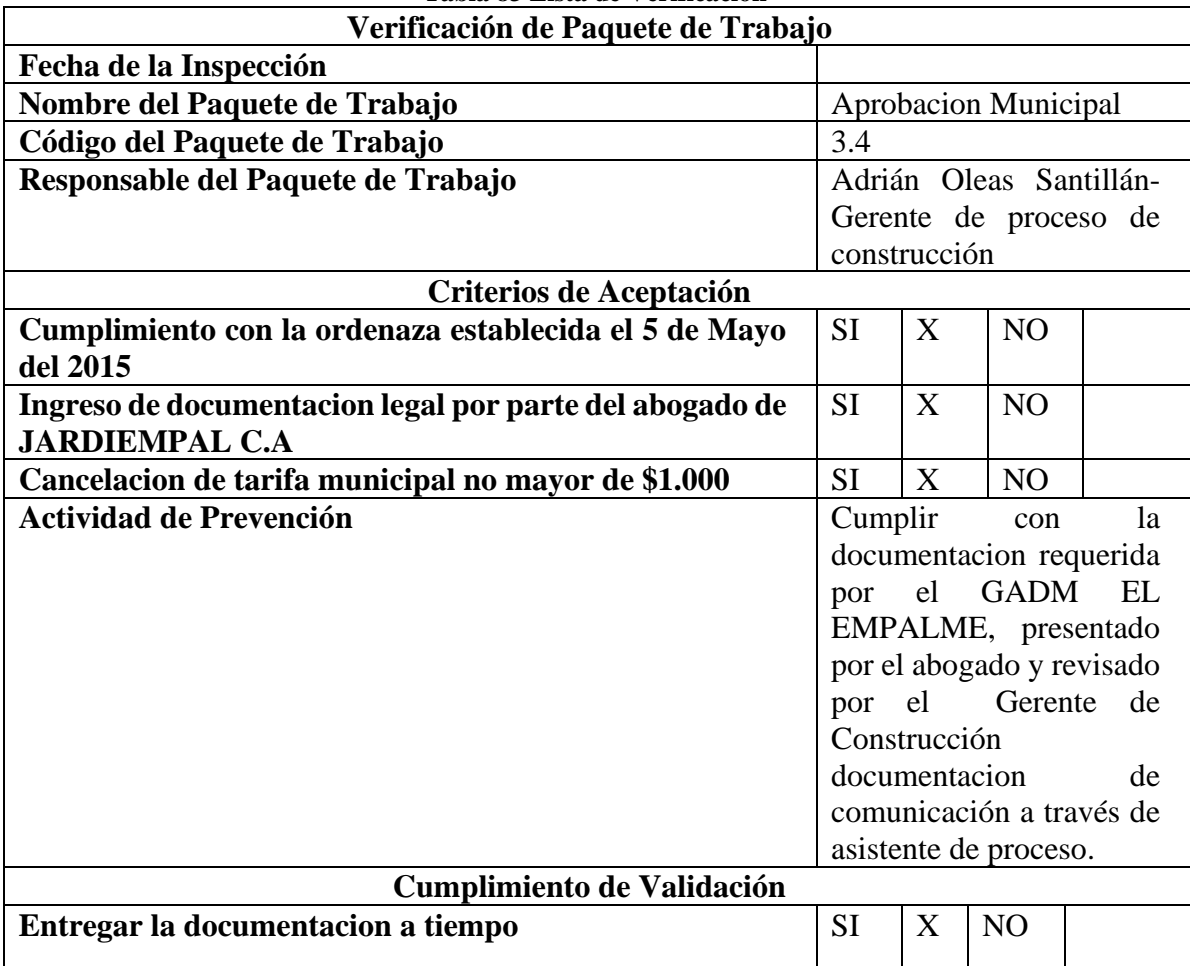

## **Tabla 83 Lista de Verificación**

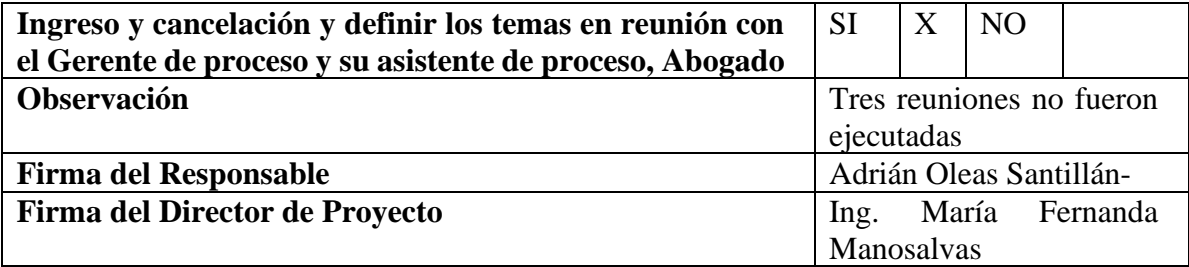

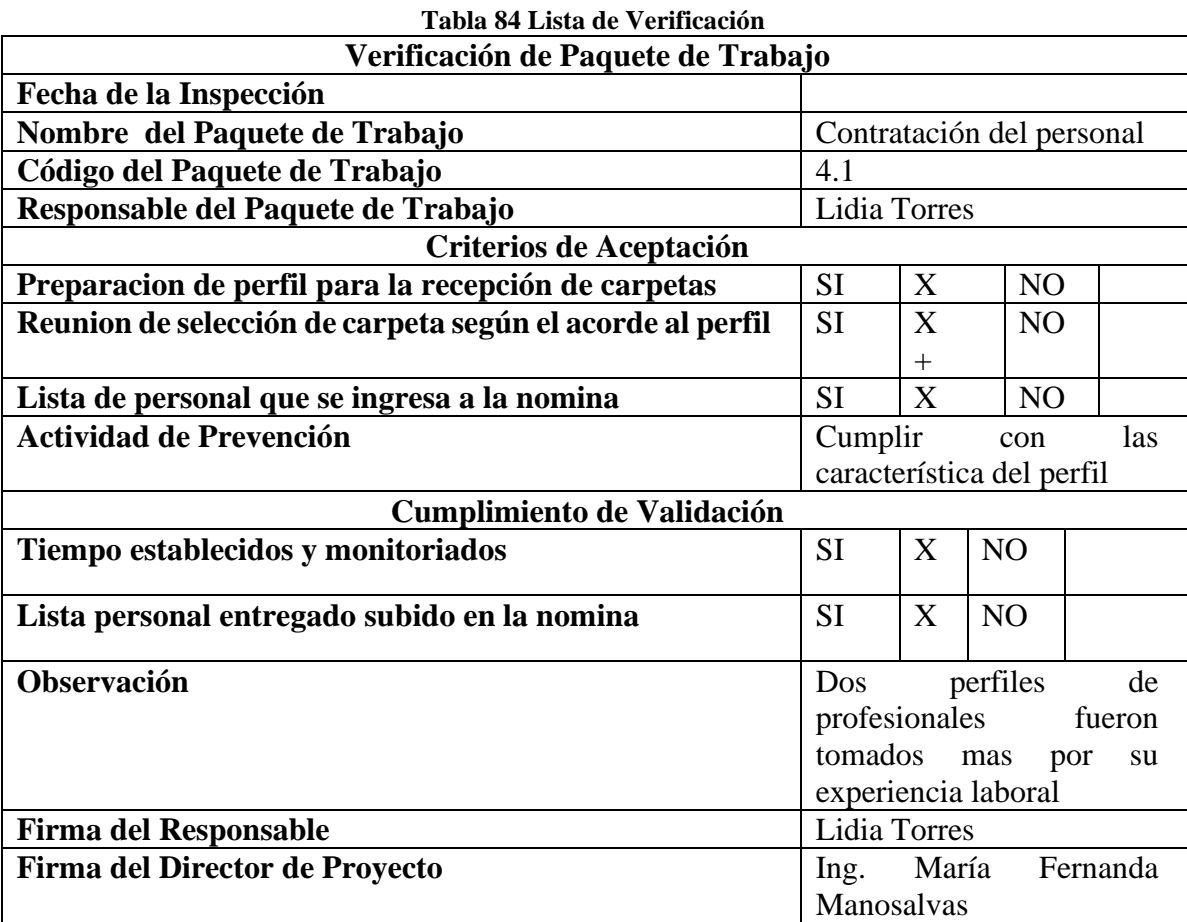

## **Elaborado por: Los Autores**

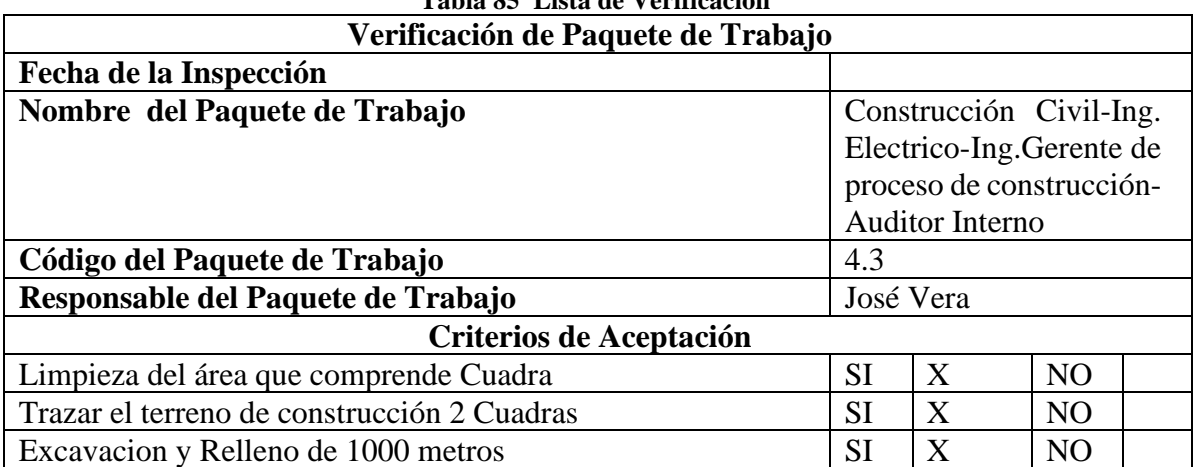

## **Tabla 85 Lista de Verificación**

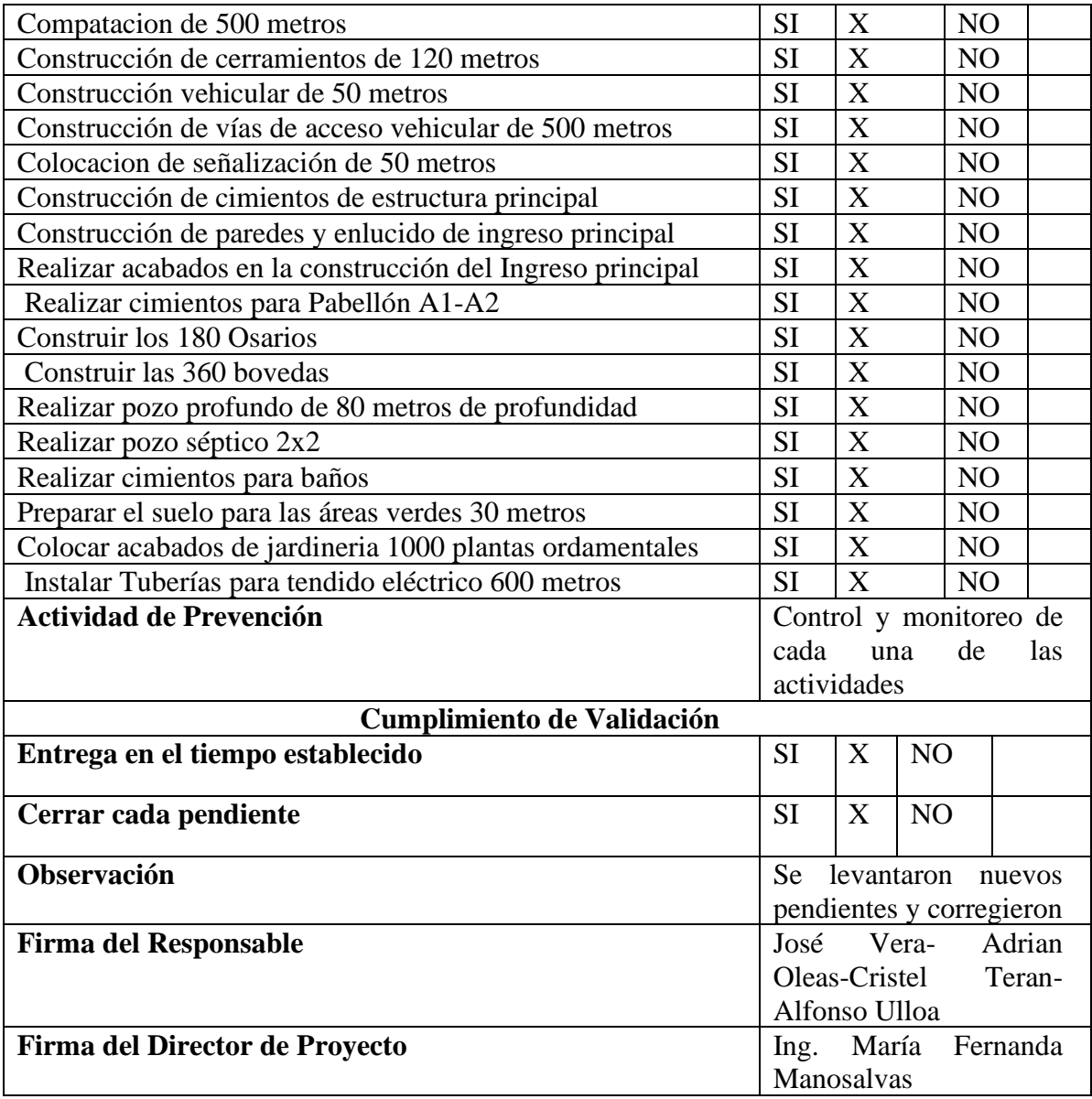

# **9. Subcapítulo D.6 Gestión de los Recursos**

**Tipo de Recurso**

## **9.1 Plan de Gestión de los Recursos**

Los recursos están basados en las estrategias de acuerdo al proyecto, para centrarse en las características de la organización, que se encamina con conocimientos básico referente al proyecto que ayudaran a garantizar que los objetivos se cumplan.

La compañía con el fin de llevar a cabo las series de actividades que contempla el proyecto se realizara cierta estructura jerárquica para conseguir que la organización funcione de forma idónea.

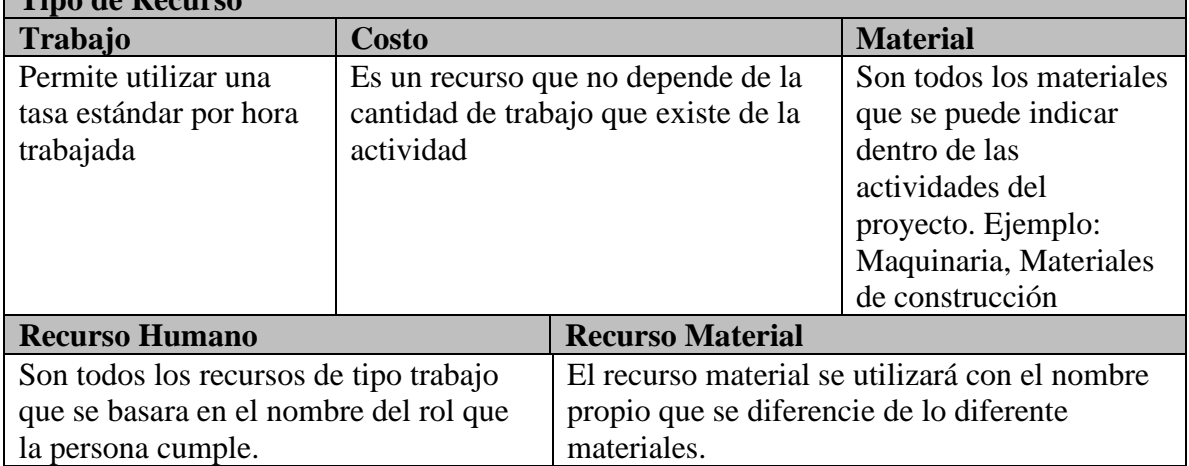

#### **Tabla 86 Descripcion de los recursos**

### **Elaborado por: Autores**

El proceso para poder adquirir los recursos será responsabilidad del Director del proyecto, la herramienta que se utilizará es juicio de expertos, conjuntamente con el Gerente de construcción gestor de adquisiciones y Gerente de recurso humano, se establecerá una reunión donde se identificará las actividades del proyecto que se ve reflejado en el Capítulo de Gestión del tiempo.

Se establecerá dos documentos a obtener en el cual será la asignación de todos los recursos del proyecto siguiendo el formato establecido en la tabla 87 Descripción de los Roles**,** el Director del proyecto será el encargado de aprobar con su firma como responsable de su aceptación. Para poder obtener la matriz RACI, que cuyo propósito es describir la responsabilidad que va a tener los recursos.

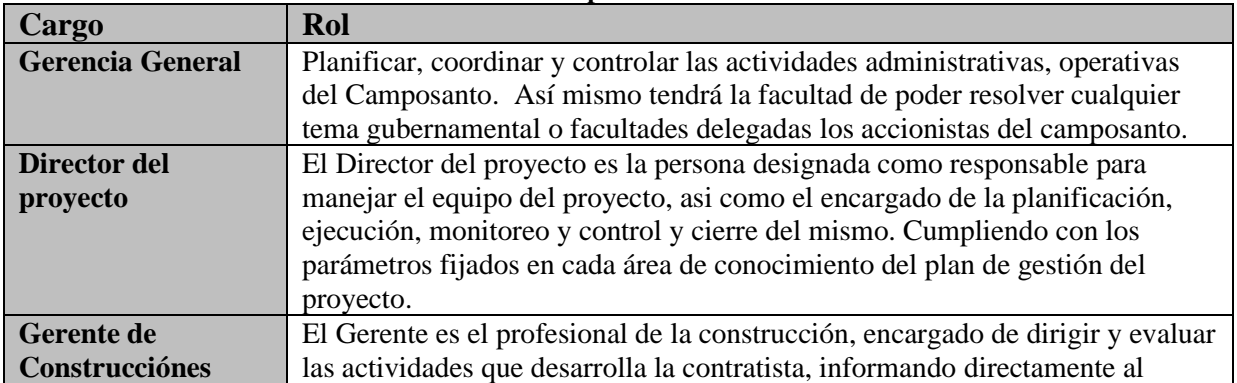

#### **Tabla 87 Descripcion de los roles**

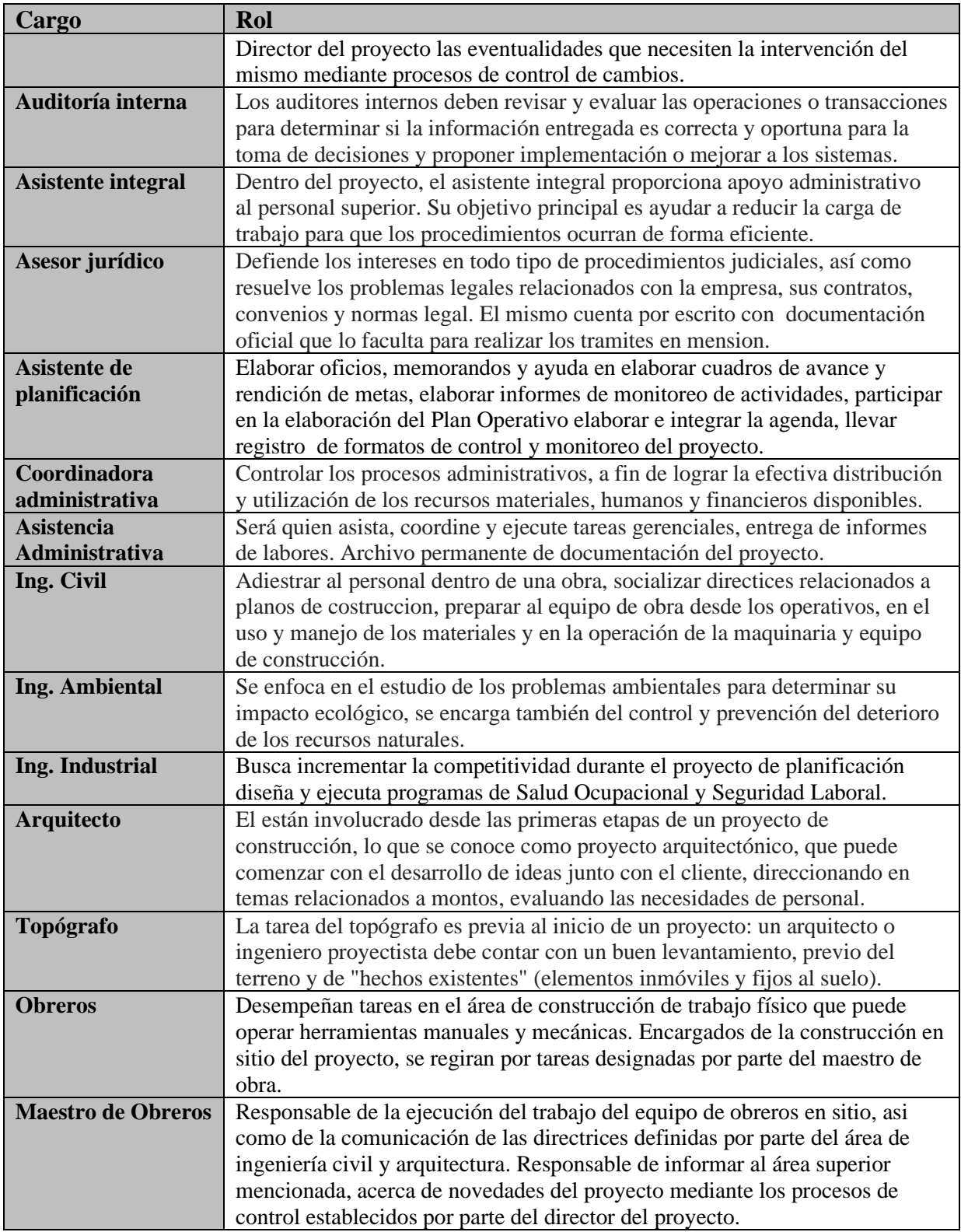

#### **9.2 Análisis de los Roles y las Responsabilidades.**

El análisis de los roles se fundamenta de las responsabilidades que estará sujeta a la supervisión a continuación se detalla su esquema en la siguiente tabla.

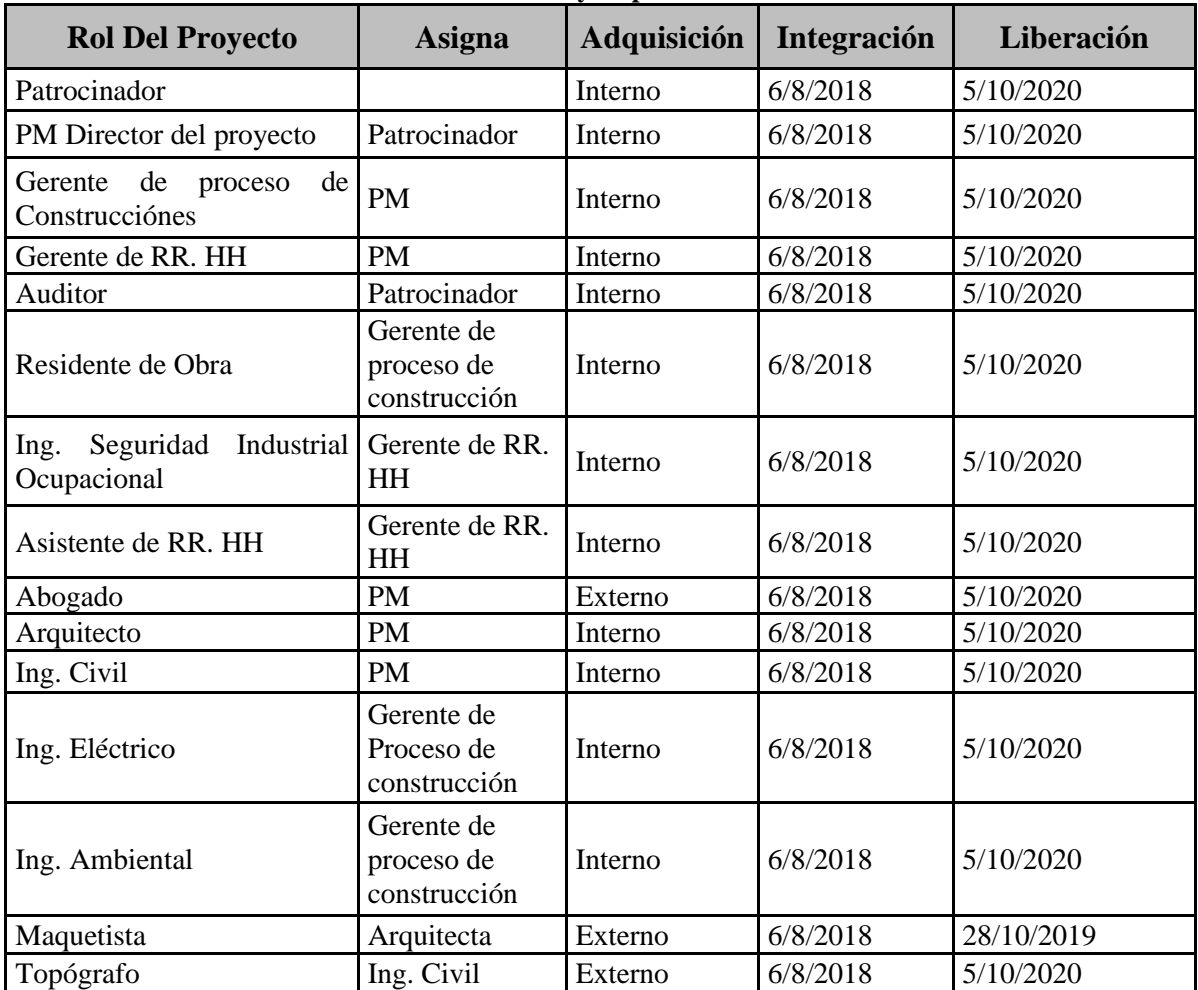

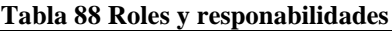

**Elaborado por: Autores**

#### **9.3 Plan de administración del Personal y Maquinaria**

### **9.3.1 Contratación de personal**

Para la estimación del recurso humano dentro del proyecto estará a cargo de la Gerente de recurso humano y la asistente para la contratación del personal con las capacidades a necesitar en el proyecto.

## **9.3.2 Contratación de Maquinaria**

Para la estimación del recurso material, el responsable será el Gerente de Construcciónes quien deberá ser el gestor de las adquisiciones que se entregará a bodega de material que estará cargo del bodeguero, la herramienta a utilizar es juicio de expertos para bridar el nivel de profesionalismo del equipo de trabajo mediante una reunión de manera presencial con el Project Mánager y el Patrocinador que se obtendrá

el documento de la estructura de desglose de recursos solicitar. Documento de revisión y aprobación del proyecto.

## **9.3.3 Calendario de recursos**

El Calendario a utilizar se denomina "CEMENTERIO" el mismo que ha sido elaborado con la herramienta Microsoft Peoject, a continuación, se detalla las fechas que han sido consideradas como días no laborables.

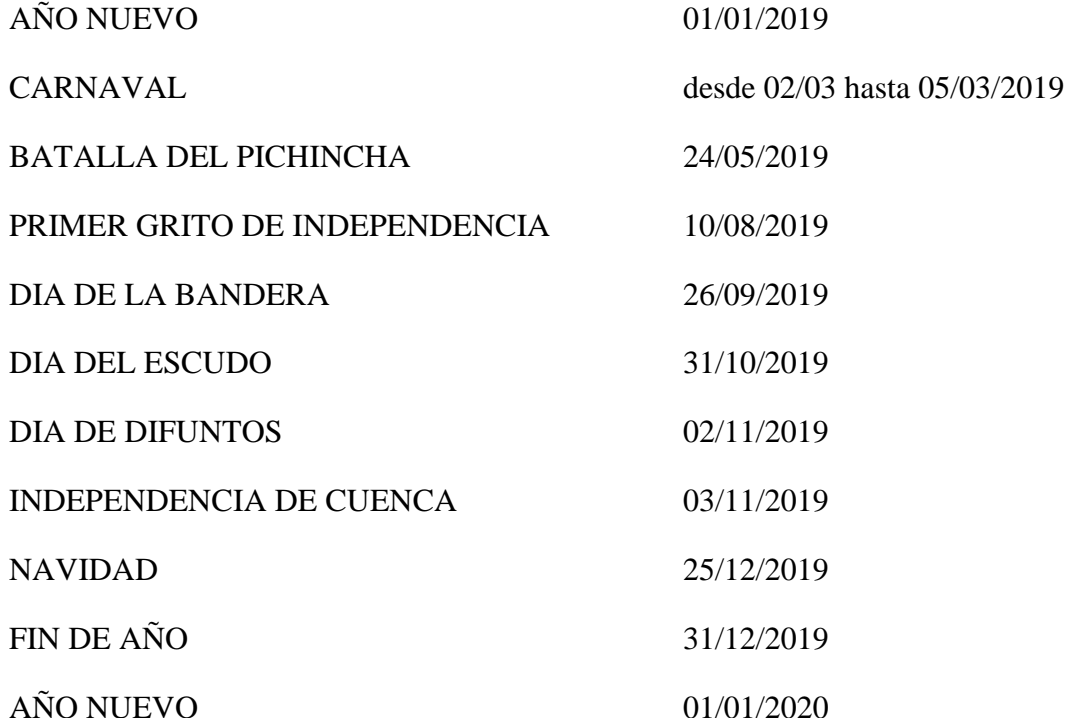

La jornada utilizada de trabajo para el presente proyecto considera los siguientes horarios.

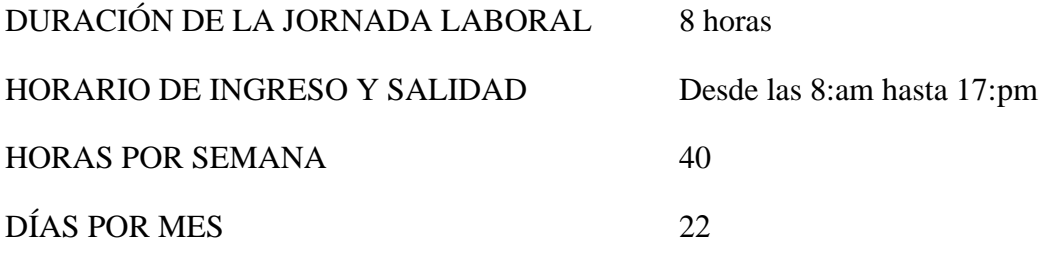

**POLITICA DE PERMISOS. -** En caso de que algún miembro del equipo del proyecto llegase a necesitar permiso por concepto de maternidad, paternidad, calmidad, y cualquier otro tipo de motivo necesitará dirigir su solicitud via email al correo del Director del proyecto, explicando: la justificacion, tiempo, informe de pendientes, luego de esto el Director del proyecto analizará la necesidad del mismo, asi como la persona quien cubrirá la ausencia, luego de esto se dará por "aprobado" o "denegado".

## **9.4 Monitoreo y Control de los Recursos**

.

Para el desarrollo del proyecto será de responsabilidad del jefe de Construcciónes y el residente de obra con la Gerente de recurso humano y su asistente de recurso humano, que utilizará tres herramientas que se enumera a continuación:

- Colocar todo el equipo de trabajo en la misma ubicación JARDIEMPAL CIA. (será el campo de ubicación)
- Se realiza reuniones para gestionar los reportes, conflictos que se dé durante el proceso del proyecto con los miembros del equipo, la información se dará a conocer a través de correo electrónico con copia al Director del proyecto.

El proceso del dirigir el equipo será responsable el Director del proyecto se utiliza la siguiente herramienta:

• Toma de decisiones para negociar con el equipo del proyecto, enfocándose en los objetivos que está en el acta de constitución

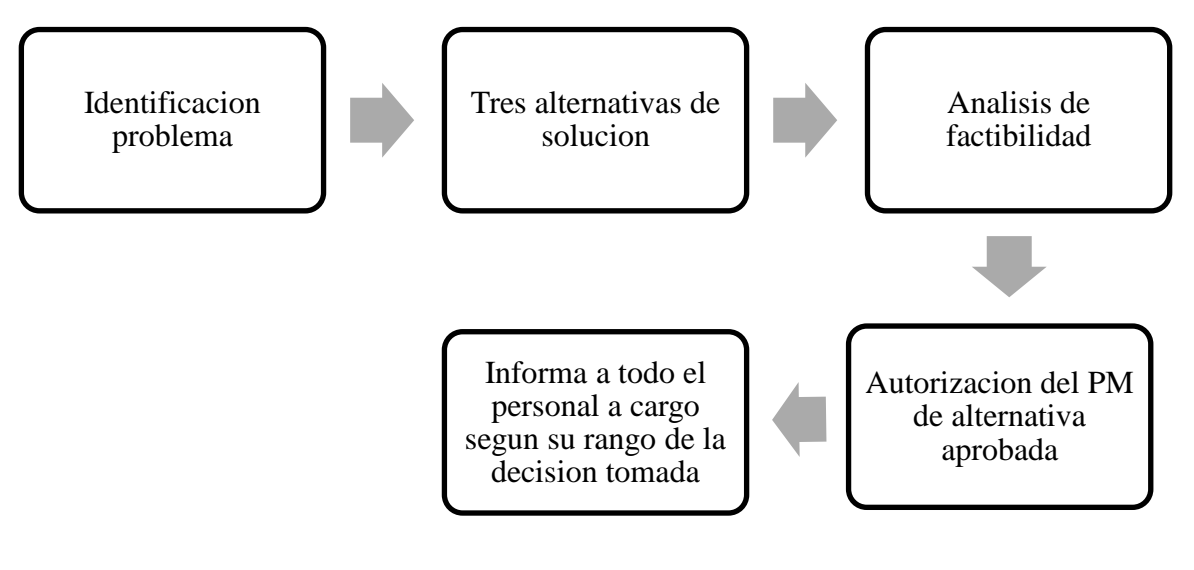

**Figura 13: Proceso para toma de decisiones Elaborado por: Los Autores**

La segunda herramienta a utilizar por el Director del proyecto estará basada por el programa de Microsoft Project, "cronograma realizado en el capítulo Gestión del tiempo", el cual contiene todas las actividades del proyecto, los recursos que se necesitan, con su descripción y todos los elementos que puedan servir al equipo de proyecto acorde a lo planificado.

El control de los procesos de los recursos será responsabilidad del Director del proyecto se utilizará dos herramientas:
- La resolución del problema a utilizar se realizará el formato referenciado en la siguiente tabla 89.
- En la tabla cuando se apruebe la solución que estará enumerado se encerrara en un círculo

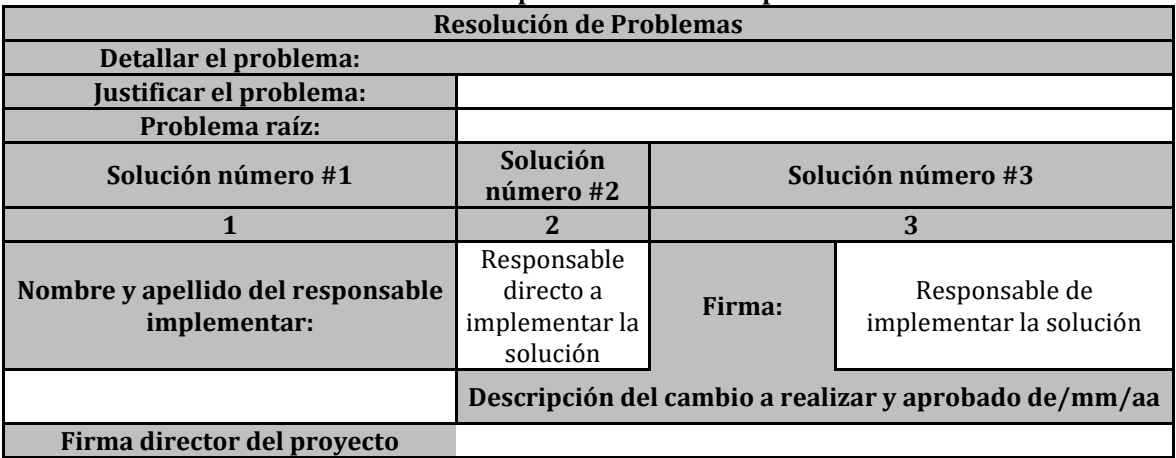

# **Tabla 89 Formato para la resolucion de problemas**

#### **Elaborado por: Los Autores**

• El análisis de datos de la revisión se desempeña los recursos a través del tiempo a establecer de manera semanal las revisiones de alcance y la planificación de acuerdo al cronograma del proyecto.

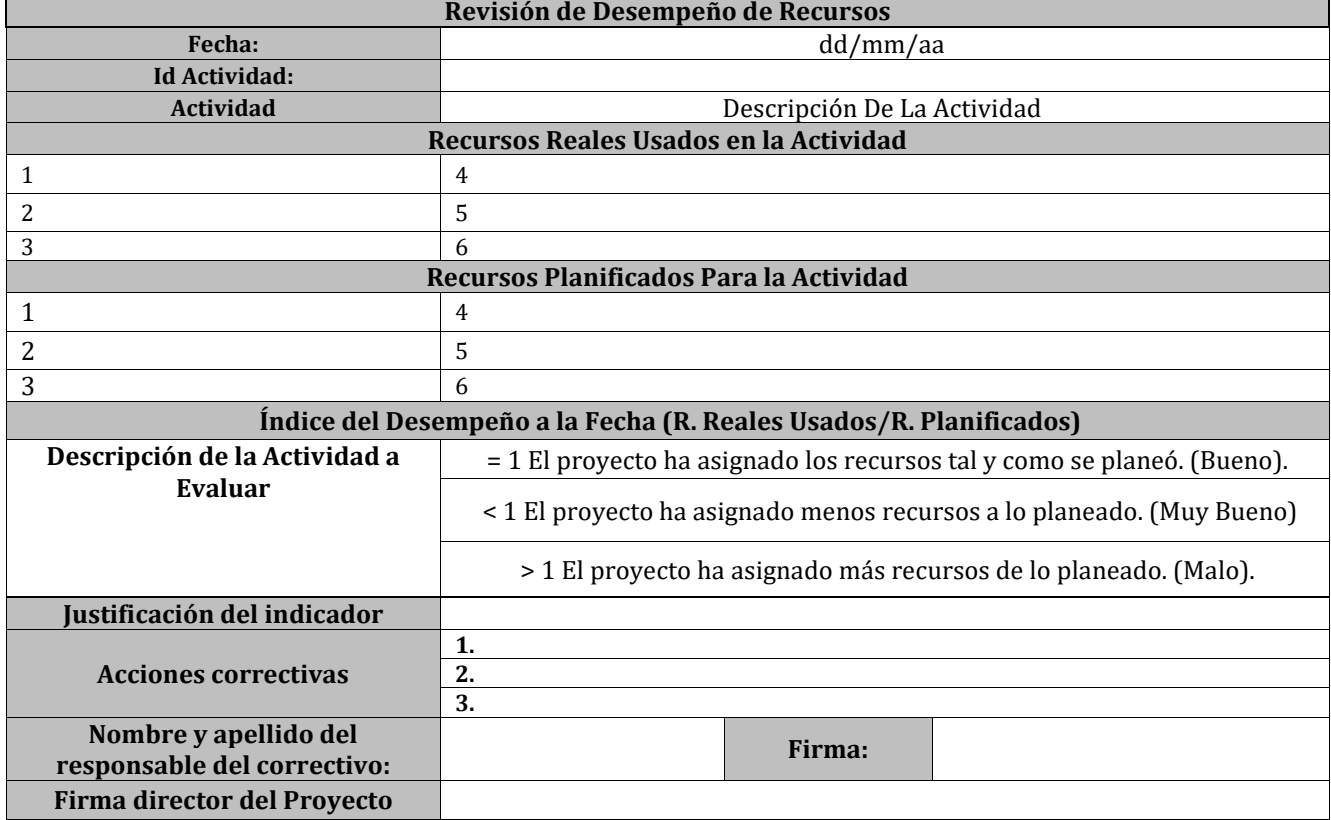

#### **Tabla 90 Formato de revision de desempeño de recursos**

### **9.5 Estructura Organizacional del Proyecto**

El Director del proyecto realizo la estructura organizacional presentada en la figura 14 aprobada y en conocimiento por el Patrocinador que representa de manera jerárquica los niveles de los cargos para realizar el proyecto.

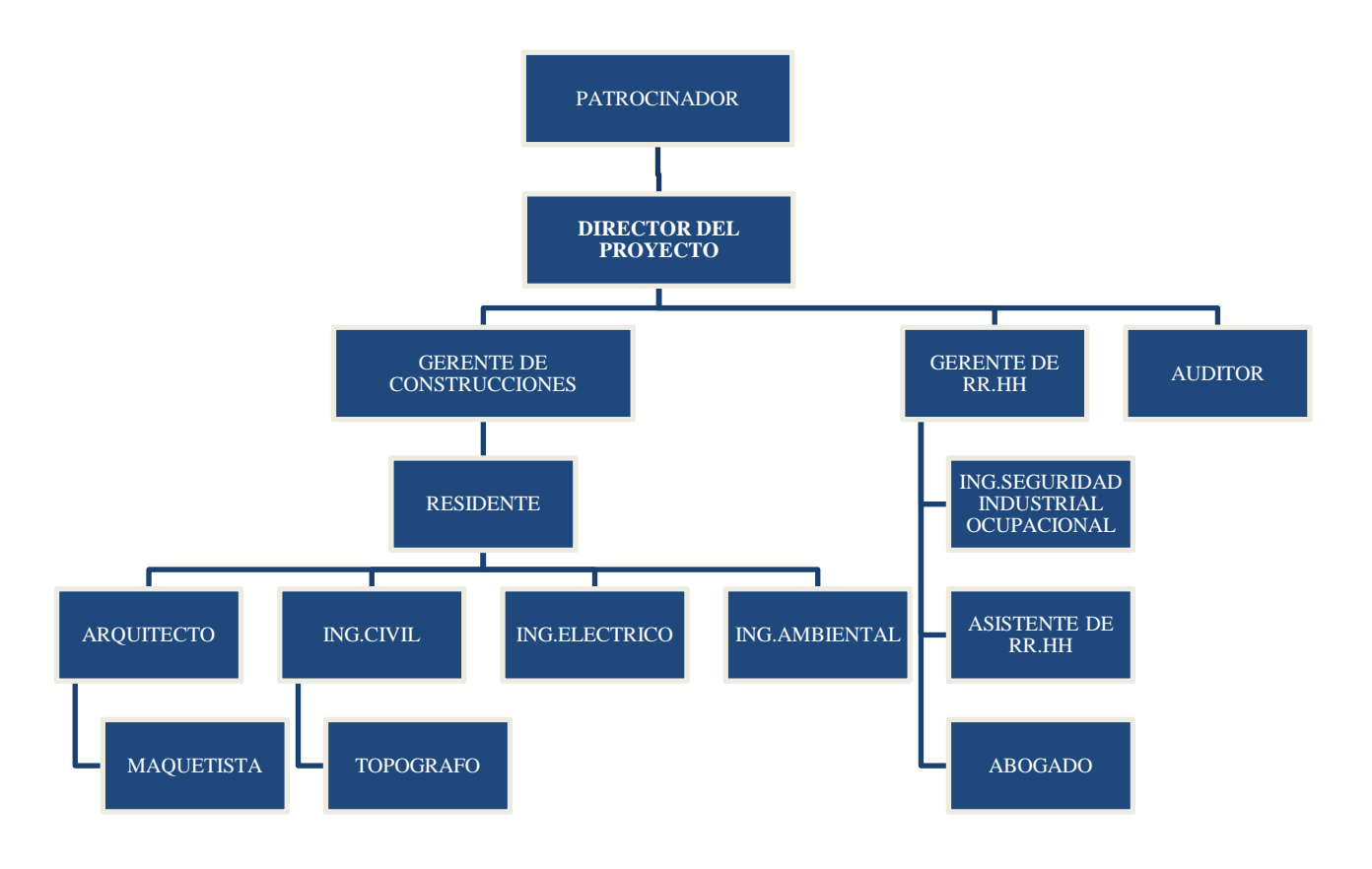

#### **Figura 14: Estructura Organizacional del Proyecto. Elaborado por: Los Autores**

### **9.5.1 Asignaciones del personal**

En la tabla 91 se muestran las asignaciones por entregables, considerando a los principales interesados del proyecto.

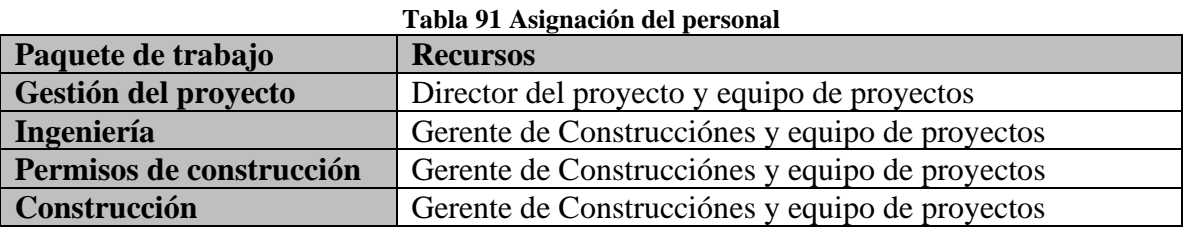

## **9.6 Matriz RACI**

Referencia la asignación de recursos mediante la matriz RACI, se describe a continuación:

- R= Persona responsable de la ejecución de la actividad
- A= Persona responsable de aprobar
- C= Persona a consultar
- I= Persona a informar

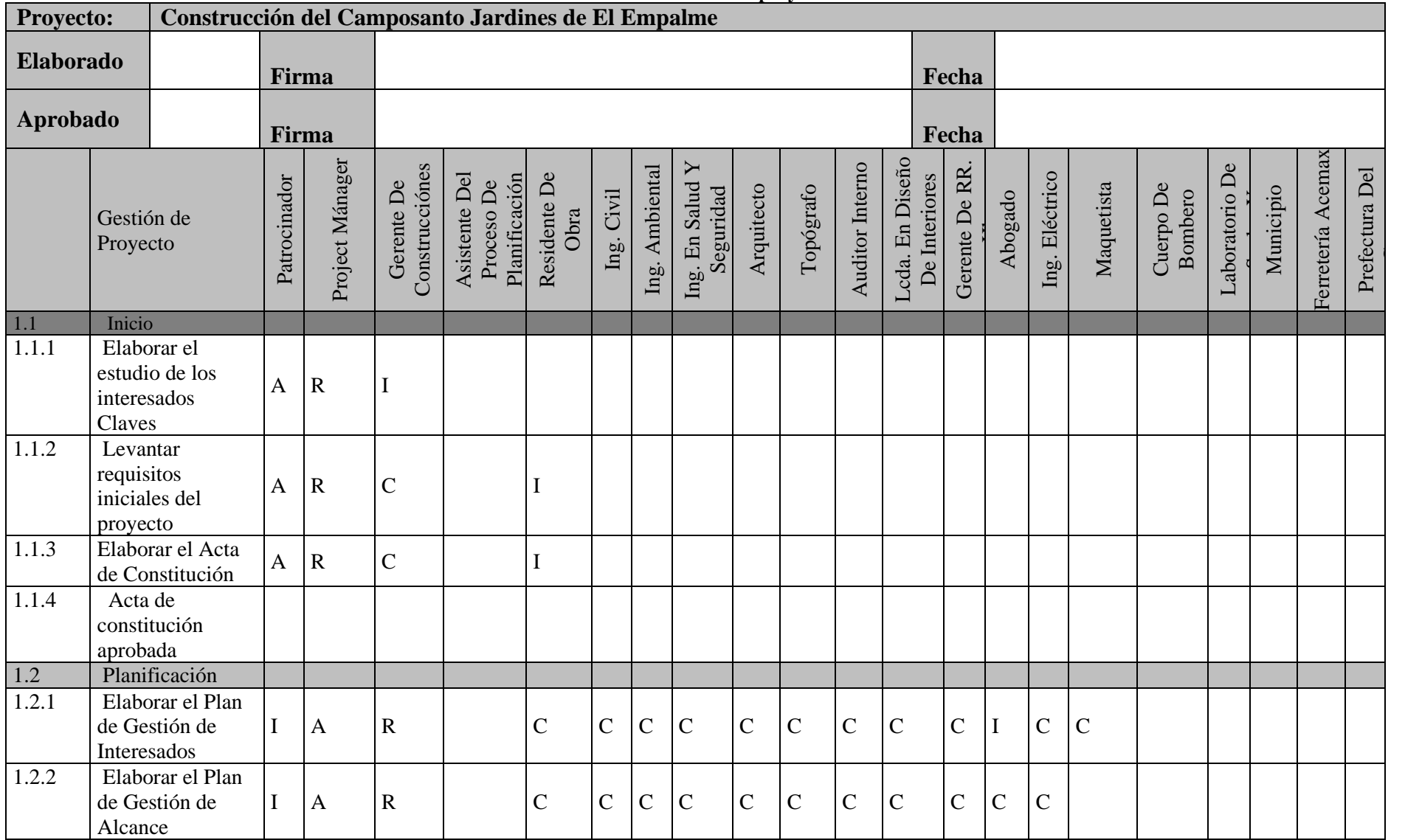

### **Tabla 92 Matriz RACI del proyecto**

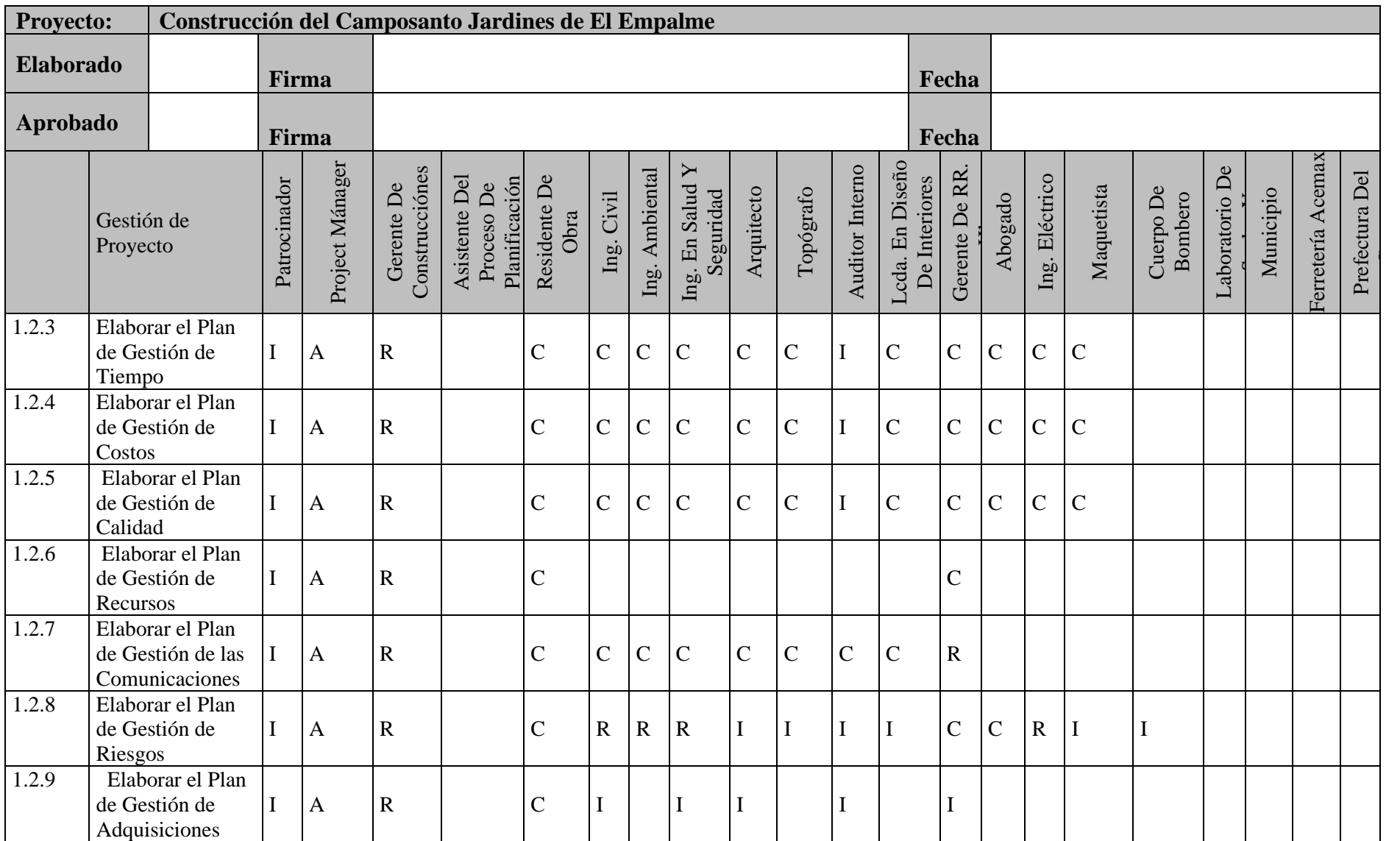

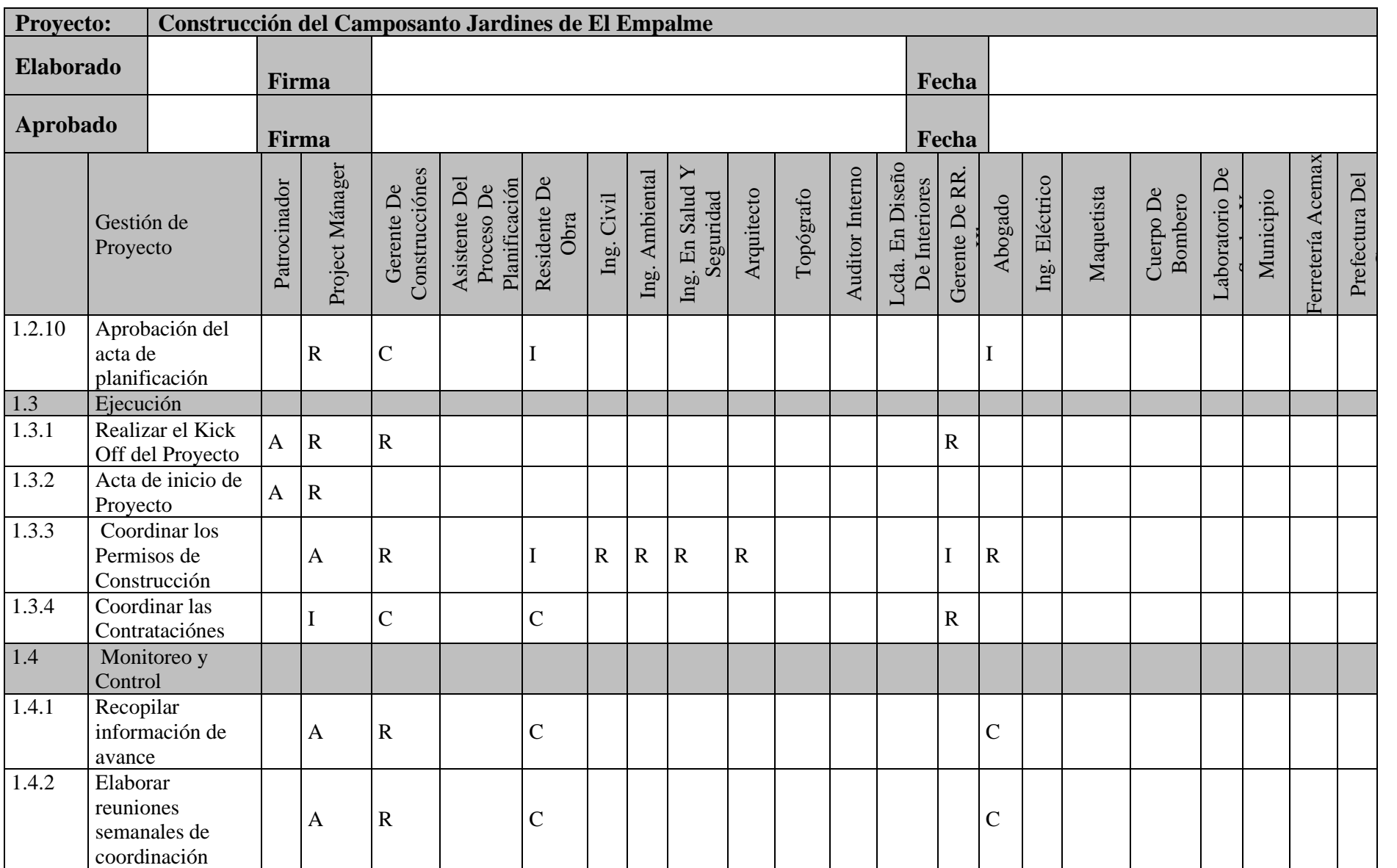

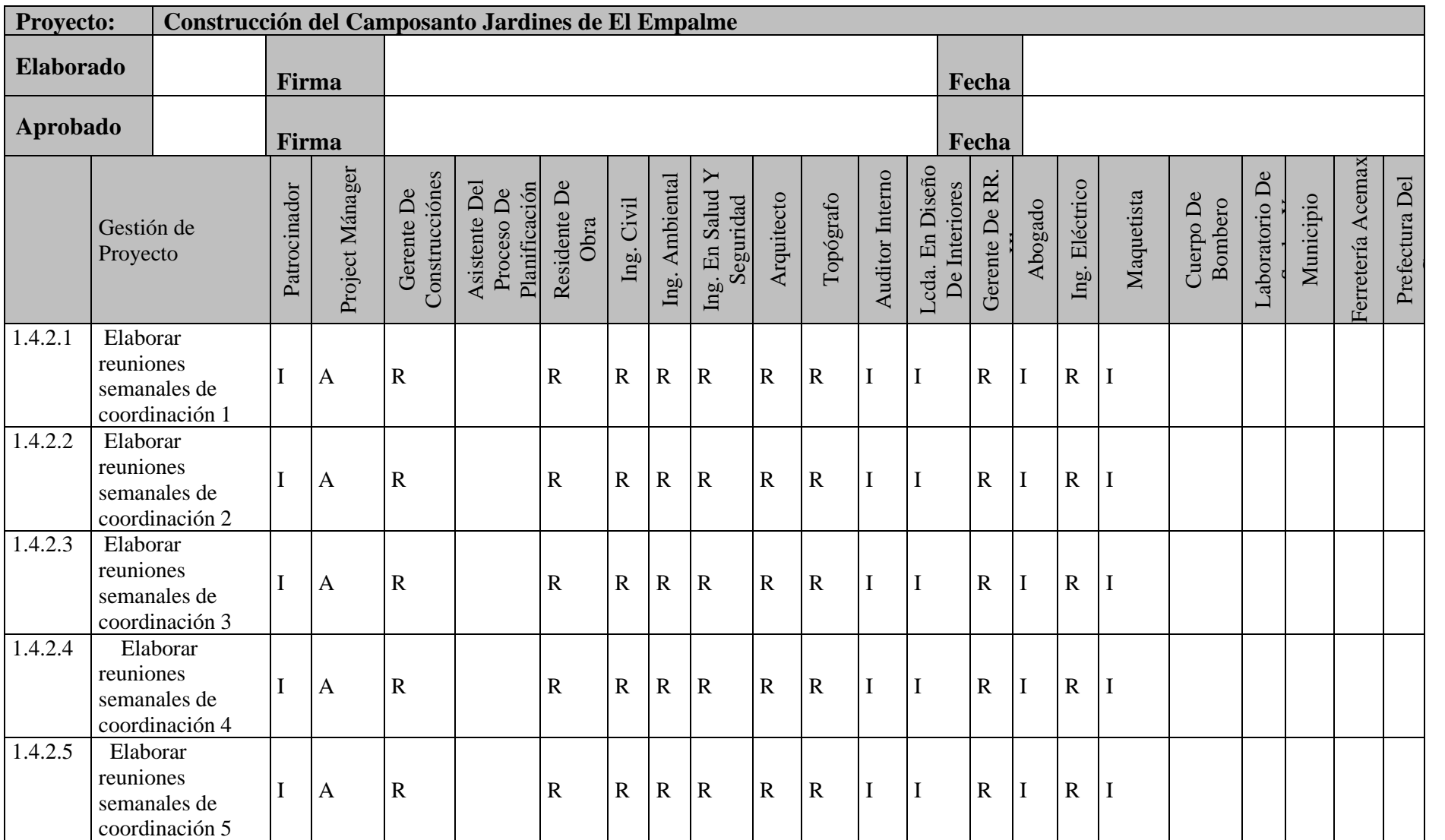

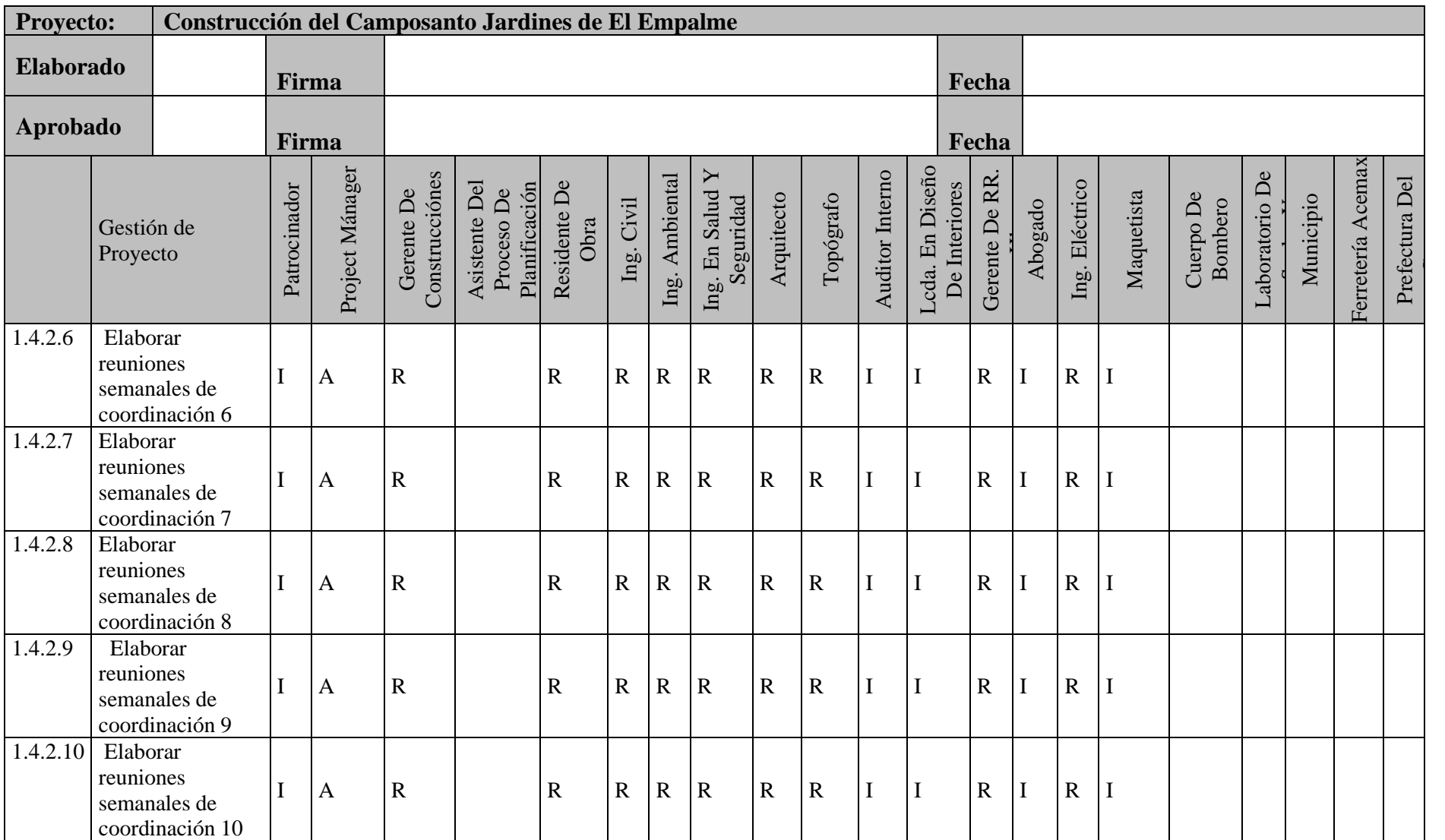

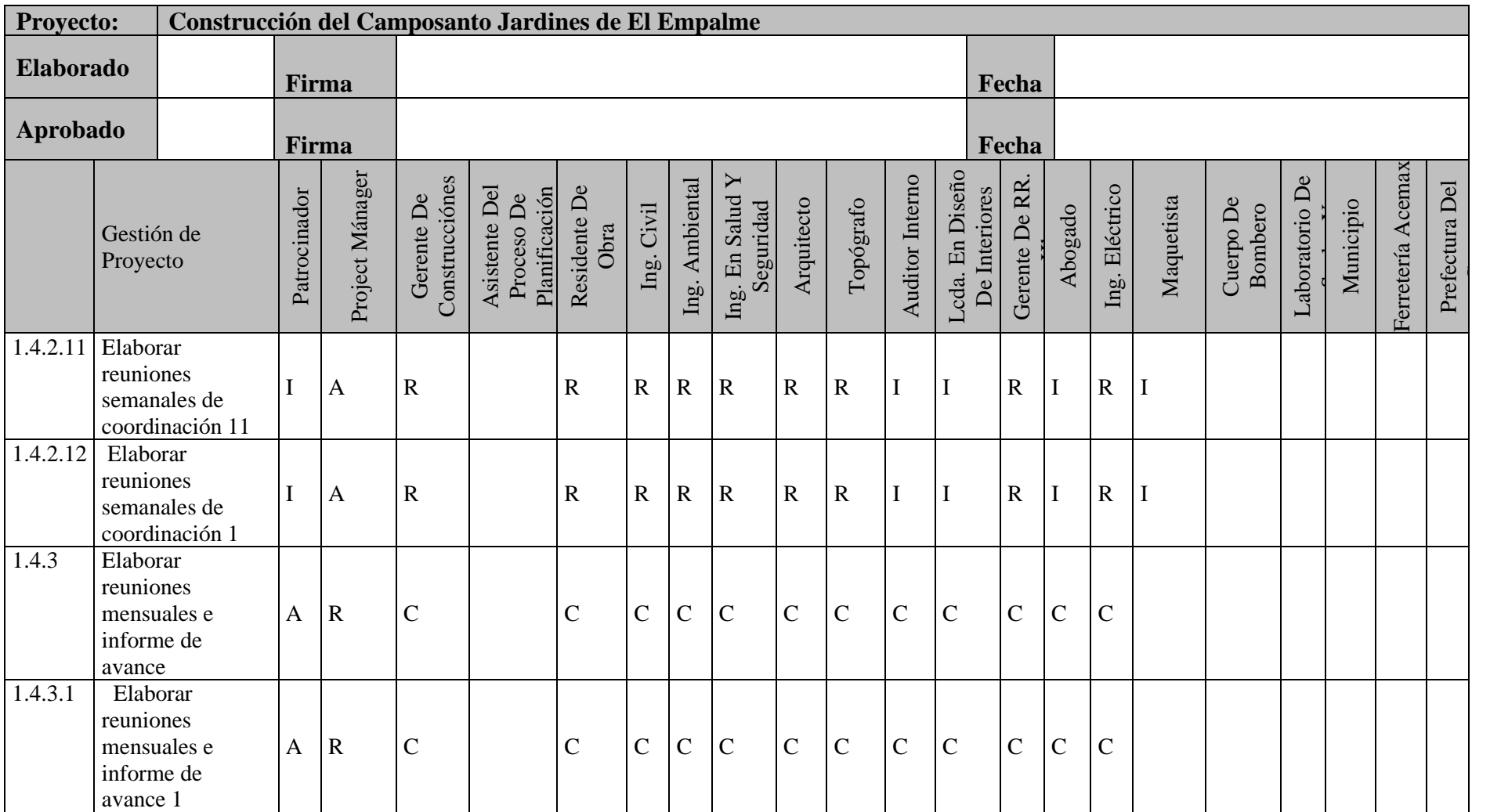

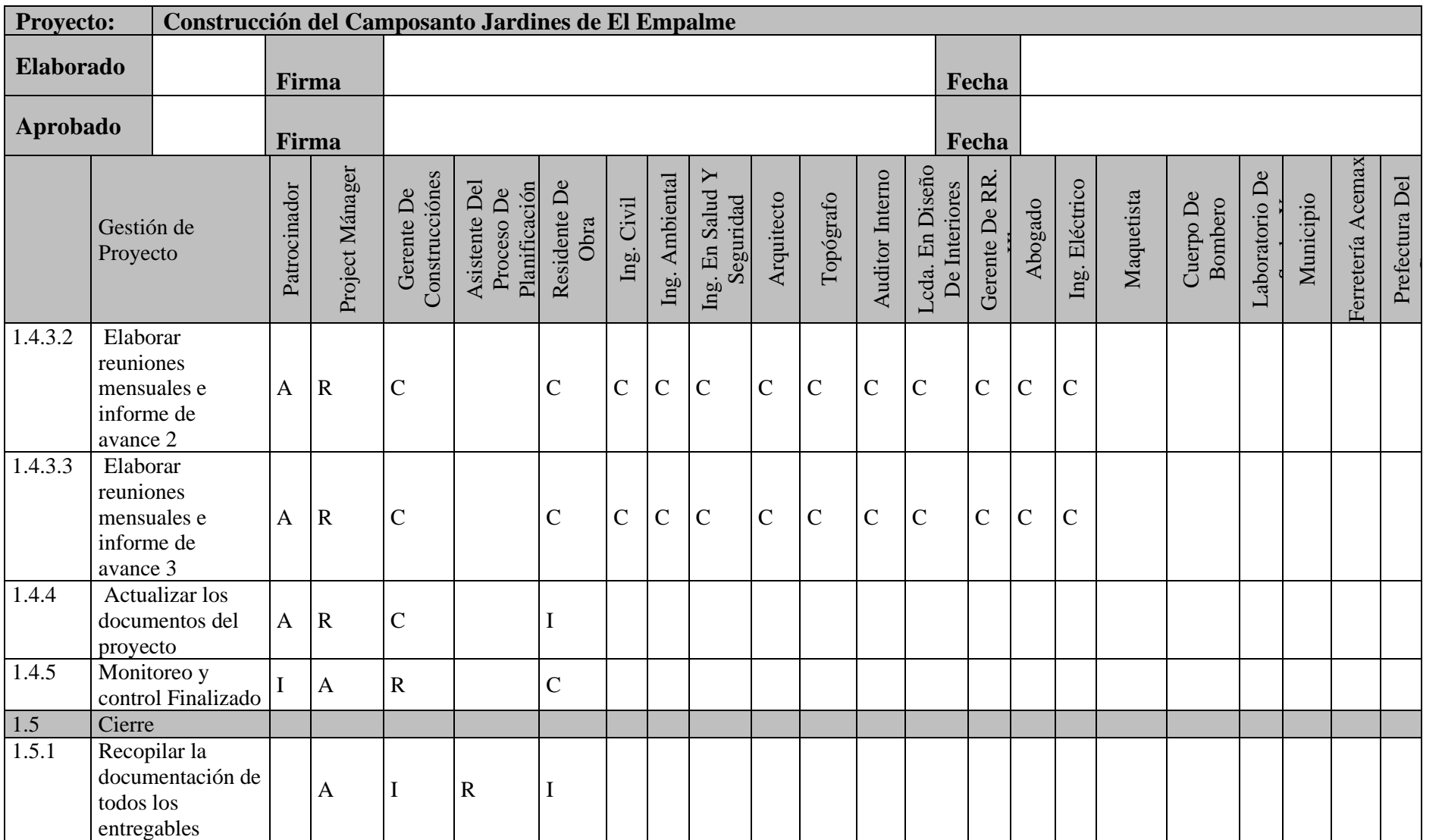

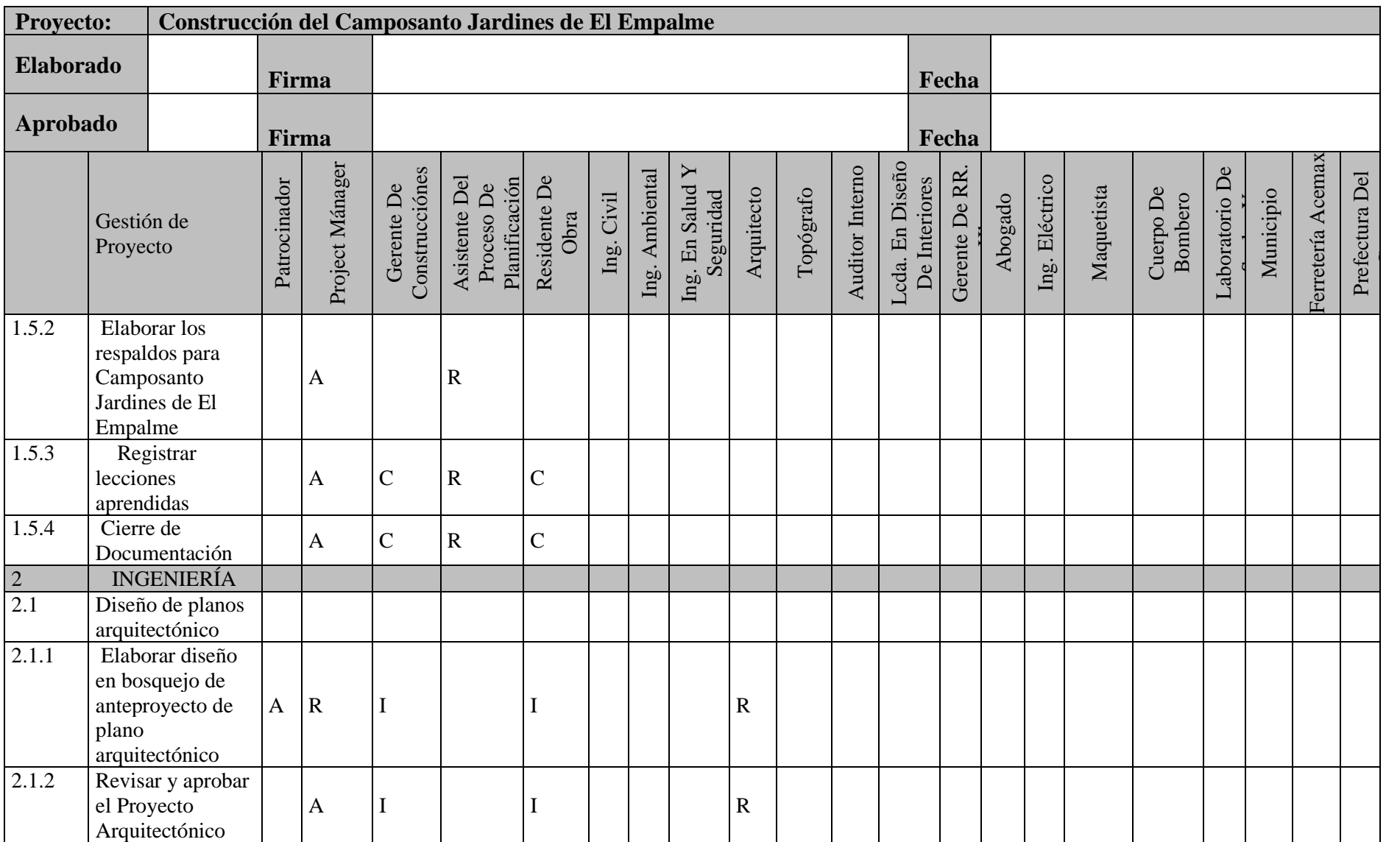

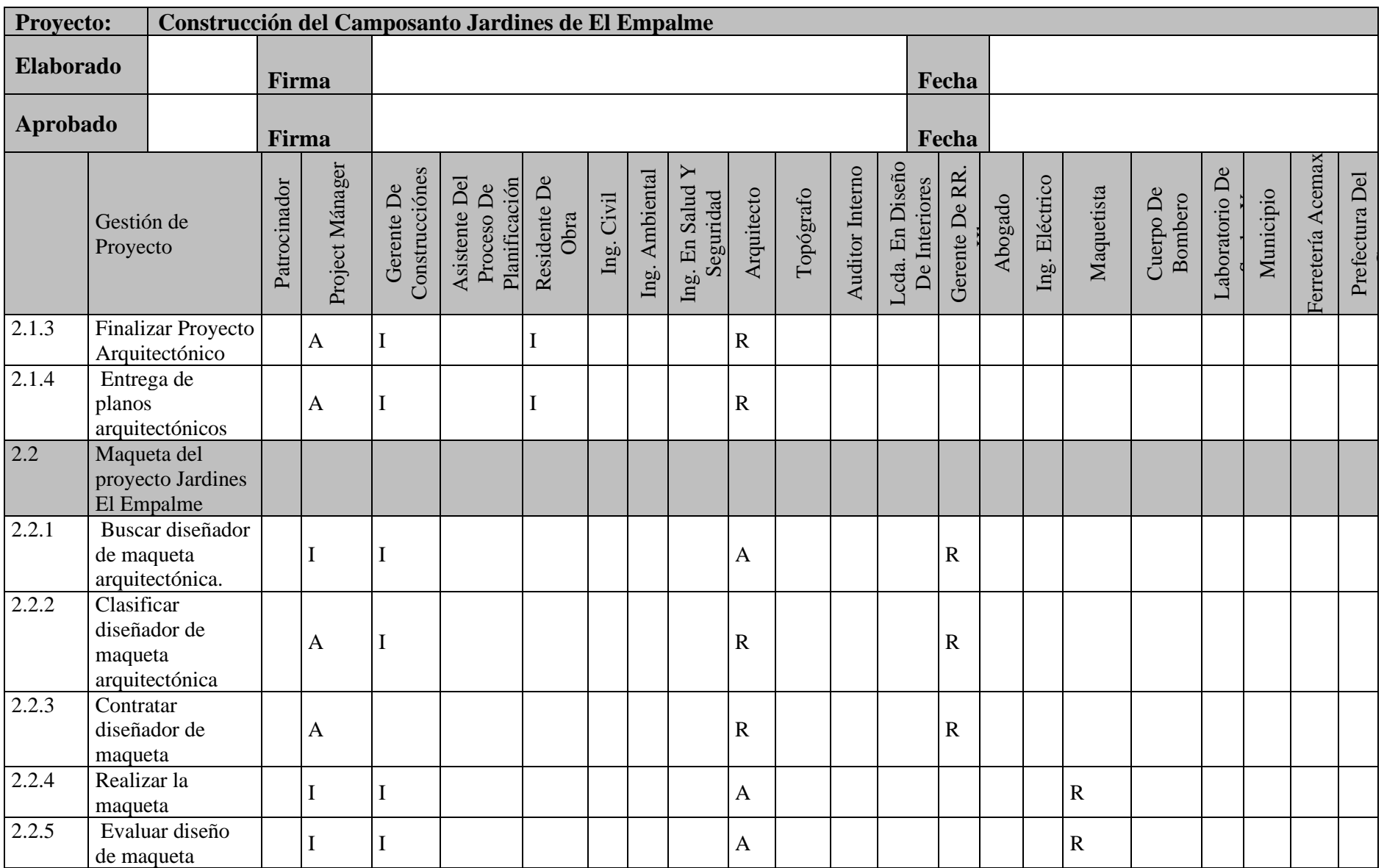

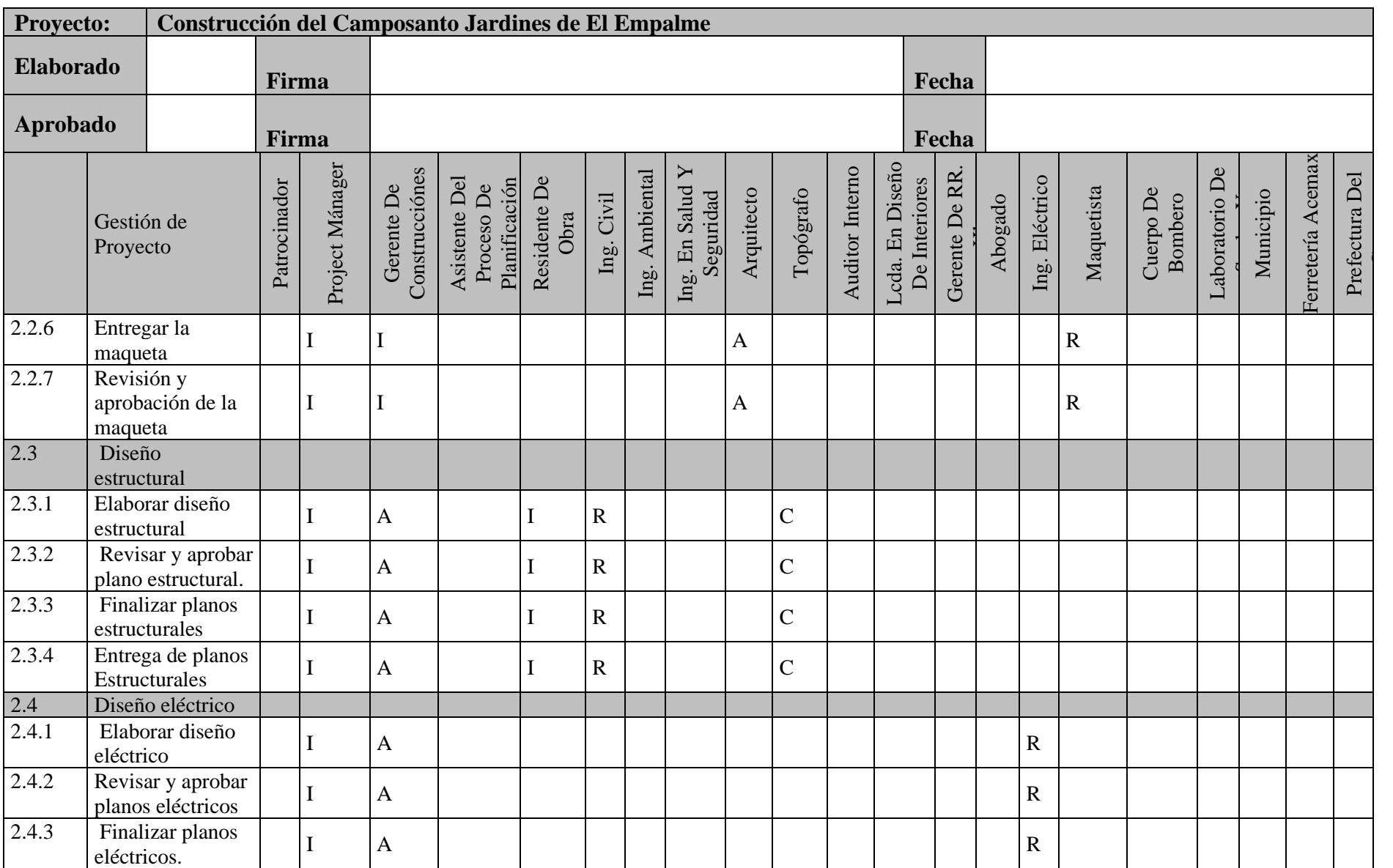

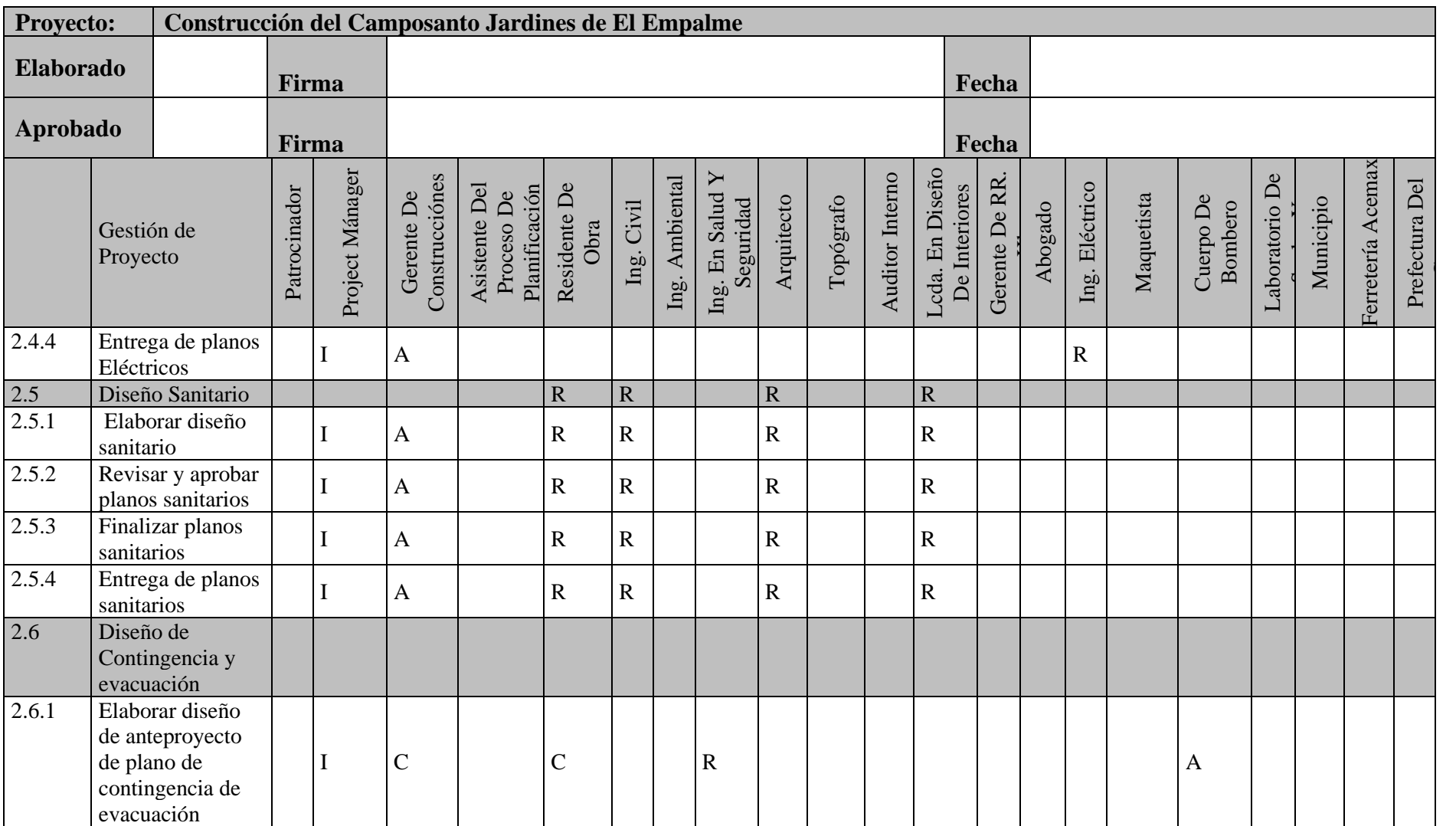

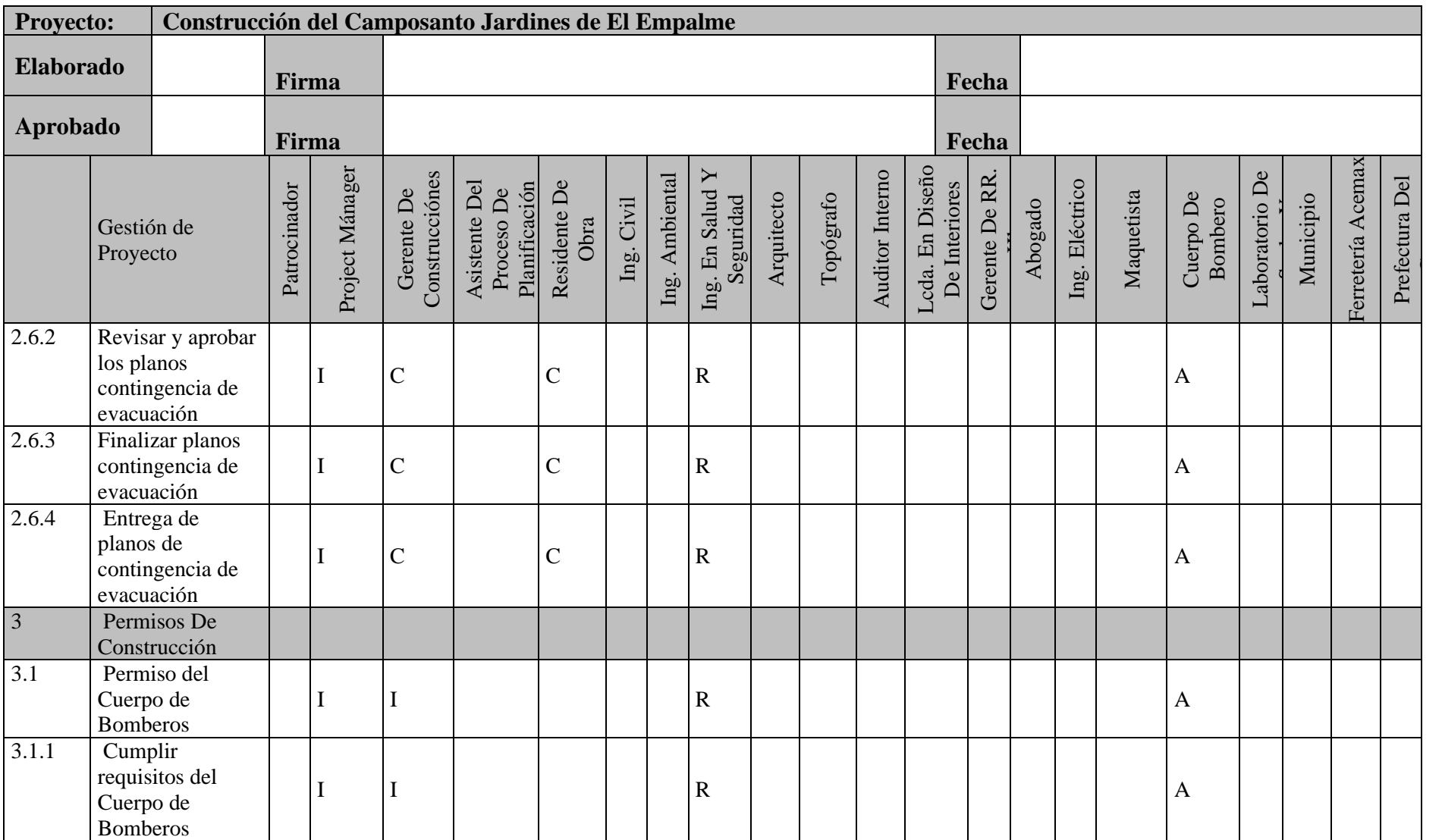

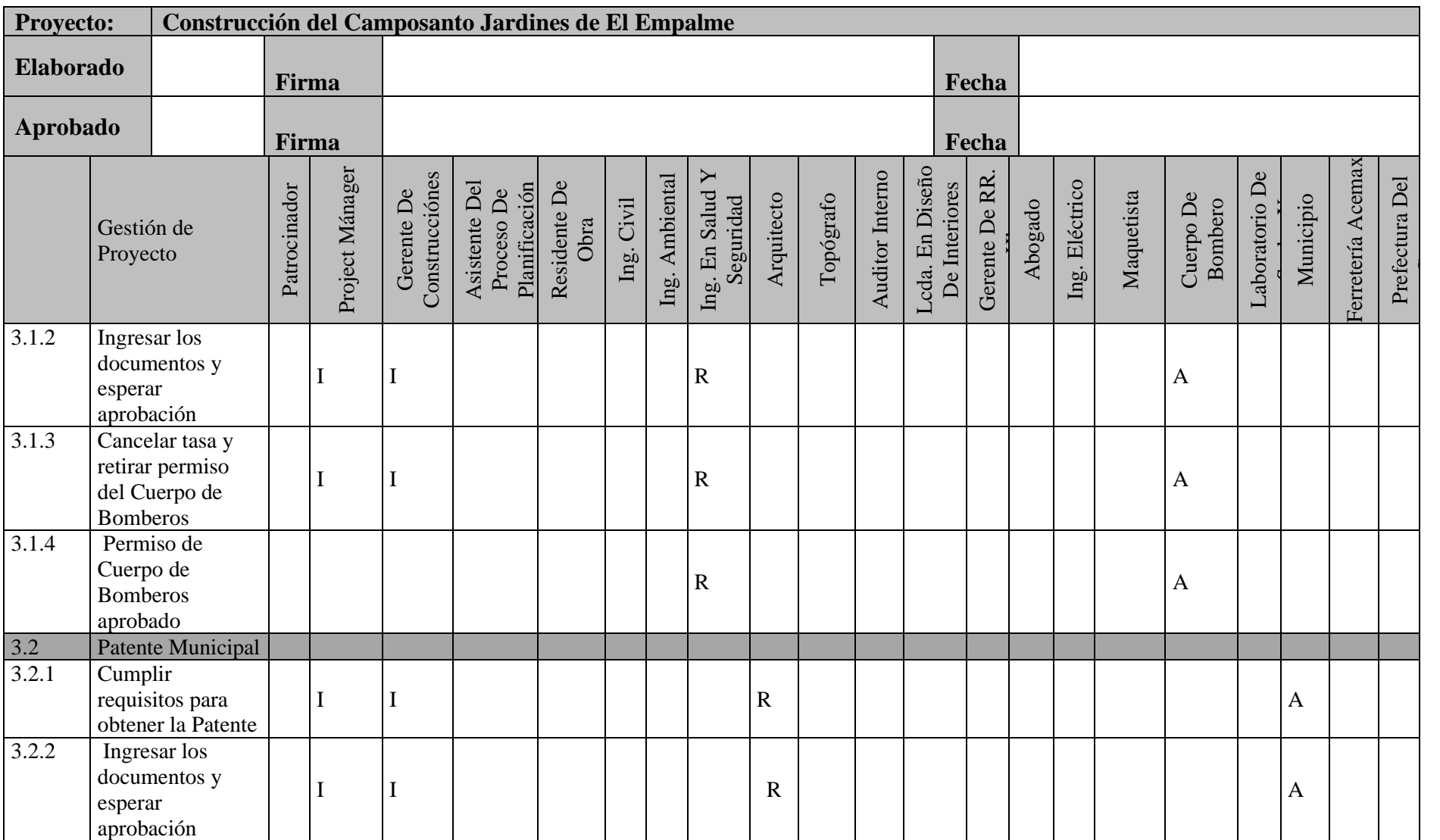

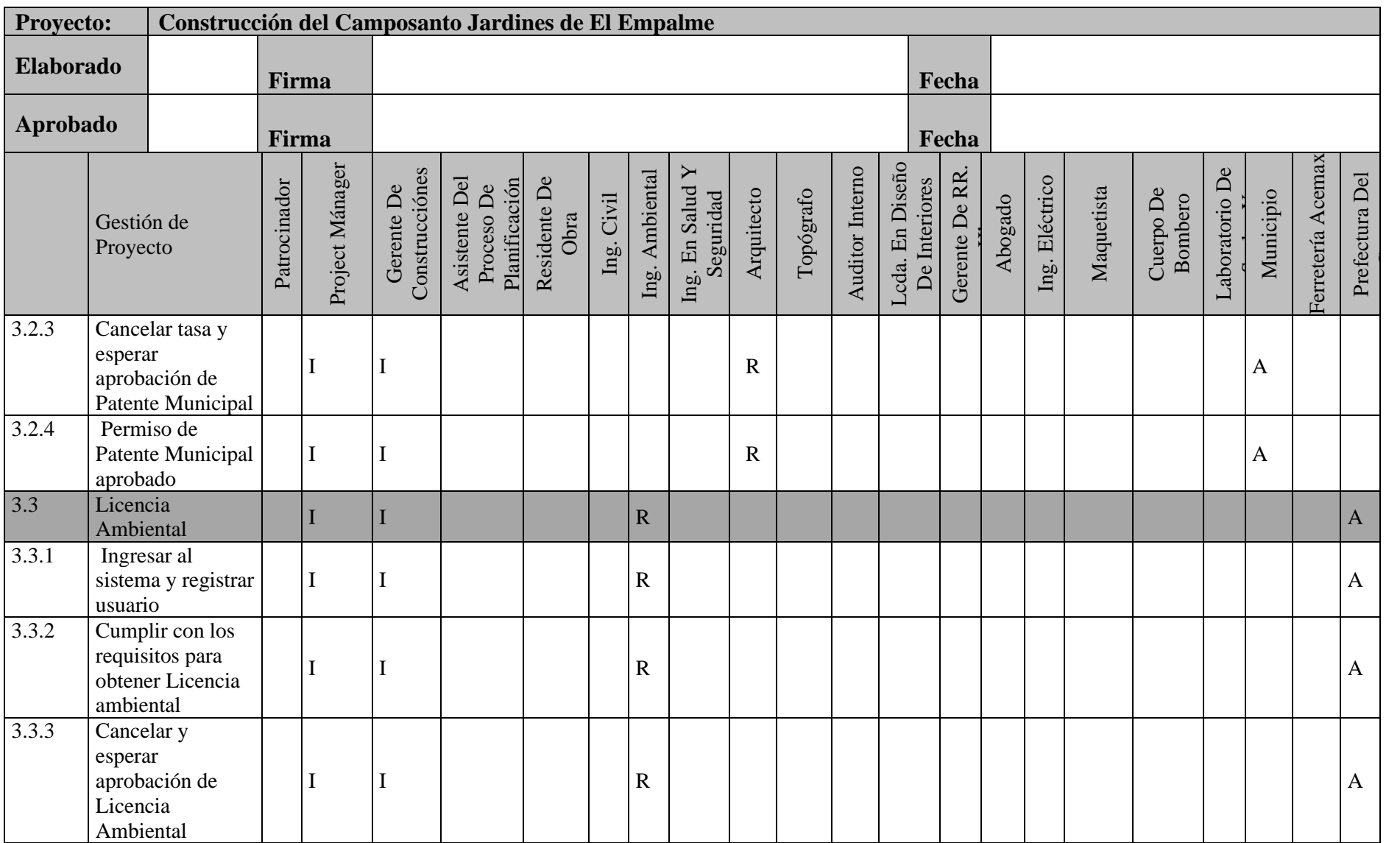

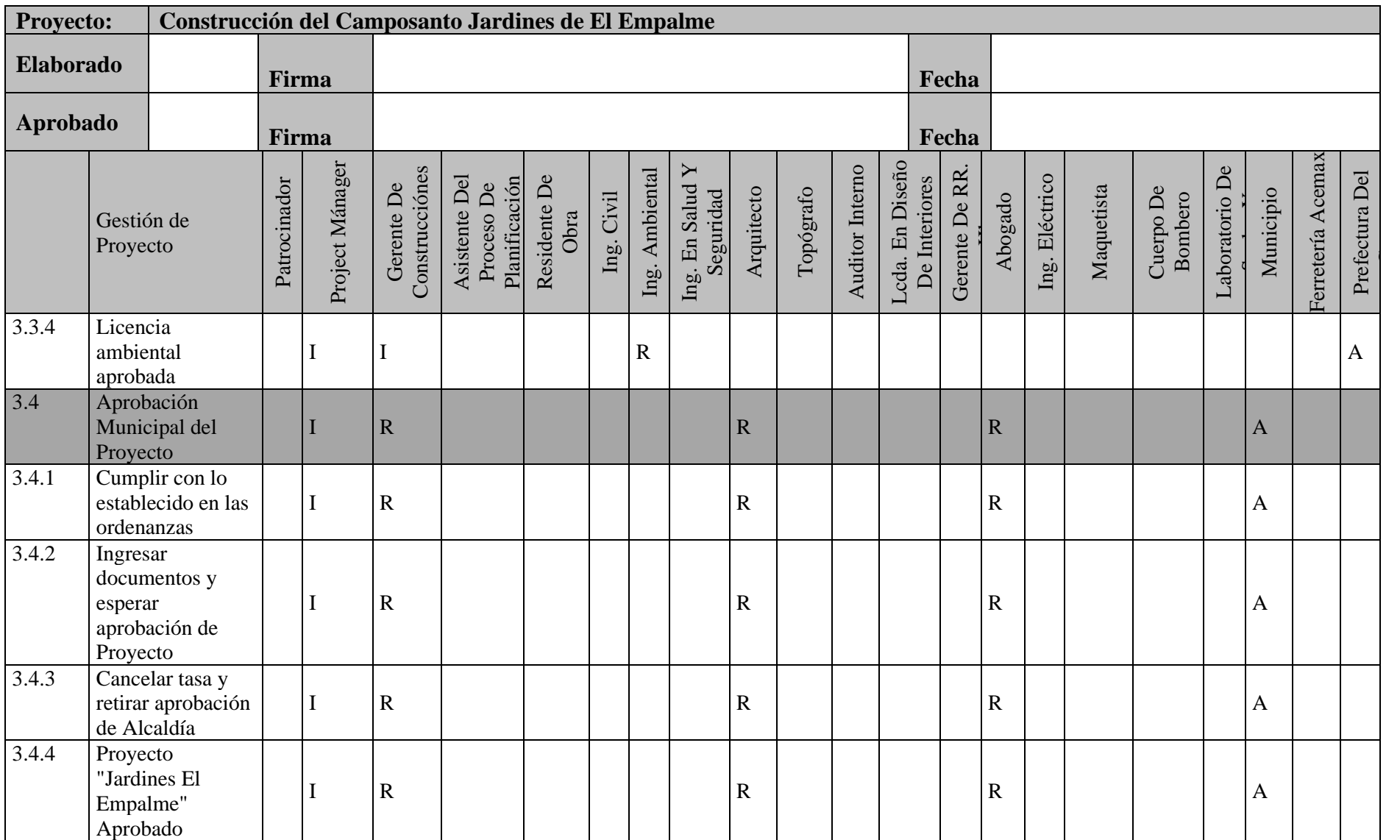

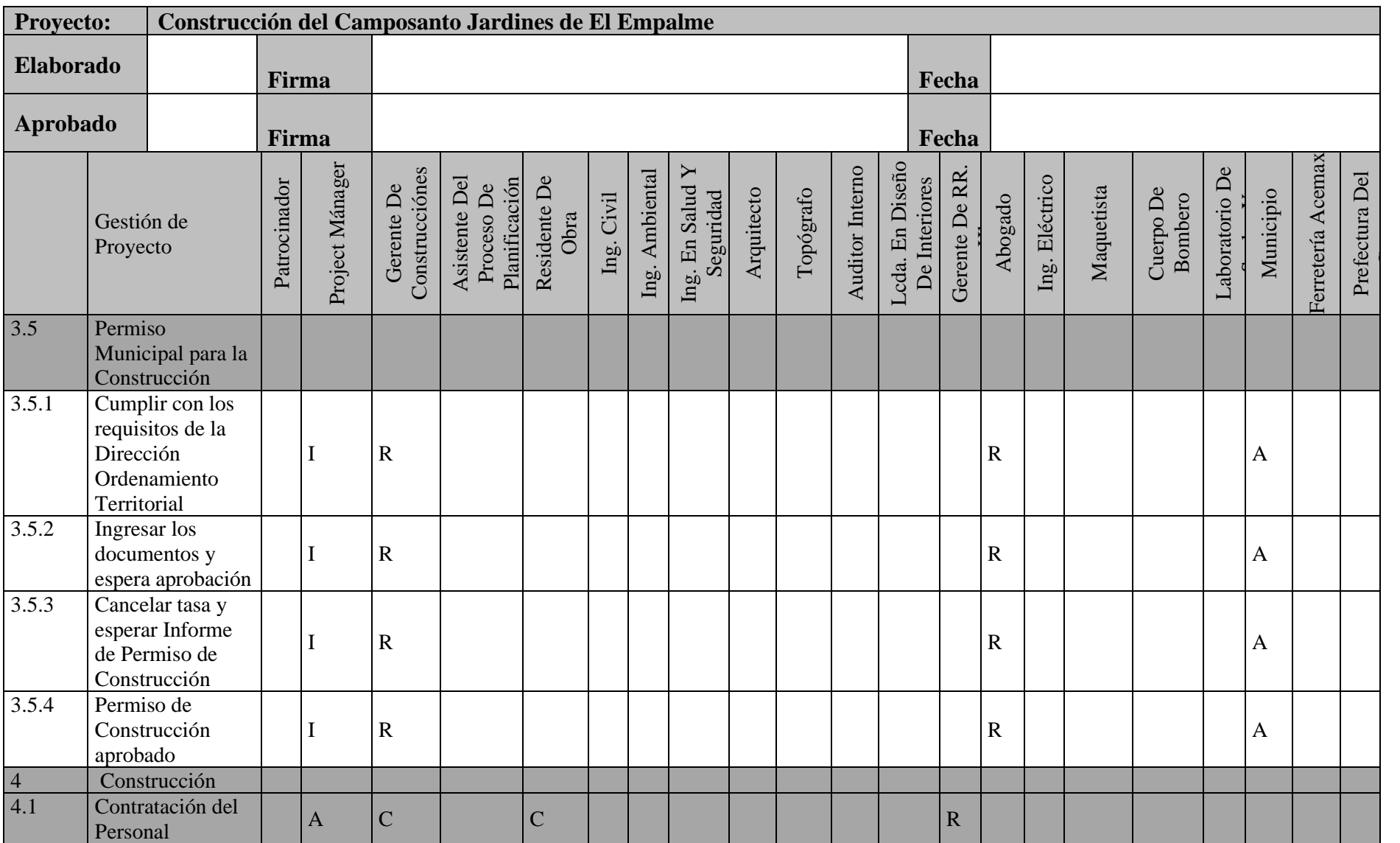

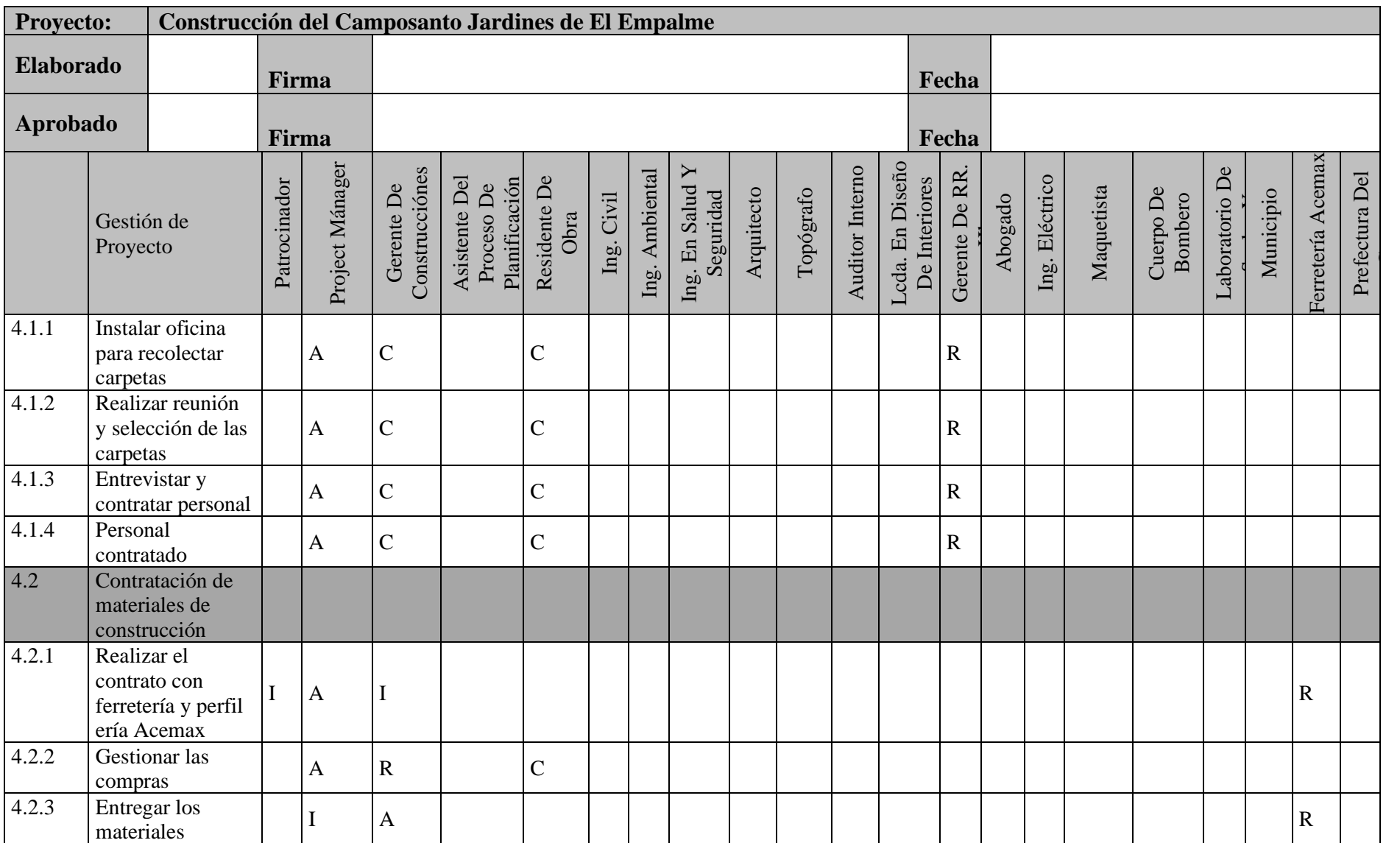

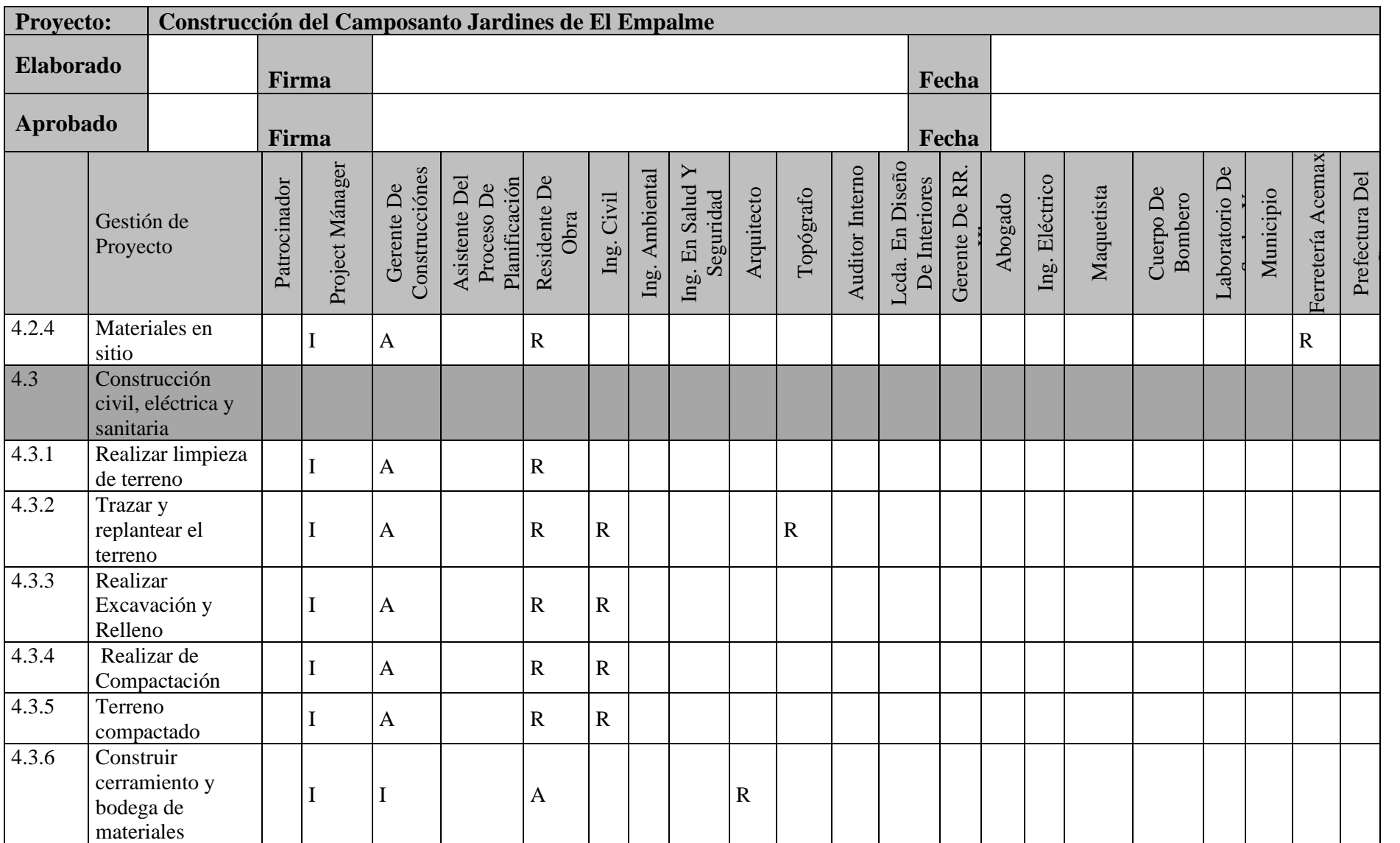

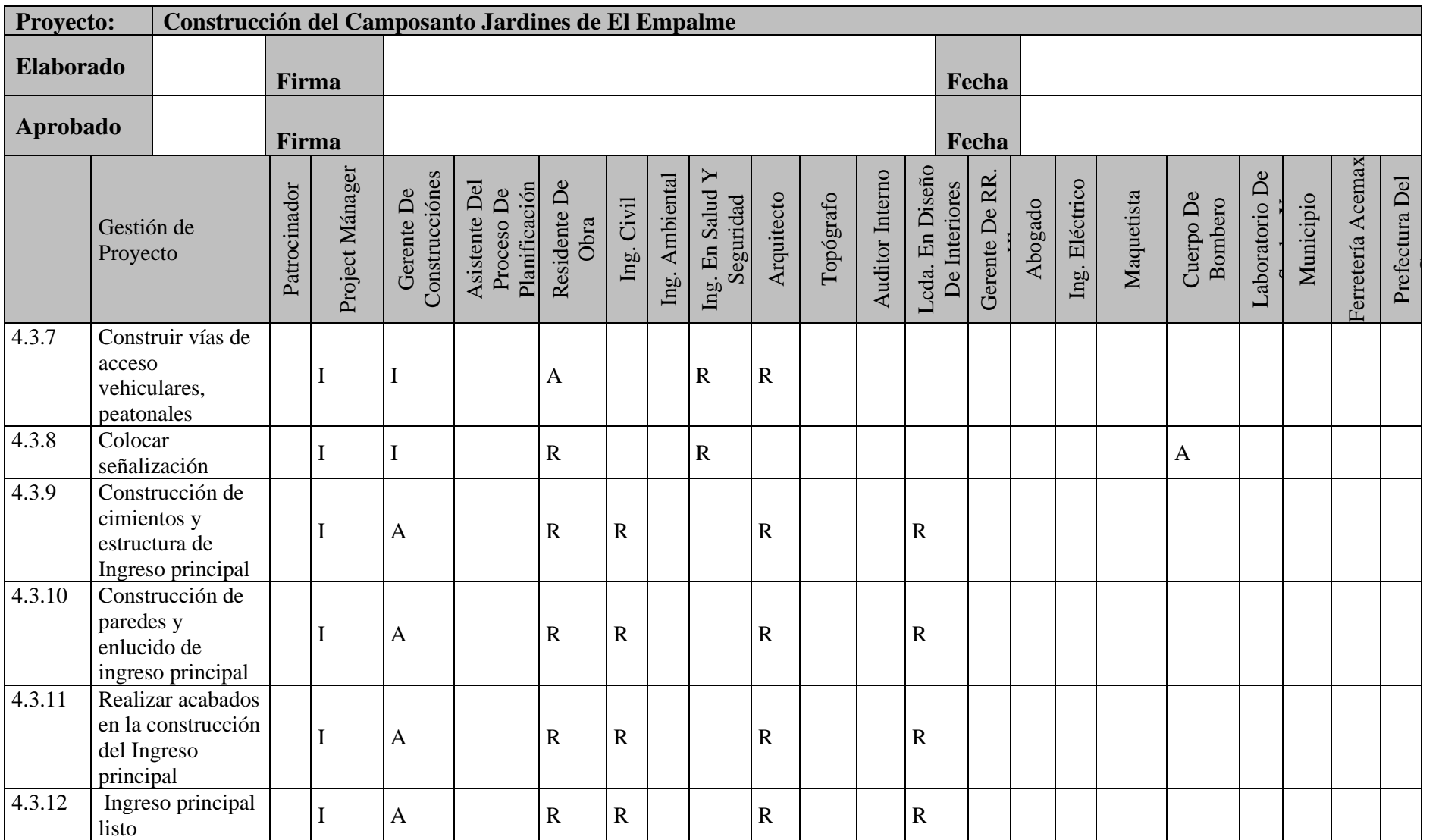

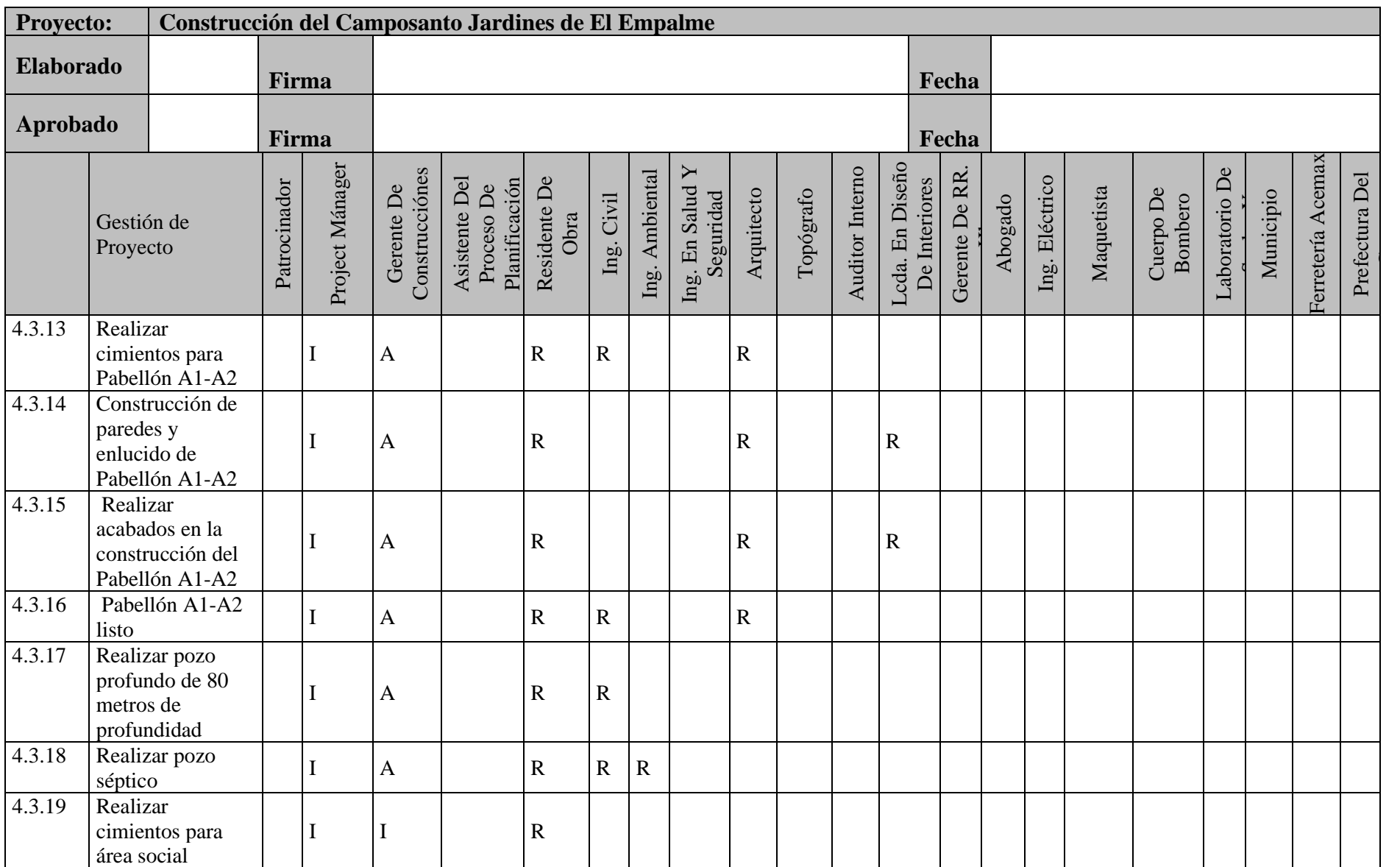

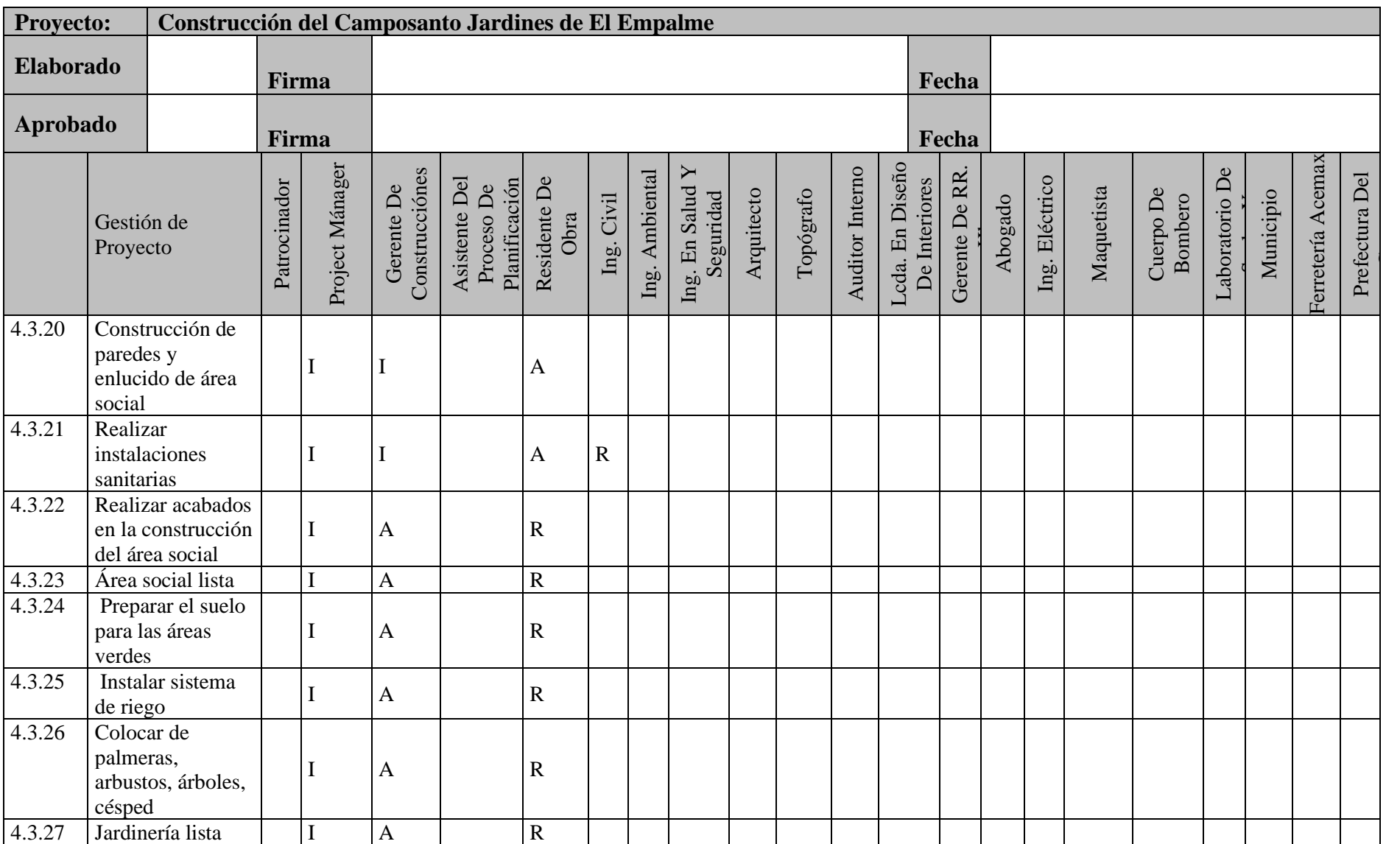

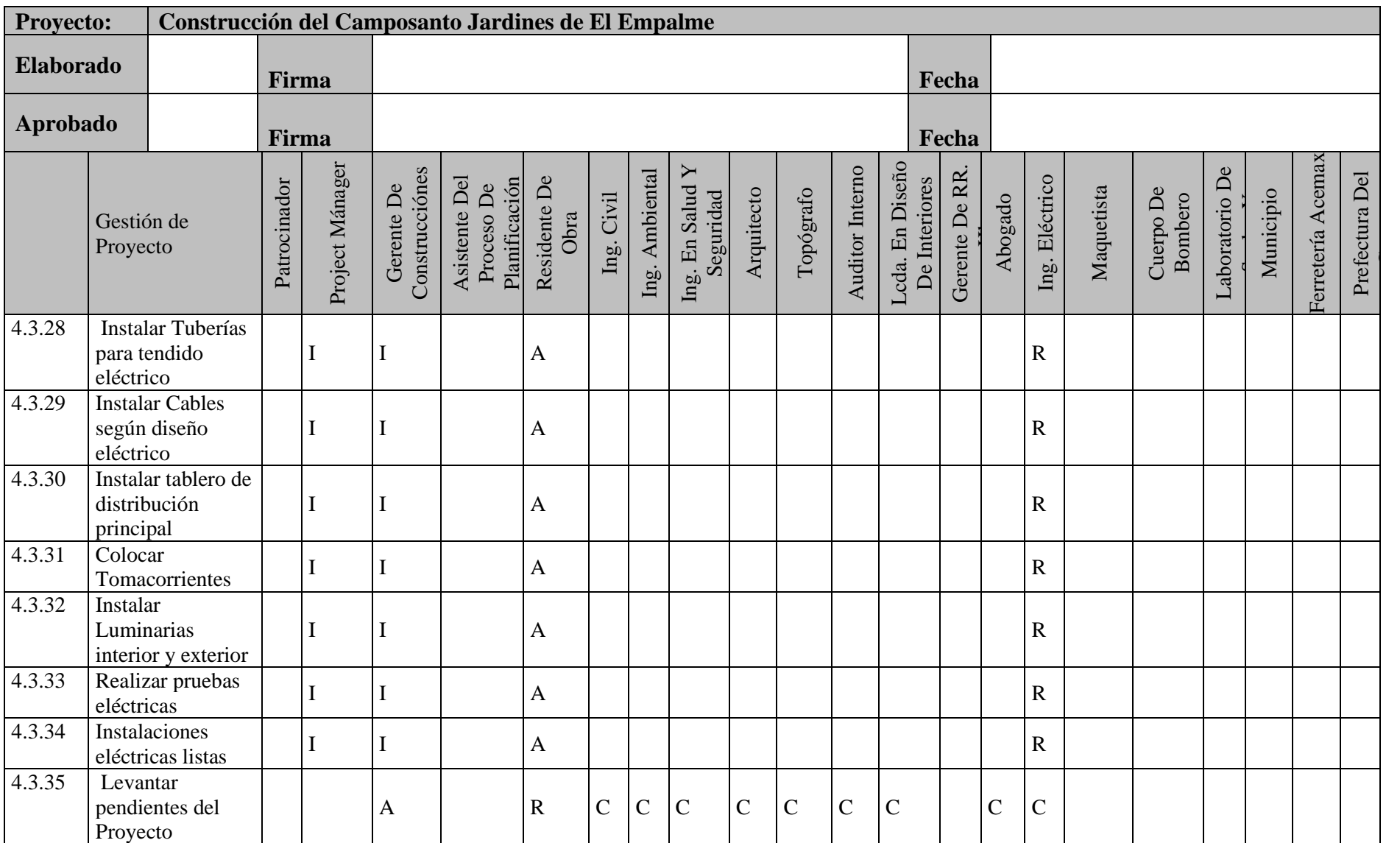

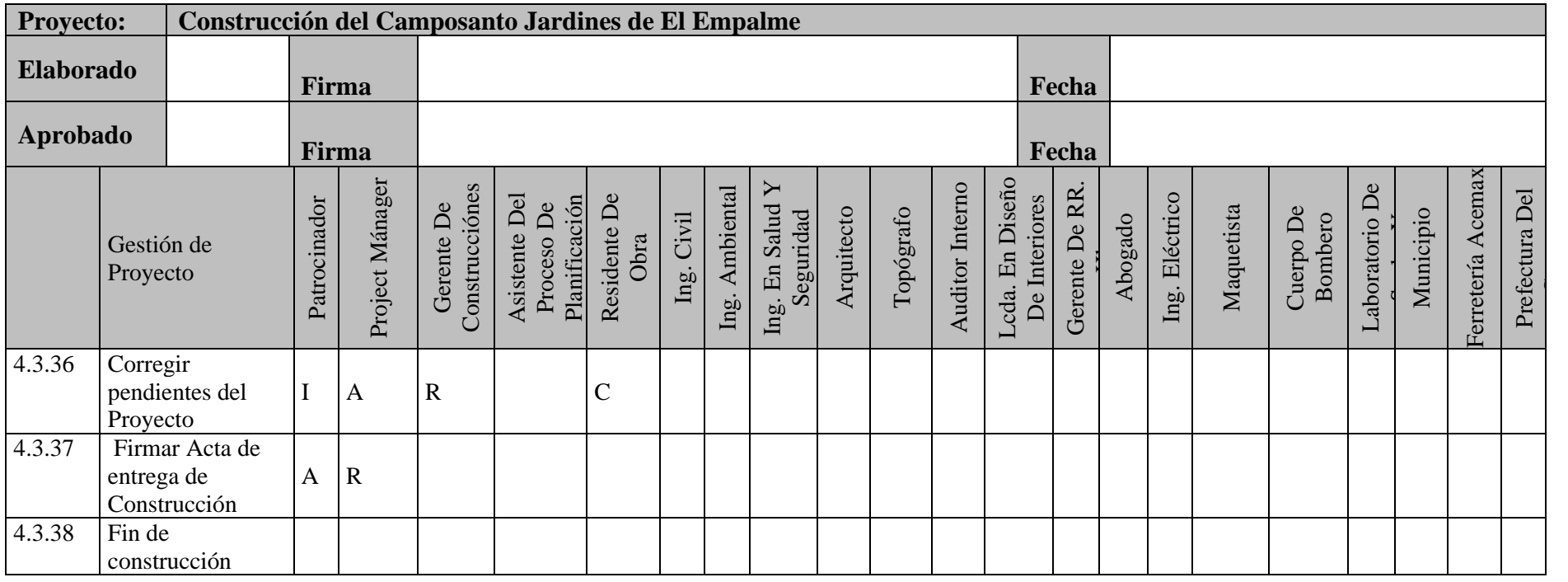

## **10. Subcapítulo D.7. Gestión de las Comunicaciones**

### **10.1 Plan de Gestión de las Comunicaciones**

Gestionar las comunicaciones del proyecto es vital para poder brindar una información y comunicación efectiva a todos los interesados, por lo tanto, se debe invertir el tiempo necesario comunicándonos lo cual aportara positivamente en la ejecución o resultado del proyecto.

Los procesos para la Gestión de las Comunicaciones del Proyecto:

- **Plan de gestión de las comunicaciones.**
- **Plan de control y ejecución de las comunicaciones.**

El plan de gestión de las comunicaciones del proyecto tiene como objetivo definir los interesados a quienes se deberá trasmitir la información, tiempos de entrega de la información, formatos y el canal o medios que se van a utilizar para transmitirla. Detalla la forma en que las comunicaciones del proyecto se planifican, estructuran, monitorean y controlan. La clave de este proceso es evitar problemas en la entrega de mensajes, errores en la información o comunicación insuficiente con los interesados y mala interpretación del mensaje trasmitido.

Es importante que los interesados conozcan que, como, cuando y a quien escalar cualquier inconveniente que se presente, con el fin de poder comunicar y recibir una respuesta o solución oportuna. Se compone por:

- **Comunicaciones del proyecto.**
- **Gobierno y reuniones.**
- **Reportes de desempeño**

La gestión de las comunicaciones será responsabilidad de la gerencia de Talento Humano, que deberá entregar la información oportuna a todos los interesados que intervienen en el proyecto.

**Para estimar los canales de comunicación del proyecto se utilizó la formula n(n-1) /2= 1. Siendo n el número de interesados, reemplazando: 26(26-1) / 2= 325** 

La comunicación con los interesados se verificará la información reflejada en el registro de Interesados en donde se detallan nombres, teléfono y correo electrónico.

**Reuniones de trabajo presenciales. –** de ser necesario se realizarán reuniones de trabajo vía Skype, Zoom, en el caso de los dos tipos de reuniones se deberá utilizar el formato del **Anexo 7,** mismo que será llenado por la persona que convoca a la reunión, para luego ser impreso y entregado a la persona encargada de llevar un control y archivo de las actas, en este caso al director del proyecto.

Se utilizará la herramienta Microsoft Outlook para correos electrónicos, convocar, agendar reuniones de trabajo con glos interesados, El responsable de trasmitir la convocatoria a cada uno de los participantes de la reunión es el área de RR.HH., podrían existir reuniones fuera del cronograma por lo tanto la persona que requiera convocar una reunión será el encargado de coordinar con RR.HH. para la convocatoria de la misma, la cual se la debe realizar mediante Microsoft Outlook.

Toda reunión de trabajo será coordinada al menos con 24 horas de anticipación y los participantes deben estar 5 min antes del inicio de la reunión; detallar el o los temas a ser tratados, donde deberá tener un objetivo, los participantes a convocar y el responsable de elaborar el acta de reuniones.

En la opción **"Para"** seleccione o escriba el correo electrónico de las personas a las cuales invitará a la reunión. En **"Asunto"** detalle brevemente el motivo de la reunión. En **"Ubicación"** indique el lugar donde se realizará la reunión.

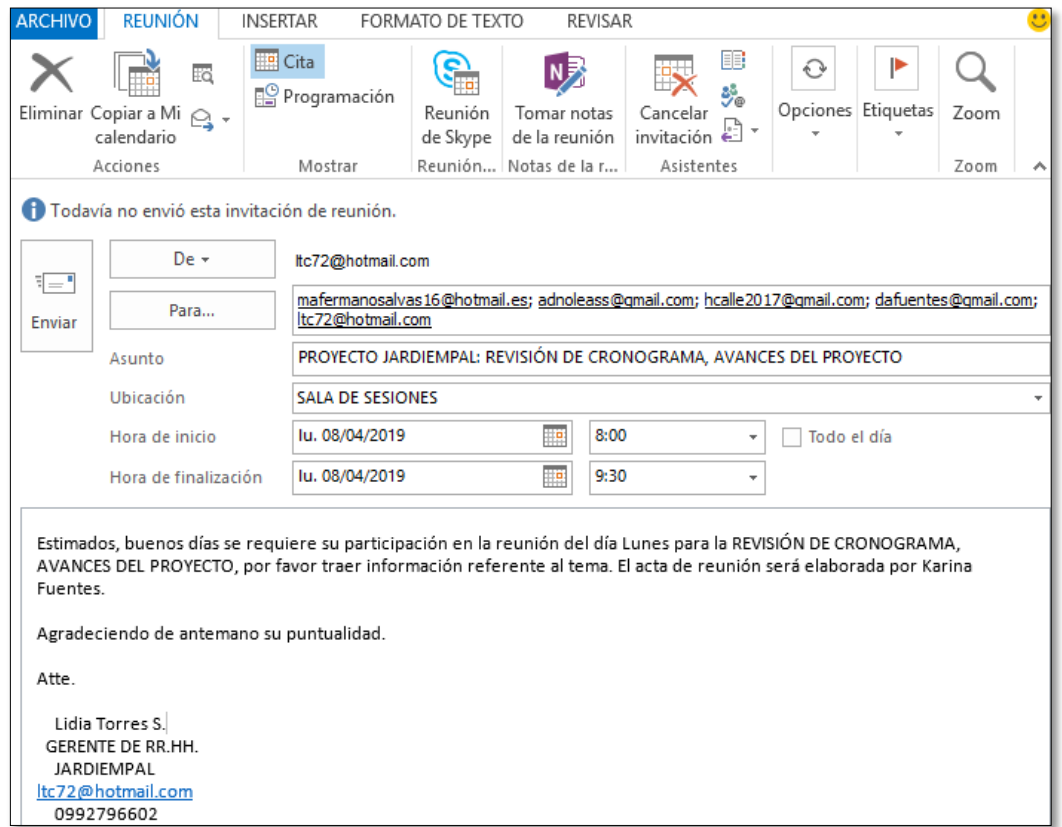

#### **Figura 15: Convocatoria a Reunión Elaborado por: Los Autores**

Se utilizará mensajería instantánea, grupos de WhatsApp. Según se detalla en la Tabla de Comunicaciones del Proyecto.

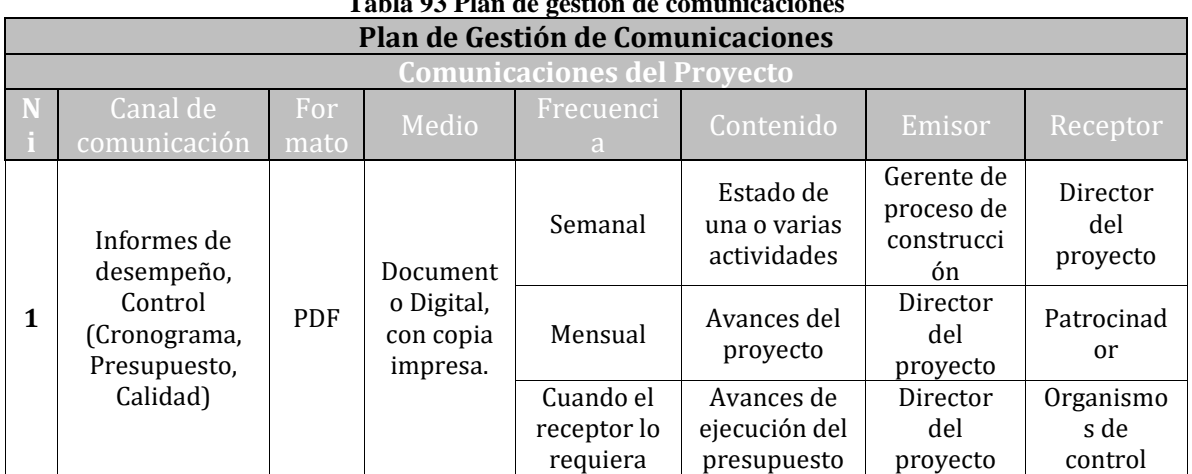

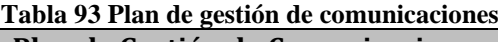

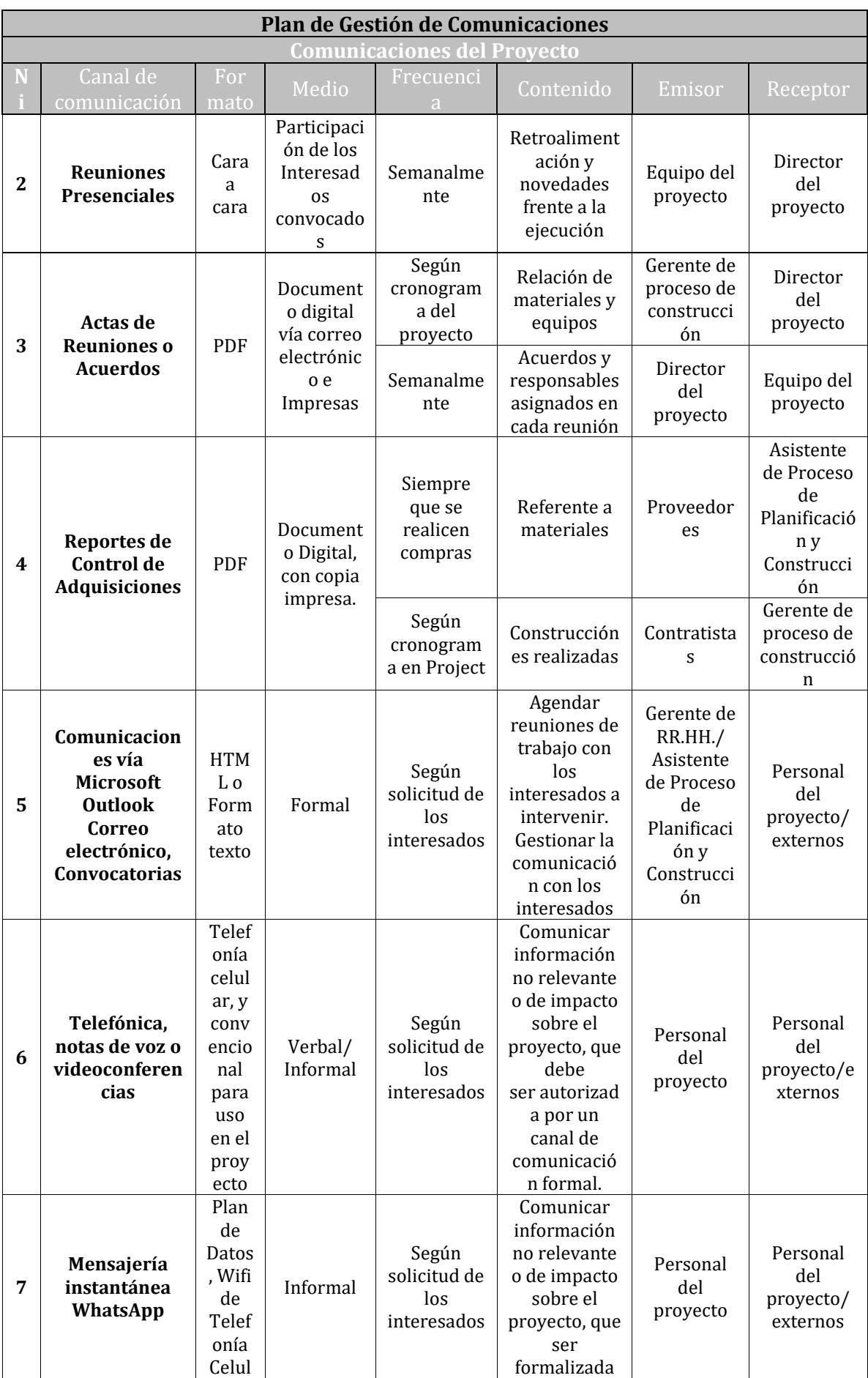

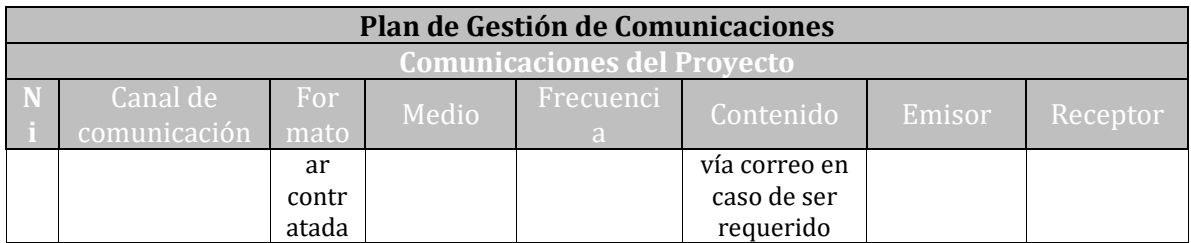

#### **Elaborado por: Los Autores**

La distribución de la información se toma en cuenta los distintos tipos de comunicación:

**Interna:** La realizada al cliente interno en este caso el equipo de gestión del proyecto.

**Externa:** Hacia los interesados externos del proyecto.

**Escrita formal:** Actas de Reuniones, Solicitudes de cambios, informes de desempeño.

**Escrita informal:** Mensajería Instantánea, WhatsApp, correos electrónicos, notas de voz, llamadas telefónicas.

**Oral formal:** Reuniones de trabajo.

**Oral informal:** Conversaciones de trabajo.

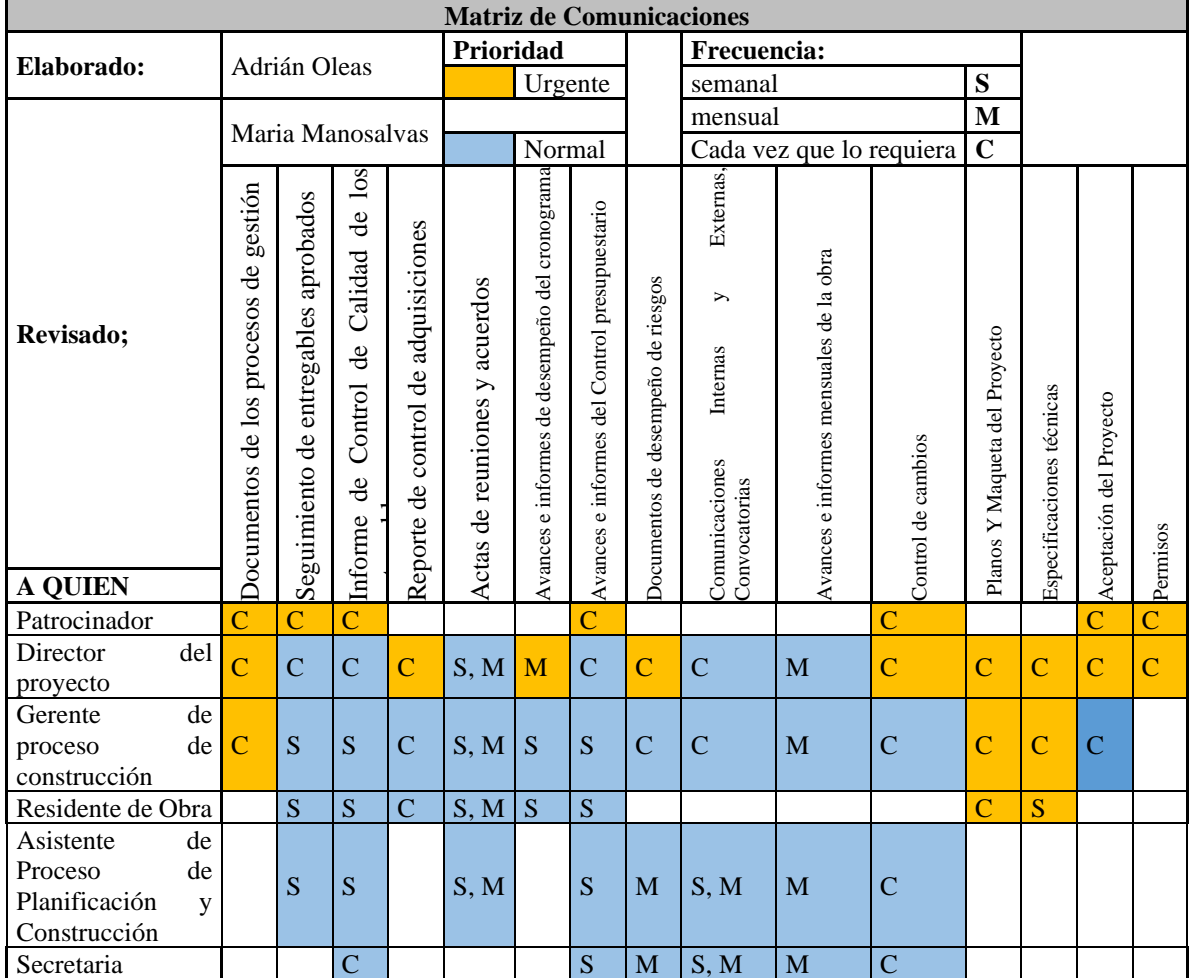

**Tabla 94 Matriz de comunicacionens**

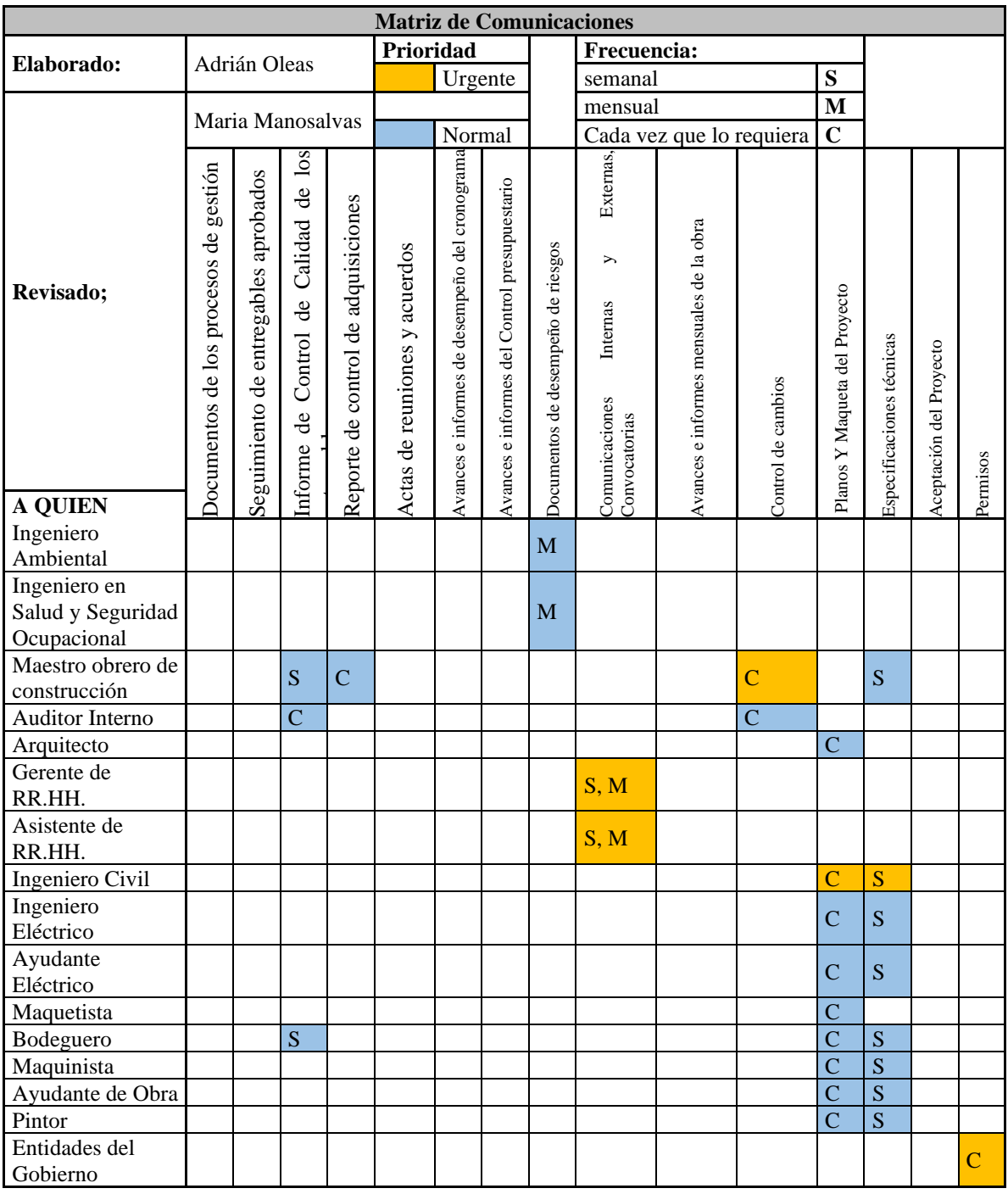

#### **Elaborado por: Los Autores**

Con la finalidad de aportar al éxito del proyecto la Gerencia de RR.HH., en conjunto con el Director del proyecto deberán supervisar las Comunicaciones del Proyecto y la Matriz de comunicaciones.

### **10.1.1 Reportes de Desempeño**

El Director del proyecto creará una carpeta compartida **PROYECTO JARDIEMPAL la cual tendrá 2 carpetas 1) Reportes y avances proyecto.** - se creará subcarpetas y se almacenará informes de desempeño respecto a objetivos del proyecto, costos, cronograma, registro de cambios.

**2) Actas y acuerdos e Información a comunicar**; y creará subcarpetas donde se guardará todas las actas de reuniones y acuerdos realizados e información a comunicar por el área de RR.HH.

### **10.1.2 Gobierno y Reuniones**

### **10.1.2.1 Procedimiento para resolver Polémicas**

La Gestión de polémicas es esencial en el Proceso de la gestión de Proyectos y es una de las habilidades que todo Director del proyecto debe saber manejar. Las polémicas deben ser resueltas de manera ágil, oportuna y no deben ser ignoradas ni relegadas.

Se realizará una reunión con los interesados para resolver las inquietudes y será documentada, se registrará en el formato de Acta de Reunión, en temas tratados se detallarán las polémicas afrontadas y cerradas.

### **10.1.2.2 Reuniones**

La reunión debe ser convocada y comunicada con al menos 24 horas de anticipación. La convocatoria deberá tener: asunto, temas a tratar, fecha, hora, tiempo, lugar, los convocados, el responsable del acta, la documentación o información requerida de los convocados. Las reuniones deberán iniciar y terminar a la hora definida en la convocatoria.

Al finalizar la reunión se detallará el Acta de Reunión, detallando los acuerdos y sus responsables. En caso de requerirse se podrá solicitar la impresión de la misma.

Por medio de correo electrónico se enviará una copia del Acta de Reunión a todos los asistentes.

La gestión de las comunicaciones con los interesados, en las diferentes reuniones, oportunidades de mejora pueden originar una solicitud de cambio en el proyecto, al presentarse deberá ser manejada por el Gerente de proceso de construcción quien será responsable de llenar el formato de Solicitud de cambios, ver **Anexo 8**, la misma que deberá ser comunicada por la Gerencia de RR.HH. a todos los interesados del proyecto que sean afectados.

### **10.2 Plan de control y ejecución de las comunicaciones.**

Este proceso monitorea controla y ejecuta las comunicaciones en todo el ciclo de vida del proyecto, con el objetivo que las necesidades de información de los interesados del proyecto sean ejecutadas y se cumplan conforme a lo acordado. Por lo tanto, se deberán utilizar las siguientes herramientas e indicadores presentados en la tabla 95. **Plan de Comunicación de la Compañía: Destinado a mantener una comunicación abierta con los accionistas de la compañía.**

- Plan de Comunicación de Construcción: Destinado a mantener el flujo de comunicación efectiva abierta con los socios, proveedores, y colaboradores.
- Plan de Comunicación de Servicio: Necesaria para permitir mantener el flujo efectivo con los clientes, a través de la comunicación en el momento correcto.
- Plan de Comunicación de Producto: Que permita incrementar nuevos servicios, para que el servicio sea competitivo.
- Plan de Asunto Públicos: Que permita la realización de trámites de forma rápida y oportuna, haciendo que los servicios sean ágiles.
- Plan de crisis: Destinado a resolver problemas oportunos de la compañía de modo preventivo y reactivo.
- Plan de responsabilidad social: Destinado a la comunicación responsable con el ambiente y la población empalmases.

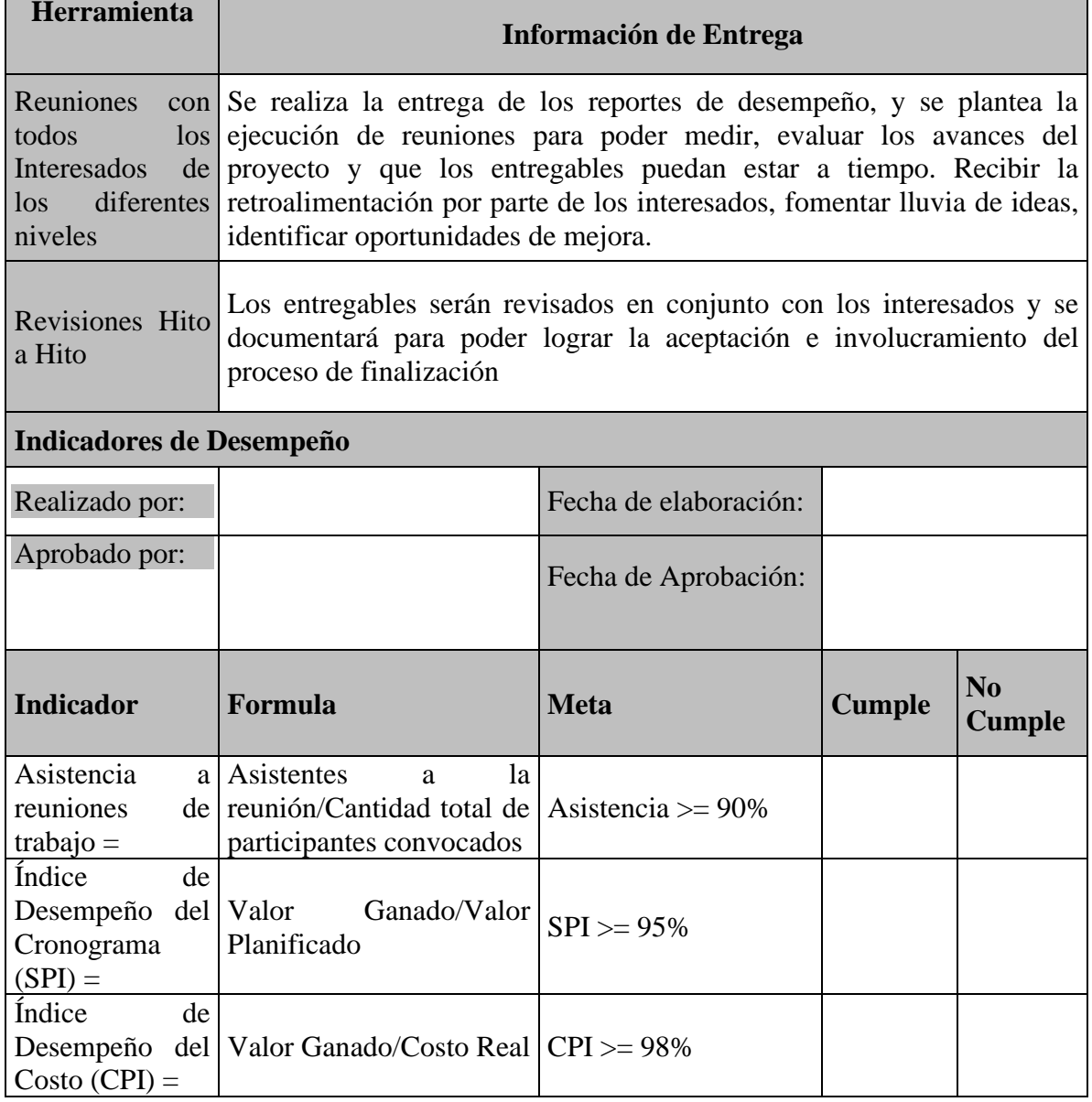

### **Tabla 95 Herramientas de comunicación e indicadores**

Е

## **11. Subcapítulo D.8. Gestión de los Riesgos**

### 11.1 **Plan de Gestión de Riesgos**

La gestión de riesgos se encarga de identificar los que estén inmersos en él, con el fin de poder controlar los riesgos que aparece en él, por medio del diagnóstico y de una prueba analítica. Así mismo, incluye todos aquellos procesos para poder realizar una planificación de la Gestión de Riesgos en dicho proyecto, con el fin de poder aumentar todos los aspectos que tengan un impacto de manera positiva en él, a la vez poder disminuir todos aquellos contrarios, es decir que tengan un impacto negativo sobre el proyecto, o por lo menos minimizar sus efectos.

La gestión de riesgo proporciona una serie de pasos a seguir con el fin de poder realizar una planificación adecuada. Los riesgos son difíciles de controlar, siempre existe algún evento que provoca cierto grado de incertidumbre. El director del Proyecto, busca aumentar las posibilidades de que todo lo que se realiza lo lleven al éxito, y busca minimizar todos aquellos que provoquen un estancamiento o conflicto hacia los objetivos marcados.

### **11.1.1 Proceso Identificar los Riesgos**

El gestor de riesgos es quien identifica los riesgos que afectarán el proyecto, de que características serían, las mismas que deberán ser documentadas, y que podrían ser las dadas ya en el acta de constitución, a las mismas que deben sumarles los riesgos que se van suscitando conforme avanza el proyecto, y la frecuencia en la que van evolucionando estos varían de una situación a otra.

Entre las personas que participan en la identificación de riesgos se pueden incluir, el director del Proyecto, los miembros del equipo del Proyecto, y el equipo de gestión de riesgos, cliente, e interesados, para lo cual se realiza el registro de riesgos, el mismo que será el director del proyecto el encargado de su aprobación.

**Ref.:** Identificación que es asignada al riesgo.

**Riesgos:** Detalla cada uno de los riesgos que se han presentados en el proyecto, en la cual se debe considerar causa-evento-impacto.

**Causa:** En este se puede ver el final del resultado de todos los procesos de la gestión de riesgos, por medio de la identificación de los riesgos.

**Consecuencia:** Se vuelve una oportunidad si el impacto del riesgo es positivo, si es amenaza el riesgo es negativo.

| Registro de riesgos |               |       |                     |
|---------------------|---------------|-------|---------------------|
| Ref.                | <b>Riesgo</b> | Causa | <b>Consecuencia</b> |
|                     |               |       |                     |
|                     |               |       |                     |
|                     |               |       |                     |

**Tabla 96 Formato de registro de riesgos**

### **11.1.2 Proceso realizar análisis cualitativo de riesgos**

El análisis cualitativo de los riesgos será responsabilidad del gestor de riesgos utilizará la herramienta evaluación de probabilidad e impacto de los riesgos mediante juicio de expertos en una reunión con el equipo del proyecto.

El análisis cualitativo de riesgos permite poder evaluar el impacto, la forma de ocurrencia, y la frecuencia con la que los riesgos identificados susciten, este puede identificar el nivel de riesgo, por medio de la calificación muy alto, alto, medio, bajo o muy baja, de acuerdo al impacto con la recurrencia que ocurran o por la probabilidad de que estos se vayan desarrollando, mediante el criterio de los profesionales que conforman el equipo del proyecto, los mismo que serán dados por los siguientes parámetros.

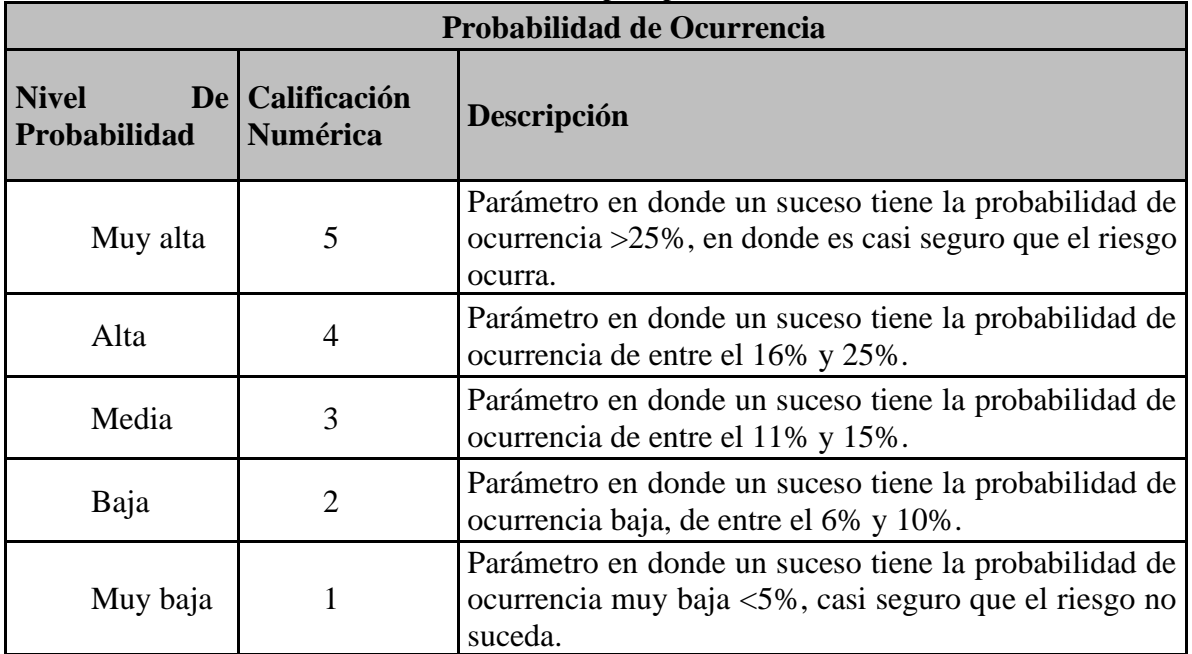

#### **Tabla 97 Criterios de calificacion para probabilidad de ocurrencia**

#### **Elaborado por: Los Autores**

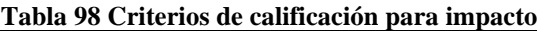

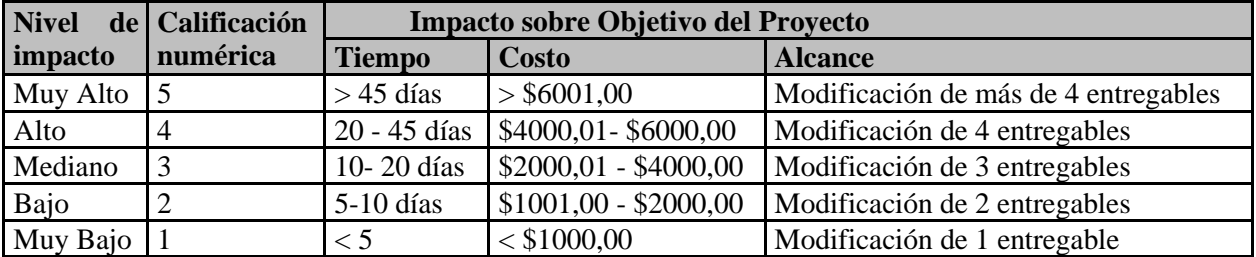

#### **Elaborado por: Los Autores**

Una vez que se tengan los criterios de calificación para impacto, el gestor de riesgo puede identificar estos por medio de datos, representados en la técnica "Matriz de probabilidad impacto", la misma que se detalla de la siguiente manera:

**Referencia del riesgo:** Identificación que es asignada al riesgo.

**Riesgos identificados:** Detalle de cada de los riesgos, mencionando su causa-eventoimpacto.

**Nivel de probabilidad/Impacto:** Puntuación que el gestor de riesgos establecerá de acuerdo a su criterio y experiencia, y bajo los parámetros de las tablas 98 y 99.

**Nivel de riesgo:** Es el resultado de la multiplicación entre las columnas: calificación numérica "probabilidad" y calificación numérica "Impacto".

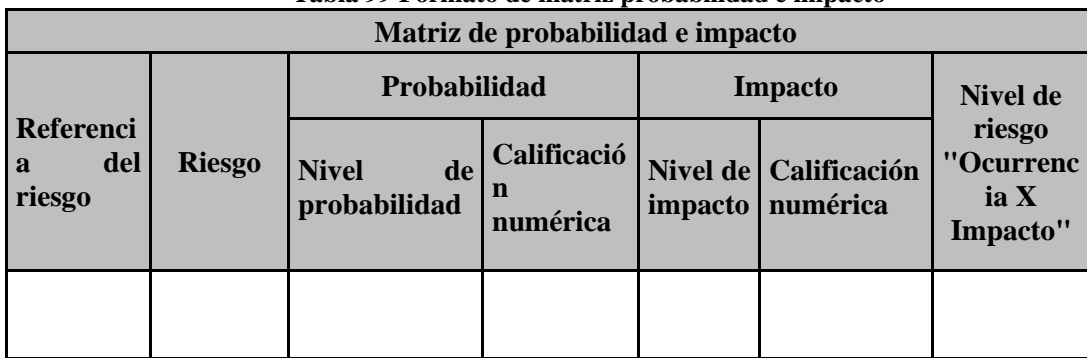

#### **Tabla 99 Formato de matriz probabilidad e impacto**

#### **Elaborado por: Los Autores**

El gestor de riesgos luego de esto debe priorizar los riesgos, poniendo estos resultados en el nivel de riesgo de acuerdo a la amenaza que esta representa, sea el alto, medio y de bajo riesgo.

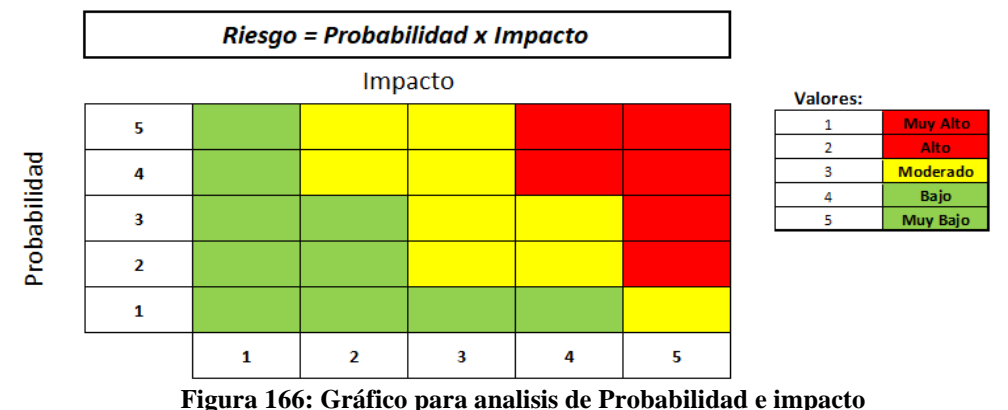

**Elaborado por: Autores**

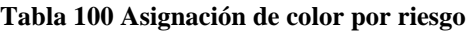

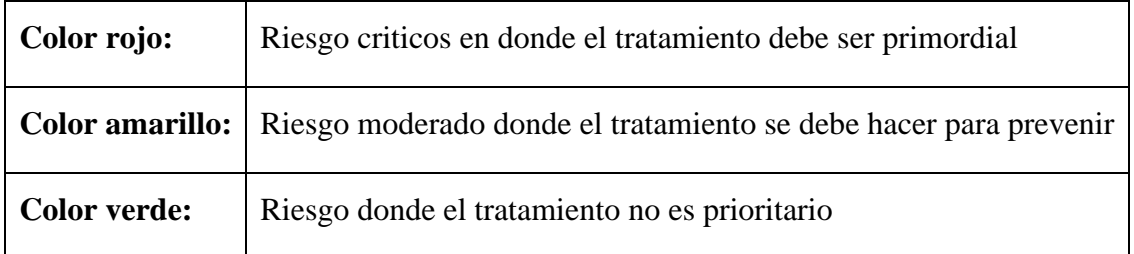
#### **11.1.3 Proceso realizar análisis cuantitativo de riesgos**

El análisis cualitativo de riesgos prioriza los riesgos que se identifican, con el fin de que se pueda mejorar el rendimiento del Proyecto de manera efectiva. Pudiendo centrándose en los riesgos de alta prioridad, siendo así, que este análisis será responsabilidad del gestor de riesgos en conjunto con su equipo de trabajo, en donde usarán como herramienta la evaluación de probabilidad cuantificada

Por lo que, realizar el Análisis Cualitativo de Riesgos es por lo general un medio rápido y económico de establecer prioridades para la planificación de la respuesta a los riesgos. También sienta las bases para realizar el análisis cuantitativo de riesgos, si se requiere.

A continuación, se explica el llenado de la matriz.

**Referencia del riesgo:** Identificación que es asignada al riesgo.

**Riesgos identificados:** Detalle de cada de los riesgos, mencionando su causa-eventoimpacto.

**Probabilidad cuantificada:** El valor máximo dado, será el 5 equivalente al 100%, convirtiéndose en la calificación numérica de la matriz probabilidad impacto.

**Valoración del impacto en tiempo:** Es el pronóstico que dicta el gestor de riesgos, que afecta el diagrama cuando el riesgo se dé.

**Valoración del impacto en costo:** El cálculo de costos, es realizado por el gestor de adquisiciones que impactará el presupuesto cuando el riesgo se visualice.

**Valor esperado en tiempo:** Es el resultado de la multiplicación entre la columna "Probabilidad cuantificada" y la columna "Valoración del impacto en tiempo"

**Valor esperado en costo:** Es el efecto de la multiplicación entre la columna "Probabilidad cuantificada" y la columna "Valoración del impacto en costo".

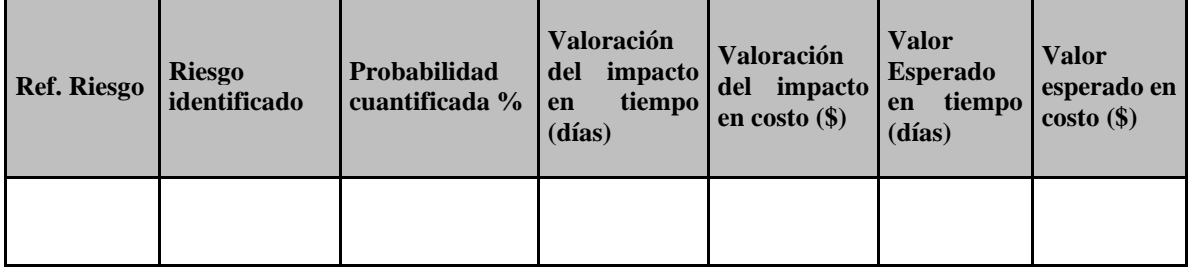

**Tabla 101 Formato matriz de analisis cuantitativo de los riesgos**

**Elaborado por: Autores**

#### **11.1.4 Proceso planificar respuesta a los riesgos**

Por medio de este proceso, se puede desarrollar diversas opciones para poder mejorar las oportunidades presentes, y disminuir las amenazas del proyecto, en donde el responsable será el gestor de adquisiciones en conjunto con el equipo de trabajo, para lo cual utilizará la herramienta de estrategia para amenazas y para oportunidades que se detallan a continuación.

#### **Amenazas. -**

**Mitigar:** Atenuar o suavizar una cosa negativa por medio de estrategias, con el fin de bajar la probabilidad de este impacto.

**Transferir:** Pasar a una persona o una cosa una amenaza por medio de estrategias.

**Evitar**: Prevenir para poder eliminar la amenaza con el fin de llevar a cabo el proyecto.

**Aceptar:** Recibir voluntariamente un riesgo reconociéndolo por medio de una estrategia y no realizar algo para poder cambiarlo, sino solamente aceptarlo.

#### **Oportunidades. -**

**Mejorar**: Desarrollar estrategias para aumentar la probabilidad del impacto positivo

**Compartir:** Se le imparte a un tercero una porción de lo que ocurre en los riesgos, para que con estas estrategias él pueda ver las oportunidades inmersas por encontrarse capacitado para ello.

**Explotar:** Se realiza con el fin de que la oportunidad se lleve a cabo.

**Aceptar**: Recibir voluntariamente una oportunidad reconociéndolo por medio de una estrategia y no realizar algo para poder cambiarlo, sino solamente aceptarlo.

Para identificar y priorizar qué estrategia aplicar a cada riesgo el gestor de riesgos deberá utilizar para las Estrategias para riesgos positivos u oportunidades la figura 18, Si la respuesta al riesgo es del tipo amenaza la figura 17.

**Respuesta a los Riesgos Negativos o Amenazas**

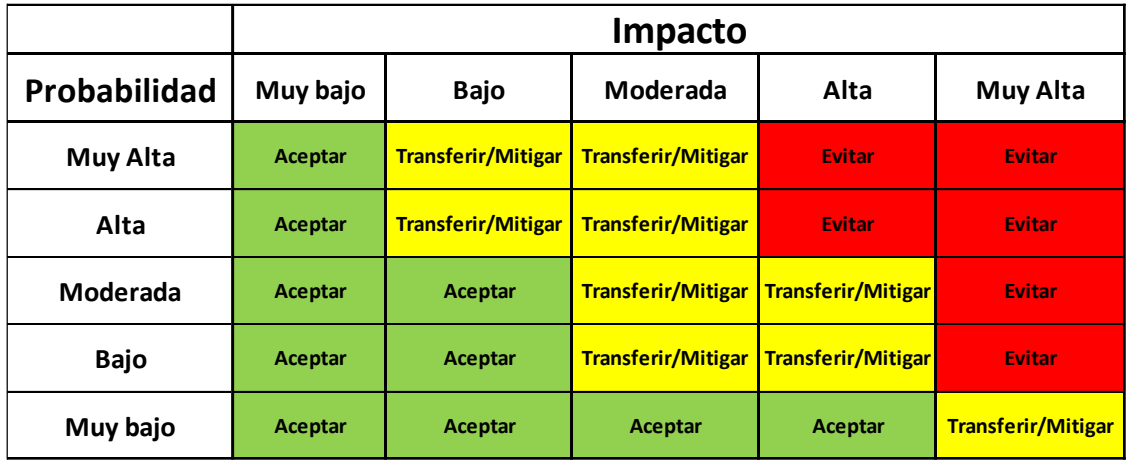

**Figura 17:Estrategia según la calificación del riesgo impacto negativo Elaborado por: Los Autores**

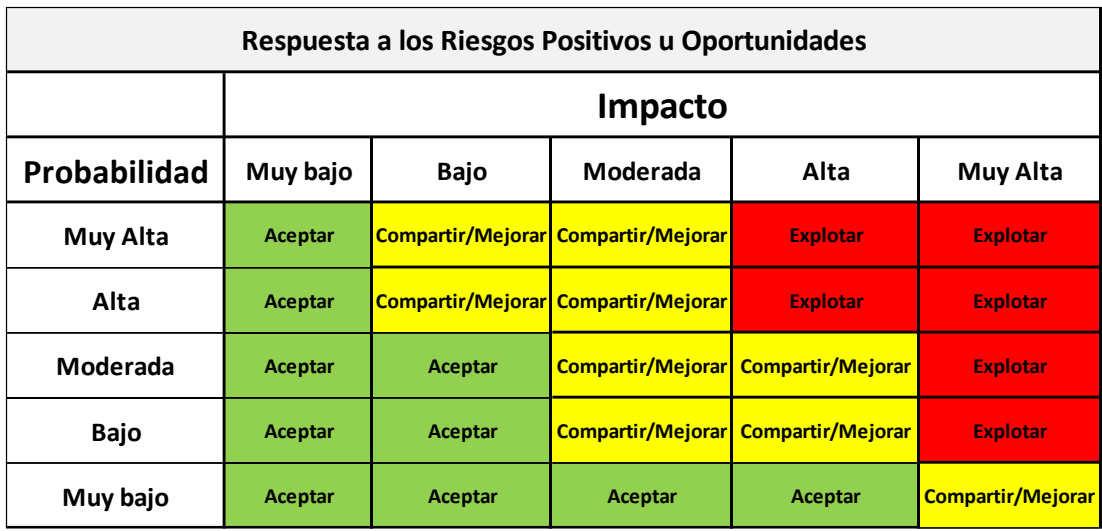

#### **Figura 18: Estrategia según la calificación del riesgo Impacto positivo Elaborado por: Los Autores**

El gestor de riesgos se encargará de realizar luego el "Plan de respuesta a los riesgos", en donde se identifica los siguientes rubros:

**Id del riesgo:** Identificación que es asignada al riesgo.

**Riesgos identificados:** Detalla cada uno de los riesgos que se han presentados en el proyecto, en la cual se debe considerar causa-evento-impacto

**Nivel de riesgo:** Se toma los datos de la "Matriz probabilidad impacto"

**Estrategia:** La estrategia mencionada para cada riesgo "mitigar, transferir, evitar, aceptar, mejorar, compartir, explotar, aceptar.

**Dueño del riesgo:** Se refiere al nombramiento de la persona encargada de controlar el riesgo.

Plan de respuesta al riesgo: Pasos a seguir para que los riesgos no tomen forman.

**Costo Estimado. -** Valorización en dólares de manera aproximada dada por el gestor de riesgos para poder ejecutar un plan de acción que mitigue el riesgo. "Estimación análoga"

| <b>ID</b> del<br>riesgo | <b>Riesgo</b><br>identificado | Nivel de riesgo<br>"Ocurrencia X<br>estimado<br>Impacto" | <b>Estrategia</b> | Dueño del<br>riesgo | <b>Plan de</b><br>respuesta al<br>riesgo | Costo |
|-------------------------|-------------------------------|----------------------------------------------------------|-------------------|---------------------|------------------------------------------|-------|
|                         |                               |                                                          |                   |                     |                                          |       |

**Tabla 102 Formato de plan de respuesta al riesgo**

#### **Elaborado por: Autores**

#### **11.1.5 Proceso implementar respuesta a los riesgos**

La planificación de la respuesta al riesgo se da por medio de los procesos y técnicas que visualicen mejoras para poder determinar oportunidades y disminuir las amenazas que inciden sobre los objetivos del proyecto.

Siendo esta parte muy importante porque permite tomar decisiones de cómo se debe responder a cada riesgo identificado, siendo responsabilidad del gestor de riesgos, en donde usará sus conocimientos en conjunto con el equipo de trabajo.

### **11.1.6 Proceso monitorear los riesgos**

En el monitoreo de los riesgos se recopila información sobre los avances y la evolución del proyecto, en donde se vigila los riesgos y se supervisa los cambios, siendo responsabilidad del gestor de riesgos poder ejercer este control por medio de reuniones semanales, para poder así ejecutar el Formato de monitoreo de riesgo, para que luego de esto el director de proyecto autorice el documento en mención.

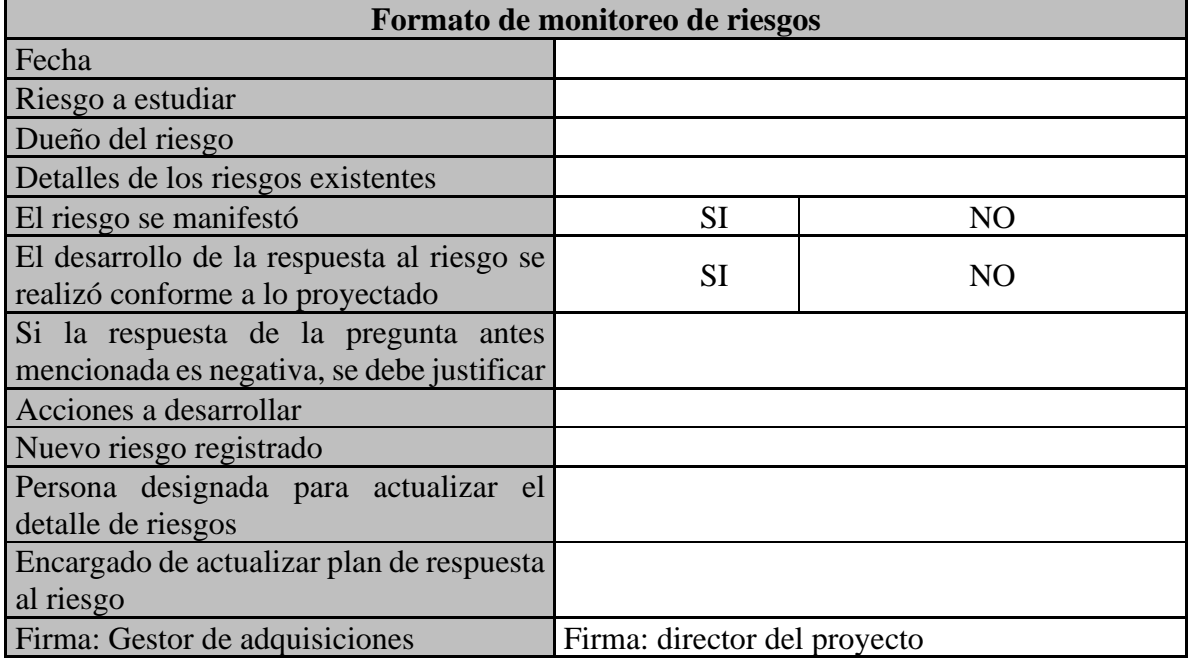

#### **Tabla 103 Formato de monitoreo de riesgo**

#### **Elaborado por: Autores**

#### **11.2 Registro de los riesgos**

Luego del plan de gestión de riesgos se detalla a continuación el registro de riesgos. Referencia tabla 104.

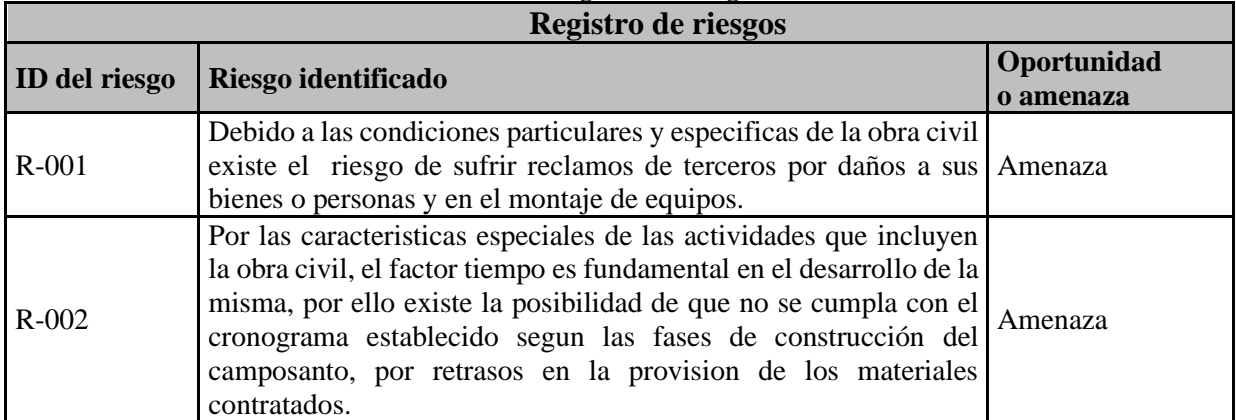

#### **Tabla 104 Registro de riesgos**

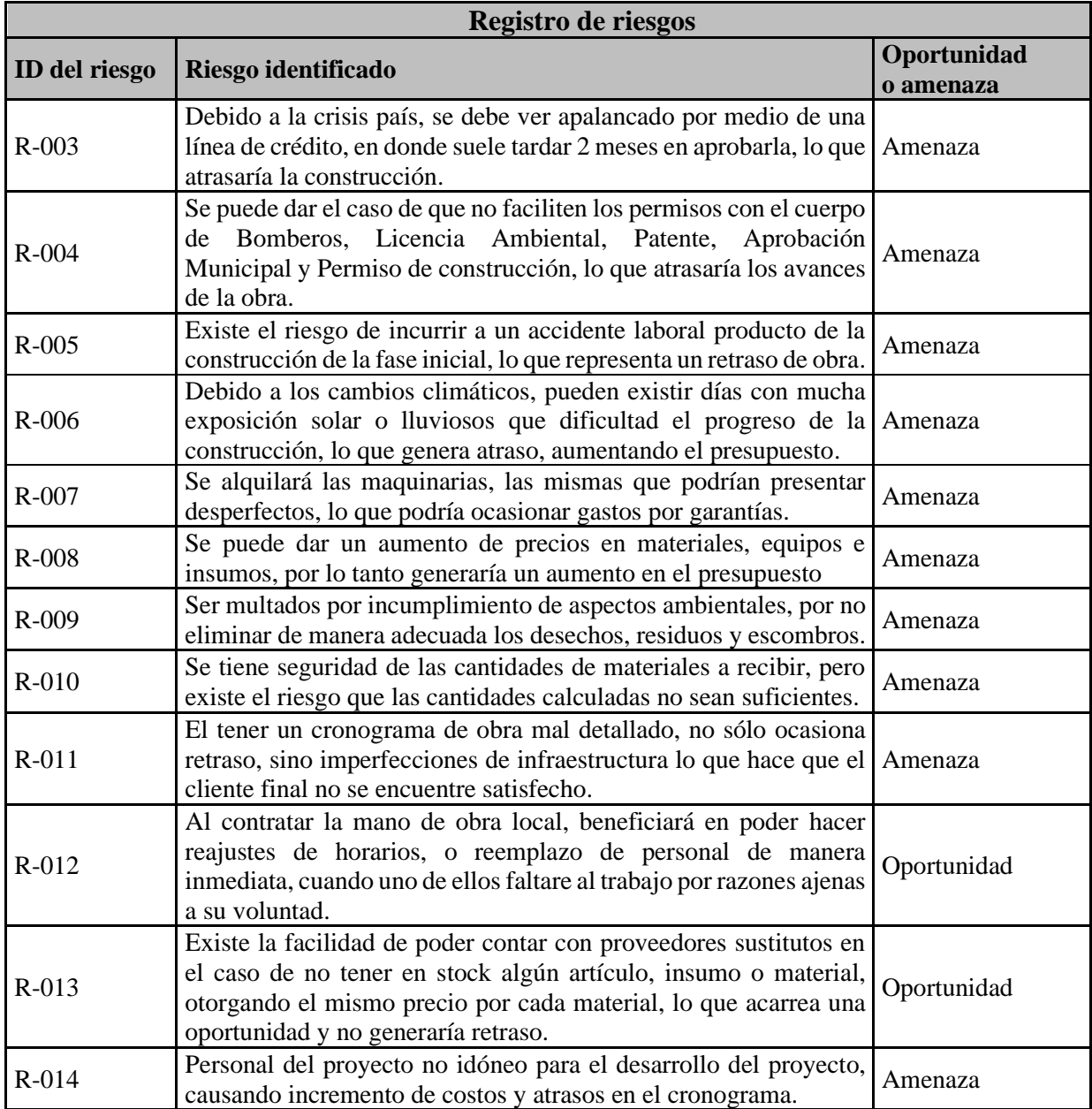

**Elaborado por: Autores**

### **11.2.1 Realizar análisis cualitativo de riesgos**

Según lo establecido en el plan de gestión de riesgos se detalla a continuación el análisis cualitativo de los riesgos, se presentará los datos en tanto en la matriz probabilidad impacto y el grafico probabilidad impacto referenciada en la figura 19 y la tabla 105 respectivamente.

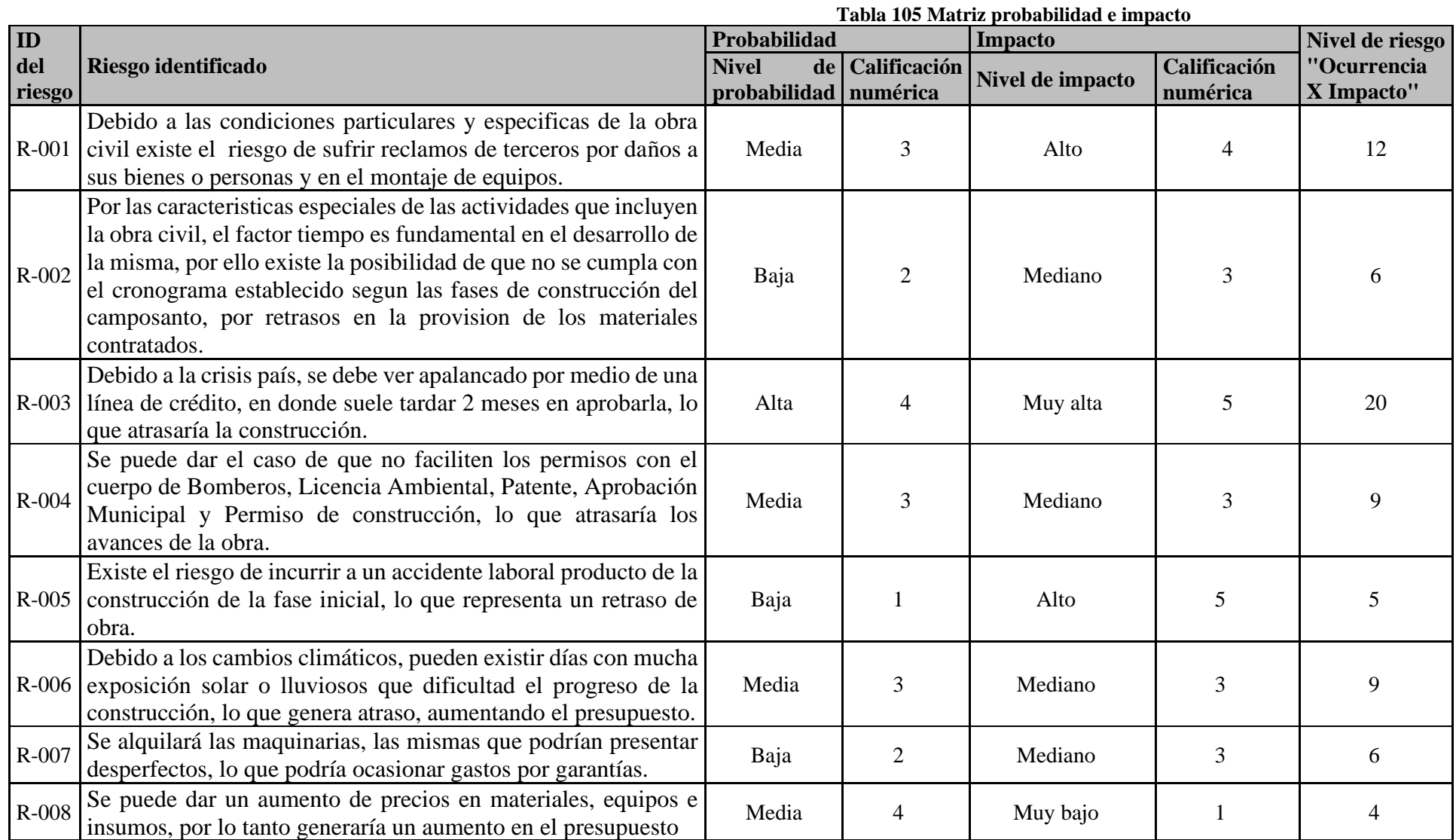

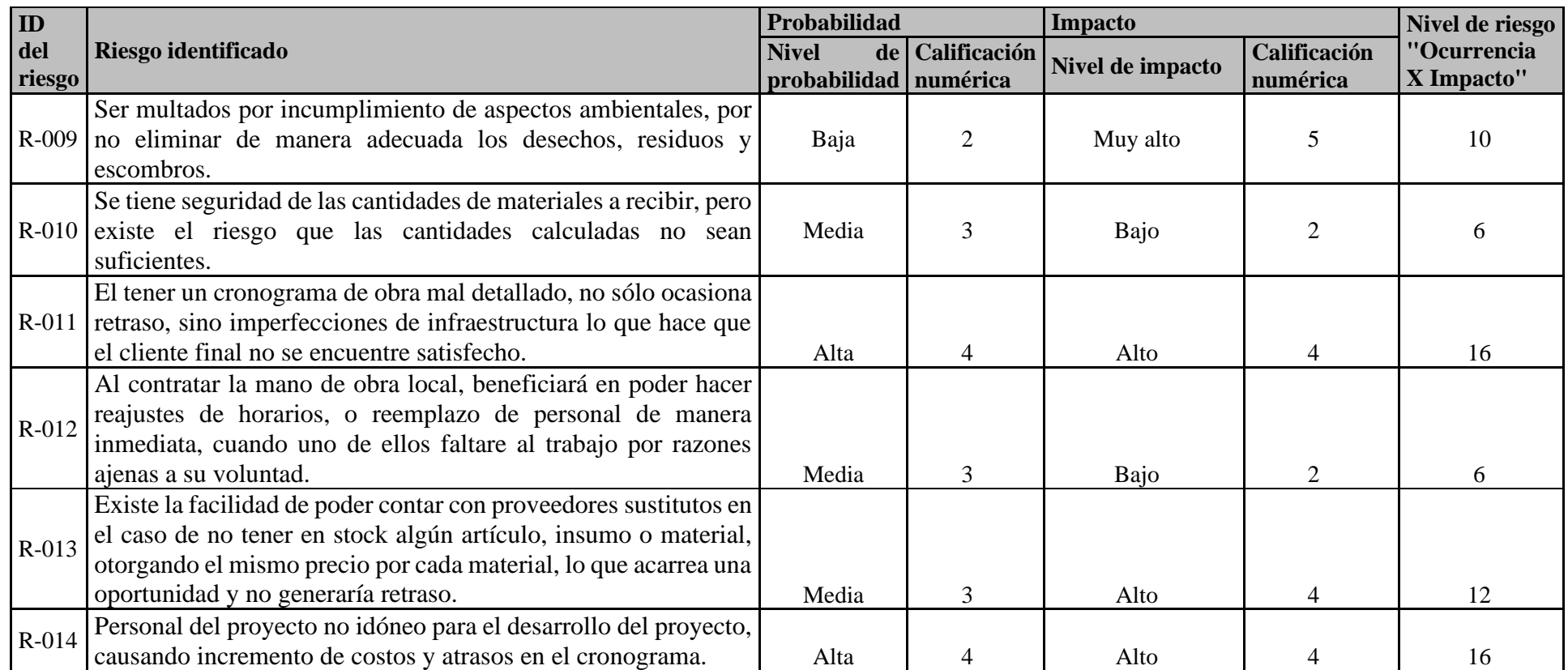

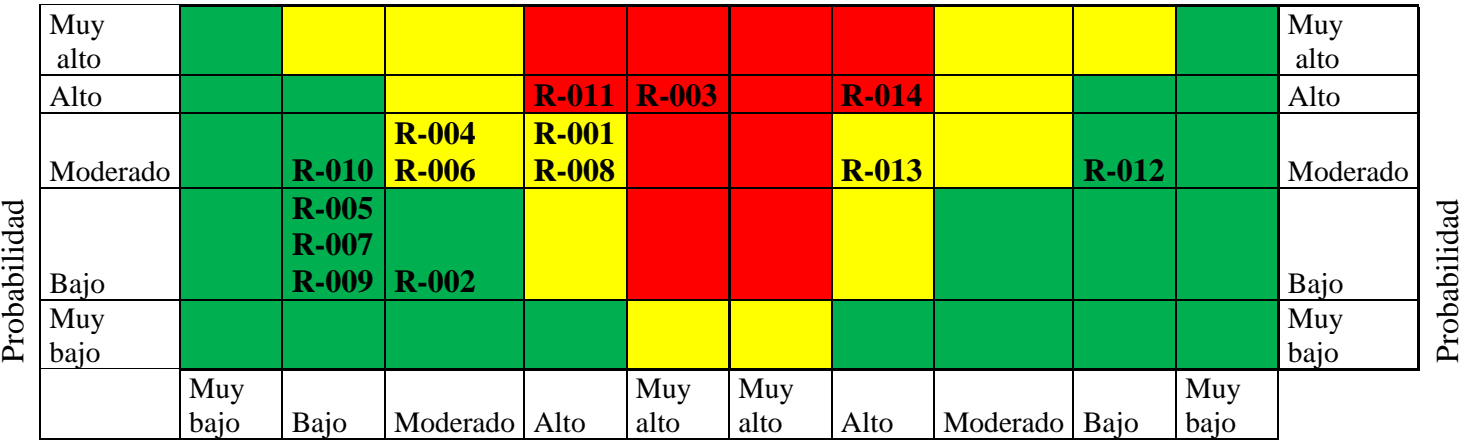

**Figura 19: Probabilidad e impacto Elaborado por: Los Autores**

### **11.2.2 Realizar análisis cuantitativo de riesgos**

Según lo establecido en el plan de gestión de riesgos se detalla a continuación el análisis cuantitativo de los riesgos. Referencia tabla 106.

| <b>Análisis Cuantitativo Riesgos</b> |                                                                                                    |                                                 |                                                                                           |                                                   |                                                                  |                                 |  |
|--------------------------------------|----------------------------------------------------------------------------------------------------|-------------------------------------------------|-------------------------------------------------------------------------------------------|---------------------------------------------------|------------------------------------------------------------------|---------------------------------|--|
| <b>ID</b> Del<br><b>Riesgo</b>       | Riesgo Identificado                                                                                                    | Probabilid<br>ad<br><b>Cuantifica</b><br>$da\%$ | Valoració<br><b>Del</b><br>$\mathbf n$<br><b>Impacto</b><br>En<br><b>Tiempo</b><br>(Días) | <b>Valoración</b><br>Del Impacto<br>En Costo (\$) | <b>Valor</b><br><b>Esperado</b><br>En<br><b>Tiempo</b><br>(Días) | Valor Esperado<br>En Costo (\$) |  |
| $R-001$                              | condiciones<br>Debido<br>las<br>a<br>particulares y especificas de la<br>obra civil existe el riesgo de<br>sufrir reclamos de terceros por<br>daños a sus bienes o personas y<br>en el montaje de equipos.                                                                                                    | 70%                                             | $\mathbf{0}$                                                                              | 1875                                              | $\Omega$                                                         | 1312,5                          |  |
| $R-002$                              | Por las características especiales<br>de las actividades que incluyen<br>la obra civil, el factor tiempo es<br>fundamental en el desarrollo de<br>la misma, por ello existe la<br>posibilidad de que no se cumpla<br>con el cronograma establecido<br>segun las fases de construcción<br>del camposanto, por retrasos en<br>la provision de los materiales<br>contratados. | 40%                                             | $\overline{0}$                                                                            | 1500                                              | $\Omega$                                                         | 600                             |  |
| $R-003$                              | Debido a la crisis país, se debe<br>ver apalancado por medio de una<br>línea de crédito, en donde suele                                                                                                    | 80%                                             | 60                                                                                        | 5000                                              | 40                                                               | 4000                            |  |

**Tabla 106 Matriz de análisis cuantitativo de riesgos**

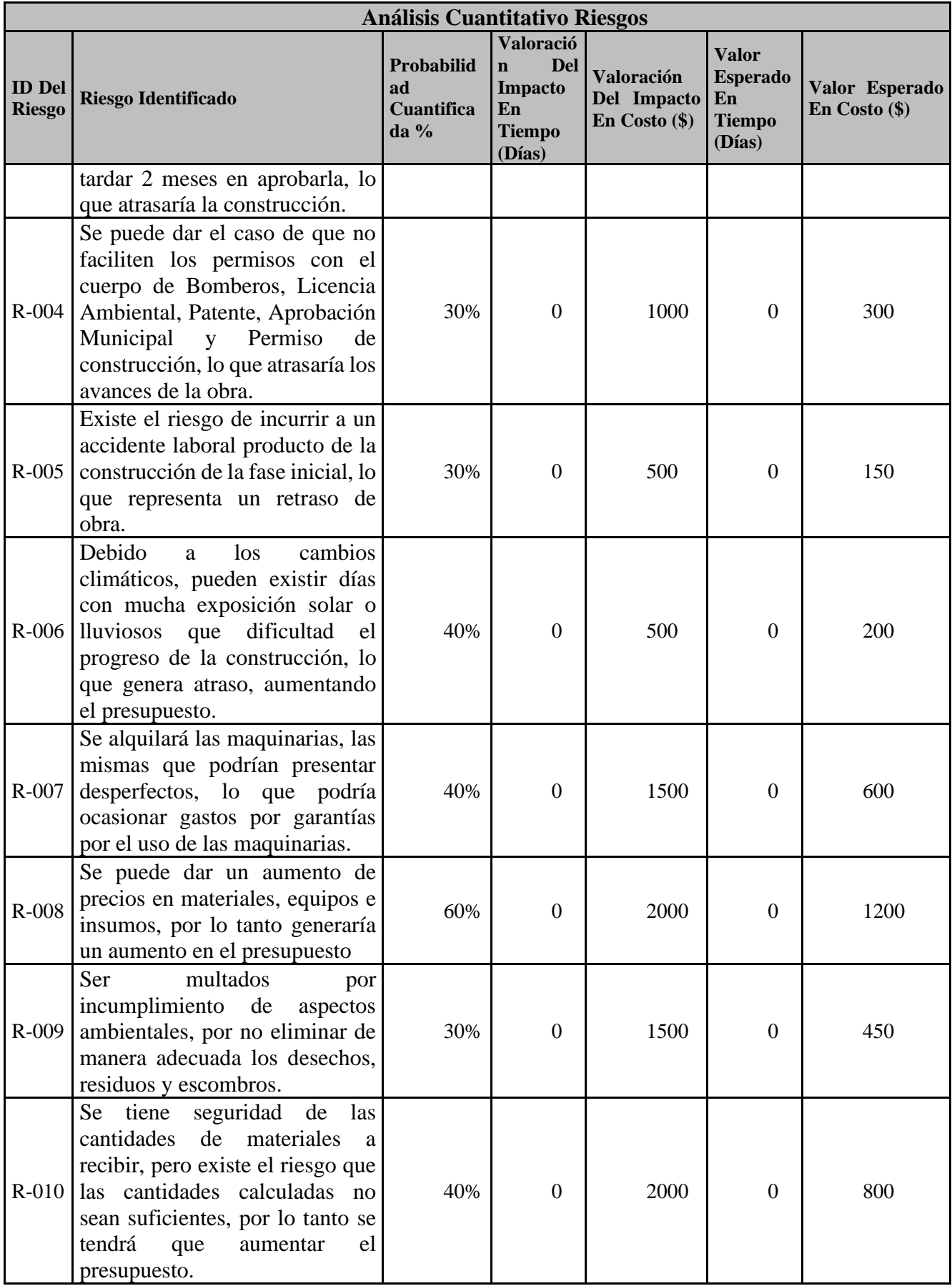

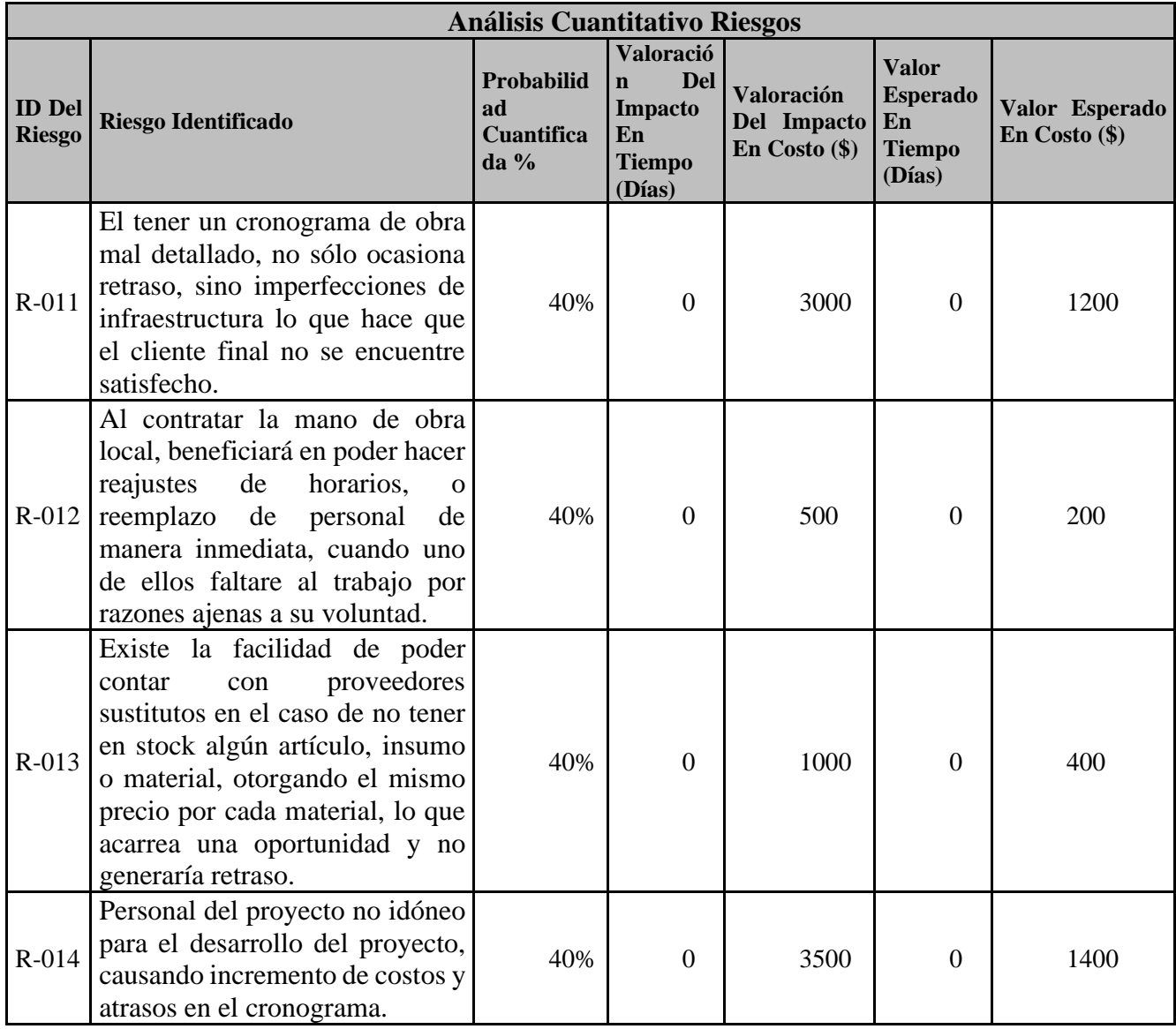

#### **Elaborado por: Los Autores**

## **11.2.3 Plan de respuesta a los riesgos**

Según lo establecido en el plan de gestión de riesgos se detalla a continuación el "Plan de respuesta a los riesgos". Referencia tabla 107.

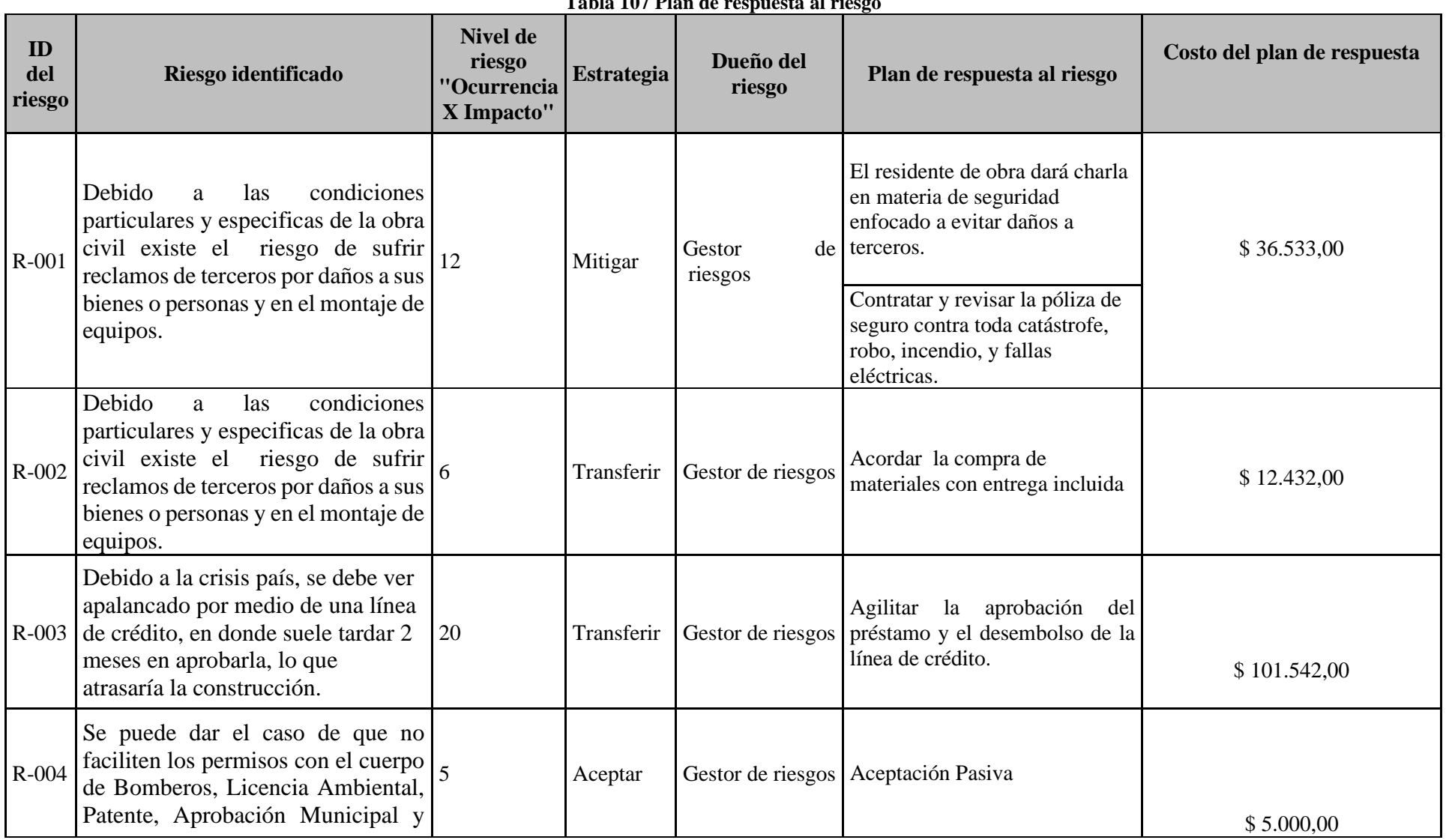

**Tabla 107 Plan de respuesta al riesgo**

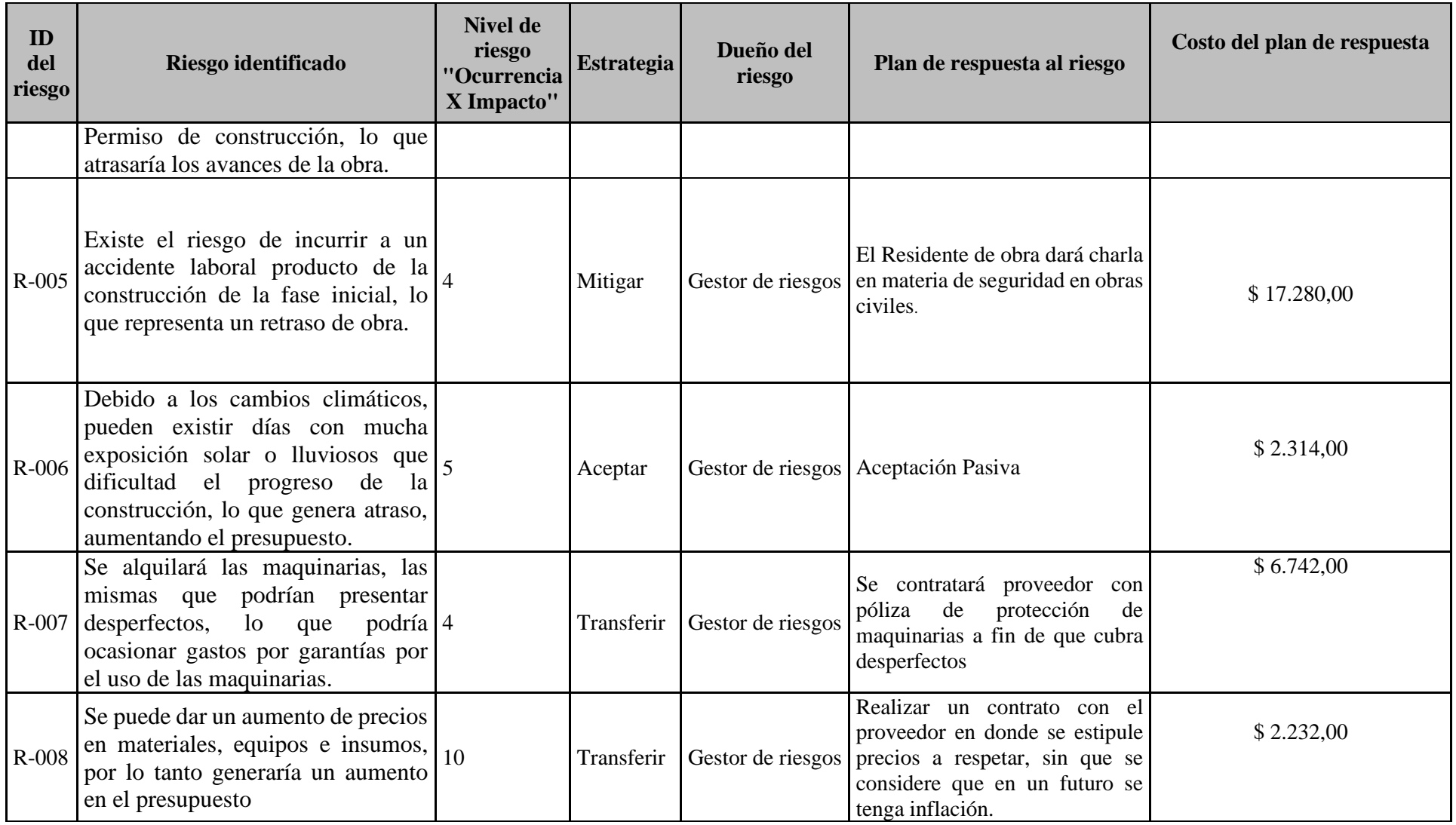

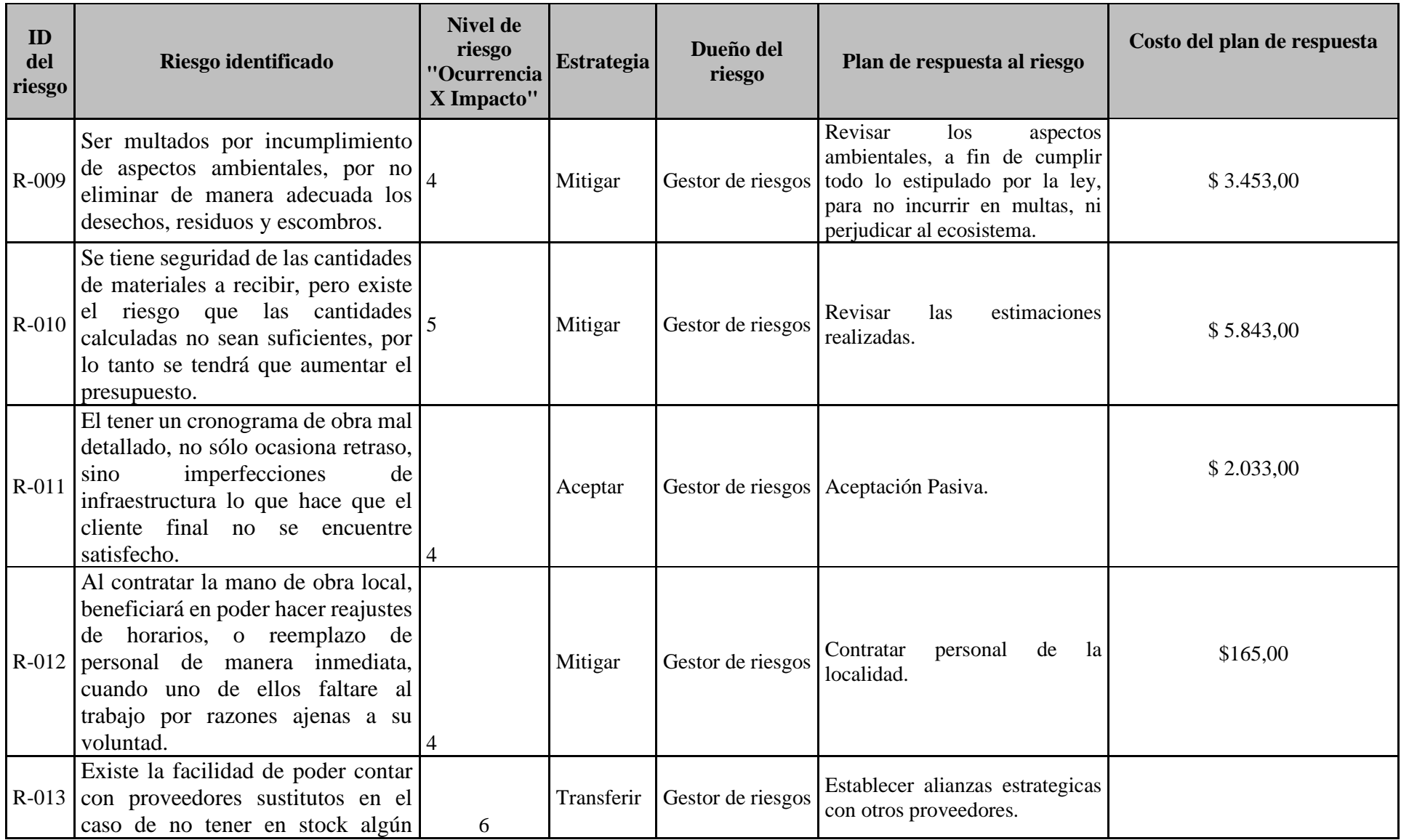

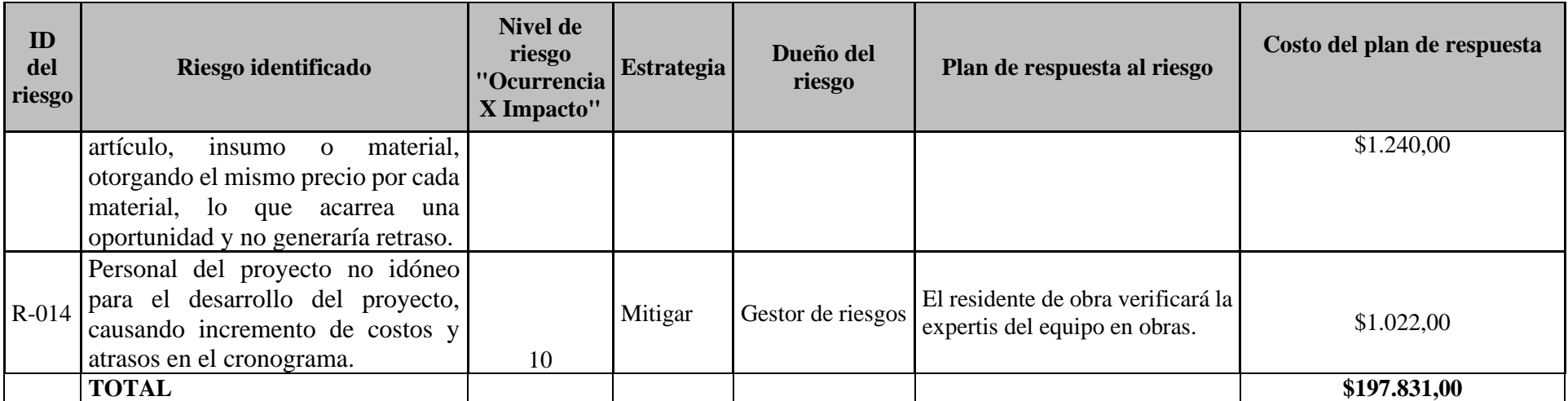

**Elaborado por: Autores**

## **11.2.4 Plan de contingencia a los riesgos**

Según lo establecido en el plan de gestión contingencia de riesgos se detalla a continuación. El plan de contingencia a los riesgos. Referencia tabla 108.

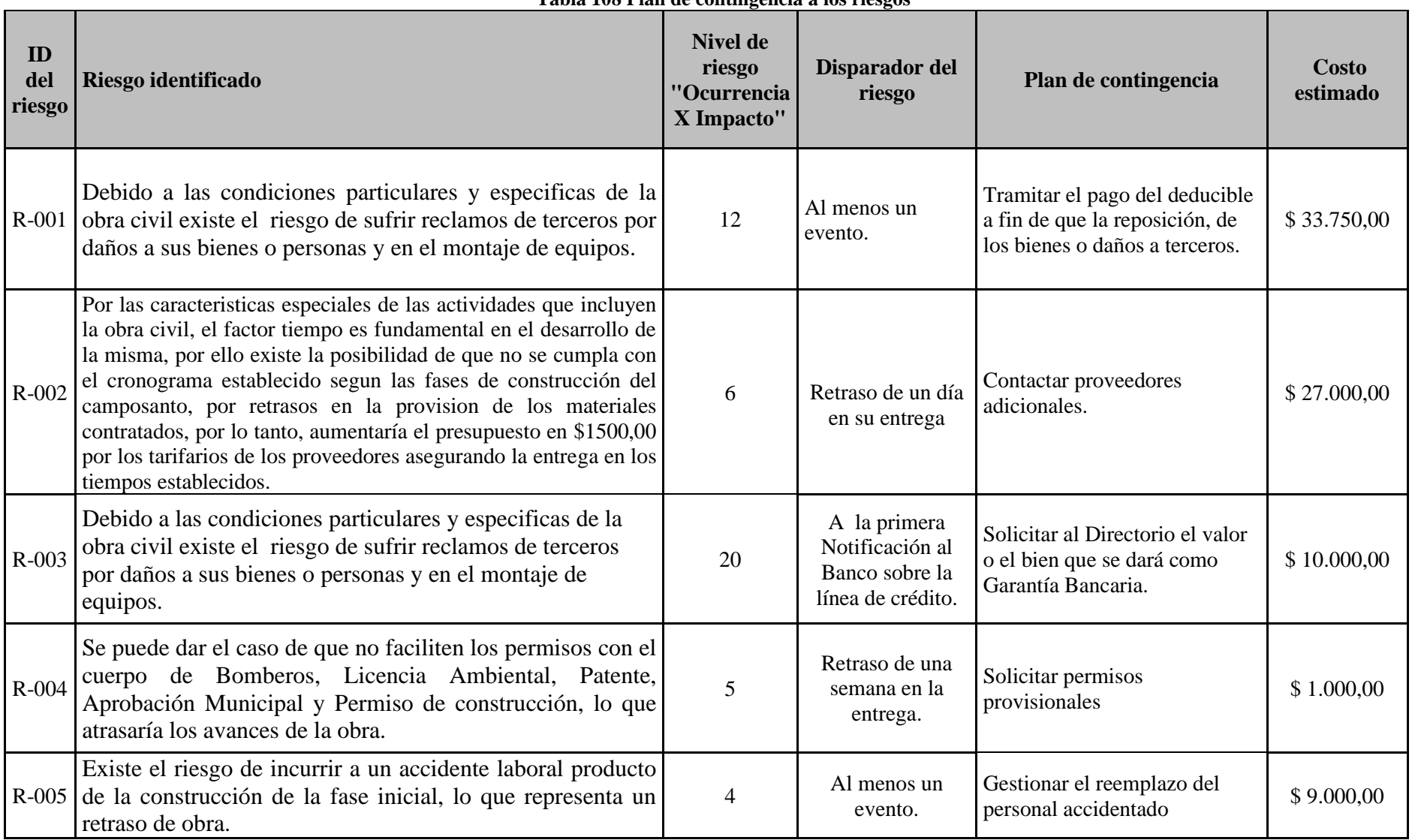

**Tabla 108 Plan de contingencia a los riesgos**

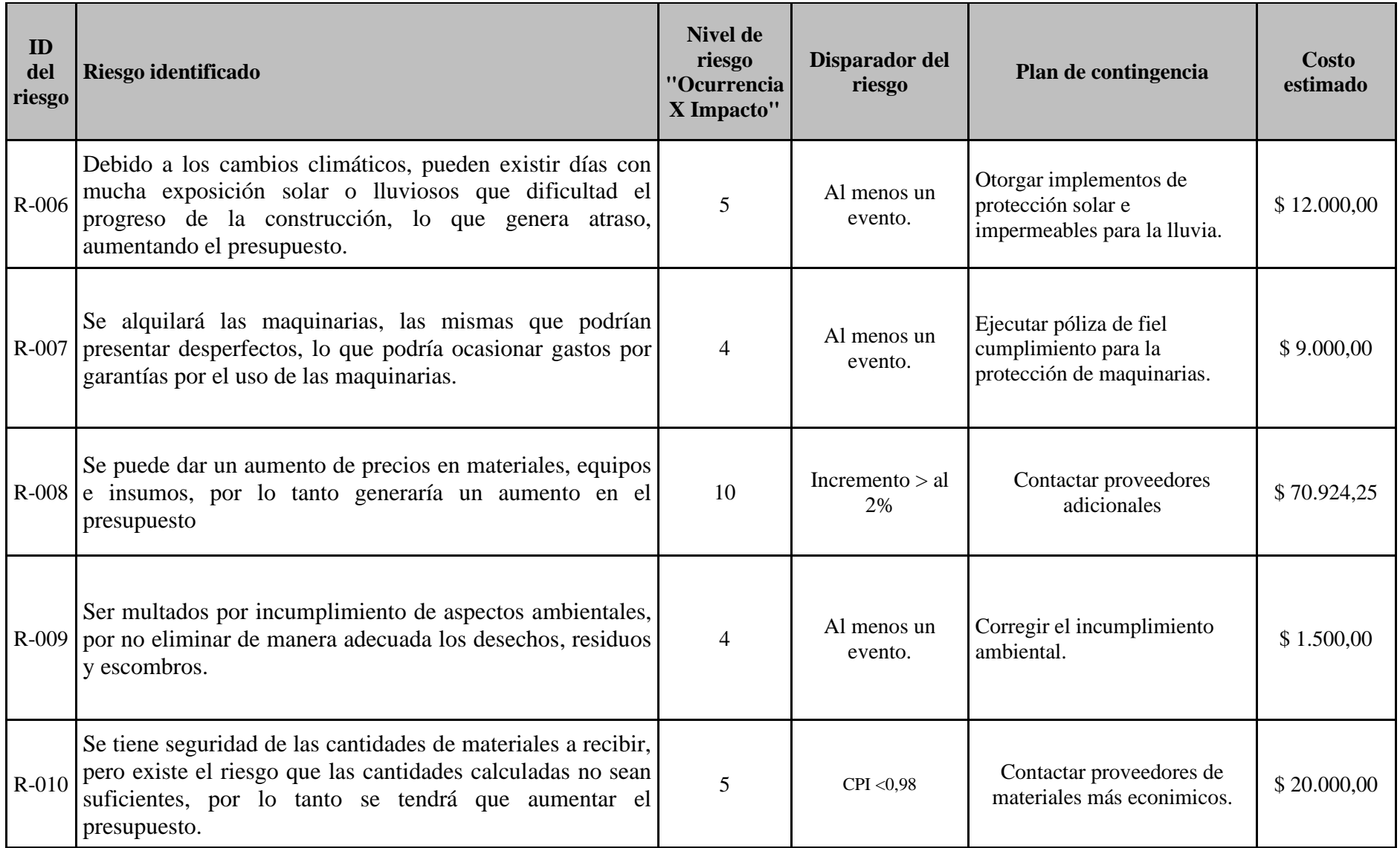

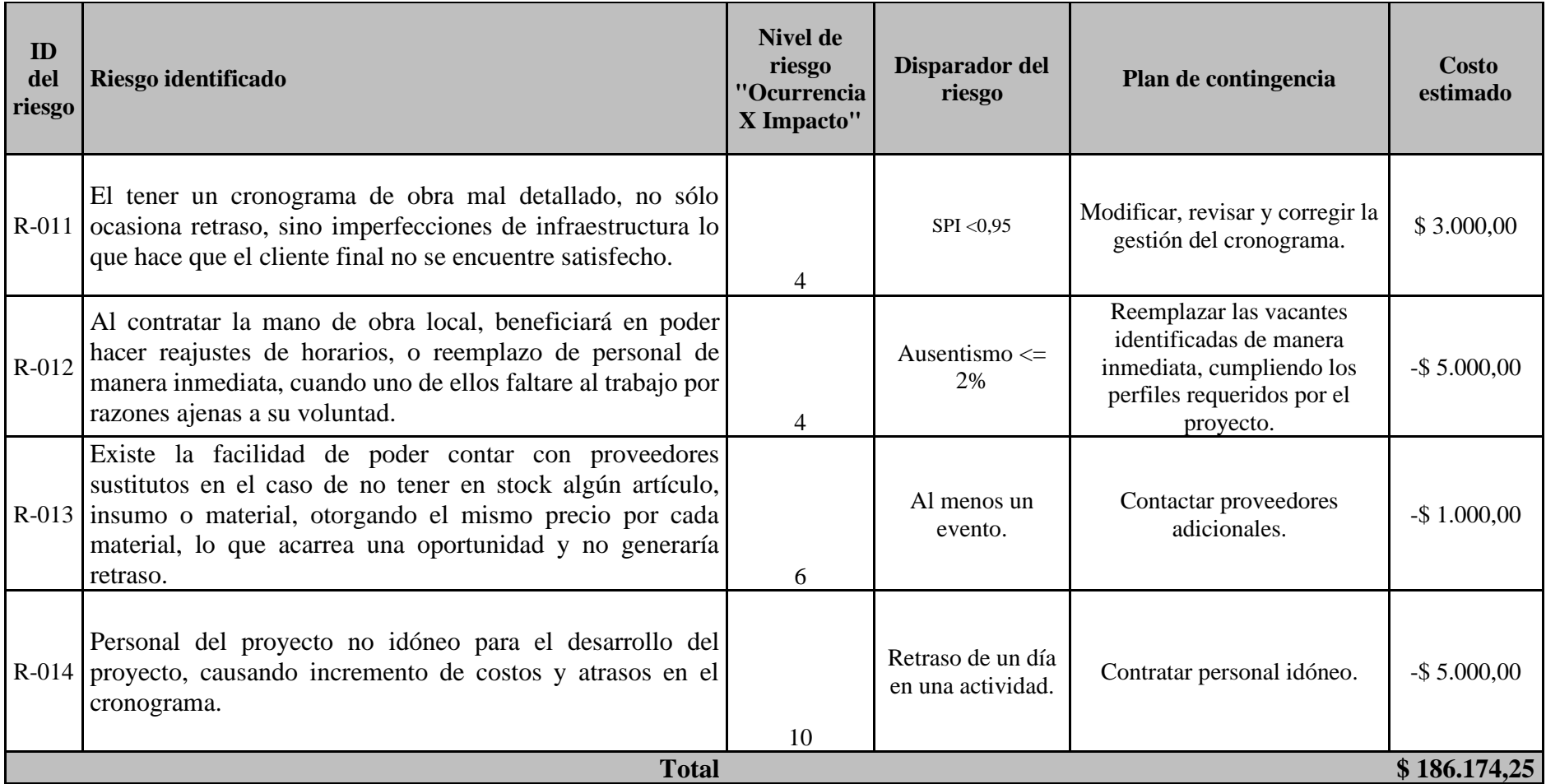

**Elaborado por: Autores**

# **12. Subcapítulo D.9. Gestión de las Adquisiciones**

### **12.1 Plan de Gestión de las Adquisiciones**

Para el siguiente apartado, el Director del proyecto establece las políticas internas y externas que contemple reglamentos legales que se consideran en los bienes y/o servicios, lo cual con lleva a la descripción de los requerimientos que presenta el proyecto.

| #              | Adquisición                                    | Descripción                                                                                                    |
|----------------|------------------------------------------------|----------------------------------------------------------------------------------------------------|
| 1              | <b>Proveedores</b><br>de servicios             | Se realizará Co-branding colaboración entre marcas, con quien<br>se firme los contratos (empresa de jardinería)      |
| $\overline{2}$ | <b>Proveedores</b><br>existencia               | Servicios de empresa que ha trabajado anteriormente con<br>Camposanto Jardines El Empalme (Ferretería Acemax)        |
| 3              | <b>Proveedores</b><br>de<br><b>Maquinarias</b> | Corresponde a prestación de servicios de alquiler de maquinaria<br>como excavadoras, volquetas, rodillo, concretera) |
| 4              | Contratación<br>del personal                   | Contratación de personal de la zona                                                                                  |

**Tabla 109 Adquisicion del proyecto**

#### **Elaborado por: Los Autores**

#### **12.2 Roles y Responsabilidades.**

El Director del proyecto es responsable de adquirir lo requerido para el proyecto bajo la autorización del patrocinador. Las personas encargadas de cada entregable del proceso supervisaran las adquisiciones recibidas.

A continuación, se detalla los roles y responsabilidades que se debe cumplir.

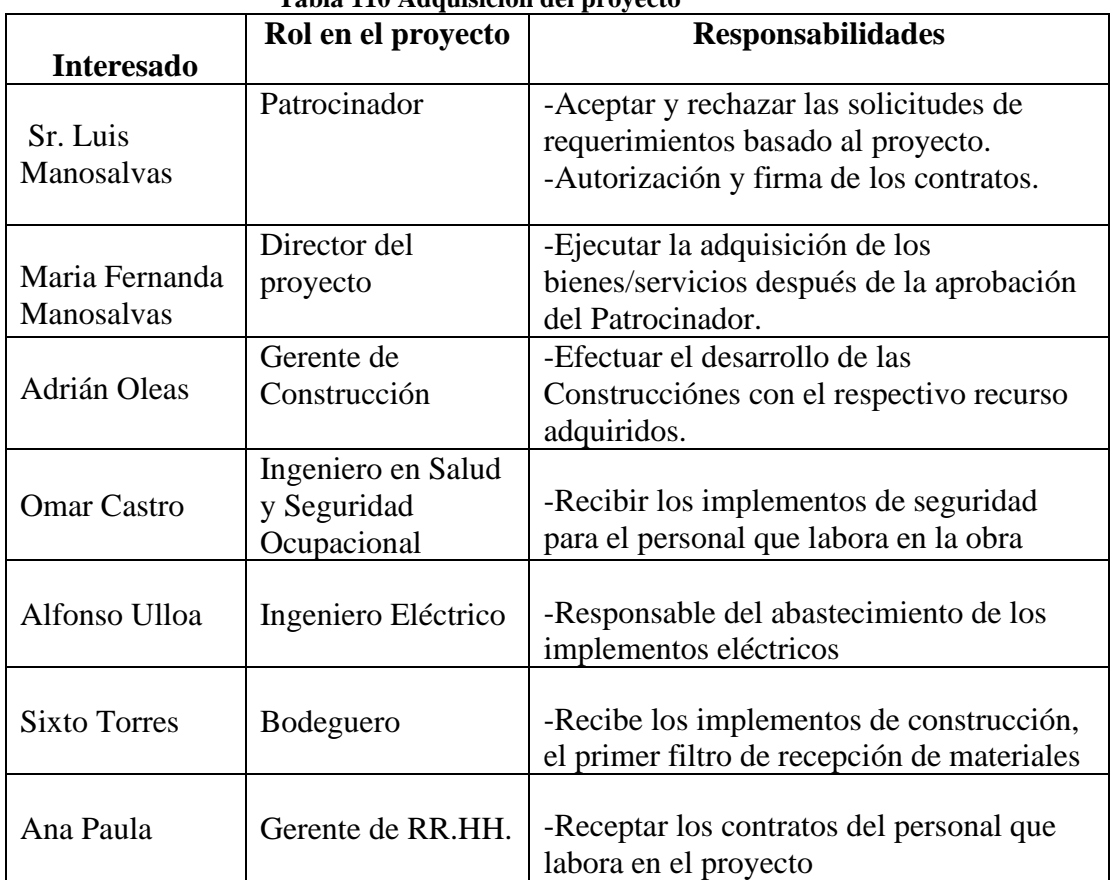

**Tabla 110 Adquisicion del proyecto**

#### **Elaborado por: Los Autores**

### **12.3 Procedimientos para las adquisiciones en el proyecto.**

#### **12.3.1 Generación de Órdenes de Adquisiciones**

Generado la aprobación por el Patrocinador, el Director del proyecto realiza la solicitud de adquisición de los bienes /servicio según la prioridad del proyecto, por otro lado, los miembros del proyecto que están encargado de adquirir bienes /servicio realiza su ordenes interna para requerirlo a los proveedores seleccionados. Las órdenes son un documento de respaldo que avala los procesos.

### **12.3.2 Pago a Proveedores.**

Para la realización de los pagos de bienes se dará con el 25% para la ejecución del proyecto y los 75% restante de da a la terminación del proyecto, mientras que el pago de los servicios se da en la fase de culminación.

De acuerdo a las políticas de la compañía el área financiera requerirá de la siguiente documentación:

- Orden de requerimiento de adquisición firmando por el Director del proyecto.
- Acta de entrega ce bienes /servicio con la aprobación del Gerente de Construcción y el bodeguero.
- Cotización presentada con información de la empresa como: Nombre y apellido, RUC, dirección, firmas correspondientes.
- Factura descripta con la información del trabajo realizado.

Una vez recibida la documentación en 48 horas se realizar la revisión formal y el pago se ejecutará a partir de los 30 días laborales.

### **12.3.3 Variación de los Tipos de Contratos**

• **Proveedores de servicio:** Contrato por la ejecución del proyecto hasta la remodelación de las zonas verdes y sus mantenimientos.

• **Proveedores existentes:** Es un contrato con proveedores que ha trabajado anteriormente con la empresa y la información se encuentra registrada en el sistema.

• **Proveedores de maquinaria:** la contratación será reculada por el tiempo de trabajo de maquinaria y la fecha establecida para la ejecución de trabajo

• **Contratación del personal:** contratos para el personal de acuerdo al marco de la ley.

### **12.3.4 Presupuesto para las Adquisiciones.**

- La aprobación del presupuesto para los proveedores será de forma inmediata.
- Los proveedores terminasen de forma exitosa sus contratos.
- Los contratos en la compra de bienes serán entregados a tiempo sin modificación de precios.

#### **12.3.5 Restricciones para las Adquisiciones.**

- Los proveedores contratos serán por méritos de documentación presentada.
- No se contratarán a proveedores que sea aprobados directamente por el Patrocinador.
- Las adquisiciones de bienes /servicios no se sobrepasar un 15% del presupuesto establecido.

### **12.3.6 Seguimiento y Control de las Adquisiciones.**

Los responsables de cada área tendrán que realizar el seguimiento de las adquisiciones que reportaran al director del proyecto se documentara el seguimiento.

### **12.3.7 Cierre de Adquisiciones.**

- Informe de terminación satisfacción de los trabajos realizado de parte de Director del proyecto.
- Informe de no satisfacción de los trabajos requeridos a los proveedores por los responsables de área y el Director del proyecto.
- Cierre y cancelación.

### **12.4 Enunciado del Trabajo Relativo de Adquisiciones.**

En la siguiente tabla 111, se establecerá el objetivo del enunciado de trabajo que cubre los siguientes parámetros de contratación.

| Tabla 111 Adquisición del proyecto<br>Enunciado de Trabajo Relativo de Adquisiciones                                                 |                                                                                                    |                                                                  |  |  |
|----------------------------------------------------------------------------------------------------|----------------------------------------------------------------------------------------------------|------------------------------------------------------------------|--|--|
| <b>Proyecto</b>                                                                                                    | Construcción del Camposanto Jardines "El Empalme"                                                                                                    |                                                                  |  |  |
| <b>Patrocinador</b>                                                                                                    | Sr. Luis Manosalvas Venegas                                                                                                    |                                                                  |  |  |
| Director del proyecto                                                                                                    | Ing. María Fernanda Manosalvas                                                                                                    |                                                                  |  |  |
|                                                                                                    |                                                                                                    |                                                                  |  |  |
| <b>Entregable</b>                                                                                                    | Plantas para la Jardinería                                                                                                    |                                                                  |  |  |
| <b>Adquisiciones</b>                                                                                                    | Proveedor de Servicio de jardinería                                                                                                    |                                                                  |  |  |
| Requerimiento                                                                                                    | Se realiza un contrato con el proveedor del servicio que<br>suministre plantas en buen estado, y sembrado                                                   |                                                                  |  |  |
| /o-Proveer el servicio de asesoramiento de las variedades de<br><b>Funciones</b><br>del Bien<br>$\mathbf{V}$<br>servicio<br>plantas. |                                                                                                    |                                                                  |  |  |
| Soporte y Mantenimiento                                                                                                    | Soporte para el cuidado de plantas al inicio del sembrío                                                                                                    |                                                                  |  |  |
| <b>Acuerdo de Servicio</b>                                                                                                    | Definir los requerimientos levantados, sobre los servicios y<br>bienes a suministrar.                                                                       |                                                                  |  |  |
| Garantías                                                                                                    | estado, y pueda ser resembrada en otras áreas.                                                                                                    | Se debe garantizar que las plantas suministradas estén en buen   |  |  |
| Criterios de Aceptación                                                                                                    | -Entrega de plantas al finalizar la construcción.                                                                                                    |                                                                  |  |  |
|                                                                                                    | -Las plantas deben de estar en buen estado                                                                                                    |                                                                  |  |  |
| Ubicación de trabajo                                                                                                    | El empalme                                                                                                    |                                                                  |  |  |
| Duración de contrato                                                                                                    | 3 meses                                                                                                    |                                                                  |  |  |
| <b>Programación de Entregables</b> Fecha de Inicio                                                                                   |                                                                                                    | Fecha de Fin                                                     |  |  |
|                                                                                                    |                                                                                                    |                                                                  |  |  |
|                                                                                                    |                                                                                                    |                                                                  |  |  |
| <b>Entregable</b>                                                                                                    | Materiales de construcción Ferretería Acemax                                                                                                    |                                                                  |  |  |
| <b>Adquisiciones</b>                                                                                                    | Suministro de materiales de perfil ería y de ferretería                                                                                                    |                                                                  |  |  |
| Requerimiento                                                                                                    | Se requiere que el proveedor realice la entrega de materiales<br>en la fecha establecida y suministre todos los materiales con<br>los precios establecidos. |                                                                  |  |  |
| del Bien y<br><b>Funciones</b><br>servicio                                                                                           | ería                                                                                                    | lo Proveer los materiales de construcción de ferretería y perfil |  |  |

**Tabla 111 Adquisición del proyecto**

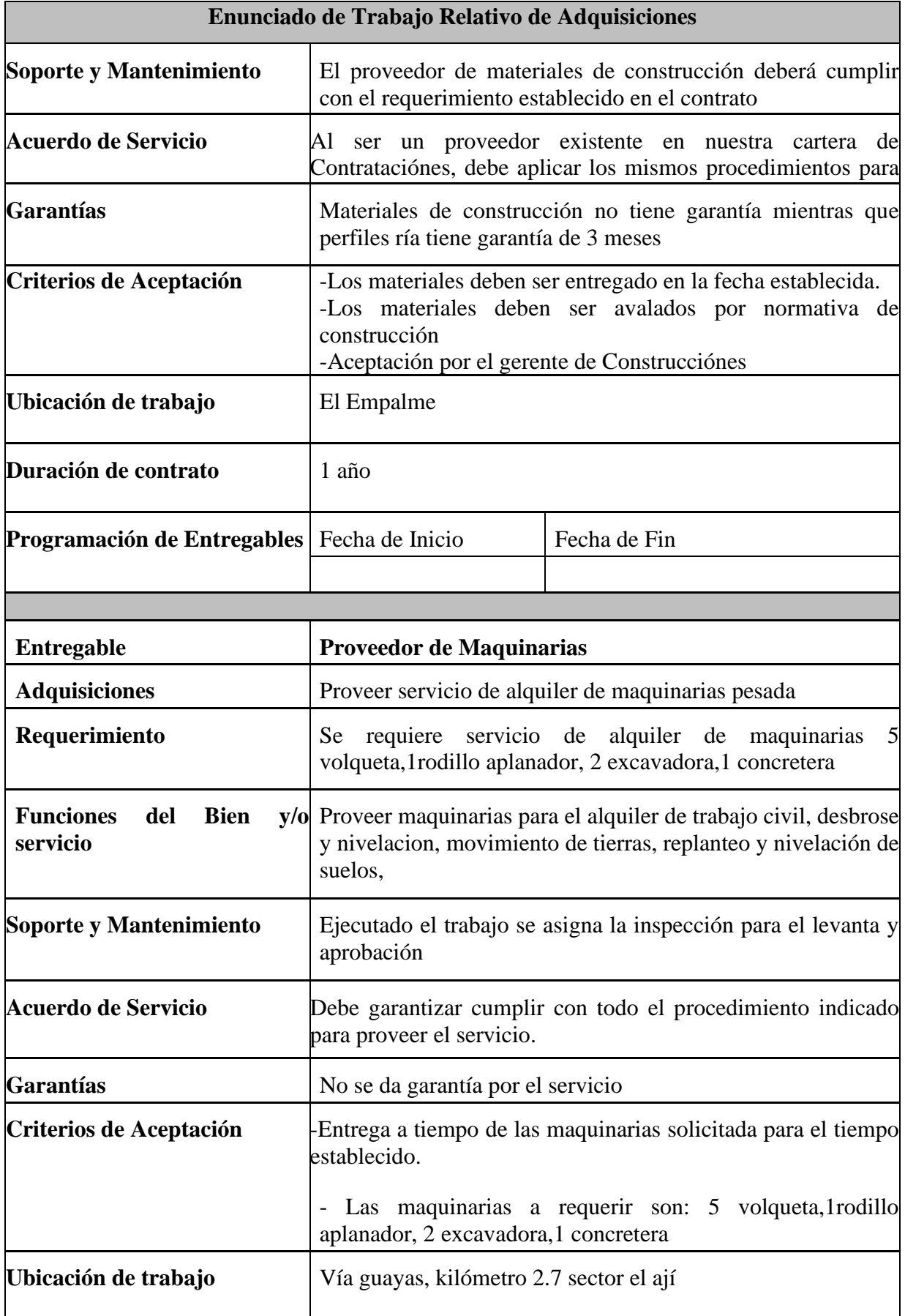

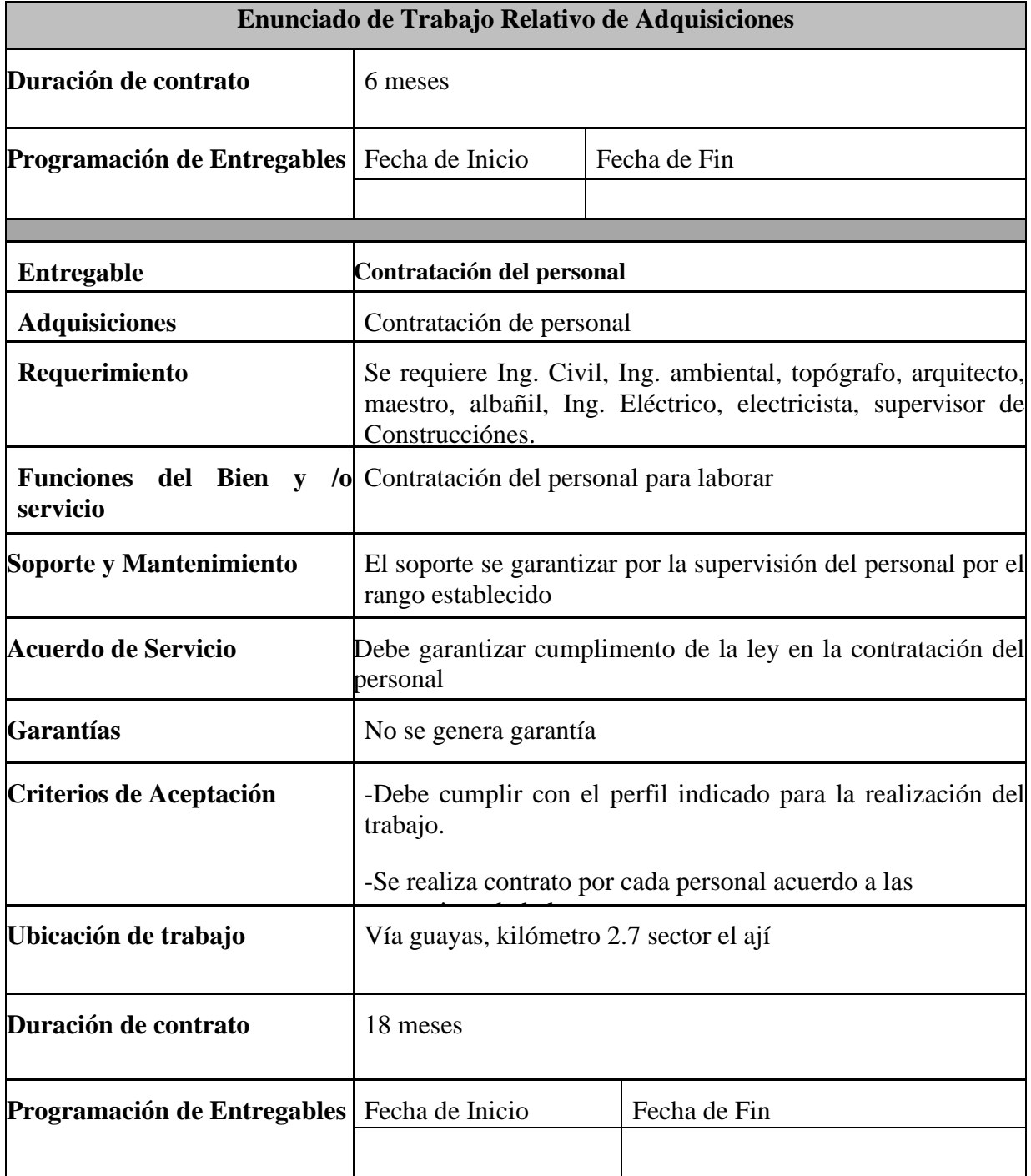

## **12.5 Documentación de las Adquisiciones.**

Se realiza la documentación con las respectivas decisiones tomadas en el proyecto para adquirir bienes y servicios, en lo cual se incluye la evaluación de los proveedores.

Primero se llenará un formulario que contendrá la siguiente información:

- Identificación de los proveedores.
- Carta de presentación de los proveedores con su respectiva información (empresa, compañía, consorcio, persona natural o jurídica, etc.)
- Carta de experiencia laboral del proveedor (incluirá experiencia del personal o contratos semejantes al proyecto.)
- Elaboración de la licitación.
- Carta de aceptación de la licitación.
- Plan de trabajo: Alcance, metodología, ejecución del trabajo.

Las ofertas se darán a cabo a través de los medios locales de comunicación.

Los documentos tendrán requisitos formales que deberán estar foliados y rubricados por el personal que desee concursar para ser proveedor de bienes y servicios, se entregarán en sobre cerrado con la suficiente seguridad que impida ser plagiado por personal externo al proyecto. No se debe conocer su contenido antes de su apertura oficial. Entre las formas de pago de la contratación será directa a través de una cuenta corriente perteneciente al Banco del Pichincha. Se asignará un primer deposito del 25% para la entrega de los materiales y se subdividirá el valor restante en 3 pagos que representan el otro 75% del valor total de los materiales de construcción, asimismo se realizará el depósito a la contratación del personal de la mano de obra, dependiendo del acuerdo al que se llegue con el contratista. Se considerará requerimiento del Sponsor en referir proveedores por confianza en su trabajo.

#### **12.6 Criterios de Selección de Proveedores.**

Se debe basar en la toma de decisiones, insumos suministrados (algunos con características distintas), que dependerá a la adaptación del proyecto.

Se debe contar con los proveedores adecuados que permitan el control total del valor, la calidad apropiada al proyecto, tomando en cuenta el impacto que podría generar en la rentabilidad y la optimización de los procesos de producción.

Se deben tomar en cuenta en el momento de seleccionar un proveedor los siguientes puntos:

- Referencias y reconocimiento en el tiempo de trabajo.
- Ubicación geográfica de las instalaciones.
- Capacidad de adquisición del proveedor.
- Facilidad de pago.
- Reglamentos establecidos por los proveedores.
- Eficiencia en tiempo de entrega.

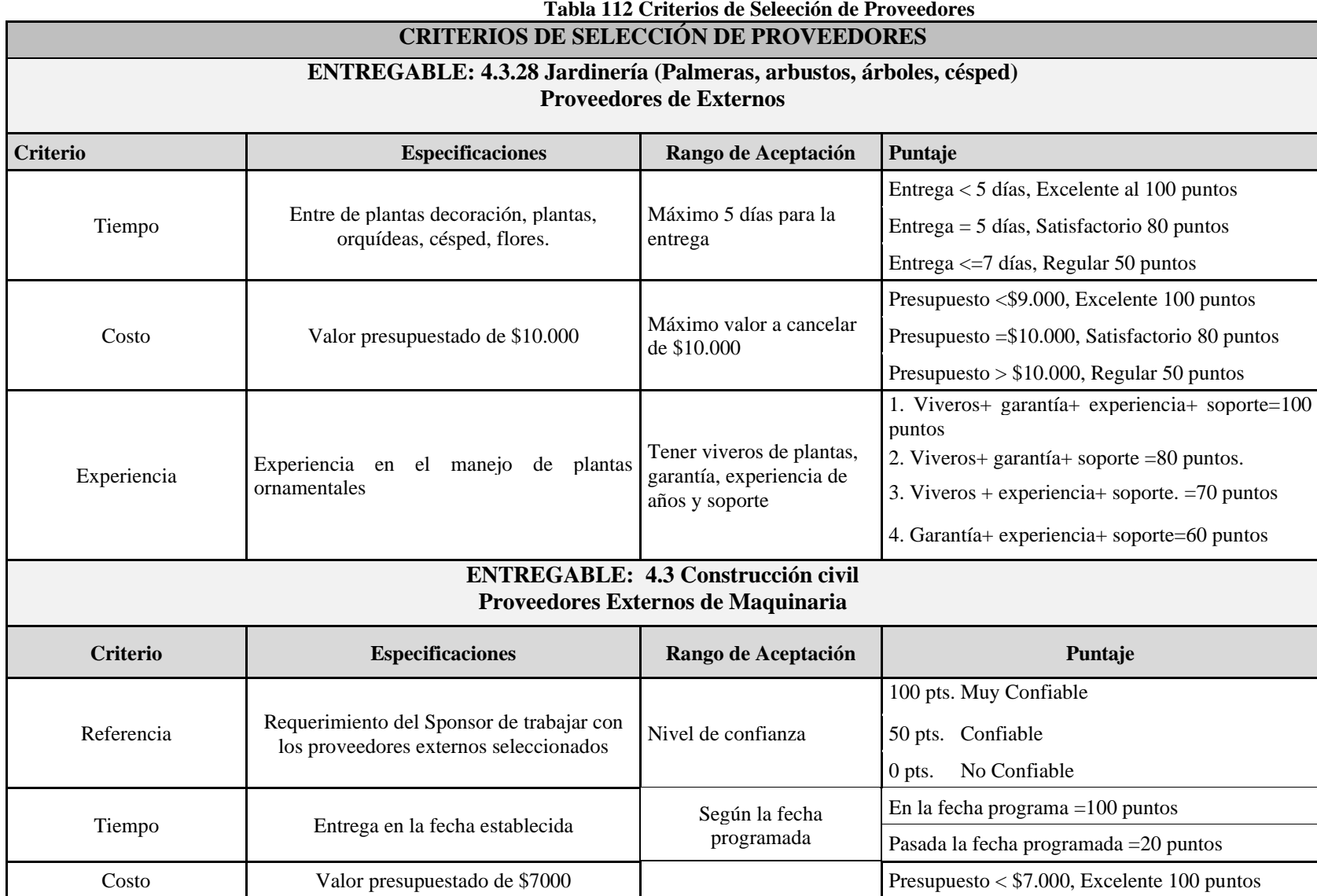

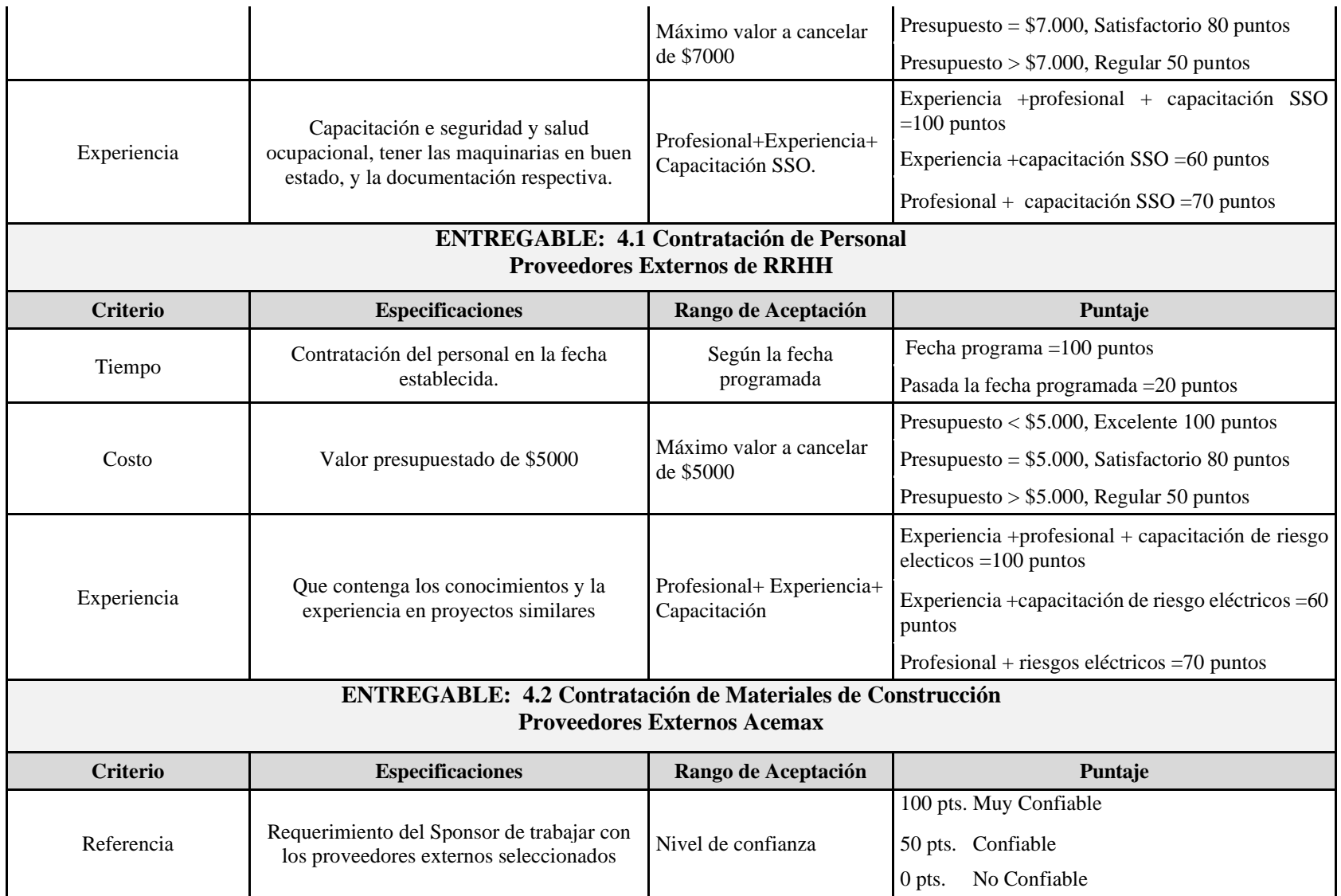

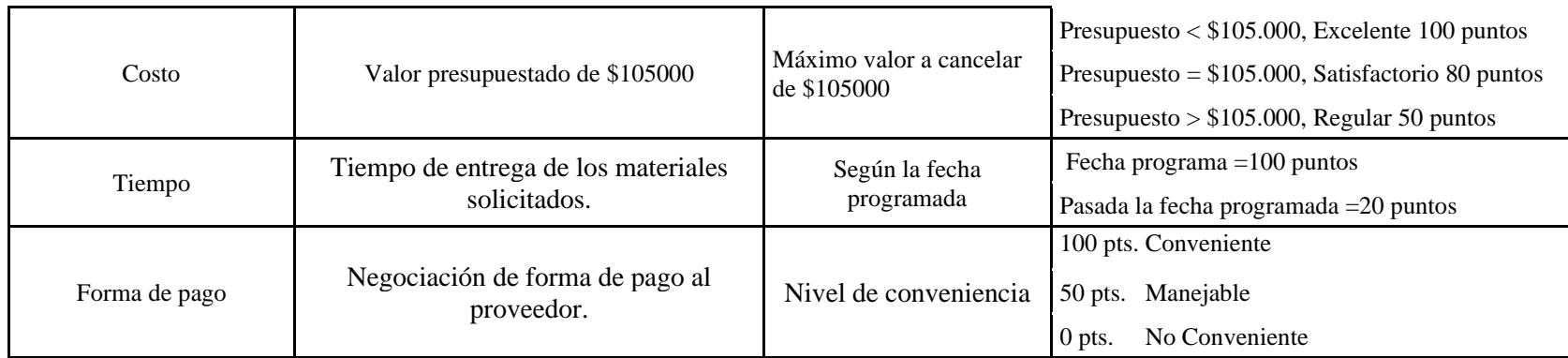

## **12.7 Apertura de la oferta.**

La apertura de la oferta se dará por el acta de ejecución denominada acta de apertura de ofertas. **Anexo 9**

Las ofertas deberán ser presentadas en la oficina del JARDIEMPAL, 15: 00p.m del día 25/12/2018, se iniciará la evaluación de la oferta presentada para lo cual se inicia con el proceso de apertura de la documentación presentada físicamente, se evaluarán las ofertas técnicas de trabajo como la económica de acuerdo a los parámetros establecidos. Se convocarán a una reunión al Director del proyecto, Patrocinador y el Gerente de Construcciónes con el fin de ajustar todos los puntos tratados en el proyecto.

La empresa contratante convocará a una sesión de negociación a un consultor invitado, con el fin de ajustar parámetros económicos, técnicos o jurídicos de su propuesta, en función al cumplimiento del objeto de la contratación. Si la negociación es satisfactoria para las partes, la máxima autoridad de la empresa contratante adjudicará su contrato.

El consultor deberá entregar la siguiente documentación:

- La revisión del proyecto con sus respectivas correcciones y observaciones.
- La evaluación de riesgos con respecto a los trabajos a realizarse.
- El manual de capacitación al personal (temas de seguridad y salud ocupacional).
- El manual de mantenimiento continúo de las instalaciones.
- El tiempo de culminación de la obra.

#### **12.7.1 Revisión de ofertas**

Se podrá determinar de forma detallada una oferta válida, agregando los anexos correspondientes a los requisitos establecidos. La entidad contratante está obligada a analizar detalladamente cada una de las ofertas presentadas por diferentes contratistas y proveedores, que esto se dará en la etapa de calificación del proceso, con el fin de notificar si existiese algún error de la parte interesada.

Se les informará de forma digital mediante un correo electrónico sugerido con anticipación, para que puedan validar errores o información que faltas, en un lapso de 24 horas a partir del informe enviado.

#### **12.7.2 Causas de rechazo de las ofertas.**

Si las partes interesadas no cumplen con los requisitos requeridos para la adquisición de materiales y mano de obra serán presentadas las siguientes causas:

- Errores sustanciales aritméticos en el presupuesto enviado.
- Entrega de documentación a personal externo a la compañía JARDIEMPAL
- Si la documentación no es legible y clara en su conceptualización.

### **12.7.3 Decisiones de hacer o comprar.**

Para el cumplimiento de lo establecido en el plan de gestión de adquisiciones se realiza un Análisis de Hacer y Comprar. Son interrogantes presentadas en todo proyecto y se deben ser evaluadas.

### *¿Cuándo debemos hacer?*

- Cuando el costo de realizarlo internamente sea menor al costó cotizado (considerando los recursos y la infraestructura).
- Cuando dispongamos del recurso humano necesario, con experiencia para su ejecución y cumpliendo de los entregables asigmados en los plazos establecidos.
- Cuando la información que se genere sea de alta sensibilidad y con valor para el proyecto, no es aconsejable difundirla.

### *¿Cuándo debemos hacer comprar o sibcontratar?*

- Cuando el costo en menor a realizarlo internamente se debe considerar una búsqueda de proveedores.
- Cuando no se disponga del recurso humano necesario, ni el conocimiento, experiencia para la ejecución y cumpliendo de los entregables asigmados en los plazos establecidos.
- Cuando se presente un trabajo especializado y complejo con alto riesgo de error interno.

### **A continuación, se detalla el llenado de la tabla.**

- *Producto /servicio:* Bienes tangible o intangible.
- *Criterio:* Aspectos a ser analizado.
- **Porcentaje (Peso)***:* Asignación de un porcentaje a cada criterio donde la suma de todos los criterios será igual al 100%.
- *Puntaje:* Para la asignación del puntaje se utilizará los criterios.
- *Observación:* Comentarios extras que el gestor de adquisiciones considere colocar.

A continuación, se realiza la *Decisión de Hacer o Comprar* utilizando una tabla de criterios con su ponderación.

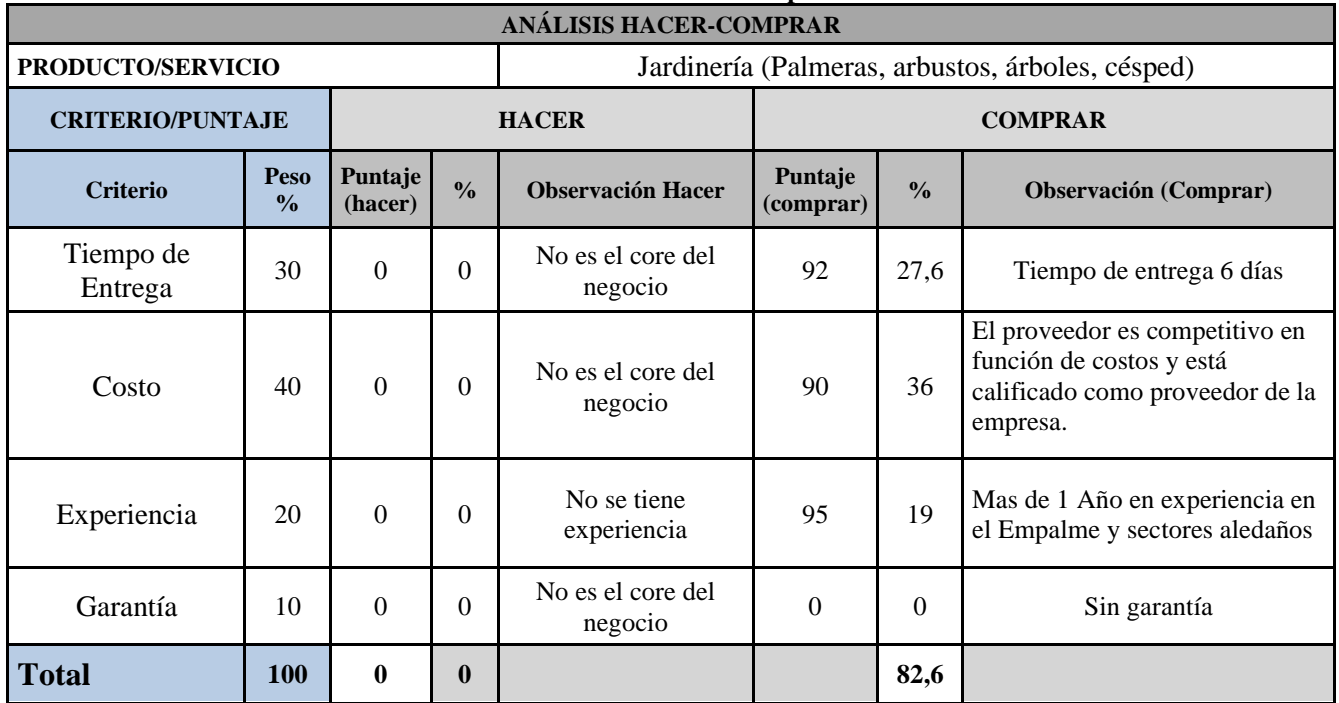

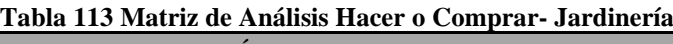

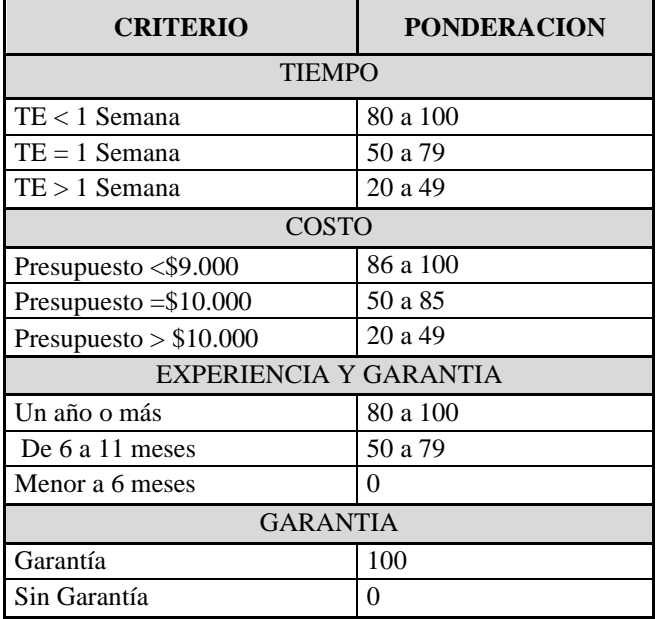

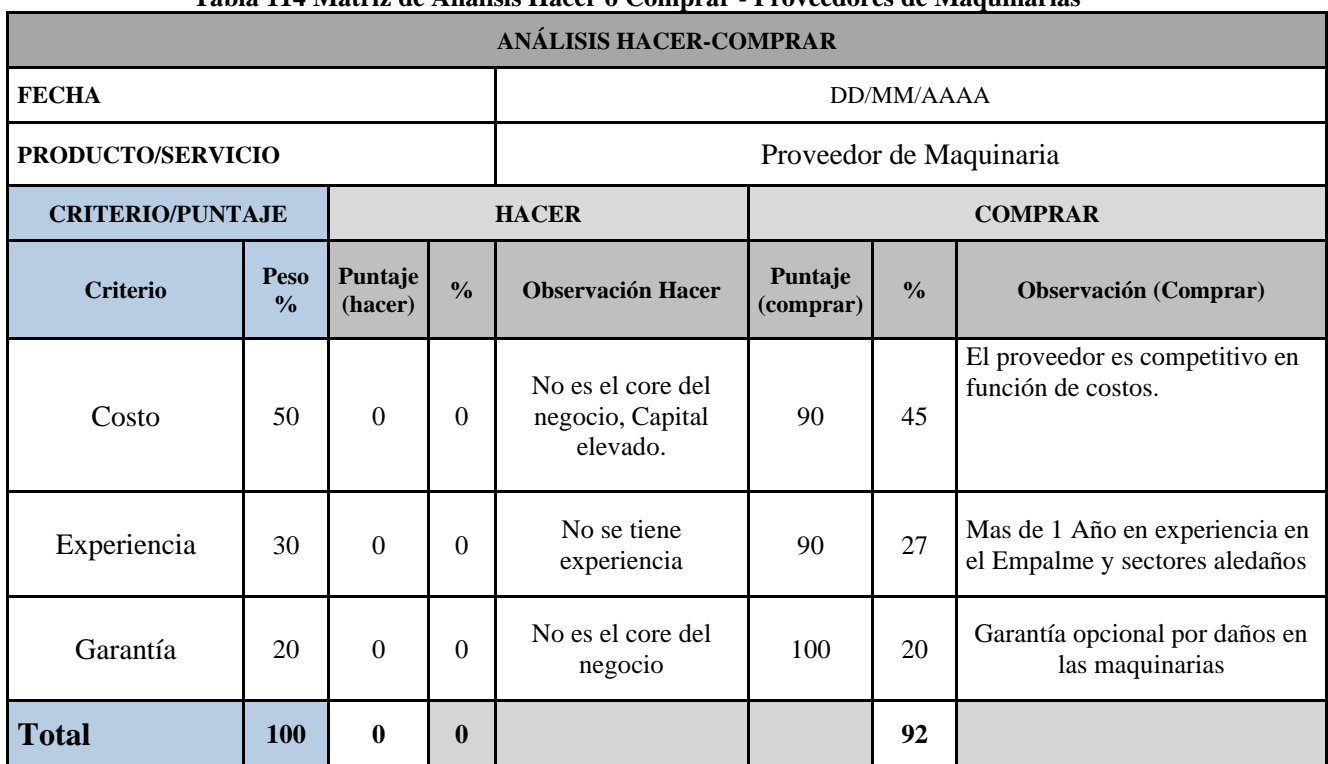

#### **Tabla 114 Matriz de Análisis Hacer o Comprar - Proveedores de Maquinarias**

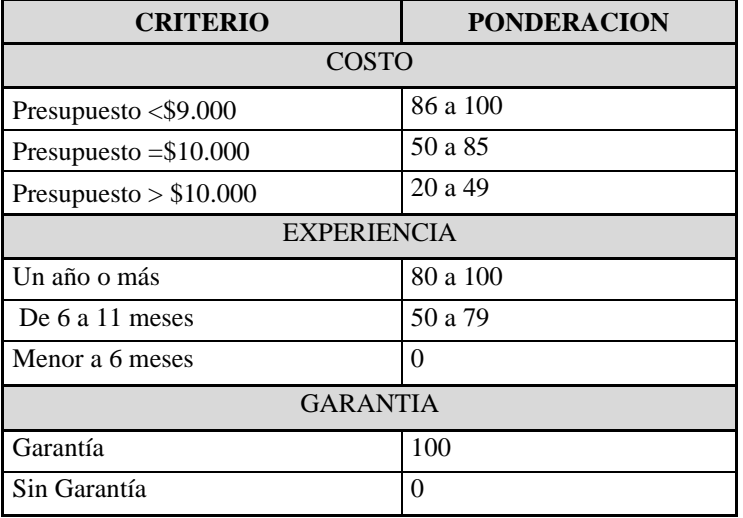

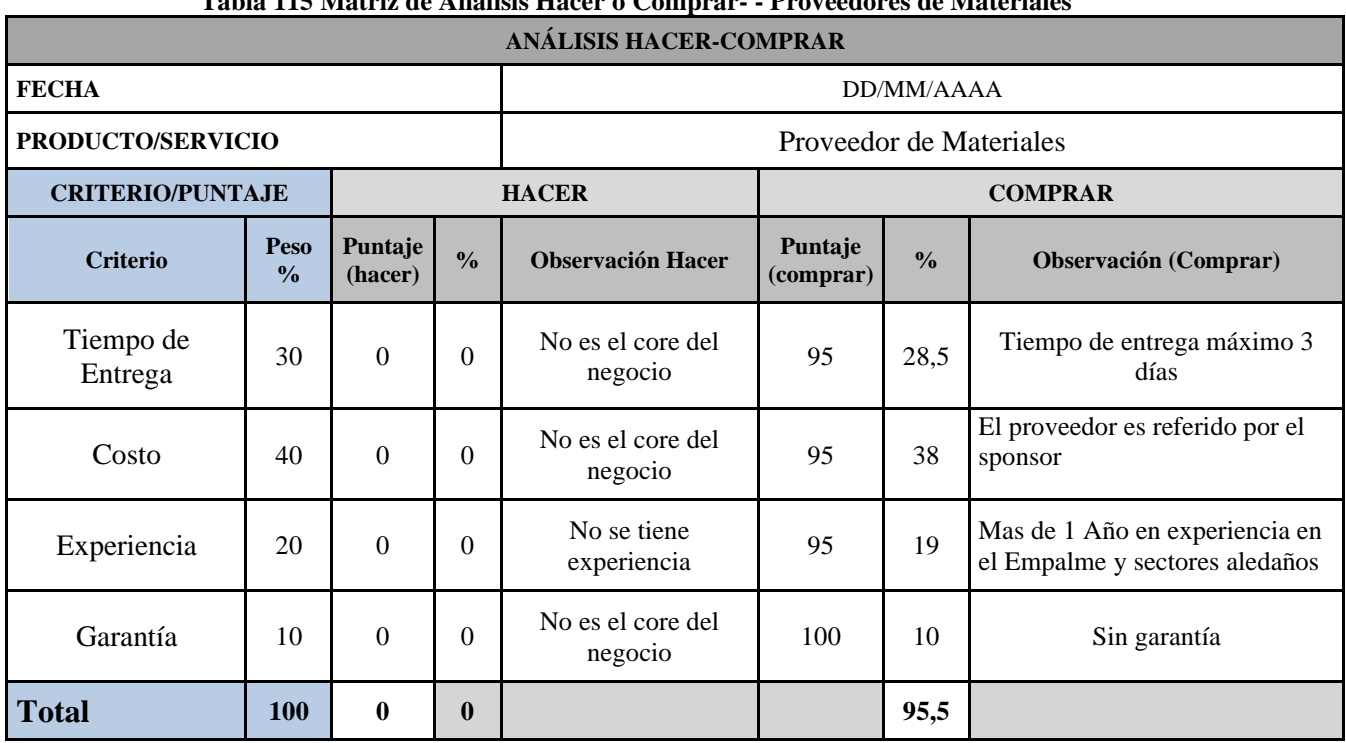

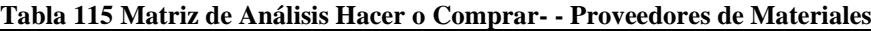

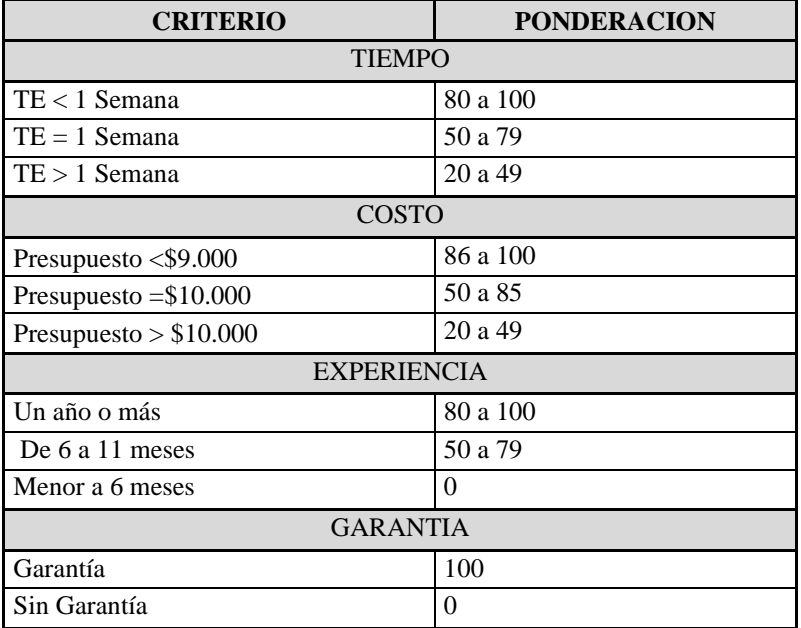

# **13. Anexos**

## **Anexo 1 - Financiamiento: Lotes Familiares en césped.**

**LOTES FAMILIARES EN CÉSPED** – Es una propiedad memorial familiar bajo tierra con capacidad para inhumar 6 cuerpos y 6 restos, estructuras de hormigón armado, con porta lápidas de mármol y acabados de primera, cuya dimensión en la superficie es de: **2m de ancho x 2.25 m de largo y por 3.00 m de profundidad.**

Incluye un obelisco. Lapida grabada con datos: Nombres y apellidos. Fecha de nacimiento y fecha de defunción. Para todos los cuerpos a inhumarse.

## **Beneficio de Propiedades**

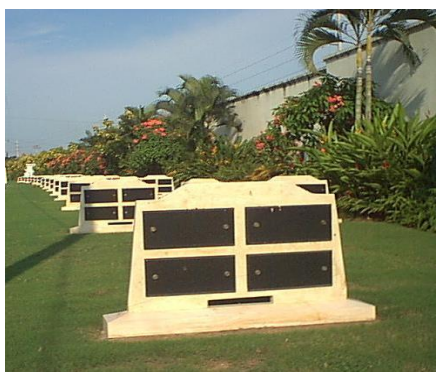

Servicio de carpas, sillas, alfombras y descensor automático. Personal de servicio uniformado Incluye tres SBI (Servicio básico de Inhumación de Cuerpos) El derecho a utilizar los espacios en forma permanente y perpetua. Mantenimiento Espacio reutilizable. Ceremonia de inhumación Servicio de vigilancia privada las 24 horas. No tiene reajustes de precios desde la firma del contrato acordado. Transferible e inembargable.

## *COSTO DE CONTADO DE UN LOTE EN CÉSPED \$5000.00*

### *Nota:*

El cliente que desee adquirir un lote en césped que este financiado en 36, 48 o 60 meses, en la entrada inicial se podrá financiar a 3, 4,5 meses con cheques posfechados del valor a pagar.

No existirá recargo de intereses en los ítems antes mencionados.

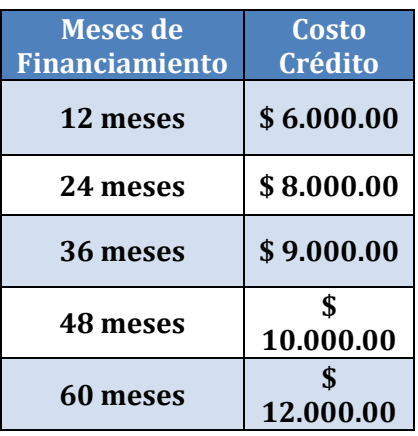

## **Política de la Empresa de Camposanto Jardines De El Empalme**

- El cliente después de adquirir un compromiso de compra de un lote de terreno en césped, queda sujeto a los reglamentos internos de la Empresa.
- A partir de la venta y financiamiento acordado entre la Empresa y el cliente, se cobrará un 5 % más del valor de la cuota del mes de retraso.
- El cliente tendrá que cancelar una alícuota de mantenimiento anual mínima, a partir del primer año de adquisición.
- Una vez terminada la cancelación total de los lotes de terrenos se le entregará al cliente un título de propiedad, de los espacios adquiridos dentro del Camposanto Jardines De El Empalme.
- El cliente que adquiera un lote de terreno en césped, y de no poseer cuenta corriente alguna, el podrá realizar el trámite respectivo mediante un convenio entre empresa y cliente mediante letra de cambio firmada a favor de la empresa.
- Las demás políticas del Camposanto Jardines de El Empalme constarán en el contrato original de venta de lotes de terrenos en césped.

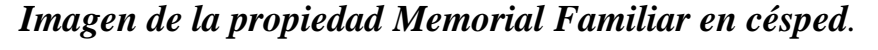

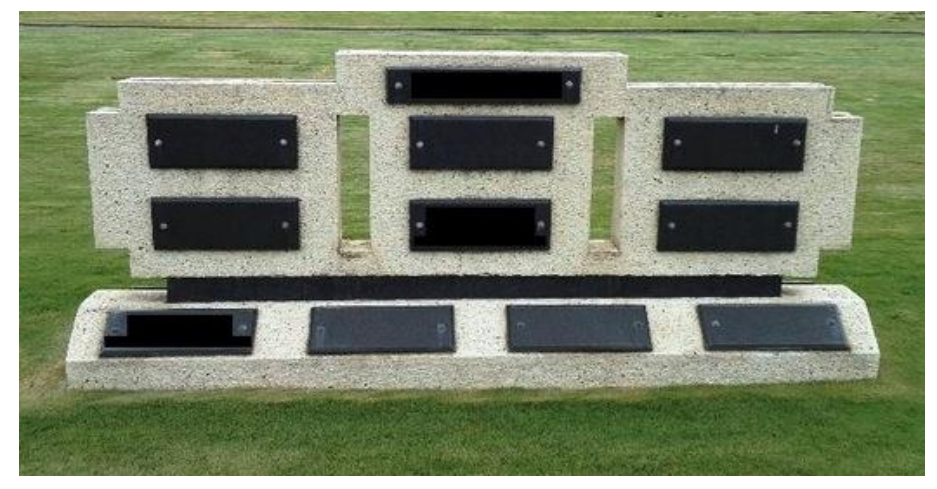

## **Anexo 2 - Financiamiento: Lotes Individuales en césped.**

**LOTES INDIVIDUALES EN CÉSPED** – Es una propiedad memorial familiar bajo tierra con capacidad para inhumar 3 cuerpos y 2 restos, estructuras de hormigón armado, con porta lápidas de mármol en la superficie con acabados de primera, cuya dimensión en la superficie es de:

1m de ancho x 2.25 m de largo y por 3.00 m de profundidad.

Incluye porta lapidas sobre la superficie. Nombres y apellidos. Fecha de nacimiento y fecha de defunción. Para todos los cuerpos a inhumarse.

### **Beneficio de Propiedades**

Servicio de carpas, sillas, alfombras y descensor automático.

Personal de servicio uniformado

Incluye dos SBI (Servicio básico de Inhumación

de Cuerpos)

El derecho a utilizar los espacios en forma permanente y perpetua.

Mantenimiento

Espacio reutilizable.

Ceremonia de inhumación

Servicio de vigilancia privada las 24 horas.

No tiene reajustes de precios desde la firma del contrato acordado.

Transferible e inembargable.

## **COSTO DE CONTADO DE UN LOTE EN CÉSPED \$ 4000.00**

#### **Nota:**

El cliente que desee adquirir un lote en césped que este financiado en 36, 48 o 60 meses, en la entrada inicial se podrá financiar a 3, 4,5 meses con cheques posfechados del valor a pagar.

No existirá recargo de intereses en los ítems antes mencionados.

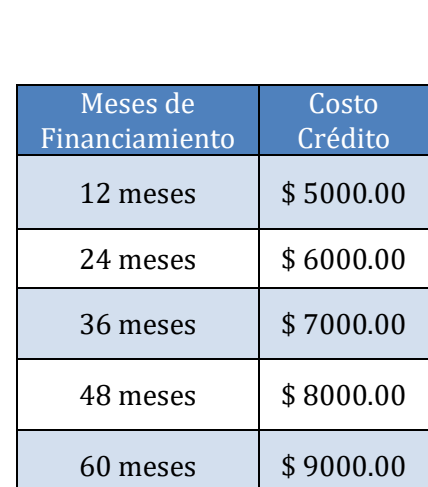

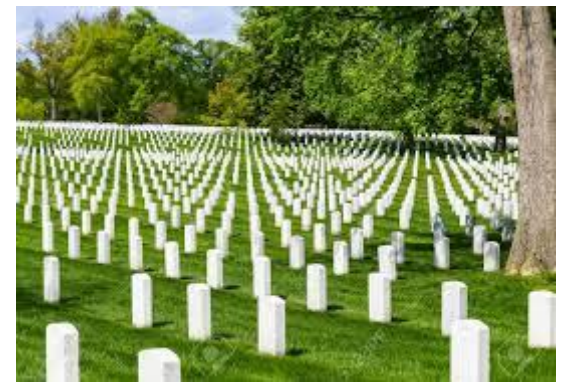

### **Anexo 3 - Financiamiento de Bloques Individuales.**

**BLOQUES INDIVIDUALES. – Consiste en un espacio sobre la superficie con capacidad PARA UN CUERPO DE BOVEDA** de 0.88m de ancho x0.72 alto x 2.5 m de largo.

#### **Incluye:**

Una lápida grabada con los datos de la persona**.** 

- Nombres y apellidos.
- Fecha nacimiento.
- Fecha de defunción.
- Mensaje o recordatorio.

### **METODOS DE FINANCIAMIENTOS:**

- Un cuerpo de bóveda se financiará máximo 24 meses.
- Dos cuerpos de bóvedas se financiarán máximo hasta 30 meses.
- Tres cuerpos de bóvedas se financiarán máximo hasta 36 meses.

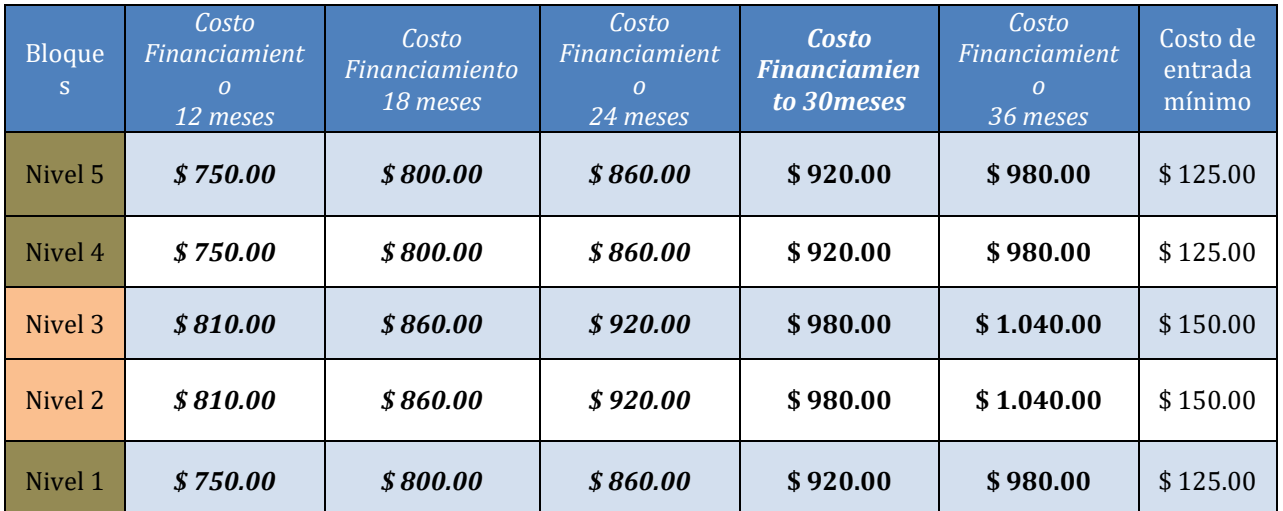

- A partir de la venta y financiamiento acordado entre la Empresa y el Cliente, se cobrará un 5 % más al valor de la cuota del mes en casos de retrasos.
- Una vez terminada la cancelación total del cuerpo de bóveda se le entregará al cliente un título de propiedad, de los espacios adquiridos dentro del Camposanto.
- No se podrá hacer uso del cuerpo de bóveda hasta su cancelación total.

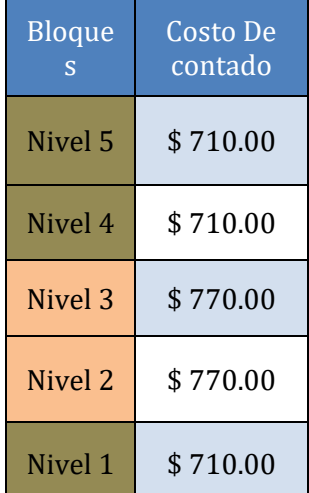
**BLOQUES FAMILIARES.** – Consiste en un espacio sobre la superficie con capacidad PARA **CINCO CUERPOS DE BOVEDA, las medidas de cada cuerpo de bóveda son: 0.88m de ancho x0.72 alto x 2.5 m de largo.**

### **Se encuentra ubicado en la calle principal interna del camposanto.**

#### **Incluye:**

Cinco lápidas grabadas con los datos de las personas**.** 

- Nombres y apellidos.
- Fecha nacimiento.
- Fecha de defunción.
- Mensaje o recordatorio.

### **Financiamiento.**

Bloque Costo De contado Nivel 5 | \$710.00 Nivel 4 | \$710.00 Nivel 3  $\frac{1}{2}$  \$ 770.00 Nivel 2  $\parallel$  \$ 770.00 Nivel 1 | \$710.00

A partir de la venta y financiamiento acordado entre la Empresa y el Cliente, se cobrará un 5 % más al valor de la cuota del mes en casos de retrasos.

Una vez terminada la cancelación total del cuerpo de bóveda se le entregará al cliente un título de propiedad, de los espacios adquiridos dentro del Camposanto.

No se podrá hacer uso del cuerpo de bóveda hasta su cancelación total.

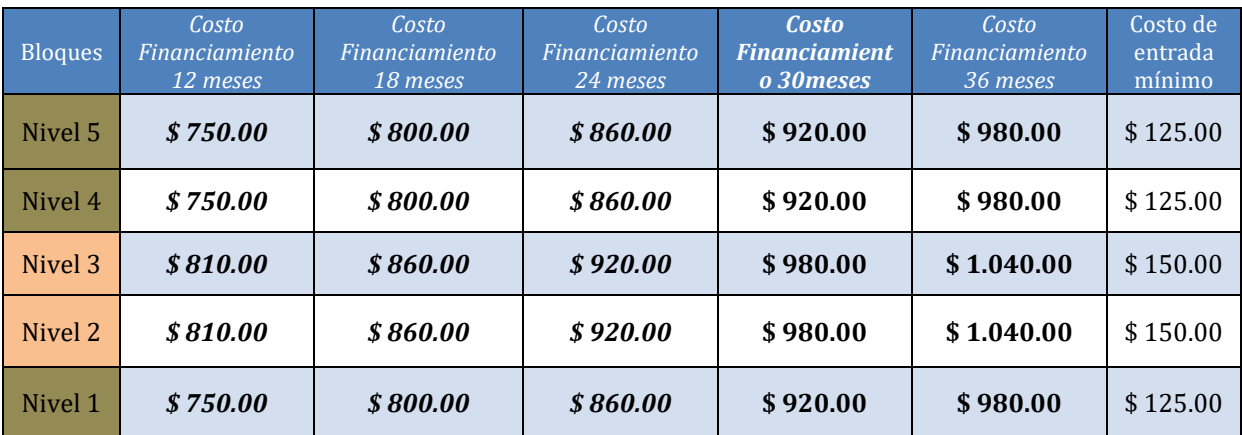

*Osarios de Pared en Bloques.* - Consiste en un espacio para depositar los restos de un cuerpo exhumado después de haber cumplido como mínimo cinco años de sepultado en un cuerpo de bóveda normal.

También son aptos para depositar los restos de un angelito. (0 meses- 36 meses) **Incluye:**

## Una lápida grabada con el dato de la persona o el angelito**.**

- Nombres y apellidos.
- Fecha nacimiento.
- Fecha de defunción.
- Mensaje o recordatorio.

## **METODOS DE FINANCIAMIENTOS:**

Un cuerpo de bóveda en nicho se financiará máximo doce meses con una mínima entrada. Un cuerpo de bóveda en nicho se financiará a tres meses con precio de contado dependiendo la ubicación en altura del nicho.

Sí la cancelación de un cuerpo de bóveda en nicho es cancelada al contado tendrá un descuento del 5 %, dependiendo el valor de la ubicación.

## **Financiamiento.**

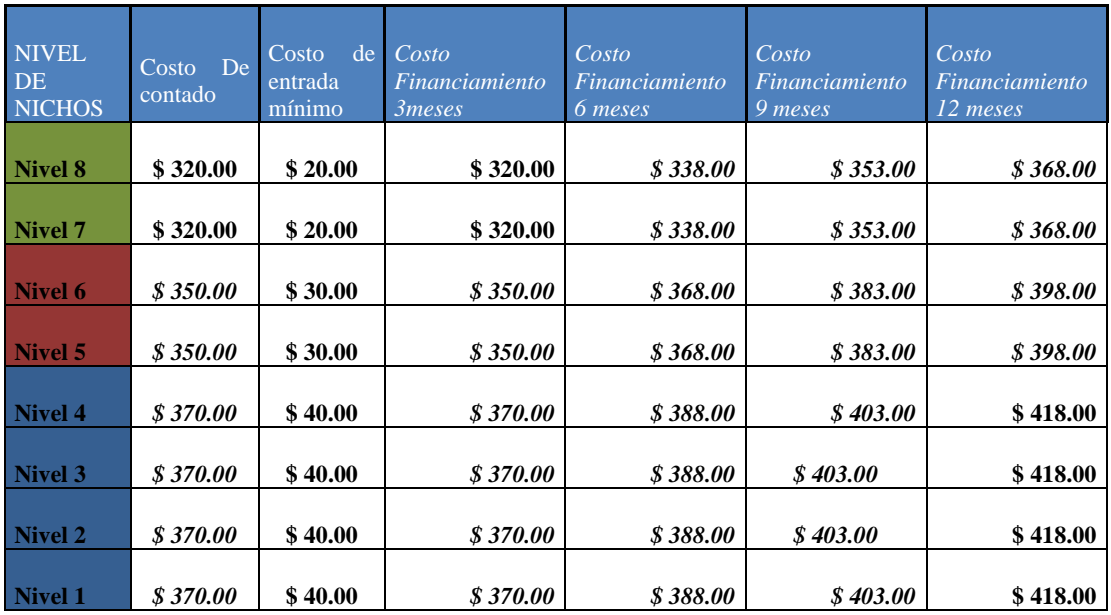

### **Anexo 4 - Financiamiento de Lotes de terreno.**

**LOTES DE TERRENO** – Los lotes de terrenos consisten en espacio de tierra plana, donde se podrán construir bóvedas y nichos, cuyas dimensiones son: 1m de ancho x 2.40 m de largo.

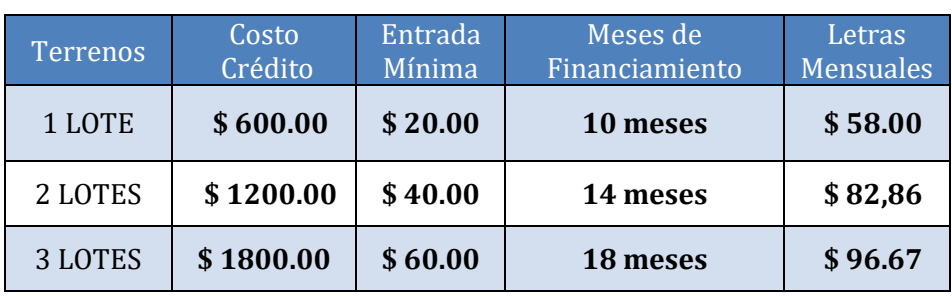

COSTO DE CONTADO DE UN LOTE \$ 560.00

- El cliente después de adquirir el lote de terreno, dispondrá de 4 años plazo para mandar a ejecutar la obra, la cual será construida por un personal calificado de la misma Empresa Camposanto "Jardines De El Empalme" al costo fijado previamente entre las dos partes.
- A partir de la venta y financiamiento acordado entre la Empresa y el cliente, se cobrará un 5 % más del valor de la cuota del mes de retraso.
- Una vez terminada la cancelación total del o los lotes de terrenos se le entregará al cliente un título de propiedad, de los espacios adquiridos dentro del Camposanto.

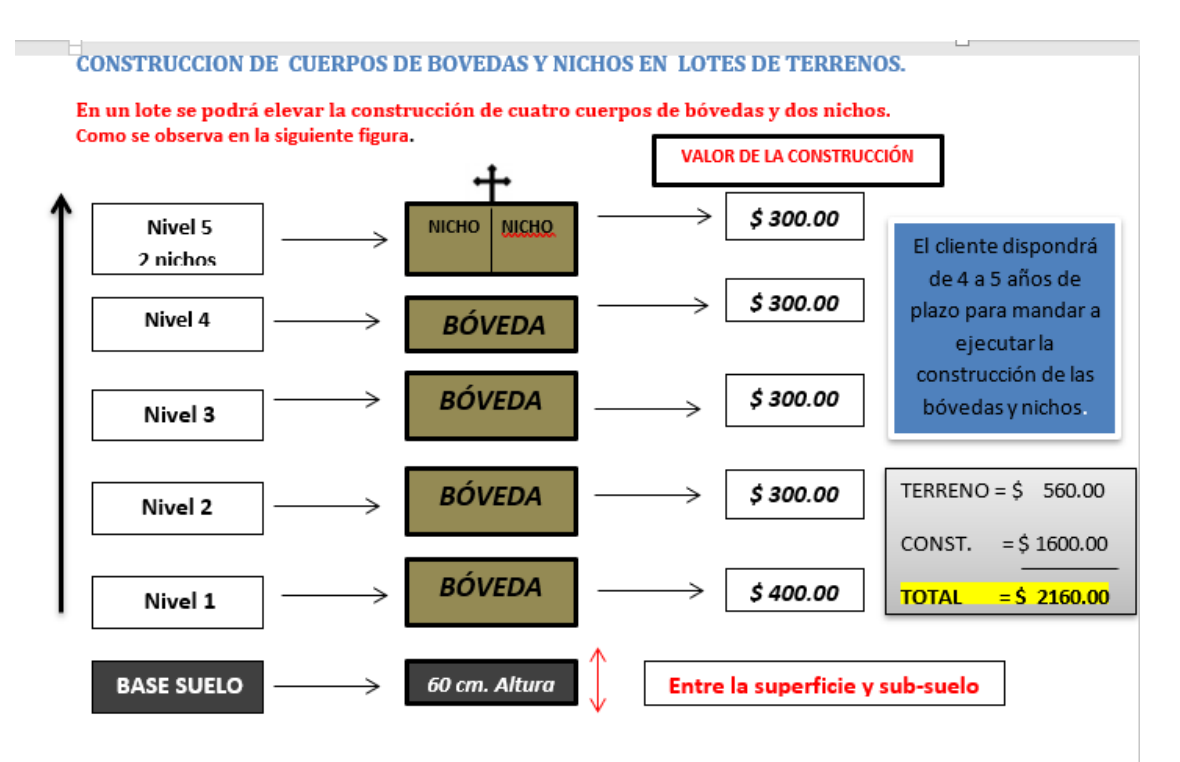

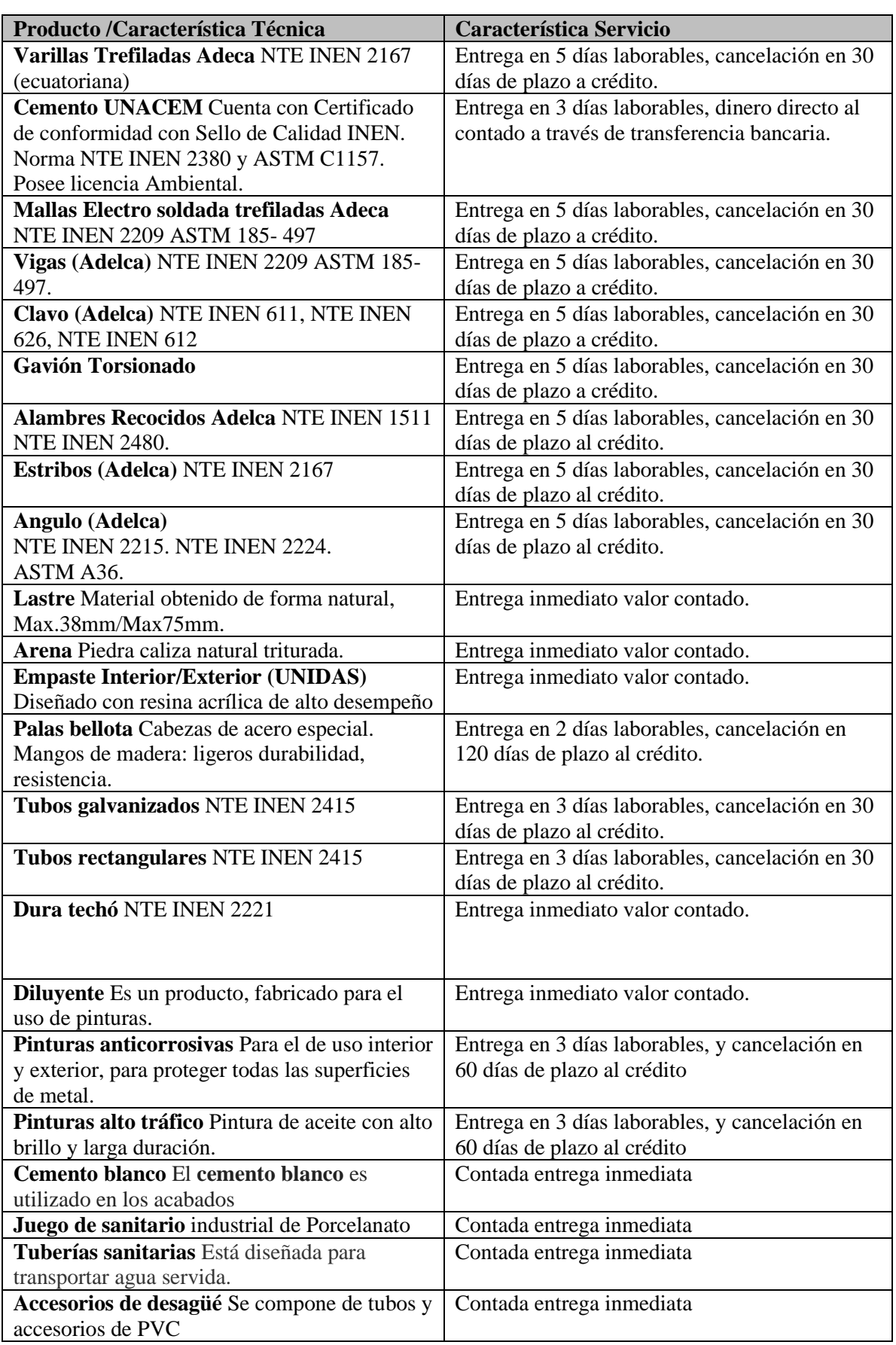

# **Anexo 5 - Especificaciones Técnicas de Insumo.**

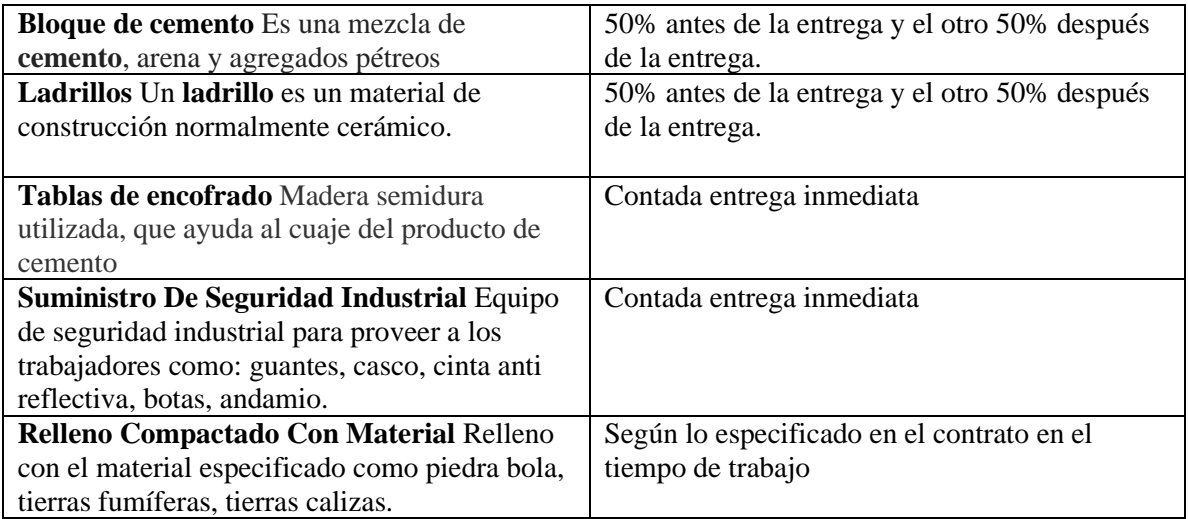

#### **Anexo 6 - Contrato de Obra Cierta.**

Modelo de Contrato de Obra Cierta CONTRATO DE TRABAJO DE OBRA DETERMINADA O SERVICIO ESPECÍFICO Conste por el presente documento el Contrato de Trabajo a plazo fijo bajo la modalidad de "Contrato para Obra Determinada" o "Servicio Específico", que celebran al amparo del Art. 63º de la Ley de Productividad y Competitividad Laboral aprobado por D. S. Nº 003-97-TR, y normas complementarias, de una parte (1)……………….., con R.U.C. Nº …………………… y domicilio fiscal en ………….......... debidamente representada por (2) ……………………. con D.N.I. Nº ………………, quien se desempeña como Gerente, a quien en adelante se le denominará simplemente EL EMPLEADOR; y de la otra parte (3)…………………… con D.N.I. Nº, domiciliado en ………………………., a quien en adelante se le denominará simplemente EL TRABAJADOR; en los términos y condiciones siguientes: PRIMERO: EL EMPLEADOR (4) ……………………………………………………. SEGUNDO: Por el presente documento EL EMPLEADOR contrata a plazo fijo bajo la modalidad ya indicada, los servicios de EL TRABAJADOR quien desempeñará el cargo de (5) ………………, en relación con el objeto señalado en la cláusula primera. TERCERO: El presente contrato tiene un plazo de duración de ……meses (El tiempo que sea necesario, no pudiendo exceder de cinco años), el mismo que regirá a partir del …. de ……………. del 20XX, fecha en que EL TRABAJADOR debe empezar sus labores, hasta el …. de ……………. del 20XX, fecha en que terminará el contrato. CUARTO: EL TRABAJADOR estará sujeto a un período de prueba de tres meses, la misma que inicia el …de ……………. del 20XX y concluye el … de ……………. del 20XX. 87 QUINTO: EL TRABAJADOR observará el horario de trabajo siguiente: De lunes a …………. de ……. horas a ………. horas. SEXTO: EL TRABAJADOR deberá cumplir con las normas propias del Centro de Trabajo, así como las contenidas en el Reglamento Interno de Trabajo y en las demás normas laborales, y las que se impartan por necesidades del servicio en ejercicio de las facultades de administración de la empresa, de conformidad con el Art. 9º TUO del D. Leg. Nº 728 aprobado por D. S. Nº 003- 97-TR Ley de Productividad y Competitividad Laboral. SEPTIMO: EL EMPLEADOR abonará al TRABAJADOR la cantidad de S/. ……. como remuneración mensual, de la cual se deducirá las aportaciones y descuentos por tributos establecidos en la ley que le resulten aplicables. OCTAVO: Queda entendido que EL EMPLEADOR no está obligado a dar aviso alguno adicional referente al término del presente contrato, operando su extinción en la fecha de su vencimiento conforme la cláusula tercera, oportunidad en la cual se abonará al TRABAJADOR los beneficios sociales que le pudieran corresponder de acuerdo a ley. NOVENO: Este contrato queda sujeto a las disposiciones que contiene el TUO del D. Leg. Nº 728 aprobado por D. S. Nº 003-97-TR Ley de Productividad y Competitividad Laboral, y demás normas legales que lo regulen o que sean dictadas durante la vigencia del contrato. Conforme con todas las cláusulas anteriores, firman las partes, por triplicado a los …días del mes de ……………. del año 201XX

EL EMPLEADOR EL TRABAJADOR

----------------------- - ------------------------

# **Anexo 7 - Acta de Reuniones**

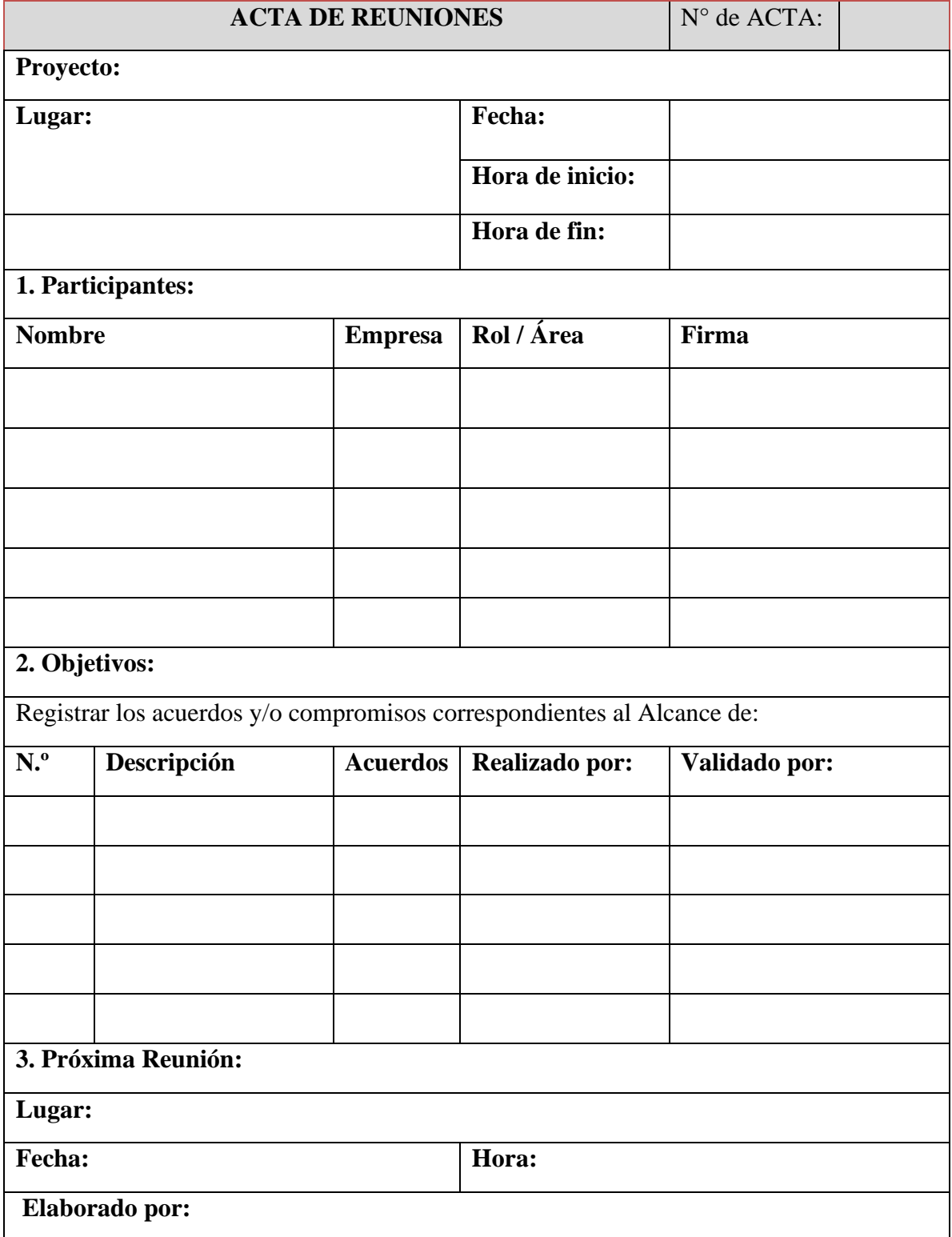

## **Anexo 8 - Solicitud de Cambios**

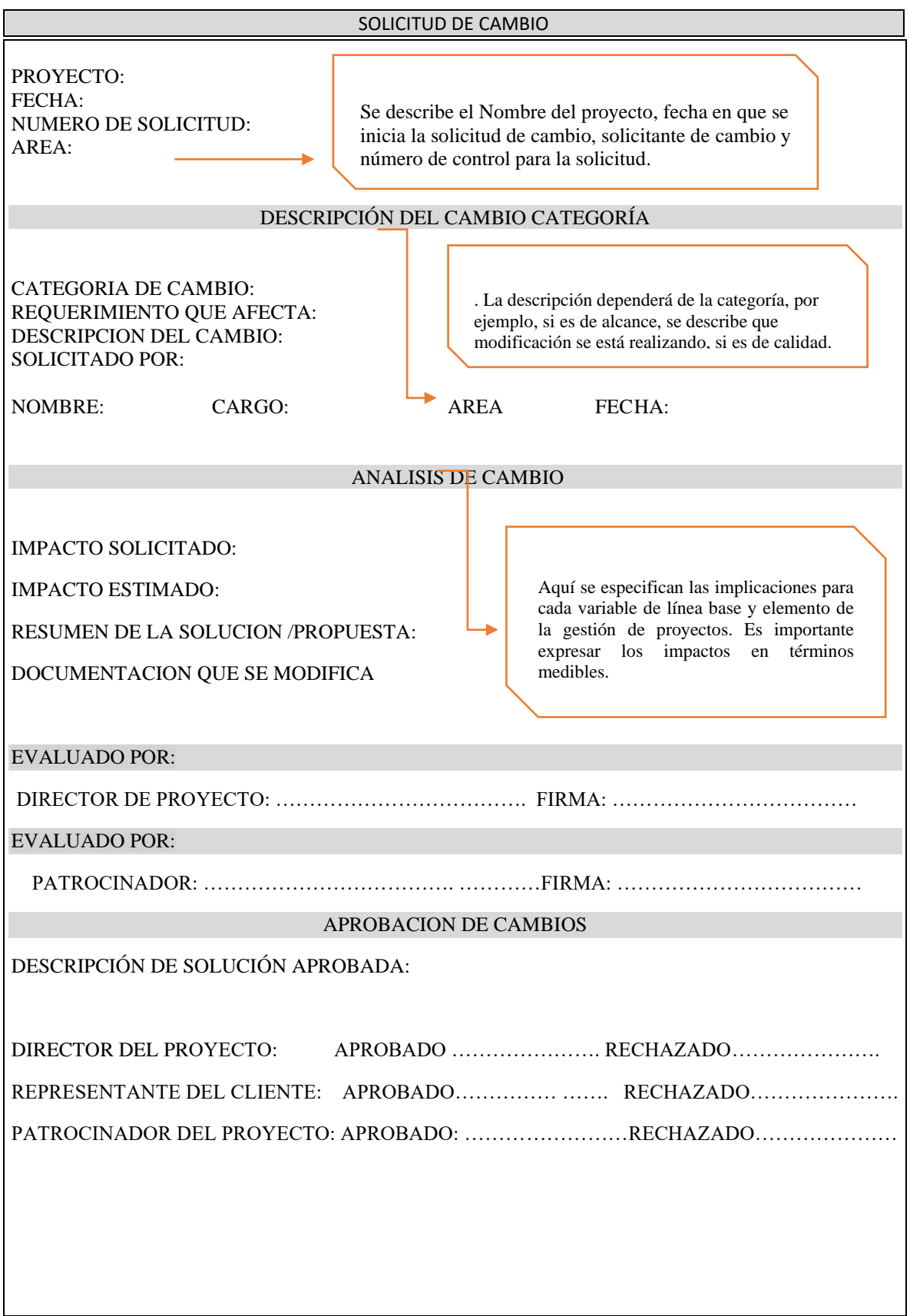

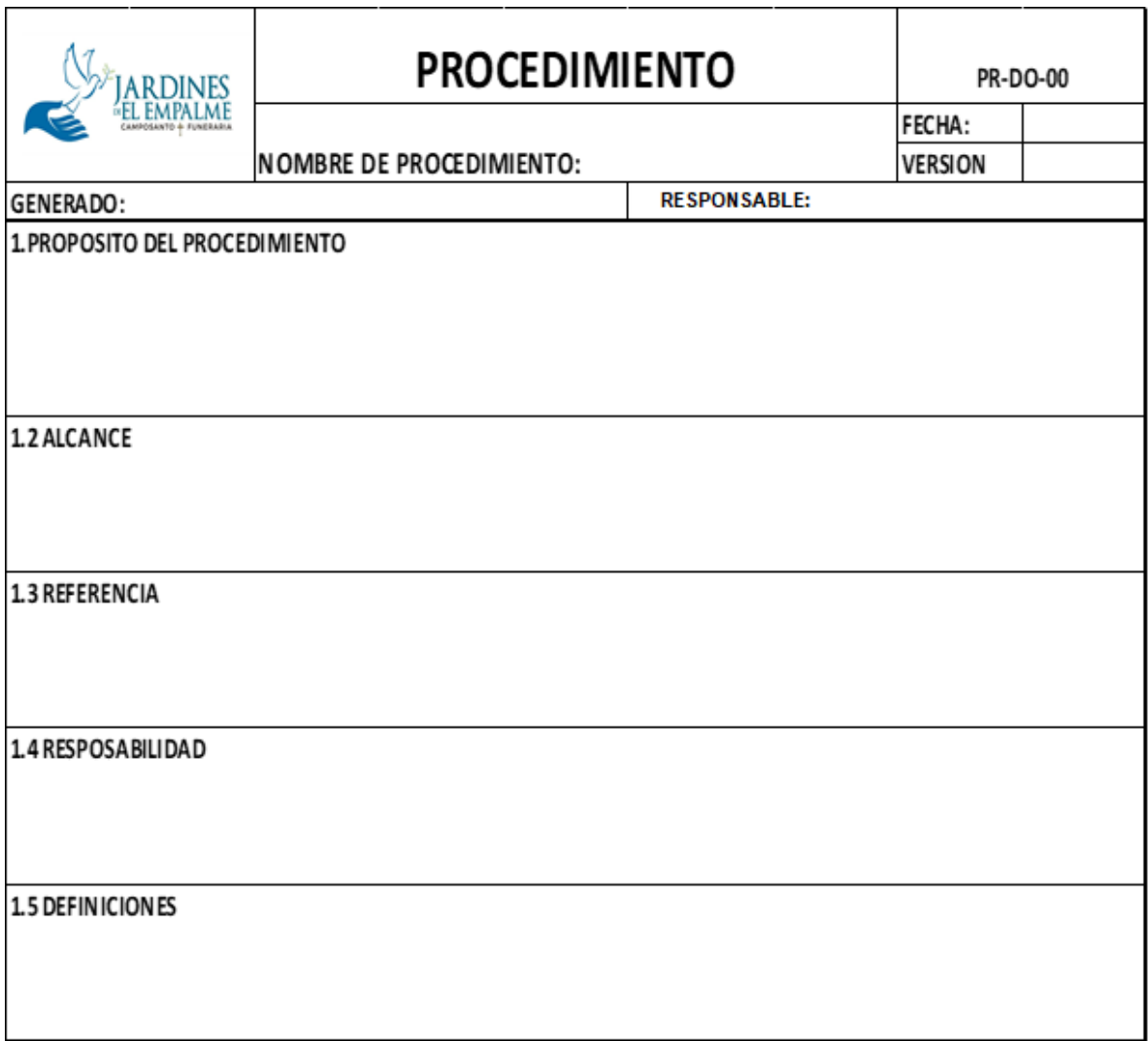

## **Anexo 9 - Acta de Apertura de Ofertas**

En la oficina de reuniones de JARDIEMPAL ubicada en la vía Guayaquil y Amazonas N°220 en el cantón El Empalme, provincia del Guayas a las 15:00 pm del día 22/08/2018, se realiza la reunión con el Patrocinador el Sr. Luis Manosalvas, la Director del proyecto Ing. Maria Fernanda Manosalvas y el Gerente de Construcción Ing. Adrián Oleas, se establecerá las siguientes órdenes:

## **ORDEN DEL ACTA**

- **1. Lectura y condiciones del acta**
- **2. Aperturas de las ofertas.**
- **3. Integridad de la oferta y convocatoria**
- **4. Asuntos varios**
- **5. Anexos (de información relevante).**

## **PRIMER PUNTO; LECTURA Y CONDICIONES DE LA ACTA**

La lectura del acta se procederá a realizarse el día 23/08/2018 y la convocatoria de cierre estará basada el día 28/08/2018 de la fecha programada en el cronograma del proceso que se enviará por los siguientes portales **CONSTRUFY, SOCIO EMPLEO, MULTITRABAJOS, RADIO Y TELEVISION EMPÁLMENSE.** Las adquisiciones de los materiales de construcción contratación del personal, suministro de alimentación para el personal que laborar en la obra.

## **SEGUNDO PUNTO; APERTURA DE LA OFERTA Y REVISIÓN DE LOS SOBRE ENTREGADOS.**

Las ofertas presentadas fueron entregadas en la oficina principal de JARDIEMPAL CÍA ubicada en las calles vía Guayaquil y Amazonas.

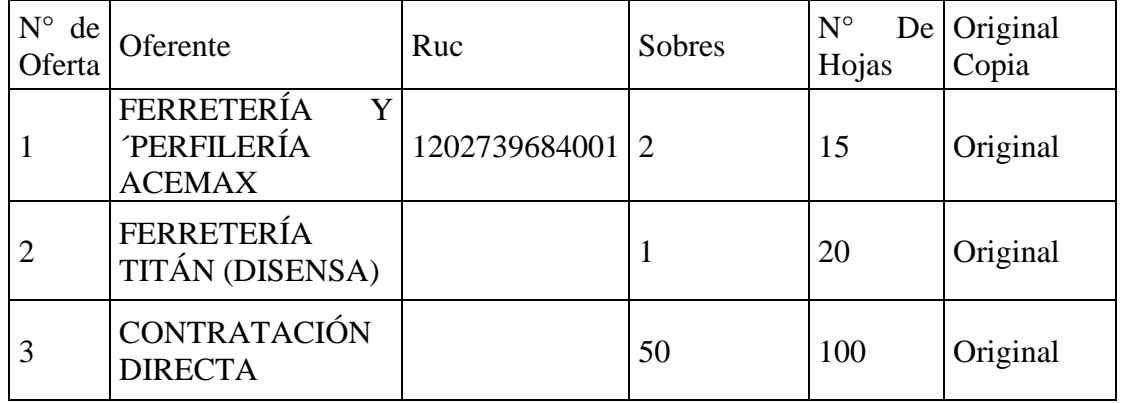

Se revisa la información presentada por cada uno de los oferentes, catalogando las bases del concurso.

### **TERCER PUNTO:** Integridad de Ofertas.

Las ofertas se evaluarán considerando la presentación, la experiencia y cumplimiento del perfil para la vacante propuesta.

- **1. Presentación;**
- **2. Datos del ofertante;**
- **3. Identificación (persona natural, jurídica, compañía, consorcio, constructora, etc.)**
- **4. Experiencia relacionada a la propuesta;**
- **5. Valores a cobrar incluyendo IVA.**

## **CUARTO PUNTO; ASUNTOS VARIOS**

Los asuntos varios presentados en la reunión por el Patrocinador, Director del proyecto y el Gerente de Construcciónes en la fecha establecida \_\_\_/\_\_\_/\_\_\_\_\_\_\_\_\_\_\_\_\_\_\_\_\_ a las \_\_\_\_\_\_\_\_\_\_\_\_ es la culminación del proceso.

Firma de los representantes del acta.